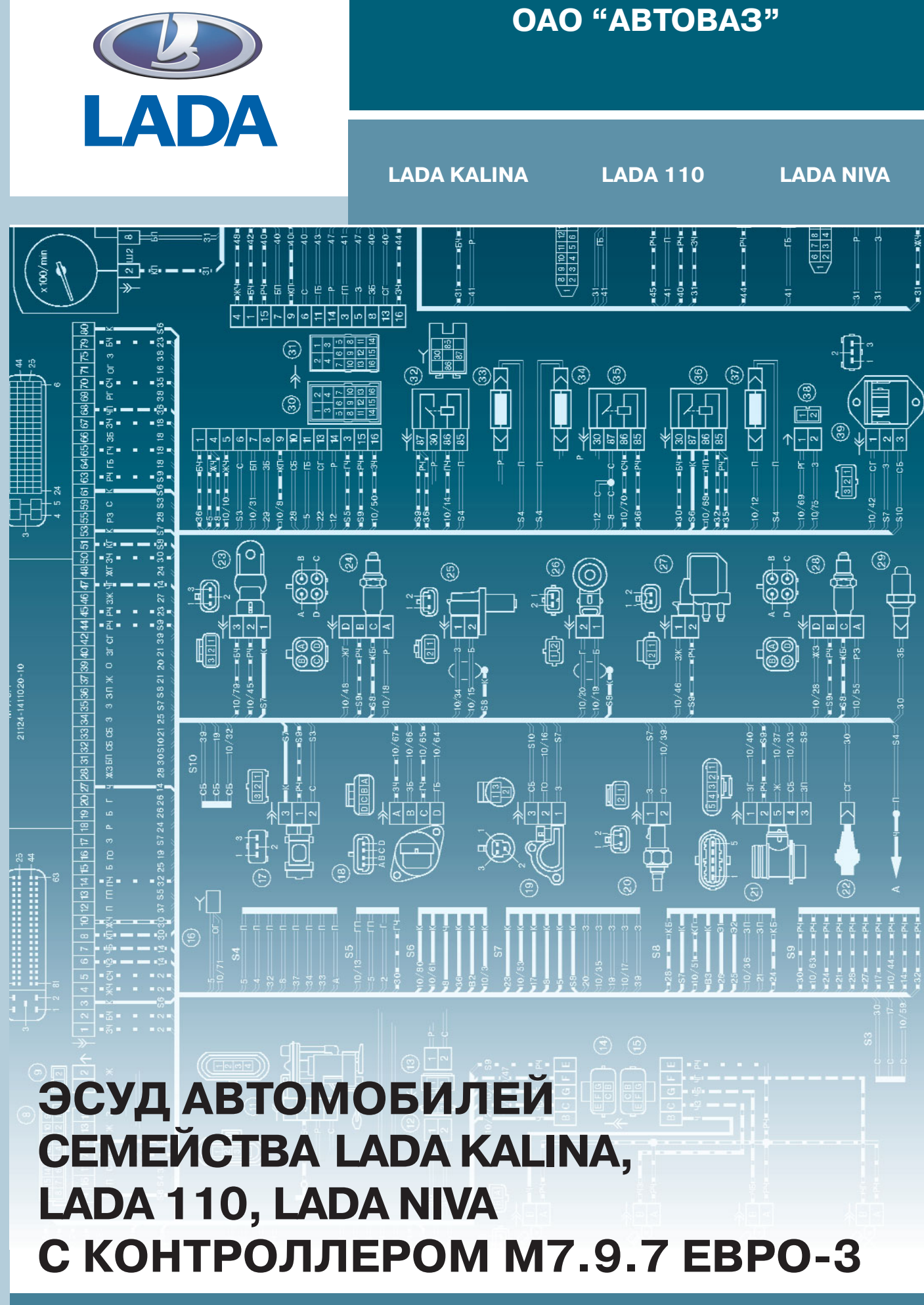

**УСТРОЙСТВО И ДИАГНОСТИКА**

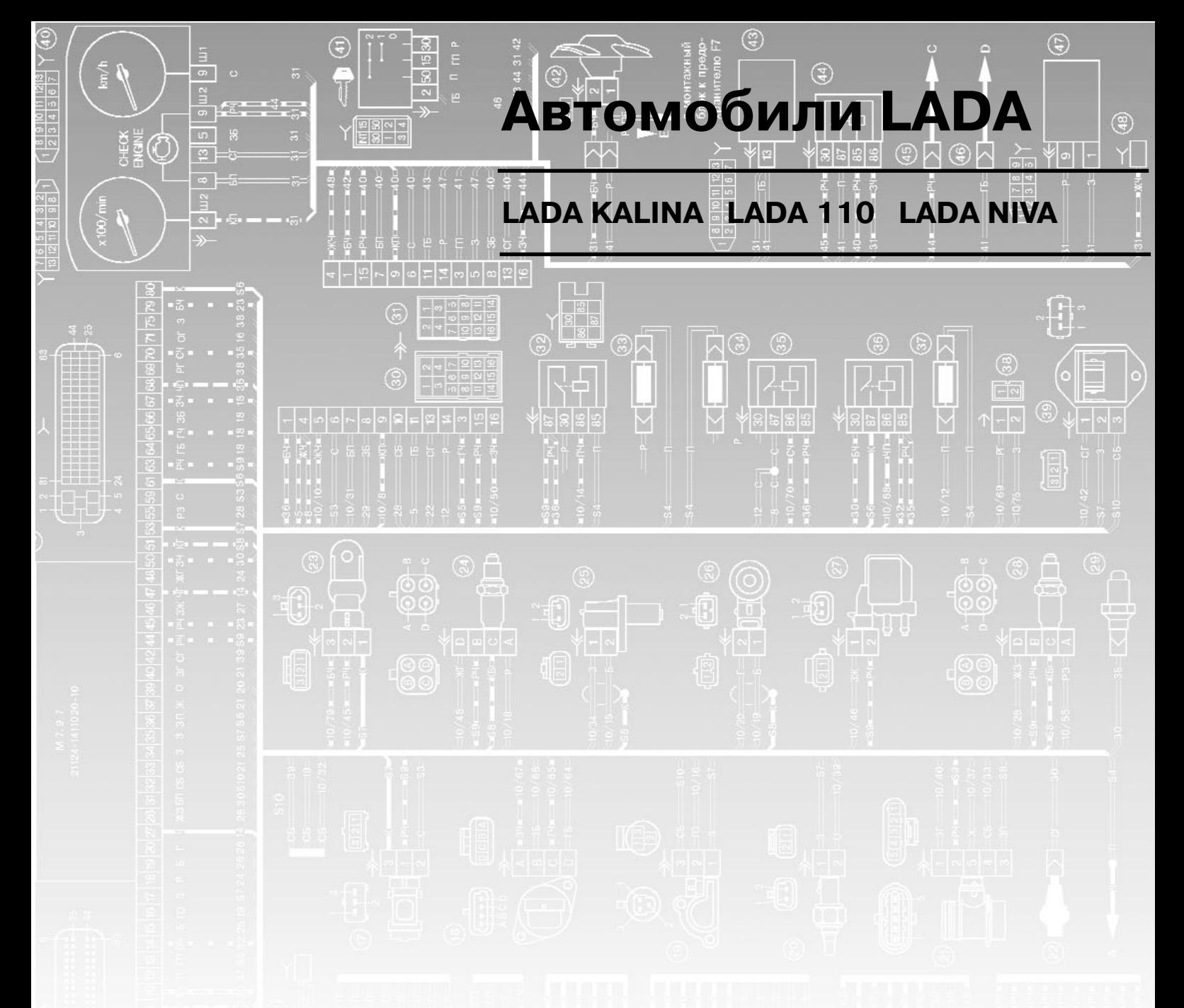

# **ЭСУД АВТОМОБИЛЕЙ СЕМЕЙСТВА LADA KALINA, LADA 110, LADA NIVA C КОНТРОЛЛЕРОМ М7.9.7 ЕВРО3**

**УСТРОЙСТВО И ДИАГНОСТИКА**

**ЭСУД автомобилей семейства LADA KALINA, LADA 110 и LADA NIVA с контроллером М7.9.7 ЕВРО3 устройство и диагностика** / Козлов П. Л., Куликов А. В., Рекунов А. Е., Христов П. Н., Боюр В. С., Зимин В. А. 2006. 228 стр.

Технологическая инструкция разработана совместно со специалистами Дирекции по техническо му развитию ОАО "АВТОВАЗ".

В книгу вошла инструкция по устройству и диагностике системы распределенного впрыска топли ва автомобилей LADA KALINA, LADA 110 и LADA NIVA с контроллерами M7.9.7 ЕВРО-3, ЕВРО-4. Приведены устройство и принцип работы системы, работа элементов системы, диагностические кар ты кодов неисправностей. В приложениях приведены перечень деталей системы распределенного впрыска топлива автомобилей LADA и рекомендуемый специнструмент и оборудование.

Технологическая инструкция разработана в соответствии с требованиями стандартов РФ и ОАО "АВТОВАЗ" и учитывает состояние конструкторской документации на автомобили LADA на март 2006 г. При изменении конструкции в технологию могут быть внесены изменения.

Изменения к технологической документации по ТО и ремонту автомобилей LADA доступны **авторизованным пользователям информационного портала: www.autosphere.ru**

Документация предназначена для специалистов по диагностике и ремонту электронных систем управления двигателем и инженерно-технических работников предприятий, занятых техническим обслуживанием и ремонтом автомобилей LADA, позволяет обеспечить качественное выполнение ра бот, может использоваться при обучении персонала.

Ваши отзывы и пожелания направляйте по адресу:

445043, Россия, Самарская область, г. Тольятти, а/я 5674, ОАО НВП "ИТЦ АвтоВАЗтехобслуживание", тел. (8482)75-92-86, 75-83-92 или по электронной почте: e-mail: office@etc-auto.ru

**Внимание!** Настоящее издание не может быть полностью или частично воспроизведено, тиражировано и распространено без разрешения ОАО НВП "ИТЦ АВТО".

© ОАО НВП "ИТЦ АВТО", 2006.

### OAO ABTOBA3 ОАО НВП "ИТЦ АвтоВАЗтехобслуживание"

### Утверждаю

Начальник управления по техническому обслуживанию автомобилей - главный инженер ДОПАЗЧ и ТО ОДО "АВТОВАЗ" В. П. Король 2006 г.

# ЭСУД А/М СЕМЕЙСТВА ВАЗ-11183, ВАЗ-2110 И ВАЗ-21214 С КОНТРОЛЛЕРОМ М7.9.7 ЕВРО-3 - УСТРОЙСТВО И ДИАГНОСТИКА

TW 3100.25100.12026

### Согласовано

Главный метролог - начальник отдела метрологии и стандартизации ОАО НВП "ИТЦ АВТО"

 $\mathcal{C}^{\circ}$ 77 С.М. Кондратьев  $057$  $0.006$  F.

### Разработано

Директор ОАО НВП "ИТЦ АВТО" А. В. Шишков 2006 г.

Зам. директора ОАО НВП "ИТЦ АВТО" В. Л. Смирнов u // 2006 г.

Начальник отдела разработки документации и специнструмента ОАО НВП "ИТЦ АВТО"

А. В. Куликов 2006 г.

Тольятти 2006 г.

### **Содержание**

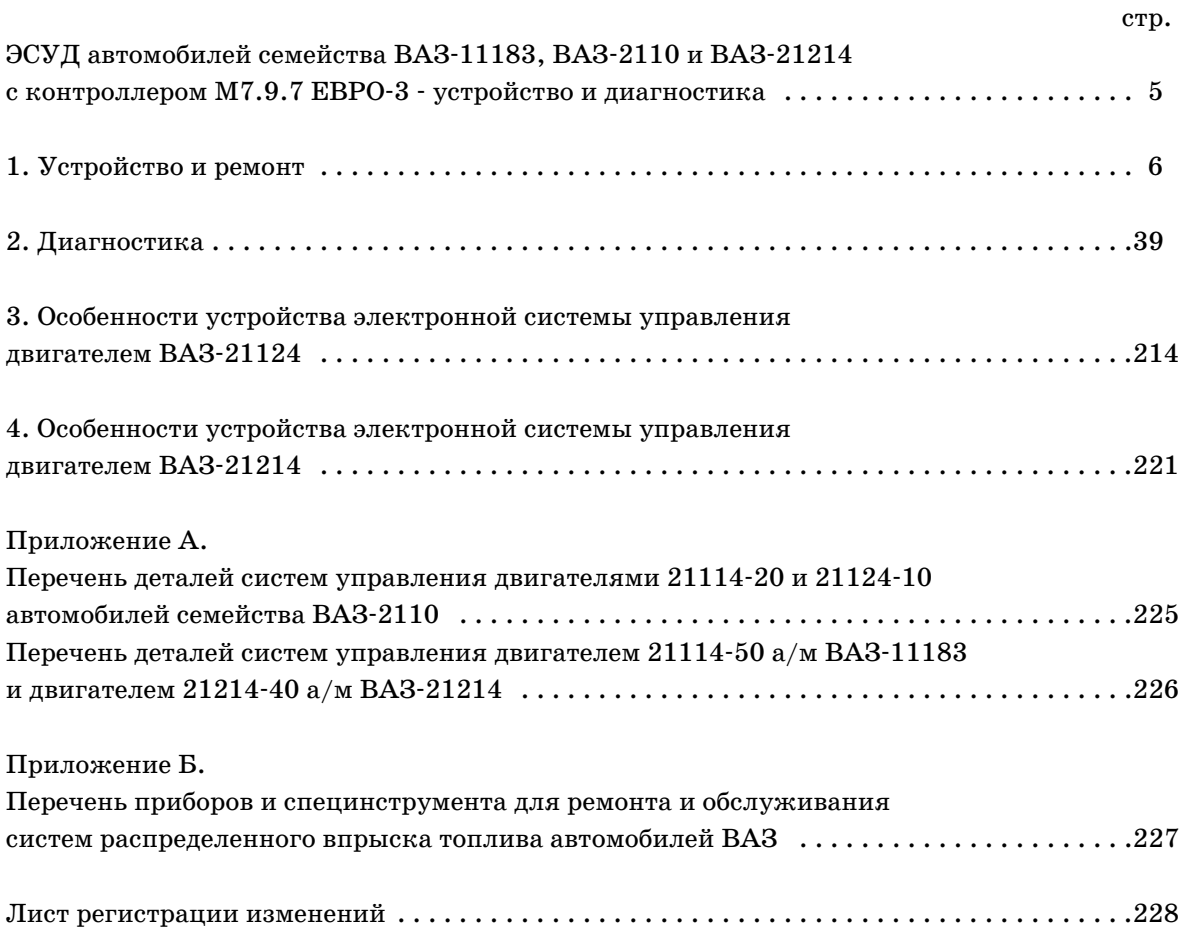

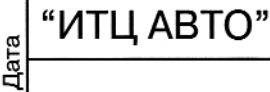

Тодпись

документа

ر<br>ج

Лист

Изм.

**Aara** 

**Ne документа** Подпись

 $\sqrt{\frac{1}{2}}$ 

Изм.

Лист

 $\mathbf{1}$ 

### Листов 223

# ЭСУД А/М СЕМЕЙСТВА ВАЗ-11183, ВАЗ-2110 И ВАЗ-21214 **С КОНТРОЛЛЕРОМ М7.9.7 ЕВРО3  УСТРОЙСТВО И ДИАГНОСТИКА**

В данной инструкции описывается устройство и диагностика электронных систем уп равления двигателем ВАЗ-21114-50 а/м ВАЗ-11183 с взаимозаменяемыми контроллерами 21114-1411020-00/01/02 и двигателем ВАЗ-21114-20 а/м семейства ВАЗ-2110 с взаимозаменяемыми контроллерами 21114-1411020-10/11/12 по состоянию конструкторской документации на март 2006 г.

Схемы электрических соединений ЭСУД с контроллерами 21114-1411020-00/01/02, 21114-1411020-10/11/12 приведены в разделе 2 "Диагностика".

Особенности устройства электронной системы управления двигателем ВАЗ2112410 с взаимозаменяемыми контроллерами  $21124-1411020-10/11/12$  приведны в разделе 3.

Особенности устройства электронной системы управления двигателем ВАЗ-21214-40 с взаимозаменяемыми контроллерами  $\frac{21214-1411020-10}{1112}$  приведны в разделе 4.

Для удовлетворения норм токсичности ЕВРО4 на а/м ВАЗ21101 используется контроллер 21114-1411020-20/21/22 и труба приемная глушителя с нейтрализатором в сборе (катколлектор) 21101-1203008-10.

Перечень деталей электронных систем управления двигателями ВАЗ-21114-50, ВАЗ2111420, ВАЗ2112410, ВАЗ2121440 приведен в приложении А.

Перечень приборов и специнструмента для диагностики и ремонта системы приведен в приложении Б.

Работы выполнять в соответствии с требованиями "Межотраслевых правил по охране труда на автомобильном транспорте" ПОТ РМ-027-2003 и инструкции по охране труда для слесарей, действующей на предприятии.

### **Сокращения**

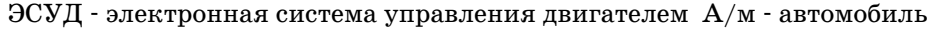

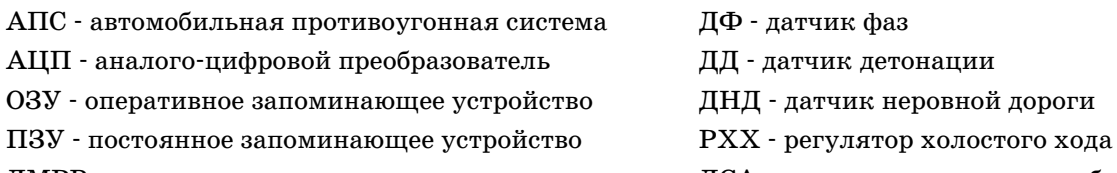

ДМРВ датчик массового расхода воздуха ДСА датчик скорости автомобиля

СУПБ система улавливания паров бензина ДТВ датчик температуры воздуха

ДПКВ датчик положения коленчатого вала УОЗ угол опережения зажигания

ДПДЗ датчик положения дроссельной заслонки КПА клапан продувки адсорбера

УДК управляющий датчик кислорода

ДДК диагностический датчик кислорода

ДТОЖ датчик температуры охлаждающей жидкости

ЭРПЗУ электрически репрограммируемое запоминающее устройство

### **Обозначение цвета проводов**

- 
- 
- 
- Р розовый Ч черный О оранжевый С серый
	-
- Б белый Г голубой Ж желтый З зеленый
	-
- К коричневый Ф фиолетовый П пурпурный (красный)
- ГБ голубой с белой полосой ГП голубой с красной полосой
- ЗБ зеленый с белой полосой ГЧ голубой с черной полосой
- 

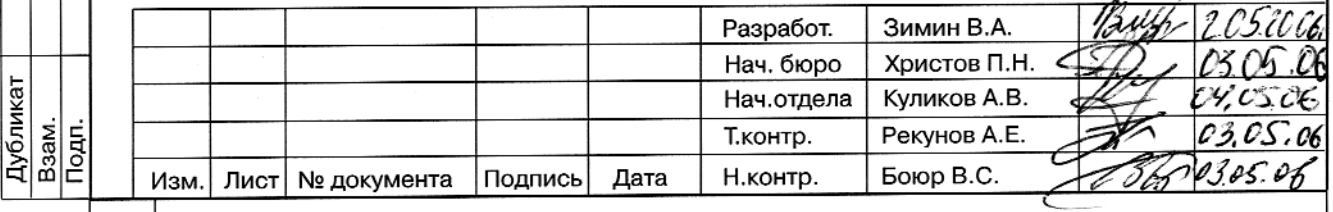

ти

Технологическая инструкция

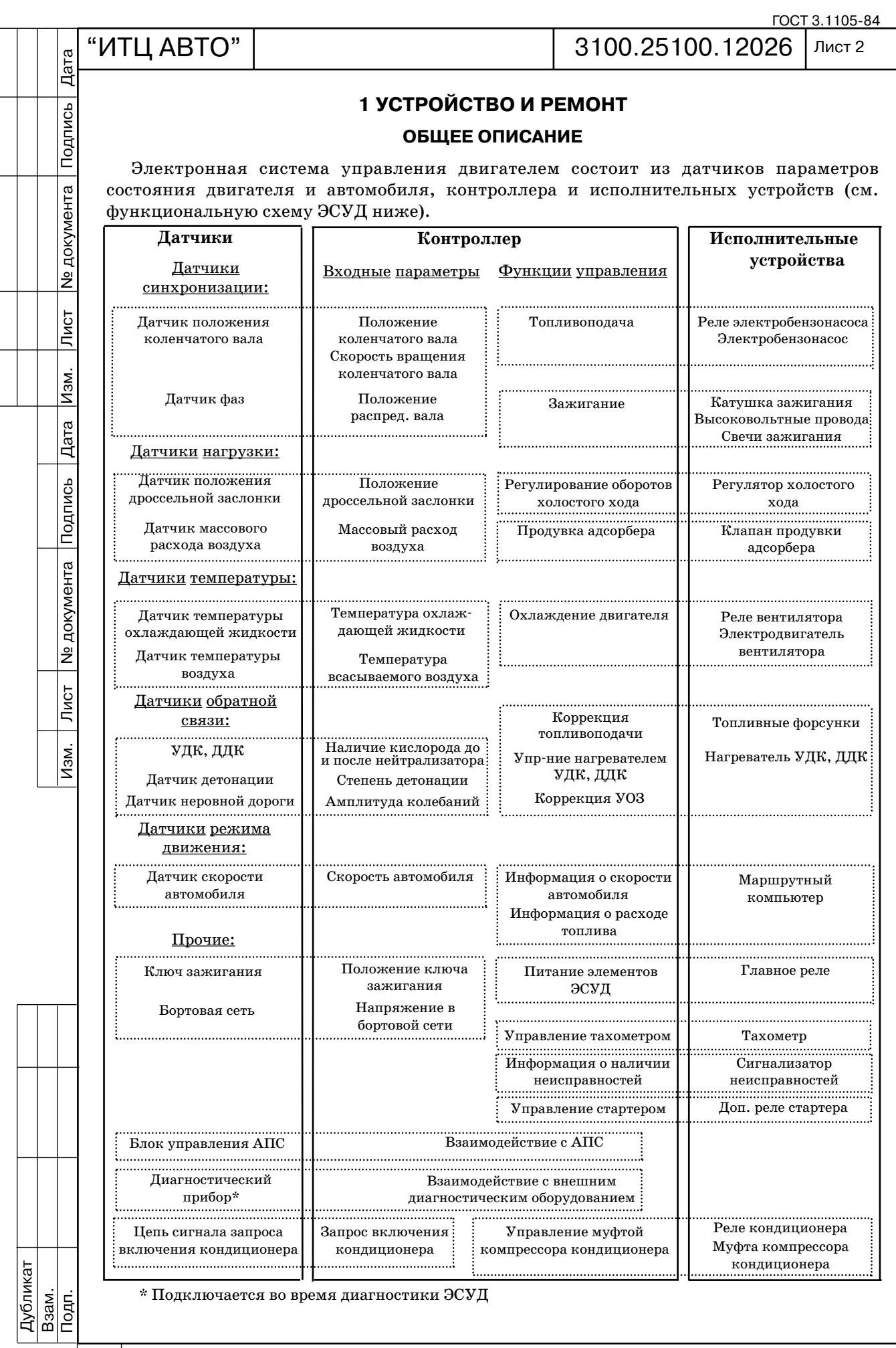

**ТИ** ТИ **Технологическая инструкция** 

ГОСТ 3.1105-84

Лист 3

# "ИТЦ АВТО" 3100.25100.12026

Дата

Подпись

**N**<sub>2</sub> документа

Лист

Изм.

Дата

Подпись

№ документа

Лист

Изм.

# **1.1 КОНТРОЛЛЕР И ДАТЧИКИ КОНТРОЛЛЕР**

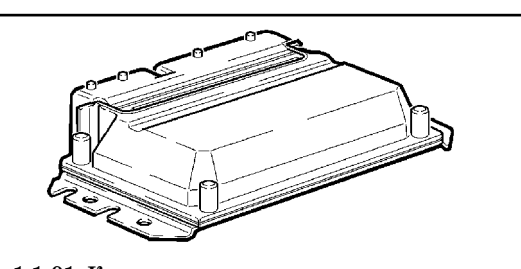

**Рис. 1.101. Контроллер.**

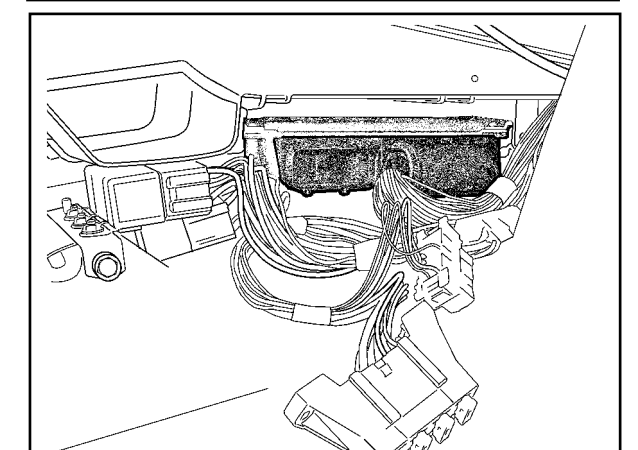

**Рис. 1.102. Расположение контроллера в салоне автомобиля ВАЗ11183.**

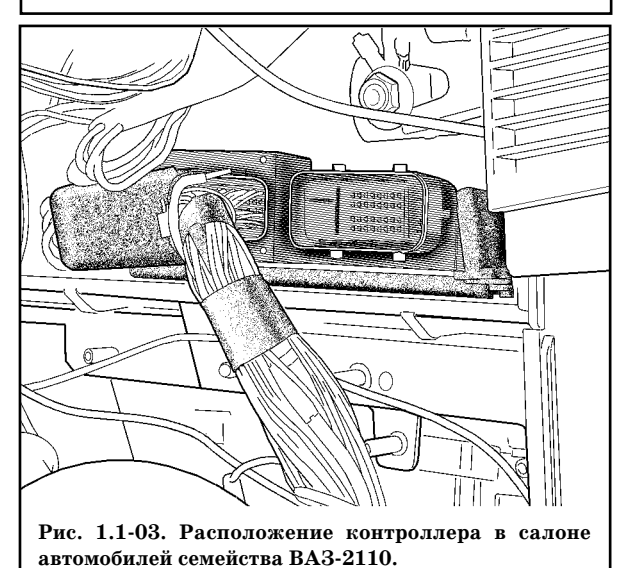

Контроллер (рис. 1.101) является цен тральным устройством системы управле ния двигателем. Он получает информа цию от датчиков и управляет исполни тельными механизмами, обеспечивая оп тимальную работу двигателя при задан ном уровне показателей автомобиля. Кон троллер расположен под консолью панели приборов и закреплен на кронштейне (рис. 1.102, 1.103).

Контроллер управляет исполнитель ными механизмами, такими как топлив ные форсунки, катушка зажигания, регу лятор холостого хода, нагреватель датчи ка кислорода, клапан продувки адсорбера и различными реле.

Контроллер управляет включением и выключением главного реле, через которое напряжение питания от аккумуляторной батареи поступает на элементы системы (кроме электробензонасоса, катушки за жигания, электровентилятора, блока уп равления и индикатора состояния АПС). Контроллер включает главное реле при включении зажигания. При выключении зажигания контроллер задерживает вы ключение главного реле на время, необхо димое для подготовки к следующему вклю чению (завершение вычислений, установ ка регулятора холостого хода в положение, предшествующее запуску двигателя).

При включении зажигания контрол лер, кроме выполнения упомянутых выше функций, обменивается информацией с АПС (если она установлена и функция им мобилизации включена, см. раздел 1.2). Если в результате обмена определяется, что доступ к автомобилю разрешен, то кон троллер продолжает выполнение функций управления двигателем. В противном слу чае работа двигателя блокируется.

Контроллер выполняет также функ цию диагностики системы. Он определяет наличие неисправностей элементов систе мы, включает сигнализатор и сохраняет в

своей памяти коды, обозначающие характер неисправности и помогающие механику осу ществить ремонт. Дополнительные сведения об использовании диагностической функции контроллера см. в разделе 2 "Диагностика".

### *ВНИМАНИЕ.*

*Контроллер является сложным электронным прибором, ремонт которого дол жен производиться только на заводеизготовителе. Во время эксплуатации и техни ческого обслуживания автомобиля разборка контроллера запрещается.* 

*Несанкционированная модификация программного обеспечения контроллера мо жет привести к ухудшению эксплутационных характеристик двигателя и даже к*

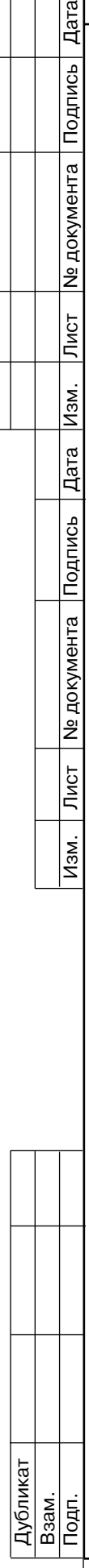

Подпись

**Nº документа** 

Лист

Изм.

Дата

Подпись

**Nº документа** 

 $\sqrt{\frac{1}{1}}$ 

 $M$ 3M.

*его поломке. При этом гарантийные обязательства заводаизготовителя автомобиля на техническое обслуживание и ремонт двигателя и системы управления утрачиваются.*

Контроллер подает на различные устройства напряжение питания 5 или 12 В. В неко торых случаях оно подается через резисторы контроллера, имеющие столь высокое номи нальное сопротивление, что при включении в цепь контрольной лампочки она не загора ется. В большинстве случаев обычный вольтметр с низким внутренним сопротивлением не дает точных показаний.

Для контроля напряжения выходных сигналов контроллера необходим цифровой вольтметр с внутренним сопротивлением не менее 10 МОм.

### **Память контроллера**

Контроллер имеет три типа памяти: программируемое постоянное запоминающее уст ройство (ПЗУ), оперативное запоминающее устройство (ОЗУ) и электрически репрограм мируемое запоминающее устройство (ЭРПЗУ).

### *Постоянное запоминающее устройство (ПЗУ)*

В ПЗУ хранится программа управления, которая содержит последовательность рабо чих команд и калибровочную информацию. Калибровочная информация представляет со бой данные управления впрыском, зажиганием, холостым ходом и т.п., которые в свою очередь зависят от массы автомобиля, типа и мощности двигателя, от передаточных отно шений трансмиссии и других факторов.

Эта память является энергонезависимой, т.е. ее содержимое сохраняется при от ключении питания.

### *Оперативное запоминающее устройство (ОЗУ)*

Оперативное запоминающее устройство используется микропроцессором для времен ного хранения измеряемых параметров, результатов вычислений, кодов неисправностей. Микропроцессор может по мере необходимости вносить в ОЗУ данные или считывать их.

Эта память является энергозависимой. При прекращении подачи питания (отключе ние аккумуляторной батареи или отсоединение от контроллера жгута проводов) содержа щиеся в ОЗУ диагностические коды неисправностей и расчетные данные стираются.

### *Электрически репрограммируемое запоминающее устройство (ЭРПЗУ)*

ЭРПЗУ иcпользуется для хранения идентификаторов контроллера, двигателя и авто мобиля, а также кодов-паролей автомобильной противоугонной системы (АПС). Коды-пароли, принимаемые контроллером от блока управления АПС, сравниваются с хранимыми в ЭРПЗУ, и меняются микропроцессором по определенному закону.

ЭРПЗУ является энергонезависимой памятью и может хранить информацию без пода чи питания на контроллер.

**Замена контроллера на автомобиле ВАЗ11183** (замена контроллера на автомобилях семейства ВАЗ2110 описана в ТИ 3100.25100.12025)

*ВНИМАНИЕ. Для предотвращения повреждений контроллера при отсоединении провода от клеммы "минус" аккумуляторной батареи или жгута проводов от кон троллера зажигание должно быть выключено.*

### *Снятие контроллера*

1. Выключить зажигание.

2. Отсоединить провод от клеммы "минус" аккумуляторной батареи (ключ гаечный 10). 3. Отвернуть винты крепления и снять правый экран консоли панели приборов (отвертка крестообразная).

4. Отсоединить колодку жгута проводов от контроллера.

5. Отвернуть винты крепления контроллера к кронштейну и снять контроллер (отвертка крестообразная).

*ВНИМАНИЕ. В случае неисправности контроллера для замены необходимо ис пользовать "чистый" контроллер (см. раздел 1.2. "Автомобильная противо угонная система").*

### *Установка контроллера*

1. Установить контроллер на место и подключить к контроллеру колодку жгута прово дов (отвертка крестообразная).

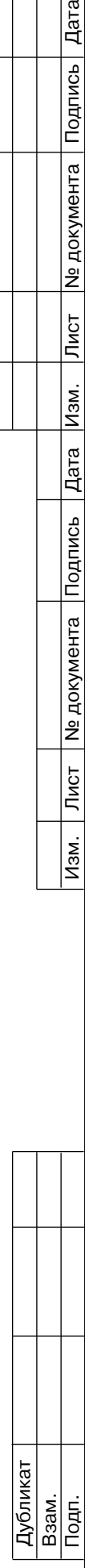

Подпись

**Nº документа** 

Лист

Изм.

Дата

Подпись

Ме документа

Лист

Изм.

2. Установить экран консоли панели приборов на место (отвертка крестообразная).

3. Присоединить провод к клемме "минус" аккумуляторной батареи (ключ гаечный 10).

## *Проверка работоспособности контроллера*

1. Включить зажигание.

2. Провести диагностику (см. порядок в карте А "Проверка диагностической цепи").

*ВНИМАНИЕ. Для проведения диагностики впервые после снятия питания (отсо единения аккумуляторной батареи) необходимо запустить двигатель, затем заглу шить его, выключив зажигание, и, выждав 1015 секунд, подключить диагностичес кий прибор.*

# **ДАТЧИК МАССОВОГО РАСХОДА ВОЗДУХА (ДМРВ) ДАТЧИК ТЕМПЕРАТУРЫ ВОЗДУХА (ДТВ)**

В системе управления двигателем используется датчик массового расхода воздуха (рис. 1.104) термоанемометрического типа. Он расположен между воздушным фильтром и шлангом впускной трубы (рис. 1.1-05).

Сигнал ДМРВ представляет собой напряжение постоянного тока, величина которого зависит от количества и направления движения воздуха, проходящего через датчик. При прямом потоке воздуха напряжение выходного сигнала датчика изменяется в диапазоне 1...5 В. При обратном потоке воздуха напряжение выходного сигнала датчика изменяет ся в диапазоне 0...1 В. Диагностический прибор считывает показания датчика как расход воздуха в килограммах в час.

При возникновении неисправности цепи ДМРВ контроллер заносит в свою память ее код и включает сигнализатор. В этом случае контроллер рассчитывает значение массового рас хода воздуха по частоте вращения коленчатого вала и положению дроссельной заслонки.

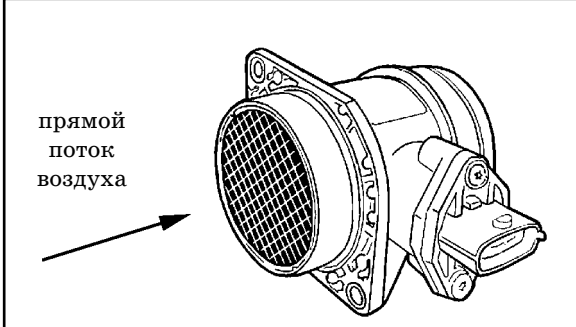

**Рис. 1.104. Датчик массового расхода воздуха.**

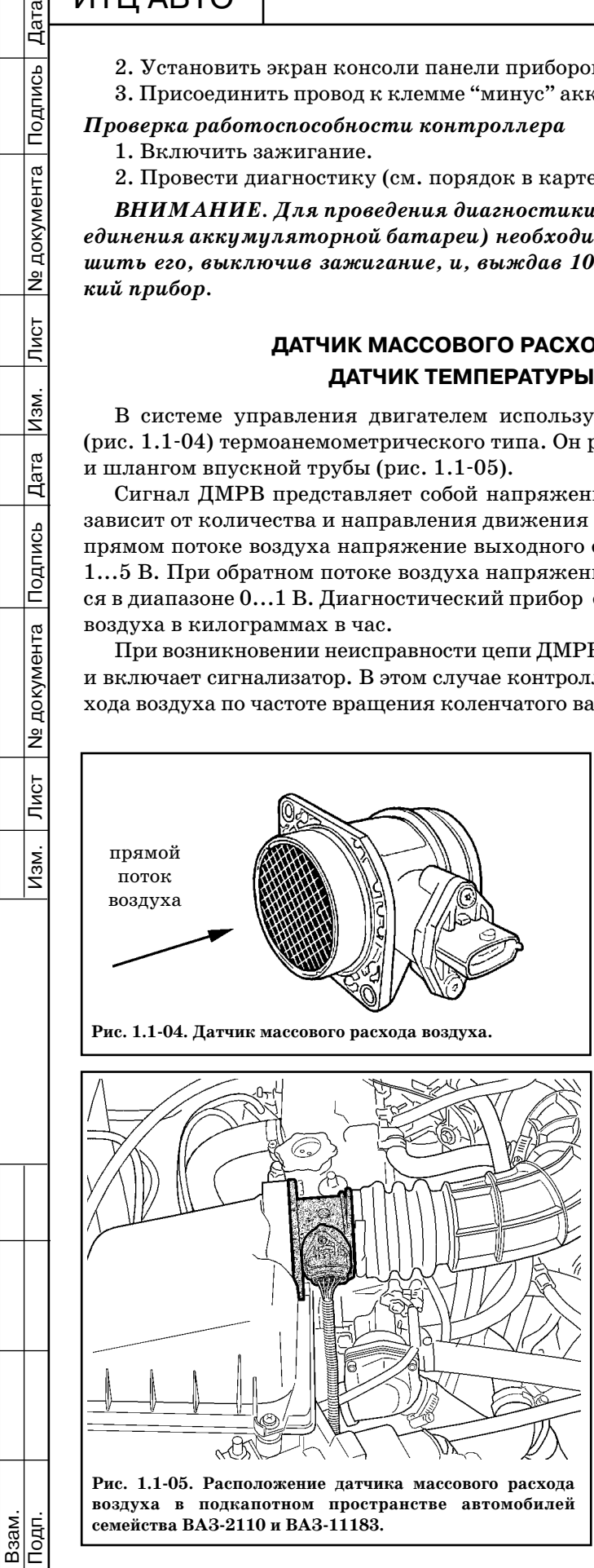

1ублика

Датчик массового расхода воздуха имеет встроенный датчик температуры воздуха. Чуствительным элементом яв ляется термистор (резистор, изменяю щий сопротивление в зависимости от температуры), установленный в потоке воздуха (см. табл. 1.1-01). Выходной сигнал, подключенного к контроллеру ДТВ, представляет собой напряжение постоянного тока в диапазоне 0...5 В, ве личина которого зависит от температу ры воздуха, проходящего через датчик.

При возникновении неисправности цепи ДТВ контроллер заносит в свою память ее код и включает сигнали затор. В этом случае контроллер заме няет показания датчика фиксирован ным значением температуры воздуха  $(33 °C)$ .

### *Снятие ДМРВ*

1. Выключить зажигание.

2. Отсоединить от датчика колодку жгута проводов.

3. Отсоединить от датчика шланг впуск ной трубы (отвертка крестообразная).

4. Снять датчик, отвернув болты крепления датчика к воздушному фильтру (ключ гаечный 10).

Подпись

**Ne документа** 

Лист

Изм.

Дата

Подпись

"ИТЦ АВТО" 3100.25100.12026 ГОСТ 3.1105-84 Лист 6

### **Таблица 1.101**

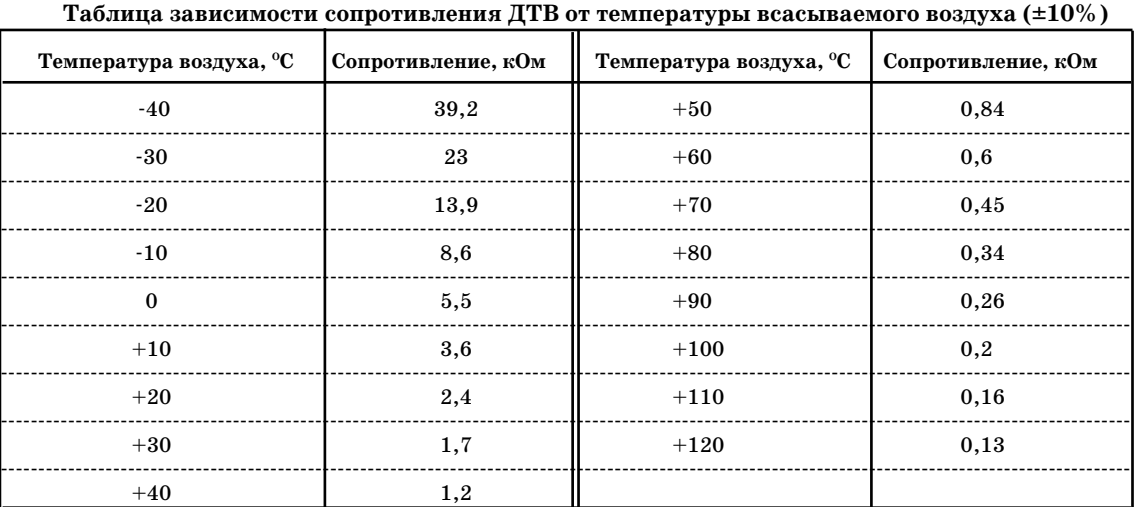

### *Установка ДМРВ*

Подп. Лист № 2001 — Дата Изм. Лист № 1991 — 1991 — 1991 — 1992 — 1992 — 1993 — 1994 — 1994 — 1994 — 1994 — 199

 $\overline{\overline{\mathrm{N}}\mathrm{G}$ т

 $\overline{M3M}$ .

**Nº документа** 

1. Установить на датчик уплотнительную втулку.

2. Прикрепить датчик к воздушному фильтру двумя болтами (ключ гаечный 10).

3. Присоединить к датчику шланг впускной трубы, закрепив его хомутом (отвертка крестообразная).

4. Присоединить к датчику колодку жгута проводов.

*ВНИМАНИЕ. Отсутствие уплотнительной втулки может привести к наруше нию работы двигателя. При работе с датчиком соблюдать осторожность. Не допу скать попадания внутрь датчика посторонних предметов. Повреждение датчика приведет к нарушению нормальной работы системы управления двигателем. Запре щается вынимать чувствительный элемент из корпуса датчика, так как это может привести к изменению его характеристики.*

### **ДАТЧИК ПОЛОЖЕНИЯ ДРОССЕЛЬНОЙ ЗАСЛОНКИ (ДПДЗ)**

Датчик положения дроссельной заслонки (рис. 1.106) установлен сбоку на дроссель ном патрубке напротив рычага управления дроссельной заслонкой (рис. 1.1-07).

ДПДЗ представляет собой резистор потенциометрического типа, на один из выводов которого подается опорное напряжение (5 В) с контроллера, а на второй масса с контрол лера. С вывода, соединенного с подвижным контактом потенциометра, подается выхо дной сигнал ДПДЗ на контроллер.

При движении педали акселератора ось дроссельной заслонки передает свое враща тельное движение на ДПДЗ, вызывая изменение напряжения выходного сигнала ДПДЗ.

При закрытом положении дроссельной заслонки выходной сигнал ДПДЗ должен быть в пределах 0,3...0,7 В. При открытии дроссельной заслонки выходной сигнал возрастает, и при открытой дроссельной заслонке (на  $76...81$  % по диагностическому прибору) выходное напряжение должно быть 4,05...4,75 В.

Измеряя выходное напряжение сигнала ДПДЗ, контроллер определяет текущее поло

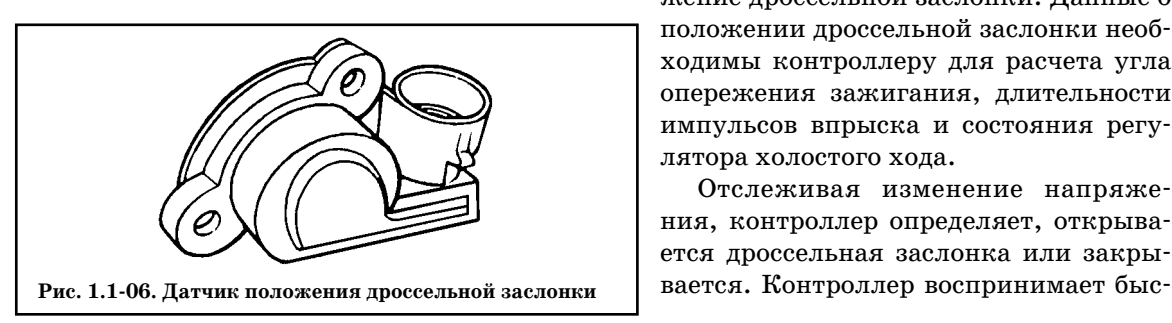

Дубликат Взам.

Подп.

жение дроссельной заслонки. Данные о положении дроссельной заслонки необ ходимы контроллеру для расчета угла опережения зажигания, длительности импульсов впрыска и состояния регу лятора холостого хода.

Отслеживая изменение напряже ния, контроллер определяет, открыва ется дроссельная заслонка или закры

### "ИТЦ АВТО" 3100.25100.12026 Лист 7

# Дата Подпись

№ документа

Лист

Изм.

Дата

Подпись

**Nº документа** 

Лист

Изм.

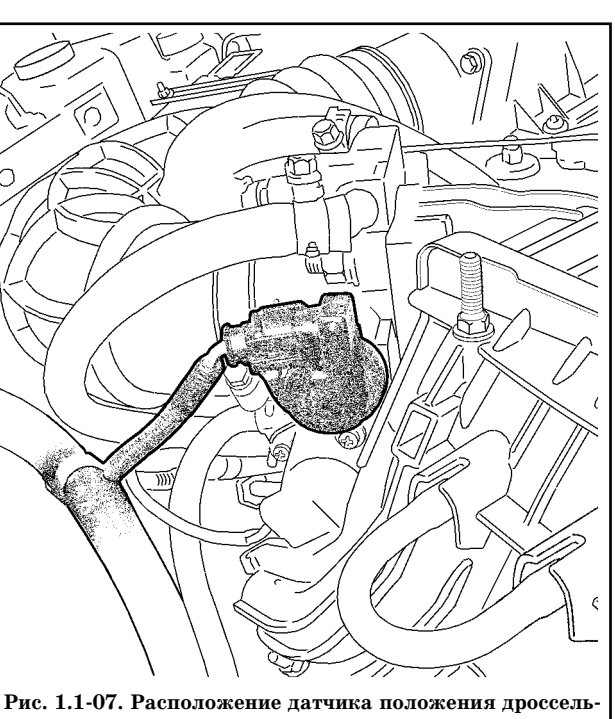

**ной заслонки в подкапотном пространстве автомобилей семейства ВАЗ2110 и ВАЗ11183.**

тро возрастающее напряжение сигнала ДПДЗ как свидетельство возрастающей потребности в топливе и необходимости увеличить длительность импульсов впрыска.

ДПДЗ не регулируется. Контроллер использует самое низкое напряжение сигнала ДПДЗ на режиме холостого хо да в качестве точки отсчета ( $0\%$  открытия дроссельной заслонки).

Поломка или ослабление крепления ДПДЗ могут вызвать нестабильность холостого хода, т.к. контроллер не бу дет получать сигнал о перемещении дроссельной заслонки.

При возникновении неисправности цепей ДПДЗ контроллер заносит в свою память ее код и включает сигнализатор. Если это происходит, контроллер рас считывает значение положения дрос сельной заслонки по частоте вращения коленчатого вала и массовому расходу воздуха.

### *Снятие ДПДЗ*

1. Выключить зажигание.

- 2. Отсоединить провод от клеммы "минус" аккумуляторной батареи (ключ гаечный 10).
- 3. Отсоединить колодку жгута проводов от датчика.

4. Отвернуть два винта крепления датчика к дроссельному патрубку и снять датчик с дроссельного патрубка (отвертка крестообразная).

### *Установка ДПДЗ*

1. Установить датчик на дроссельный патрубок. При этом дроссельная заслонка долж на быть в нормально закрытом положении.

- 2. Затянуть два винта крепления датчика (отвертка крестообразная).
- 3. Присоединить колодку жгута проводов к датчику.
- 4. Присоединить провод к клемме "минус" аккумуляторной батареи (ключ гаечный 10).
- 5. Проверить выходной сигнал датчика следующим образом:

 подключить диагностический прибор, выбрать режим "Параметры; Каналы АЦП, ПОЛ.Д.З.";

 при включенном зажигании и закрытой дроссельной заслонке выходное напряжение датчика должно быть 0,3... 0,7 В. Затем медленно открыть дроссельную заслонку - выходное напряжение датчика при этом должно увеличиться до 4,1...5 В. Если оно выходит за пределы диапазонов заменить датчик.

### **ДАТЧИК ТЕМПЕРАТУРЫ ОХЛАЖДАЮЩЕЙ ЖИДКОСТИ (ДТОЖ)**

Датчик (рис. 1.108) установлен в потоке охлаждающей жидкости двигателя на термостате, на головке цилиндров (рис. 1.1-09).

Чувствительным элементом датчика температуры охлаждающей жидкости является термистор, т. е. резистор, электрическое сопротивление которого изменяется в зависимо сти от температуры. Высокая температура вызывает низкое сопротивление, а низкая тем пература охлаждающей жидкости высокое сопротивление (см. табл. 1.102). Датчик со единен со входом контроллера, подключенным к внутреннему источнику напряжения 5 В через резистор (около 2 кОм).

Температуру охлаждающей жидкости контроллер рассчитывает по падению напряже ния на ДТОЖ. Падение напряжения относительно высокое на холодном двигателе и низ

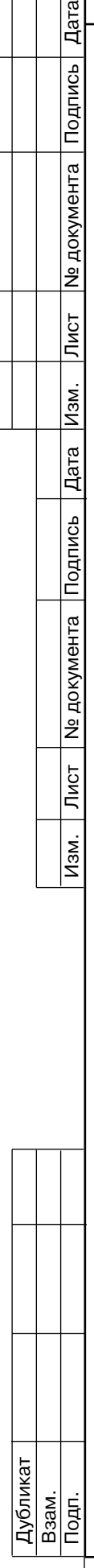

Подпись

№ документа

Лист

Изм.

Дата

Подпись

"ИТЦ АВТО" | З100.25100.12026 Лист 8

### **Таблица 1.102**

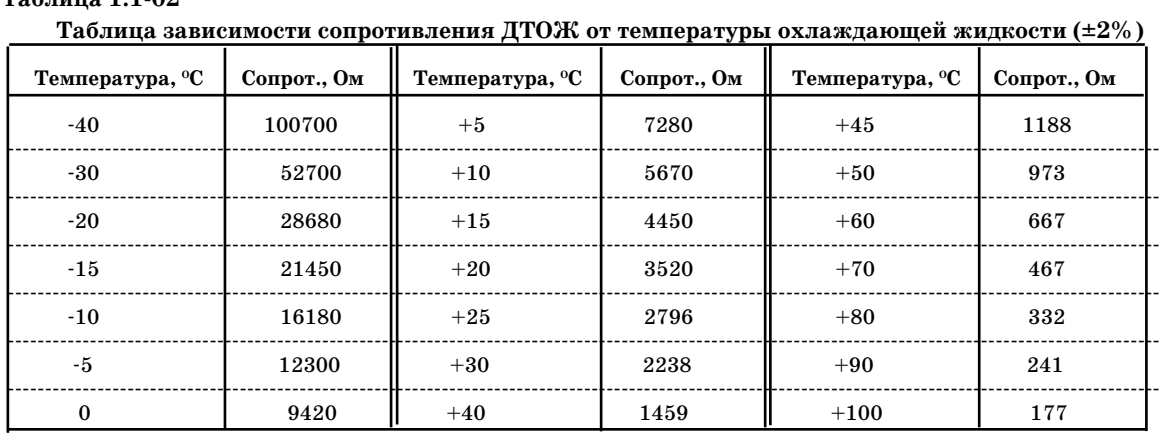

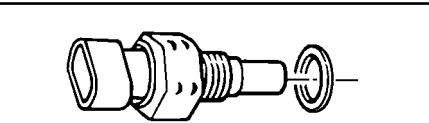

**Рис. 1.108. Датчик температуры охлаждающей жидкости**

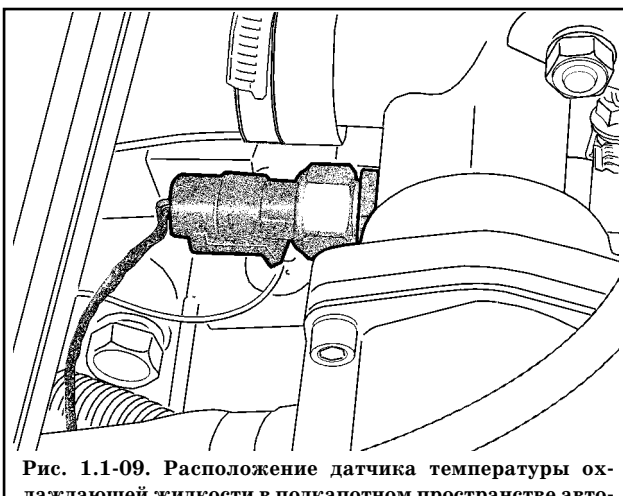

**лаждающей жидкости в подкапотном пространстве авто мобилей семейства ВАЗ2110 и ВАЗ11183.**

кое на прогретом. Температура охлажда ющей жидкости используется в большин стве функций управления двигателем.

При возникновении неисправности цепей ДТОЖ контроллер заносит в свою память ее код, включает сигнализатор и вентилятор системы охлаждения, и рассчитывает значение температуры охлаждающей жидкости по специаль ному алгоритму.

### *Снятие ДТОЖ*

1. Выключить зажигание.

2. Отсоединить колодку жгута про водов от датчика.

3. Осторожно вывернуть датчик (ключ гаечный 19).

*ВНИМАНИЕ. При работе с датчи ком соблюдать осторожность. По вреждение датчика может привести к нарушению нормальной работы сис темы управления двигателем.*

### *Установка ДТОЖ*

1. Завернуть датчик в отводящий па трубок с моментом 10...15 Н.м (ключ гаечный 19, ключ моментный).

- 2. Присоединить к датчику колодку жгута проводов.
- 3. Долить при необходимости охлаждающую жидкость.

### **ДАТЧИК ДЕТОНАЦИИ (ДД)**

Датчик детонации (ДД) (рис. 1.1-10) установлен на блоке цилиндров (рис. 1.1-11). Пьезокерамический чувствительный элемент ДД генерирует сигнал напряжения переменно го тока, амплитуда и частота которого соответствуют параметрам вибраций двигателя.

При возникновении детонации амплитуда вибраций определенной частоты повышается. Контроллер при этом корректирует угол опережения зажигания для гашения детонации.

При возникновении неисправности цепей ДД контроллер заносит в свою память ее код и включает сигнализатор. Для определения и устранения неисправности необходимо ис пользовать соответствующую диагностическую карту.

### *Снятие датчика детонации*

- 1. Выключить зажигание.
- 2. Отсоединить колодку жгута проводов от датчика.
- 3. Отвернуть болт крепления датчика, снять датчик (ключ гаечный 13) .

Подп.

Подп. Лист № 2001 — Дата Изм. Лист № 1991 — 1991 — 1991 — 1992 — 1992 — 1993 — 1994 — 1994 — 1994 — 1994 — 199

Лист

Изм.

№ документа

Дубликат Взам.

Подпись

**N**<sub>2</sub> документа

Лист

Изм.

Подпись

Ме документа

Лист

Изм.

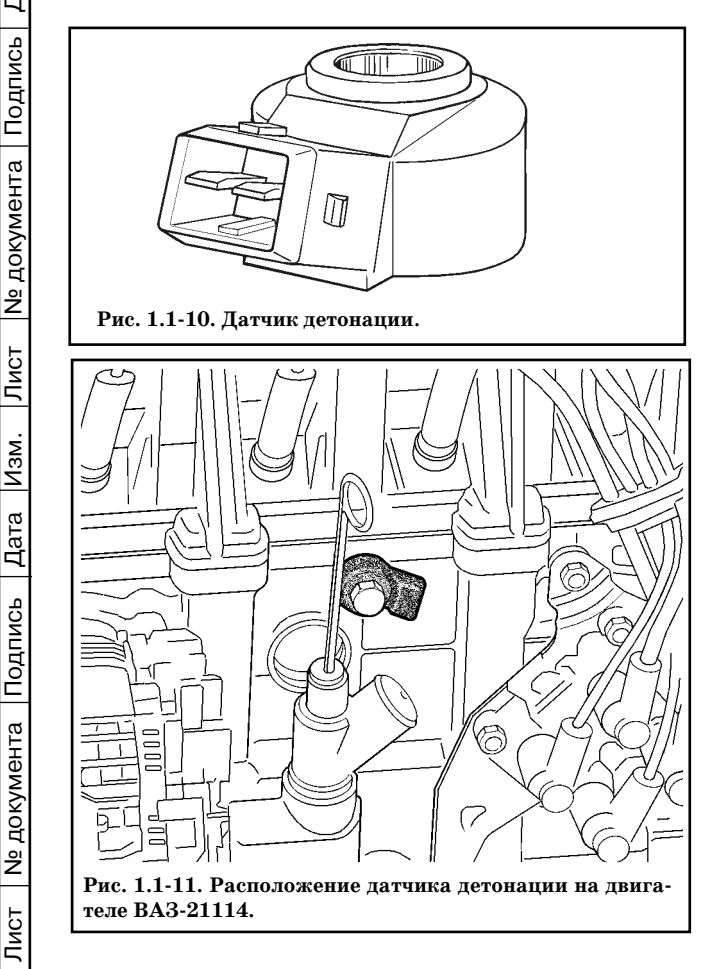

### "ИТЦ АВТО" 3100.25100.12026 Лист 9

### *Установка датчика детонации*

1. Установить датчик, затянуть болт с моментом 11...24 Н.м (головка сменная 13, ключ моментный).

2. Присоединить к датчику колодку жгута проводов.

### **УПРАВЛЯЮЩИЙ ДАТЧИК КИСЛОРОДА (УДК)**

Наиболее эффективное снижение токсичности отработавших газов бензи новых двигателей достигается при массовом соотношении воздуха и топли ва в смеси (14,5...14,6) : 1. Данное соот ношение называется стехиометричес ким. При этом составе топливовоздуш ной смеси каталитический нейтрализа тор наиболее эффективно снижает ко личество углеводородов, окиси углеро да и окислов азота, выбрасываемых с отработавшими газами. Для оптимиза ции состава отработавших газов с целью достижения наибольшей эффективнос ти работы нейтрализатора применяется управление топливоподачей по замкну тому контуру с обратной связью по на личию кислорода в отработавших газах.

Контроллер рассчитывает длитель ность импульса впрыска по таким пара

метрам, как массовый расход воздуха, частота вращения коленчатого вала, температура охлаждающей жидкости и т.д. Для корректировки расчетов длительности импульса впрыска используется информация о наличии кислорода в отработавших газах, которую выдает датчик кислорода (рис. 1.1-12).

УДК устанавливается на выпускном коллекторе (рис. 1.113). Его чувствительный эле мент находится в потоке отработавших газов. УДК генерирует напряжеие, изменяющее ся в диапазоне 50...900 мВ. Это выходное напряжение зависит от наличия или отсутствия кислорода в отработавших газах и от температуры чувствительного элемента УДК.

Когда УДК находится в холодном состоянии, выходной сигнал датчика отсутствует, поскольку в этом состоянии его внутреннее электрическое сопротивление очень высокое несколько МОм. По мере прогрева датчика сопротивление падает и появляется способ ность генерировать выходной сигнал.

Для эффективной работы УДК должен иметь температуру не ниже 300°С. Для быстрого прогрева после запуска двигателя УДК снабжен внутренним электрическим подогреваю щим элементом, которым управляет контроллер. Коэффициент заполнения импульсных сигналов управления нагревателем (отношение длительности включенного состояния к пе риоду следования импульсов) зависит от температуры УДК и режима работы двигателя.

Если температура датчика выше 300°С, то в момент перехода через точку стехиометрии, выходной сигнал датчика переключается между низким уровнем (50...200 мВ) и вы соким (700...900 мВ). Низкий уровень сигнала соответствует бедной смеси (наличие кис лорода), высокий богатой (отсутствует кислород).

### **Описание работы цепи**

Контроллер выдает в цепь УДК стабильное опорное напряжение 450 мВ. Когда УДК не прогрет, напряжение выходного сигнала датчика находится в диапазоне 300...600 мВ. По мере прогрева датчика его внутреннее сопротивление уменьшается, и он начинает генери ровать меняющееся напряжение, выходящее за пределы этого диапазона. По изменению напряжения контроллер определяет, что УДК прогрелся, и его выходной сигнал может

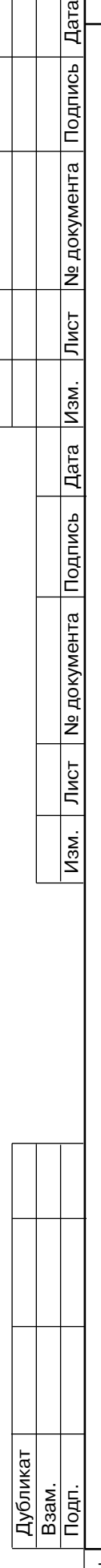

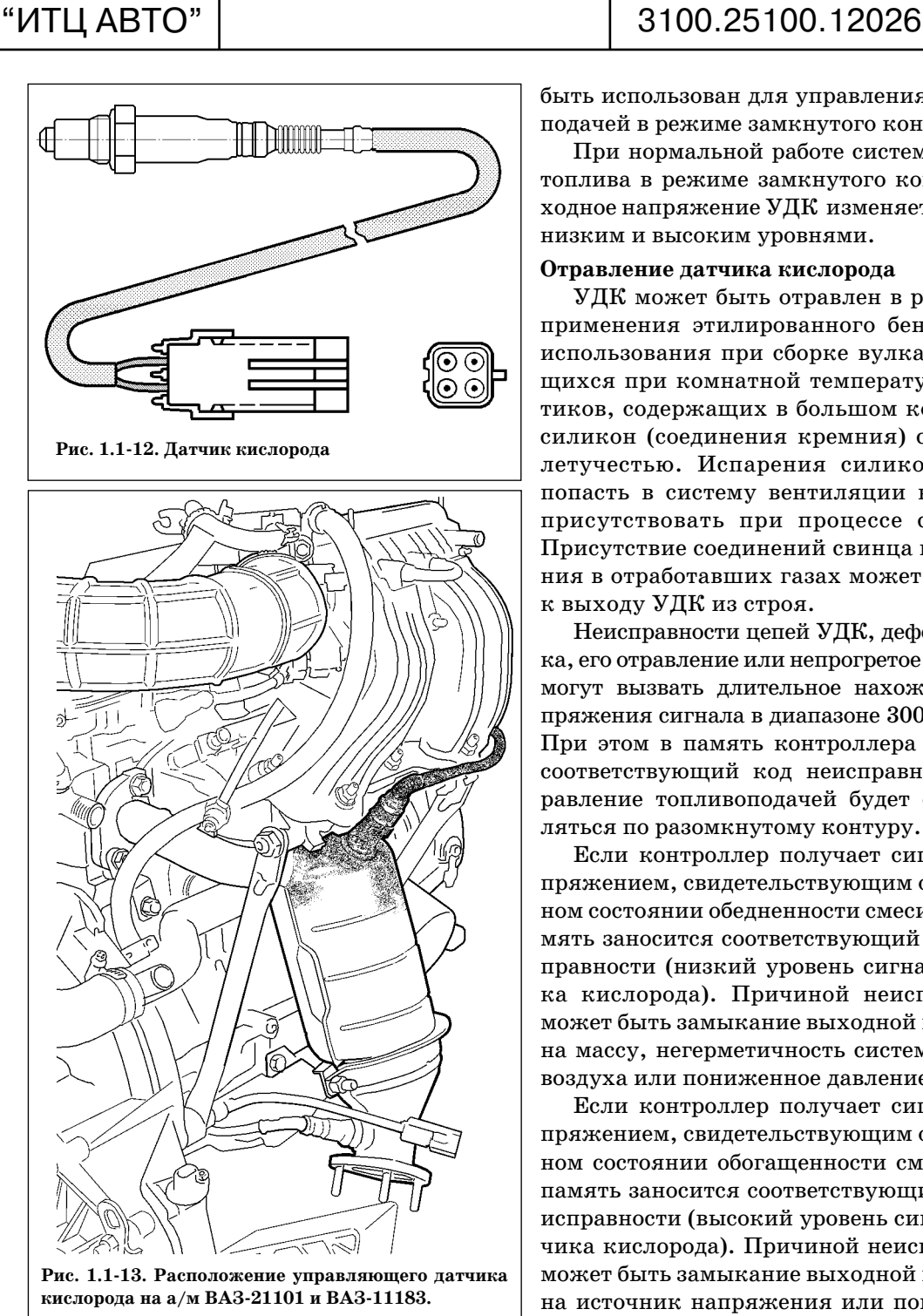

Лист 10

быть использован для управления топливо подачей в режиме замкнутого контура.

При нормальной работе системы подачи топлива в режиме замкнутого контура вы ходное напряжение УДК изменяется между низким и высоким уровнями.

### **Отравление датчика кислорода**

УДК может быть отравлен в результате применения этилированного бензина или использования при сборке вулканизирую щихся при комнатной температуре герме тиков, содержащих в большом количестве силикон (соединения кремния) с высокой летучестью. Испарения силикона могут попасть в систему вентиляции картера и присутствовать при процессе сгорания. Присутствие соединений свинца или крем ния в отработавших газах может привести к выходу УДК из строя.

Неисправности цепей УДК, дефект датчи ка, его отравление или непрогретое состояние могут вызвать длительное нахождение на пряжения сигнала в диапазоне 300...600 мВ. При этом в память контроллера занесется соответствующий код неисправности. Уп равление топливоподачей будет осуществ ляться по разомкнутому контуру.

Если контроллер получает сигнал с на пряжением, свидетельствующим о длитель ном состоянии обедненности смеси, в его па мять заносится соответствующий код неис правности (низкий уровень сигнала датчи ка кислорода). Причиной неисправности может быть замыкание выходной цепи УДК на массу, негерметичность системы впуска воздуха или пониженное давление топлива.

Если контроллер получает сигнал с на пряжением, свидетельствующим о длитель ном состоянии обогащенности смеси, в его память заносится соответствующий код не исправности (высокий уровень сигнала дат чика кислорода). Причиной неисправности может быть замыкание выходной цепи УДК на источник напряжения или повышенное давление топлива в рампе форсунок.

При возникновении кодов неисправности датчика кислорода контроллер осуществля ет управление топливоподачей в режиме разомкнутого контура.

### **Техническое обслуживание датчика кислорода**

При повреждениях жгута, колодки или штекеров датчика кислорода, ДК необходимо заменить. Ремонт жгута, колодки или штекеров не допускается. Для нормальной работы ДК должен сообщаться с атмосферным воздухом. Сообщение с атмосферным воздухом обеспечивается воздушными зазорами проводов датчика. Попытка отремонтировать про вода, колодки или штекеры может привести к нарушению сообщения с атмосферным воз духом и ухудшению работы ДК.

Подп.

Дубликат Взам.

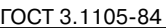

Лист 11

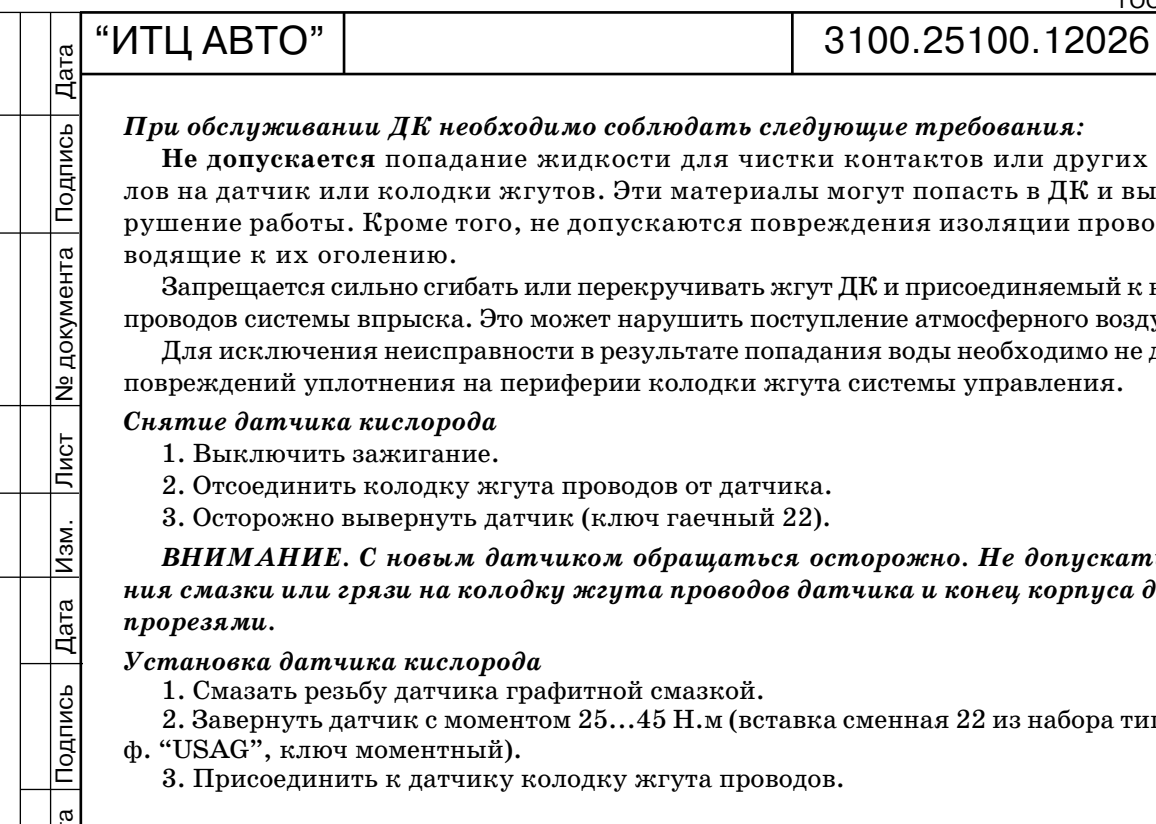

Не докумен

Дубликат

### *При обслуживании ДК необходимо соблюдать следующие требования:*

**Не допускается** попадание жидкости для чистки контактов или других материа лов на датчик или колодки жгутов. Эти материалы могут попасть в ДК и вызвать на рушение работы. Кроме того, не допускаются повреждения изоляции проводов, при водящие к их оголению.

Запрещается сильно сгибать или перекручивать жгут ДК и присоединяемый к нему жгут проводов системы впрыска. Это может нарушить поступление атмосферного воздуха в ДК.

Для исключения неисправности в результате попадания воды необходимо не допускать повреждений уплотнения на периферии колодки жгута системы управления.

### *Снятие датчика кислорода*

- 1. Выключить зажигание.
- 2. Отсоединить колодку жгута проводов от датчика.
- 3. Осторожно вывернуть датчик (ключ гаечный 22).

*ВНИМАНИЕ. С новым датчиком обращаться осторожно. Не допускать попада ния смазки или грязи на колодку жгута проводов датчика и конец корпуса датчика с прорезями.*

### *Установка датчика кислорода*

1. Смазать резьбу датчика графитной смазкой.

2. Завернуть датчик с моментом 25...45 Н.м (вставка сменная 22 из набора типа 811382 ф. "USAG", ключ моментный).

3. Присоединить к датчику колодку жгута проводов.

### **ДИАГНОСТИЧЕСКИЙ ДАТЧИК КИСЛОРОДА (ДДК)**

Для снижения содержания углеводородов, окиси углерода и окислов азота в отработав ших газах используется каталитический нейтрализатор (см. раздел 1.9). Нейтрализатор окисляет углеводороды и окись углерода, в результате чего они преобразуются в водяной

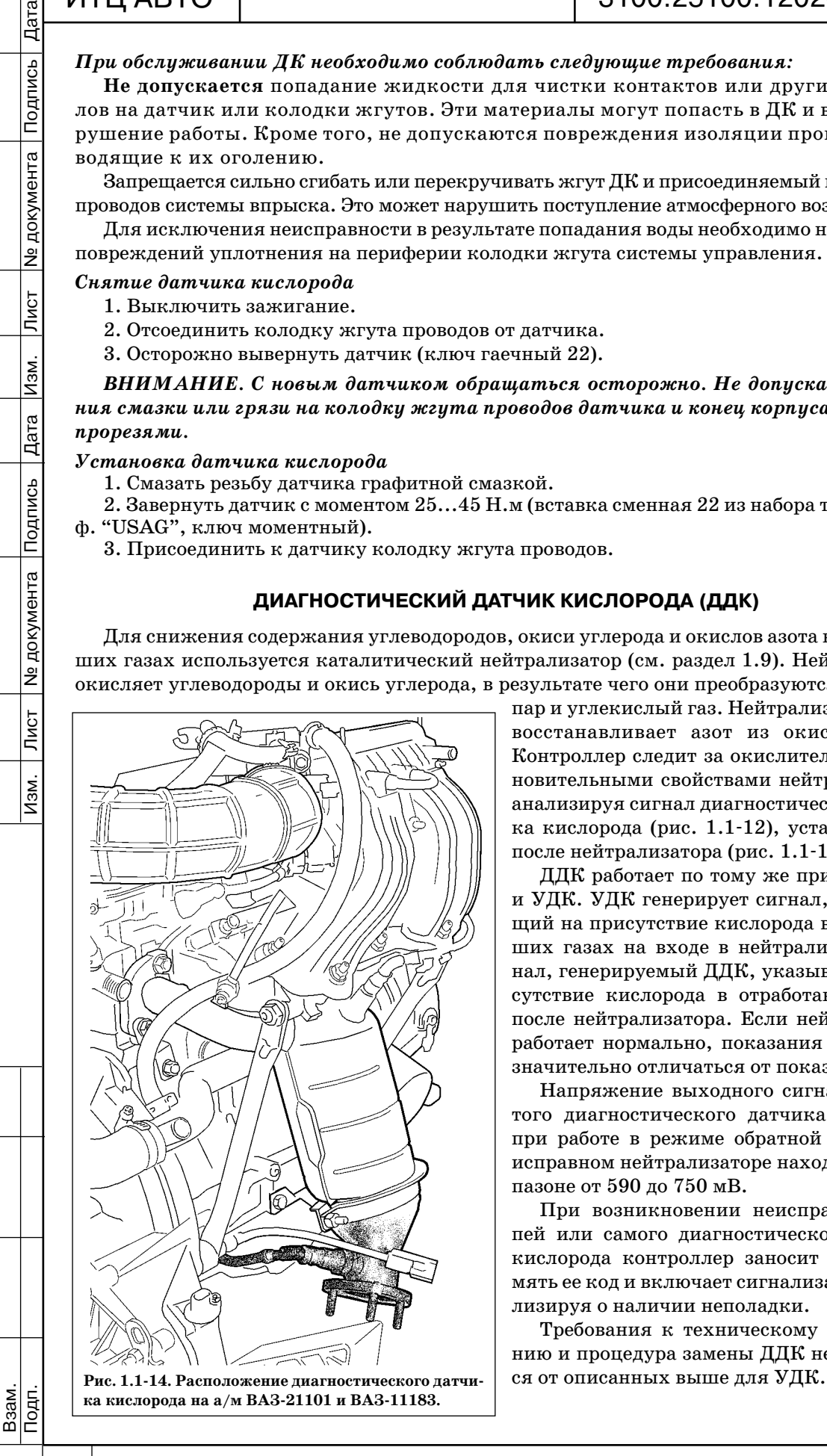

пар и углекислый газ. Нейтрализатор также восстанавливает азот из окислов азота. Контроллер следит за окислительно-восстановительными свойствами нейтрализатора, анализируя сигнал диагностического датчи ка кислорода (рис. 1.1-12), установленного после нейтрализатора (рис. 1.1-14).

ДДК работает по тому же принципу, что и УДК. УДК генерирует сигнал, указываю щий на присутствие кислорода в отработав ших газах на входе в нейтрализатор. Сиг нал, генерируемый ДДК, указывает на при сутствие кислорода в отработавших газах после нейтрализатора. Если нейтрализатор работает нормально, показания ДДК будут значительно отличаться от показаний УДК.

Напряжение выходного сигнала прогре того диагностического датчика кислорода при работе в режиме обратной связи, при исправном нейтрализаторе находится в диа пазоне от 590 до 750 мВ.

При возникновении неисправности це пей или самого диагностического датчика кислорода контроллер заносит в свою па мять ее код и включает сигнализатор, сигна лизируя о наличии неполадки.

Требования к техническому обслужива нию и процедура замены ДДК не отличают

Подпись

№ документа

Лист

Изм.

Дата

Подпись

### **ДАТЧИК СКОРОСТИ АВТОМОБИЛЯ (ДСА)**

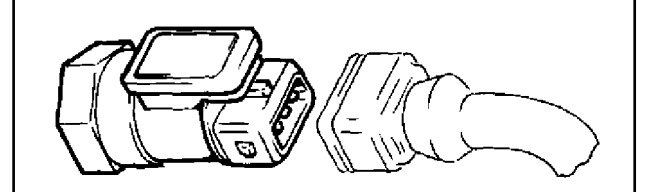

Рис. 1.1-15. Датчик скорости автомобиля ВАЗ-21101

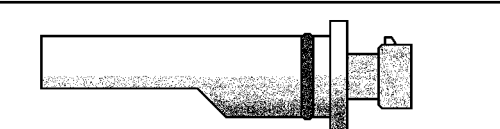

Рис. 1.1-16. Датчик скорости автомобиля ВАЗ-11183

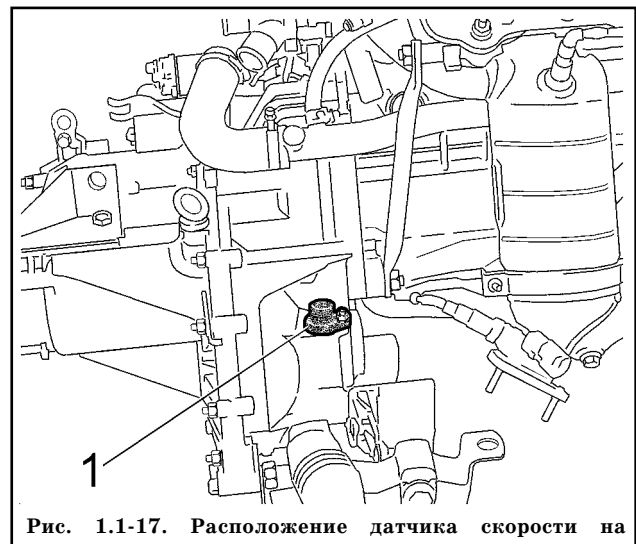

**автомобилях семейства ВАЗ2110 и ВАЗ11183:**  1 датчик скорости

Датчик скорости автомобиля (рис. 1.115, 1.116) выдает импульсный сиг нал, который информирует контроллер о скорости движения автомобиля. ДСА установлен на коробке передач (рис.  $1.1 - 17$ .

При вращении ведущих колес ДСА вырабатывает 6 импульсов на метр дви жения автомобиля. Контроллер опреде ляет скорость автомобиля по частоте следования импульсов.

При неисправности цепей ДСА кон троллер заносит в свою память ее код и включает сигнализатор.

**Замена ДСА на автомобиле ВАЗ11183** (замена ДСА на автомобилях семейства ВАЗ2110 описана в ТИ 3100.25100.12025)

### *Снятие датчика скорости*

1. Выключить зажигание.

2. Отсоединить колодку жгута от датчика.

3. Отвернуть гайку крепления ДСА и снять ДСА (ключ гаечный 10).

### *Установка датчика скорости*

1. Установить ДСА и завернуть гай ку крепления с моментом 5...7 Н.м (го ловка сменная 10, ключ моментный).

2. Присоединить колодку жгута к датчику.

### **ДАТЧИК ПОЛОЖЕНИЯ КОЛЕНЧАТОГО ВАЛА (ДПКВ)**

Датчик положения коленчатого вала (рис. 1.118) установлен на крышке масля ного насоса (рис. 1.1-19, 1.1-20) на расстоянии около  $1\pm0.4$  мм от вершины зубца задающего диска, закрепленного на коленчатом валу двигателя.

Задающий диск объединен со шкивом привода генератора и представляет собой зуб чатое колесо с 58 зубьями, расположенными с шагом  $6^{\circ}$ , и "длинной" впадиной для синхронизации, образованной двумя пропущенными зубьями. При совмещении середины первого зуба зубчатого сектора диска после "длинной" впадины с осью ДПКВ коленча тый вал двигателя находится в положении  $114^{\circ}(19$  зубьев) до верхней мертвой точки 1-

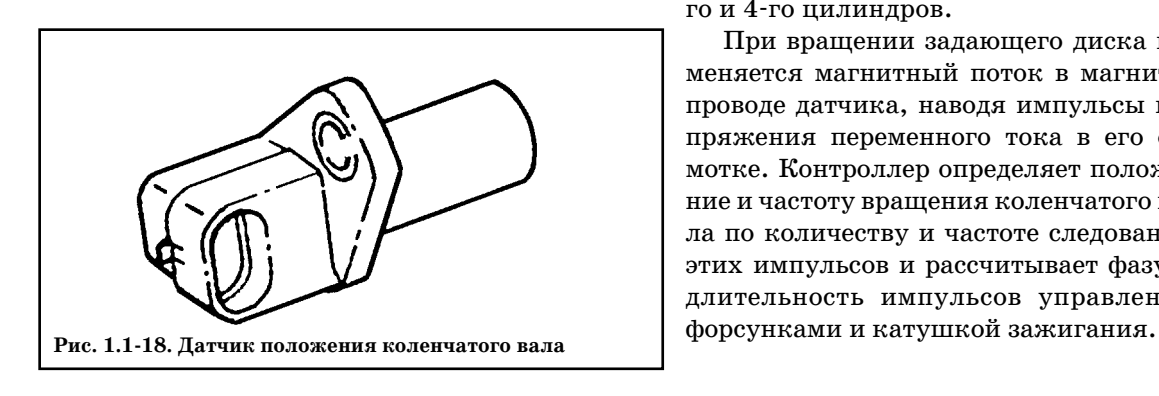

Дубликат Взам.

Подп.

Подп. Лист № 2001 — Дата Изм. Лист № 1991 — 1991 — 1991 — 1992 — 1992 — 1993 — 1994 — 1994 — 1994 — 1994 — 199

Лист

Изм.

**Nº документа** 

го и 4го цилиндров.

При вращении задающего диска из меняется магнитный поток в магнито проводе датчика, наводя импульсы на пряжения переменного тока в его об мотке. Контроллер определяет положе ние и частоту вращения коленчатого ва ла по количеству и частоте следования этих импульсов и рассчитывает фазу и длительность импульсов управления

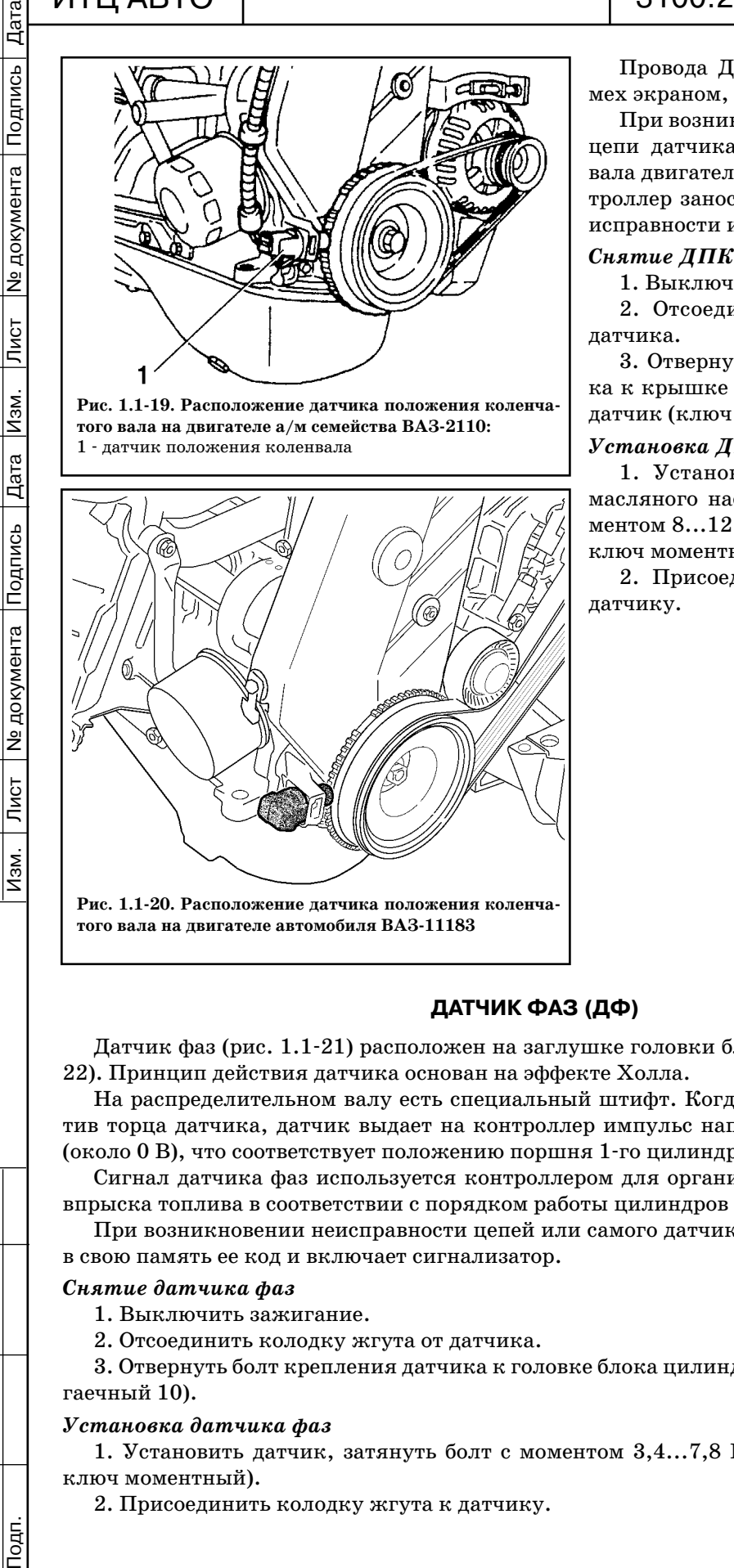

### "ИТЦ АВТО" 3100.25100.12026 Лист 13

ПКВ защищаются от позамкнутым на массу.

кновении неисправности в а положения коленчатого ь перестает работать, консит в свою память код неи включает сигнализатор.

### *Снятие ДПКВ*

ить зажигание.

инить колодку жгута от

ть болт крепления датчимасляного насоса и снять гаечный 10).

### *ИКВ*

вить датчик на крышку юсоса, затянуть болт с мо-Н.м (головка сменная 10, ный).

динить колодку жгута к

### **ДАТЧИК ФАЗ (ДФ)**

Датчик фаз (рис. 1.1-21) расположен на заглушке головки блока цилиндров (рис. 1.1-22). Принцип действия датчика основан на эффекте Холла.

На распределительном валу есть специальный штифт. Когда штифт проходит напро тив торца датчика, датчик выдает на контроллер импульс напряжения низкого уровня (около 0 В), что соответствует положению поршня 1го цилиндра в такте сжатия.

Сигнал датчика фаз используется контроллером для организации последовательного впрыска топлива в соответствии с порядком работы цилиндров двигателя.

При возникновении неисправности цепей или самого датчика фаз контроллер заносит в свою память ее код и включает сигнализатор.

### *Снятие датчика фаз*

1. Выключить зажигание.

2. Отсоединить колодку жгута от датчика.

3. Отвернуть болт крепления датчика к головке блока цилиндров и снять датчик (ключ гаечный 10).

### *Установка датчика фаз*

1. Установить датчик, затянуть болт с моментом 3,4...7,8 Н.м (головка сменная 10, ключ моментный).

2. Присоединить колодку жгута к датчику.

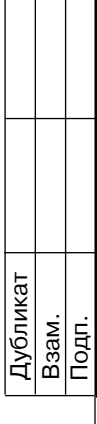

ra

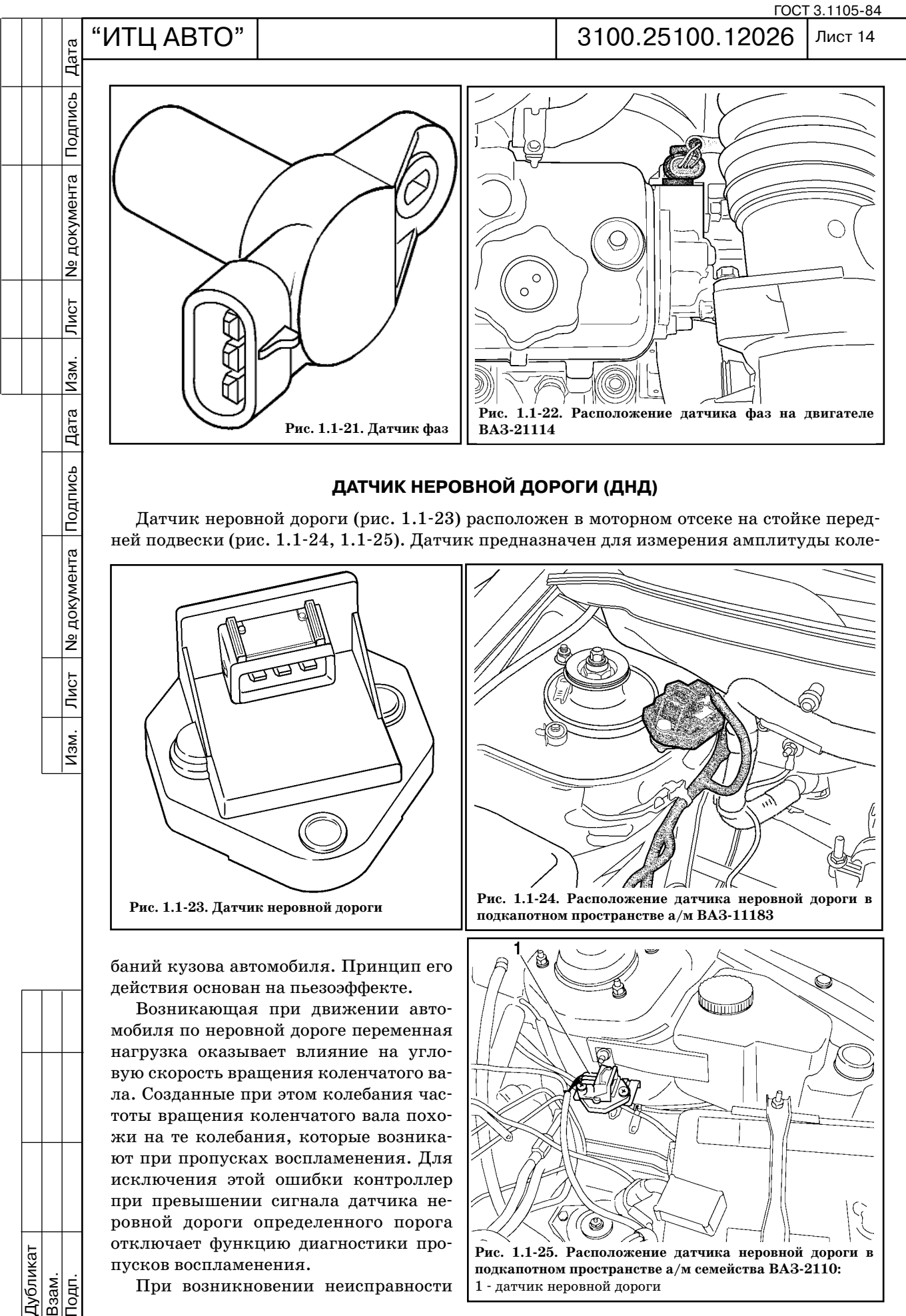

баний кузова автомобиля. Принцип его действия основан на пьезоэффекте.

Возникающая при движении авто мобиля по неровной дороге переменная нагрузка оказывает влияние на угло вую скорость вращения коленчатого ва ла. Созданные при этом колебания час тоты вращения коленчатого вала похо жи на те колебания, которые возника ют при пропусках воспламенения. Для исключения этой ошибки контроллер при превышении сигнала датчика не ровной дороги определенного порога отключает функцию диагностики про пусков воспламенения.

При возникновении неисправности

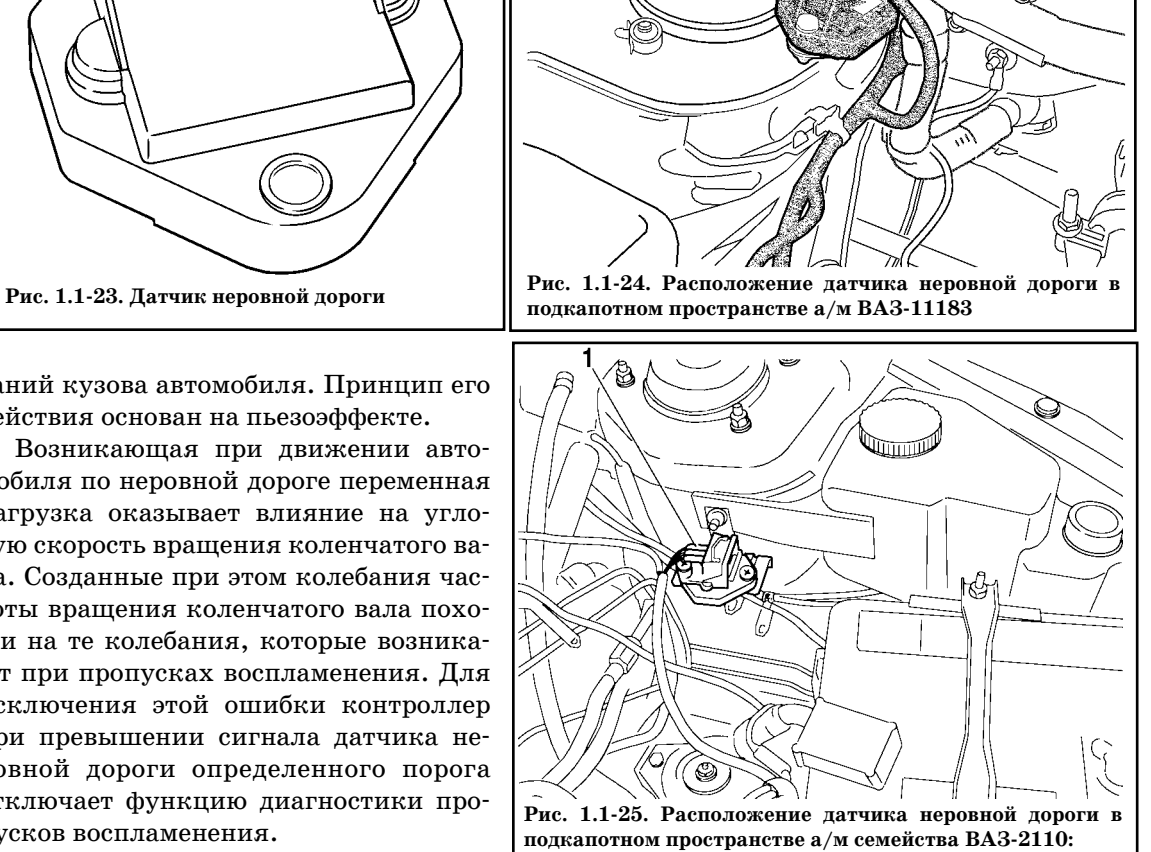

1 датчик неровной дороги

Подп.

Дубликат Взам. Изм.

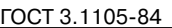

Лист 15

# "ИТЦ АВТО" 3100.25100.12026

Дата

Подпись

Ле документа

Лист

Изм.

Дата

Подпись

цепей или самого датчика неровной дороги контроллер заносит в свою память ее код и включает сигнализатор.

### *Снятие датчика неровной дороги*

1. Выключить зажигание.

2. Отсоединить колодку жгута от датчика.

3. Отвернуть винты крепления датчика к кронштейну и снять датчик (отвертка крестообразная).

### *Установка датчика неровной дороги*

1. Установить датчик, затянуть винты с моментом 5...10 Н.м (отвертка крестообразная, ключ моментный).

2. Присоединить колодку жгута к датчику.

### **1.2 АВТОМОБИЛЬНАЯ ПРОТИВОУГОННАЯ СИСТЕМА (АПС6)**

Автомобильная противоугонная система автомобиля ВАЗ-11183 состоит из блока управления 1 (рис.1.201), катушки связи 3, конструктивно расположенной в выключателе зажигания 2, обучающего ключа 4 с контейнером красного цвета 5, рабочего ключа 6, яв

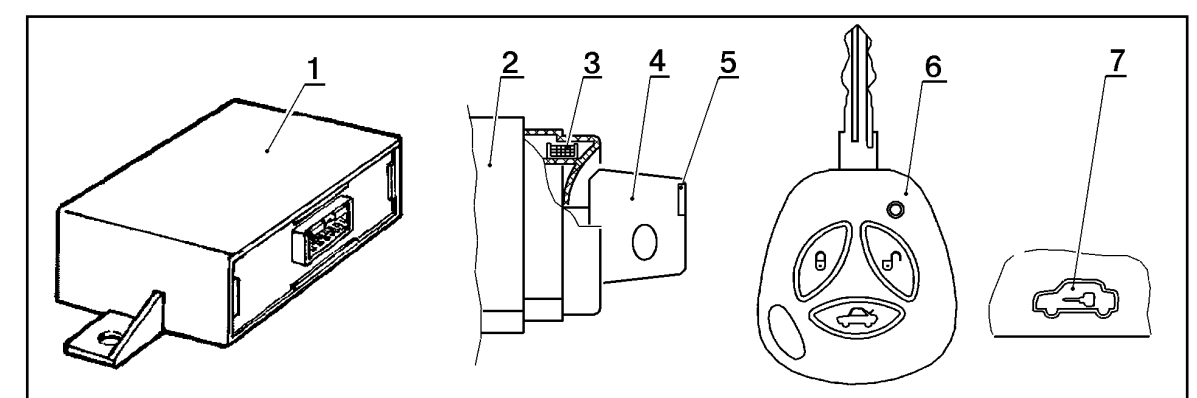

Рис. 1.2-01. Автомобильная противоугонная система автомобиля ВАЗ-11183 (АПС-6): 1 - блок управления; 2 - выключатель зажигания; 3 - катушка связи; 4 - обучающий ключ зажигания; 5 - контейнер красного цвета с транспордером; 6 рабочий ключ зажигания; 7 сигнализатор в комбинации приборов.

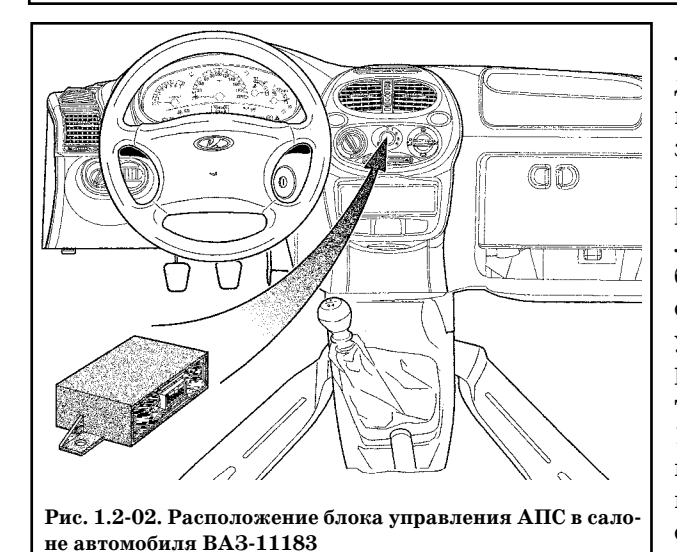

ляющегося одновременно пультом дистанционного управления блокиров ки дверей, сигнализатора 7, располо женного в комбинации приборов и соот ветствующей части программы конт роллера системы управления двигате лем. Режимы работы и состояния иммо билизатора отображаются при помощи сигнализатора и зуммера внутри блока управления. Расположение блока уп равления иммобилизатора в салоне ав томобиля ВАЗ11183 показано на рис. 1.202. Состав и расположение эле ментов автомобильной противоугон ной системы АПС-4 в автомобилях семейства ВАЗ-2110 приведены в ТИ 3100.25100.12025.

Блок управления АПС подключает

ся к контроллеру через диагностическую линию. Блок управления имеет встроенное реле, которое подключает или отключает колодку диагностики от контроллера. Если к диагно стической колодке не подключен диагностический прибор, то реле размыкает диагности ческую цепь, и линия используется для связи контроллера и блока управления. При под ключении диагностического прибора к колодке диагностики, реле замыкает диагностиче

1ублика Взам.

Tour

подподпись — Подпись 20 дока Дата Изм. Лист № 19 дока Лист № 2000 дока Лист № дока Лист № 19 дока Лист № 19 до

Лист

Изм.

№ документа

Подпись

№ документа

Лист

Изм.

 $\sqrt{\frac{1}{4}}$ 

Подпись

скую цепь, что позволяет производить обмен информацией между прибором и контролле ром. Однако, блок управления АПС имеет приоритет перед диагностическим прибором при работе с контроллером, и в случае необходимости блок управления прерывает связь контроллера с диагностическим прибором (например, для обмена информацией между блоком управления и контроллером при запуске двигателя).

Контроллер и блок управления АПС могут находиться в одном из двух состояний:

— с выключенной функцией иммобилизации ("чистый"). В этом состоянии контроллер и блок управления АПС не представляют собой единую систему и запуск двигателя разре шен независимо от АПС;

— с включенной функцией иммобилизации ("обученный"). В этом состоянии работа двигателя возможна только при получении контроллером ЭСУД правильного пароля от блока управления АПС.

В обученное состояние контроллер и блок управления АПС переходят после выполне ния процедуры обучения рабочего кодового ключа, которая выполняется при помощи обучающего ключа. После ее выполнения оба блока переходят в обученное состояние и вернуть их в чистое состояние невозможно.

Обучающий ключ, которым выполнялась процедура, хранит пароль противоугонной системы и может использоваться как для выполнения обучающих процедур, так и в каче стве рабочего ключа. Но для исключения вероятной потери обучающего ключа, рекомен дуется для пуска двигателя использовать только рабочий ключ.

При выполнении процедуры обучения в системе генерируется новый пароль, который сохраняется в энергонезависимой памяти контроллера и блока управления АПС. Этот но вый пароль также записывается в обучающий ключ.

### *ВНИМАНИЕ. Обучающий ключ нельзя использовать для обучения любой другой пары блок управления АПС контроллер ЭСУД.*

Во время процедуры перевода АПС в обученное состояние, одновременно обучается и рабочий кодовый ключ. Этот ключ используются для снятия АПС с охраны при эксплуа тации автомобиля.

### **Замена неисправного контроллера**

В случае неисправности контроллера для замены необходимо использовать "чистый" (необученный) контроллер. Для восстановления работоспособности АПС после замены не обходимо выполнить процедуру обучения рабочего кодового ключа, используя имеющие ся обучающий и рабочий кодовый ключ.

### **Замена неисправного блока управления АПС**

В случае неисправности блока управления АПС для замены необходимо использовать "чистый" (необученный) блок. Для восстановления работоспособности АПС после замены необходимо выполнить процедуру обучения рабочего кодового ключа, используя имею щийся обучающий кодовый ключ.

Более подробно принцип работы АПС-6 на автомобиле ВАЗ-11183 изложен в ТИ 3100.25100.12024 сборника ТИ "Автомобиль ВАЗ11183. Технология технического обслуживания и ремонта".

### **1.3 СИСТЕМА ПОДАЧИ ТОПЛИВА**

### **ОБЩЕЕ ОПИСАНИЕ**

Функцией системы подачи топлива (рис. 1.301) является обеспечение подачи необхо димого количества топлива в двигатель на всех рабочих режимах. Топливо подается в дви гатель форсунками, установленными во впускной трубе.

Электробензонасос, установленный в топливном баке, подает топливо через магист ральный топливный фильтр и шланги подачи топлива на рампу форсунок.

Встроенный в электробензонасос регулятор давления топлива поддерживает давление топлива, подаваемого на форсунки, в пределах 364...400 кПа в зависимости от режима работы двигателя.

Контроллер включает топливные форсунки последовательно. Каждая из форсунок включается через каждые 720° поворота коленчатого вала.

Сигнал контроллера, управляющий форсункой, представляет собой импульс, длитель

Дубликат Взам.

Подп.

Подп. Лист № 2001 — Дата Изм. Лист № 1991 — 1991 — 1991 — 1992 — 1992 — 1993 — 1994 — 1994 — 1994 — 1994 — 199

 $\overline{\overline{\mathsf{M}}\overline{\mathsf{G}}\mathsf{T}}$ 

 $M3M.$ 

**Nº документа** 

### "ИТЦ АВТО" 3100.25100.12026 ГОСТ 3.1105-84 Лист 17

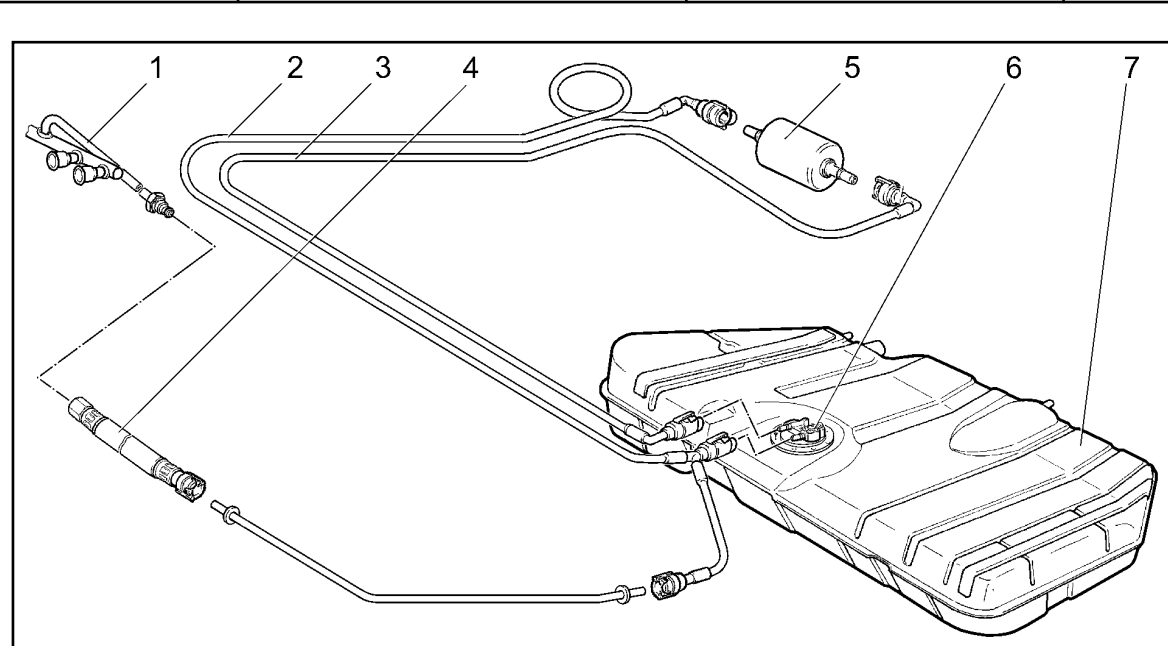

### **Рис. 1.301. Система подачи топлива:**

1 рампа форсунок; 2 трубка топливного фильтра и топливного трубопровода; 3 трубка от электробензонасоса к топливному фильтру; 4 - шланг передней топливной трубки и топливного трубопровода; 5 топливный фильтр; 6 электробензонасос; 7 топливный бак.

ность которого соответствует количеству топлива, требующемуся двигателю. Этот им пульс подается в определенный момент поворота коленчатого вала, который зависит от режима работы двигателя.

Подаваемый на форсунку управляющий сигнал открывает нормально закрытый кла пан форсунки, подавая во впускной канал топливо под давлением.

Количество подаваемого топлива пропорционально времени, в течение которого фор сунки находятся в открытом состоянии (длительность импульса впрыска). Контроллер поддерживает оптимальное соотношение воздух/топливо путем изменения длительности импульсов.

Увеличение длительности импульса впрыска приводит к увеличению количества пода ваемого топлива при постояном расходе воздуха (обогащение смеси). Уменьшение дли тельности импульса впрыска приводит к уменьшению количества подаваемого топлива при постояном расходе воздуха (обеднение смеси).

### *ВНИМАНИЕ.*

*Для предотвращения травм или повреждений автомобиля при демонтаже и монтаже элементов системы подачи топлива в результате случайного пуска необ ходимо отсоединять провод от клеммы "минус" аккумуляторной батареи до прове дения обслуживания и присоединять его после завершения работ.*

*Перед обслуживанием топливной аппаратуры необходимо сбросить давление в систе ме подачи топлива (см. "Порядок сбрасывания давления в системе подачи топлива").*

### **Порядок сбрасывания давления в системе подачи топлива**

1. Включить нейтральную передачу, затормозить автомобиль стояночным тормозом.

2. Отсоединить колодку жгута от электробензонасоса.

3. Запустить двигатель и дать ему поработать на холостом ходу до остановки из-за выработки топлива.

4. Включить стартер на 3 с для стравливания давления в трубопроводах. После этого можно безопасно работать с системой подачи топлива.

5. После стравливания давления и завершения работ присоединить колодку жгута к электробензонасосу.

Подп.

подподпись — Подпись 20 дока Дата Изм. Лист № 19 дока Лист № 2000 дока Лист № дока Лист № 19 дока Лист № 19 до

Лист

Изм.

Ме документа

Дата

Подпись

**N**<sub>2</sub> документа

Лист

Изм.

Дата

Подпись

Дублика Взам.

Подпись

**Ne документа** 

Лист

Изм.

Дата

Подпись

**N**<sub>2</sub> документа

Лист

Изм.

### "ИТЦ АВТО" 3100.25100.12026 ГОСТ 3.1105-84 Лист 18

### **МОДУЛЬ ЭЛЕКТРОБЕНЗОНАСОСА**

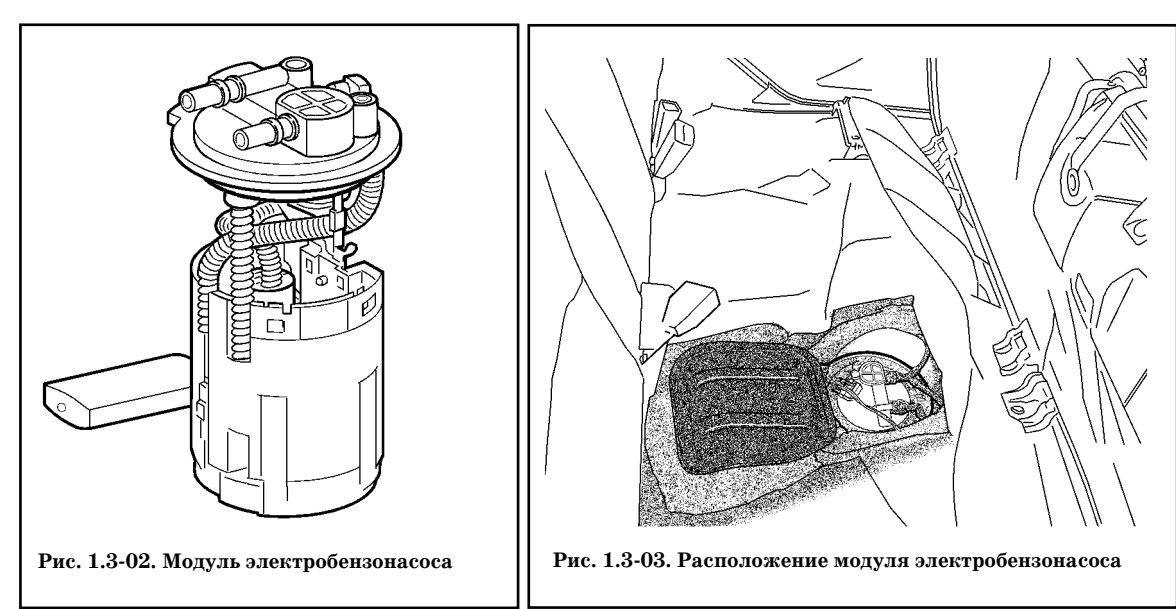

Модуль электробензонасоса (рис. 1.302) включает в себя электробензонасос турбинного ти па, регулятор давления топлива, фильтр грубой очистки топлива и датчик уровня топлива.

Насос обеспечивает подачу топлива из топливного бака через магистральный топлив ный фильтр на рампу форсунок.

Электробензонасос включается контроллером через реле. При установке ключа зажи гания в положение "ЗАЖИГАНИЕ" контроллер запитывает реле на 2 секунды для созда ния необходимого давления топлива в рампе форсунок.

Если в течение этого времени прокрутка двигателя не начинается, контроллер выклю

чает реле и ожидает начала прокрутки. После ее начала контроллер вновь включает реле. Если зажигание включалось три раза без прокрутки двигателя, то следующее включе ние реле электробензонасоса возможно только с началом прокрутки.

*ВНИМАНИЕ. Никогда не допускайте полной выработки топлива, так как это мо жет привести к преждевременному износу и выходу из строя электробензонасоса.*

**Замена модуля электробензонасоса на автомобиле ВАЗ11183** (замена модуля электробензонасоса на а/м семейства ВАЗ2110 описана в ТИ 3100.25100.12025)

### *Снятие модуля электробензонасоса*

1. Откинуть подушку заднего сиденья вперед.

2. Снять лючок электробензонасоса (рис. 1.303) и отсоединить от электробензонасоса колодку жгута проводов (отвертка крестообразная).

3. Сбросить давление в системе подачи топлива (см. выше).

4. Ослабить нажатием пружинные фиксаторы и движением вдоль оси штуцеров отсое динить топливные трубки от электробензонасоса.

5. Повернуть прижимное кольцо против часовой стрелки и снять его, осторожно вы нуть модуль электробензонасоса из топливного бака (ключ 67.7812-9570 для снятия и установки прижимного кольца электробензонасоса).

*ВНИМАНИЕ. Снимать и устанавливать модуль электробензонасоса следует ос торожно, чтобы не допустить деформации рычага датчика уровня топлива и, как следствие, неверных показаний уровня топлива.*

### *Установка модуля электробензонасоса*

1. Проверить наличие и правильность расположения уплотнительной прокладки меж ду топливным баком и модулем электробензонасоса.

2. Вставить модуль электробензонасоса в топливный бак, совместив метки на электробензонасосе и топливном баке.

3. Установить прижимное кольцо (ключ 67.78129570 для снятия и установки прижимного кольца электробензонасоса).

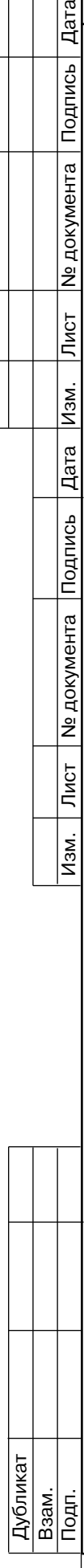

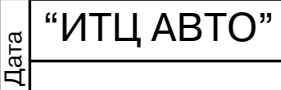

Подпись

№ документа

Лист

Изм.

Дата

Подпись

Ме документа

Лист

Изм.

### "ИТЦ АВТО" 3100.25100.12026 Лист 19

4. Смазать уплотнительные кольца соединителей моторным маслом и присоединить к электробензонасосу топливные трубки движением вдоль оси штуцера до щелчка пружинного фиксатора.

5. Подключить колодку жгута к электробензонасосу.

6. С помощью подачи напряжения 12 В на контакт "11" (см. рис. 2.301) колодки диа гностики включить электробензонасос и убедиться в отсутствии утечек топлива.

- 7. Установить лючок электробензонасоса (отвертка крестообразная).
- 8. Установить подушку заднего сиденья.

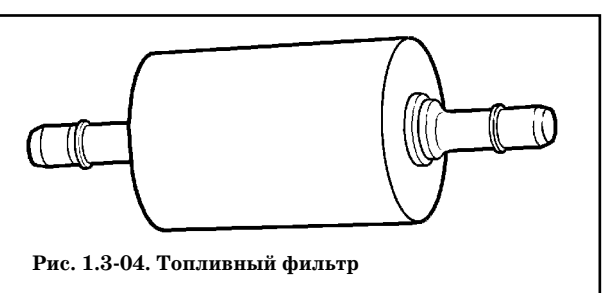

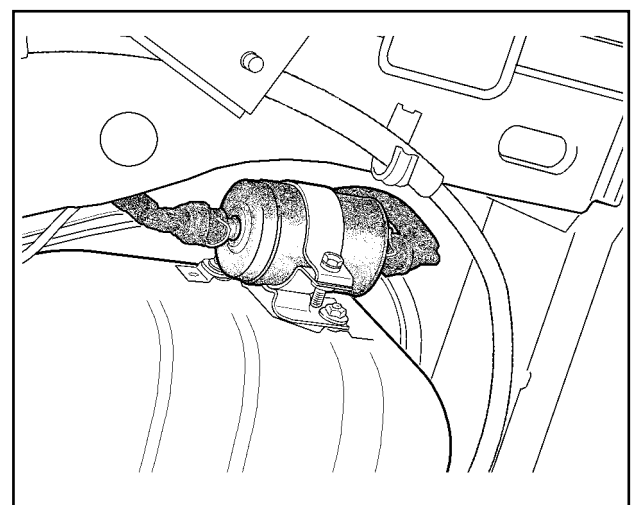

**Рис. 1.305. Расположение топливного фильтра (вид снизу автомобиля)**

### **ТОПЛИВНЫЙ ФИЛЬТР**

Топливный фильтр (рис. 1.304) уста новлен под днищем кузова возле топлив ного бака (рис. 1.305). Фильтр встроен в подающую магистраль между электро бензонасосом и топливной рампой.

Фильтр имеет стальной корпус со штуцерами с обоих концов. Фильтрую щий элемент изготавливается из бумаги и предназначен для улавливания час тиц, которые могут привести к наруше нию работы системы впрыска.

### *Снятие топливного фильтра*

1. Сбросить давление в системе пода чи топлива (см. выше).

2. Ослабить нажатием пружинные фиксаторы и движением вдоль оси штуцеров отсоединить топливные трубки от топливного фильтра.

3. Ослабив болт, стягивающий хомут кронштейна, снять фильтр (ключ гаечный 10).

### *Установка топливного фильтра*

1. Установить фильтр так, чтобы стрелка на его корпусе соответствовала направлению подачи топлива и закре пить фильтр хомутом (ключ гаечный 10).

2. Смазать уплотнительные кольца соединителей моторным маслом и присоединить к топливному фильтру топливные

трубки движением вдоль оси штуцера до щелчка пружинного фиксатора. 3. С помощью подачи напряжения  $+12$  В на контакт "11" (см. рис. 2.3-01) колодки ди-

агностики включить электробензонасос и убедиться в отсутствии утечек топлива.

### **РАМПА ФОРСУНОК**

Рампа форсунок (рис. 1.306) представляет собой полую трубку, с установленными на ней форсунками. Рампа форсунок закреплена двумя болтами на впускной трубе.

Топливо под давлением подается во внутреннюю полость рампы, а оттуда через форсун ки во впускную трубу.

На рампе форсунок расположен штуцер для контроля давления топлива, закрытый резьбовой пробкой.

Ряд диагностических процедур при техническом обслуживании автомобиля или при поиске неисправностей требуют проведения контроля давления топлива.

С помощью манометра, подключенного к штуцеру, можно определить давление топли ва, подаваемого на форсунки.

### *Снятие рампы форсунок*

При снятии рампы соблюдать осторожность, чтобы не повредить контакты разъемов и

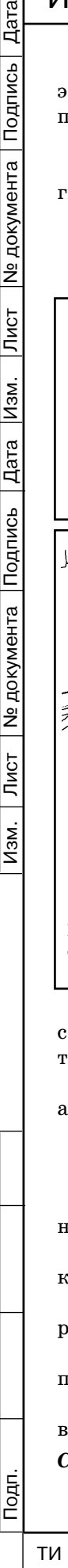

Дублика Взам. Лист

Изм.

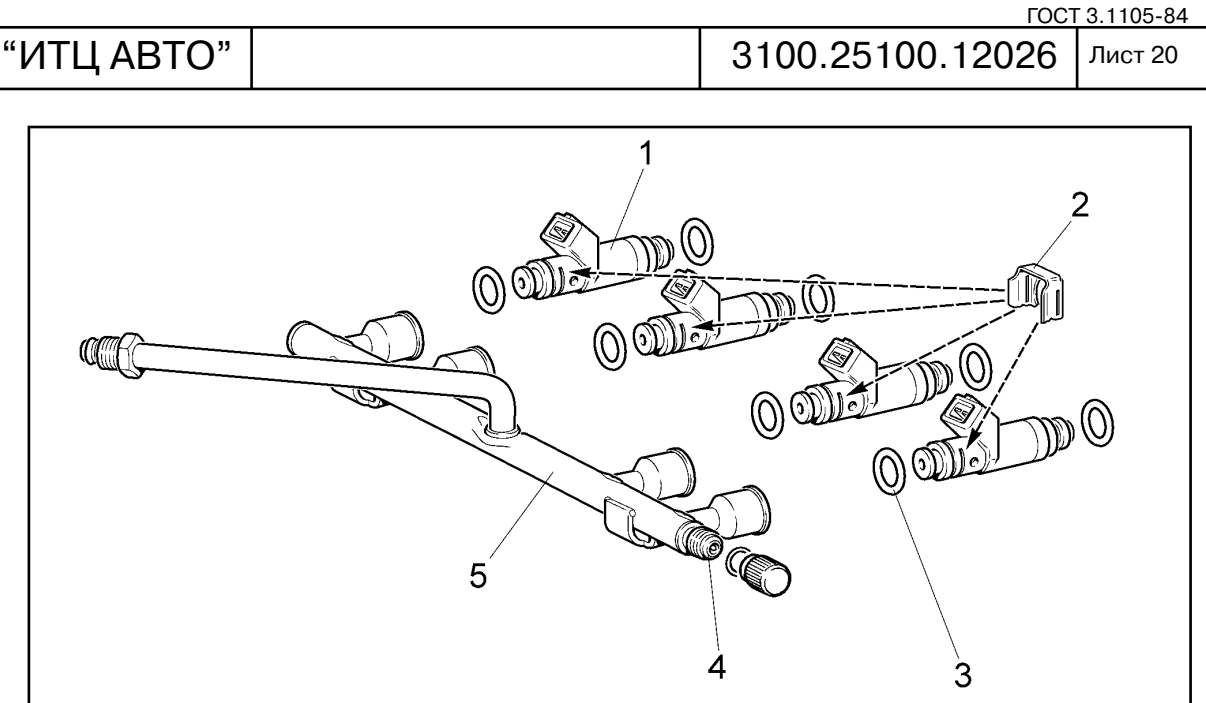

**Рис. 1.306. Рампа форсунок в сборе:** 1 - форсунка; 2 - защелка форсунки; 3 - уплотнительное кольцо; 4 - штуцер для контроля давления топлива; 5 рампа форсунок.

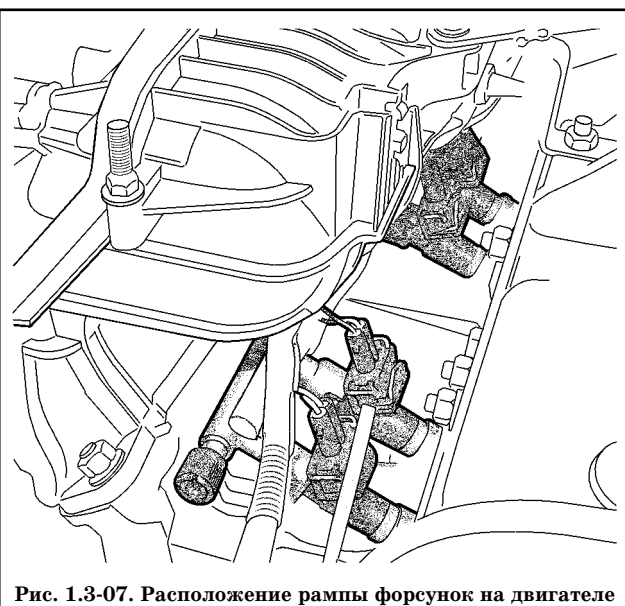

распылители форсунок.

Не допускать попадания грязи и по сторонних материалов в открытые тру бопроводы и каналы. Во время обслу живания закрывать штуцер и отвер стия заглушками.

1. Сбросить давление в системе пода чи топлива. См. "Порядок сбрасывания давления в системе подачи топлива".

2. Выключить зажигание.

3. Отсоединить провод от клеммы "минус" аккумуляторной батареи (ключ гаечный 10).

4. Снять экран модуля впуска.

5. Отсоединить от дроссельного патрубка колодки жгута системы зажигания и шланги (отвертка крестообразная).

6. Отсоединить трос привода дрос сельной заслонки от дроссельного пат рубка и кронштейна (ключ гаечный 13).

7. Отвернуть гайки крепления кронштейна регулирующего наконечника и снять кронштейн (головка сменная 10, вороток, удлинитель).

8. Отвернуть гайки крепления модуля впуска к впускной трубе и снять модуль впуска в сборе с дроссельным патрубком (головка сменная 13, вороток, удлинитель).

9. Отсоединить колодки жгута форсунок от форсунок.

10. Отвернуть штуцер трубки рампы форсунок от наконечника топливного шланга и отсоединить топливный шланг (ключ гаечный 17 - 2 шт.).

11. Отвернуть болты крепления рампы форсунок и снять рампу форсунок в сборе с форсунками (ключ 5 для внутреннего шестигранника).

*ВНИМАНИЕ. Если форсунка отделилась от рампы и осталась во впускной трубе, необходимо заменить оба уплотнительных кольца и фиксатор форсунки.*

### *Установка рампы форсунок*

**ВАЗ21114**

1. Заменить и смазать новые уплотнительные кольца форсунок моторным маслом, установить топливную рампу в сборе с форсунками на головку цилиндров и закрепить

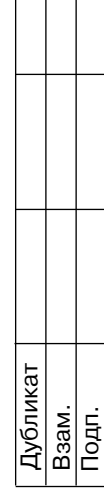

Подпись

**N**<sub>2</sub> документа

Лист

Изм.

Дата

Подпись

болтами, затянув их с моментом 9...13 Н.м (ключ 5 для внутреннего шестигранника, ключ моментный).

2. Присоединить топливный шланг к трубке рампы форсунок, затянув штуцер трубки рампы форсунок с моментом 20...34 Н.м (ключ гаечный 17 2 шт., вставка сменная 17 из набора типа 811382 ф. "USAG", ключ моментный).

3. Присоединить колодки жгута проводов форсунок к форсункам.

4. Установить модуль впуска в сборе с дроссельным патрубком (головка сменная 13, вороток, удлинитель).

5. Установить кронштейн регулирующего наконечника (головка сменная 10, вороток, удлинитель).

6. Присоединить трос привода дроссельной заслонки к дроссельному патрубку и кронштейну (ключ гаечный 13).

7. Присоединить к дроссельному патрубку колодки жгута системы зажигания и шланги (отвертка крестообразная).

8. Присоединить провод к клемме "минус" аккумуляторной батареи (ключ гаечный 10).

9. С помощью подачи напряжения  $+12$  В на контакт "11" (см. рис. 2.3-01) колодки диагностики включить электробензонасос и убедиться в отсутствии утечек топлива.

10. Установить экран модуля впуска, при необходимости долить охлаждающую жидкость.

### **ТОПЛИВНЫЕ ФОРСУНКИ**

Форсунка (рис. 1.306) системы распределенного впрыска представляет собой электромагнитное устройство, дозирующее подачу топлива под давлением во впуск ную трубу двигателя.

Форсунки закреплены на рампе с помощью пружинных фиксаторов *2*. Верхний и ниж ний концы форсунок герметизируются уплотнительными кольцами *3*.

Контроллер управляет электромагнитным клапаном форсунки, который пропускает топливо через направляющую пластину, обеспечивающую распыление топлива.

Направляющая пластина имеет отверстия, которые направляют топливо, образуя ко нический факел.

Факел топлива направлен на впускной клапан. До попадания топлива в камеру сгора ния происходит его испарение и перемешивание с воздухом.

Форсунка, у которой произошел прихват клапана в частично открытом состоянии, вы зывает потерю давления в рампе форсунок после выключения электробензонасоса, поэто му на некоторых двигателях будет наблюдаться увеличение времени прокрутки. Кроме того, форсунка с прихваченным клапаном может вызвать калильное зажигание, т.к. не которое количество топлива будет попадать в двигатель после того, как он заглушен.

### *Снятие форсунок*

- 1. Снять рампу форсунок (см. выше "Снятие рампы форсунок").
- 2. Снять фиксатор форсунки.
- 3. Снять форсунку.

*ВНИМАНИЕ. При снятии форсунок соблюдать осторожность, чтобы не по вредить распылители. Форсунка не разбирается.*

*Не допускается погружение форсунок в моющие жидкости, т.к. форсунки содер жат электрические узлы.*

*Не допускается попадание моторного масла внутрь форсунки.*

### *Установка форсунок*

1. Заменить и смазать новые уплотнительные кольца чистым моторным маслом и ус тановить на форсунку.

2. Установить фиксатор форсунки.

3. Вставить форсунку в гнездо рампы. Форсунку вставлять в гнездо до зацепления фиксатора с выступом на рампе.

4. Установить рампу форсунок в сборе (см. выше "Установка рампы форсунок").

Подп.

Дубликат Взам. подподпись — Подпись 20 дока Дата Изм. Лист № 19 дока Лист № 2000 дока Лист № дока Лист № 19 дока Лист № 19 до

Лист

Изм.

**Nº документа** 

Подпись

**N**<sup>2</sup> документа

Лист

Изм.

 $\overline{\overline{\mathrm{A}}^{\mathrm{ara}}}$ 

Подпись

**N** документа

 $\overline{\overline{\mathsf{M}}\overline{\mathsf{G}}\mathsf{T}}$ 

 $M$ 3M.

### **РЕЖИМЫ УПРАВЛЕНИЯ ПОДАЧЕЙ ТОПЛИВА**

Как упоминалось выше в этой главе, количеством топлива, подаваемого через форсун ки, управляет контроллер.

Топливо подается по одному из двух разных методов: синхронному, т.е. в определенном положении коленчатого вала, или асинхронному, т.е. без синхронизации с вращением ко ленчатого вала.

Синхронная подача топлива является преимущественно применяемым методом.

Синхронизация срабатывания форсунок обеспечивается использованием сигналов дат чика положения коленчатого вала и датчика фаз (см. раздел 1.1).

Контроллер рассчитывает момент включения каждой форсунки, причем топливо впрыскивается один раз за один полный рабочий цикл соответствующего цилиндра. Та кой метод позволяет более точно дозировать топливо по цилиндрам и понизить уровень токсичности отработавших газов.

Асинхронная подача топлива используется на режиме пуска и динамических режимах работы двигателя.

Контроллер обрабатывает сигналы датчиков, определяет режим работы двигателя и рассчитывает длительность импульса впрыска топлива.

Для увеличения количества подаваемого топлива длительность импульса впрыска уве личивается, для уменьшения сокращается.

Длительность импульса впрыска может быть проконтролирована с помощью диагнос тического прибора.

Управление топливоподачей осуществляется в одном из нескольких режимов, описанных ниже.

### **Отключение подачи топлива**

Подача топлива не производится в следующих случаях:

зажигание выключено (это предотвращает калильное зажигание);

коленчатый вал двигателя не вращается (отсутствует сигнал ДПКВ);

 если контроллер определил наличие пропусков зажигания в одном или нескольких цилиндрах подача топлива в эти цилиндры прекращается и сигнализатор неисправностей начинает мигать;

 частота вращения коленчатого вала двигателя превышает предельное значение (око ло 6200 об/мин).

### **Режим пуска**

При включении зажигания контроллер с помощью реле включает электробензонасос, который создает давление топлива в рампе форсунок.

Контроллер обрабатывает сигнал датчика температуры охлаждающей жидкости для определения необходимой для пуска длительности импульсов впрыска.

Когда коленчатый вал двигателя при пуске начинает проворачиваться, контроллер формирует импульс включения форсунок, длительность которого зависит от температуры охлаждающей жидкости. На холодном двигателе импульс впрыска увеличивается для увеличения количества топлива, а на прогретом длительность импульса уменьшается.

Система работает в режиме пуска до достижения определенной частоты вращения ко ленчатого вала (желаемые обороты холостого хода), значение которой зависит от темпера туры охлаждающей жидкости.

*ВНИМАНИЕ. Необходимым условием запуска двигателя является достижение оборотов двигателя при прокрутке стартером значения не ниже 80 об/мин, напря жение в бортсети автомобиля при этом не должно быть ниже 6 В.*

### **Режим управления топливоподачей по разомкнутому контуру**

После пуска двигателя и до выполнения условий вхождения в режим замкнутого кон тура (управляющий датчик кислорода прогрет до необходимой температуры) контроллер управляет подачей топлива в режиме разомкнутого контура. В режиме разомкнутого кон тура контроллер рассчитывает длительность импульсов впрыска без учета наличия кис лорода в выхлопных газах. Расчеты осуществляются на базе данных по частоте вращения коленчатого вала, массовому расходу воздуха, температуре охлаждающей жидкости и по ложению дроссельной заслонки.

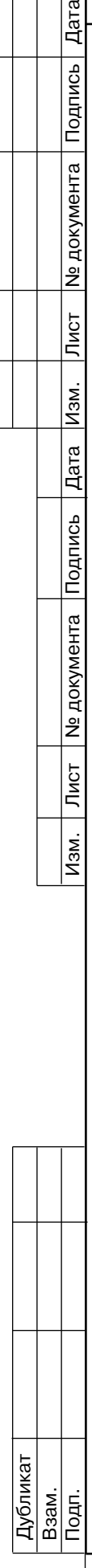

Подпись

**N**<sub>2</sub> документа

Лист

Изм.

Дата

Подпись

№ документа

Лист

Изм.

### **Режим мощностного обогащения**

Контроллер следит за положением дроссельной заслонки и частотой вращения коленча того вала для определения моментов, когда необходима максимальная мощность двигателя. Для развития максимальной мощности требуется более богатый состав топливной сме

си, что осуществляется путем увеличения длительности импульсов впрыска.

### **Режим отключения подачи топлива при торможении двигателем**

При торможении двигателем с полностью закрытой дроссельной заслонкой при вклю ченных передаче и сцеплении впрыск топлива не производится.

Параметры этого режима можно наблюдать с помощью диагностического прибора.

Управление отключением подачи топлива при торможении двигателем и последую щим восстановлением подчиняется определенным условиям по следующим параметрам:

- температура охлаждающей жидкости;
- частота вращения коленчатого вала;
- скорость автомобиля;
- угол открытия дроссельной заслонки;
- параметр нагрузки.

### **Компенсация изменения напряжения бортовой сети**

При понижении напряжении бортсети накопление энергии в катушках зажигания происходит медленнее и механическое движение электромагнитного клапана форсунки занимает больше времени.

Контроллер компенсирует падение напряжения бортсети путем увеличения времени накопления энергии в катушке зажигания и длительности импульсов впрыска.

Соответственно, при возрастании напряжения в бортовой сети автомобиля кон троллер уменьшает время накопления энергии в катушке зажигания и длительность импульсов впрыска.

### **Регулирование подачи топлива по замкнутому контуру**

Система входит в режим замкнутого контура при выполнении всех следующих условий:

1. Управляющий датчик кислорода достаточно прогрет для нормальной работы.

2. Температура охлаждающей жидкости выше определенного значения.

3. С момента запуска двигатель проработал определенный период времени, зависящий от температуры охлаждающей жидкости в момент пуска.

4. Двигатель не работает ни в одном из нижеперечисленных режимов: пуск двигателя, отключение подачи топлива, режим максимальной мощности.

5. Двигатель работает в определенном диапазоне по параметру нагрузки.

В режиме управления топливоподачей по замкнутому контуру контроллер первона чально рассчитывает длительность импульсов впрыска по данным тех же датчиков, что и для режима разомкнутого контура (базовый расчет). Отличие заключается в том, что в ре жиме замкнутого контура контроллер использует сигнал управляющего датчика кисло рода для корректировки расчетов длительности импульсов впрыска в целях обеспечения максимальной эффективности работы каталитического нейтрализатора.

Существует два вида корректировки подачи топлива текущая и корректировка само обучения. Первая (текущая) корректировка рассчитывается по показаниям датчика кис лорода и может изменяться относительно быстро, чтобы компенсировать текущие откло нения состава смеси от стехиометрического. Вторая (корректировка самообучения) рас считывается для каждой совокупности параметров "оборотынагрузка" на основе теку щей корректировки и изменяется относительно медленно.

Текущая корректировка обнуляется при каждом выключении зажигания. Кор ректировка самообучения хранится в памяти контроллера до отключения аккуму ляторной батареи.

Целью корректировки по результатам самообучения является компенсация отклоне ний состава топливовоздушной смеси от стехиометрического, возникающих в результате разброса характеристик элементов ЭСУД, допусков при изготовлении двигателя, а также отклонений параметров двигателя в период эксплуатации (износ, закоксовка и т.д.).

Для более точной компенсации возникающих отклонений весь диапазон работы двига теля разбит на 4 характерные зоны обучения:

холостой ход;

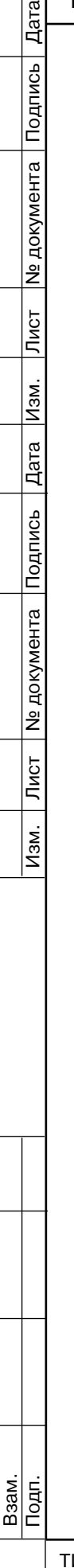

Дублика

Подпись

№ документа

Лист

Изм.

Дата $\overline{a}$ 

Подпись

**Nº документа** 

Лист

 $\sqrt{M}$ 

Дубликат Взам. Лист 24

высокие обороты при малой нагрузке;

- частичные нагрузки;
- высокие нагрузки.

При работе двигателя в любой из зон по определенной логике происходит коррекция длительности импульсов впрыска до тех пор, пока реальный состав смеси не достигнет оп тимального значения.

При смене режима работы двигателя в оперативной памяти контроллера (ОЗУ) сохра няется последнее значение коэффициента коррекции для данной зоны.

Полученные таким образом коэффициенты коррекции характеризуют конкретный двигатель и участвуют в расчете длительности импульса впрыска при работе системы в ре жиме разомкнутого контура и при пуске, не имея при этом возможности изменяться.

Значение корректировки, при котором регулирование подачи топлива по замкнутому контуру не требуется, равно 1 (для параметра корректировки топливоподачи по результа там самообучения на холостом ходу оно равно 0). Любое изменение от 1(0) указывает на то, что функция регулирования топливоподачи по замкнутому контуру изменяет длитель ность импульса впрыска. Если значение корректировки топливоподачи по замкнутому контуру больше 1(0), происходит увеличение длительности импульса впрыска, т.е. увели чение подачи топлива. Если значение корректировки топливоподачи по замкнутому кон туру меньше 1(0), происходит уменьшение длительности импульса впрыска, т.е. уменьше ние подачи топлива. Предельным диапазоном изменения текущей корректировки топли воподачи и корректировки самообучением является диапазон  $1\pm0.25$  ( $\pm5\%$ ). Выход любого из коэффициентов коррекции за пределы регулирования в сторону обогащения или обеднения смеси свидетельствует о наличии неисправности в двигателе или ЭСУД (откло нение давления топлива, подсос воздуха, негерметичность в системе выпуска и т.д.).

Коррекция самообучения для регулирования топливоподачи на автомобилях с катали тическим нейтрализатором является непрерывным процессом в течение всего срока экс плуатации автомобиля и обеспечивает выполнение жестких норм по токсичности отрабо тавших газов.

При отключении аккумуляторной батареи значения коэффициентов коррекции обну ляются и процесс самообучения начинается заново.

## **1.4 СИСТЕМА ЗАЖИГАНИЯ ОБЩЕЕ ОПИСАНИЕ**

В системе зажигания (рис. 1.401) применяется 4выводная катушка зажигания, пред ставляющая собой блок двух 2-выводных катушек зажигания. Система зажигания не имеет подвижных деталей и поэтому не требует обслуживания и регулировок, за исклю чением свечей зажигания.

Управление током в первичных обмотках катушек зажигания осуществляется контролле

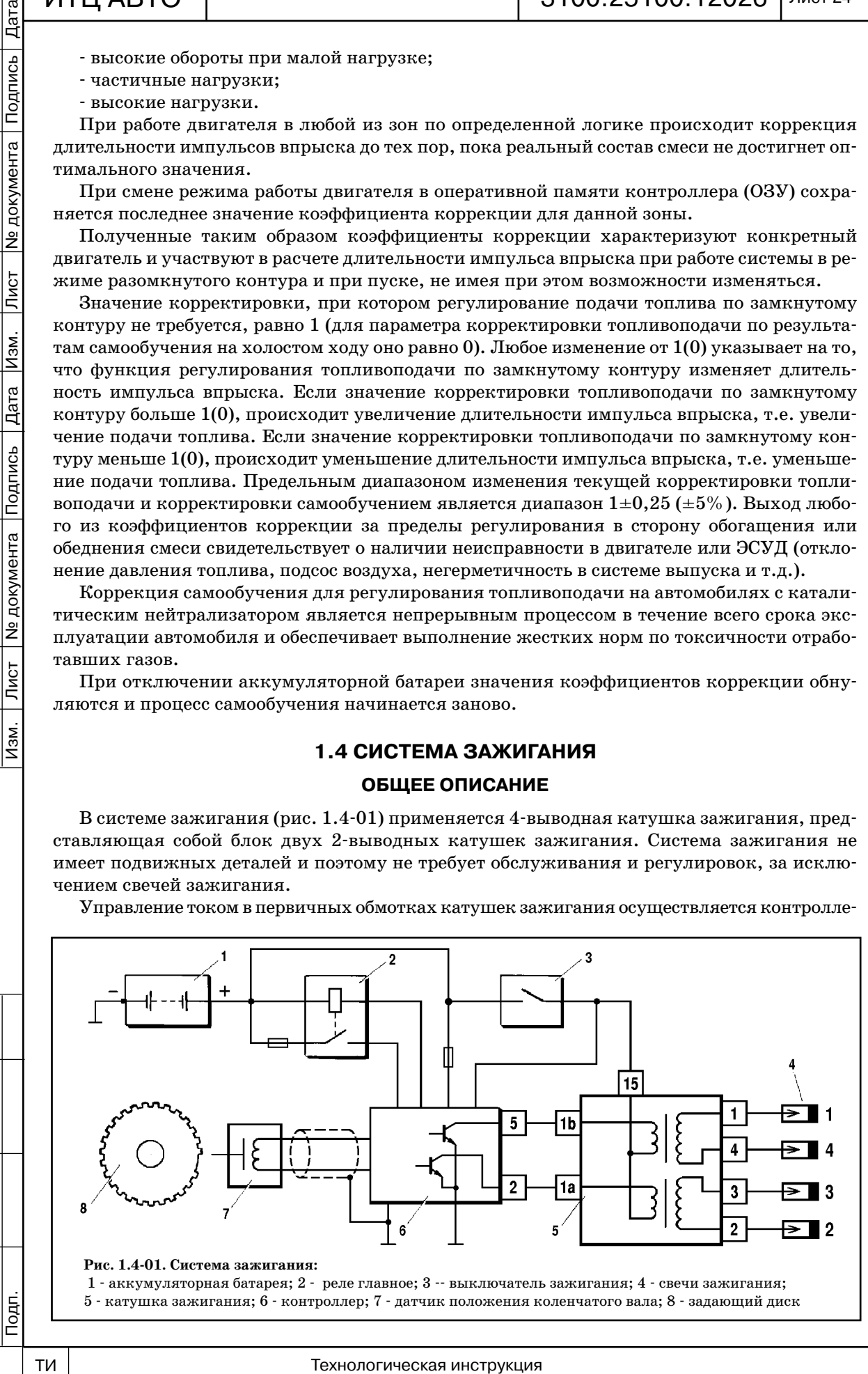

Подпись

**Nº документа** 

Лист

Изм.

Дата

Подпись

ром, использующим информацию о режиме работы двигателя, получаемую от датчиков сис темы управления двигателем. Для коммутации первичных обмоток катушек зажигания кон троллер использует два мощных транзисторных вентиля (рис. 1.401).

В системе зажигания применяется метод распределения искры, называемый методом "хо лостой искры". Цилиндры двигателя объединены в пары 1-4 и 2-3, и искрообразование происходит одновременно в двух цилиндрах: в цилиндре, в котором заканчивается такт сжатия (рабочая искра), и в цилиндре, в котором происходит такт выпуска (холостая искра).

В связи с постоянным направлением тока в первичной и вторичной обмотках, ток ис крообразования одной свечи всегда протекает с центрального электрода на боковой, а вто рой с бокового на центральный.

### **КАТУШКА ЗАЖИГАНИЯ**

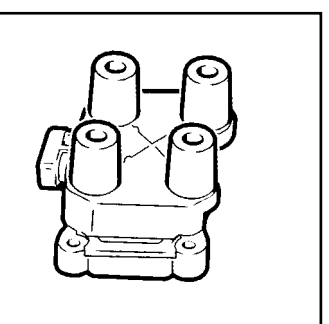

**Рис. 1.402. Катушка зажигания**

Четырехвыводная катушка зажигания (рис. 1.402, 1.4 03) имеет следующие три цепи (см. рис. 1.401):

*Цепь питания первичных обмоток*

Напряжение бортсети автомобиля поступает с выключа теля зажигания на контакт "15" катушки зажигания.

*Цепь первичной обмотки катушки зажигания 1 и 4 цилиндров, контакт "1b"*

Контроллер коммутирует на массу цепь первичной об мотки катушки зажигания, выдающей высокое напряже ние на свечи зажигания цилиндров 1, 4.

*Цепь первичной обмотки катушки зажигания 2 и 3 цилиндров, контакт "1а"*

Контроллер коммутирует на массу цепь первичной обмотки катушки зажигания, вы дающей высокое напряжение на свечи зажигания цилиндров 2, 3.

### *Снятие катушки зажигания*

1. Выключить зажигание.

2. Отсоединить колодку жгута проводов от катушки зажигания.

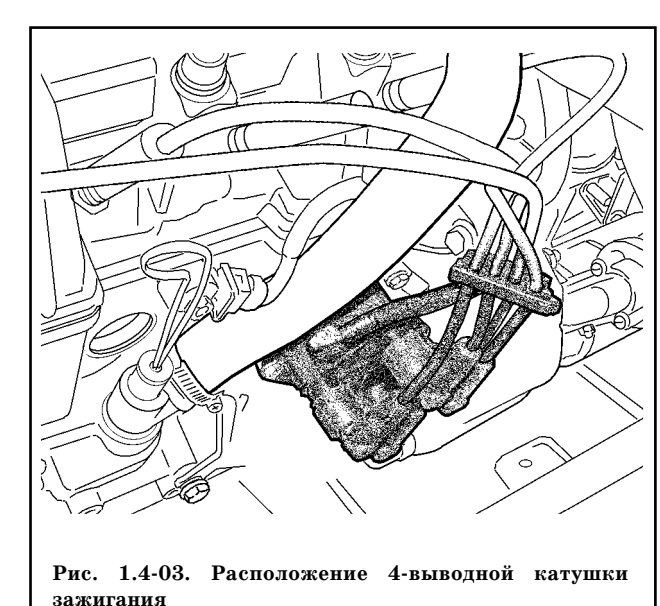

3. Отсоединить жгут высоковольт ных проводов от катушки зажигания.

4. Отвернуть болты крепления катушки к кронштейну и снять катуш ку зажигания (ключ 5 для внутреннего шестигранника).

*ВНИМАНИЕ. Демонтаж высоко вольтных проводов осуществлять только за защитный колпачок.* 

### *Установка катушки зажигания*

1. Установить катушку зажигания на кронштейн на двигателе и закре пить болтами (ключ 5 для внутреннего шестигранника).

2. Присоединить жгут высоковольт ных проводов к выводам катушки за жигания.

3. Присоединить колодку жгута к катушке зажигания.

### **ГАШЕНИЕ ДЕТОНАЦИИ**

Для предотвращения выхода из строя двигателя в результате продолжительной дето нации, ЭСУД корректирует угол опережения зажигания.

Для обнаружения детонации в системе имеется датчик детонации, см. раздел 1.1. Контроллер анализирует сигнал этого датчика и при обнаружении детонации, характе

Дубликат Взам.

Подп.

подподпись — Подпись 20 дока Дата Изм. Лист № 19 дока Лист № 2000 дока Лист № дока Лист № 19 дока Лист № 19 до

Лист

Изм.

Ме документа

ГОСТ 3.1105-84 Лист 26

Подпись

**Ne документа** 

Лист

Изм.

Дата

Подпись<br>Подпись

ризующейся повышением амплитуды вибраций двигателя в определенном диапазоне час тот, корректирует угол опережения зажигания по специальному алгоритму.

Корректировка угла опережения зажигания для гашения детонации производится ин дивидуально по цилиндрам, т.е. определяется в каком цилиндре происходит детонация, и уменьшается угол опережения зажигания только для этого цилиндра.

В случае неисправности датчика детонации в память контроллера заносится соответст вующий код неисправности и включается сигнализатор неисправностей. Кроме того, кон троллер на определенных режимах работы двигателя устанавливает пониженный угол опережения зажигания, исключающий появление детонации.

### **1.5 ВЕНТИЛЯТОР СИСТЕМЫ ОХЛАЖДЕНИЯ**

Контроллер управляет реле включения электровентилятора системы охлаждения дви гателя (рис. 1.501, 1.502). Включение вентилятора возможно только при работающем двигателе. Электровентилятор включается и выключается в зависимости от температуры двигателя.

Электровентилятор системы охлаждения включается, если температура охлаждаю щей жидкости превысит 101 °C. Электровентилятор выключается после падения температуры охлаждающей жидкости ниже  $97~\mathrm{^oC},$  или остановки двигателя.

Электровентилятор включается независимо от температуры охлаждающей жидкости при включенном компрессоре кондиционера.

При наличии активных кодов неисправностей датчика температуры охлаждающей жидкости электровентилятор системы охлаждения работает до очистки кодов или оста новки двигателя.

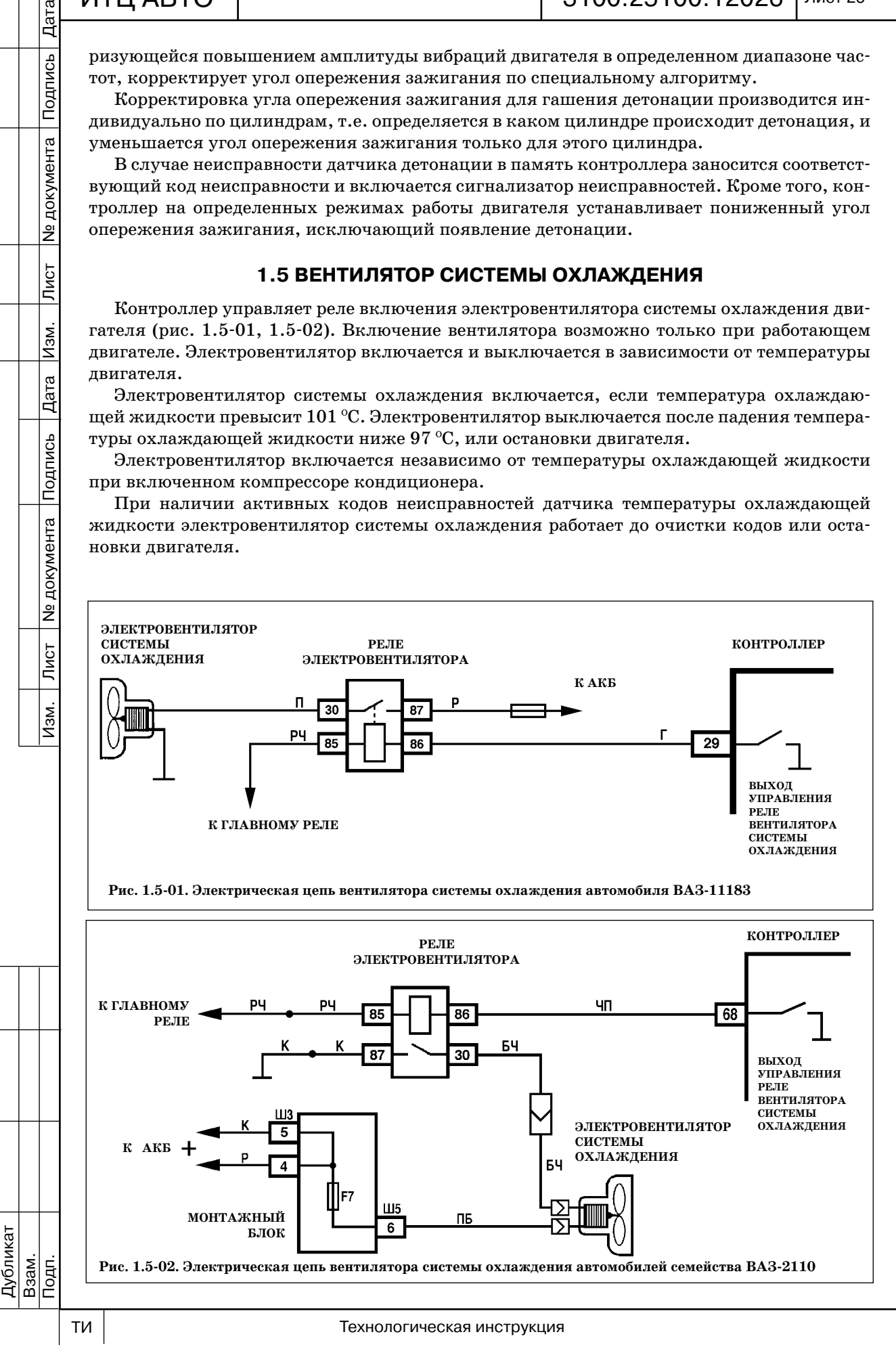

### "ИТЦ АВТО" 3100.25100.12026 Лист 27

### **1.6 СИСТЕМА ВЕНТИЛЯЦИИ КАРТЕРА**

Система вентиляции картера (рис. 1.601) обеспечивает удаление картерных газов. Картерные газы по вытяжному шлангу поступают в маслоотделитель.

8

Шланги первого и второго контуров представляют собой два шланга (один малого диаме тра, другой большого), по которым картер

ные газы, прошедшие маслоотделитель, подаются в камеру сгорания через дрос сельный патрубок. Маслоотделитель рас положен в крышке головки цилиндров. Первый контур имеет калиброванное

отверстие (жиклер диаметром 1,7 мм) в дроссельном патрубке. От маслоотделите ля к жиклеру идет шланг малого диамет ра. Шланг большего диаметра (шланг вто рого контура) идет от маслоотделителя к шлангу впускной трубы (наддроссельное пространство).

На режиме холостого хода все картер ные газы подаются через жиклер первого контура (шланг малого диаметра). На этом режиме во впускной трубе создается высокое разрежение и картерные газы эф фективно отсасываются в задроссельное пространство. Жиклер ограничивает объ ем отсасываемых газов, чтобы не наруша лась работа двигателя на холостом ходу.

На режимах под нагрузкой, когда дроссельная заслонка открыта частично или полностью, через жиклер первого контура проходит небольшое количество картерных газов. В этом случае их основ ной объем проходит через второй контур (шланг большого диаметра) в шланг впу скной трубы перед дроссельным патруб ком и затем сжигается в камере сгорания.

# **1.7 СИСТЕМА ВПУСКА ВОЗДУХА ВОЗДУШНЫЙ ФИЛЬТР**

Воздушный фильтр установлен в передней части подкапотного пространства и закреп лен на резиновых опорах (рис. 1.7-01). Фильтрующий элемент воздушного фильтра  $\cdot$  бумажный с большой площадью фильтрующей поверхности.

Наружный воздух засасывается через патрубок забора воздуха, расположенный внизу под корпусом воздушного фильтра. Затем воздух проходит через фильтрующий элемент воздушного фильтра, датчик массового расхода воздуха, шланг впускной трубы и дрос сельный патрубок.

После дроссельного патрубка воздух направляется в каналы модуля впуска и впускной трубы, а затем в головку цилиндров и в цилиндры.

### *Замена фильтрующего элемента*

**Рис. 1.601. Схема системы вентиляции картера**

1 модуль впуска; 2 дроссельный патрубок; 3 шланг первого контура; 4 шланг впускной трубы; 5 шланг второго контура; 6 крышка головки цилин дров; 7 маслоотделитель; 8 вытяжной шланг.

**двигателя ВАЗ21114:**

1. Отвернуть винты крепления и приподнять верхний полукорпус воздушного фильтра вместе с датчиком массового расхода воздуха и шлангом впускной трубы (отвертка крестообразная)

2. Заменить фильтрующий элемент новым, устанавливая его так, чтобы его гофры были расположены параллельно стрелкам внутри нижнего полукорпуса воздушного фильтра.

3. Установить и закрепить верхний полукорпус воздушного фильтра (отвертка крестообразная).

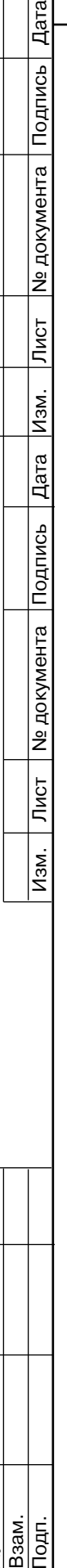

3

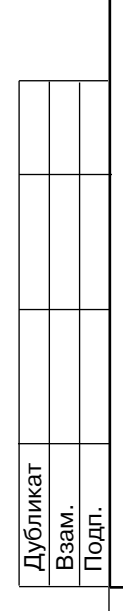

Дата Подпись

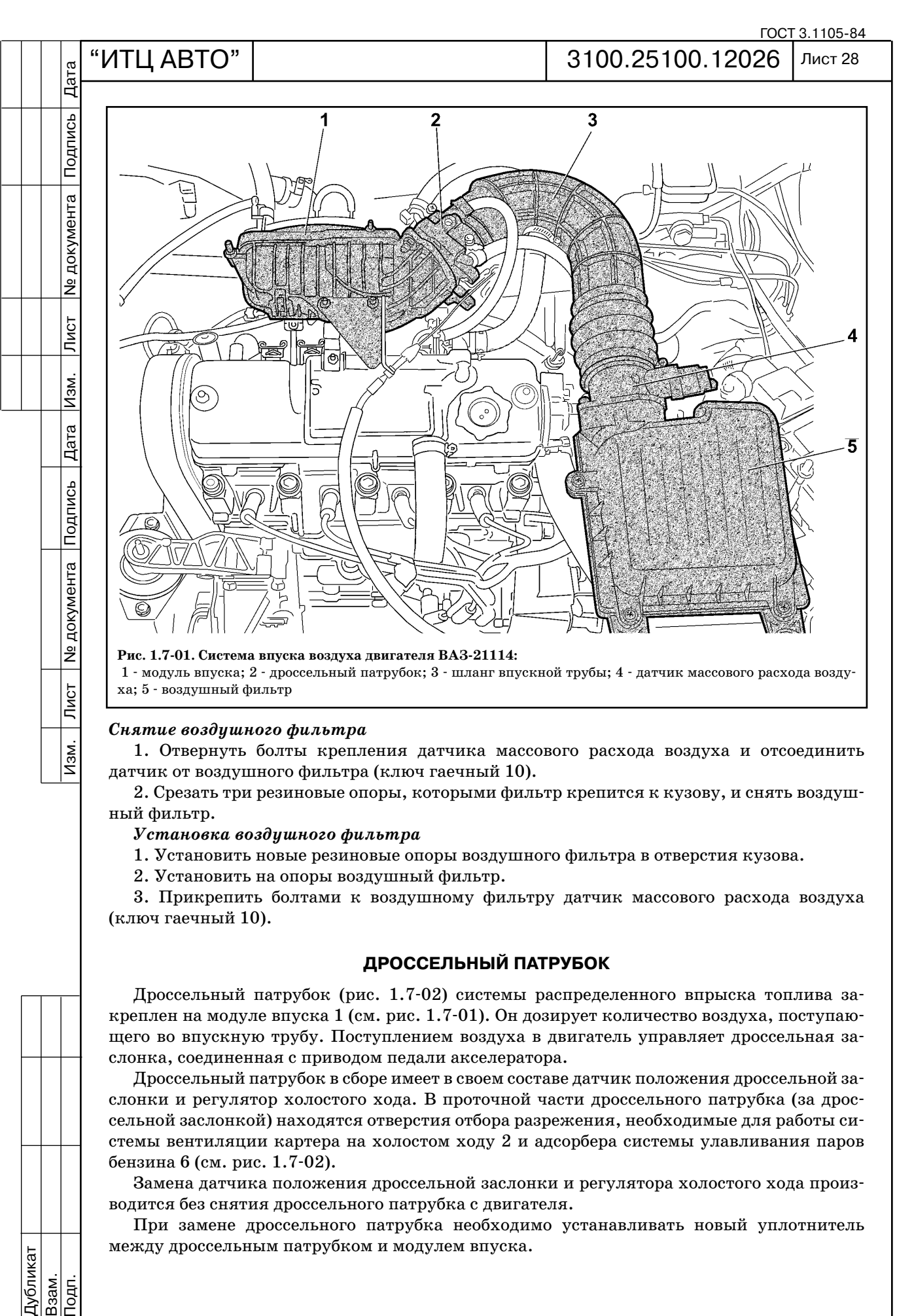

### *Снятие воздушного фильтра*

1. Отвернуть болты крепления датчика массового расхода воздуха и отсоединить датчик от воздушного фильтра (ключ гаечный 10).

2. Срезать три резиновые опоры, которыми фильтр крепится к кузову, и снять воздуш ный фильтр.

### *Установка воздушного фильтра*

1. Установить новые резиновые опоры воздушного фильтра в отверстия кузова.

2. Установить на опоры воздушный фильтр.

3. Прикрепить болтами к воздушному фильтру датчик массового расхода воздуха (ключ гаечный 10).

### **ДРОССЕЛЬНЫЙ ПАТРУБОК**

Дроссельный патрубок (рис. 1.702) системы распределенного впрыска топлива за креплен на модуле впуска 1 (см. рис. 1.701). Он дозирует количество воздуха, поступаю щего во впускную трубу. Поступлением воздуха в двигатель управляет дроссельная за слонка, соединенная с приводом педали акселератора.

Дроссельный патрубок в сборе имеет в своем составе датчик положения дроссельной за слонки и регулятор холостого хода. В проточной части дроссельного патрубка (за дрос сельной заслонкой) находятся отверстия отбора разрежения, необходимые для работы си стемы вентиляции картера на холостом ходу 2 и адсорбера системы улавливания паров бензина 6 (см. рис. 1.702).

Замена датчика положения дроссельной заслонки и регулятора холостого хода произ водится без снятия дроссельного патрубка с двигателя.

При замене дроссельного патрубка необходимо устанавливать новый уплотнитель между дроссельным патрубком и модулем впуска.

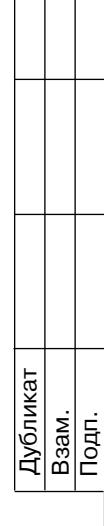

Изм.

Лист 29

# "ИТЦ АВТО" 3100.25100.12026

### *Снятие дроссельного патрубка*

1. Выключить зажигание, отсоединить провод от клеммы "минус" аккумуляторной ба тареи (ключ гаечный 10).

2. Отсоединить трос привода дроссельной заслонки от патрубка.

3. Отсоединить шланг *1* (рис. 1.703) впускной трубы, шланг *3* системы вентиляции картера и шланг 8 продувки адсорбера от патрубка (отвертка крестообразная).

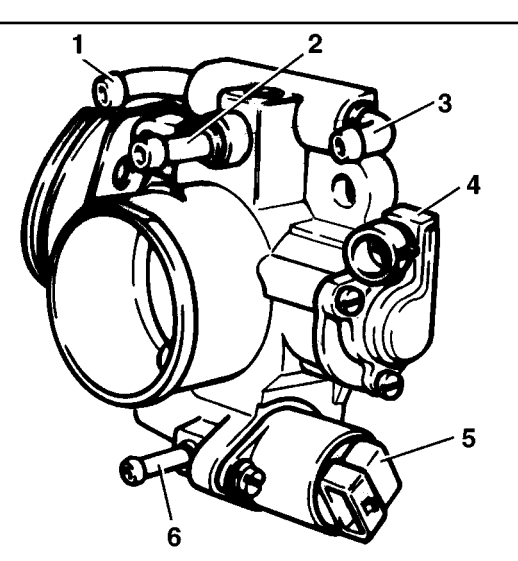

**Рис. 1.702. Дроссельный патрубок в сборе:** 1 штуцер для подвода охлаждающей жидкости; 2 штуцер для системы вентиляции картера на хо лостом ходу; 3 штуцер для отвода охлаждающей жидкости; 4 датчик положения дроссельной за слонки; 5 - регулятор холостого хода; 6 - штуцер для продувки адсорбера.

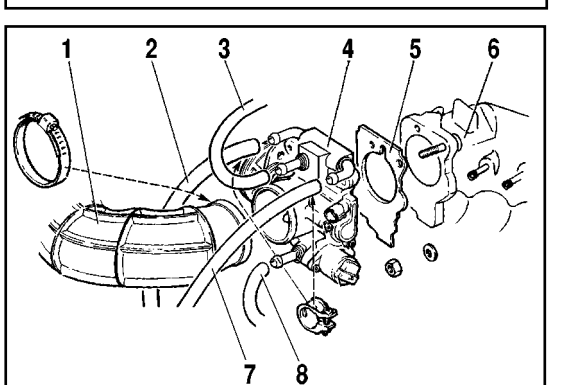

**Рис. 1.703. Снятие дроссельного патрубка:** 1- шланг впускной трубы; 2- шланг подвода охлаждающей жидкости; 3 - шланг системы вентиляции картера на холостом ходу; 4 - дроссельный патрубок; 5 уплотнитель дроссельного патрубка; 6 модуль впуска; 7 шланг отвода охлаждающей жидкости; 8 шланг продувки адсорбера.

4. Отсоединить колодки жгута от регулято ра холостого хода и датчика положения дрос сельной заслонки.

5. Отсоединить шланги подвода и отвода охлаждающей жидкости от патрубка (отвертка крестообразная).

6. Отвернуть гайки крепления дроссельно го патрубка к ресиверу и снять патрубок с про кладкой (головка сменная 13, вороток, удлинитель).

*Установка дроссельного патрубка*

1. Установить новый уплотнитель на модуль впуска.

2. Установить дроссельный патрубок на модуль впуска и закрепить его гайками, затя нув их с моментом 14,3...23,1 Н.м (головка сменная 13, вороток, удлинитель, ключ моментный).

3. Присоединить шланги подвода и отвода охлаждающей жидкости к патрубку (отвертка крестообразная).

4. Присоединить колодки жгута к регуля тору холостого хода и датчику положения дроссельной заслонки.

5. Присоединить шланг впускной трубы, шланг системы вентиляции картера и шланг продувки адсорбера к патрубку (отвертка крестообразная).

6. Присоединить трос привода дроссельной заслонки и убедиться в том, что привод рабо тает нормально при отпускании из полно стью открытого положения заслонка закрыва ется полностью, без заеданий.

7. При необходимости долить охлаждающую жидкость.

8. Присоединить провод к клемме "минус" аккумуляторной батареи (ключ гаечный 10).

*ВНИМАНИЕ. После установки дроссель ного патрубка никакой регулировки регуля тора холостого хода не требуется. Регуля тор холостого хода устанавливается в ис ходное положение контроллером.*

### **РЕГУЛЯТОР ХОЛОСТОГО ХОДА (РХХ)**

Контроллер управляет частотой вращения коленчатого вала на режиме холостого хода. Исполнительным устройством является регулятор холостого хода (рис. 1.704). Он состо ит из клапана с запорной конусной иглой, перемещаемой шаговым двигателем (ШД).

Клапан РХХ установлен в обходном канале подачи воздуха дроссельного патрубка. РХХ регулирует частоту вращения коленчатого вала на режиме холостого хода при за крытой дроссельной заслонке в соответствии с нагрузкой двигателя, управляя количест

Дублика Взам.

Tour.

# "ИТЦ АВТО" 3100.25100.12026 Подп. Лист № 2001 — Дата Изм. Лист № 1991 — 1991 — 1991 — 1992 — 1992 — 1993 — 1994 — 1994 — 1994 — 1994 — 199

Дата

Подпись

№ документа

Лист

Изм.

Дата

Подпись

**N**<sub>2</sub> документа

Лист

<u>Изм.</u>

**Рис. 1.704. Регулятор холостого хода:** 1 уплотнительное кольцо; 2 винт крепления регулятора; А - длина хода запорной иглы клапана

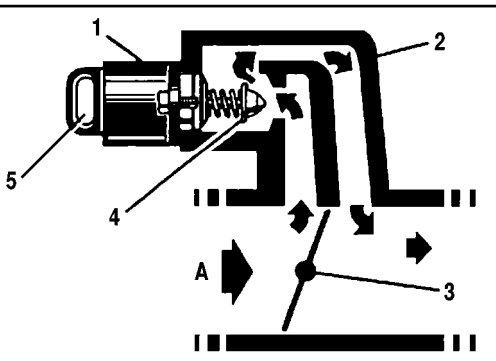

**Рис. 1.705. Схема регулировки подачи воздуха РХХ:**

1 шаговый двигатель регулятора холостого хо да; 2- дроссельный патрубок; 3- дроссельная заслонка; 4 запорная игла клапана РХХ; 5 элек трический разъем; А- поступающий воздух.

вом воздуха, подаваемым в обход закрытой дроссельной заслонки.

Схема работы РХХ показана на рис. 1.705. Для увеличения оборотов холостого хода кон троллер открывает клапан РХХ, увеличивая по дачу воздуха в обход дроссельной заслонки. Для понижения оборотов он закрывает клапан, уменьшая количество воздуха, подаваемого в обход дроссельной заслонки.

При полностью выдвинутом до седла положе нии запорной иглы (что соответствует нулю ша гов ШД) клапан перекрывает подачу воздуха в обход дроссельной заслонки. Когда игла клапа на втягивается, обеспечивается расход воздуха, пропорциональный количеству шагов ШД от полностью выдвинутого положения иглы.

Диагностический прибор считывает из кон троллера состояние РХХ в виде количества шагов.

РХХ под управлением контроллера обеспе чивает увеличение или уменьшение частоты вращения коленчатого вала в зависимости от ус ловий работы двигателя на холостом ходу.

Помимо управления частотой вращения ко ленчатого вала в режиме холостого хода, произ водится управление РХХ, способствующее сни жению токсичности отработавших газов. Когда дроссельная заслонка резко закрывается при торможении двигателем, РХХ увеличивает ко личество воздуха, подаваемого в обход дроссель ной заслонки, обеспечивая обеднение топливо

воздушной смеси. Это снижает выбросы углеводородов и окиси углерода, происходящие при быстром закрытии дроссельной заслонки.

### *Снятие регулятора холостого хода*

1. Выключить зажигание.

2. Отсоединить колодку жгута от РХХ.

3. Отвернуть винты крепления РХХ к дроссельному патрубку и снять РХХ (отвертка крестообразная).

*ВНИМАНИЕ. Запрещается тянуть или давить на иглу клапана регулятора холо стого хода, это может повредить зубья червячного привода.*

*Запрещается опускать регулятор в чистящую жидкость или растворитель.*

### *Установка регулятора холостого хода*

В случае установки нового регулятора холостого хода замерить расстояние А (см. рис. 1.7-04) между концом запорной иглы клапана регулятора холостого хода и монтажным фланцем.

Если расстояние больше 23 мм, с помощью тестера регулятора холостого хода втянуть запорную иглу.

Цель регулировки расстояния 23 мм не допустить упирания запорной иглы клапана в седло, а также обеспечить нормальный холостой ход при повторном пуске.

1. Смазать уплотнительное кольцо РХХ моторным маслом.

2. Установить регулятор холостого хода на дроссельный патрубок и закрепить его вин тами (отвертка крестообразная).

3. Присоединить колодку жгута к РХХ.

*ВНИМАНИЕ. Никакой регулировки регулятора холостого хода после установки не требуется.*

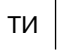

Дубликат Взам.

Подп.

# Дата подподпись — Подпись 20 дока Дата Изм. Лист № 19 дока Лист № 2000 дока Лист № дока Лист № 19 дока Лист № 19 до

Тодпись

Ле документа

Лист

Изм.

Дата

Подпись

№ документа

Лист

Изм.

# "ИТЦ АВТО" 3100.25100.12026

ГОСТ 3.1105-84 Лист 31

### **1.8 СИСТЕМА УЛАВЛИВАНИЯ ПАРОВ БЕНЗИНА**

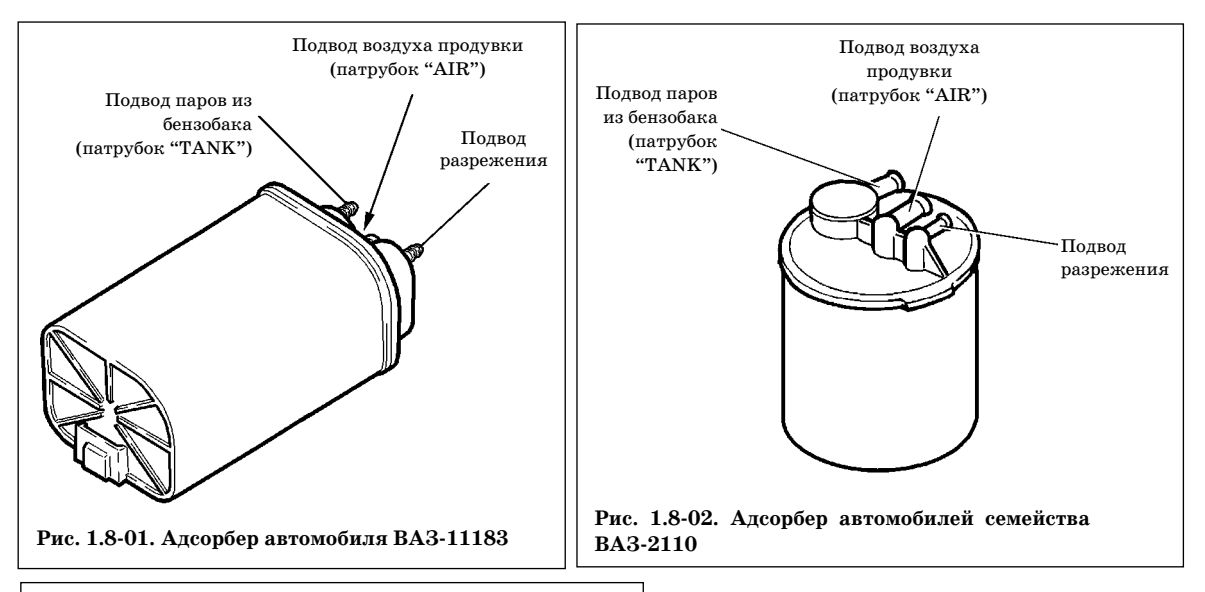

 $\tilde{\mathcal{Q}}$ 

Система улавливания паров бензина (СУПБ) состоит из угольного адсорбера с электромагнитным клапаном продув ки и соединительных трубопроводов.

Пары бензина из топливного бака по даются в улавливающую емкость (ад сорбер с активированным углем) для удержания их при неработающем дви гателе. Пары поступают через патрубок, обозначенный надписью "TANK" (рис. 1.8-01, 1.8-02).

Контроллер, управляя электромаг нитным клапаном, осуществляет про дувку адсорбера после того, как двига тель проработает заданный период времени с момента перехода на режим управления топливоподачей по замк нутому контуру. Воздух подводится в адсорбер через патрубок "AIR" (рис. 1.8-01, 1.8-02), где смешивается с парами бензина. Образовавшаяся таким образом смесь засасывается во впуск ную трубу двигателя для сжигания в ходе рабочего процесса.

Контроллер регулирует степень про дувки адсорбера в зависимости от режи ма работы двигателя, подавая на клапан сигнал с изменяемой частотой импульса (16 Гц, 32 Гц).

Диагностический прибор отображает коэффициент заполнения управляюще го сигнала. Коэффициент 0% означает, что продувка адсорбера не осуществля ется. Коэффициент 100% означает, что происходит максимальная продувка.

Контроллер включает электромагнитный клапан продувки когда: температура охлаждающей жидкости выше определенного значения;

**Рис. 1.803. Расположение адсорбера у автомобиля**

**Рис. 1.804. Расположение клапана продувки адсорбера в подкапотном пространстве автомобиля ВАЗ11183**

 $\mathcal{A}^{\mathcal{B}}$ 

**ВАЗ11183 (вид снизу)**

Подп.

Дублика Взам.
ГОСТ 3.1105-84

# Дата Подподпись — Подпись 20 дока Дата Изм. Лист № 19 дока Дата Изм. Листа Листа Дата Изм. Лист № 19 дока Лист № 20 д

Подпись

**Ne документа** 

Лист

Изм.

Дата

Подпись

**Nº документа** 

Лист

Изм.

"ИТЦ АВТО" 3100.25100.12026 Лист 32

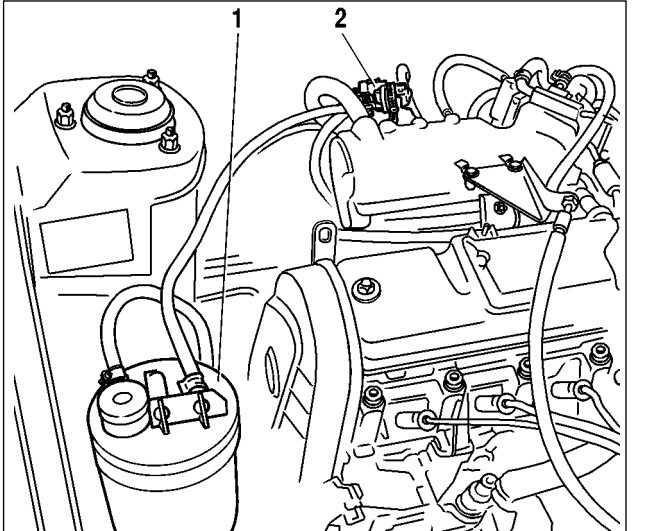

**Рис. 1.805. Расположение адсорбера и клапана продувки адсорбера в подкапотном пространстве автомобилей семейства ВАЗ2110:** 

1 адсорбер; 2 клапан продувки адсорбера

 система работает в режиме обратной связи по сигналу датчика кислорода; система исправна.

#### *Неисправности и их причины*

Нестабильность холостого хода, ос тановка двигателя, повышенная ток сичность и ухудшение ездовых ка честв могут быть вызваны следующи ми причинами:

 неисправность электромагнитного клапана продувки;

- повреждение адсорбера;
- переполнение адсорбера;

 повреждения или неправильные со единения шлангов;

пережатие или засорение шлангов.

*Визуальный контроль адсорбера и клапана продувки адсорбера*

Осмотреть электромагнитный клапан и адсорбер (рис. 1.8-03, 1.8-04, 1.8-05). При наличии трещин или повреждений корпуса узел заменить.

Проверить надежность соединения шлангов подвода разрежения и паров из бензобака.

#### **Замена адсорбера на автомобиле ВАЗ11183**

#### *Снятие адсорбера*

1. Снять топливный бак с автомобиля сог ласно ТИ 3100.25100.20454 сборника ТИ "Автомобиль ВАЗ11183. Технология тех нического обслуживания и ремонта".

2. Отвернуть болт крепления адсорбера к топливному баку и снять адсорбер (ключ гаечный 10).

#### *Установка адсорбера*

1. Установить адсорбер на топливный бак (ключ гаечный 10).

2. Установить топливный бак на автомобиль согласно ТИ 3100.25100.20454.

**Замена адсорбера на автомобилях семейства ВАЗ2110**

#### *Снятие адсорбера*

1. Отсоединить шланги от адсорбера (отвертка крестообразная).

2. Отвернув болт, ослабить хомут и снять адсорбер (ключ гаечный 10).

#### *Установка адсорбера*

1. Закрепить адсорбер хомутом (ключ гаечный 10).

2. Присоединить к адсорберу шланги (отвертка крестообразная).

#### **1.9 КАТАЛИТИЧЕСКИЙ НЕЙТРАЛИЗАТОР**

Для выполнения норм Евро-III на содержание вредных веществ в отработавших га

**Рис. 1.901. Расположение нейтрализатора на а/м ВАЗ21101, 21112, 21121, 11183**

Дубликат Взам.

Подп.

ТИ Технологическая инструкция

# "ИТЦ АВТО" 3100.25100.12026

зах необходимо применение каталитического нейтрализатора в системе выпуска. Приме нение каталитического нейтрализатора дает значительное снижение выбросов углеводо родов, окиси углерода и окислов азота с отработавшими газами при условии точного уп равления процессом сгорания в двигателе.

При эксплуатации неисправного двигателя нейтрализатор может выйти из строя изза тепловых напряжений (выше 970 °С), которым он подвергается при окислении избыточ ных количеств углеводородов. При тепловых напряжениях керамические блоки нейтра лизатора могут разрушиться (закупориться), вызвав повышение давления отработавших газов. Возможной причиной выхода из строя нейтрализатора является применение этили рованного бензина. Содержащийся в нем тетраэтилсвинец за короткое время приводит к отравлению нейтрализатора, что значительно снижает эффективность его действия.

Также причиной выхода из строя нейтрализатора является применение прокладок, со держащик силикон, и использование нерекомендованных типов моторных масел с повы шенным содержанием серы и фосфора.

Диагностика состояния нейтрализатора осуществляется контроллером, который со поставляет сигналы датчиков кислорода до и после нейтрализатора. В случае обнаружения снижения эффективности нейтрализатора, способного вызвать выход коли чества вредных выбросов за пределы норм Евро-III, контроллер формирует соттветствующий код неисправности и включает сигнализатор.

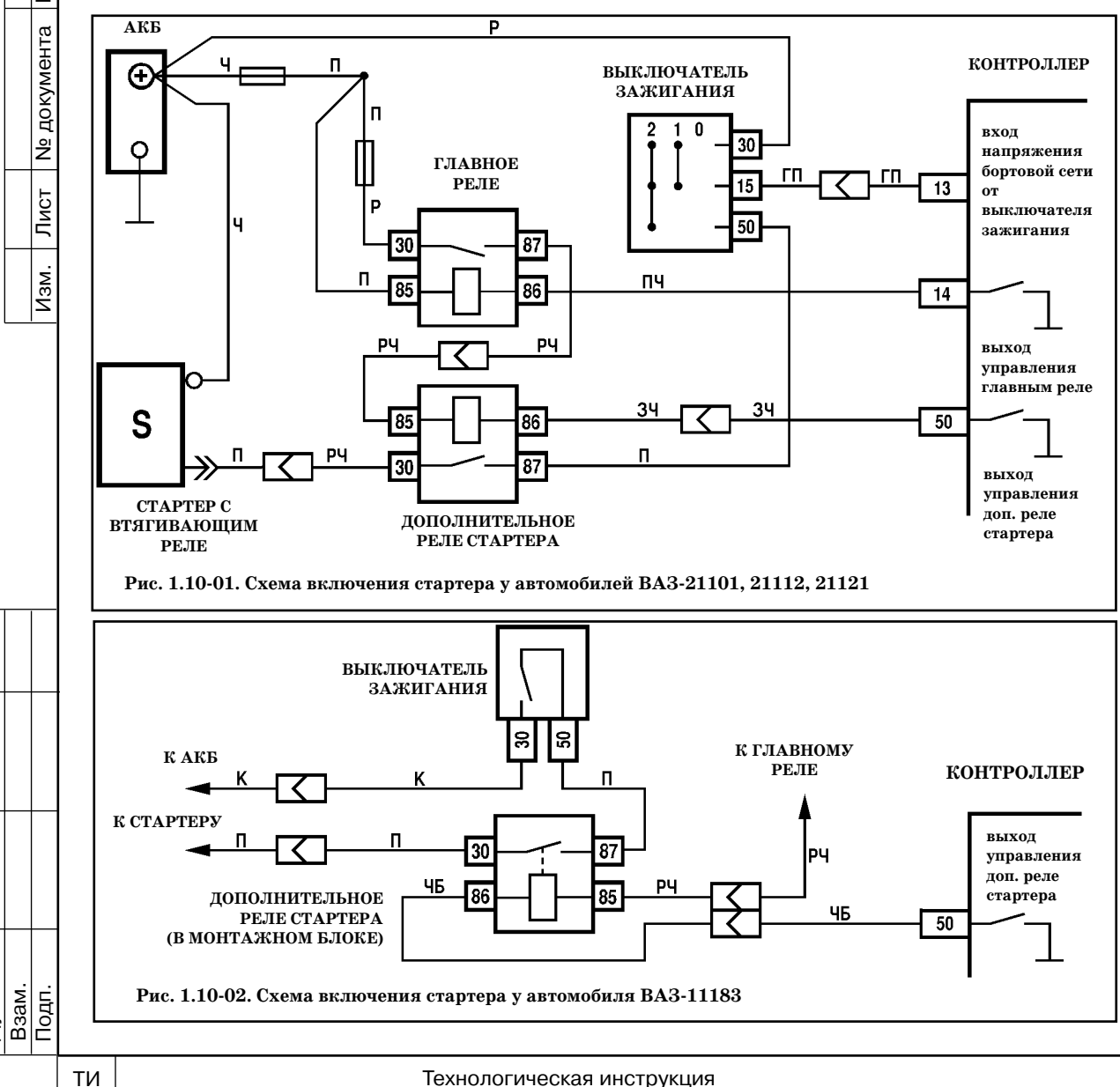

# **1.10 СТАРТЕР**

Дублика

ГОСТ 3.1105-84

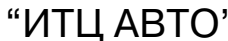

Дата

Подпись

**Ne документа** 

Лист

Изм.

Дата

Подпись

документа

.<br>گ

В данной системе управления двигателем питание на обмотку втягивающего реле стар тера поступает через контакты дополнительного реле (рис. 1.10-01, 1.10-02).

Контроллер включает реле стартера при включении зажигания, если получен "пра вильный" пароль от АПС, и выключает после запуска двигателя (частота вращения ко ленчатого вала двигателя достигла 500 об/мин) или через 720 секунд (в зависимости от температуры охлаждающей жидкости) после начала прокрутки стартера.

Контроллер запрещает включение дополнительного реле стартера при работающем двигателе.

# **1.11 СИСТЕМА АВТОМАТИЧЕСКОГО УПРАВЛЕНИЯ КЛИМАТИЧЕСКОЙ УСТАНОВКОЙ**

Схема соединений системы автоматического управления климатической установкой показана на рис. 1.1101.

При включении водителем выключателя кондиционера, расположенного на панели приборов, блок управления климатической установкой в зависимости от температуры ис парителя выдает сигнал запроса на контакт "75" контроллера ЭСУД.

При получении запроса контроллер корректирует положение регулятора холостого хо да для компенсации дополнительной нагрузки, создаваемой для двигателя компрессором кондиционера. Значение частоты вращения коленчатого вала на холостом ходу при этом может увеличиться до 900 об/мин. После этого контроллер через реле включает муфту компрессора кондиционера.

Компрессор кондиционера включается при следующих условиях:

- с момента запуска двигателя прошло более 5 сек;
- напряжение бортовой сети не превышает 16,5 В;
- дроссельная заслонка открыта не более, чем на  $68\%$ ;
- водитель включил кондиционер;
- давление хладагента в компрессоре не ниже определенного значения;
- температура испарителя превышает  $3^{\circ}$ С.

При включении водителем кондиционера независимо от температуры охлаждающей жидкости включается электродвигатель вентилятора системы охлаждения двигателя.

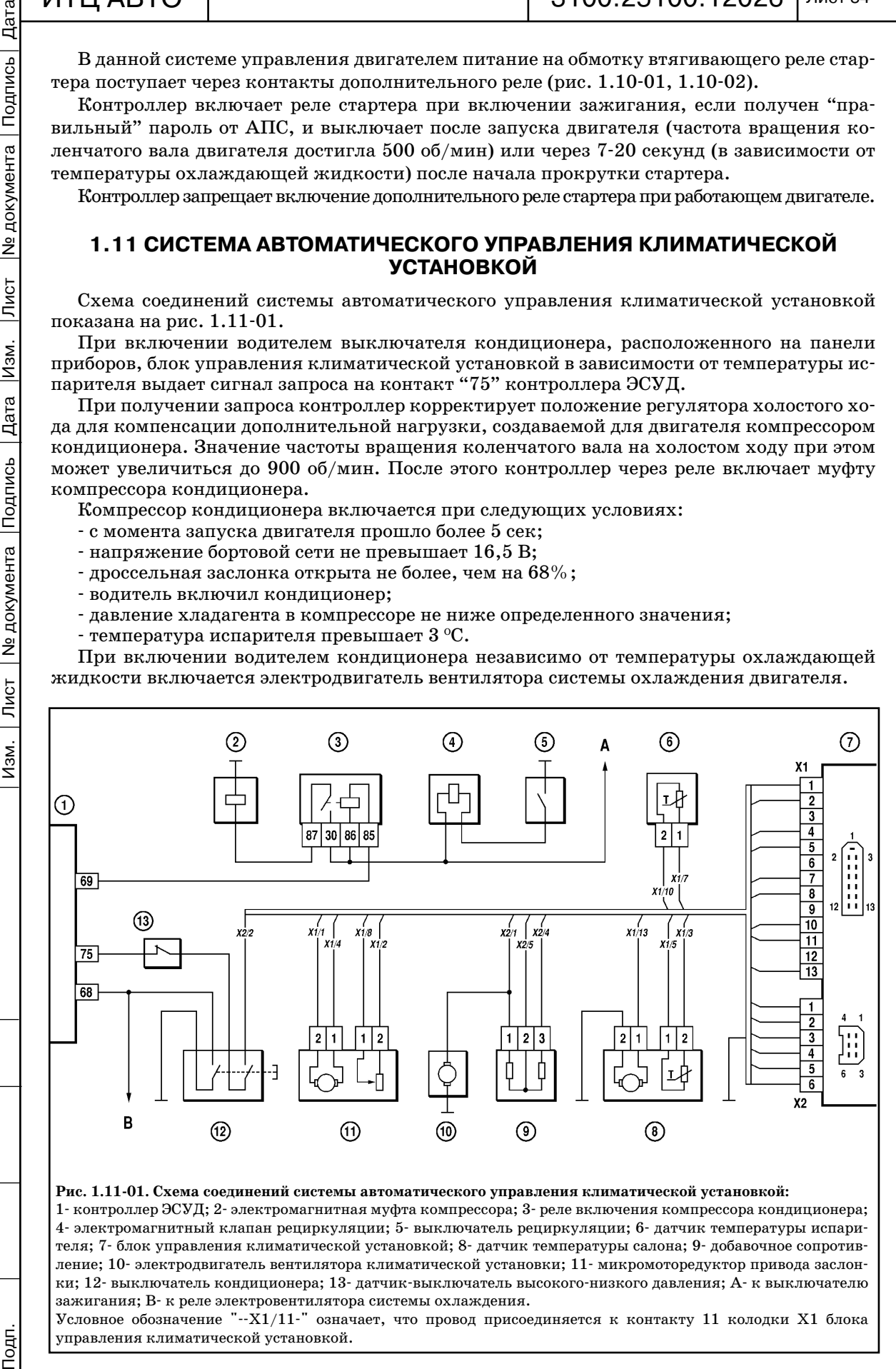

Условное обозначение "--X1/11-" означает, что провод присоединяется к контакту 11 колодки X1 блока управления климатической установкой.

Подп.

Подпись

**N**<sub>2</sub> документа

Лист

Изм.

Дата

Подпись

ГОСТ 3.1105-84

# **2 ДИАГНОСТИКА**

# **2.1 ВВЕДЕНИЕ**

Раздел 2 "Диагностика" состоит из следующих частей:

#### *Информация общего характера*

Информация о мерах безопасности, порядке проведения диагностики и работе с диа гностическим прибором. Также приводится описание электрических соединений системы управления двигателем и назначение контактов разъема контроллера.

## *Часть "А" и диагностические карты "A"*

Содержит начальные сведения о порядке проведения диагностики, включая "ПРО ВЕРКУ ДИАГНОСТИЧЕСКОЙ ЦЕПИ", диагностические карты для сигнализатора не исправностей, меры на случай невозможности запустить двигатель и прочие карты об щего характера.

#### *Карты кодов неисправностей*

Данные карты используются, если при проверке диагностической цепи обнаружится код неисправности, занесенный в память контроллера. *При наличии более одного кода анализ и устранение неисправностей необходимо всегда начинать с кодов Р0560 (невер ное напряжение бортсети) или Р0562 (пониженное напряжение бортсети).*

#### *Часть "В". Диагностические карты неисправностей.*

Данные карты используются при отсутствии кода неисправности или его непосто янстве. В этих случаях диагностика должна также начинаться с проверки диагнос тической цепи.

# *Часть "C" и диагностические карты "C" (карты проверки узлов системы управле ния двигателем).*

Данная часть содержит информацию по проверке конкретных элементов системы уп равления двигателем, а также по их обслуживанию. В ней есть сведения по элементам си стемы подачи топлива, по системе зажигания и т.д.

#### **Общие сведения**

подподпись — Подпись 20 дока Дата Изм. Лист № 19 дока Лист № 2000 дока Лист № дока Лист № 19 дока Лист № 19 до

Лист

Изм.

№ документа

Перед проведением диагностики необходимо ознакомиться с разделом 1 "Устройство и ремонт" данной инструкции.

Следует помнить, что за электроникой стоит базовый двигатель внутреннего сгорания. Работоспособность системы управления двигателем зависит от исправности механичес ких систем.

Ниже приводится ряд отклонений, вызывающих неисправности, которые могут быть ошибочно приписаны электронной части системы управления двигателем:

- недостаточная компрессия;
- подсос воздуха;
- ограничение проходимости системы выпуска;

 отклонения фаз газораспределения, вызванные износом деталей и непра вильной сборкой;

плохое качество топлива;

несоблюдение сроков проведения ТО.

В данной инструкции диагностические карты с описанием порядка диагностики пост роены на основе использования диагностического прибора ДСТ-2М.

# **2.2 МЕРЫ БЕЗОПАСНОСТИ**

При работе на автомобиле необходимо соблюдать следующие требования:

1. Перед демонтажом контроллера необходимо отсоединить провод массы от аккуму ляторной батареи.

- 2. Не допускается пуск двигателя без надежного подключения аккумуляторной батареи.
- 3. Не допускается отключение аккумуляторной батареи от бортовой сети при работа ющем двигателе.
	- 4. При зарядке аккумуляторная батарея должна быть отключена от бортовой сети.
- 5. Необходимо контролировать надежность контактов жгутов проводов и поддержи вать чистоту клемм аккумуляторной батареи.

Подп.

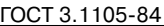

Подпись

№ документа

Лист

 $\overline{\mathtt{Mam}}$ .

 $\overline{\overline{\mathrm{A}}^{\mathrm{ara}}}$ 

Подпись

6. Конструкция колодок жгутов проводов предусматривает их соединение с ответной частью только при определенной ориентации.

При правильной ориентации соединение колодки жгута с ответной частью выполняет ся без усилия. Соединение с неправильной ориентацией колодки может привести к выхо ду из строя колодки, модуля или другого элемента системы.

7. Не допускается соединение или разъединение колодок элементов ЭСУД при вклю ченном зажигании.

8. Перед проведением электросварочных работ необходимо отсоединить провода от аккумуляторной батареи и колодку от контроллера.

9. Для исключения коррозии контактов при мойке двигателя струей воды под давле нием не направлять распылитель на элементы системы.

10. Измерения напряжения выполнять с помощью цифрового вольтметра с номиналь ным внутренним сопротивлением более 10 МОм.

11. Если предусмотрено применение пробника с контрольной лампой, необходимо ис пользовать лампу c током потребления не более 0,25 А (250 мА).

12. *Для предотвращения повреждений электростатическим разрядом элементов электроники запрещается разбирать металлический корпус контролле ра и касаться штекеров разъема.*

**Таблица 2.301**

Подподпись — Подпись 20 дока Дата Изм. Лист № 19 дока Дата Изм. Листа Листа Дата Изм. Лист № 19 дока Лист № 20 д

Изм.

Лист | № документа

**Диагностические коды контроллера М7.9.7 ЕВРО3**

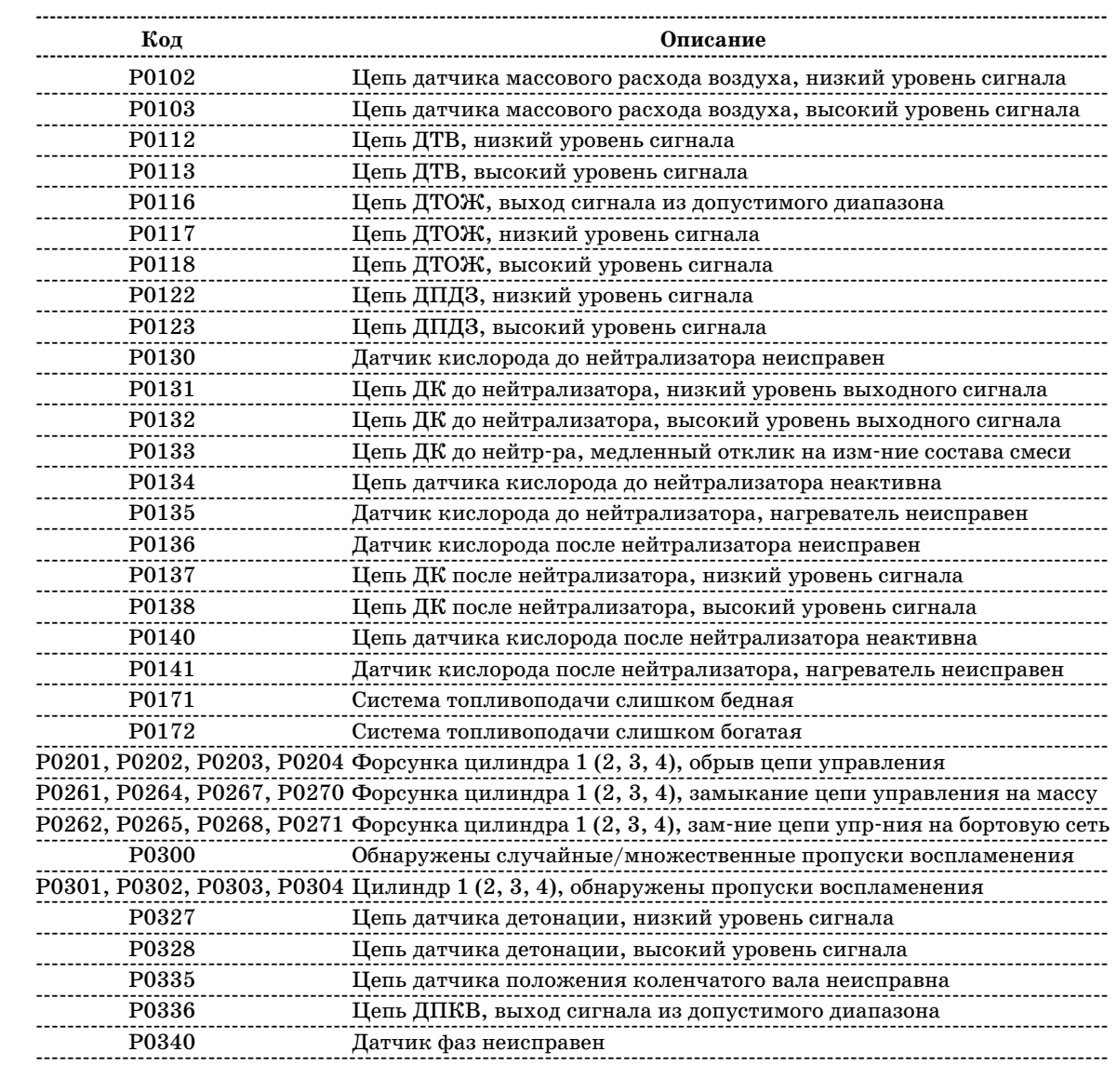

Дубликат Взам.

Подп.

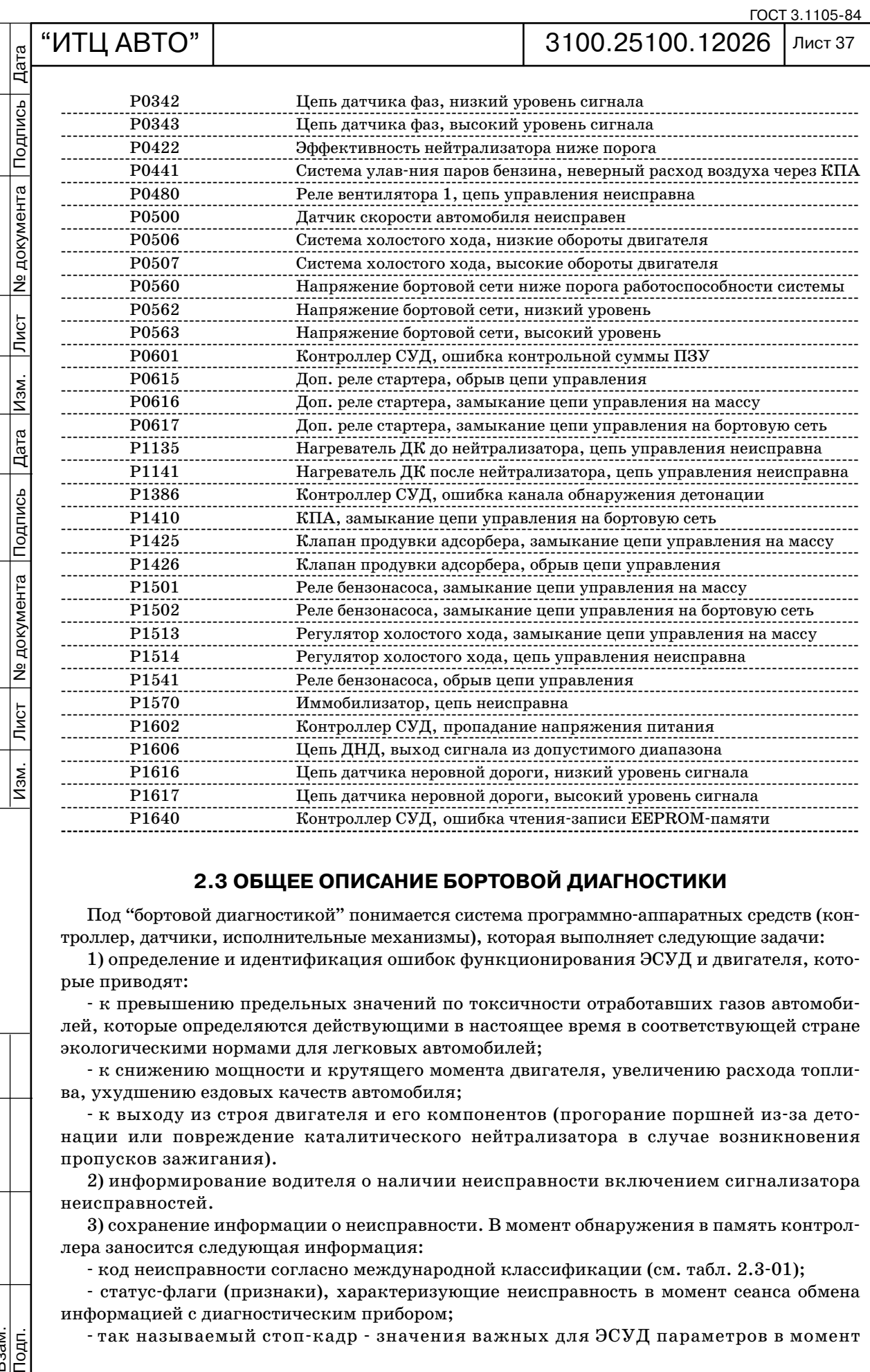

# **2.3 ОБЩЕЕ ОПИСАНИЕ БОРТОВОЙ ДИАГНОСТИКИ**

Под "бортовой диагностикой" понимается система программно-аппаратных средств (контроллер, датчики, исполнительные механизмы), которая выполняет следующие задачи:

1) определение и идентификация ошибок функционирования ЭСУД и двигателя, кото рые приводят:

 к превышению предельных значений по токсичности отработавших газов автомоби лей, которые определяются действующими в настоящее время в соответствующей стране экологическими нормами для легковых автомобилей;

 к снижению мощности и крутящего момента двигателя, увеличению расхода топли ва, ухудшению ездовых качеств автомобиля;

- к выходу из строя двигателя и его компонентов (прогорание поршней из-за детонации или повреждение каталитического нейтрализатора в случае возникновения пропусков зажигания).

2) информирование водителя о наличии неисправности включением сигнализатора неисправностей.

3) сохранение информации о неисправности. В момент обнаружения в память контрол лера заносится следующая информация:

код неисправности согласно международной классификации (см. табл. 2.301);

 статусфлаги (признаки), характеризующие неисправность в момент сеанса обмена информацией с диагностическим прибором;

- так называемый стоп-кадр - значения важных для ЭСУД параметров в момент

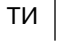

Дубликат Взам.

Подп.

Подпись

№ документа

Лист

Изм.

Дата $\overline{a}$ 

Подпись

#### регистрации ошибки.

4) активизация аварийных режимов работы ЭСУД. При обнаружении неисправности система для предотвращения негативных последствий (перечислены выше) переходит на аварийные режимы работы. Их суть состоит в том, что при выходе из строя какого-либо датчика или его цепи контроллер использует для управления двигателем замещающие значения, хранящиеся в ППЗУ. При этом автомобиль будет способен доехать до станции технического обслуживания.

5) обеспечение взаимодействия с диагностическим оборудованием. О наличии неисправ ности система бортовой диагностики сигнализирует включением сигнализатора. Затем си стема бортовой диагностики должна обеспечить при помощи специального оборудования получение диагностической информации, хранящейся в памяти контроллера. Для этого в системе управления двигателем организован последовательный канал передачи информа ции, в состав которого входят контроллер ЭСУД, стандартизованная колодка для подклю чения диагностического прибора, рис. 2.3-01 (в а/м ВАЗ-11183 колодка диагностики расположена на облицовке туннеля пола под заглушкой), и соединяющий их провод (К-линия). Помимо колодки стандартизованы также протокол передачи информации и формат передаваемых сообщений. Кроме получения информации о выявленных неисправностях и состоянии системы управления двигателем, система бортовой диагностики позволяет вы полнить ряд проверочных тестов, управляя исполнительными механизмами.

*ВНИМАНИЕ. Если на автомобиле не установлена АПС, то для диагностики системы управления двигателем с помощью диагностического прибора, необхо димо соединить между собой контакты "18" и "9" в колодке, подключаемой к блоку управления АПС.*

Основным компонентом системы бортовой диагностики является контроллер ЭСУД. Помимо своей главной задачи (управление процессами горения топливной смеси) он осу ществляет самодиагностику.

При выполнении этой функции контроллер отслеживает сигналы различных датчиков и исполнительных механизмов ЭСУД. Эти сигналы сравниваются с контрольными значе ниями, хранящимися в памяти контроллера. И если какой-либо сигнал выходит за пределы контрольных значений, то контроллер оценивает это состояние как неисправность (на пример, напряжение на выходе датчика стало равным нулю короткое замыкание на мас су), формирует и записывает в память ошибок соответствующую диагностическую инфор мацию (см. выше), включает контрольную лампу (сигнализатор) индикации неисправно стей, а также переходит на аварийные режимы работы ЭСУД.

Система бортовой диагностики начинает функционировать с момента включения за жигания и прекращает после перехода контроллера в режим "stand by" (наступает после выключения главного реле). Момент активизации того или иного алгоритма диагностики

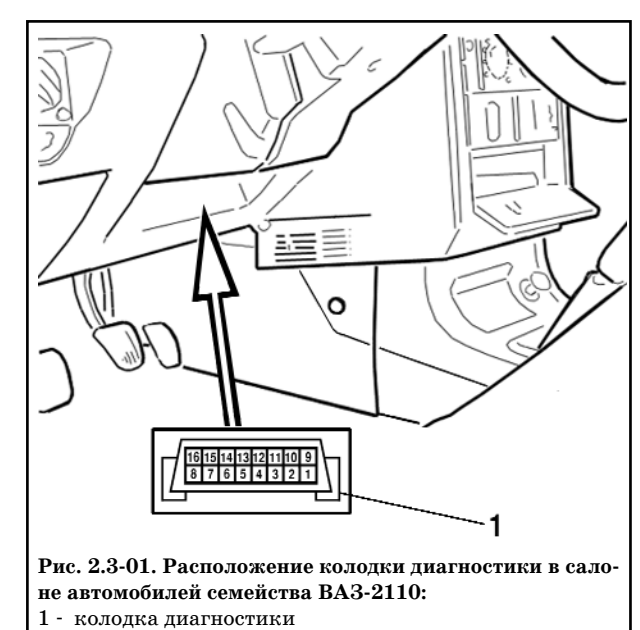

Дубликат Взам.

Подп.

Подподпись — Подпись 20 дока Дата Изм. Лист № 19 дока Дата Изм. Листа Листа Дата Изм. Лист № 19 дока Лист № 20 д

Лист

Изм.

**Nº документа** 

и его работа определяются соответствую щими режимами работы двигателя.

Диагностические алгоритмы могут быть разделены на три группы:

1) Диагностика датчиков. Контрол лер, отслеживая значение выходного сигнала датчика, определяет возможную причину неисправности.

2) Диагностика исполнительных ме ханизмов ЭСУД (драйверная диагности ка). Контроллер проверяет цепи управле ния на обрыв, замыкание на массу или источник питания.

3) Диагностика подсистем ЭСУД (функциональная диагностика).

В системе управления двигателем можно выделить несколько подсистем зажигания, топливоподачи, поддержа ния оборотов холостого хода, нейтрали зации отработавших газов, улавливания

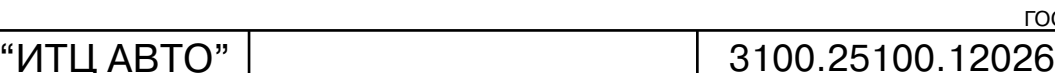

Лист 39

паров бензина и т.д. Функциональная диагностика дает заключение о качестве их работы. В данном случае система следит уже не за отдельно взятыми датчиками или исполнитель ными механизмами, а за параметрами, которые характеризуют работу всей подсистемы в целом. Например, о качестве работы подсистемы зажигания можно судить по наличию пропусков воспламенения в камерах сгорания двигателя. Параметры адаптации топливо подачи дают информацию о состоянии подсистемы топливоподачи. К каждой из подсис тем предъявляются свои требования по величине предельно допустимых отклонений ее параметров от средних значений.

# **СИГНАЛИЗАТОР НЕИСПРАВНОСТЕЙ**

Сигнализатор неисправностей у автомобилей семейства ВАЗ-2110 и ВАЗ-11183 находится в комбинации приборов.

Включение сигнализатора говорит о том, что бортовая система диагностики обна ружила неисправность ЭСУД и дальнейшее движение автомобиля происходит в ава рийном режиме.

Мигание сигнализатора свидетельствует о наличии неисправности, которая может привести к серьезным повреждениям элементов ЭСУД (например, пропуски воспламене ния способны повредить каталитический нейтрализатор).

При включении зажигания сигнализатор должен загореться таким образом ЭСУД проверяет исправность сигнализатора и цепи его управления. После запуска двигателя сигнализатор должен погаснуть, если в памяти контроллера отсутствуют условия для его включения.

Для защиты от случайных, кратковременно проявляющихся ошибок, которые могут быть вызваны потерей контакта в электрических соединителях или нестабильной работой двигателя, сигнализатор включается через определенный промежуток времени после об наружения неисправности ЭСУД. В течение этого промежутка система бортовой диагнос тики проверяет наличие неисправности.

После устранения причин неисправности сигнализатор будет выключен через опреде ленное время задержки, в течение которого неисправность не проявляется, и при условии, что в памяти контроллера отсутствуют другие коды неисправностей, требующие включе ния сигнализатора.

При очистке (удалении) кодов неисправностей из памяти контроллера с помощью диа гностического оборудования сигнализатор гаснет.

# **ПОРЯДОК ПРОВЕДЕНИЯ ДИАГНОСТИКИ**

При подготовке автомобиля к диагностике не рекомендуется отсоединение проводов от клемм "плюс" или "минус" аккумуляторной батареи, т. к. при этом происходит стирание кодов неисправностей из памяти контроллера.

*После осмотра подкапотного пространства все диагностические работы должны начинаться с карты А "Проверка диагностической цепи", раздел 2.7А.*

Проверка диагностической цепи обеспечивает начальную проверку системы и затем от сылает к другим картам данной инструкции.

Диагностика неисправности предполагает выполнение трех следующих основных шагов: *1. Проверка работоспособности бортовой системы диагностики.*

Проверка осуществляется путем выполнения проверки диагностической цепи.

Если бортовая диагностика не работает, проверка диагностической цепи выводит на конкретную диагностическую карту. Если бортовая диагностика работает исправно, пере ходят к шагу 2.

*2. Проверка наличия кода неисправности.*

В случае наличия кода необходимо обратиться непосредственно к диагностической карте с соответствующим номером. В случае отсутствия кода переходят к шагу 3.

*3. Контроль данных, передаваемых контроллером.*

Отображаемые диагностическим прибором параметры сравниваются с типовыми значениями и могут быть использованы для проверки исправности ЭСУД при отсутствии диагностических кодов неисправностей.

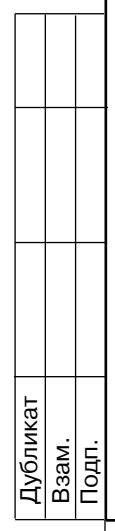

Изм.

Дата

Подпись

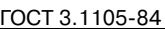

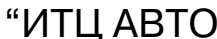

Подпись

**Nº документа** 

Лист

Изм.

Дата<br>Дата

Подпись

**Nº документа** 

 $\sqrt{\frac{1}{1}}$ 

 $M$ 3M.

Типовые значения параметров для конкретных условий работы приведены в таблице 2.4-01.

Если все значения укладываются в допустимый диапазон, то см. раздел 2.7В "Диагно стические карты неисправностей".

# **2.4 ПОРЯДОК РАБОТЫ С ДИАГНОСТИЧЕСКИМ ПРИБОРОМ**

Диагностический прибор позволяет:

1) в режиме "Параметры" просмотреть:

 текущие значения параметров ЭСУД. Выбрав пункт меню "Общий просмотр", получа ем возможность контролировать все параметры ЭСУД, которые выдает контроллер. Дан ный режим удобен для сравнения текущих значений с теми, которые приведены в табли це 2.401. Выбрав пункт меню "Просмотр групп", контролируем работу отдельных подси стем (например, топливоподачи или стабилизации холостого хода). Для этого некоторые параметры сгруппированы в соответствующие группы. Состав этих групп можно изме нять, выбрав пункт меню "Настройка групп";

текущие значения каналов АЦП;

 информацию о контроллере ЭСУД (номер контроллера, калибровки, дата программи рования и т.д.);

2) в режиме "Контроль исполнительных механизмов", выбрав необходимый исполни тельный механизм, выполнить проверку его функционирования;

3) в режиме "Коды неисправностей":

 просмотреть диагностическую информацию по кодам неисправностей, хранящимся в памяти ошибок контроллера;

стереть информацию из памяти ошибок.

Диагностический прибор получает сигнал контроллера и отображает его в удобном для чтения виде. Если сигнал отсутствует, то в правом верхнем углу высвечивается символ "Х". Если сигнал присутствует, то высвечивается символ в виде стрелок (направленных вверх и вниз).

#### **Параметры, отображаемые в режиме "Параметры / Parameters; Общий просмотр / Vars List"**

#### **Количество ошибок / num\_err**

Общее количество обнаруженных ошибок.

Температура двигателя при пуске / TMST (°C)

Температура охлаждающей жидкости, запоминаемая в ячейке памяти при каждом пу ске двигателя.

#### Температура охлаждающей жидкости / TMOT (<sup>o</sup>C)

Контроллер измеряет падение напряжения на датчике температуры охлаждающей жидкости и преобразует его в значение температуры в градусах Цельсия.

Значения должны быть близкими к температуре воздуха, когда двигатель не прогрет, и должны повышаться по мере прогрева двигателя. После пуска двигателя температура должна равномерно повышаться до  $94\text{-}101\,^{\circ}\mathrm{C}.$ 

Температура впускного воздуха / TANS (°C)

Температура впускного воздуха, измеренная с помощью датчика, встроенного в датчик массового расхода воздуха.

#### **Напряжение в бортовой сети / UB (В)**

Отображается напряжение бортсети автомобиля, поступающее на контакты "44" и "63" контроллера.

**Текущая скорость автомобиля / VFZG (км/ч)**

Отображается интерпретация контроллером сигнала датчика скорости автомобиля с погрешностью  $\pm 2\%$ .

#### **Положение дроссельной заслонки / WDKBA (%)**

Отображаемый параметр представляет собой угол открытия дроссельной заслонки, рассчитываемый контроллером в зависимости от напряжения входного сигнала датчика положения дроссельной заслонки. 0% соответствует полностью закрытой дроссельной за слонке,  $76-81\%$  - полностью открытой.

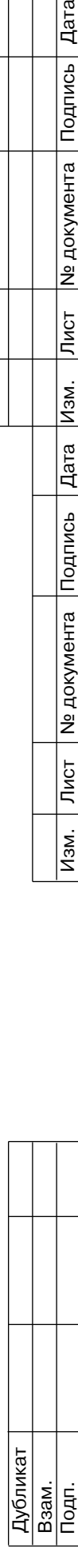

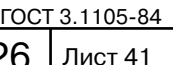

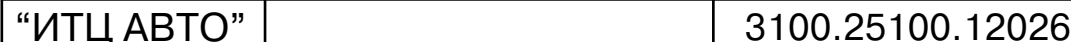

Подпись

**Nº** документа

Лист

Изм.

Дата

Подпись

# **Частота вращения коленчатого вала двигателя / NMOT (об/мин)**

Отображаемые данные соответствуют интерпретации контроллером фактических обо ротов коленчатого вала двигателя по сигналу датчика положения коленчатого вала с дис кретностью 40 об/мин.

**Массовый расход воздуха / ML (кг/ч)**

Параметр представляет собой потребление воздуха двигателем, выраженное в кило граммах в час.

**Угол опережения зажигания / ZWOUT (О по к.в.)**

Отображается угол опережения зажигания по коленчатому валу относительно верхней мертвой точки.

#### **Величина отскока УОЗ при детонации / WKR\_X (О по к.в.)**

Величина, на которую уменьшен в данный момент угол опережения зажигания для предотвращения детонации.

**Параметр нагрузки / RL (%)**

Параметр характеризует нагрузку на двигатель.

**Расчетная нагрузка / RLP (%)** 

Расчётная нагрузка на двигатель.

**Фактор высотной адаптации / FHO** 

Величина, косвенно отражающая высоту над уровнем моря. Уменьшение фактора вы сотной адаптации на 0,01 примерно соответствует подъему на 100 м.

#### **Длительность импульса впрыска топлива / TI (мсек)**

Параметр представляет собой длительность (в миллисекундах) включенного со стояния форсунки.

**Желаемые обороты холостого хода / NSOL (об/мин)** 

В режиме холостого хода частотой вращения коленчатого вала управляет контроллер. Желаемыми оборотами называется оптимальное значение частоты вращения коленчато го вала, определяемое контроллером в зависимости от температуры охлаждающей жидко сти. С ростом температуры желаемые обороты уменьшаются.

**Текущее положение регулятора холостого хода / MOMPOS (0255 шагов)**

Показания соответствуют положению регулятора холостого хода.

Диагностический прибор отображает количество шагов от положения, в котором кла пан полностью закрыт. Большее количество шагов соответствуют большей степени от крытия клапана регулятора холостого хода. После запуска двигателя по мере его прогре ва до нормальной рабочей температуры степень открытия должна уменьшаться. Любые условия, вызывающие увеличение нагрузки двигателя на холостом ходу, должны вызывать увеличение степени открытия клапана.

**Желаемый расход воздуха на холостом ходу / MSNLLSS (кг/ч)**

Отображается теоретически рассчитанный и скорректированный расход воздуха в за висимости от оборотов двигателя и температуры охлаждающей жидкости.

**Параметр адаптации регулировки холостого хода / DMDVAD** 

Отображается значение коррекции самообучением момента двигателя для поддержа ния желаемых оборотов холостого хода.

#### **Сигнал датчика кислорода до нейтрализатора / USVK (В)**

Отображается напряжение сигнала датчика кислорода в вольтах. Когда датчик не про грет, напряжение стабильное на уровне 0,45 В. После прогрева датчика подогревающим элементом при работе двигателя напряжение колеблется в диапазоне 0,05...0,9 В. При включенном зажигании и заглушенном двигателе напряжение сигнала прогретого ДК по степенно падает до уровня ниже 0,1 В в течение нескольких минут.

**Коэффициент коррекции длительности импульса впрыска топлива по сигналу датчи ка кислорода / FR**

Отображается во сколько раз изменяется длительность импульса впрыска для компен сации текущих отклонений состава смеси от стехиометрического.

**Желаемое значение состава смеси / LAMSBG**

Отображается коэффициент отклонения желаемого состава топливовоздушной смеси от стехиометрического (14,5...14,6 кг воздуха на 1 кг топлива).

**Коэффициент заполнения сигнала продувки адсорбера / ТATEOUT (%)**

Данный параметр отражает в процентах степень продувки адсорбера в зависимости от

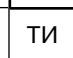

Подп.

подподпись — Подпись 20 дока Дата Изм. Лист № 19 дока Лист № 2000 дока Лист № дока Лист № 19 дока Лист № 19 до

Лист

Изм.

**Nº документа** 

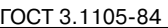

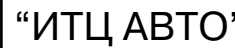

Подпись

**Nº документа** 

Лист

Изм.

 $\sqrt{\frac{1}{4}}$ 

Подпись

**Nº документа** 

 $\overline{\overline{\mathrm{N}}\mathrm{G}$ т

 $\overline{M3M}$ .

режима работы двигателя.

**Нормализованный уровень сигнала датчика детонации / RKRN**

Сигнал датчика детонации.

**Неравномерность вращения коленвала / LUMS (об/сек2 )**

Контроллер рассчитывает время полуоборотов коленчатого вала двигателя и, используя эти данные, определяет приращение скорости вращения коленвала за один полуоборот.

**Параметр адаптации / FSE** 

Служит для компенсации погрешности расчета неравномерности вращения коленчато го вала двигателя.

**Счетчик пропусков зажигания, влияющих на токсичность, цилиндр 1 (2, 3, 4) / FZABG 1 (2, 3, 4)**

Используется для определения процента пропусков воспламенения в соответствующем цилиндре двигателя, влияющих на токсичность отработавших газов. Отображает количе ство зафиксированных пропусков воспламенения за тысячу оборотов коленчатого вала. После обнаружения очередного пропуска счётчик инкрементируется на 1. Значение счёт чика обнуляется через каждую тысячу оборотов коленчатого вала.

**Счетчик пропусков воспламенения, влияющих на работоспособность нейтрализатора / FZKATS** 

Используется для определения процента пропусков воспламенения, приводящих к по вреждению нейтрализатора. После обнаружения очередного пропуска значение счётчика увеличивается на величину, которая зависит от режима работы двигателя. Значение счёт чика обнуляется через каждые двести оборотов коленчатого вала.

**Время работы системы / TIME (час)**

Время работы системы управления двигателем без пропадания напряжения питания от аккумуляторной батареи.

**Контрольная сумма / CHKSUMFL**

**Мгновенный расход топлива / VSKS (л/час)**

**Желаемое изменение момента для поддержания холостого хода (интегральная часть) / DMLLRI**

Отображается значение, соответствующее дополнительному моменту двигателя, кото рый необходим для компенсации механических потерь с целью поддержания желаемых оборотов холостого хода.

**Желаемое изменение момента для поддержания холостого хода (пропорциональная часть) / DMLLR**

Отображается значение, соответствующее дополнительному моменту двигателя, кото рый необходим для компенсации механических потерь с целью поддержания желаемых оборотов холостого хода.

**Аддитивная составляющая коррекции самообучением / RKAT (%)**

Отображается значение коррекции самообучением, на которое изменяется длитель ность импульса впрыска на холостом ходу. Рассчитывается контроллером на базе сигнала датчика кислорода при работе системы в режиме замкнутого контура регулирования со става топливовоздушной смеси.

**Мультипликативная составляющая коррекции самообучением / FRA**

Отображается коэффициент коррекции самообучения на базе параметра FR, на значе ние которого изменяется длительность импульса впрыска на частичных нагрузках.

**Частота вращения коленчатого вала двигателя на холостом ходу / NMOTLL (об/мин)**  Отображаемые данные соответствуют интерпретации контроллером фактических обо ротов коленчатого вала двигателя на холостом ходу по сигналу датчика положения колен чатого вала с дискретностью 10 об/мин.

**Сигнал датчика кислорода после нейтрализатора / USHK (В)**

Отображается напряжение сигнала диагностического датчика кислорода в вольтах. Когда датчик не прогрет, напряжение стабильное на уровне 0,45 В. При исправном нейт рализаторе и работе двигателя на средних нагрузках напряжение сигнала прогретого дат чика меняется в диапазоне от 0,6 до 0,75 В.

**Период сигнала датчика кислорода до нейтрализатора / TPSVKMR (сек)**

Отображается измеренный контроллером период сигнала управляющего датчика кислорода.

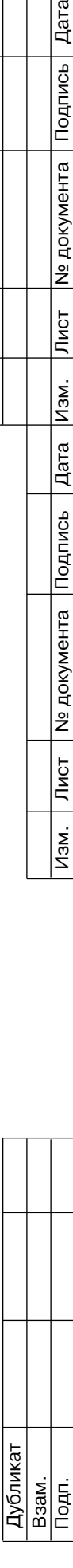

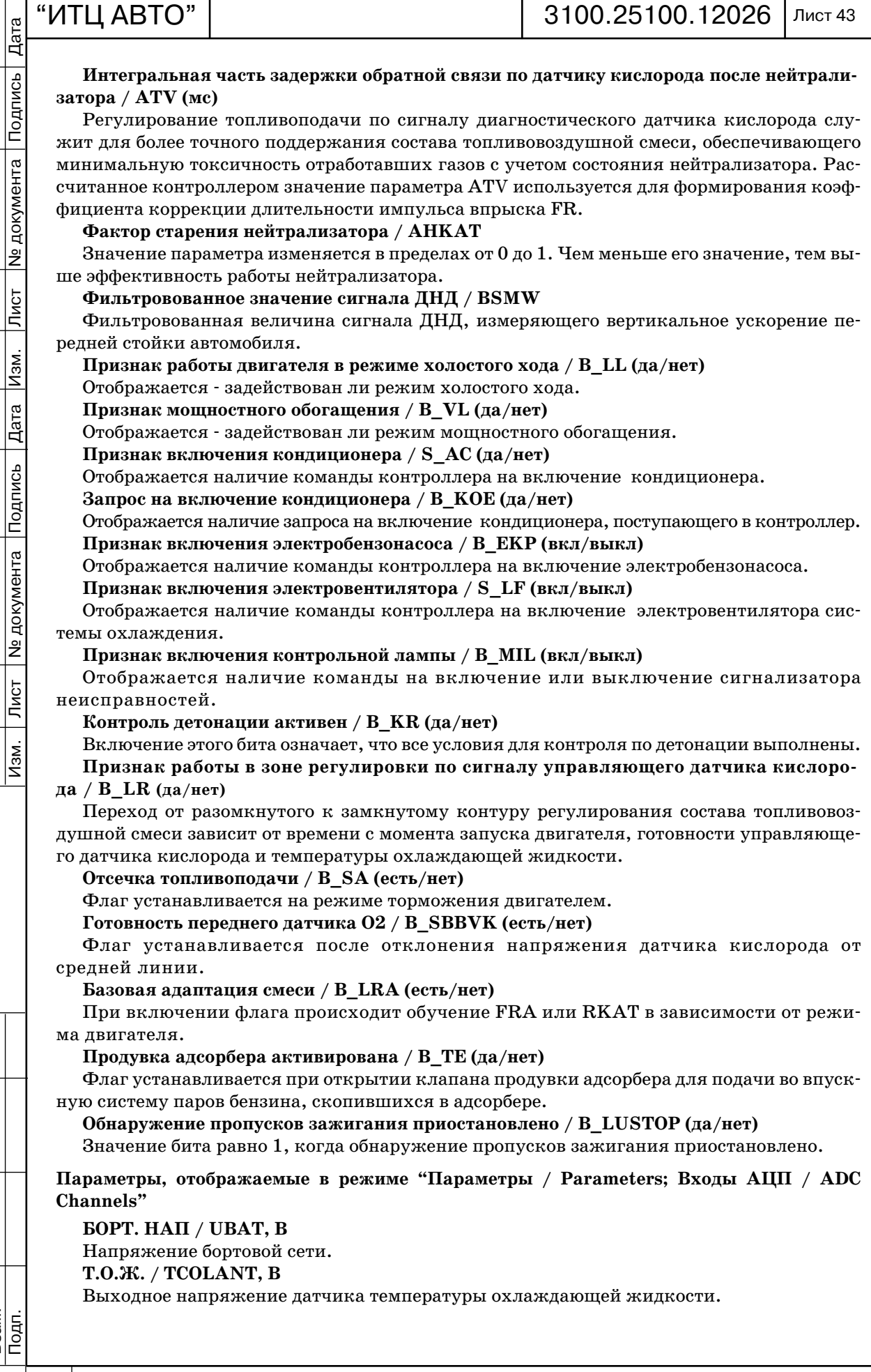

Дубликат<br>Взам.

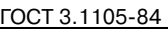

Лист 44

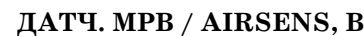

Дата

Подпись

№ документа

Лист

Изм.

 $\sqrt{\frac{2}{n}}$ 

Подпись

**N** документа

 $\overline{\text{JMCT}}$ 

 $\sqrt{M}$ 

Выходное напряжение датчика массового расхода воздуха. **ПОЛ.Д.З / TPS, В**

Выходное напряжение датчика положения дроссельной заслонки.

"ИТЦ АВТО" 3100.25100.12026

**02 ДАТЧ 1 / 02SENS1, В**

Выходное напряжение управляющего датчика кислорода.

**Т. ВОЗД / WTANS, В**

Выходное напряжение датчика температуры воздуха.

**02 ДАТЧ 2 / 02SENS2, В**

Выходное напряжение диагностического датчика кислорода.

**ДАТЧ. УСК. / ACCELSENS, g**

Сигнал датчика неровной дороги. **02 СОПР 1 / RINV 1, Ом**

Внутреннее сопротивление управляющего датчика кислорода.

**02 СОПР 2 / RINV 2, Ом**

Внутреннее сопротивление диагностического датчика кислорода.

# **Контроль исполнительных механизмов в режиме "Контроль ИМ / Control"**

Диагностический прибор способен выдавать контроллеру команды на включение ис полнительных механизмов. Это обеспечивает возможность быстрой проверки работоспо собности элементов системы.

Выбрав пункт меню прибора "2 Контроль ИМ", затем можно выбрать следующее:  *РДВ / IAC Step Motor.*

Выполняется при включенном зажигании или при работающем двигателе и позволяет проверить работоспособность регулятора холостого хода (производится установка регуля тора в желаемое положение);

# *обороты ХХ / Idle Speed.*

Выполняется при работающем двигателе и позволяет управлять регулятором холосто го хода, задавая увеличение или уменьшение оборотов холостого хода. Если регулятор хо лостого хода исправен, он должен выполнять команды, и частота вращения коленчатого вала должна соответственно изменяться;

# *форсунка 1 (2, 3, 4) / Injector 1 (2, 3, 4).*

При работающем двигателе позволяет отключать топливоподачу в одном из цилинд ров. Наблюдая при этом за уменьшением частоты вращения коленчатого вала двигателя, можно определить эффективность работы соответствующего цилиндра. При включенном зажигании позволяет подавать на форсунки серию импульсов;

 *зажигание 1 кат (2, 3, 4) / Ignition Coil 1 (2, 3, 4).*

Выполняется при включенном зажигании и позволяет проверить наличие искры на разряднике;

 *реле бензонасоса / Fuel Pump Relay.*

Выполняется при включенном зажигании и неработающем двигателе. Данная коман да удобна при диагностике топливной системы, например, для контроля давления топли ва или при проверке на герметичность;

 *вентилятор / Cooling Fan .*

Позволяет проконтролировать на слух включение электровентилятора систе мы охлаждения;

 *реле стартера / Starter relay.*

Позволяет проконтролировать на слух включение реле стартера;

 *продувка адсорбера / Canister Rurge Valve.*

Позволяет управлять электромагнитным клапаном продувки адсорбера.

 *реле кондиционера / A/C Compressor.*

Позволяет проконтролировать на слух включение муфты при работе двигателя на хо лостом ходу и выключателе кондиционера в положении "включено".

# **Параметры, отображаемые в режиме "Ошибки / DT Codes"**

Контроллер выполняет функцию диагностики ЭСУД. Она осуществляется в течение так называемого "драйв-цикла", который начинается через 5 сек после пуска двигателя и

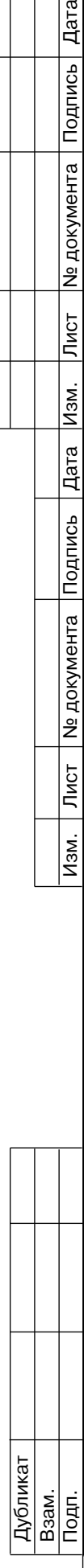

Подпись

№ документа

Лист

Изм.

Дата

Подпись

Ме документа

Лист

<u>Ізм.</u>

заканчивается в момент остановки двигателя. В случае возникновения неисправности контроллер заносит в свою память соответствующий код и включает сигнализатор неис правностей. Для исключения отображения ложных ошибок сигнализатор включается че рез определенный промежуток времени (параметр FLC), в течение которого неисправ ность постоянно присутствует.

Если обнаруженная неисправность после её регистрации исчезает, то сигнализатор продолжает гореть в течение определенного времени (параметр HLC), а затем гаснет, но диагностический код этой неисправности сохраняется в памяти контроллера в течение оп ределенного промежутка времени (параметр DLC) или до очистки кодов.

Информация о зафиксированной неисправности может быть считана из памяти кон троллера с помощью диагностического прибора в режимах "Ошибки / DT Codes; Актуаль ные / Actual DTC's" или "Ошибки / DT Codes; История кодов / DTS's history". В первом случае выдаются те коды неисправностей, для которых необходимо провести диагностику и ремонт. Во втором - все коды неисправностей, хранящиеся в памяти контроллера в порядке их возникновения.

Каждому коду неисправности сопутствует дополнительная информация, которая включает в себя:

#### • **FLC** (секунда или драйв-цикл)

Отображается значение задержки до включения сигнализатора после обнаружения не исправности. Для разных кодов неисправностей задержка может быть задана в секундах или в драйв-циклах.

В исходном состоянии параметр имеет предустановленное значение. При возникнове нии неисправности значение параметра начинает уменьшаться. Лампа включается, когда значение FLC становится равным нулю. При исчезновении неисправности предустанов ленное значение параметра восстанавливается.

#### • **HLC** (драйв-цикл)

Отображается значение задержки до выключения сигнализатора после того, как код неисправности стал неактивным (неисправность исчезла).

В исходном состоянии параметр имеет предустановленное значение. При исчезновении неисправности значение параметра начинает уменьшаться. Лампа выключается, когда значение HLC становится равным нулю;

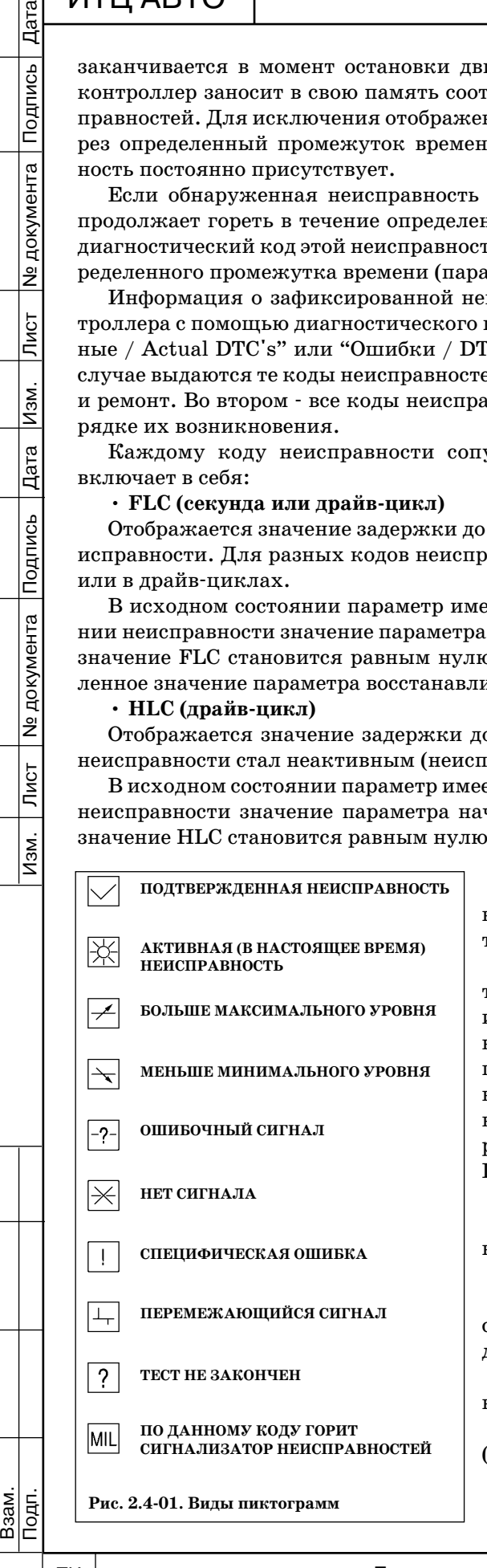

#### **• DLC (цикл прогрева)**

Отображается значение задержки до стирания кода неисправности из памяти контроллера после того, как код стал неактивным.

В исходном состоянии параметр имеет предус тановленное значение (40 циклов прогрева). При исчезновении неисправности значение параметра начинает уменьшаться после каждого цикла про грева, под которым понимают промежуток време ни с момента запуска двигателя до его прогрева выше заданного значения. Код неисправности сти рается из памяти контроллера, когда значение DLC становится равным нулю;

#### **• HZ**

Отображается количество случаев возникнове ния кода неисправности;

#### **• TSF (секунда)**

Отображается в секундах время активного со стояния кода неисправности в течение текущего драйв-цикла;

• условия работы ЭСУД, при которых возникла неисправность;

• набор статус-флагов в виде пиктограмм рис.  $2.4-01$ ).

Дубликат

#### **Очистка кодов неисправностей**

Имеются два метода очистки кодов из памяти контроллера после завершения ремонта или в целях контроля на повторное возникновение. Необходимо или отключить питание контроллера на время не менее 10 сек, или стереть коды с помощью диагностического прибора в режиме "Ошибки / DT Codes; Очистка кодов / Clear".

Питание контроллера можно отключить путем отсоединения отрицательного провода от аккумуляторной батареи. При этом другие данные, хранящиеся в оперативной памяти контроллера, также теряются.

*ВНИМАНИЕ. Для предотвращения повреждения контроллера при отключении или подключении его питания зажигание должно быть выключено.*

 $\sqrt{\frac{1}{4}}$ 

Подпись

№ документа

Лист

Изм.

Дата

#### **Таблица 2.401**

#### **Перечень параметров, отображаемых диагностическим прибором и используемых для диагностики ЭСУД с контроллерами 2111400/01/02 (10/11/12), 2112410/11/12**

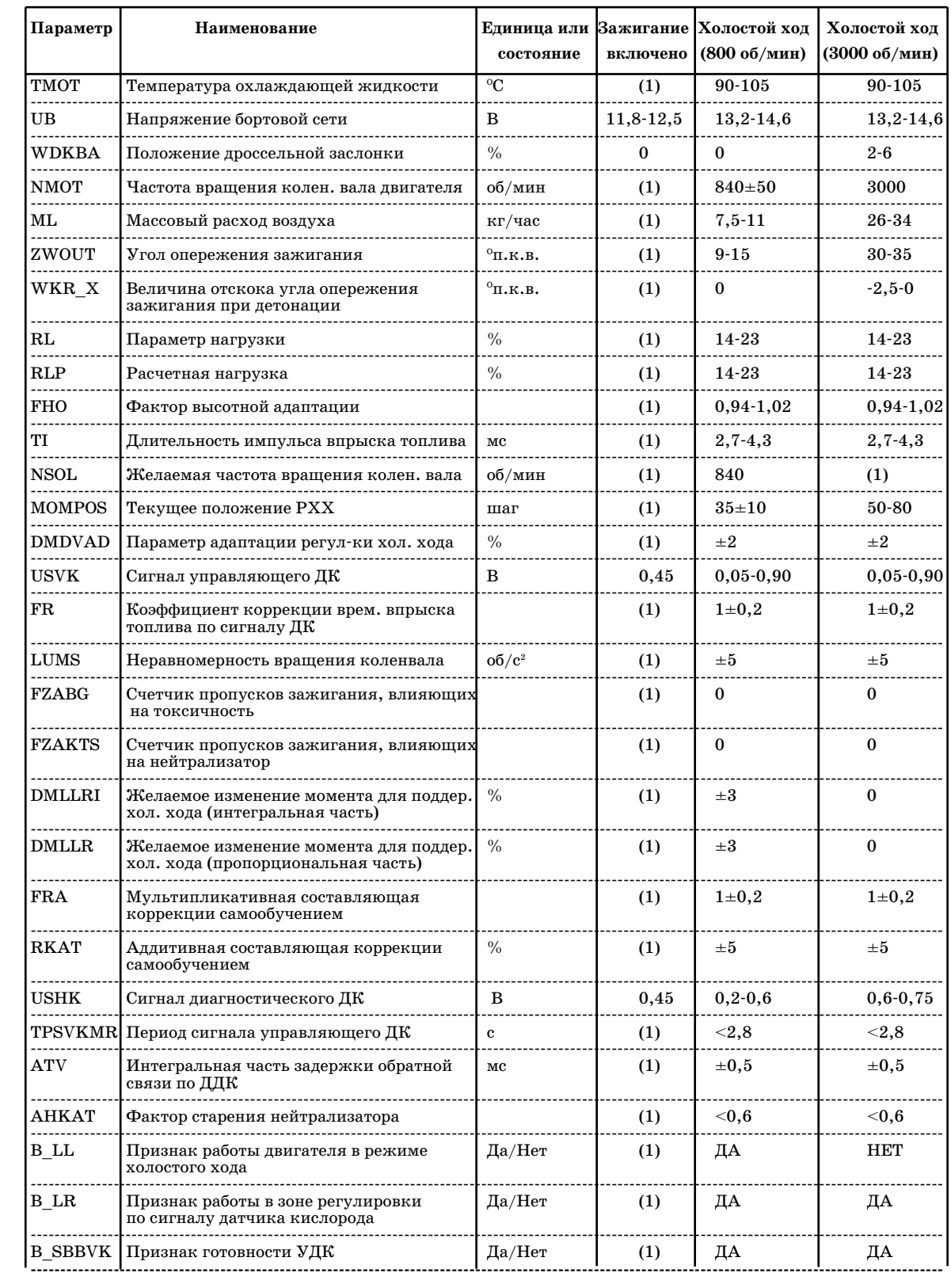

*(1) Значение параметра для диагностики системы не используется.*

*ПРИМЕЧАНИЕ. В таблице приведены значения параметров для положительной температуры окружающего воздуха.*

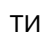

Дубликат Взам.

Подп.

подподпись — Подпись 20 дока Дата Изм. Лист № 19 дока Лист № 2000 дока Лист № дока Лист № 19 дока Лист № 19 до

 $\sqrt{M}$ 

Лист № документа Подпись

ГОСТ 3.1105-84

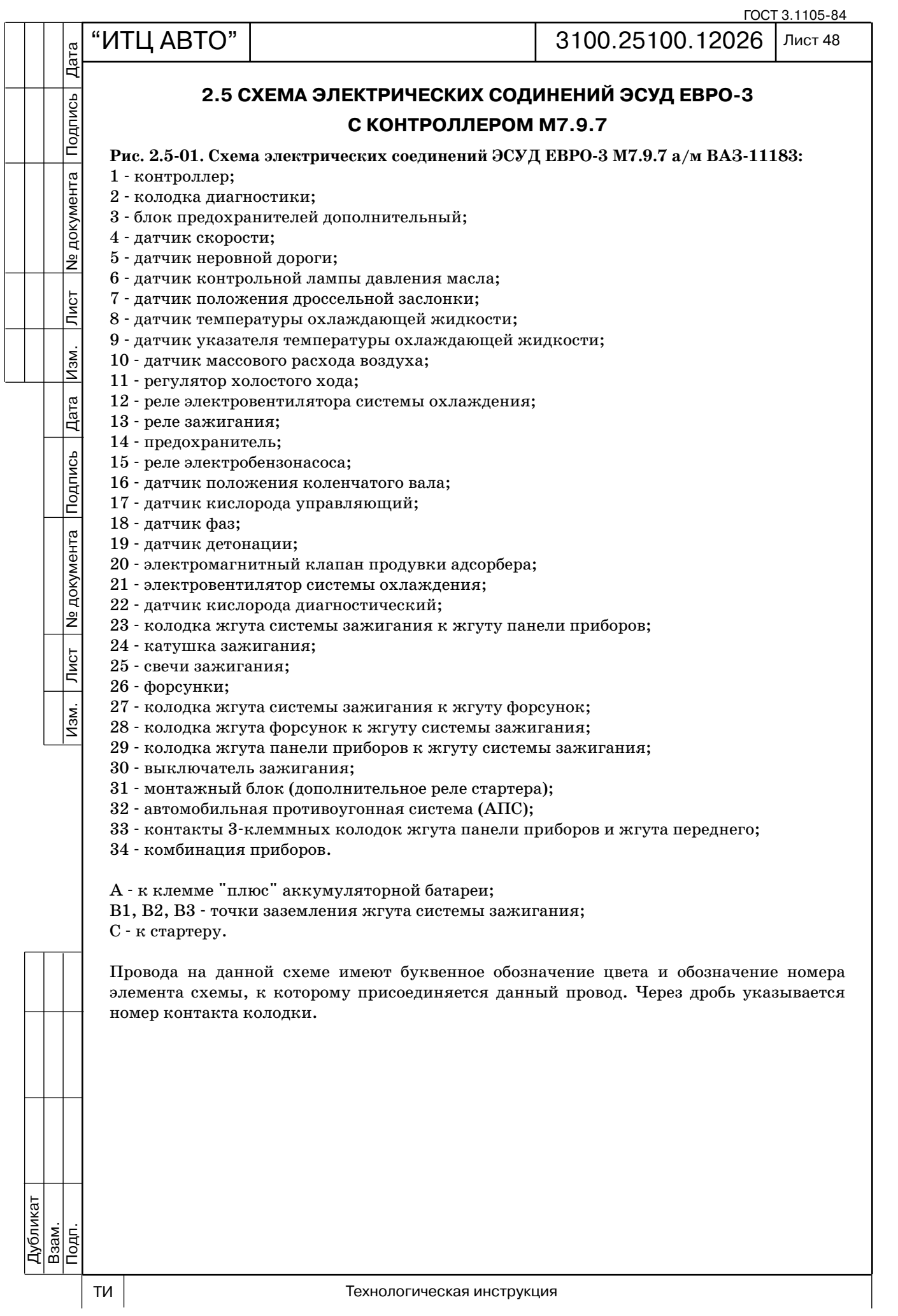

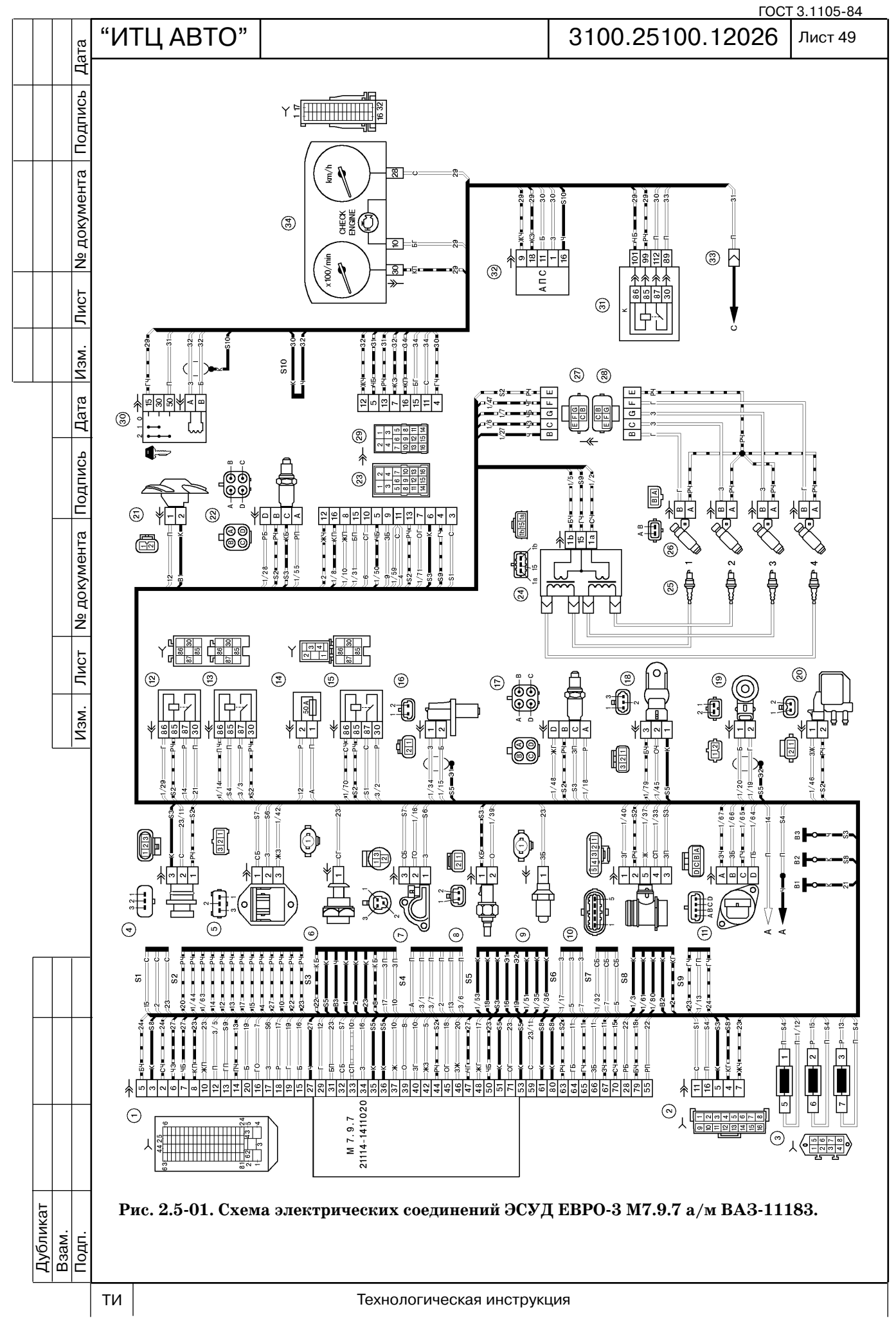

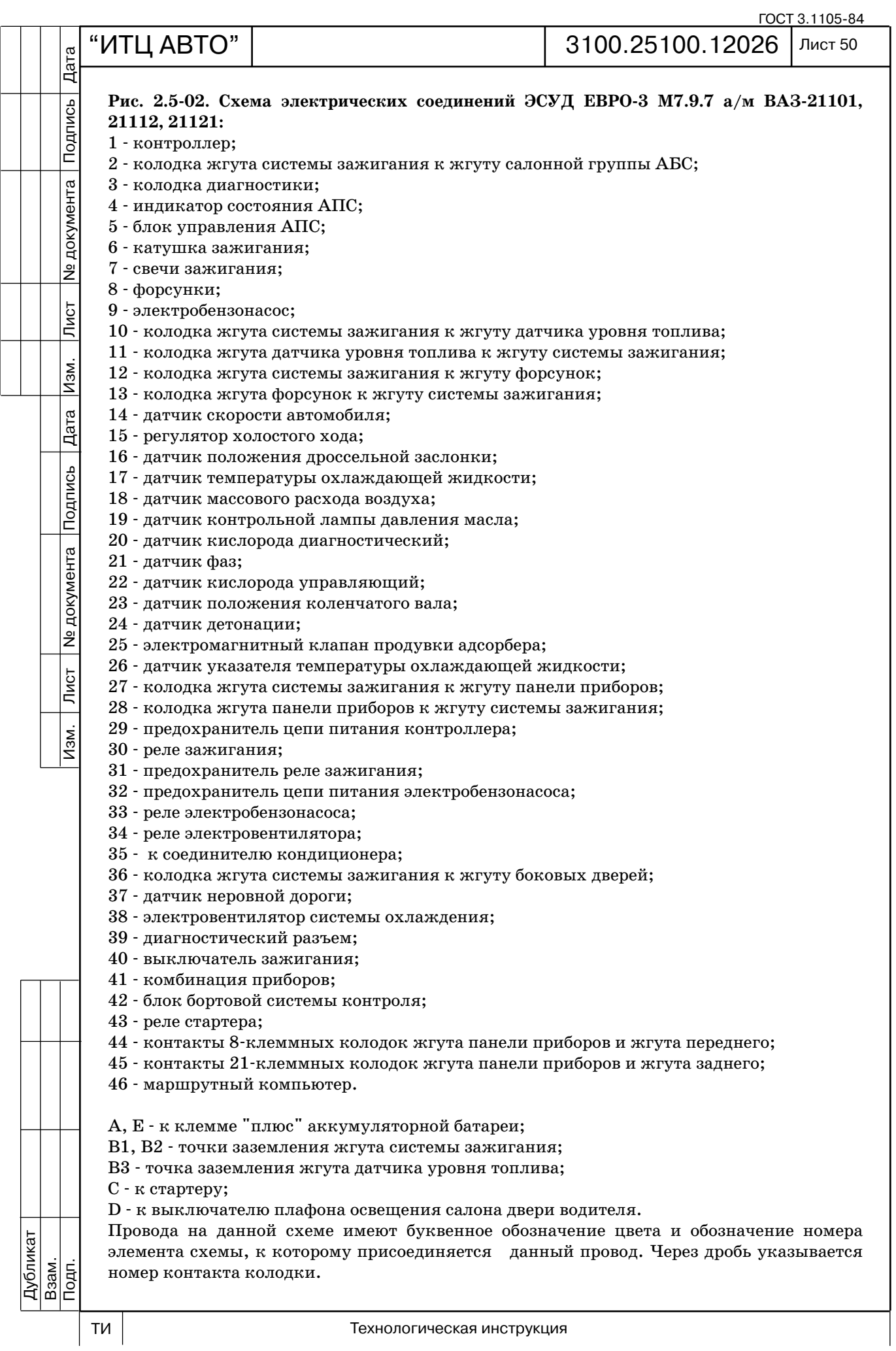

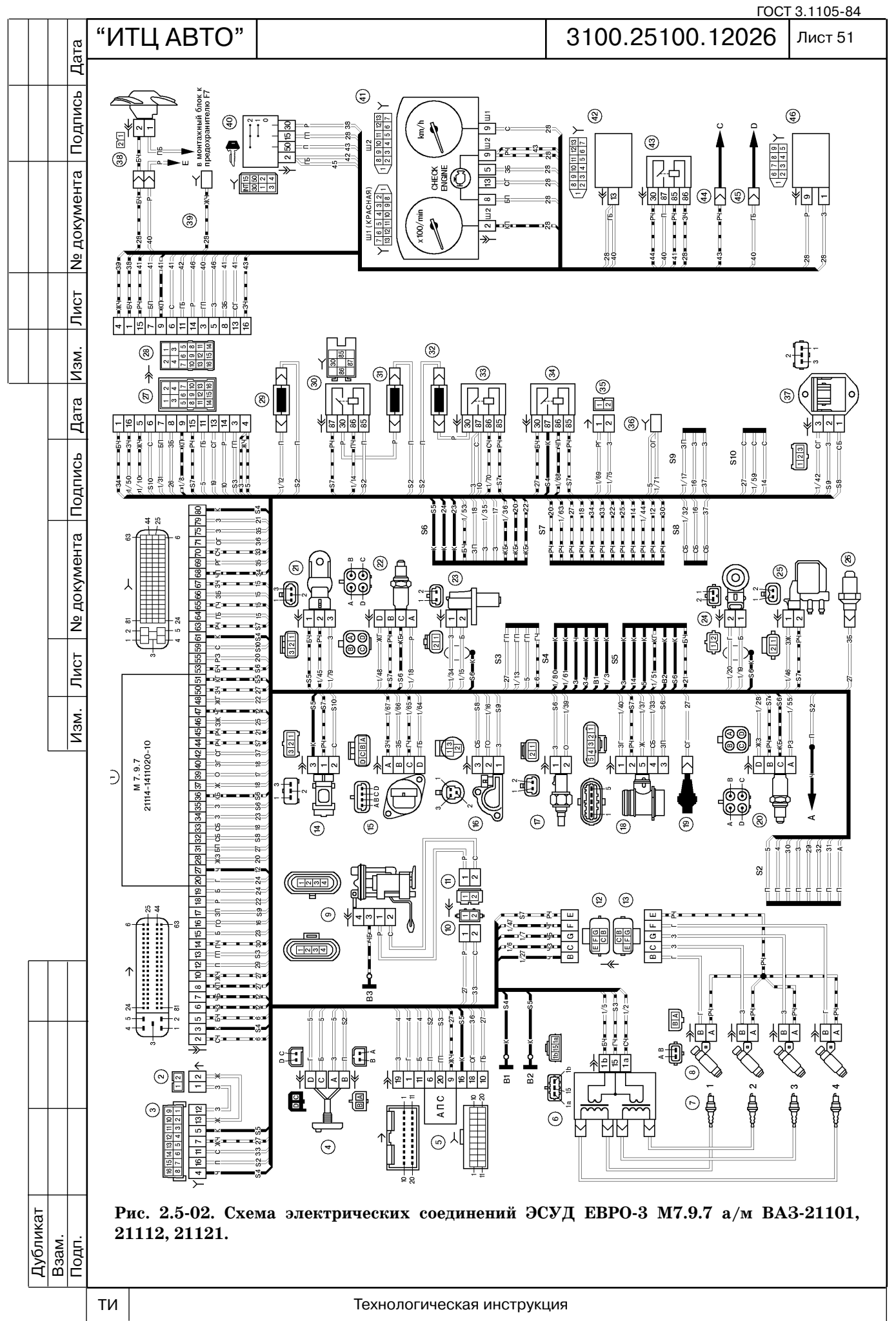

# **2.6 НАЗНАЧЕНИЕ КОНТАКТОВ КОНТРОЛЛЕРОВ**

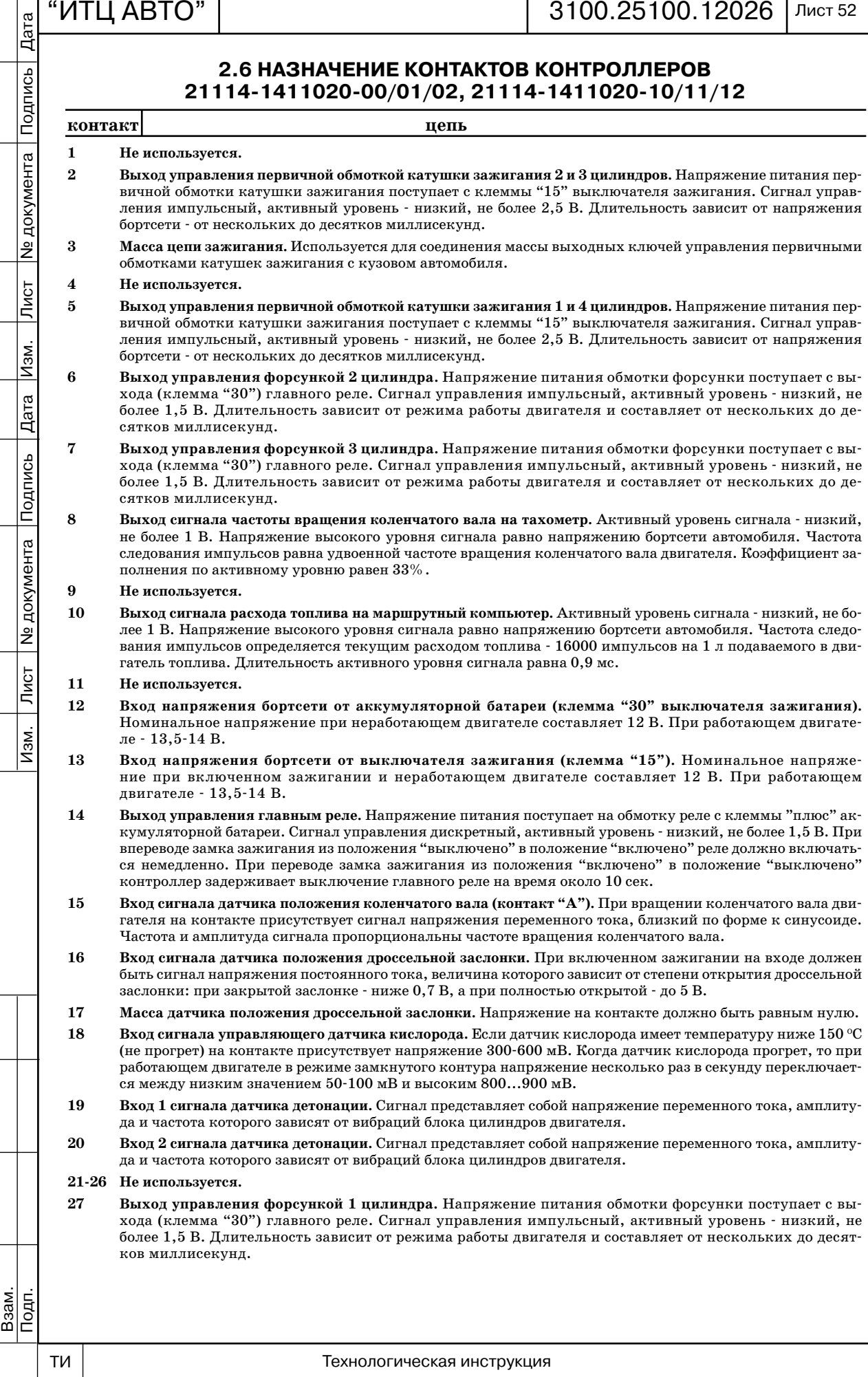

56

Дубликат

 $\frac{34}{1}$ 

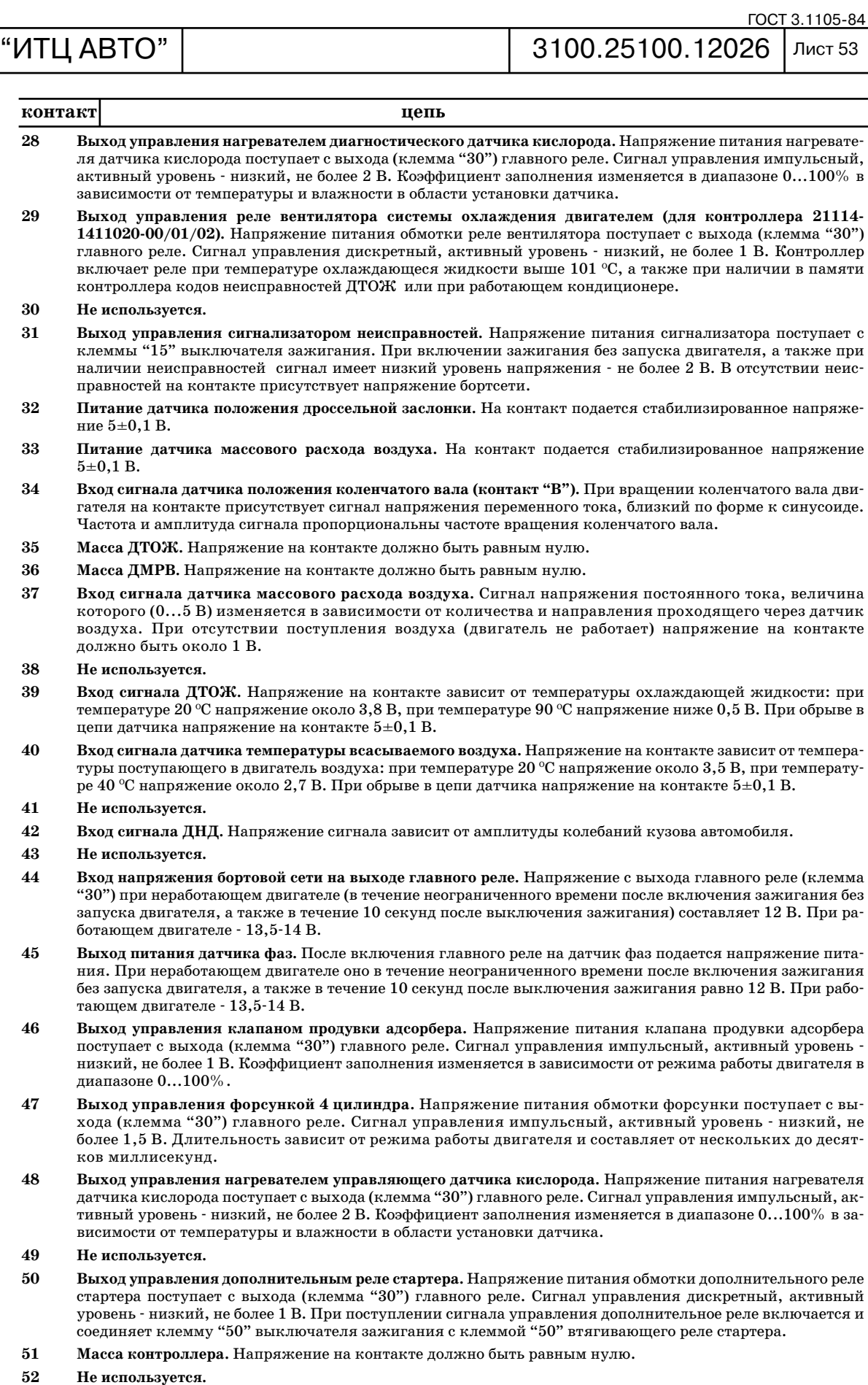

**54 Не используется.**

Дубликат Взам.

Подп.

подподпись — Подпись 20 дока Дата Изм. Лист № 19 дока Лист № 19 дока Лист № дока Лист № 19 дока Лист № 19 дока

 $\boxed{\phantom{1}}$   $\boxed{\phantom{1}}$ 

Лист № документа Подпись Дата Изм.

Лист № документа Подпись Дата

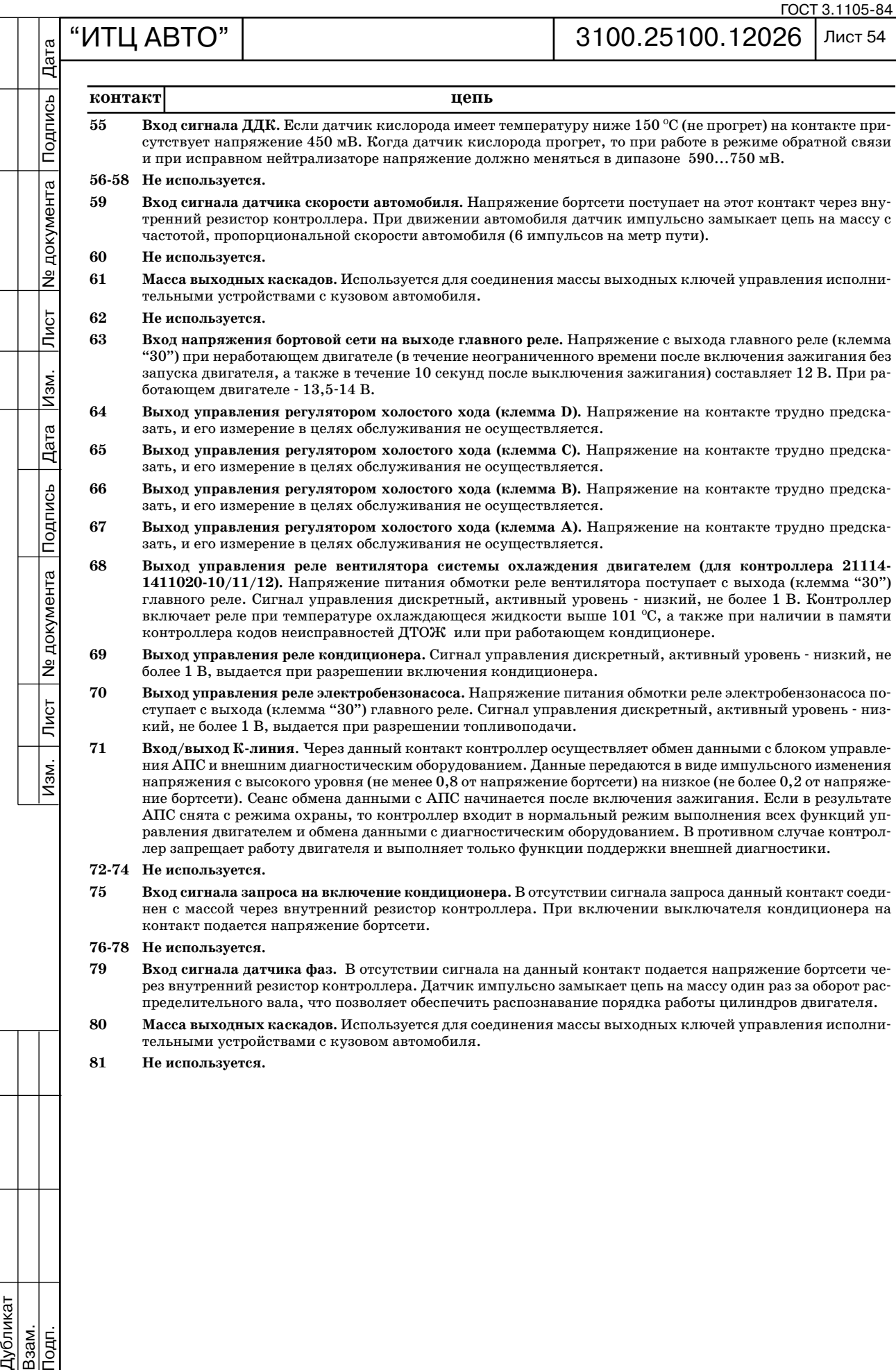

Подпись

№ документа

Лист

Изм.

Дата

Дубликат Взам.

Подп.

подподпись — Подпись 20 дока Дата Изм. Лист № 19 дока Лист № 19 дока Лист № дока Лист № 19 дока Лист № 19 дока

Лист

Изм.

**Ne документа** Подпись

# **2.7 ДИАГНОСТИЧЕСКИЕ КАРТЫ**

Каждая диагностическая карта состоит из двух страниц: "Дополнительной информа ции" и "Диаграммы поиска неисправностей". "Дополнительная информация" содержит условия занесения кода неисправности, схемы соединений и пояснения к блокам диа граммы поиска неисправности.

Поиск и устранение неисправности осуществляется в соответствии с диаграммой по следовательности поиска неисправности.

*При диагностике любой неисправности необходимо всегда начинать с проверки ди агностической цепи.*

Проверка диагностической цепи приводит к другим картам. Использование карты ко да неисправности без предварительной проверки диагностической цепи не допускается. Это может привести к неверному диагнозу и замене исправных деталей.

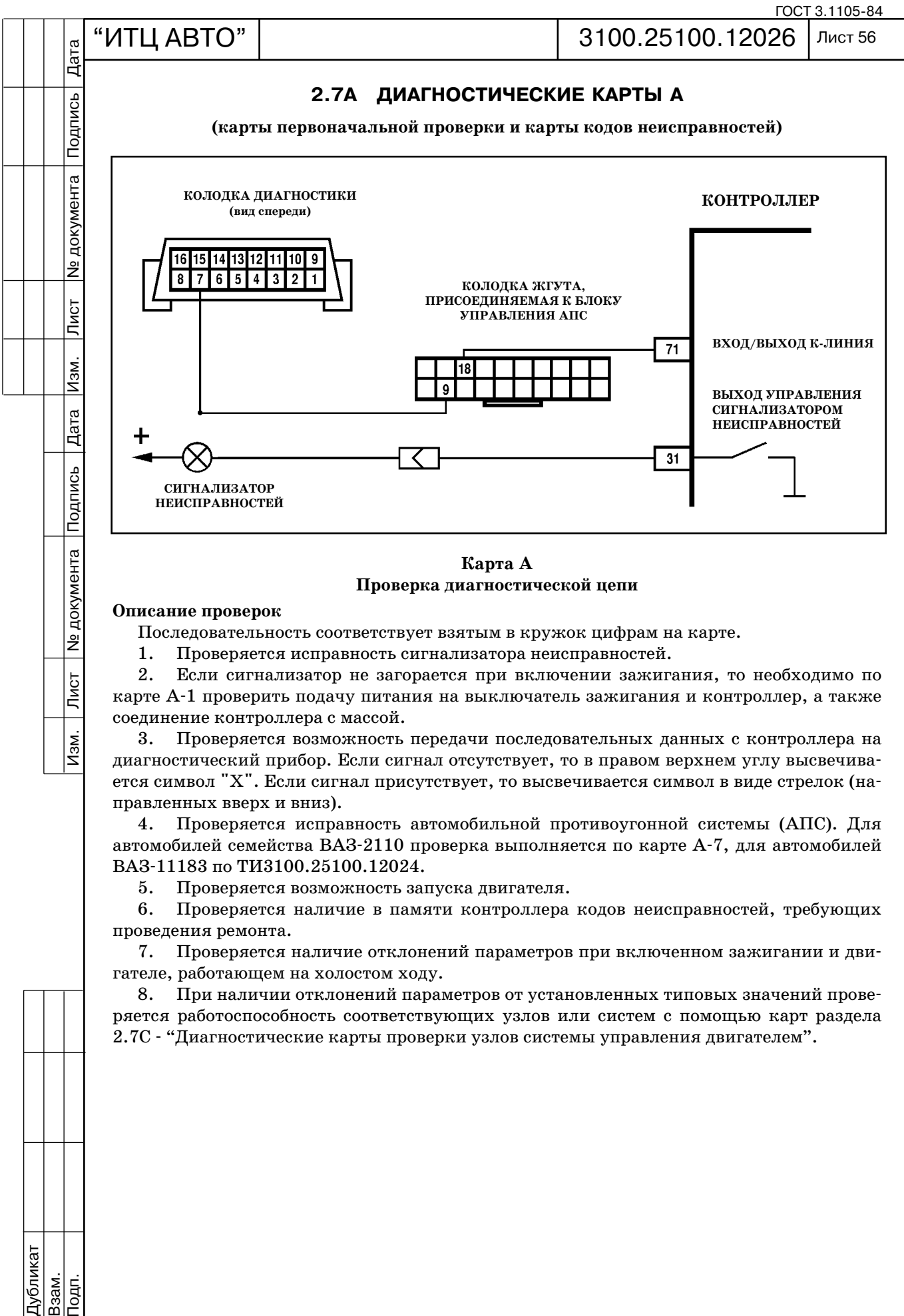

#### **Карта A Проверка диагностической цепи**

#### **Описание проверок**

Лист

<u>Изм.</u>

Последовательность соответствует взятым в кружок цифрам на карте.

1. Проверяется исправность сигнализатора неисправностей.

2. Если сигнализатор не загорается при включении зажигания, то необходимо по карте А1 проверить подачу питания на выключатель зажигания и контроллер, а также соединение контроллера с массой.

3. Проверяется возможность передачи последовательных данных с контроллера на диагностический прибор. Если сигнал отсутствует, то в правом верхнем углу высвечива ется символ "Х". Если сигнал присутствует, то высвечивается символ в виде стрелок (на правленных вверх и вниз).

4. Проверяется исправность автомобильной противоугонной системы (АПС). Для автомобилей семейства ВАЗ2110 проверка выполняется по карте А7, для автомобилей ВАЗ11183 по ТИ3100.25100.12024.

5. Проверяется возможность запуска двигателя.

6. Проверяется наличие в памяти контроллера кодов неисправностей, требующих проведения ремонта.

7. Проверяется наличие отклонений параметров при включенном зажигании и дви гателе, работающем на холостом ходу.

8. При наличии отклонений параметров от установленных типовых значений прове ряется работоспособность соответствующих узлов или систем с помощью карт раздела 2.7С "Диагностические карты проверки узлов системы управления двигателем".

Подп.

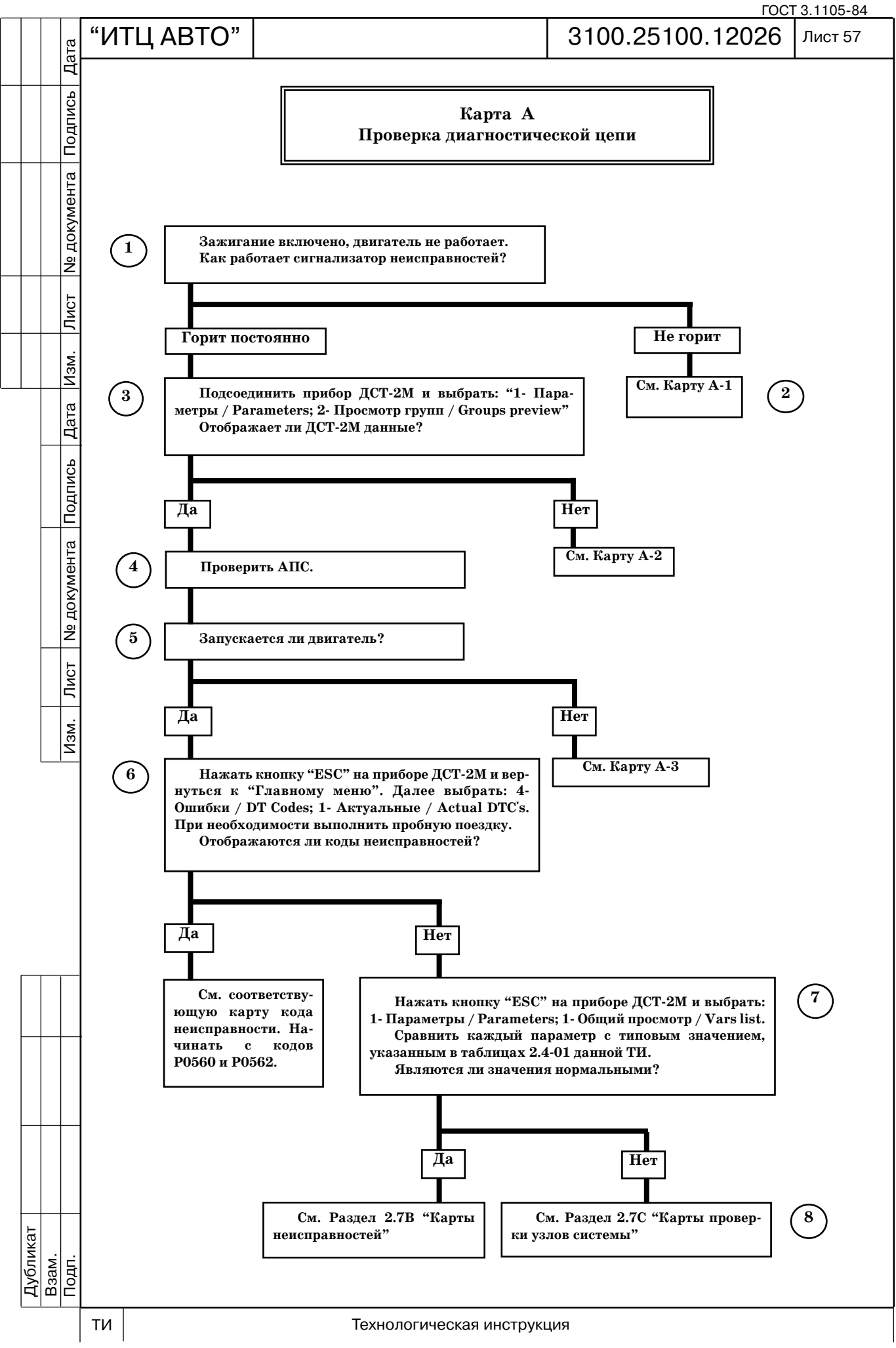

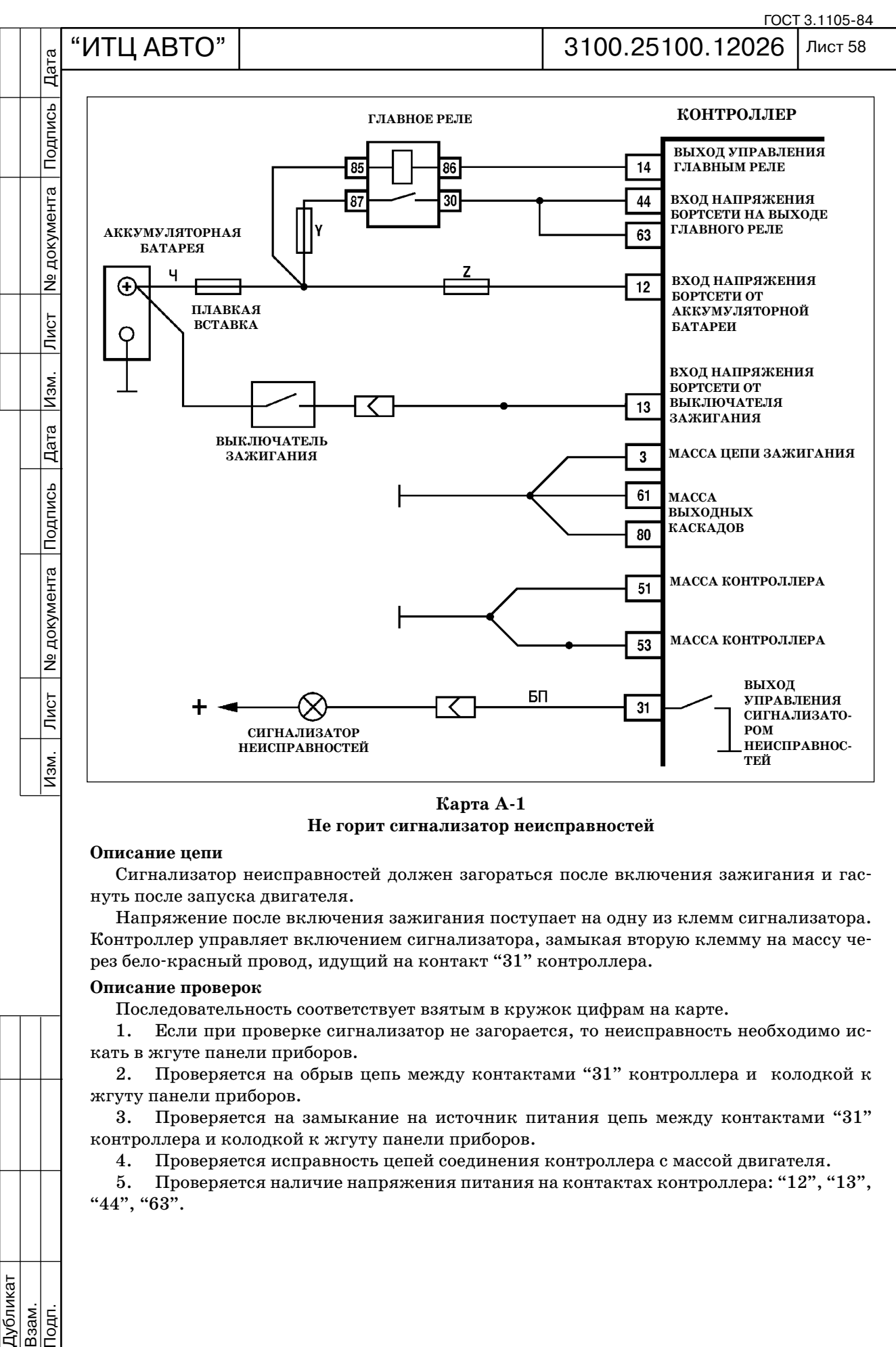

**Карта А1 Не горит сигнализатор неисправностей**

#### **Описание цепи**

Сигнализатор неисправностей должен загораться после включения зажигания и гас нуть после запуска двигателя.

Напряжение после включения зажигания поступает на одну из клемм сигнализатора. Контроллер управляет включением сигнализатора, замыкая вторую клемму на массу че рез бело-красный провод, идущий на контакт "31" контроллера.

#### **Описание проверок**

Последовательность соответствует взятым в кружок цифрам на карте.

1. Если при проверке сигнализатор не загорается, то неисправность необходимо ис кать в жгуте панели приборов.

2. Проверяется на обрыв цепь между контактами "31" контроллера и колодкой к жгуту панели приборов.

3. Проверяется на замыкание на источник питания цепь между контактами "31" контроллера и колодкой к жгуту панели приборов.

4. Проверяется исправность цепей соединения контроллера с массой двигателя.

5. Проверяется наличие напряжения питания на контактах контроллера: "12", "13", "44", "63".

 $\overline{\overline{\mathrm{R}}}$ 

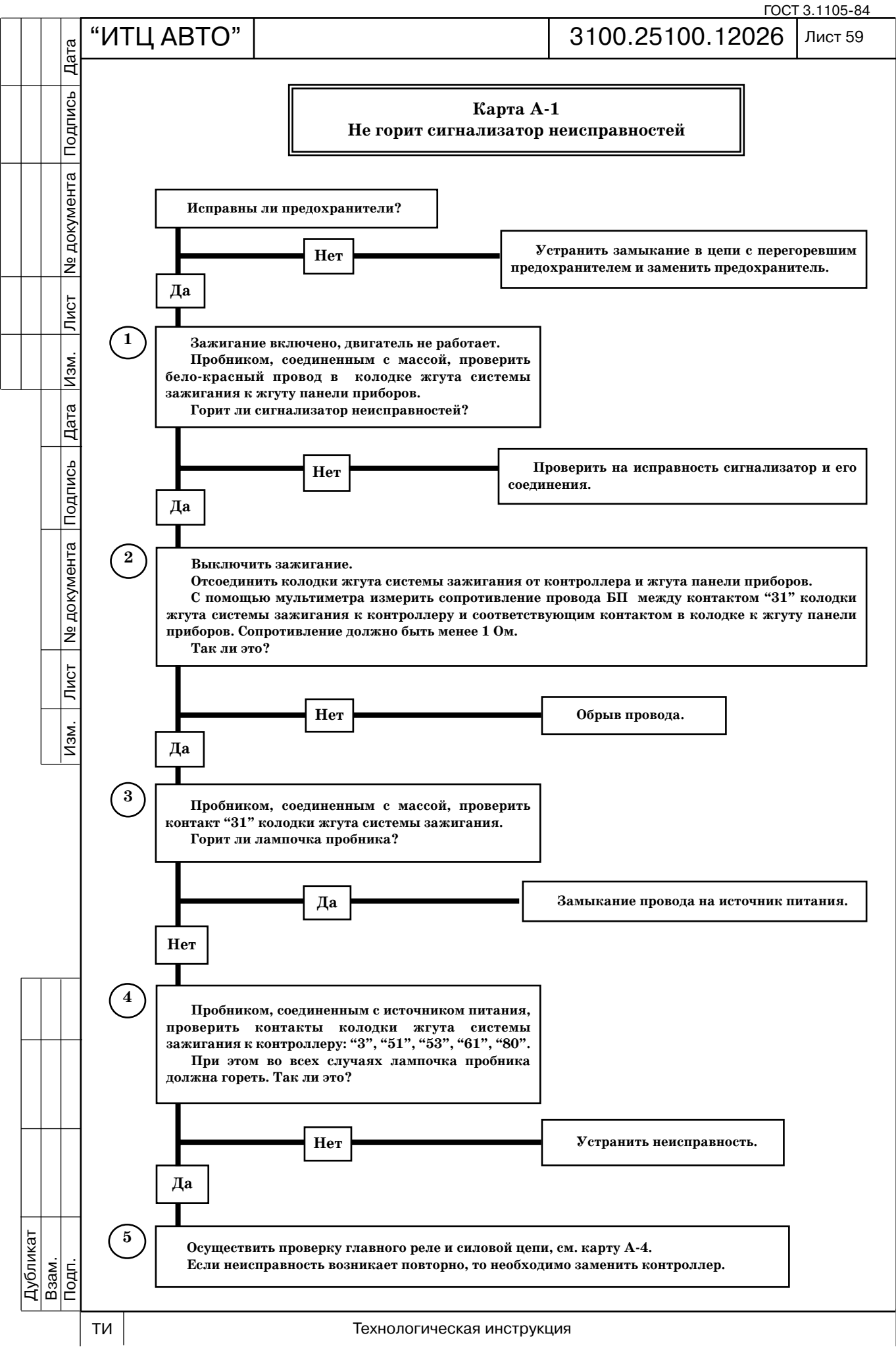

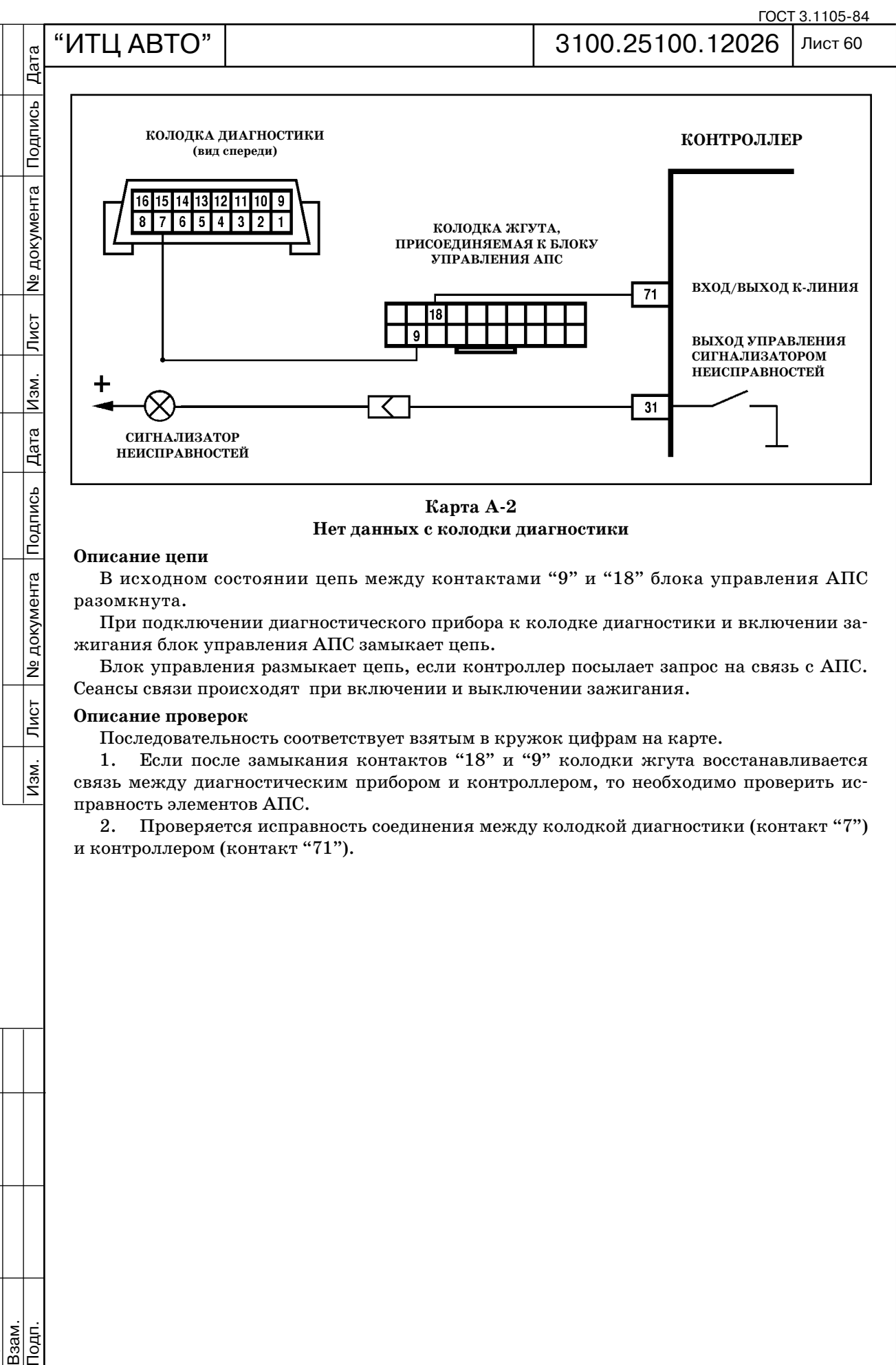

Карта А-2 **Нет данных с колодки диагностики**

#### **Описание цепи**

**Nº документа** 

 $\overline{\text{JMCT}}$ 

 $\sqrt{M}$ 

В исходном состоянии цепь между контактами "9" и "18" блока управления АПС разомкнута.

При подключении диагностического прибора к колодке диагностики и включении за жигания блок управления АПС замыкает цепь.

Блок управления размыкает цепь, если контроллер посылает запрос на связь с АПС. Сеансы связи происходят при включении и выключении зажигания.

#### **Описание проверок**

Дубликат Взам.

 $\overline{\overline{\mathrm{R}}}$ 

Последовательность соответствует взятым в кружок цифрам на карте.

1. Если после замыкания контактов "18" и "9" колодки жгута восстанавливается связь между диагностическим прибором и контроллером, то необходимо проверить ис правность элементов АПС.

2. Проверяется исправность соединения между колодкой диагностики (контакт "7") и контроллером (контакт "71").

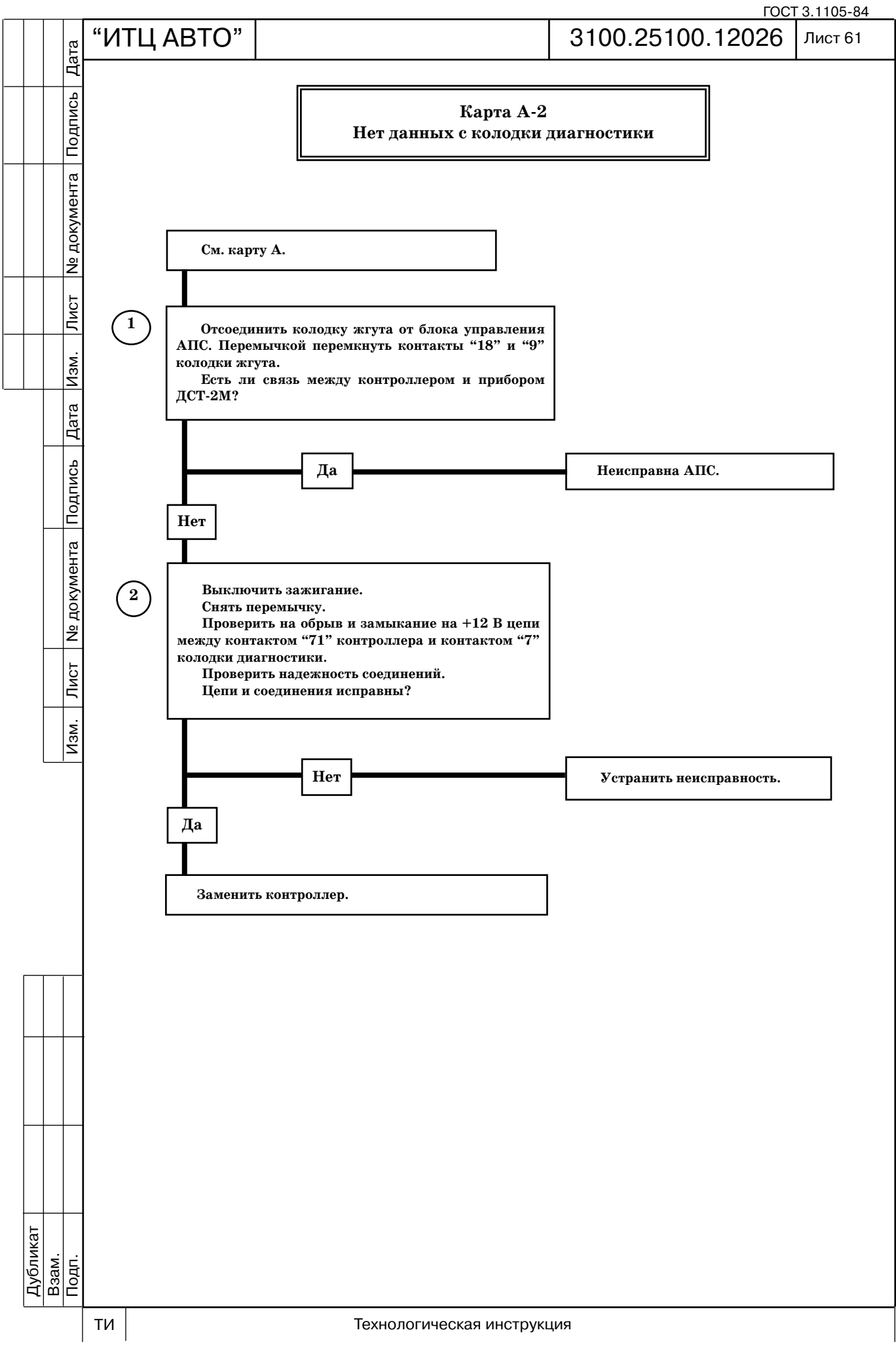

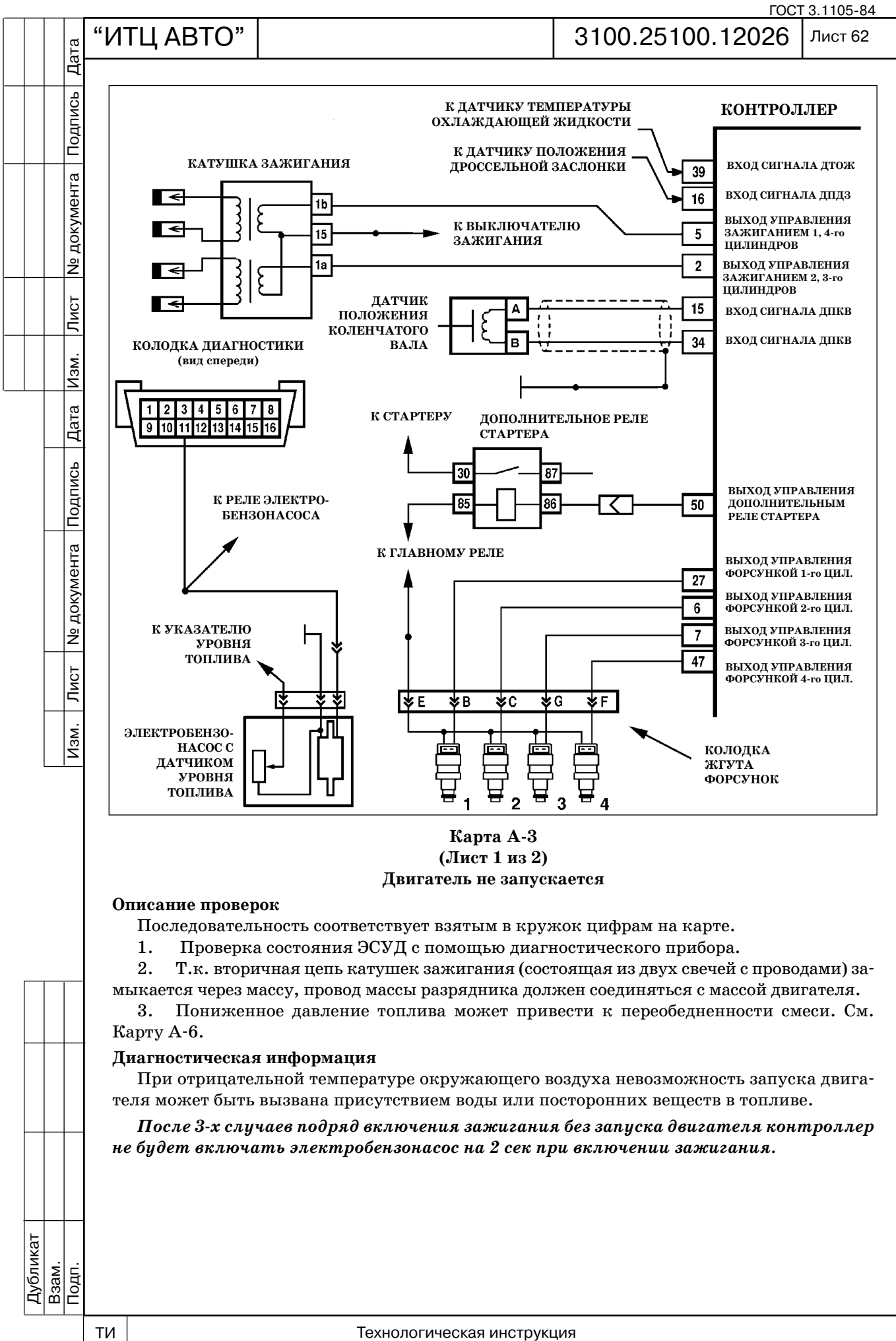

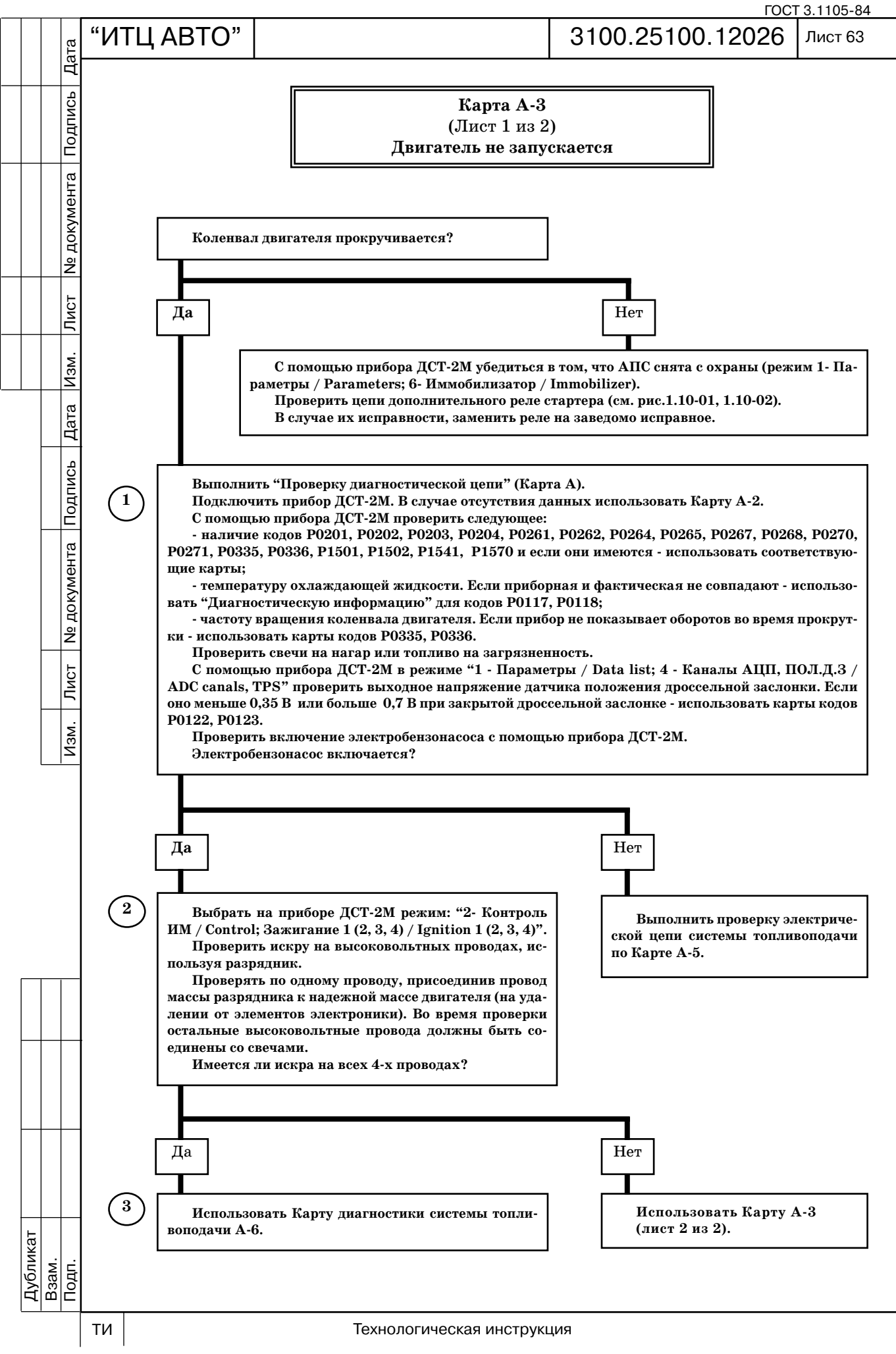

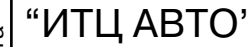

ГОСТ 3.1105-84

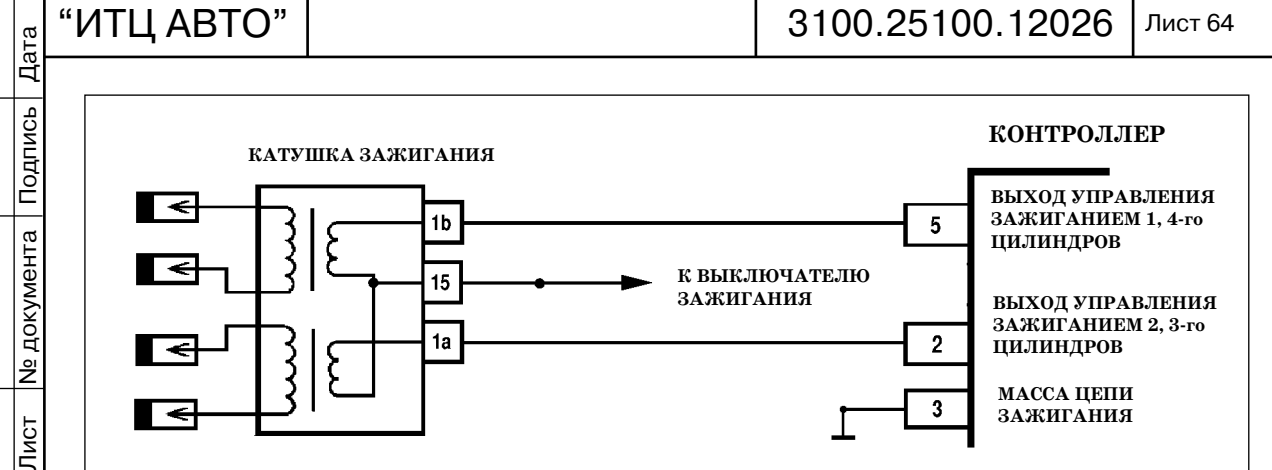

#### Карта А-3 **(лист 2 из 2) Двигатель не запускается**

#### **Описание цепи**

Изм.

Дата

Подпись

**Nº документа** 

Лист

Изм.

Система зажигания имеет блок из двух двухвыводных катушек зажигания, первичные цепи которых коммутируются силовыми электронными ключами, расположенными вну три контроллера. Высоковольтные выходы вторичных обмоток катушек зажигания под ключаются высоковольтными проводами к свечам зажигания 1, 4 и 2, 3 цилиндров соот ветственно.

#### **Описание проверок**

Последовательность соответствует взятым в кружок цифрам на карте.

В системе зажигания две свечи с высоковольтными проводами образуют цепь каждой катушки. Для получения искры провод массы разрядника должен быть соединен с массой двигателя.

- 1. Определяется наличие питания +12 В на катушке зажигания.
- 2. Проверяется исправность высоковольтных проводов.
- 3. Определяется наличие обрыва или замыкания цепей управления зажиганием.

4. В результате проверки определяется наличие неисправности контроллера или катушки зажигания.

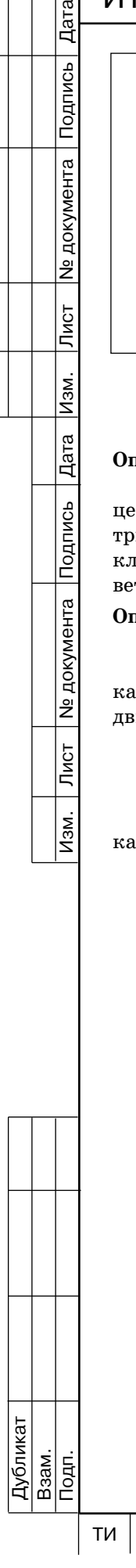

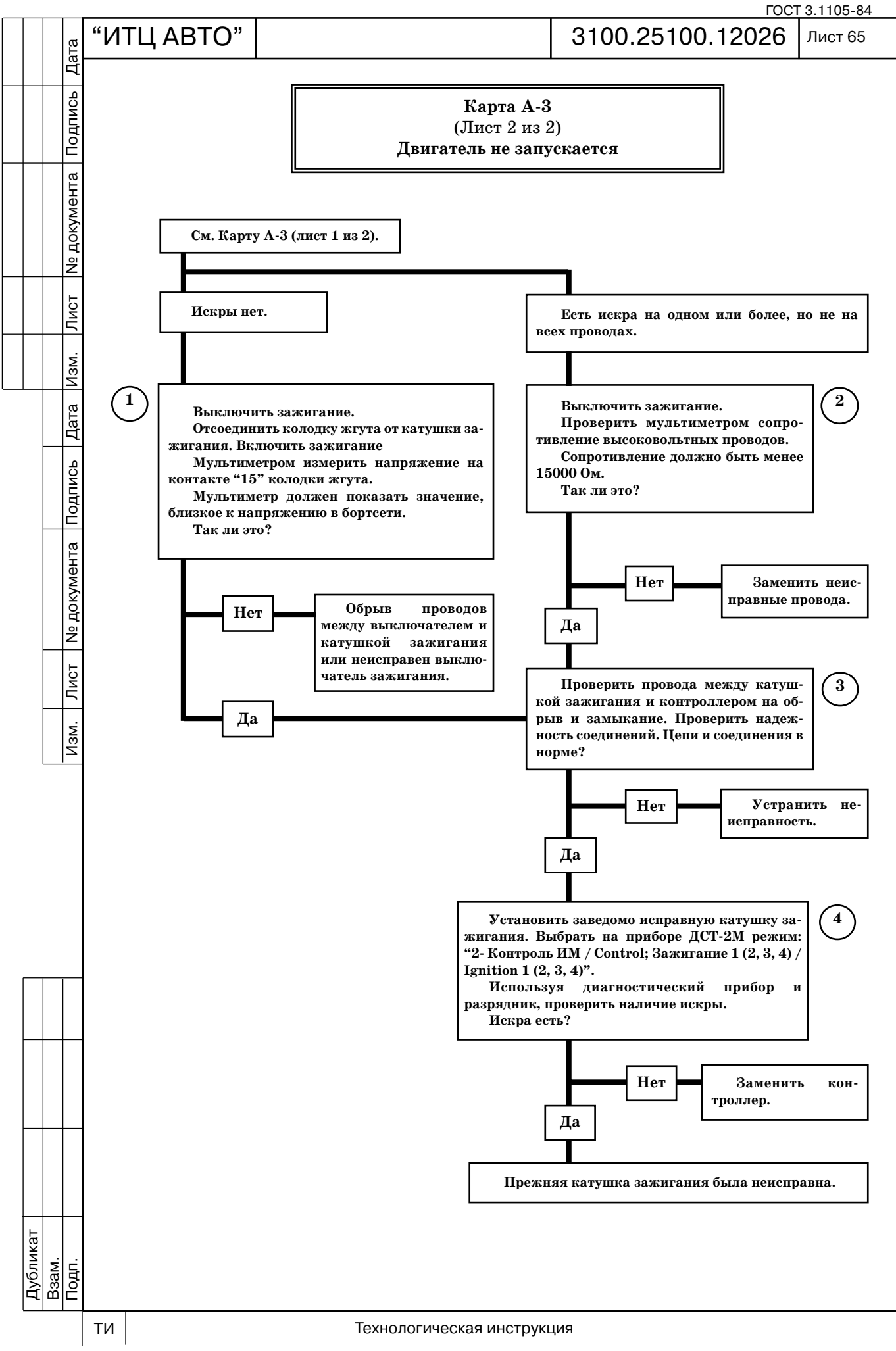

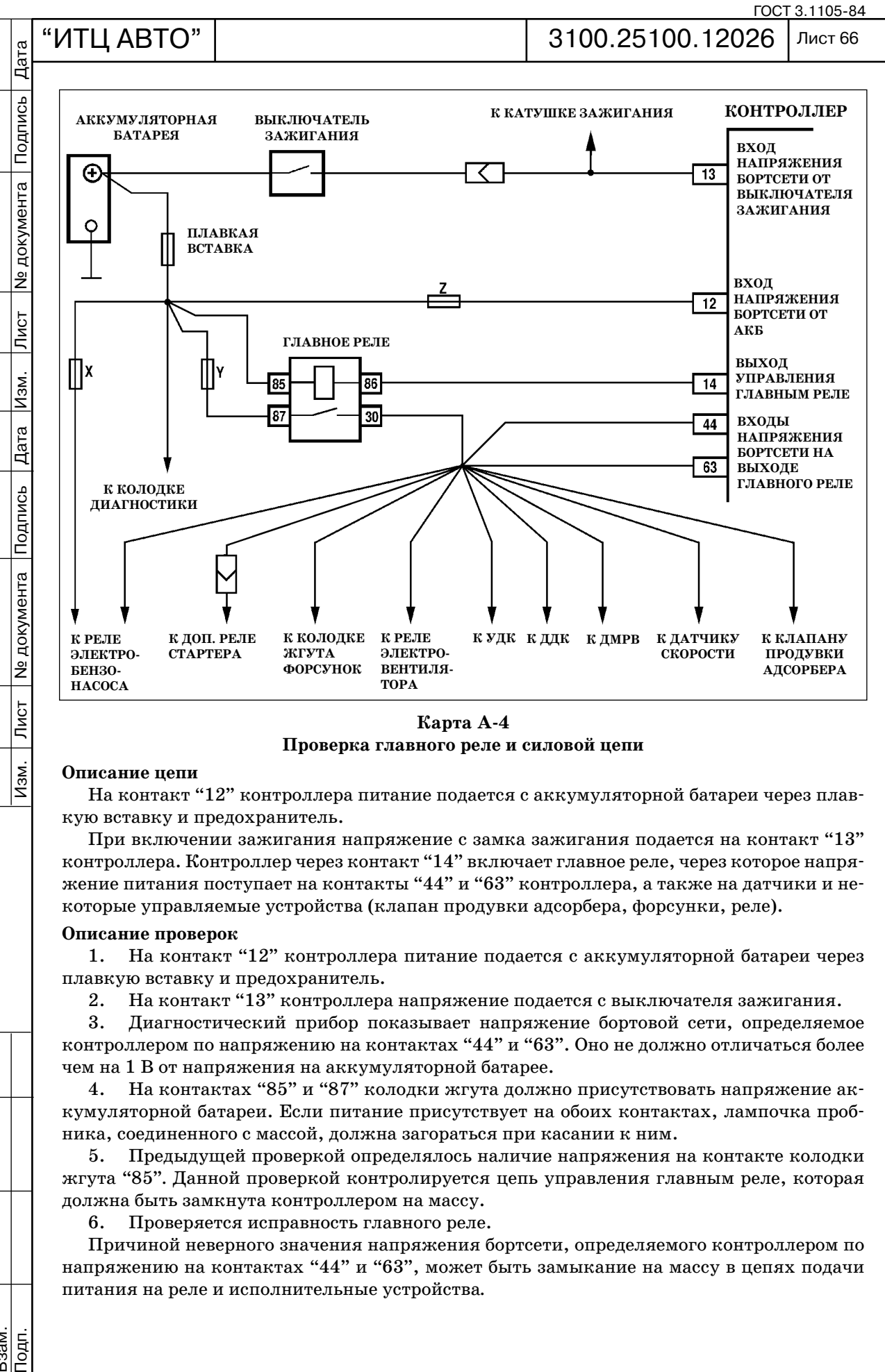

**Карта А4 Проверка главного реле и силовой цепи**

#### **Описание цепи**

<u>Изм.</u>

На контакт "12" контроллера питание подается с аккумуляторной батареи через плав кую вставку и предохранитель.

При включении зажигания напряжение с замка зажигания подается на контакт "13" контроллера. Контроллер через контакт "14" включает главное реле, через которое напря жение питания поступает на контакты "44" и "63" контроллера, а также на датчики и не которые управляемые устройства (клапан продувки адсорбера, форсунки, реле).

#### **Описание проверок**

1. На контакт "12" контроллера питание подается с аккумуляторной батареи через плавкую вставку и предохранитель.

2. На контакт "13" контроллера напряжение подается с выключателя зажигания.

3. Диагностический прибор показывает напряжение бортовой сети, определяемое контроллером по напряжению на контактах "44" и "63". Оно не должно отличаться более чем на 1 В от напряжения на аккумуляторной батарее.

4. На контактах "85" и "87" колодки жгута должно присутствовать напряжение ак кумуляторной батареи. Если питание присутствует на обоих контактах, лампочка проб ника, соединенного с массой, должна загораться при касании к ним.

5. Предыдущей проверкой определялось наличие напряжения на контакте колодки жгута "85"*.* Данной проверкой контролируется цепь управления главным реле, которая должна быть замкнута контроллером на массу.

6. Проверяется исправность главного реле.

Причиной неверного значения напряжения бортсети, определяемого контроллером по напряжению на контактах "44" и "63", может быть замыкание на массу в цепях подачи питания на реле и исполнительные устройства*.*

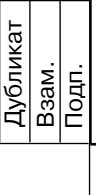

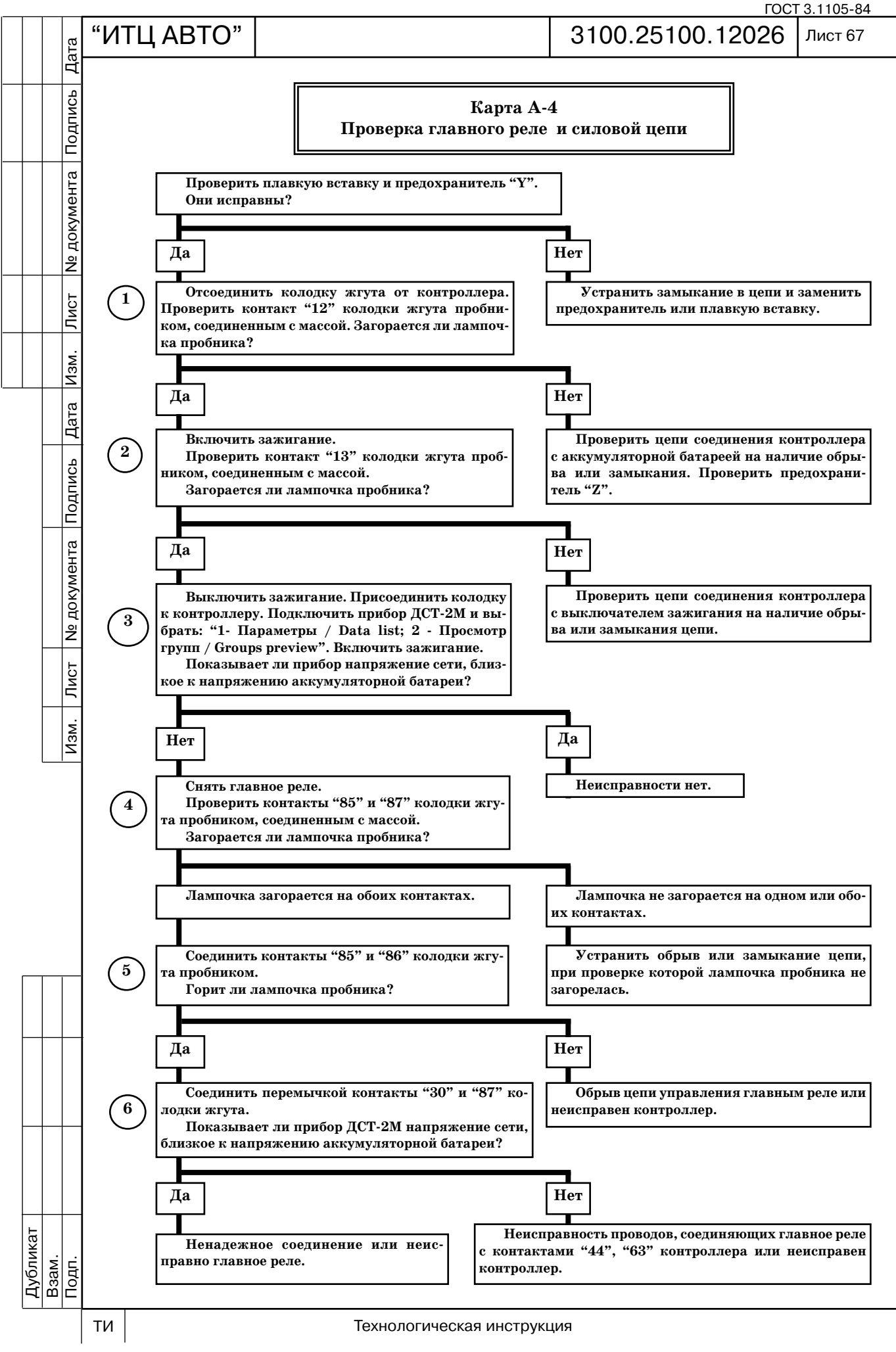
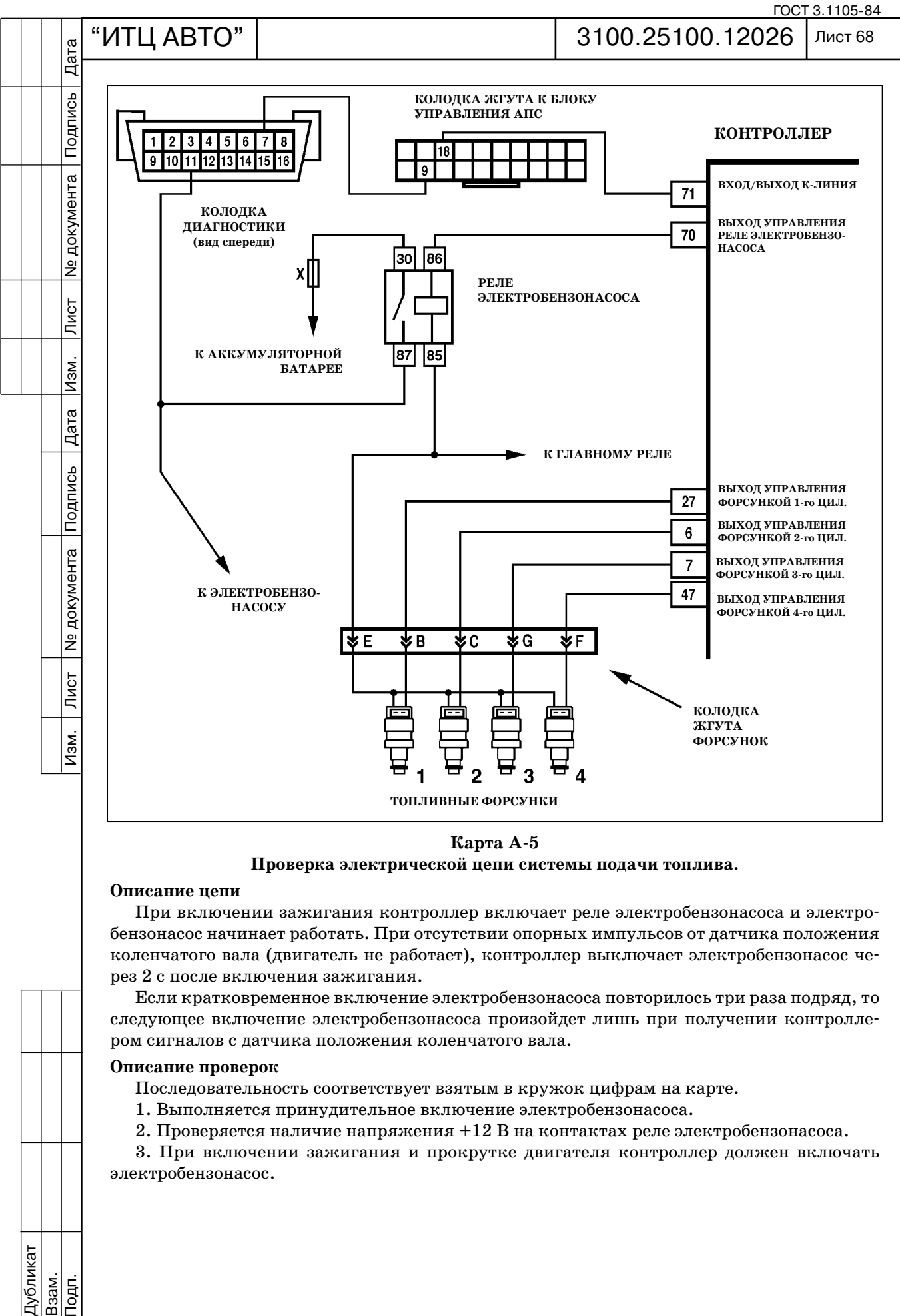

Карта А-5 **Проверка электрической цепи системы подачи топлива.**

## **Описание цепи**

При включении зажигания контроллер включает реле электробензонасоса и электро бензонасос начинает работать. При отсутствии опорных импульсов от датчика положения коленчатого вала (двигатель не работает), контроллер выключает электробензонасос че рез 2 с после включения зажигания.

Если кратковременное включение электробензонасоса повторилось три раза подряд, то следующее включение электробензонасоса произойдет лишь при получении контролле ром сигналов с датчика положения коленчатого вала.

## **Описание проверок**

Последовательность соответствует взятым в кружок цифрам на карте.

- 1. Выполняется принудительное включение электробензонасоса.
- 2. Проверяется наличие напряжения +12 В на контактах реле электробензонасоса.

3. При включении зажигания и прокрутке двигателя контроллер должен включать электробензонасос.

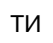

 $\overline{\overline{\mathrm{R}}}$ 

Дубликат Взам.

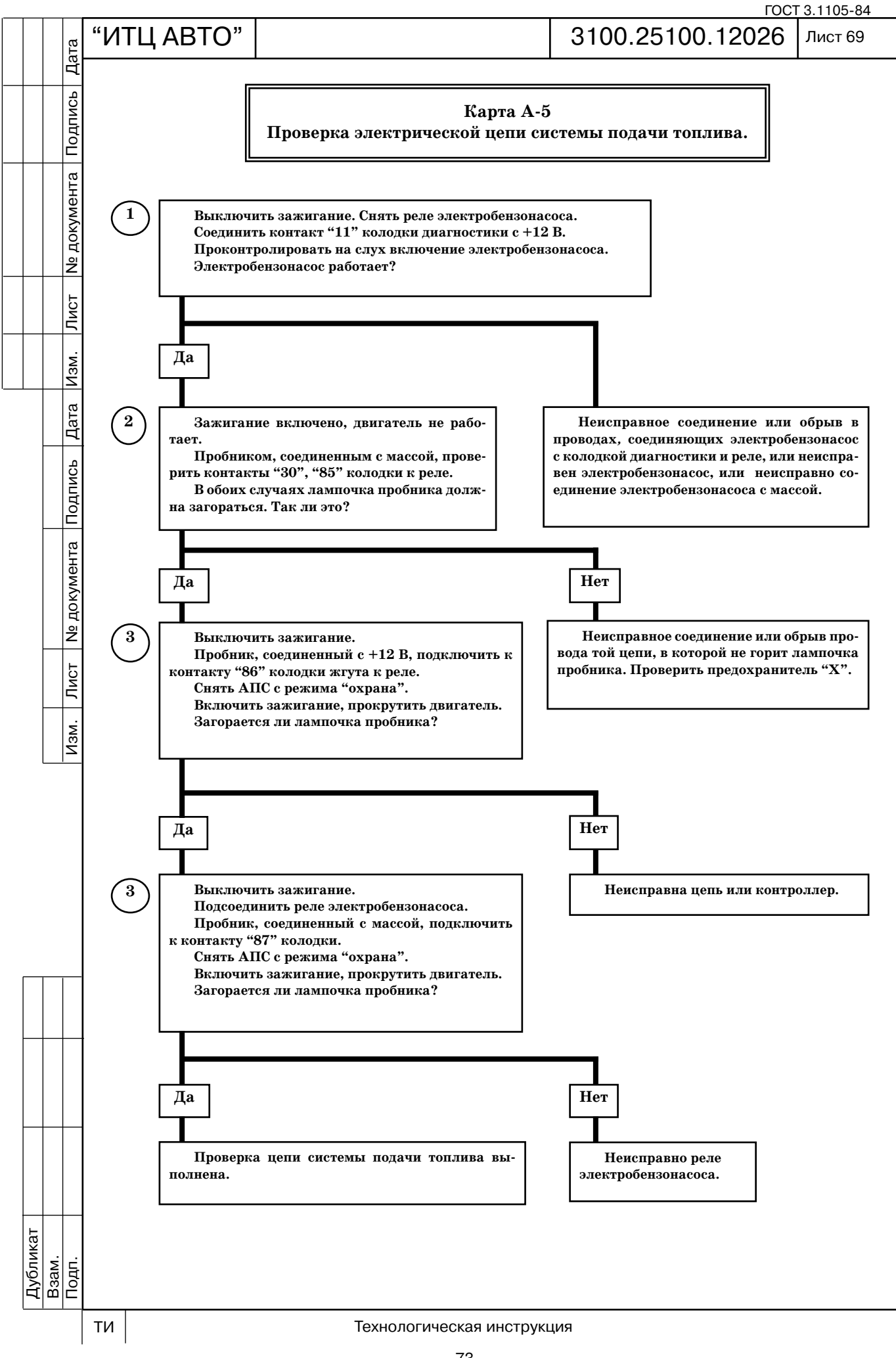

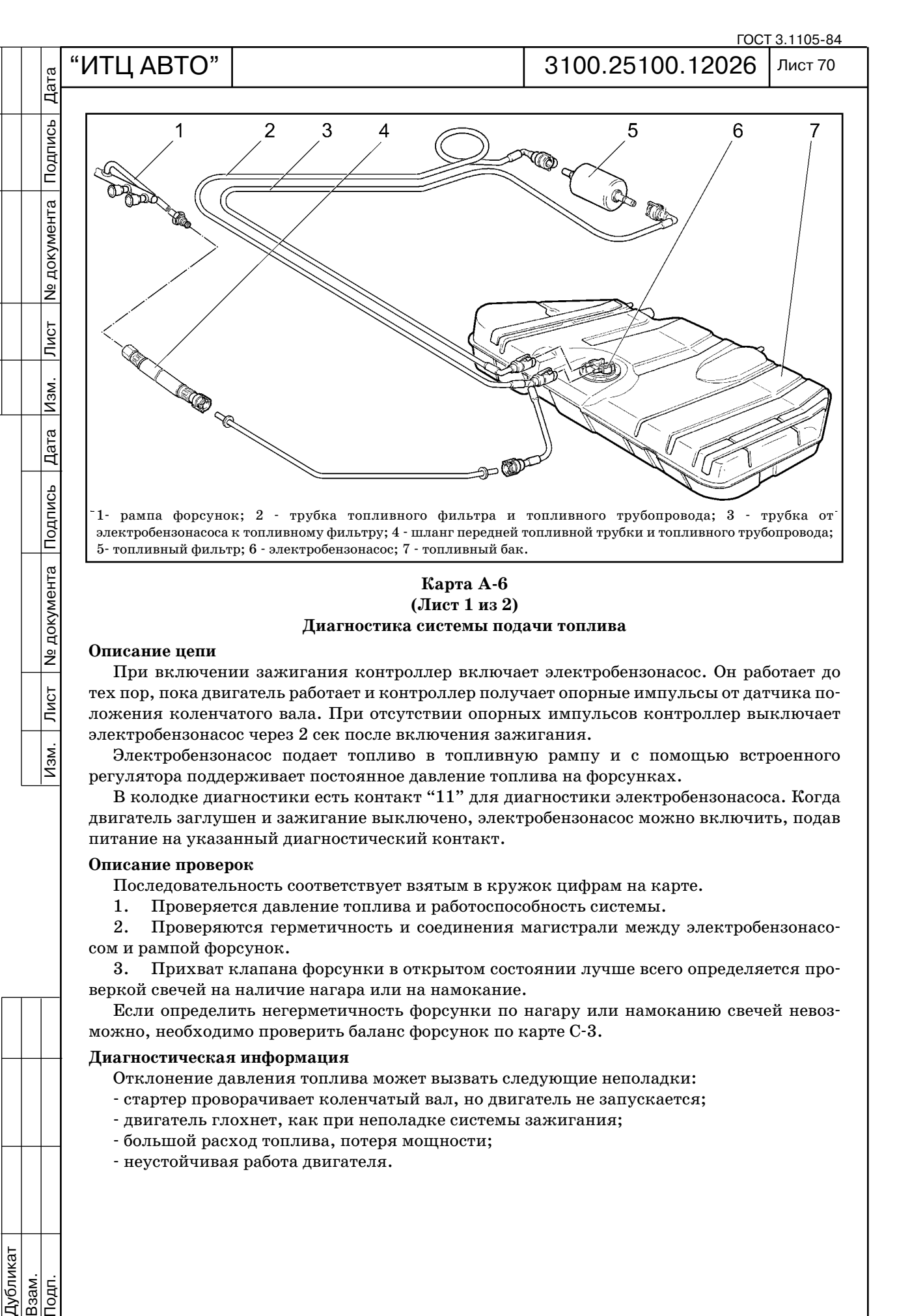

Карта А-6 **(Лист 1 из 2) Диагностика системы подачи топлива**

#### **Описание цепи**

**Nº документа** 

Лист

 $\overline{M}$ зм.

При включении зажигания контроллер включает электробензонасос. Он работает до тех пор, пока двигатель работает и контроллер получает опорные импульсы от датчика по ложения коленчатого вала. При отсутствии опорных импульсов контроллер выключает электробензонасос через 2 сек после включения зажигания.

Электробензонасос подает топливо в топливную рампу и с помощью встроенного регулятора поддерживает постоянное давление топлива на форсунках.

В колодке диагностики есть контакт "11" для диагностики электробензонасоса. Когда двигатель заглушен и зажигание выключено, электробензонасос можно включить, подав питание на указанный диагностический контакт.

#### **Описание проверок**

Дубликат Взам.

Подп.

Последовательность соответствует взятым в кружок цифрам на карте.

1. Проверяется давление топлива и работоспособность системы.

2. Проверяются герметичность и соединения магистрали между электробензонасо сом и рампой форсунок.

3. Прихват клапана форсунки в открытом состоянии лучше всего определяется про веркой свечей на наличие нагара или на намокание.

Если определить негерметичность форсунки по нагару или намоканию свечей невоз можно, необходимо проверить баланс форсунок по карте С-3.

#### **Диагностическая информация**

Отклонение давления топлива может вызвать следующие неполадки:

- стартер проворачивает коленчатый вал, но двигатель не запускается;
- двигатель глохнет, как при неполадке системы зажигания;
- большой расход топлива, потеря мощности;
- неустойчивая работа двигателя.

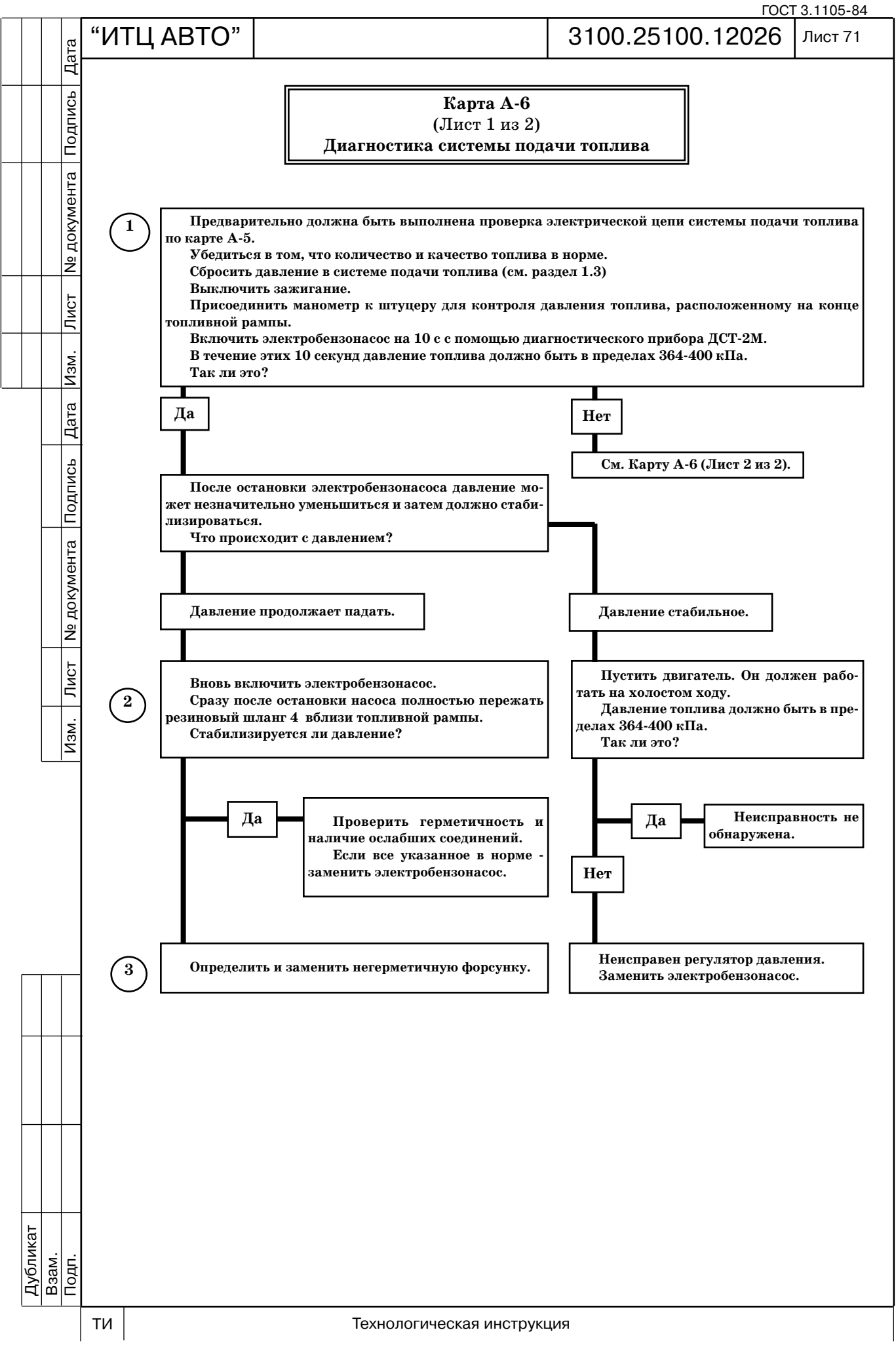

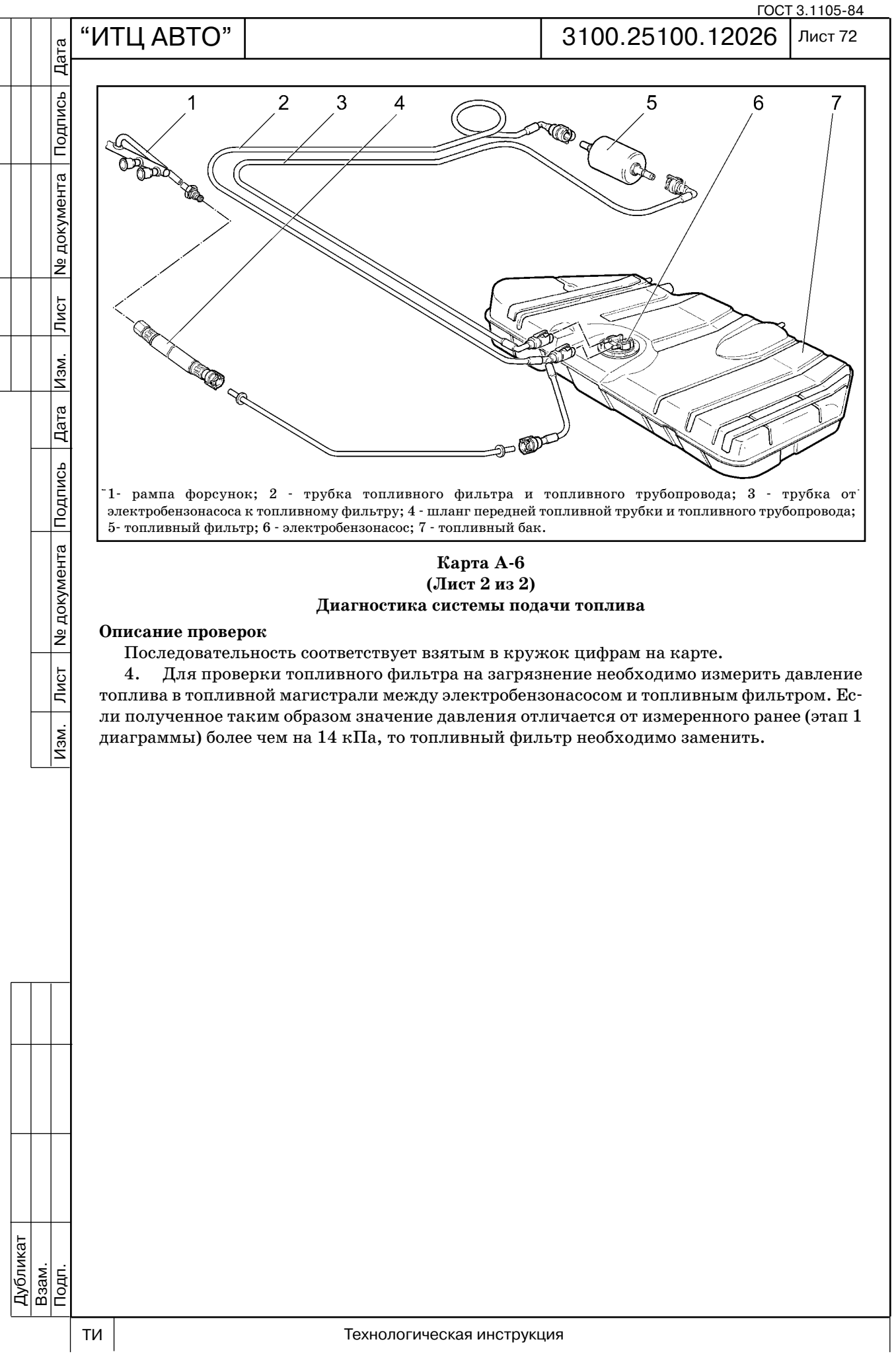

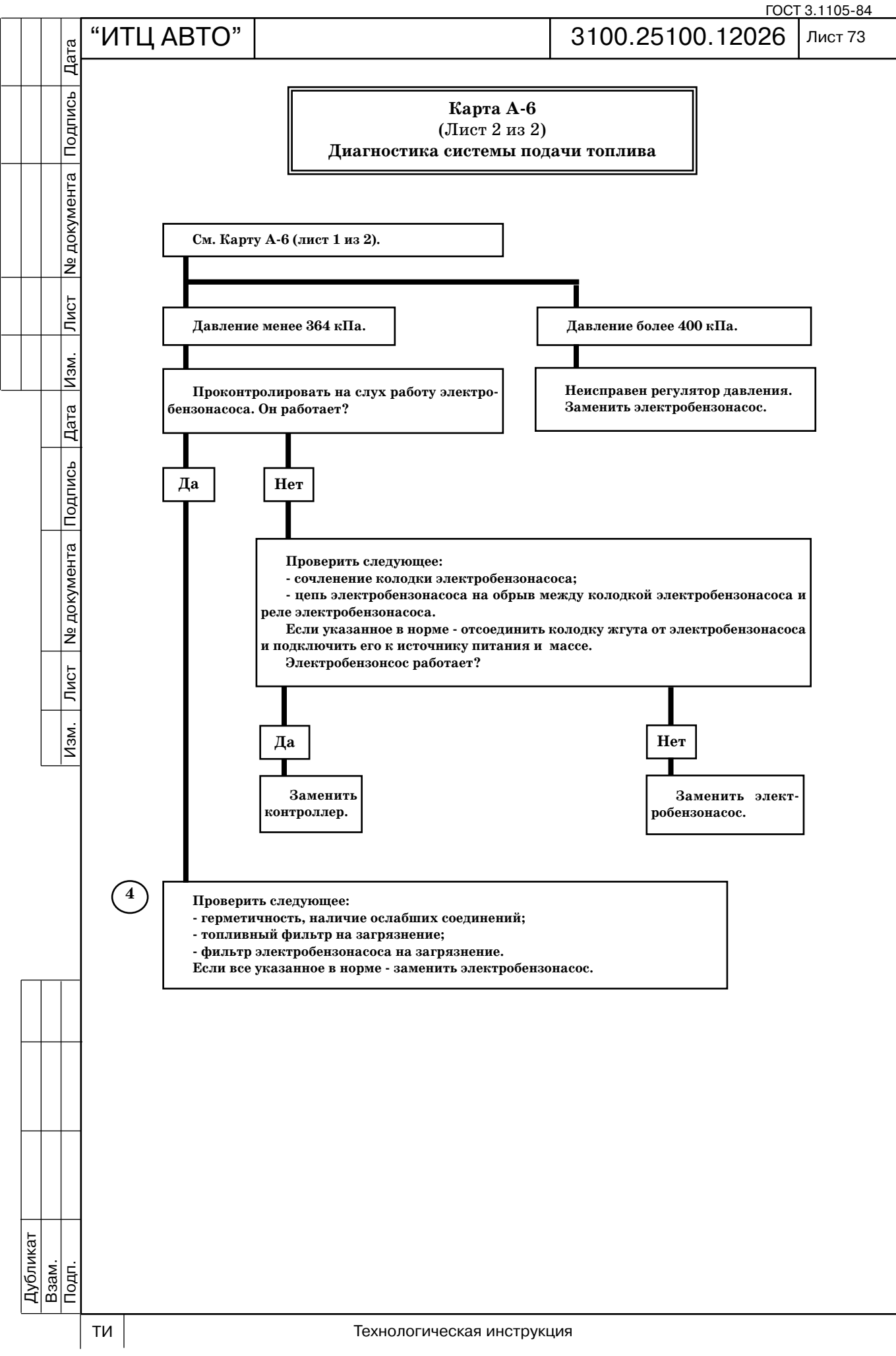

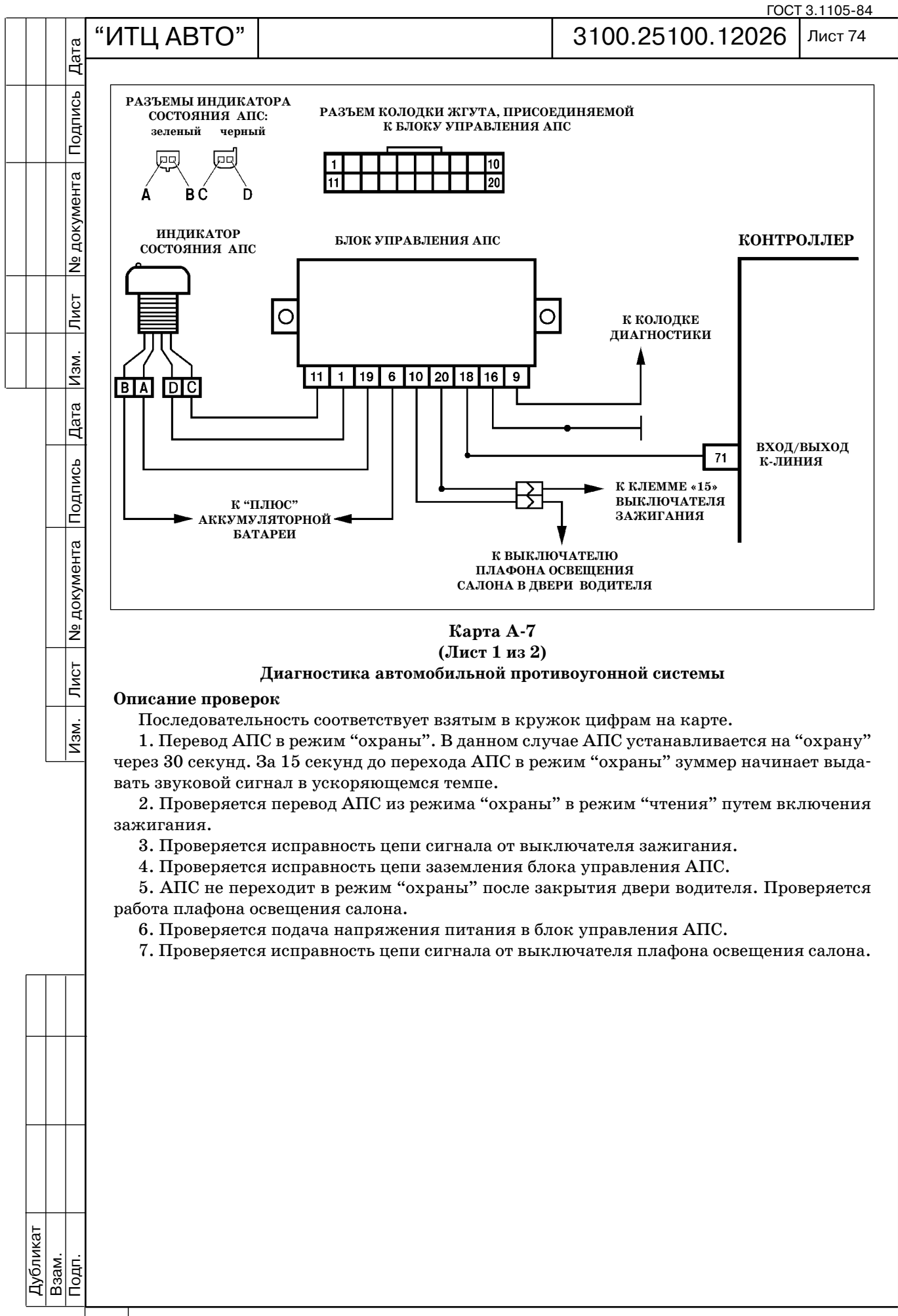

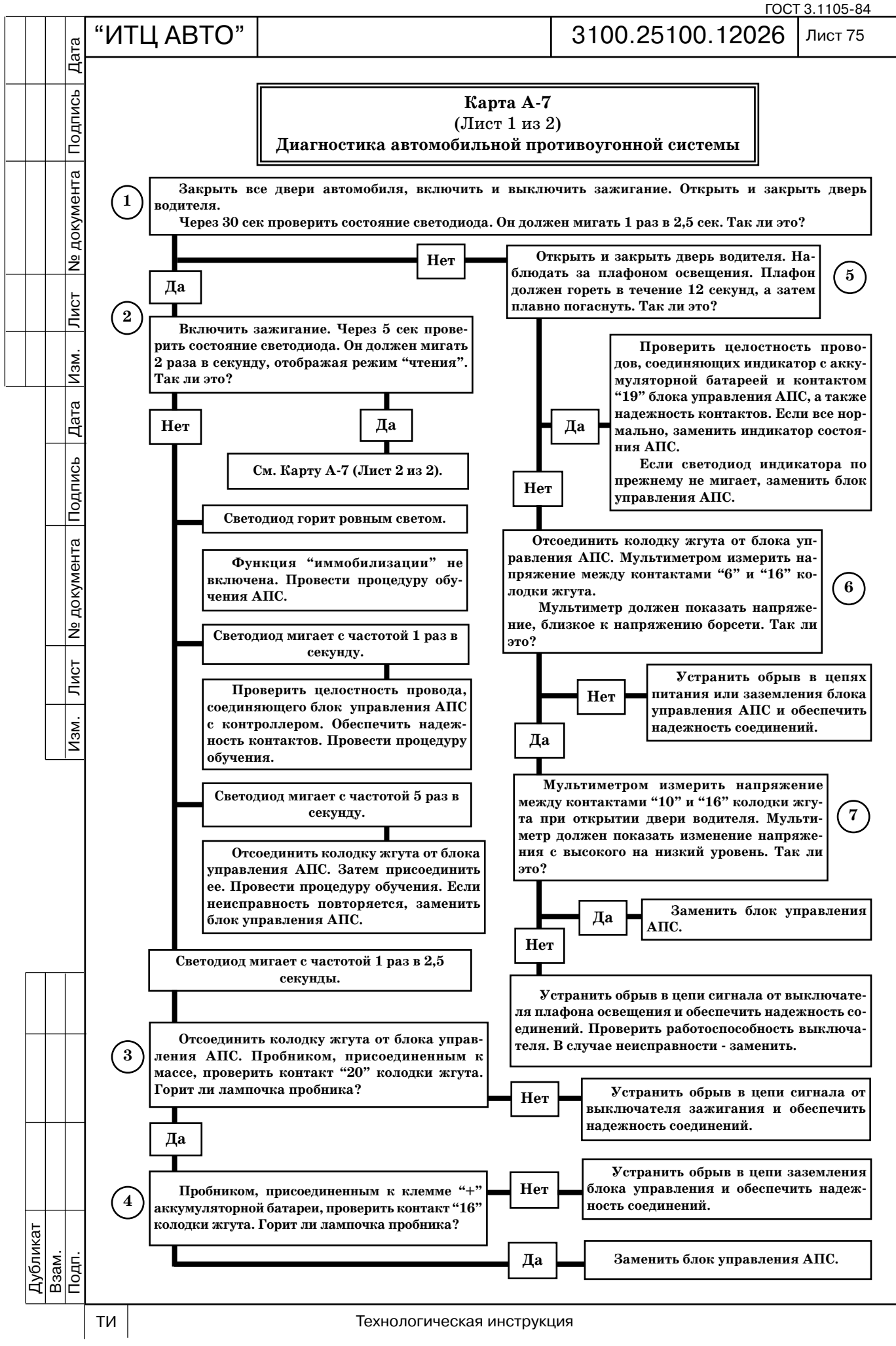

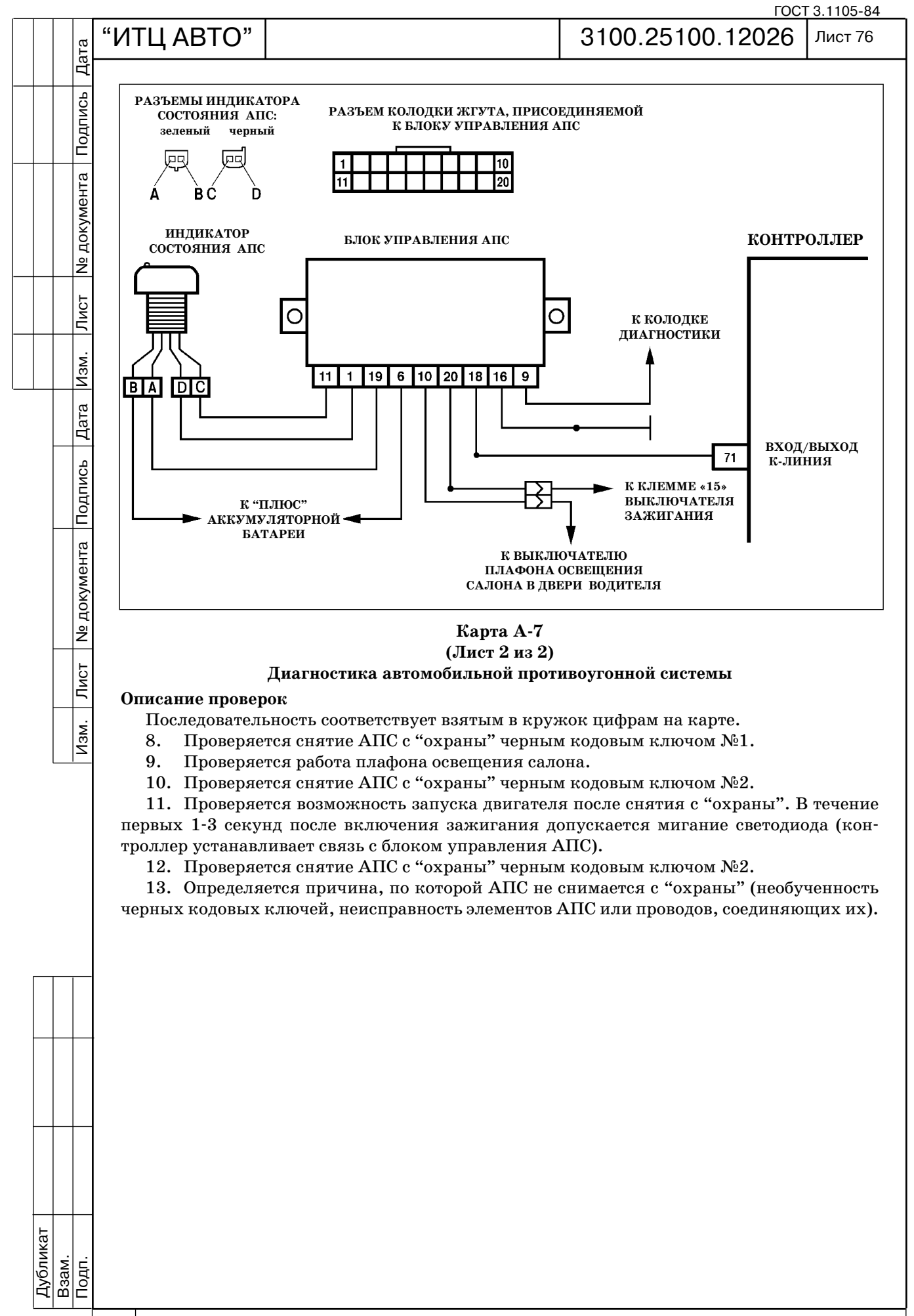

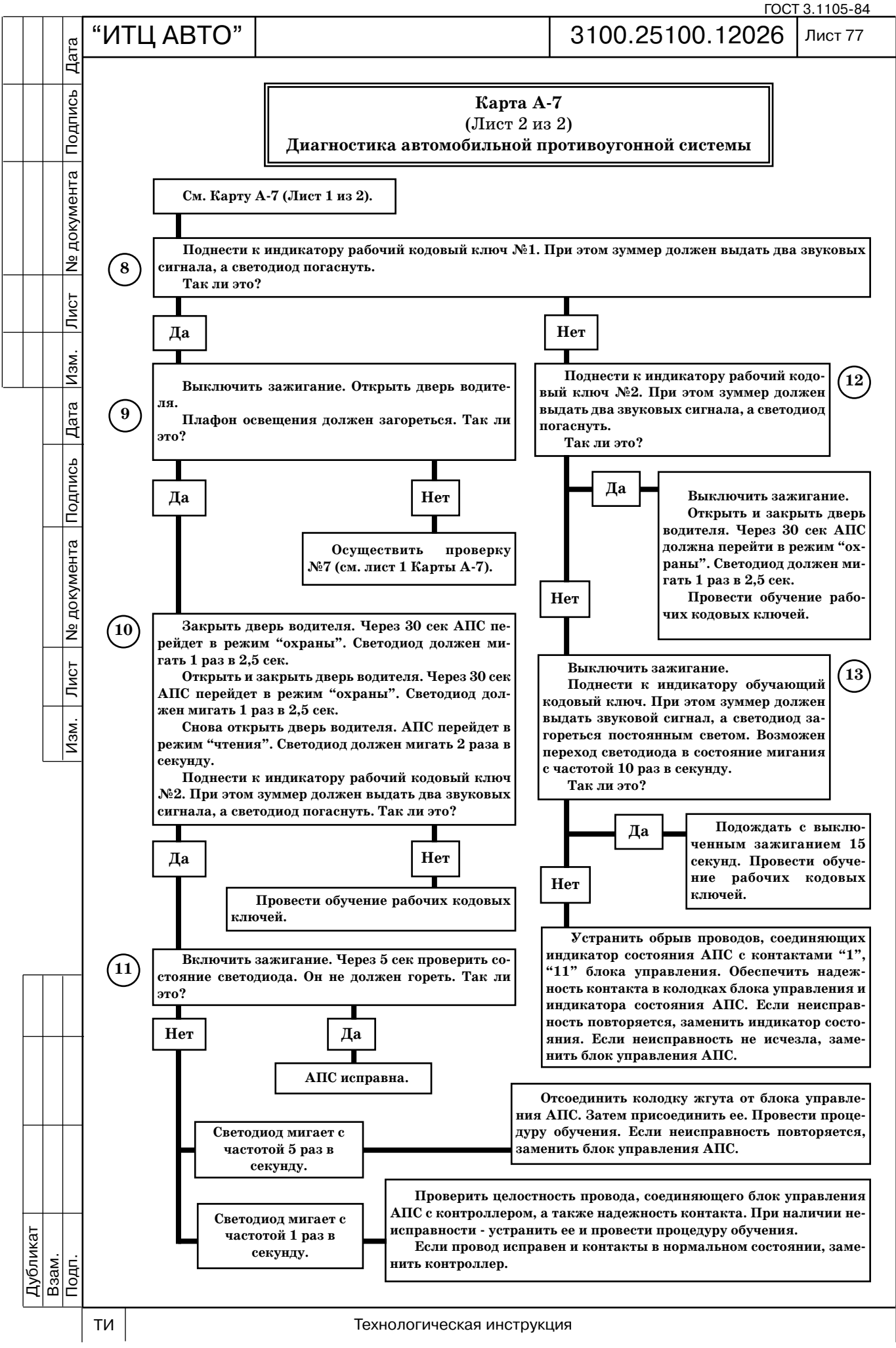

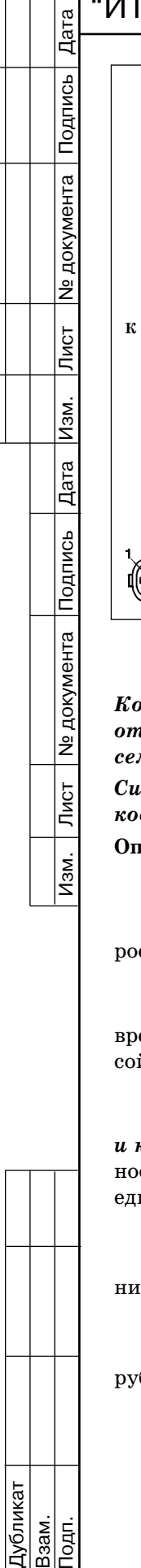

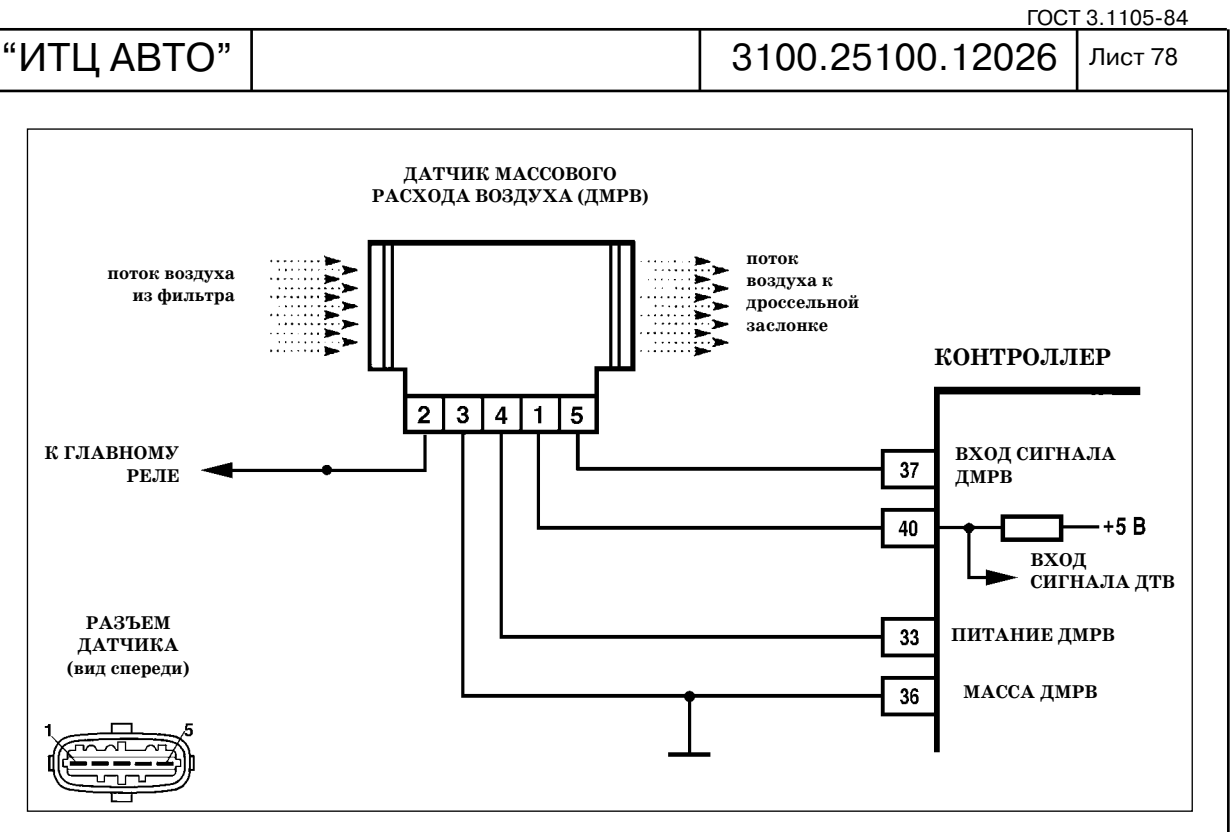

# **Цепь датчика массового расхода воздуха, низкий уровень сигнала**

*Код Р0102 заносится, если в течение 0,5 сек расход воздуха ниже порога, зависящего от частоты вращения коленчатого вала двигателя NMOT и угла открытия дрос сельной заслонки WDKBA.*

Сигнализатор неисправностей загорается через 2 драйв-цикла после возникновения *кода неисправности.*

#### **Описание проверок**

Последовательность соответствует взятым в кружок цифрам на карте.

- 1. Проверяется наличие напряжения питания и надежность соединения с массой.
- 2. Определяется сопротивление между контактом "5" колодки жгута и массой, кото рое должно быть в пределах 4...6 кОм.

## **Диагностическая информация**

Неисправность непостоянного характера может быть вызвана плохим контактом, по вреждением изоляции или жилы провода, либо ненадежным соединением датчика с мас сой, подключением к жгуту дополнительных мощных потребителей.

Необходимо убедиться в отсутствии следующих неисправностей.

*Ненадежное соединение контактов "33", "37" колодки жгута системы зажигания и контроллера.* Осмотреть колодку жгута и разъем контроллера на полноту и правиль ность сочленения, повреждения замков, наличие поврежденных контактов и качество со единения контактов с проводом.

*Повреждения жгута***.** Проверить жгут на наличие повреждений.

*Засорение воздушного фильтра в системе впуска воздуха***.** При необходимости заме нить фильтрующий элемент.

*Подклинивание регулятора холостого хода***.** Проверить РХХ.

*Засорение канала холостого хода в дроссельном патрубке***.** Снять дроссельный пат рубок и очистить канал холостого хода.

Дубликат Взам.

 $\overline{\overline{\mathrm{R}}}$ 

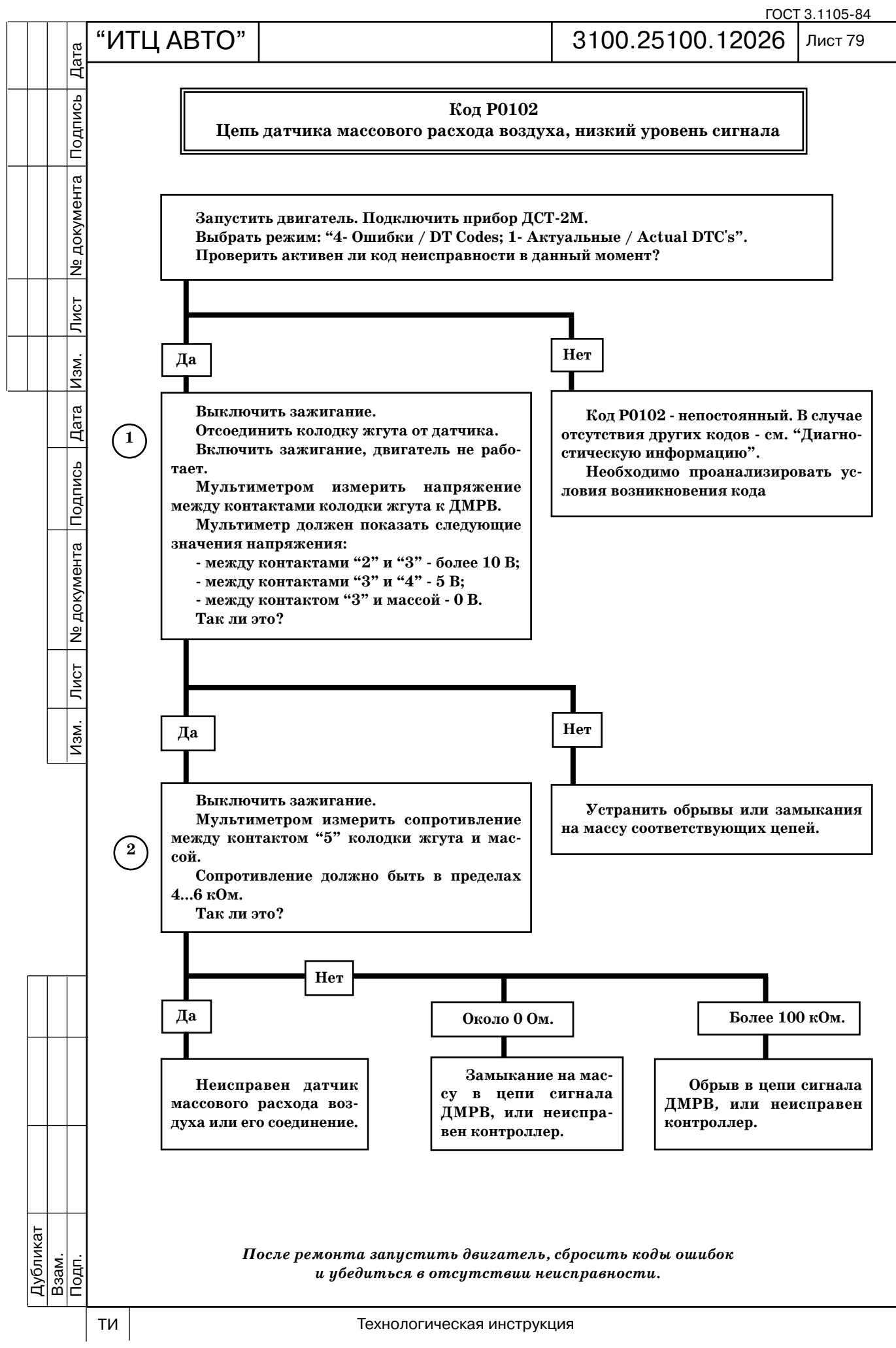

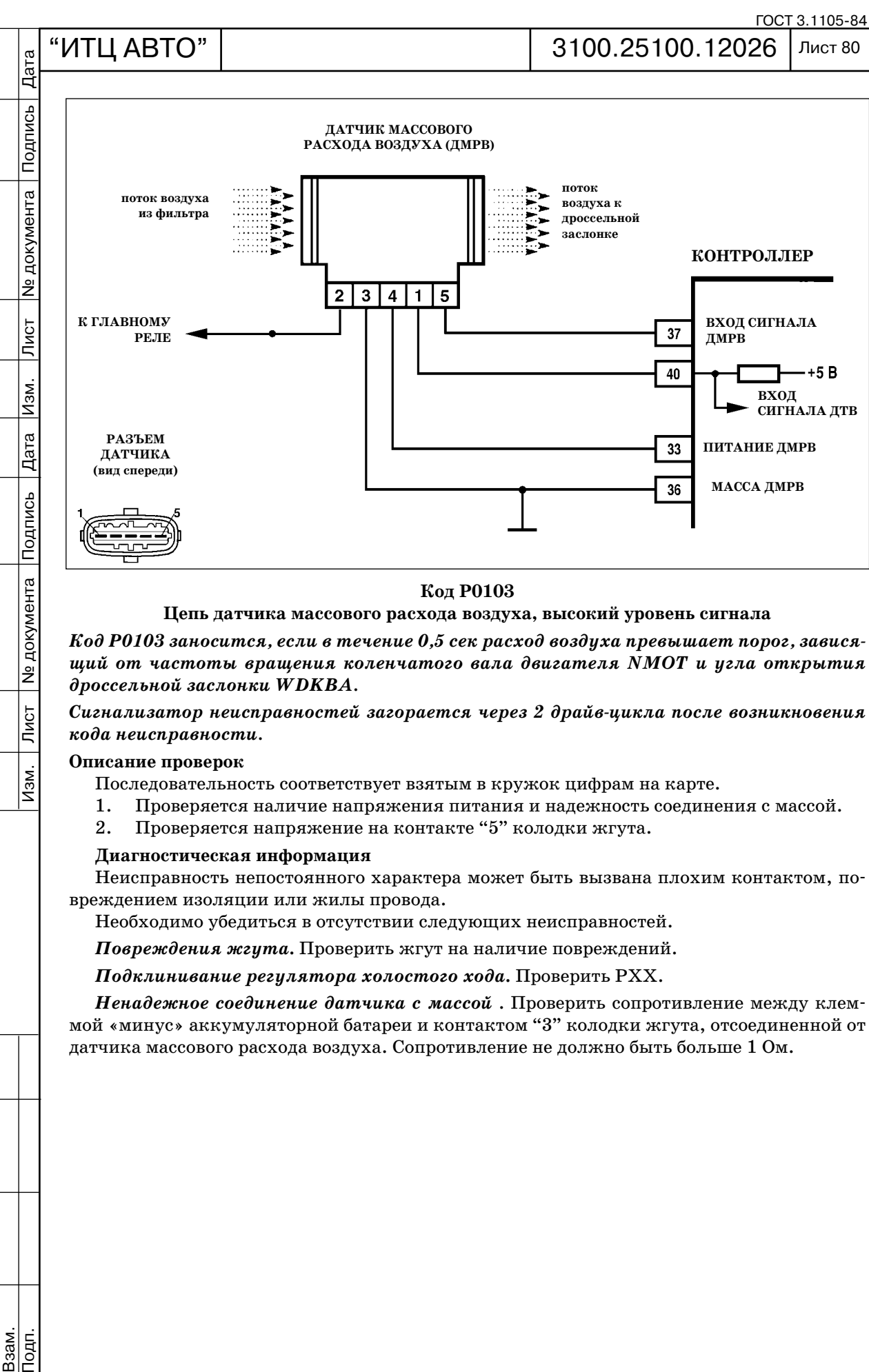

**Цепь датчика массового расхода воздуха, высокий уровень сигнала** 

*Код Р0103 заносится, если в течение 0,5 сек расход воздуха превышает порог, завися щий от частоты вращения коленчатого вала двигателя NMOT и угла открытия дроссельной заслонки WDKBA.*

*Сигнализатор неисправностей загорается через 2 драйвцикла после возникновения кода неисправности.*

## **Описание проверок**

 $\overline{\mathsf{J}$ ист

 $\overline{M3M}$ .

Последовательность соответствует взятым в кружок цифрам на карте.

- 1. Проверяется наличие напряжения питания и надежность соединения с массой.
- 2. Проверяется напряжение на контакте "5" колодки жгута.

#### **Диагностическая информация**

Неисправность непостоянного характера может быть вызвана плохим контактом, по вреждением изоляции или жилы провода.

Необходимо убедиться в отсутствии следующих неисправностей.

*Повреждения жгута***.** Проверить жгут на наличие повреждений.

*Подклинивание регулятора холостого хода***.** Проверить РХХ.

*Ненадежное соединение датчика с массой .* Проверить сопротивление между клем мой «минус» аккумуляторной батареи и контактом "3" колодки жгута, отсоединенной от датчика массового расхода воздуха. Сопротивление не должно быть больше 1 Ом.

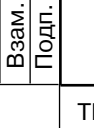

Дубликат

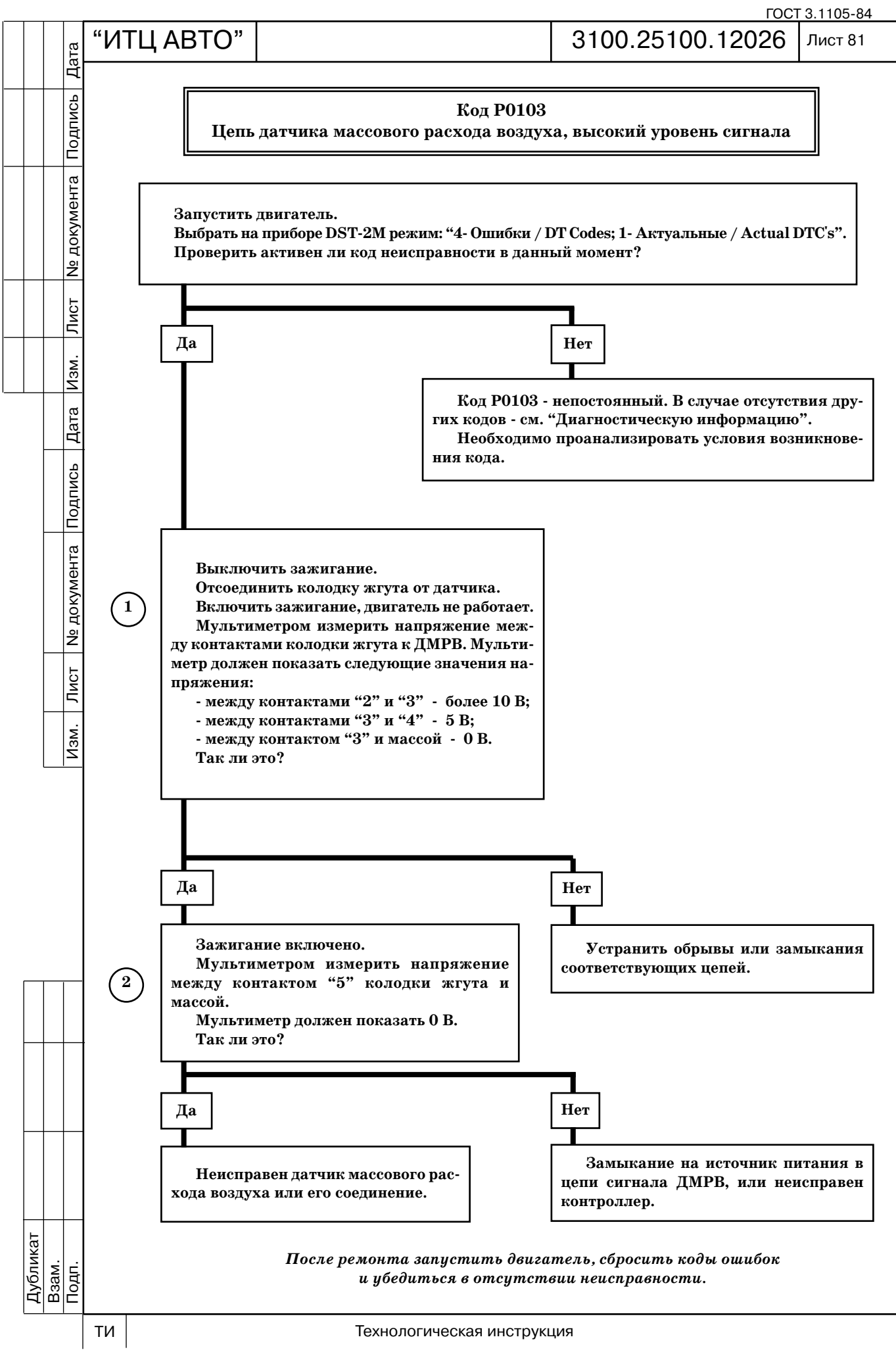

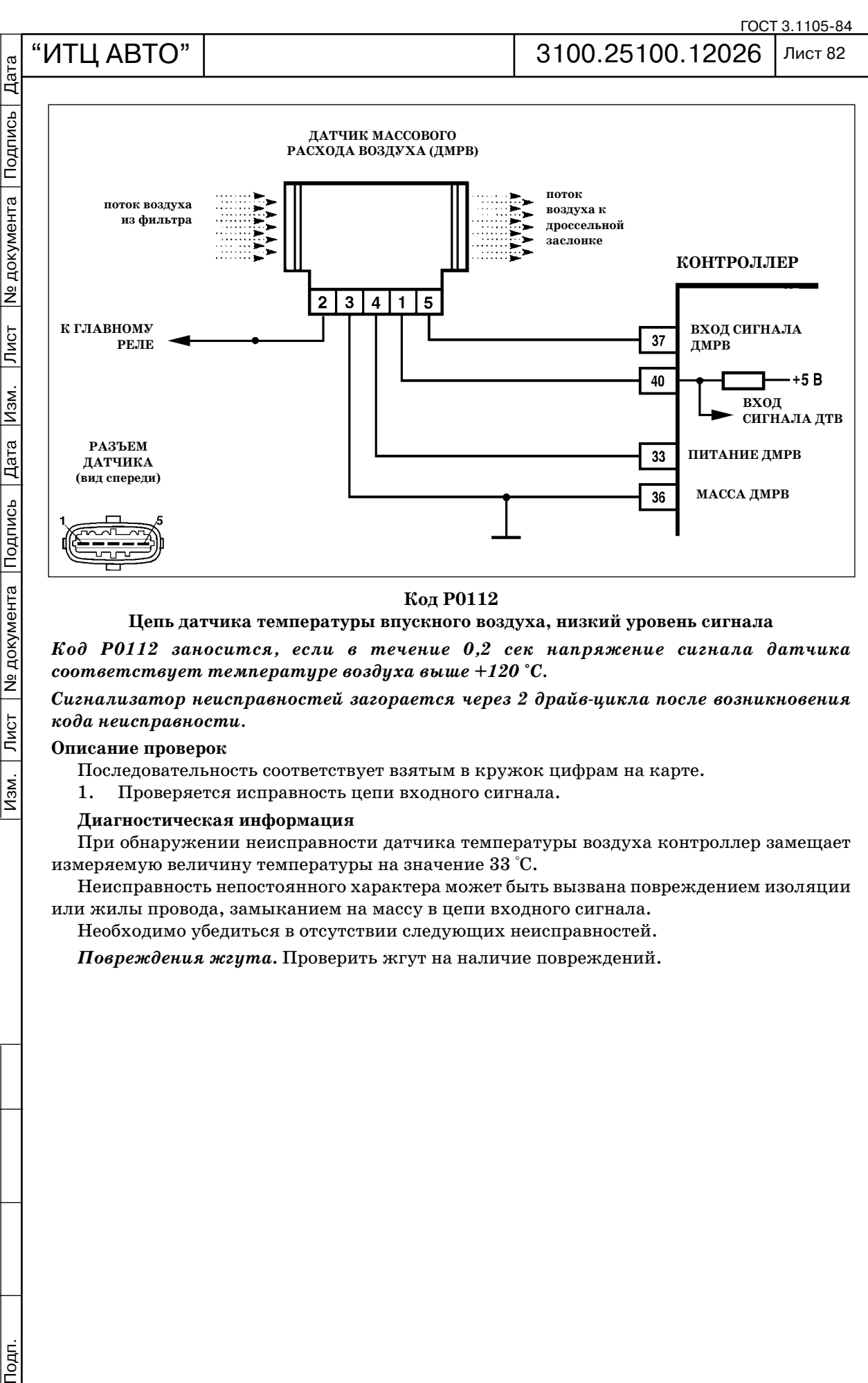

## **Цепь датчика температуры впускного воздуха, низкий уровень сигнала**

*Код Р0112 заносится, если в течение 0,2 сек напряжение сигнала датчика соответствует температуре воздуха выше +120 °С.*

*Сигнализатор неисправностей загорается через 2 драйвцикла после возникновения кода неисправности.*

#### **Описание проверок**

Последовательность соответствует взятым в кружок цифрам на карте.

1. Проверяется исправность цепи входного сигнала.

#### **Диагностическая информация**

При обнаружении неисправности датчика температуры воздуха контроллер замещает измеряемую величину температуры на значение 33 °С.

Неисправность непостоянного характера может быть вызвана повреждением изоляции или жилы провода, замыканием на массу в цепи входного сигнала.

Необходимо убедиться в отсутствии следующих неисправностей.

*Повреждения жгута***.** Проверить жгут на наличие повреждений.

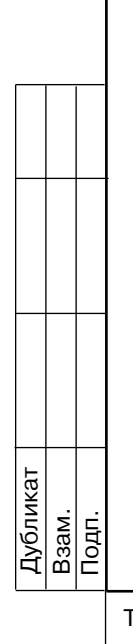

 $\overline{\mathsf{JMGT}}$ 

Изм.

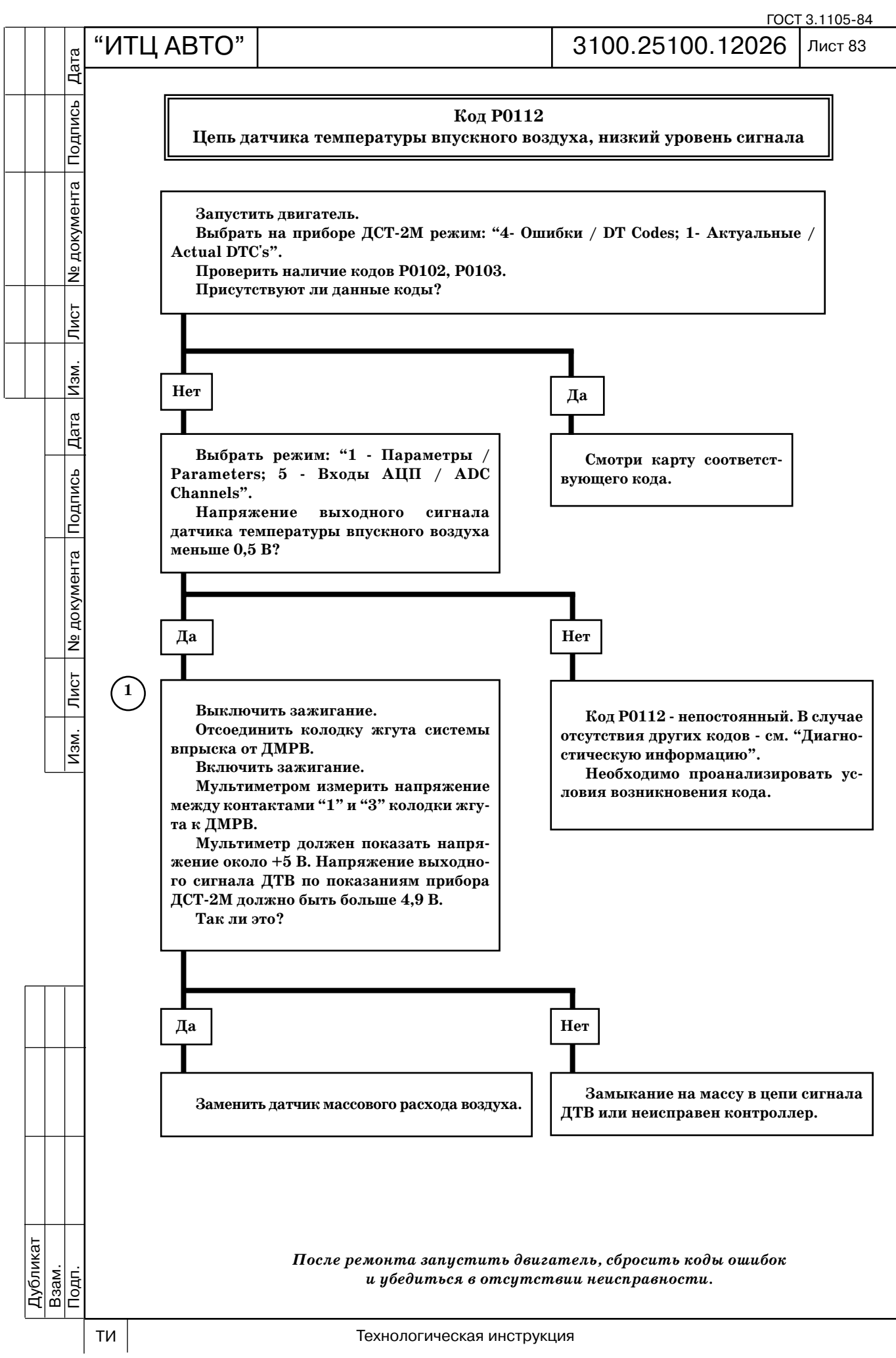

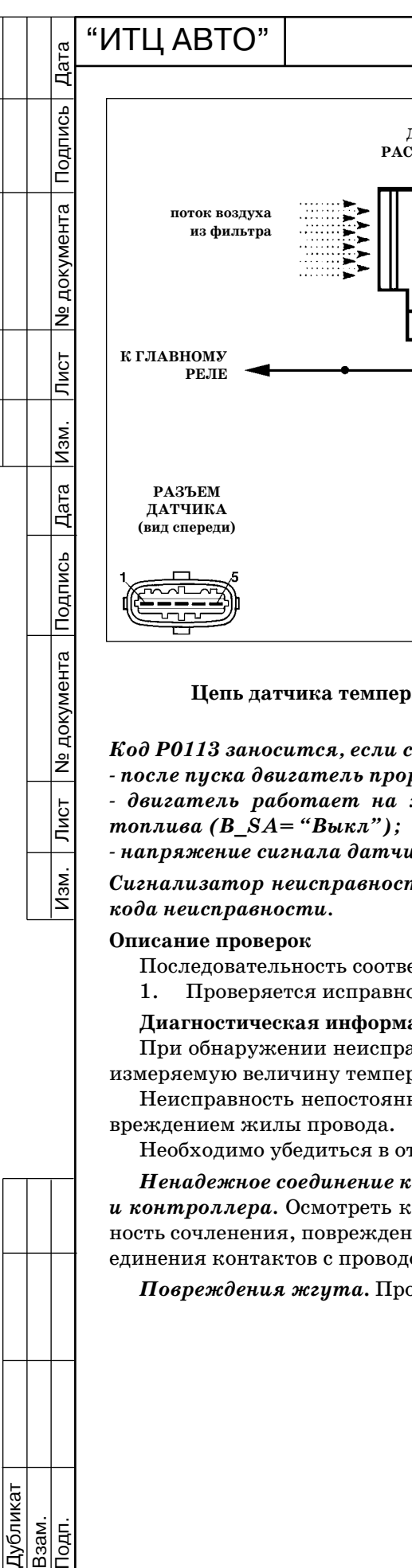

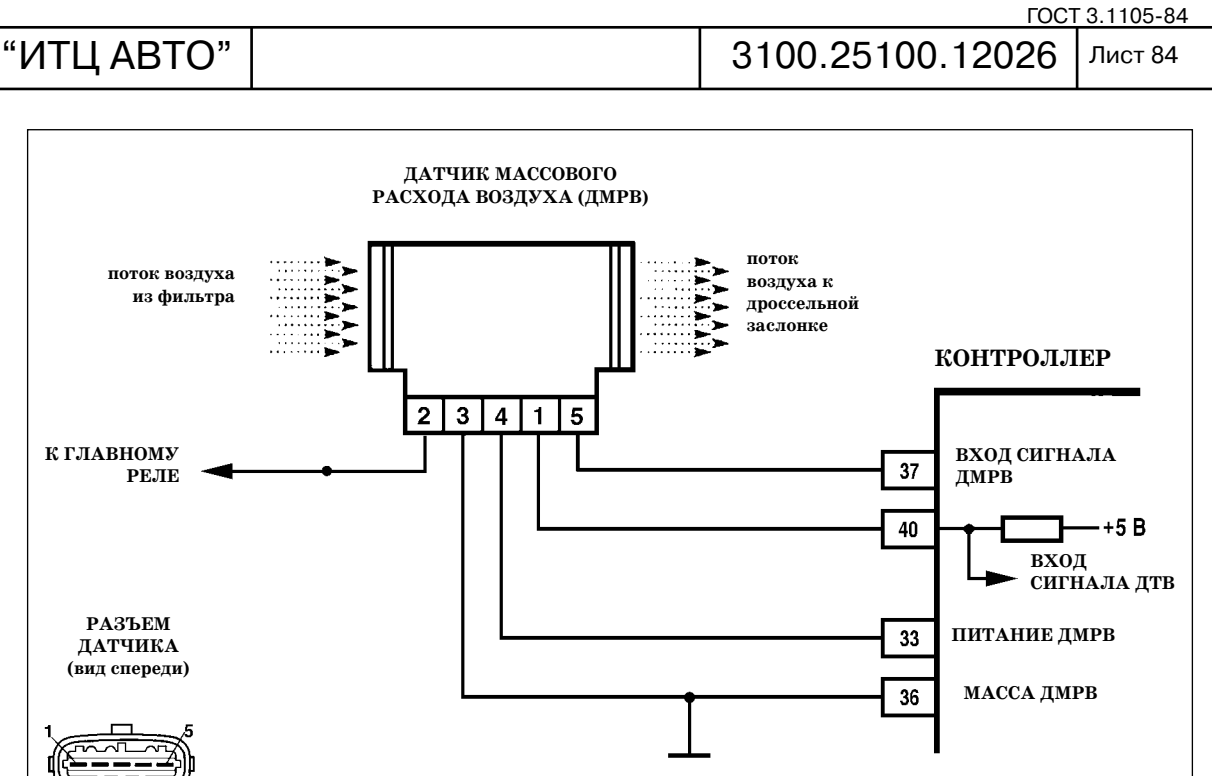

**Цепь датчика температуры впускного воздуха, высокий уровень сигнала**

*Код Р0113 заносится, если существуют следующие условия:*

 *после пуска двигатель проработал более 180 с;*

 *двигатель работает на холостом ходу (B\_LL= "Да") и не отключена подача топлива (B\_SA= "Выкл");*

 *напряжение сигнала датчика соответствует температуре воздуха ниже –35 °С.*

*Сигнализатор неисправностей загорается через 2 драйвцикла после возникновения кода неисправности.*

## **Описание проверок**

<u>Изм.</u>

Последовательность соответствует взятым в кружок цифрам на карте.

1. Проверяется исправность цепи входного сигнала.

#### **Диагностическая информация**

При обнаружении неисправности датчика температуры воздуха контроллер замещает измеряемую величину температуры на значение +33 °С.

Неисправность непостоянного характера может быть вызвана плохим контактом, по вреждением жилы провода.

Необходимо убедиться в отсутствии следующих неисправностей.

*Ненадежное соединение контактов "36", "40" колодки жгута системы зажигания и контроллера.* Осмотреть колодку жгута и разъем контроллера на полноту и правиль ность сочленения, повреждения замков, наличие поврежденных контактов и качество со единения контактов с проводом.

*Повреждения жгута***.** Проверить жгут на наличие повреждений.

Подп.

Дубликат Взам.

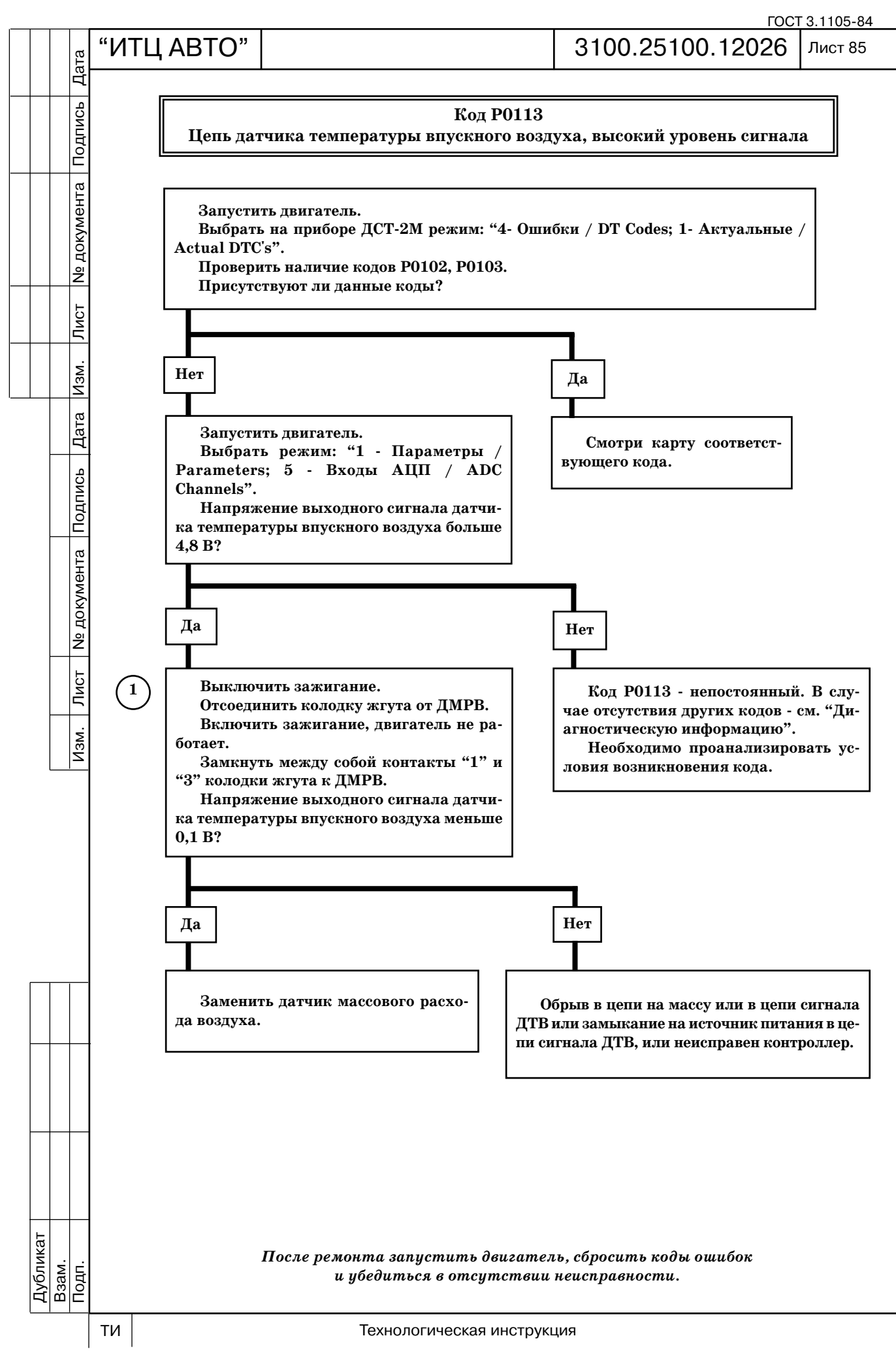

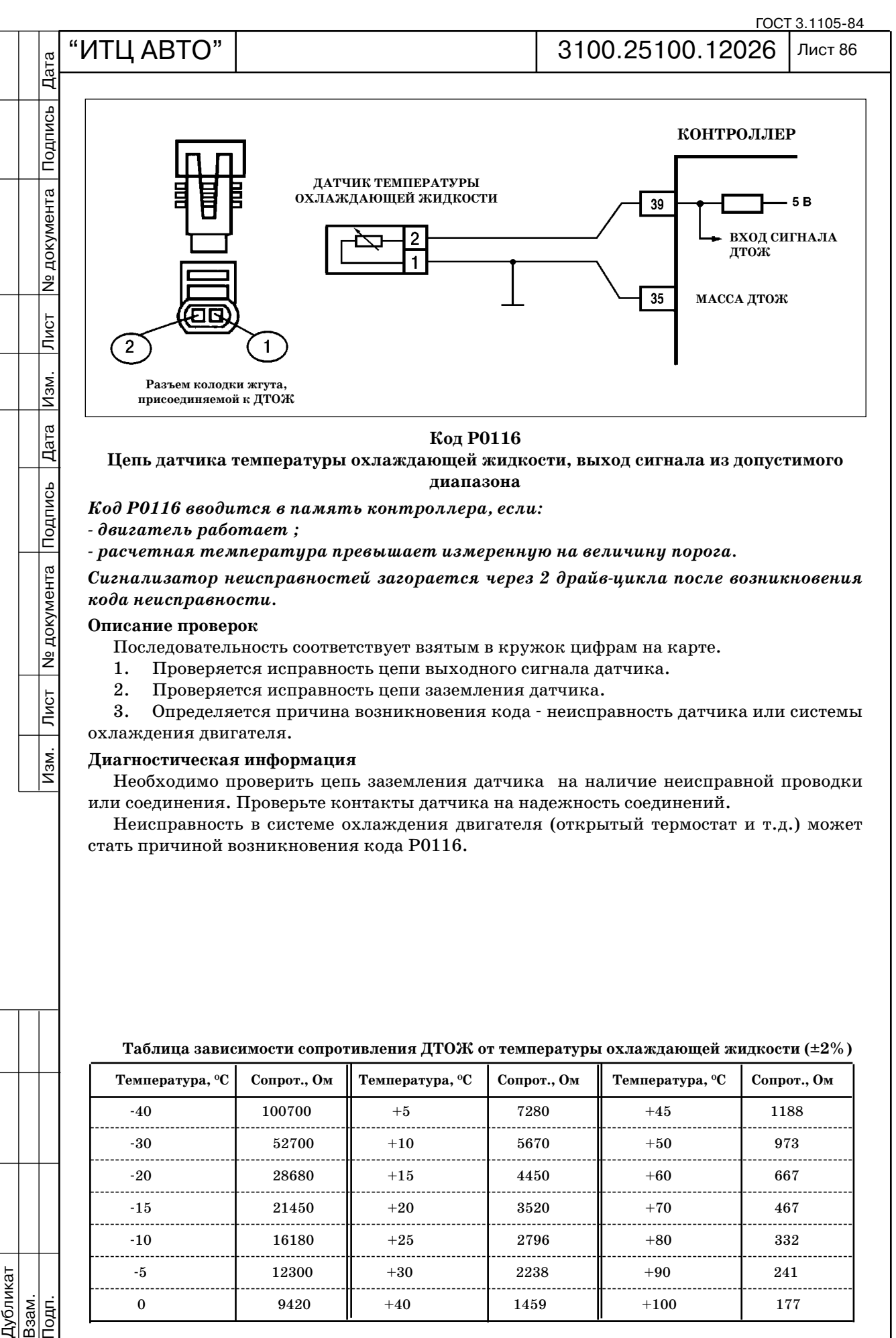

**Цепь датчика температуры охлаждающей жидкости, выход сигнала из допустимого диапазона**

*Код Р0116 вводится в память контроллера, если:* 

 *двигатель работает ;*

Подпись

**N** документа

 $\overline{\overline{\mathrm{N}}\mathrm{G}$ т

 $\overline{Mam}$ 

 *расчетная температура превышает измеренную на величину порога.*

*Сигнализатор неисправностей загорается через 2 драйвцикла после возникновения кода неисправности.*

### **Описание проверок**

Последовательность соответствует взятым в кружок цифрам на карте.

1. Проверяется исправность цепи выходного сигнала датчика.

2. Проверяется исправность цепи заземления датчика.

3. Определяется причина возникновения кода неисправность датчика или системы охлаждения двигателя.

## **Диагностическая информация**

Необходимо проверить цепь заземления датчика на наличие неисправной проводки или соединения. Проверьте контакты датчика на надежность соединений.

Неисправность в системе охлаждения двигателя (открытый термостат и т.д.) может стать причиной возникновения кода Р0116.

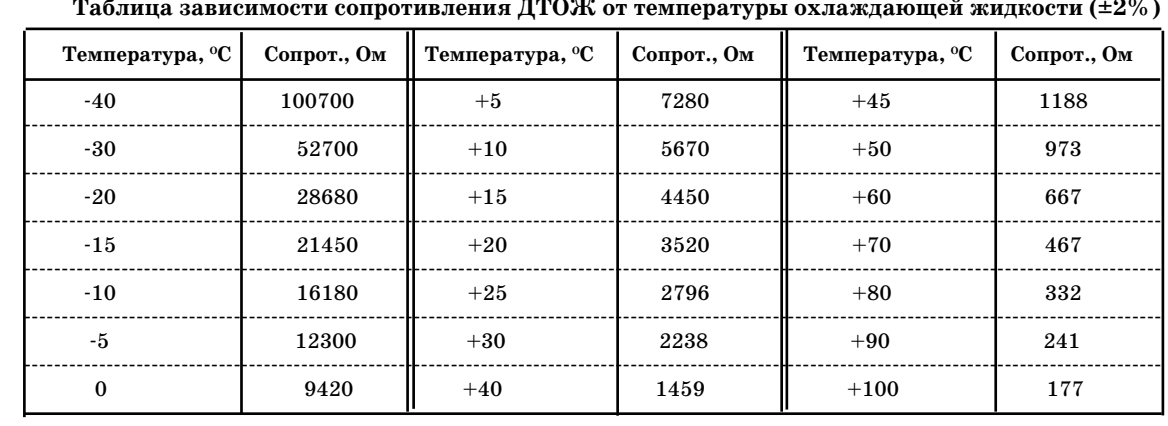

**Таблица зависимости сопротивления ДТОЖ от температуры охлаждающей жидкости (±2%)**

Подп.

Дубликат Взам.

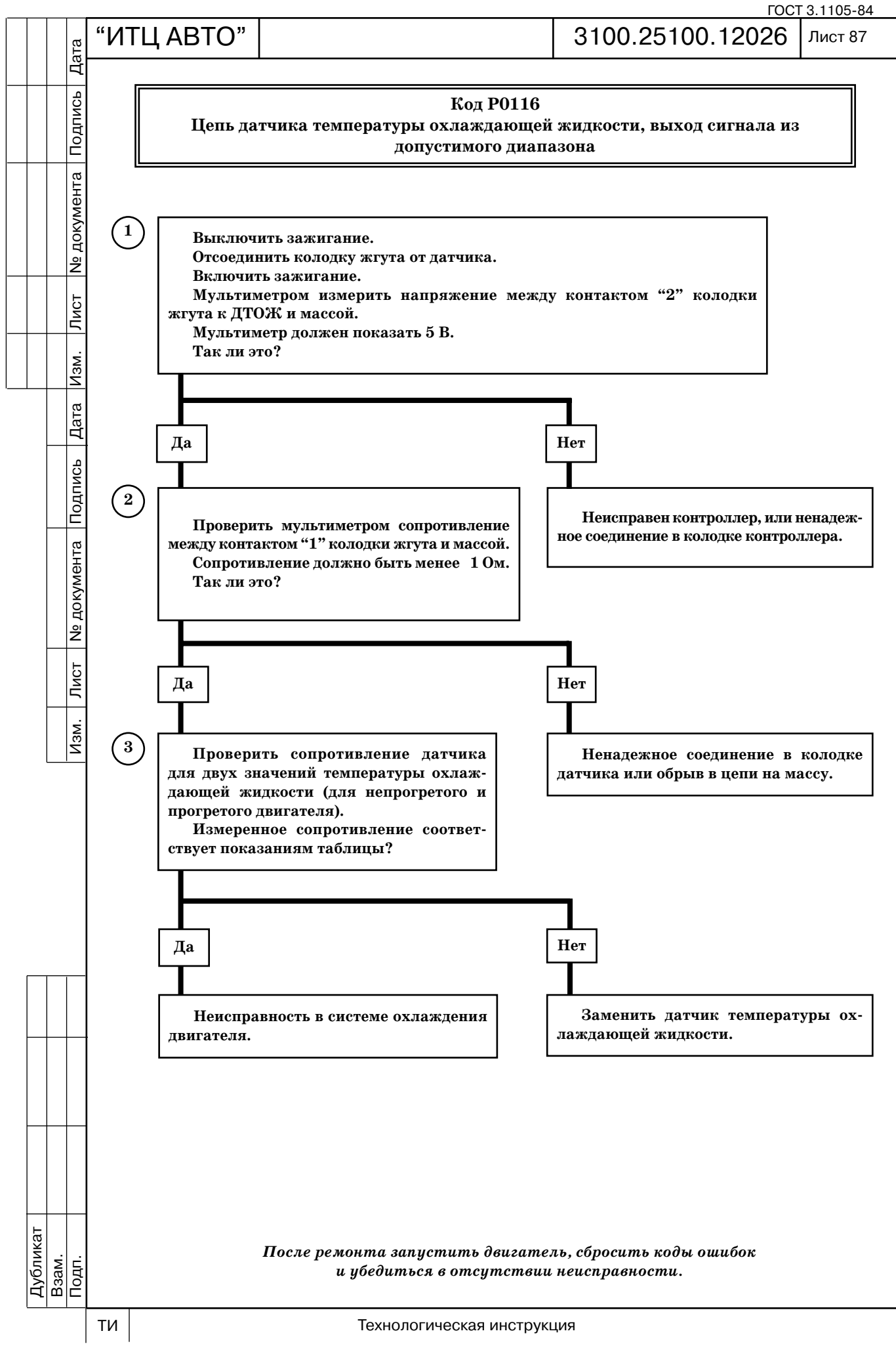

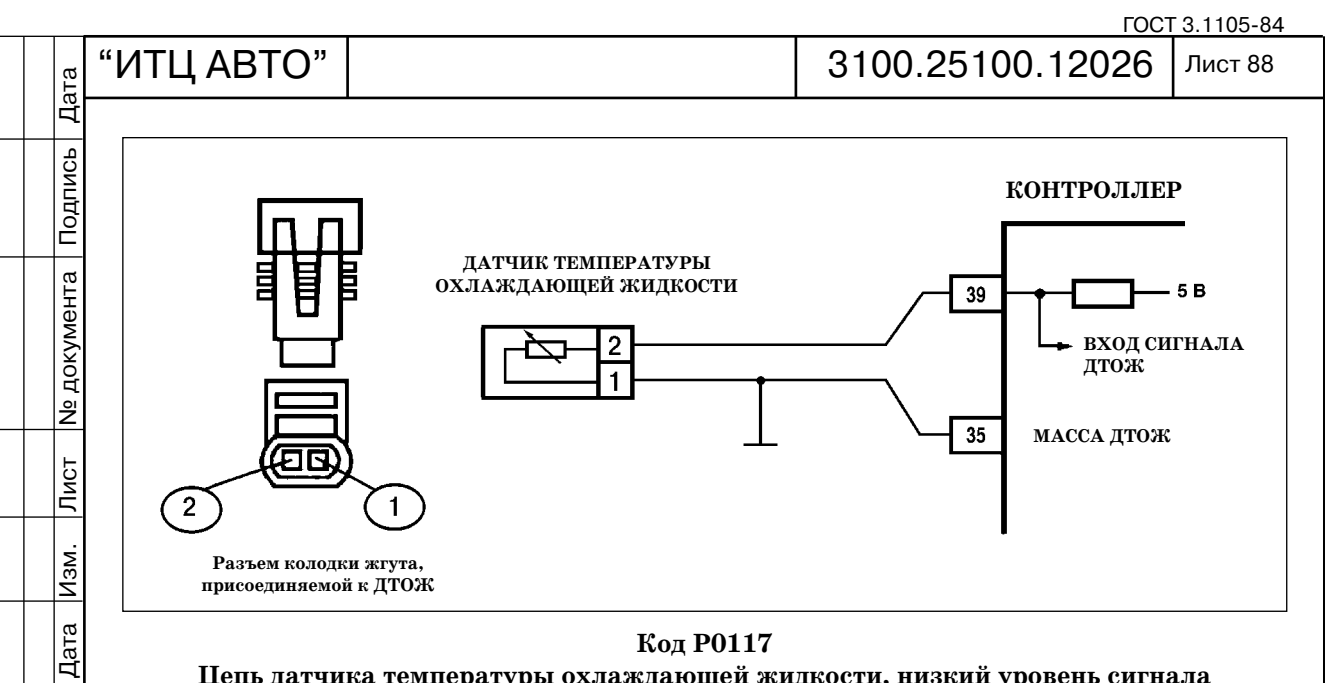

## **Код P0117**

**Цепь датчика температуры охлаждающей жидкости, низкий уровень сигнала** 

*Код Р0117 вводится в память контроллера, если в течение 0,2 сек напряжение сиг нала датчика соответствует температуре выше +130 °С.*

*Сигнализатор неисправностей загорается через 2 драйвцикла после возникновения кода неисправности.*

# **Описание проверок**

Подпись

**Nº документа** 

 $\overline{\overline{\mathrm{N}}\mathrm{G}$ т

 $\sqrt{M}$ 

1. Определяется наличие замыкания на массу в цепи сигнала датчика.

#### **Диагностическая информация**

Необходимо проверить цепь сигнала датчика на наличие неисправной проводки и замыкания на массу.

Неисправность непостоянного характера может быть вызвана перегревом двигателя выше +130 °C.

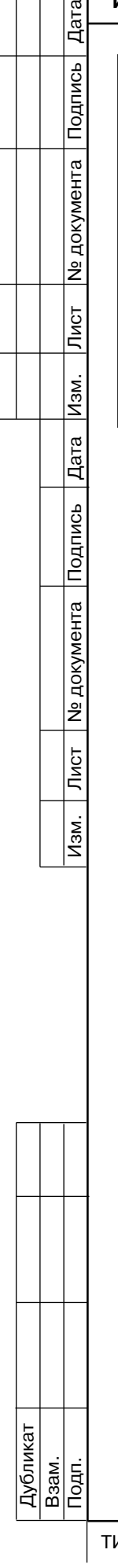

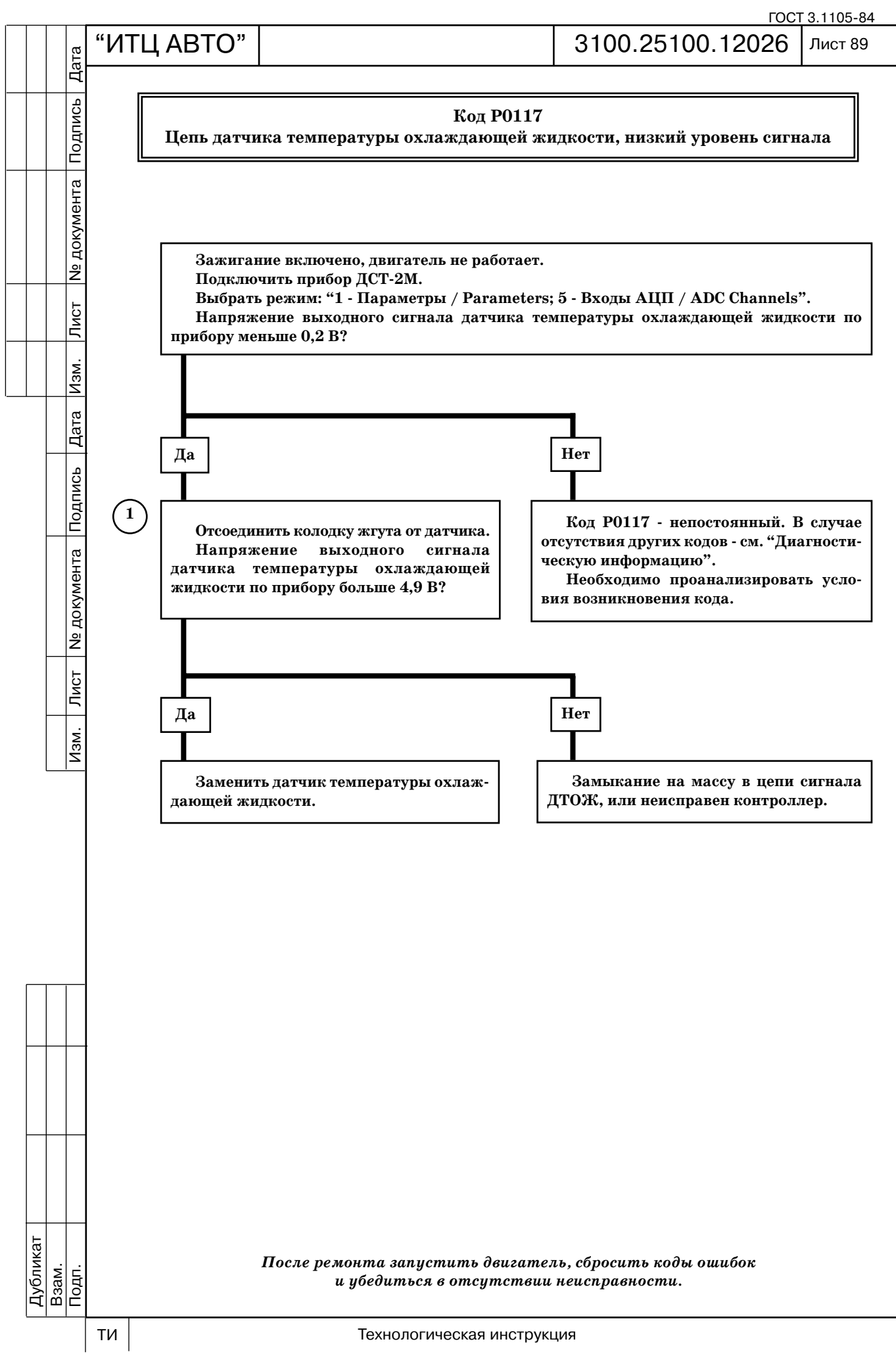

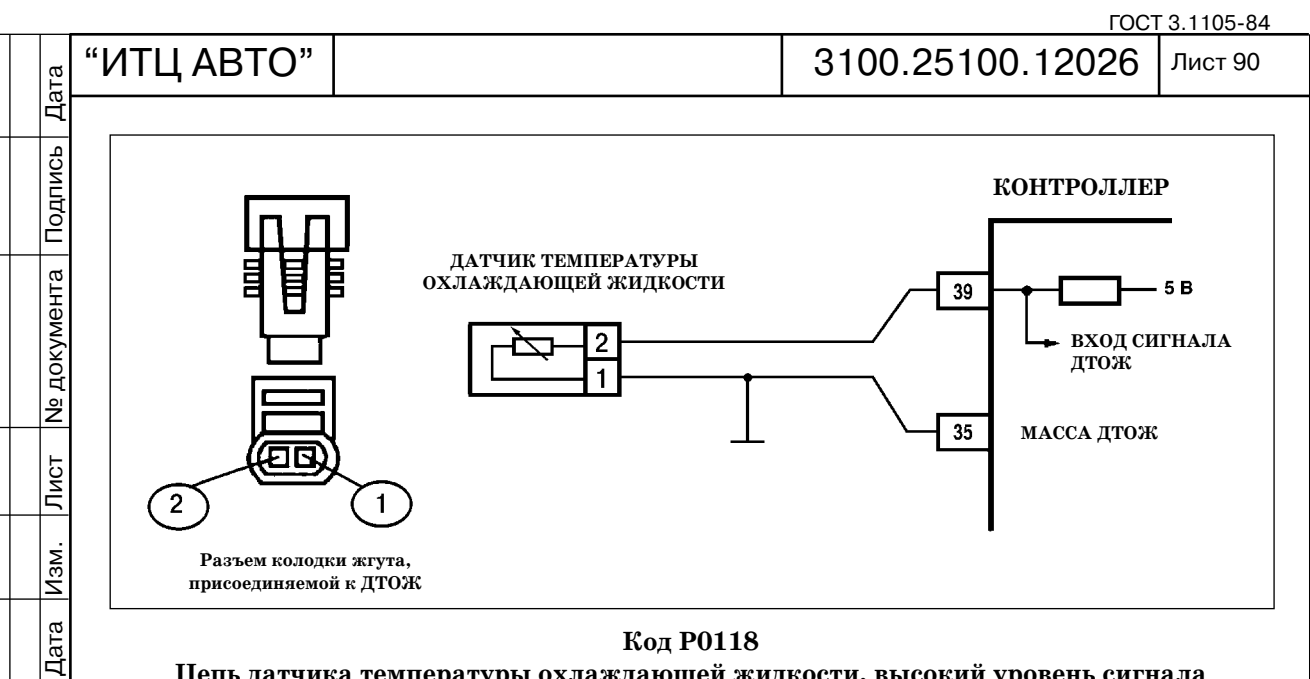

**Цепь датчика температуры охлаждающей жидкости, высокий уровень сигнала** 

*Код Р0118 вводится в память контроллера, если в течение 0,2 с напряжение сигна ла датчика соответствует температуре ниже –39 °С.*

*Сигнализатор неисправностей загорается через 2 драйвцикла после возникновения кода неисправности.*

#### **Описание проверок**

Подпись

**Nº документа** 

Лист $\overline{\phantom{a}}$ 

 $M$ 3M.

1. В ходе этой проверки моделируются условия кода Р0117 высокая температу ра/низкое сопротивление датчика.

Если контроллер получает сигнал низкого напряжения (высокая температура), а при бор ДСТ2М показывает 135 °С и выше, то контроллер и цепь датчика температуры охлаж дающей жидкости исправны.

2. Проверяется цепь сигнала датчика на обрыв.

3. При отключенном датчике напряжение между контактами "1" и "2" колодки жгу та к ДТОЖ должно быть около +5 В.

## **Диагностическая информация**

Необходимо проверить цепь заземления датчиков на наличие неисправной проводки или соединения. Проверьте контакты датчика на надежность соединений.

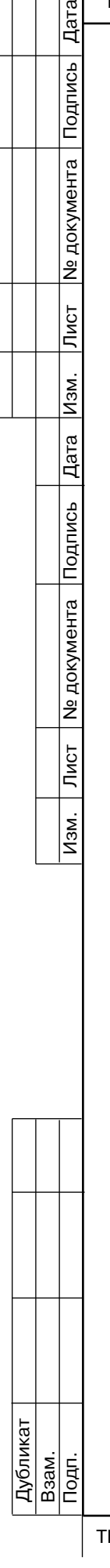

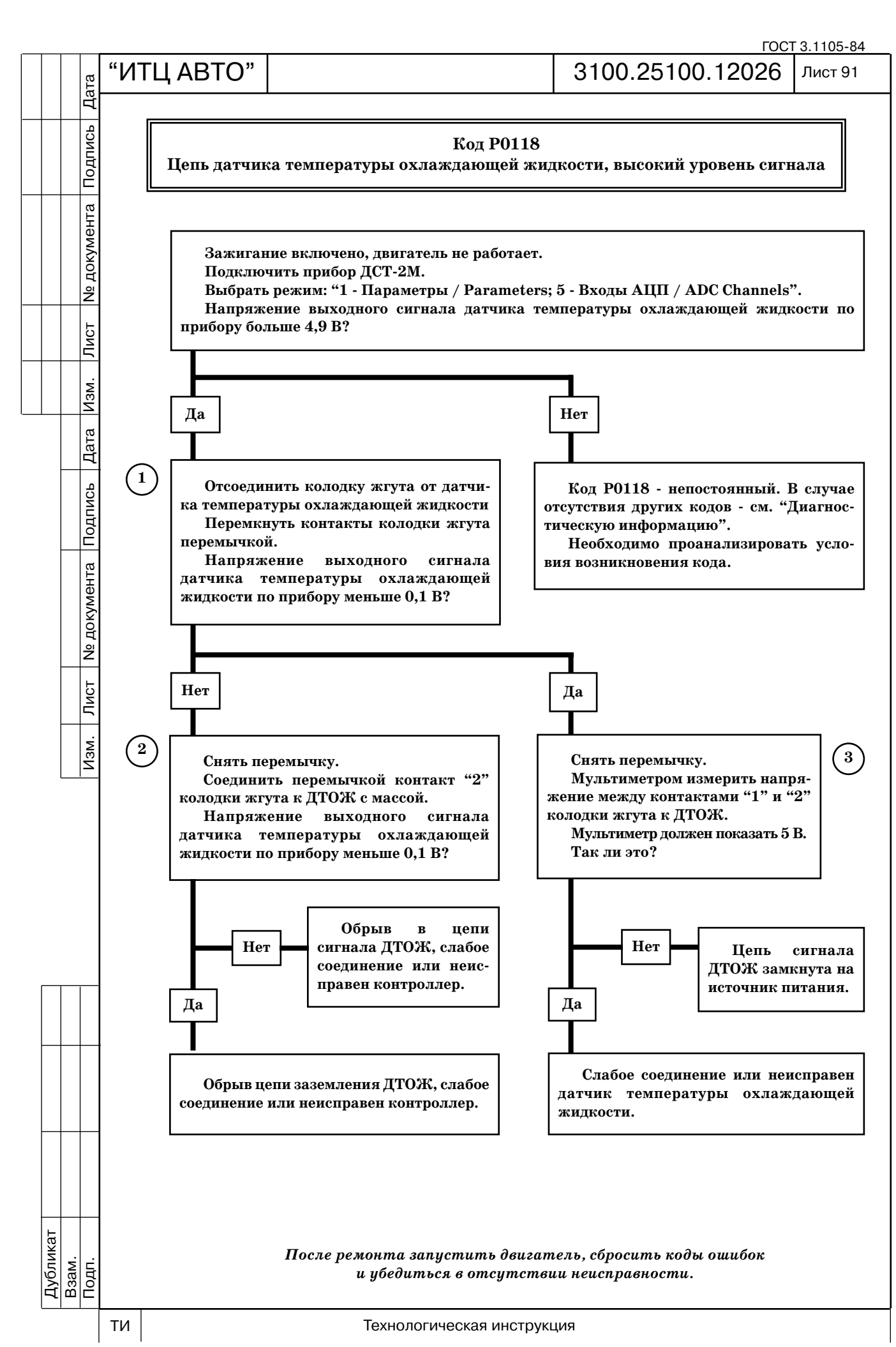

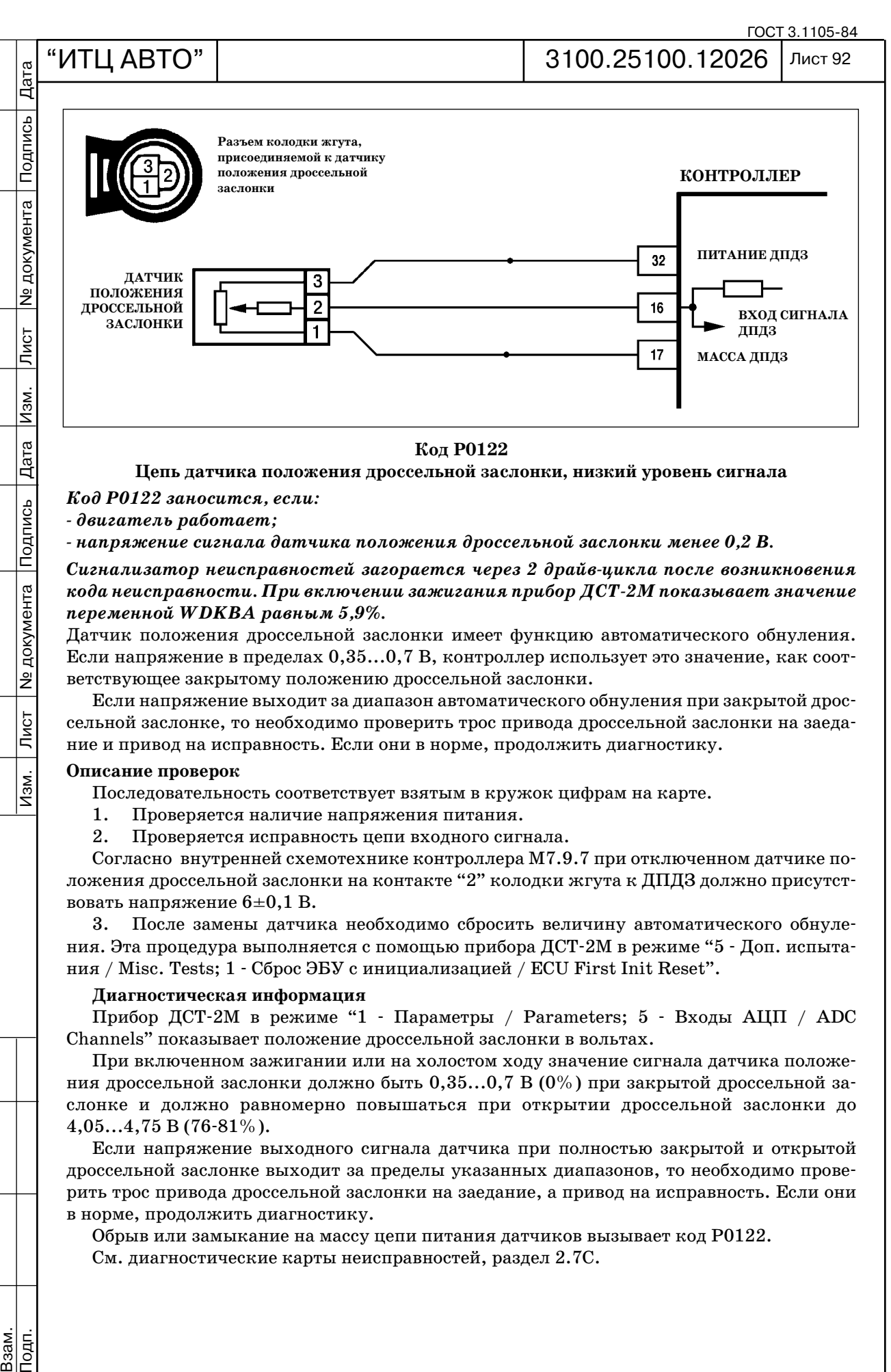

**Цепь датчика положения дроссельной заслонки, низкий уровень сигнала** 

*Код Р0122 заносится, если:*

 *двигатель работает;*

Подпись

**Nº документа** 

Лист

 $\overline{M3M}$ .

 *напряжение сигнала датчика положения дроссельной заслонки менее 0,2 В.*

*Сигнализатор неисправностей загорается через 2 драйвцикла после возникновения кода неисправности. При включении зажигания прибор ДСТ2М показывает значение переменной WDKBA равным 5,9%.*

Датчик положения дроссельной заслонки имеет функцию автоматического обнуления. Если напряжение в пределах 0,35...0,7 В, контроллер использует это значение, как соот ветствующее закрытому положению дроссельной заслонки.

Если напряжение выходит за диапазон автоматического обнуления при закрытой дрос сельной заслонке, то необходимо проверить трос привода дроссельной заслонки на заеда ние и привод на исправность. Если они в норме, продолжить диагностику.

## **Описание проверок**

Последовательность соответствует взятым в кружок цифрам на карте.

- 1. Проверяется наличие напряжения питания.
- 2. Проверяется исправность цепи входного сигнала.

Согласно внутренней схемотехнике контроллера М7.9.7 при отключенном датчике по ложения дроссельной заслонки на контакте "2" колодки жгута к ДПДЗ должно присутст вовать напряжение  $6\pm0.1$  В.

3. После замены датчика необходимо сбросить величину автоматического обнуле ния. Эта процедура выполняется с помощью прибора ДСТ-2М в режиме "5 - Доп. испытания / Misc. Tests; 1 - Сброс ЭБУ с инициализацией / ECU First Init Reset".

## **Диагностическая информация**

Прибор ДСТ-2М в режиме "1  $\cdot$  Параметры / Parameters; 5  $\cdot$  Входы АЦП / ADC Channels" показывает положение дроссельной заслонки в вольтах.

При включенном зажигании или на холостом ходу значение сигнала датчика положе ния дроссельной заслонки должно быть 0,35...0,7 В (0%) при закрытой дроссельной заслонке и должно равномерно повышаться при открытии дроссельной заслонки до  $4,05...4,75 \,\mathrm{B}$  (76-81%).

Если напряжение выходного сигнала датчика при полностью закрытой и открытой дроссельной заслонке выходит за пределы указанных диапазонов, то необходимо прове рить трос привода дроссельной заслонки на заедание, а привод на исправность. Если они в норме, продолжить диагностику.

Обрыв или замыкание на массу цепи питания датчиков вызывает код Р0122.

См. диагностические карты неисправностей, раздел 2.7С.

Дубликат Взам.

 $\overline{\overline{\Pi Q}}$ дп.

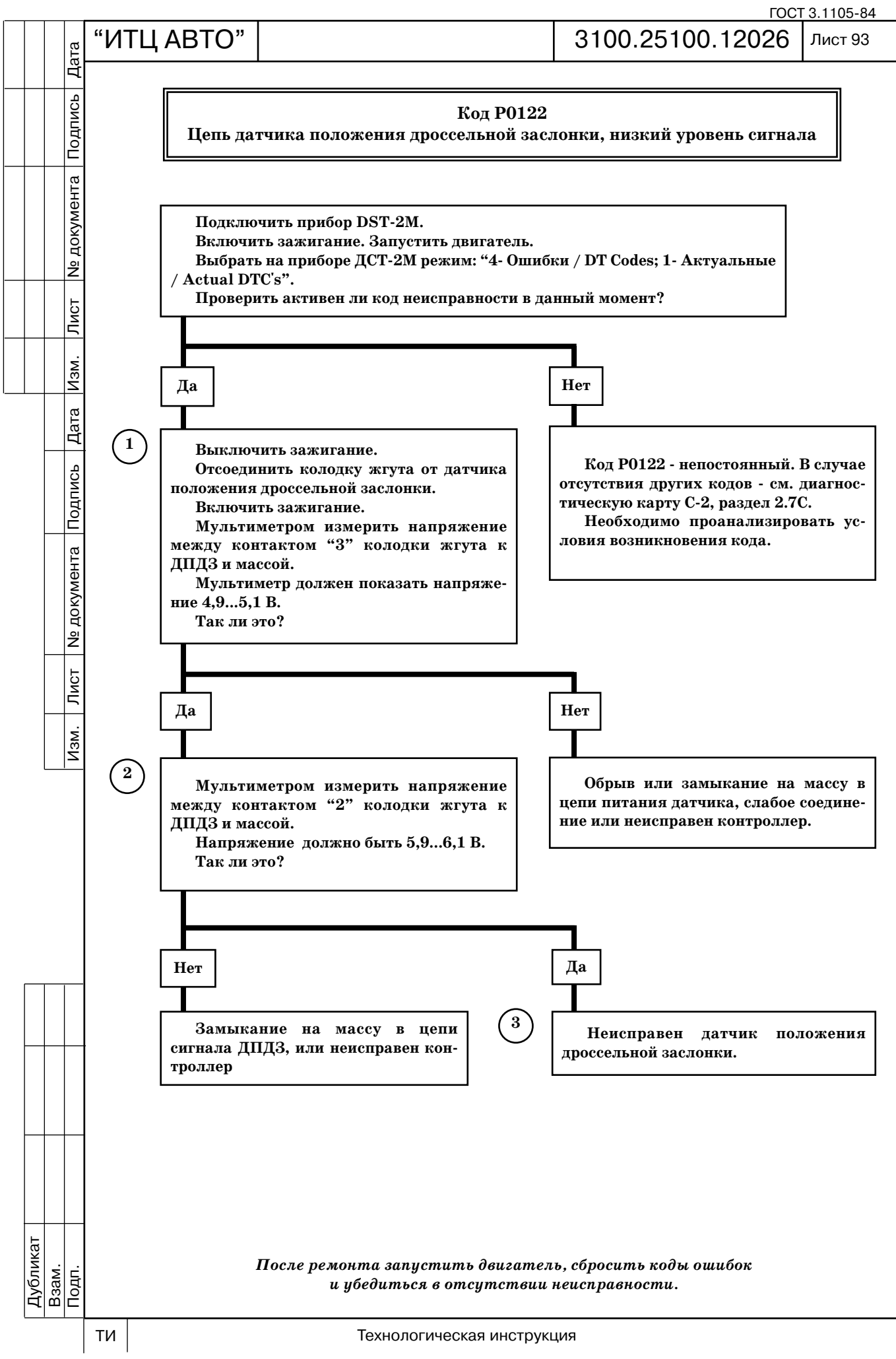

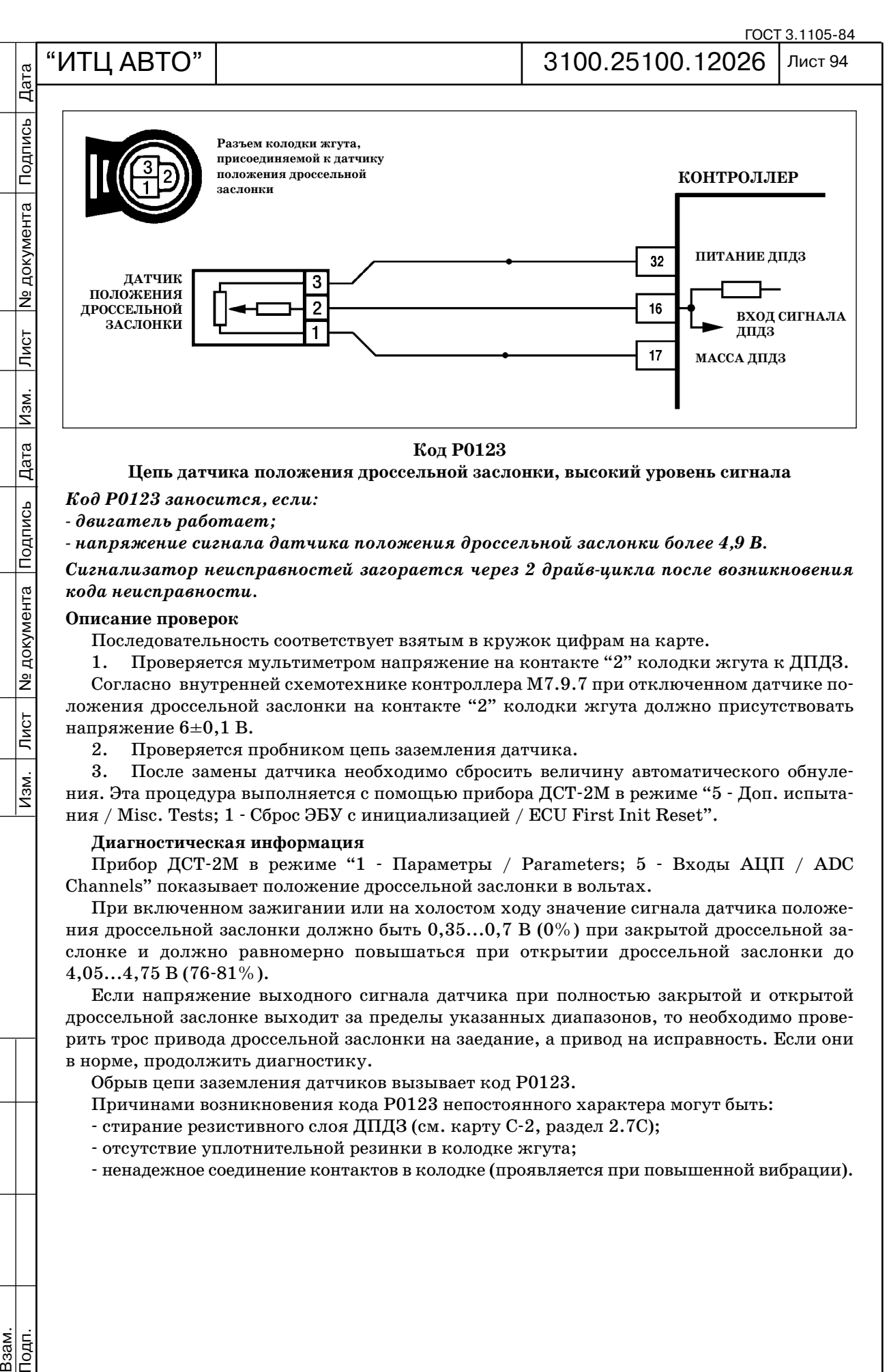

**Цепь датчика положения дроссельной заслонки, высокий уровень сигнала**

*Код Р0123 заносится, если:*

 *двигатель работает;*

Подпись

**Nº документа** 

 $\overline{\overline{\mathrm{N}}\mathrm{G}$ т

 $\sqrt{13M}$ .

 *напряжение сигнала датчика положения дроссельной заслонки более 4,9 В.*

*Сигнализатор неисправностей загорается через 2 драйвцикла после возникновения кода неисправности.* 

#### **Описание проверок**

Последовательность соответствует взятым в кружок цифрам на карте.

1. Проверяется мультиметром напряжение на контакте "2" колодки жгута к ДПДЗ.

Согласно внутренней схемотехнике контроллера М7.9.7 при отключенном датчике по ложения дроссельной заслонки на контакте "2" колодки жгута должно присутствовать напряжение 6±0,1 В.

2. Проверяется пробником цепь заземления датчика.

3. После замены датчика необходимо сбросить величину автоматического обнуле ния. Эта процедура выполняется с помощью прибора ДСТ-2М в режиме "5 - Доп. испытания / Misc. Tests; 1 Сброс ЭБУ с инициализацией / ECU First Init Reset".

# **Диагностическая информация**

Прибор ДСТ-2М в режиме "1 - Параметры / Parameters; 5 - Входы АЦП / ADC Channels" показывает положение дроссельной заслонки в вольтах.

При включенном зажигании или на холостом ходу значение сигнала датчика положе ния дроссельной заслонки должно быть 0,35...0,7 В (0%) при закрытой дроссельной заслонке и должно равномерно повышаться при открытии дроссельной заслонки до  $4,05...4,75 \,\mathrm{B}$  (76-81%).

Если напряжение выходного сигнала датчика при полностью закрытой и открытой дроссельной заслонке выходит за пределы указанных диапазонов, то необходимо прове рить трос привода дроссельной заслонки на заедание, а привод на исправность. Если они в норме, продолжить диагностику.

Обрыв цепи заземления датчиков вызывает код Р0123.

Причинами возникновения кода Р0123 непостоянного характера могут быть:

- стирание резистивного слоя ДПДЗ (см. карту С-2, раздел 2.7С);
- отсутствие уплотнительной резинки в колодке жгута;

ненадежное соединение контактов в колодке (проявляется при повышенной вибрации).

Дубликат Взам.

Подп.

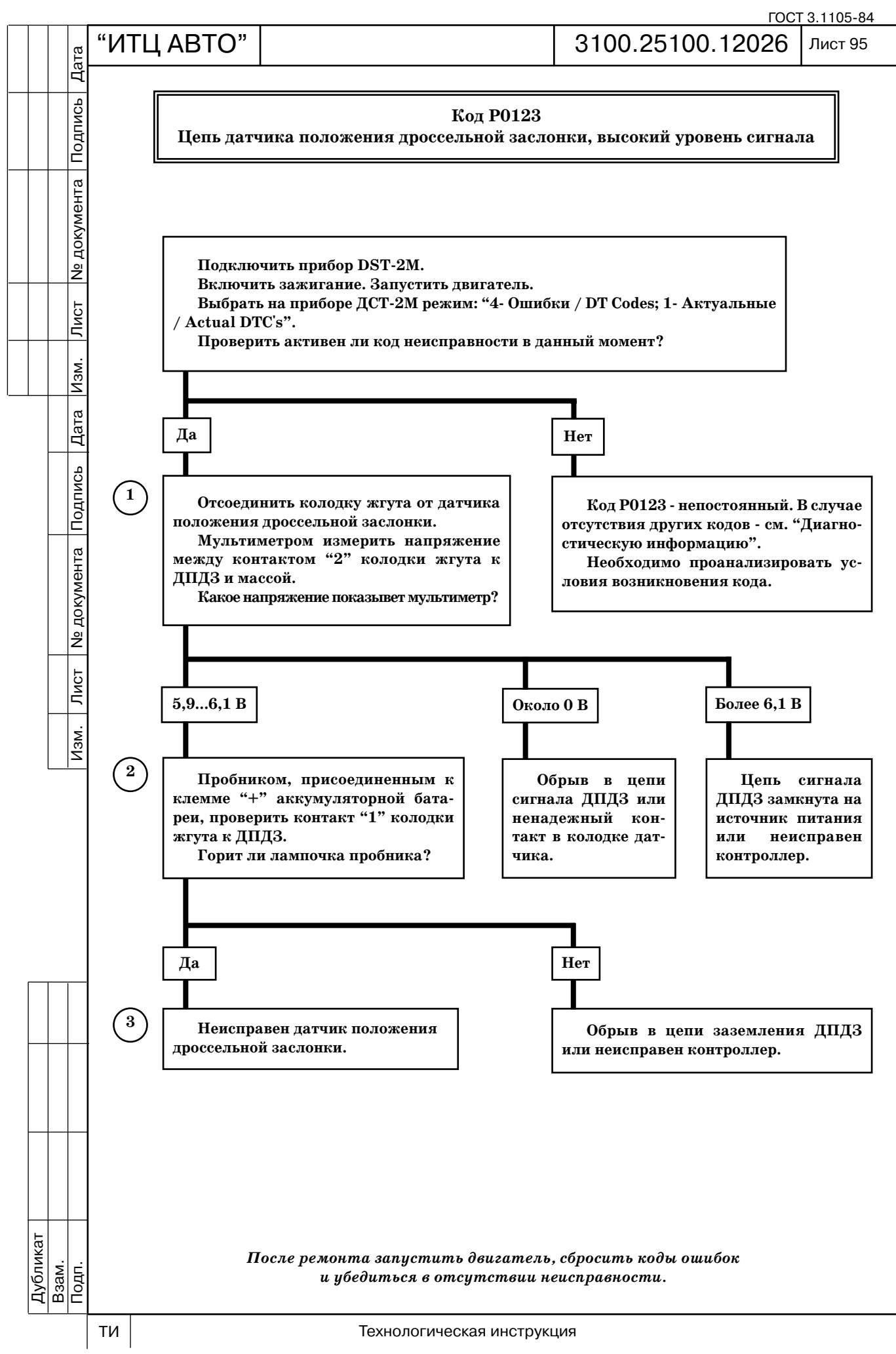

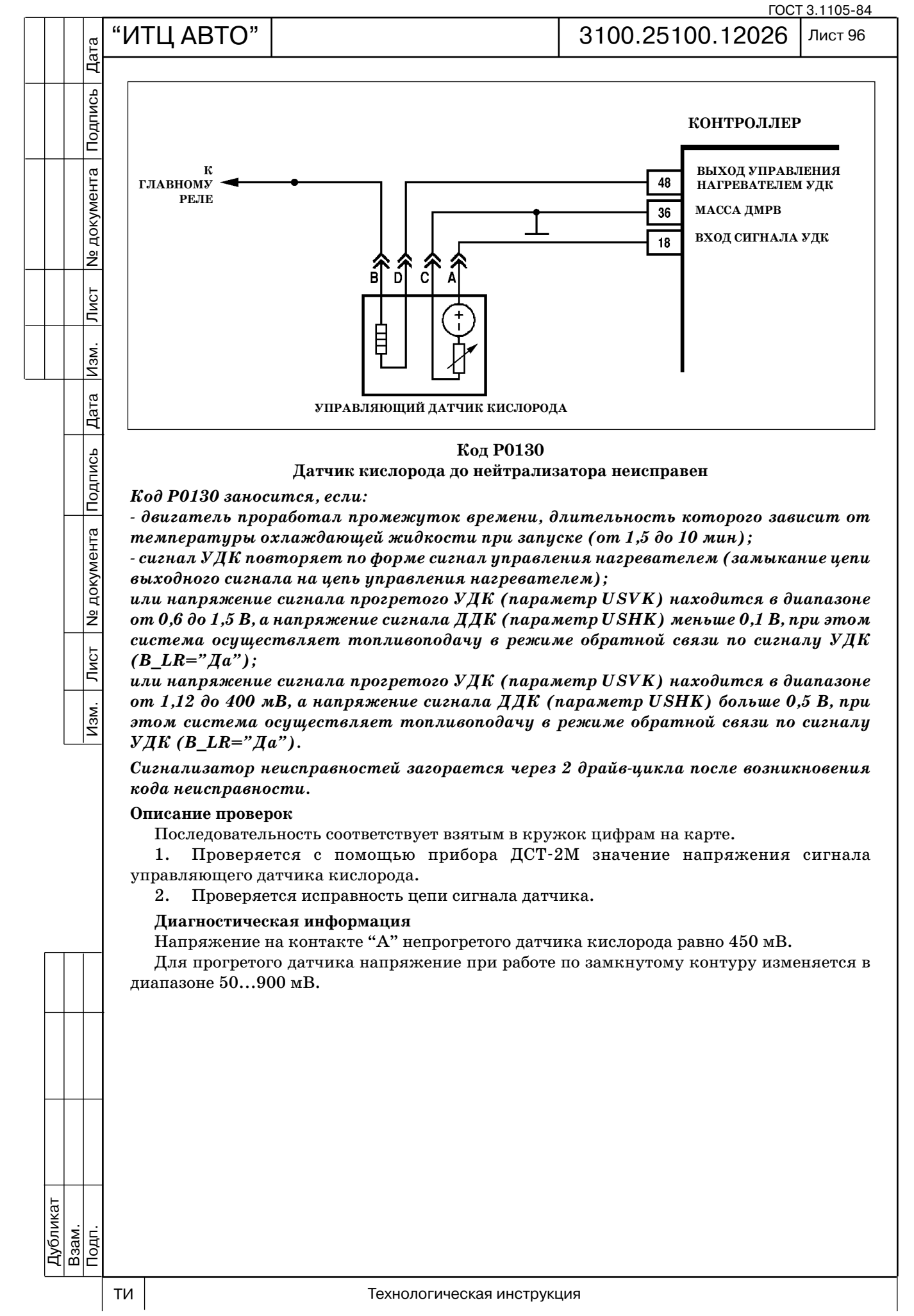

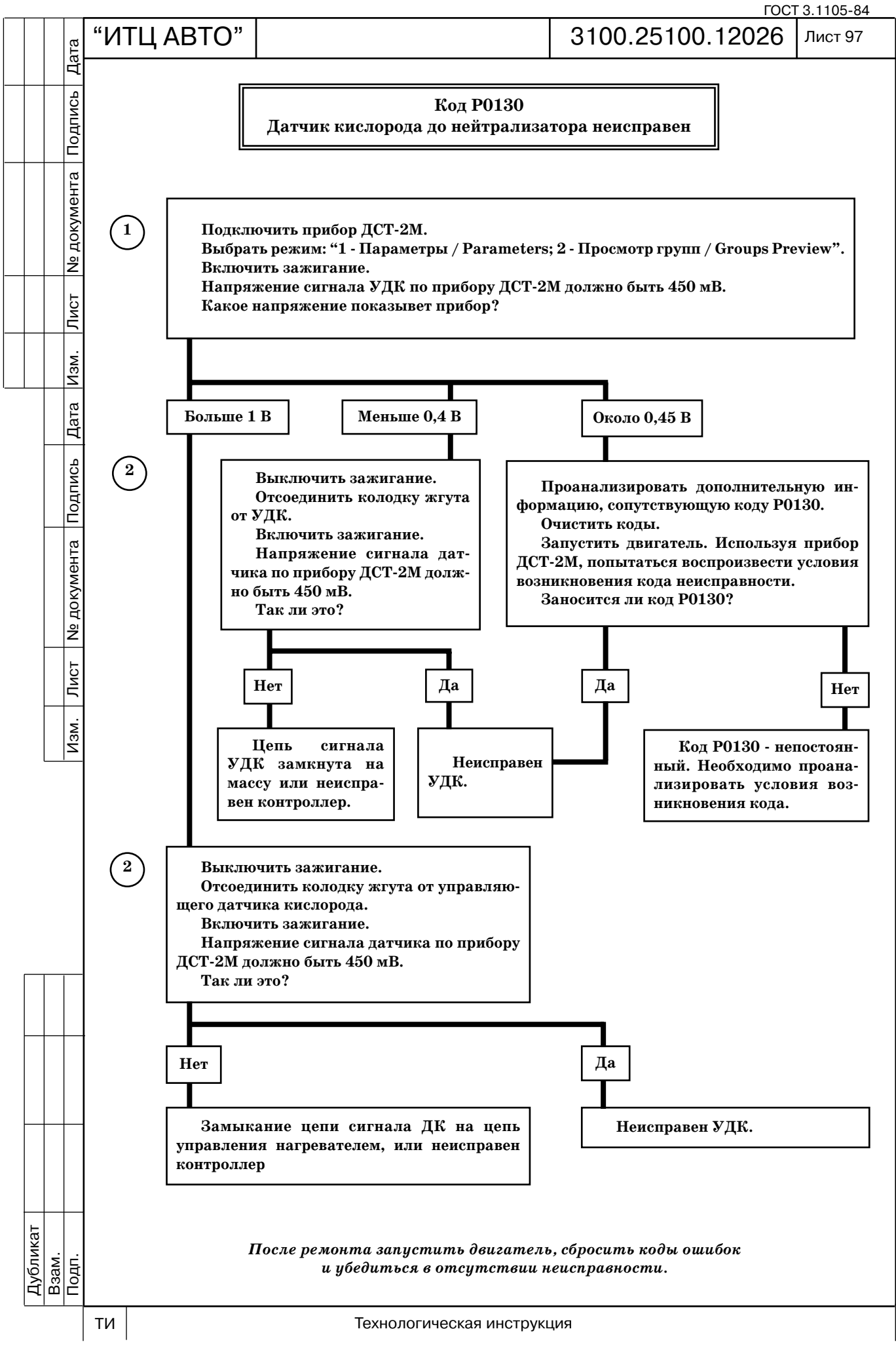

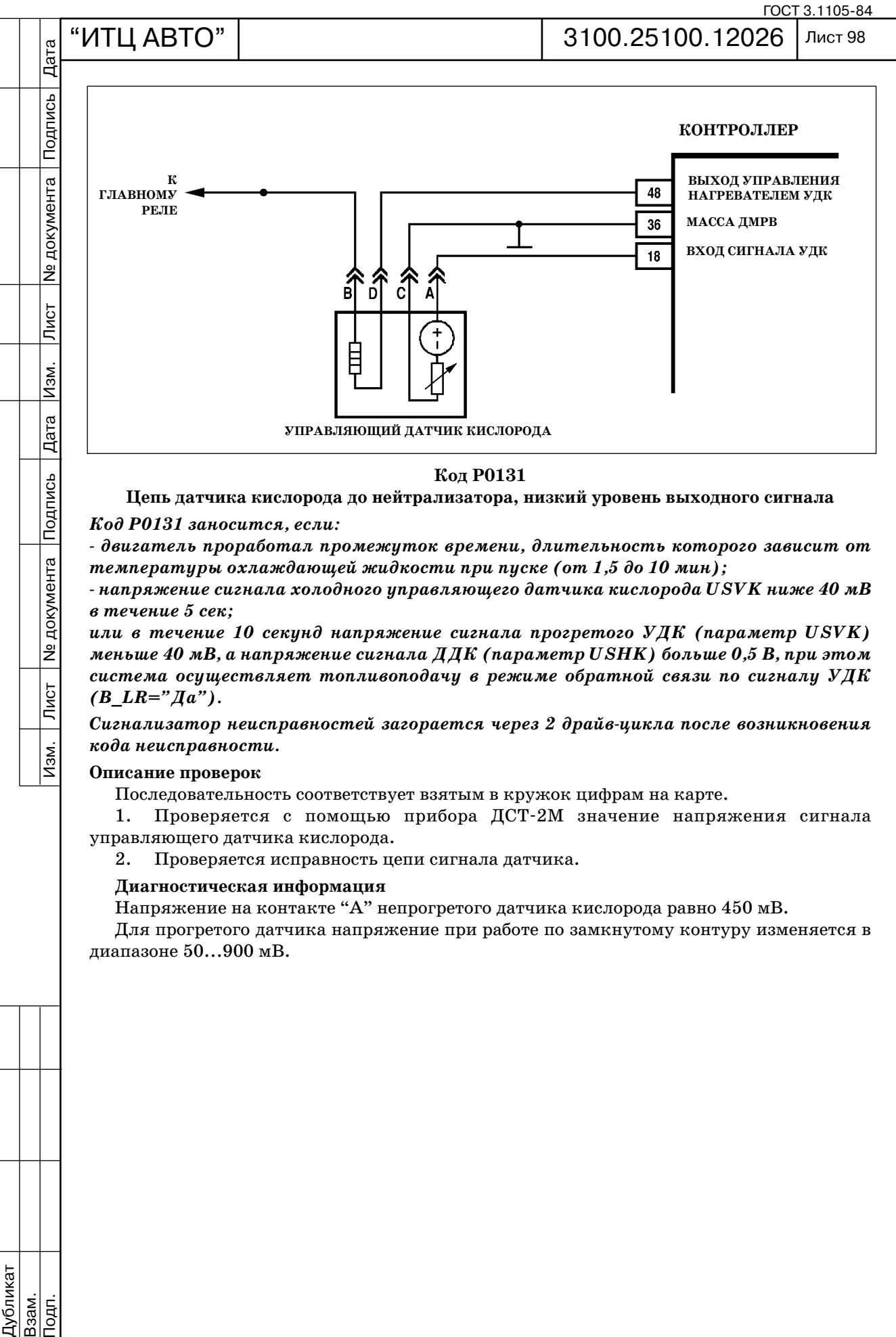

**Цепь датчика кислорода до нейтрализатора, низкий уровень выходного сигнала**

*Код Р0131 заносится, если:*

 *двигатель проработал промежуток времени, длительность которого зависит от температуры охлаждающей жидкости при пуске (от 1,5 до 10 мин);*

 *напряжение сигнала холодного управляющего датчика кислорода USVK ниже 40 мВ в течение 5 сек;*

*или в течение 10 секунд напряжение сигнала прогретого УДК (параметр USVK) меньше 40 мВ, а напряжение сигнала ДДК (параметр USHK) больше 0,5 В, при этом система осуществляет топливоподачу в режиме обратной связи по сигналу УДК (B\_LR="Да").*

*Сигнализатор неисправностей загорается через 2 драйвцикла после возникновения кода неисправности.*

#### **Описание проверок**

Последовательность соответствует взятым в кружок цифрам на карте.

1. Проверяется с помощью прибора ДСТ2М значение напряжения сигнала управляющего датчика кислорода.

2. Проверяется исправность цепи сигнала датчика.

### **Диагностическая информация**

Напряжение на контакте "А" непрогретого датчика кислорода равно 450 мВ.

Для прогретого датчика напряжение при работе по замкнутому контуру изменяется в диапазоне 50...900 мВ.

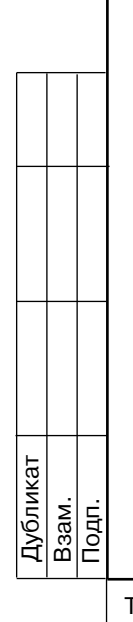

**N**<sub>2</sub> документа

 $\sqrt{\text{MCT}}$ 

 $\overline{M3M}$ .

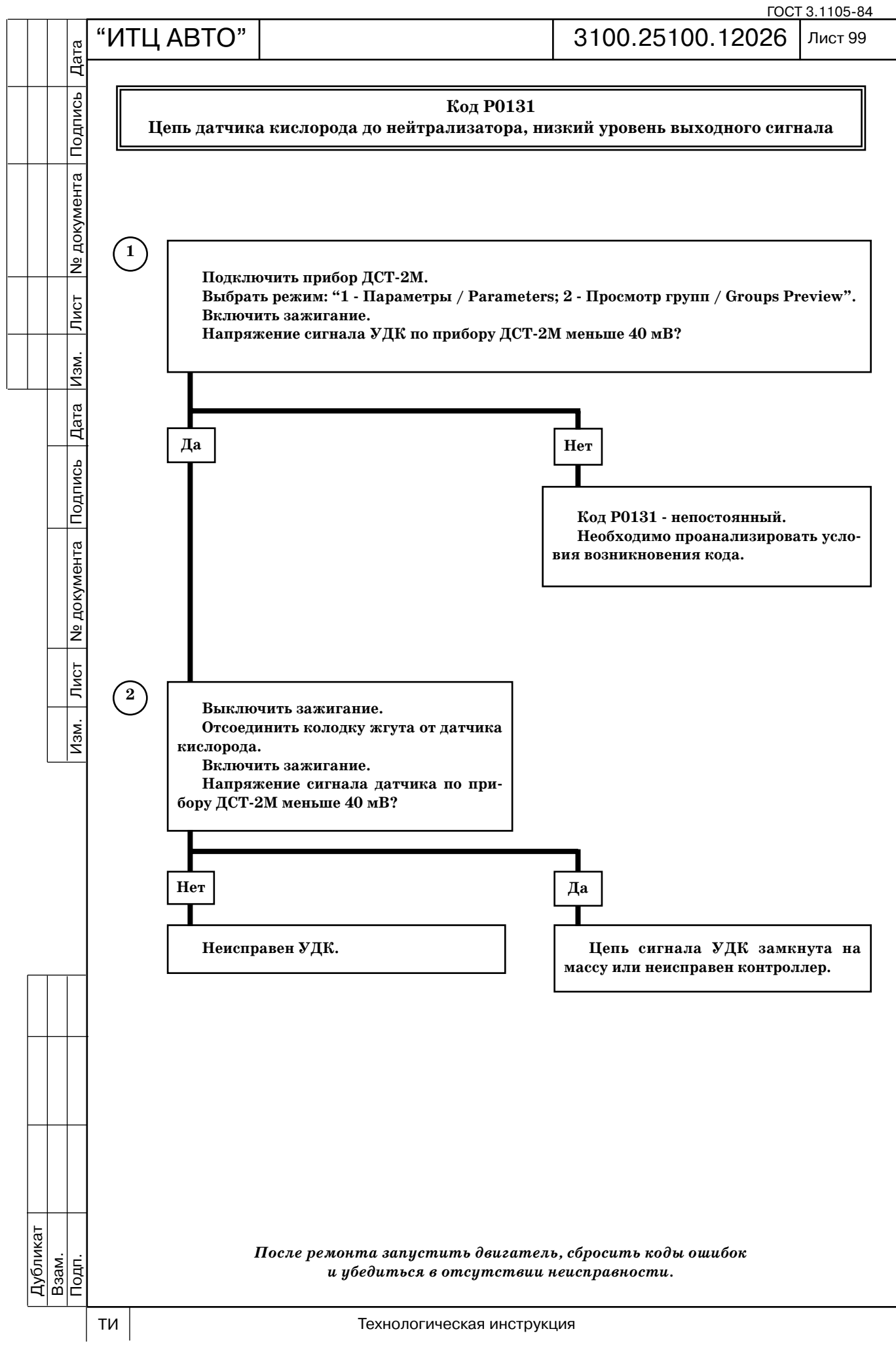

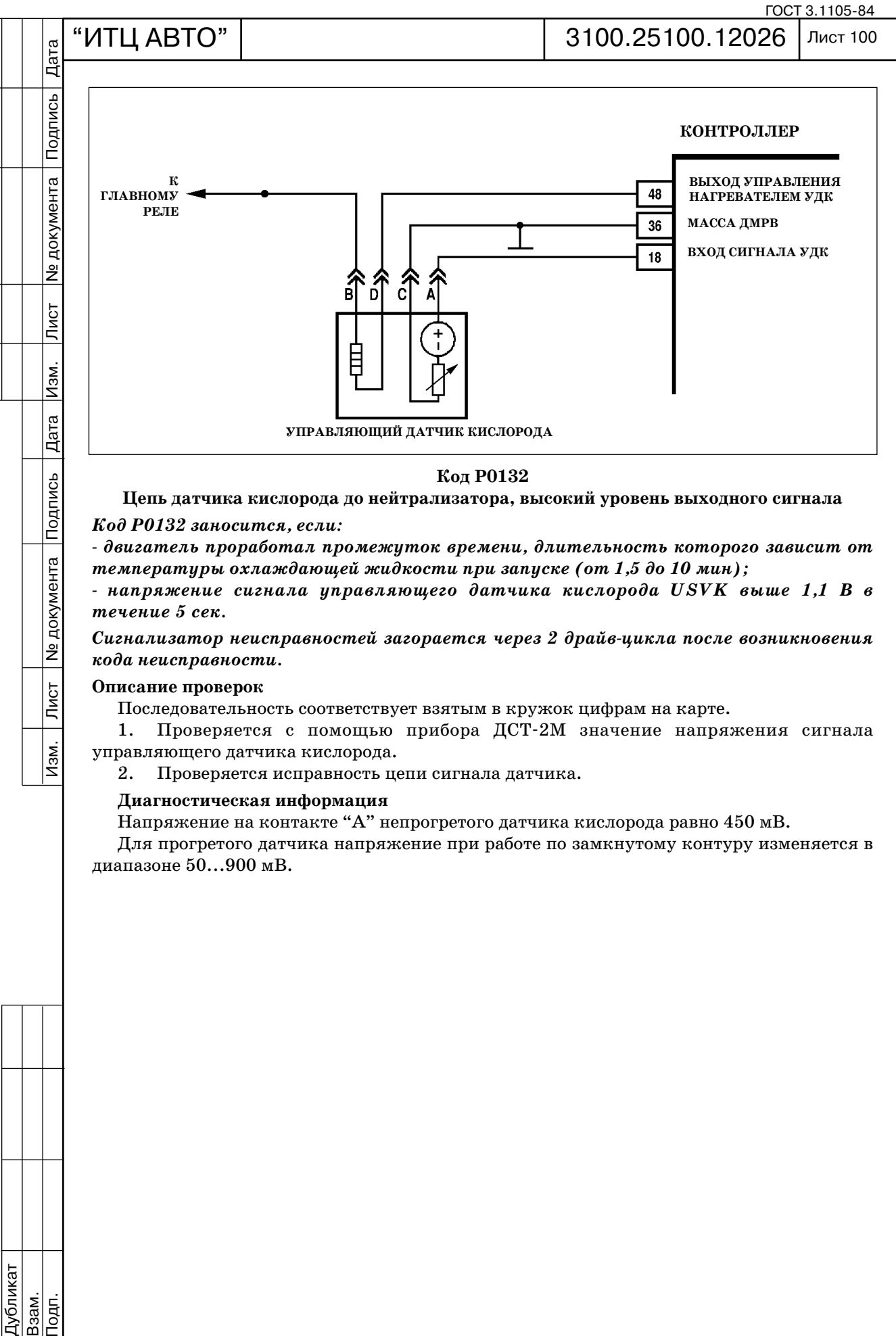

**Цепь датчика кислорода до нейтрализатора, высокий уровень выходного сигнала**  *Код Р0132 заносится, если:*

 *двигатель проработал промежуток времени, длительность которого зависит от температуры охлаждающей жидкости при запуске (от 1,5 до 10 мин);*

 *напряжение сигнала управляющего датчика кислорода USVK выше 1,1 В в течение 5 сек.*

*Сигнализатор неисправностей загорается через 2 драйвцикла после возникновения кода неисправности.*

### **Описание проверок**

Последовательность соответствует взятым в кружок цифрам на карте.

1. Проверяется с помощью прибора ДСТ2М значение напряжения сигнала управляющего датчика кислорода.

2. Проверяется исправность цепи сигнала датчика.

#### **Диагностическая информация**

Напряжение на контакте "А" непрогретого датчика кислорода равно 450 мВ.

Для прогретого датчика напряжение при работе по замкнутому контуру изменяется в диапазоне 50...900 мВ.

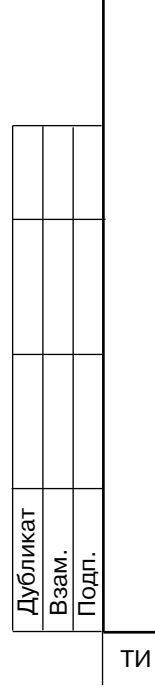

**Nº документа** 

 $\overline{\overline{\mathrm{N}}\mathrm{G}$ т

Изм.

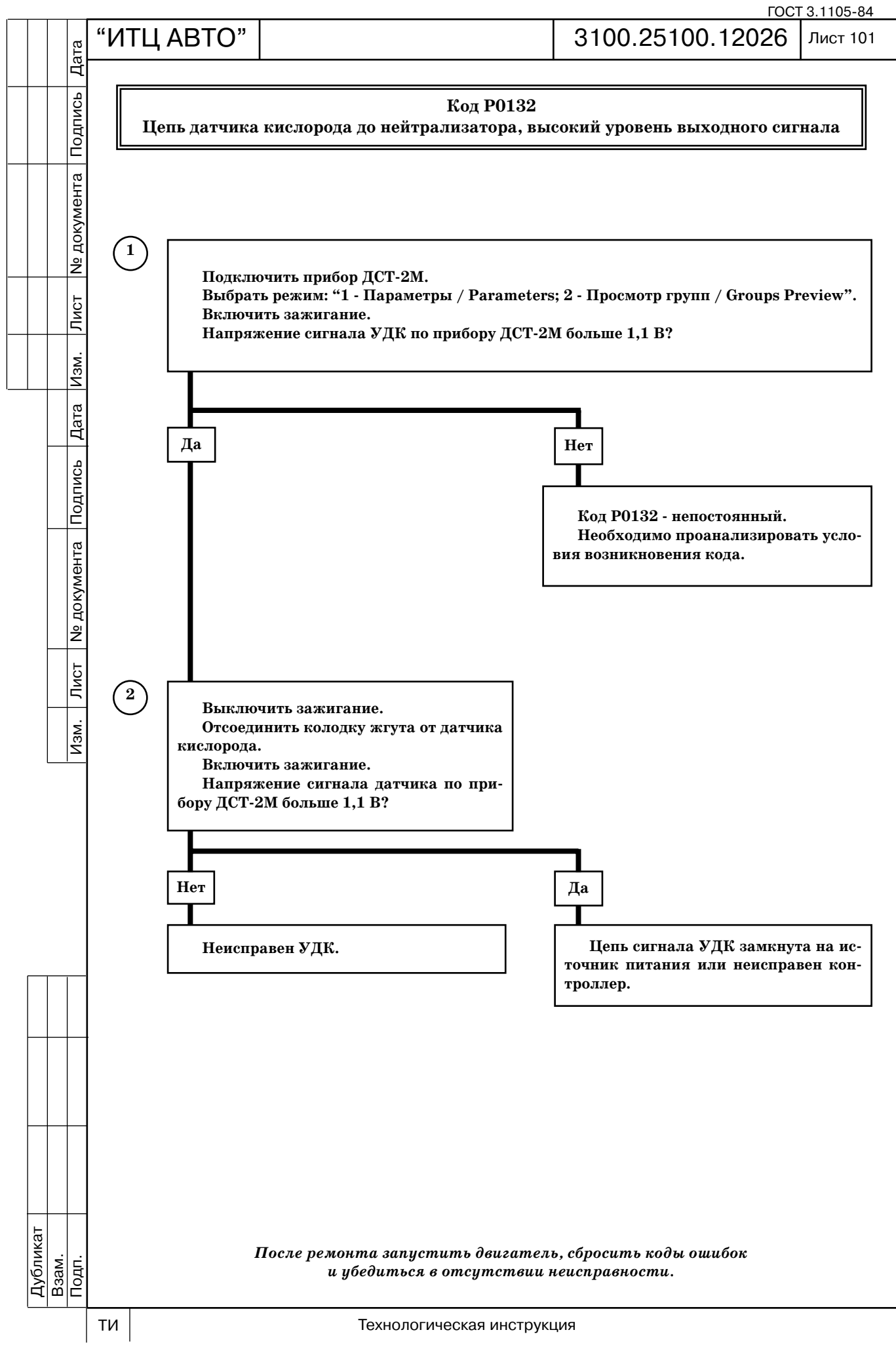

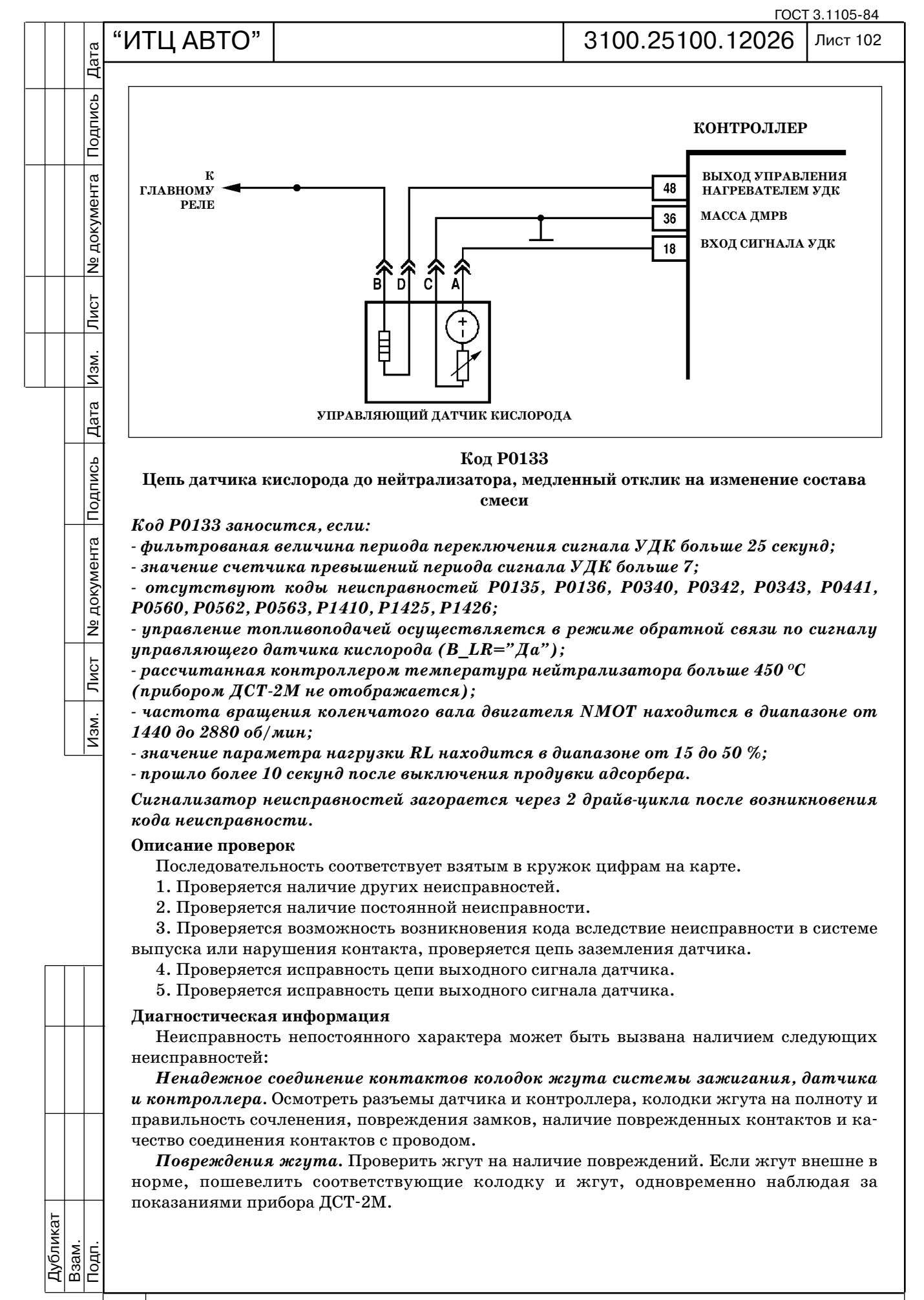

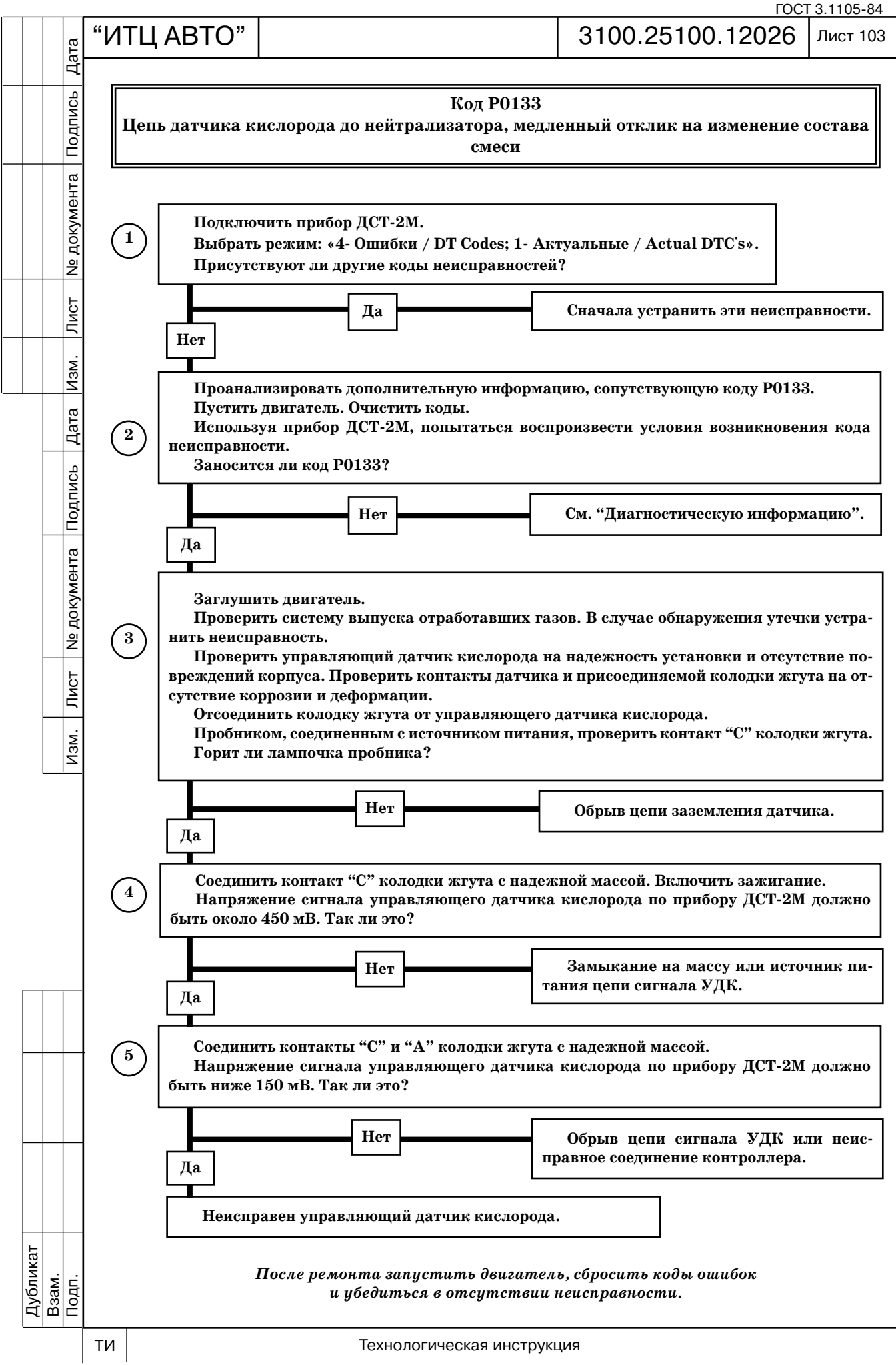
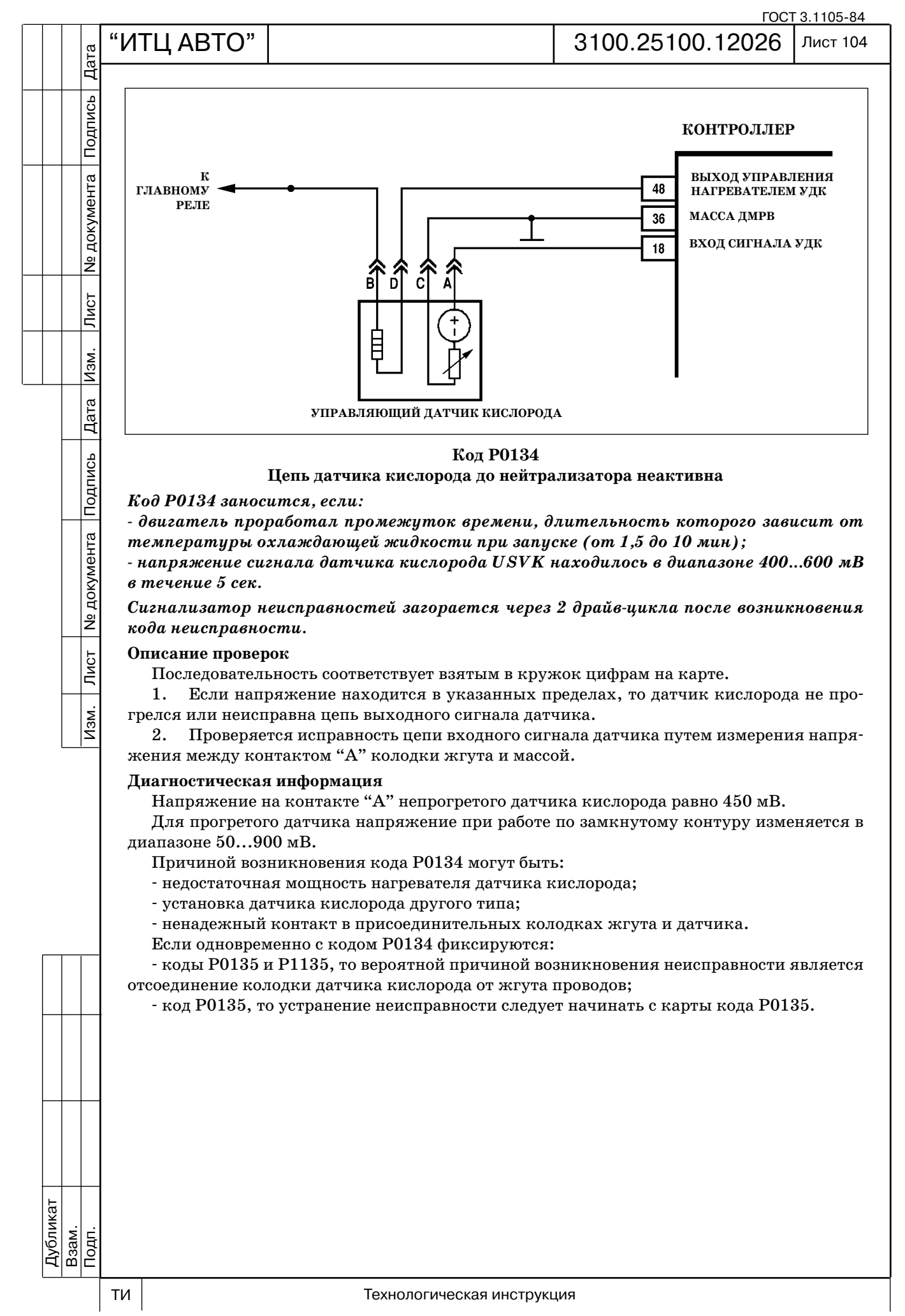

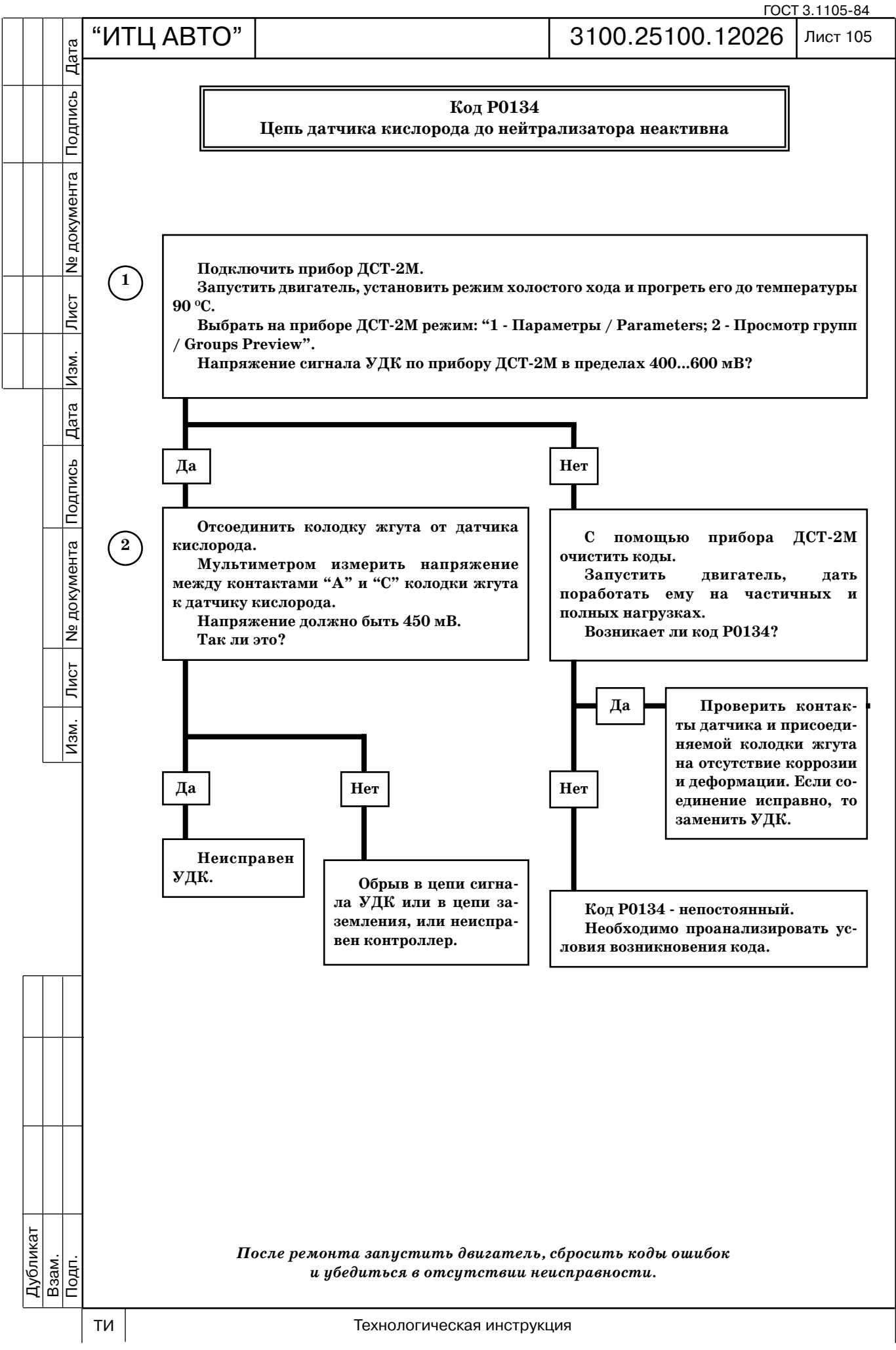

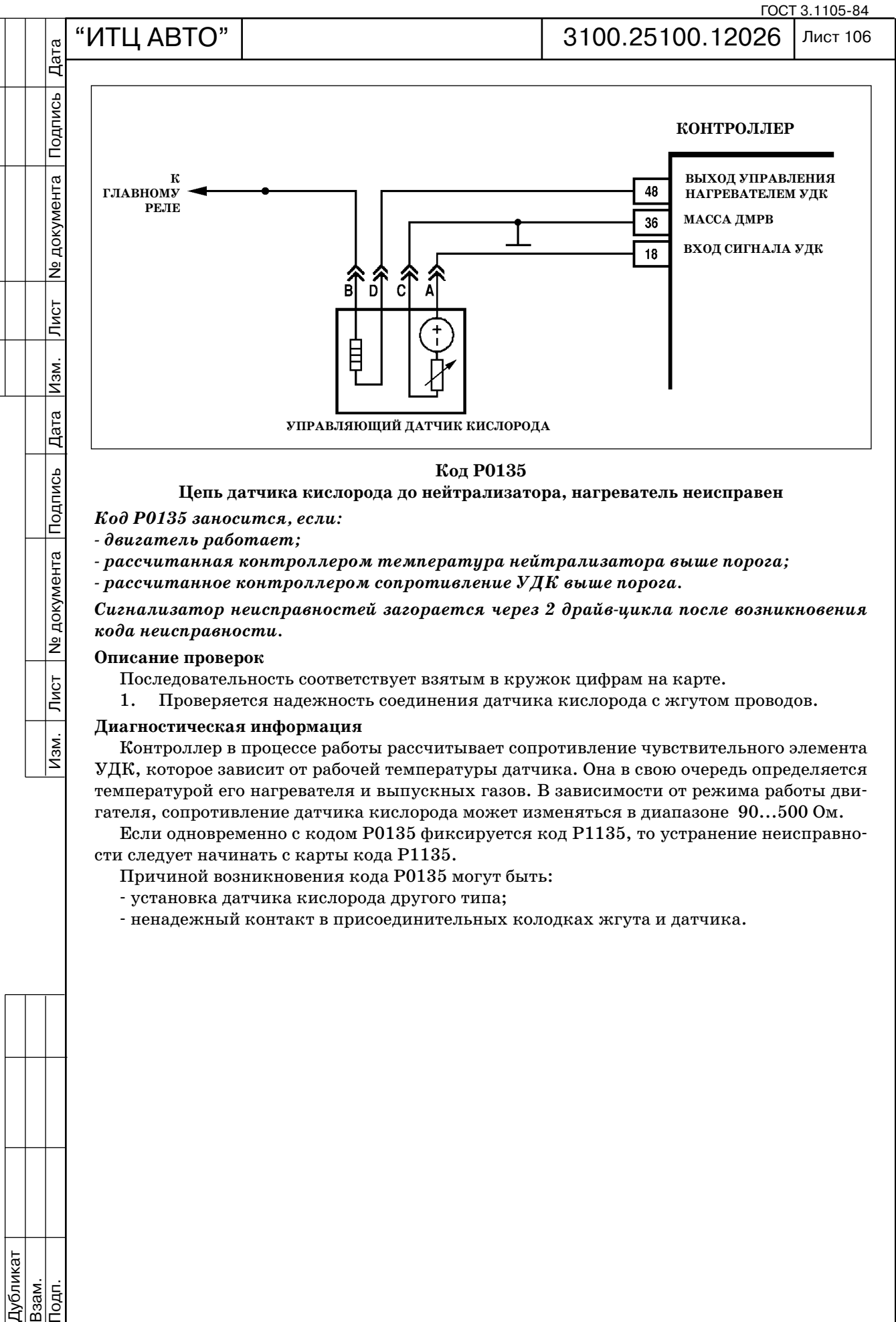

гателя, сопротивление датчика кислорода может изменяться в диапазоне 90...500 Ом. Если одновременно с кодом Р0135 фиксируется код Р1135, то устранение неисправно

- сти следует начинать с карты кода Р1135.
	- Причиной возникновения кода Р0135 могут быть:
	- установка датчика кислорода другого типа;
	- ненадежный контакт в присоединительных колодках жгута и датчика.

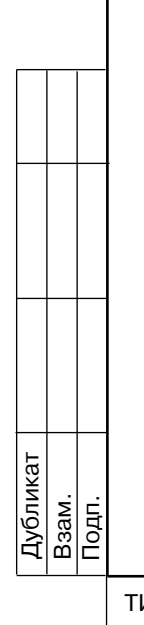

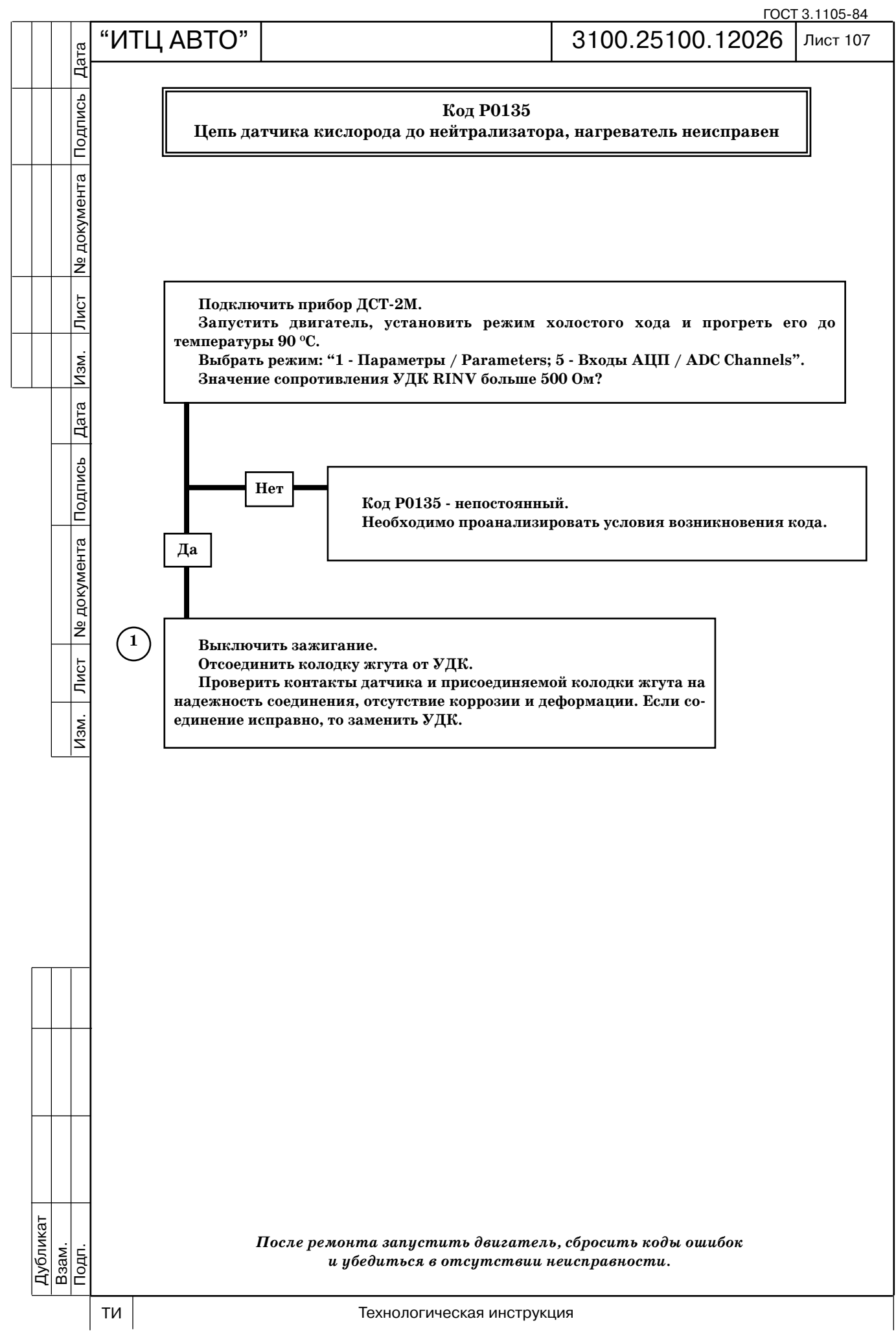

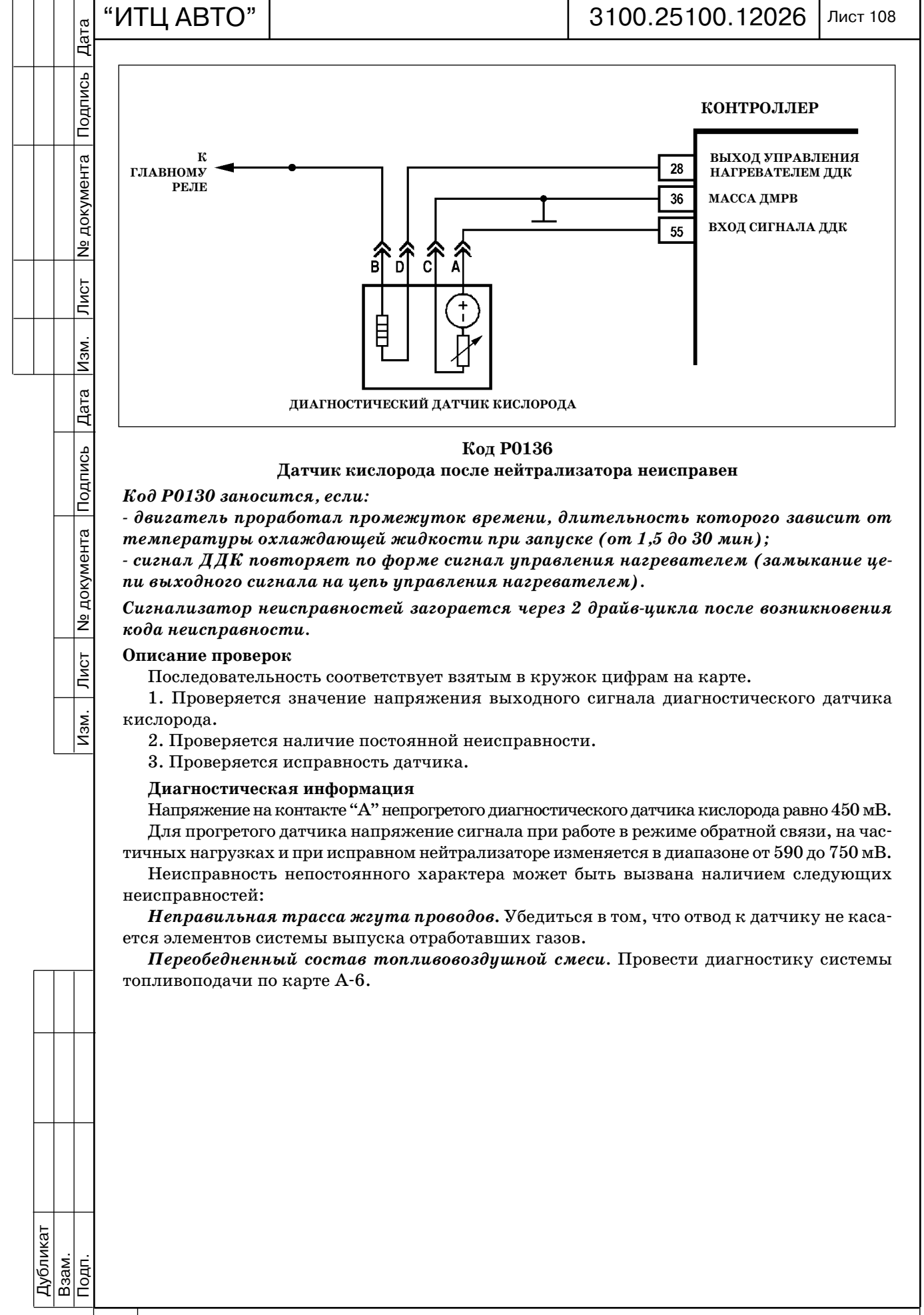

ГОСТ 3.1105-84

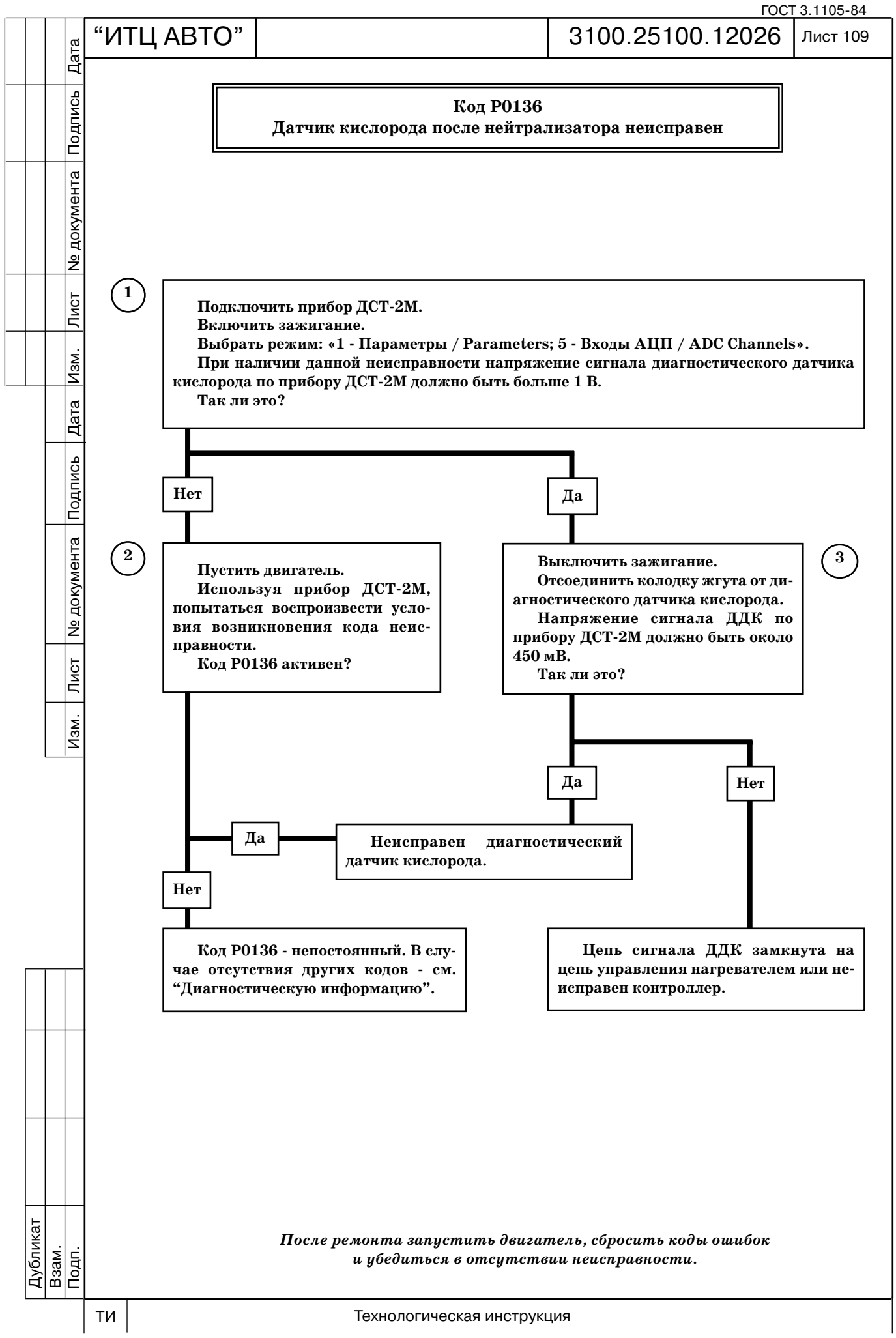

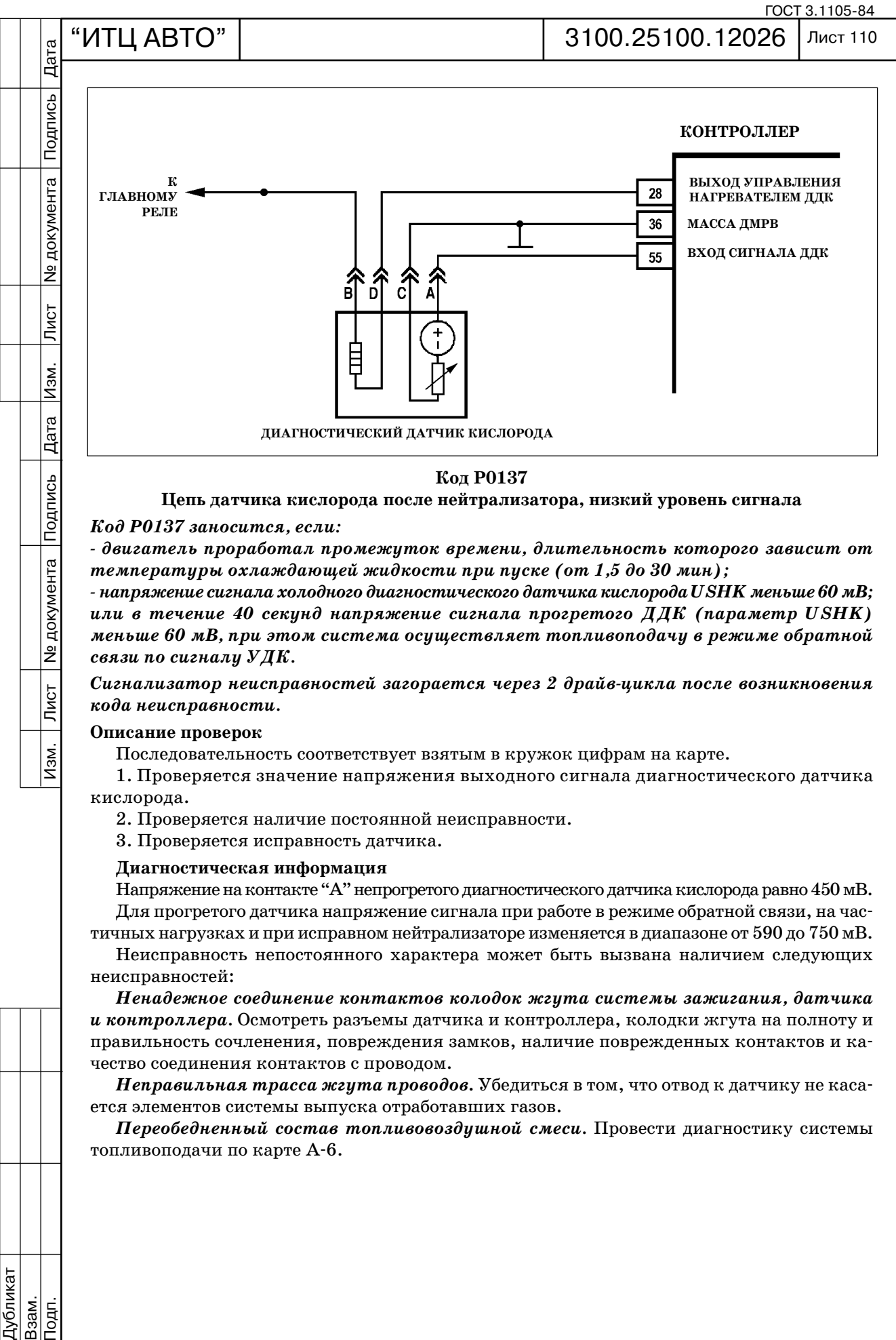

**Цепь датчика кислорода после нейтрализатора, низкий уровень сигнала**

*Код Р0137 заносится, если:*

 *двигатель проработал промежуток времени, длительность которого зависит от температуры охлаждающей жидкости при пуске (от 1,5 до 30 мин);*

 *напряжение сигнала холодного диагностического датчика кислорода USHK меньше 60 мВ; или в течение 40 секунд напряжение сигнала прогретого ДДК (параметр USHK) меньше 60 мВ, при этом система осуществляет топливоподачу в режиме обратной связи по сигналу УДК.*

*Сигнализатор неисправностей загорается через 2 драйвцикла после возникновения кода неисправности.*

### **Описание проверок**

**N**<sub>2</sub> документа

 $\sqrt{\text{MCT}}$ 

Изм.

Последовательность соответствует взятым в кружок цифрам на карте.

1. Проверяется значение напряжения выходного сигнала диагностического датчика кислорода.

2. Проверяется наличие постоянной неисправности.

3. Проверяется исправность датчика.

# **Диагностическая информация**

Напряжение на контакте "А" непрогретого диагностического датчика кислорода равно 450 мВ. Для прогретого датчика напряжение сигнала при работе в режиме обратной связи, на час тичных нагрузках и при исправном нейтрализаторе изменяется в диапазоне от 590 до 750 мВ.

Неисправность непостоянного характера может быть вызвана наличием следующих неисправностей:

*Ненадежное соединение контактов колодок жгута системы зажигания, датчика и контроллера.* Осмотреть разъемы датчика и контроллера, колодки жгута на полноту и правильность сочленения, повреждения замков, наличие поврежденных контактов и ка чество соединения контактов с проводом.

*Неправильная трасса жгута проводов***.** Убедиться в том, что отвод к датчику не каса ется элементов системы выпуска отработавших газов.

*Переобедненный состав топливовоздушной смеси.* Провести диагностику системы топливоподачи по карте А-6.

Дубликат Взам.

Подп.

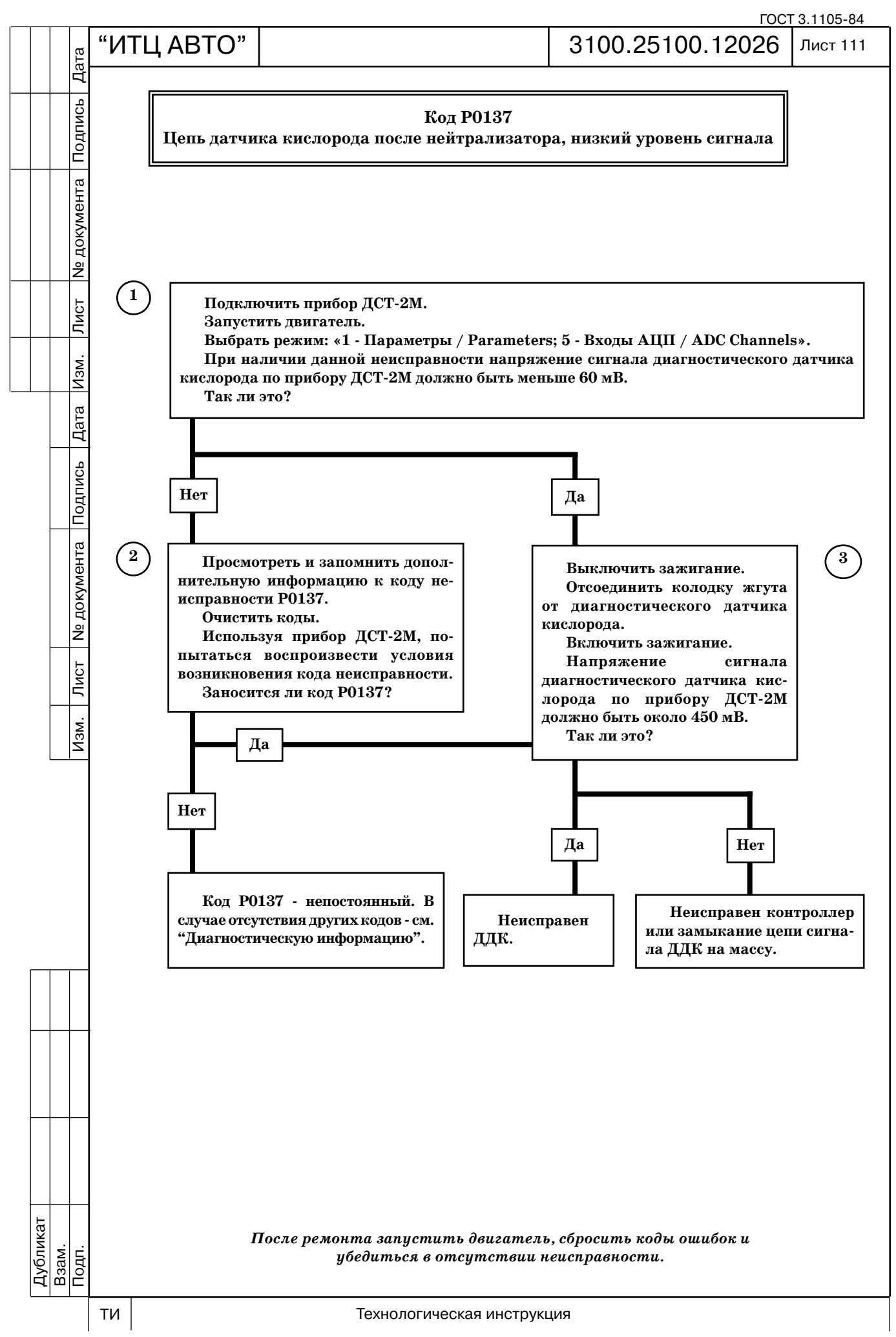

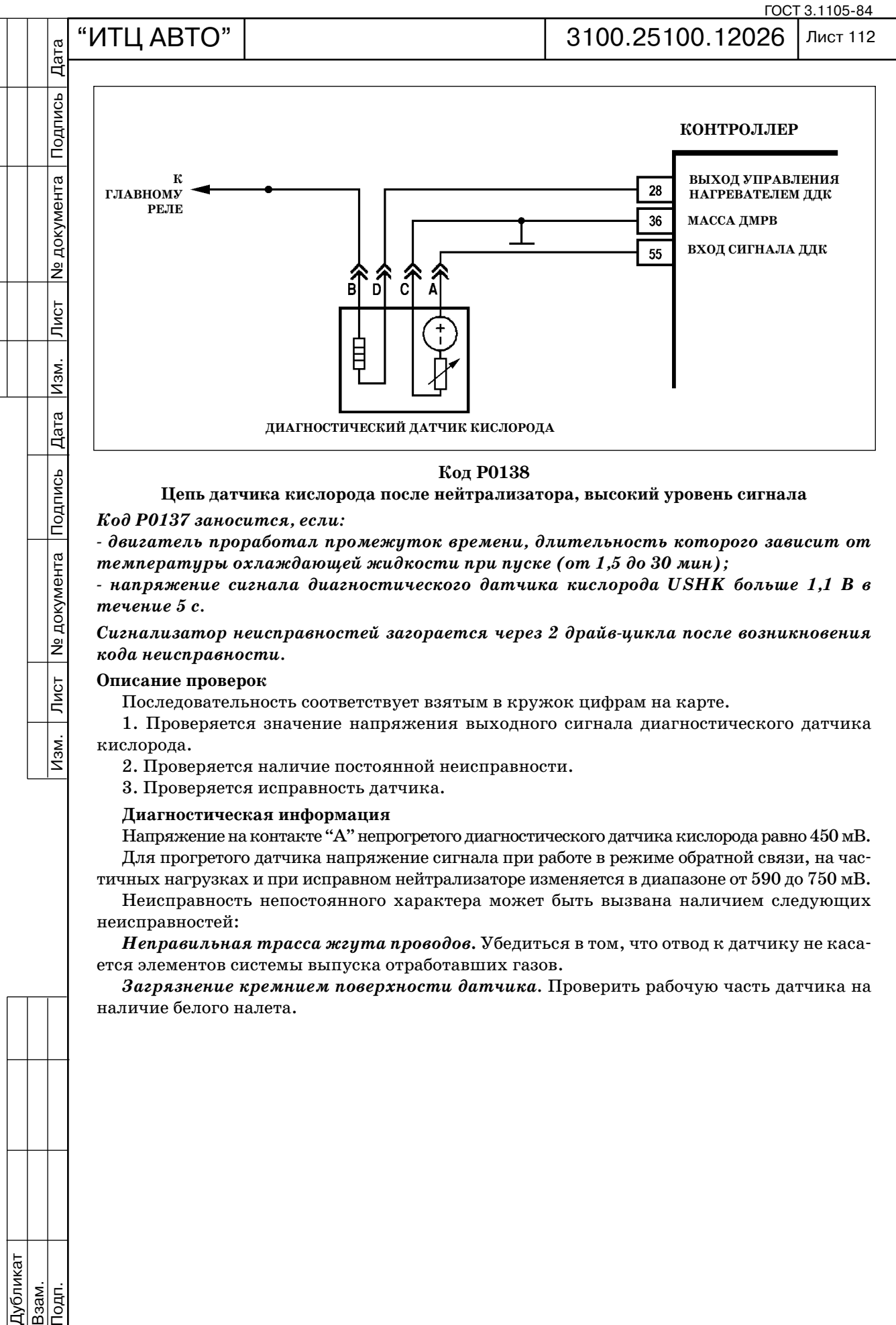

 *двигатель проработал промежуток времени, длительность которого зависит от температуры охлаждающей жидкости при пуске (от 1,5 до 30 мин);*

 *напряжение сигнала диагностического датчика кислорода USHK больше 1,1 В в течение 5 с.*

*Сигнализатор неисправностей загорается через 2 драйвцикла после возникновения кода неисправности.*

#### **Описание проверок**

**Nº документа** 

 $\overline{\overline{\Pi}$ ист

 $\overline{M3M}$ .

Последовательность соответствует взятым в кружок цифрам на карте.

1. Проверяется значение напряжения выходного сигнала диагностического датчика кислорода.

2. Проверяется наличие постоянной неисправности.

3. Проверяется исправность датчика.

**Диагностическая информация**

Напряжение на контакте "А" непрогретого диагностического датчика кислорода равно 450 мВ. Для прогретого датчика напряжение сигнала при работе в режиме обратной связи, на час

тичных нагрузках и при исправном нейтрализаторе изменяется в диапазоне от 590 до 750 мВ. Неисправность непостоянного характера может быть вызвана наличием следующих неисправностей:

*Неправильная трасса жгута проводов***.** Убедиться в том, что отвод к датчику не каса ется элементов системы выпуска отработавших газов.

*Загрязнение кремнием поверхности датчика.* Проверить рабочую часть датчика на наличие белого налета.

Дубликат Взам.

Подп.

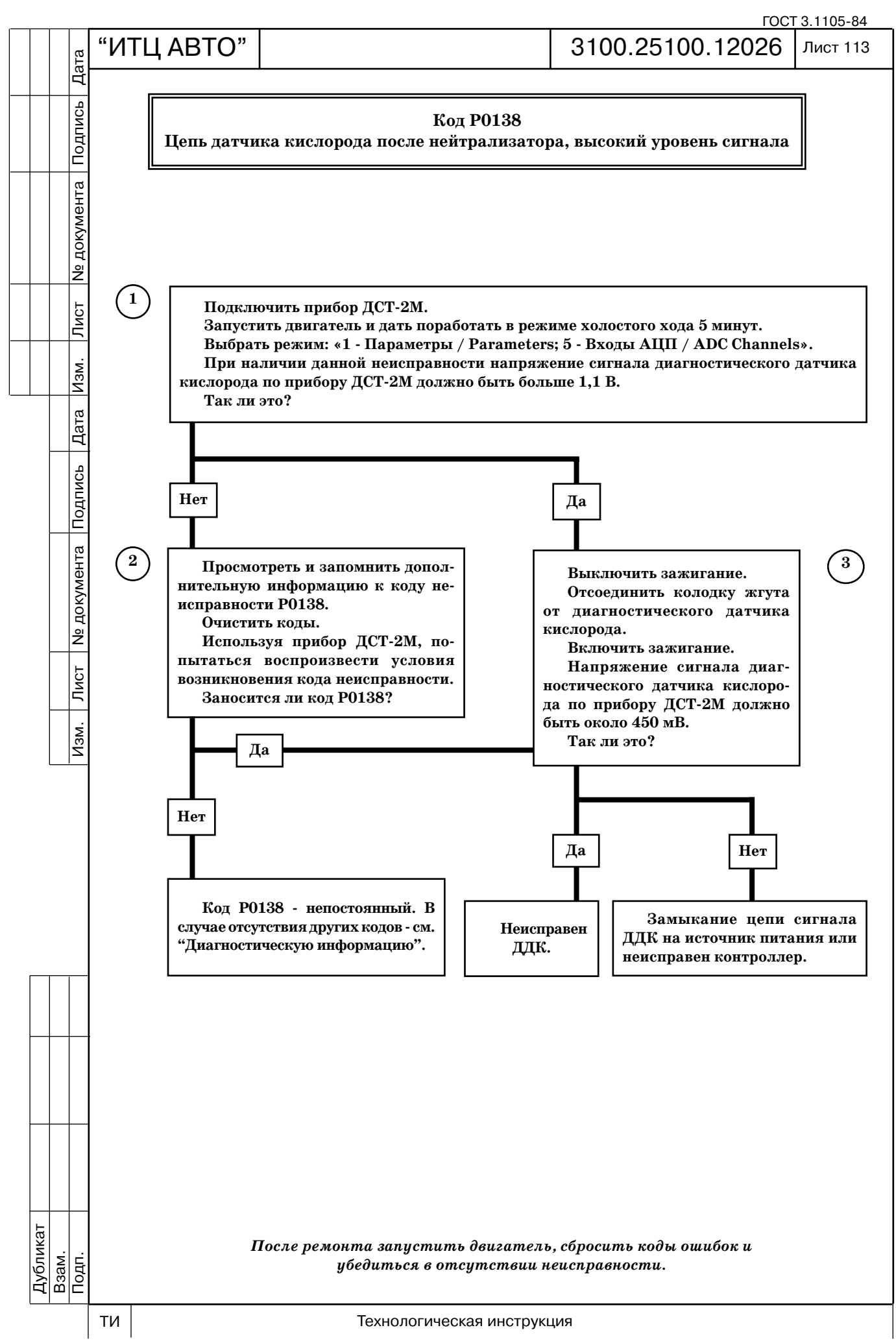

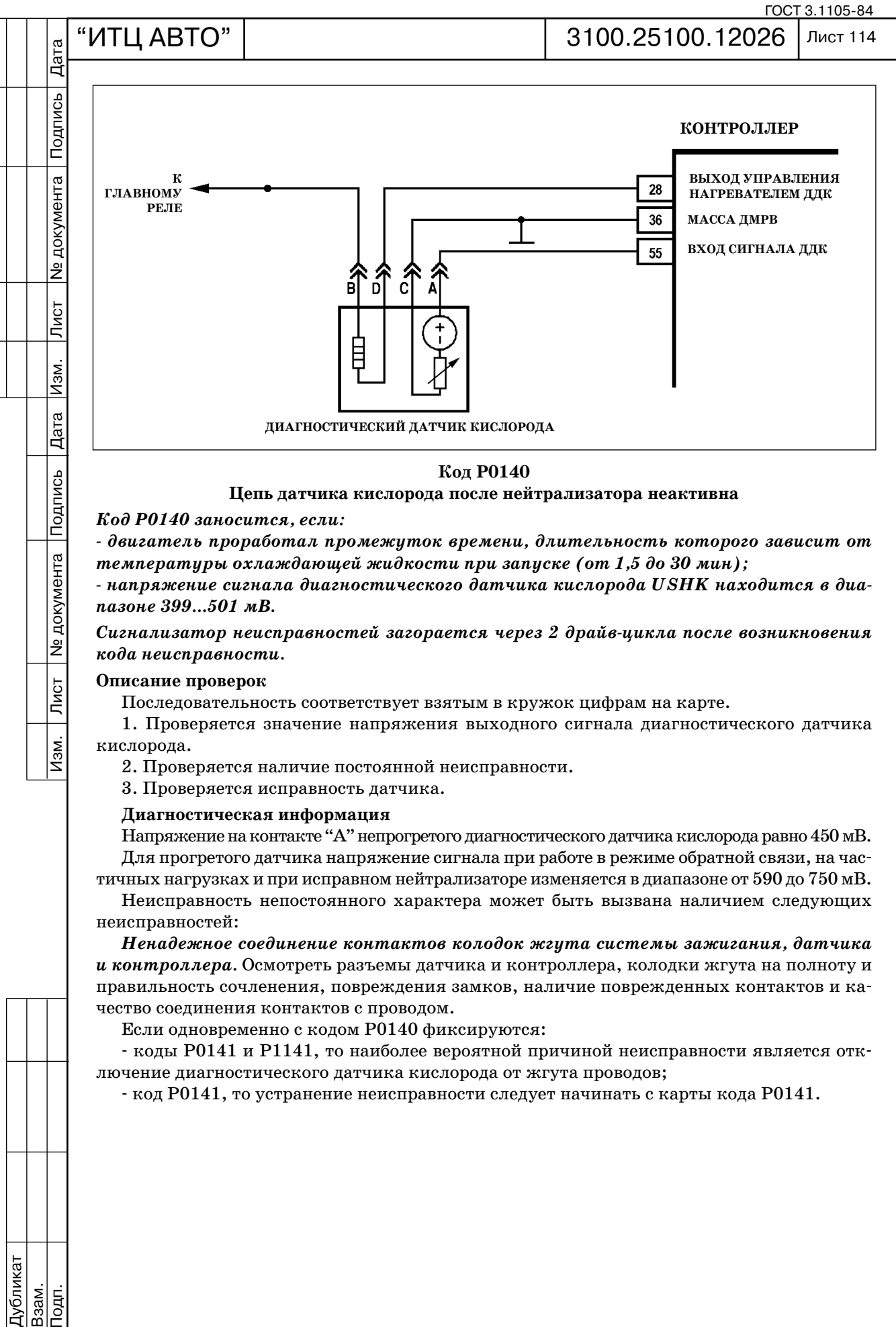

*Код Р0140 заносится, если:*

 *двигатель проработал промежуток времени, длительность которого зависит от температуры охлаждающей жидкости при запуске (от 1,5 до 30 мин);*

 *напряжение сигнала диагностического датчика кислорода USHK находится в диа пазоне 399...501 мВ.*

*Сигнализатор неисправностей загорается через 2 драйвцикла после возникновения кода неисправности.*

# **Описание проверок**

**Nº документа** 

 $\overline{\overline{\Pi}$ ист

 $\overline{M3M}$ .

Последовательность соответствует взятым в кружок цифрам на карте.

1. Проверяется значение напряжения выходного сигнала диагностического датчика кислорода.

2. Проверяется наличие постоянной неисправности.

3. Проверяется исправность датчика.

**Диагностическая информация**

Напряжение на контакте "А" непрогретого диагностического датчика кислорода равно 450 мВ. Для прогретого датчика напряжение сигнала при работе в режиме обратной связи, на час

тичных нагрузках и при исправном нейтрализаторе изменяется в диапазоне от 590 до 750 мВ. Неисправность непостоянного характера может быть вызвана наличием следующих неисправностей:

*Ненадежное соединение контактов колодок жгута системы зажигания, датчика и контроллера.* Осмотреть разъемы датчика и контроллера, колодки жгута на полноту и правильность сочленения, повреждения замков, наличие поврежденных контактов и ка чество соединения контактов с проводом.

Если одновременно с кодом Р0140 фиксируются:

 коды Р0141 и Р1141, то наиболее вероятной причиной неисправности является отк лючение диагностического датчика кислорода от жгута проводов;

код Р0141, то устранение неисправности следует начинать с карты кода Р0141.

Подп.

Дубликат Взам.

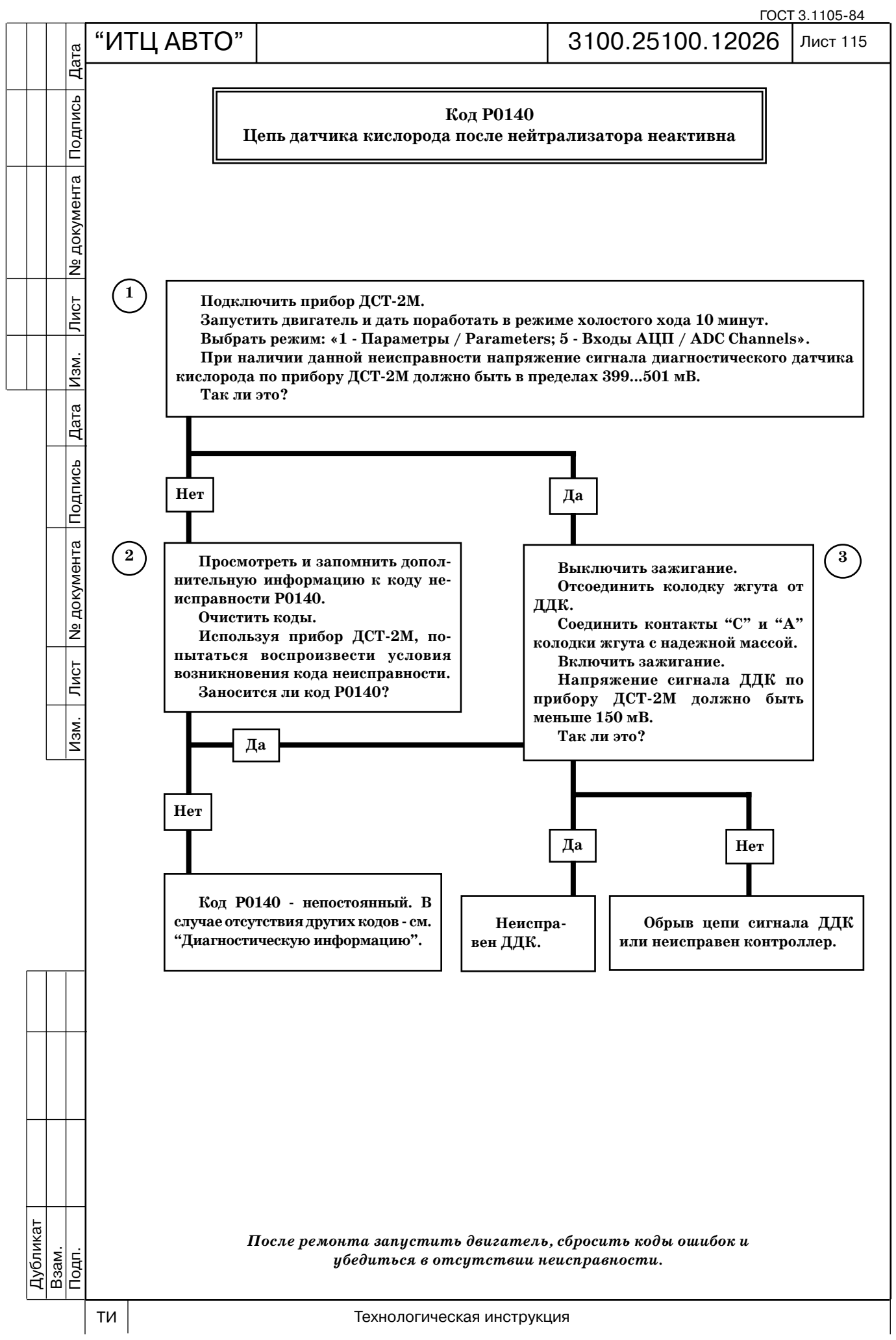

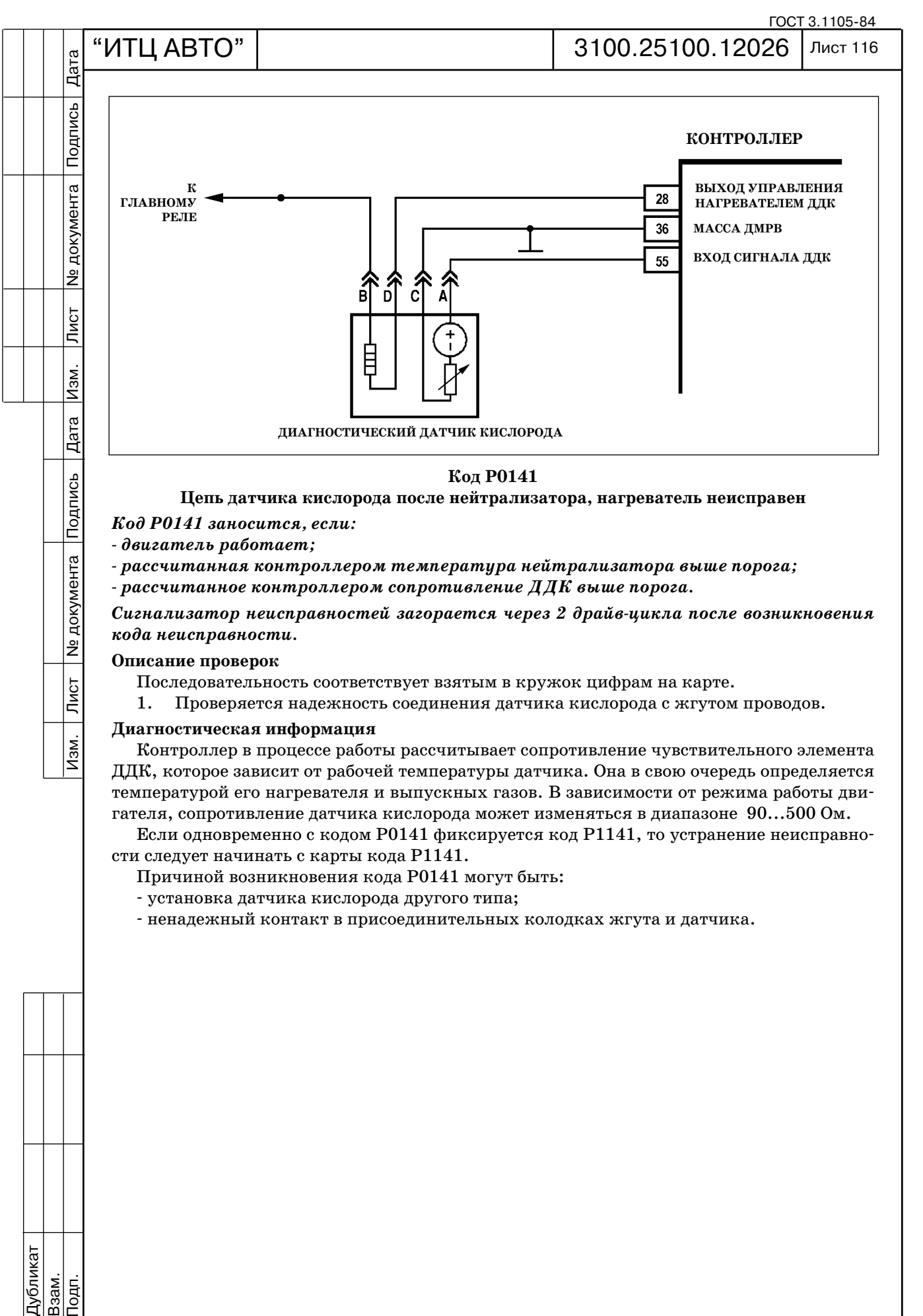

**Описание проверок**

Последовательность соответствует взятым в кружок цифрам на карте.

1. Проверяется надежность соединения датчика кислорода с жгутом проводов.

# **Диагностическая информация**

Контроллер в процессе работы рассчитывает сопротивление чувствительного элемента ДДК, которое зависит от рабочей температуры датчика. Она в свою очередь определяется температурой его нагревателя и выпускных газов. В зависимости от режима работы дви гателя, сопротивление датчика кислорода может изменяться в диапазоне 90...500 Ом.

Если одновременно с кодом Р0141 фиксируется код Р1141, то устранение неисправно сти следует начинать с карты кода Р1141.

- Причиной возникновения кода Р0141 могут быть:
- установка датчика кислорода другого типа;

ненадежный контакт в присоединительных колодках жгута и датчика.

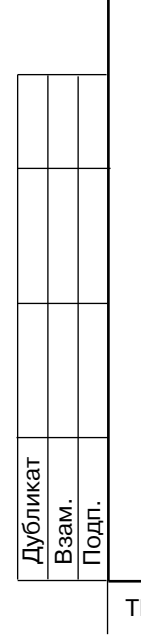

 $\overline{\overline{\Pi}$ ист

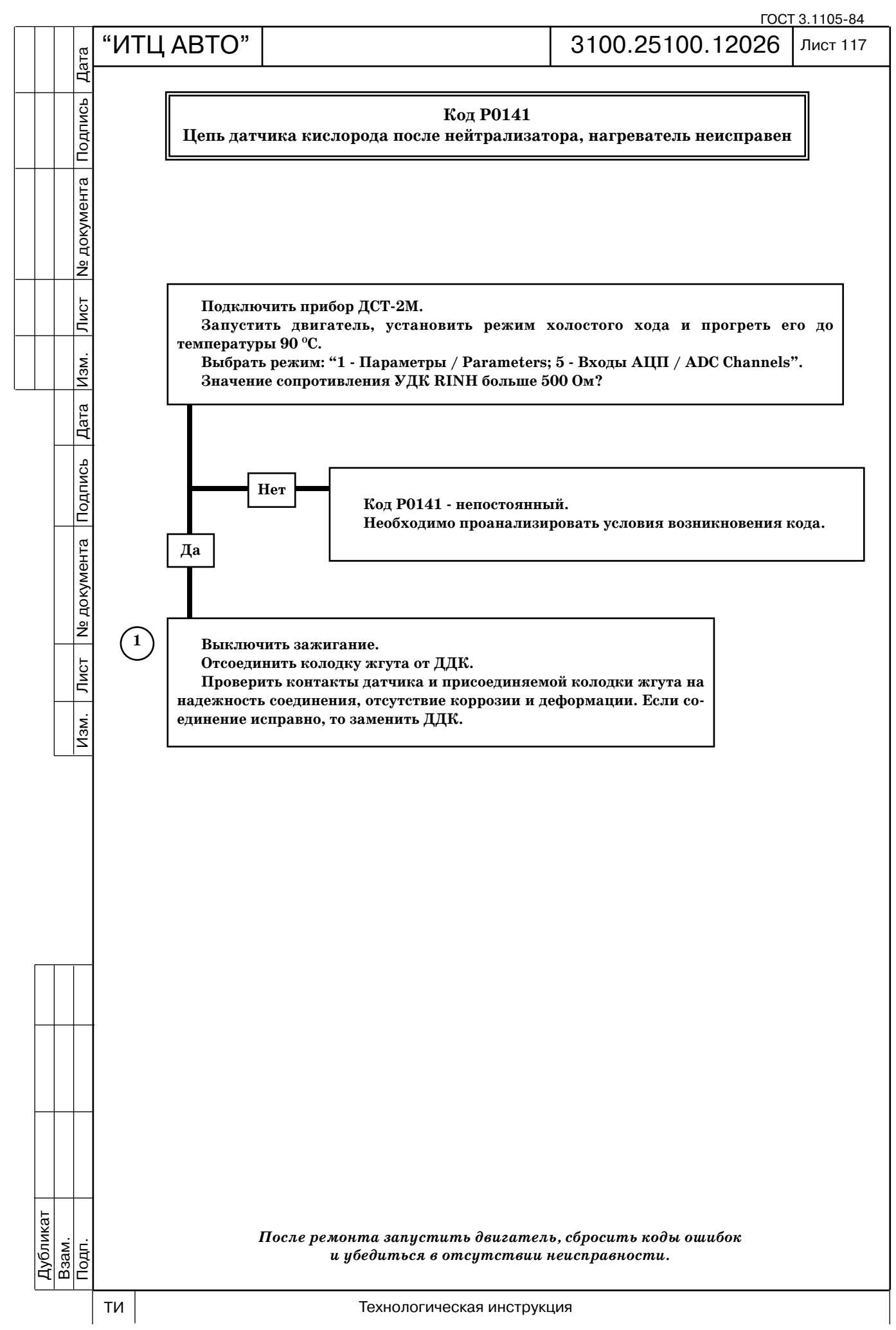

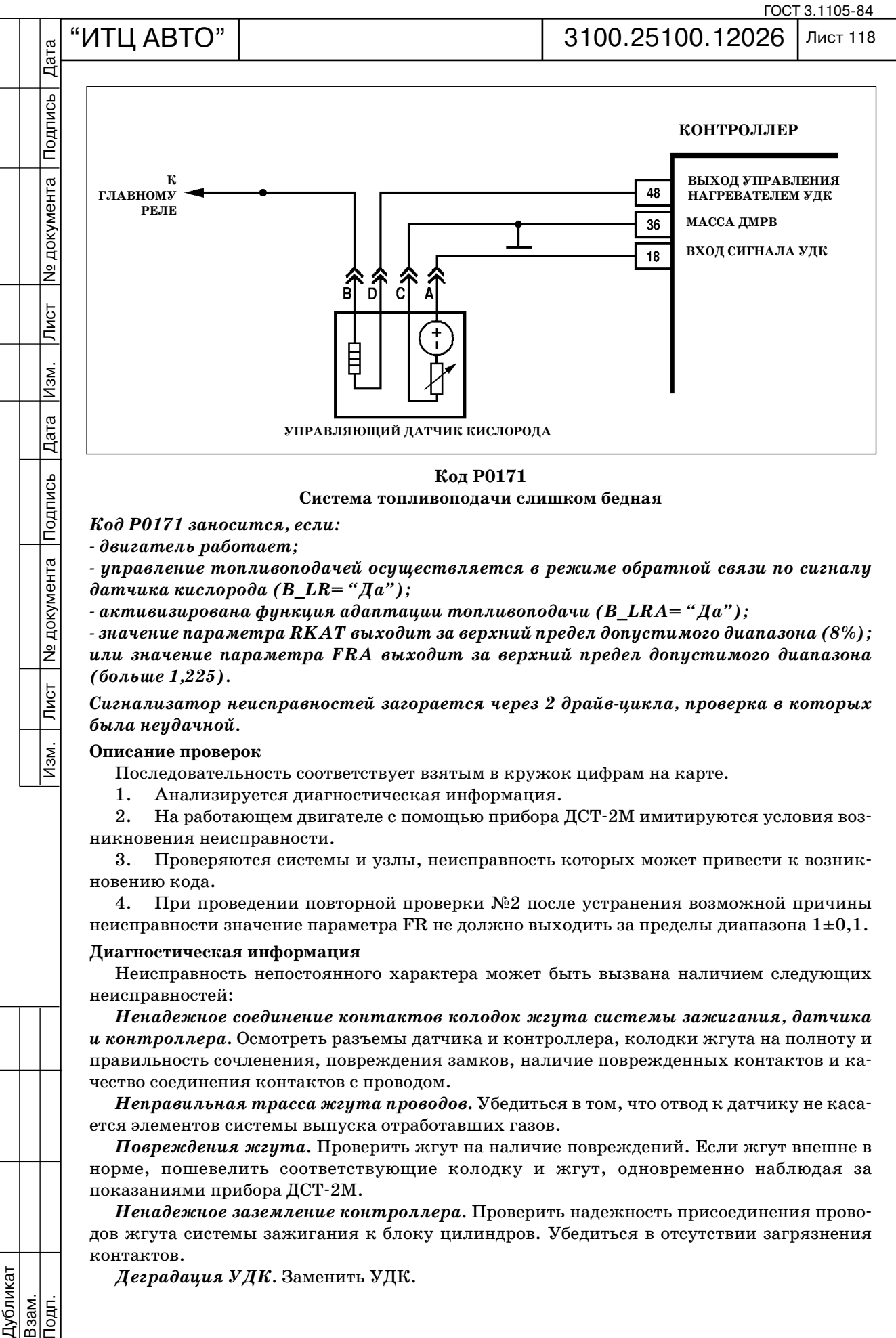

**Система топливоподачи слишком бедная**

*Код Р0171 заносится, если:*

 *двигатель работает;*

**N**<sub>2</sub> документа

Лист

<u>Изм.</u>

 *управление топливоподачей осуществляется в режиме обратной связи по сигналу датчика кислорода (B\_LR= "Да");*

 *активизирована функция адаптации топливоподачи (B\_LRA= "Да");*

 *значение параметра RKAT выходит за верхний предел допустимого диапазона (8%); или значение параметра FRA выходит за верхний предел допустимого диапазона (больше 1,225).*

Сигнализатор неисправностей загорается через 2 драйв-цикла, проверка в которых *была неудачной.*

# **Описание проверок**

Последовательность соответствует взятым в кружок цифрам на карте.

1. Анализируется диагностическая информация.

2. На работающем двигателе с помощью прибора ДСТ-2М имитируются условия возникновения неисправности.

3. Проверяются системы и узлы, неисправность которых может привести к возник новению кода.

4. При проведении повторной проверки №2 после устранения возможной причины неисправности значение параметра FR не должно выходить за пределы диапазона  $1\pm0.1$ .

# **Диагностическая информация**

Неисправность непостоянного характера может быть вызвана наличием следующих неисправностей:

*Ненадежное соединение контактов колодок жгута системы зажигания, датчика и контроллера.* Осмотреть разъемы датчика и контроллера, колодки жгута на полноту и правильность сочленения, повреждения замков, наличие поврежденных контактов и ка чество соединения контактов с проводом.

*Неправильная трасса жгута проводов***.** Убедиться в том, что отвод к датчику не каса ется элементов системы выпуска отработавших газов.

*Повреждения жгута***.** Проверить жгут на наличие повреждений. Если жгут внешне в норме, пошевелить соответствующие колодку и жгут, одновременно наблюдая за показаниями прибора ДСТ-2М.

*Ненадежное заземление контроллера.* Проверить надежность присоединения прово дов жгута системы зажигания к блоку цилиндров. Убедиться в отсутствии загрязнения контактов.

*Деградация УДК.* Заменить УДК.

Дубликат Взам.

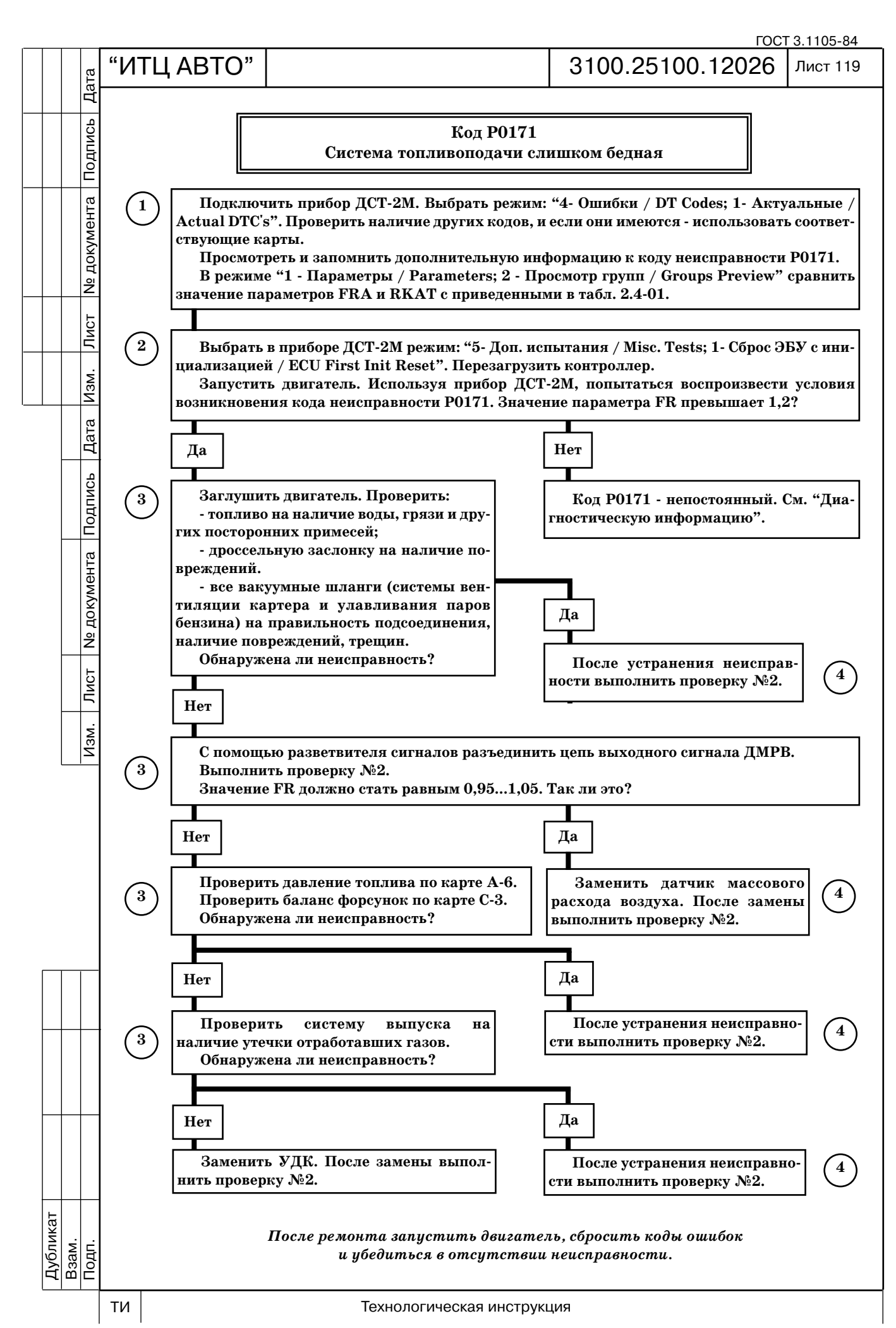

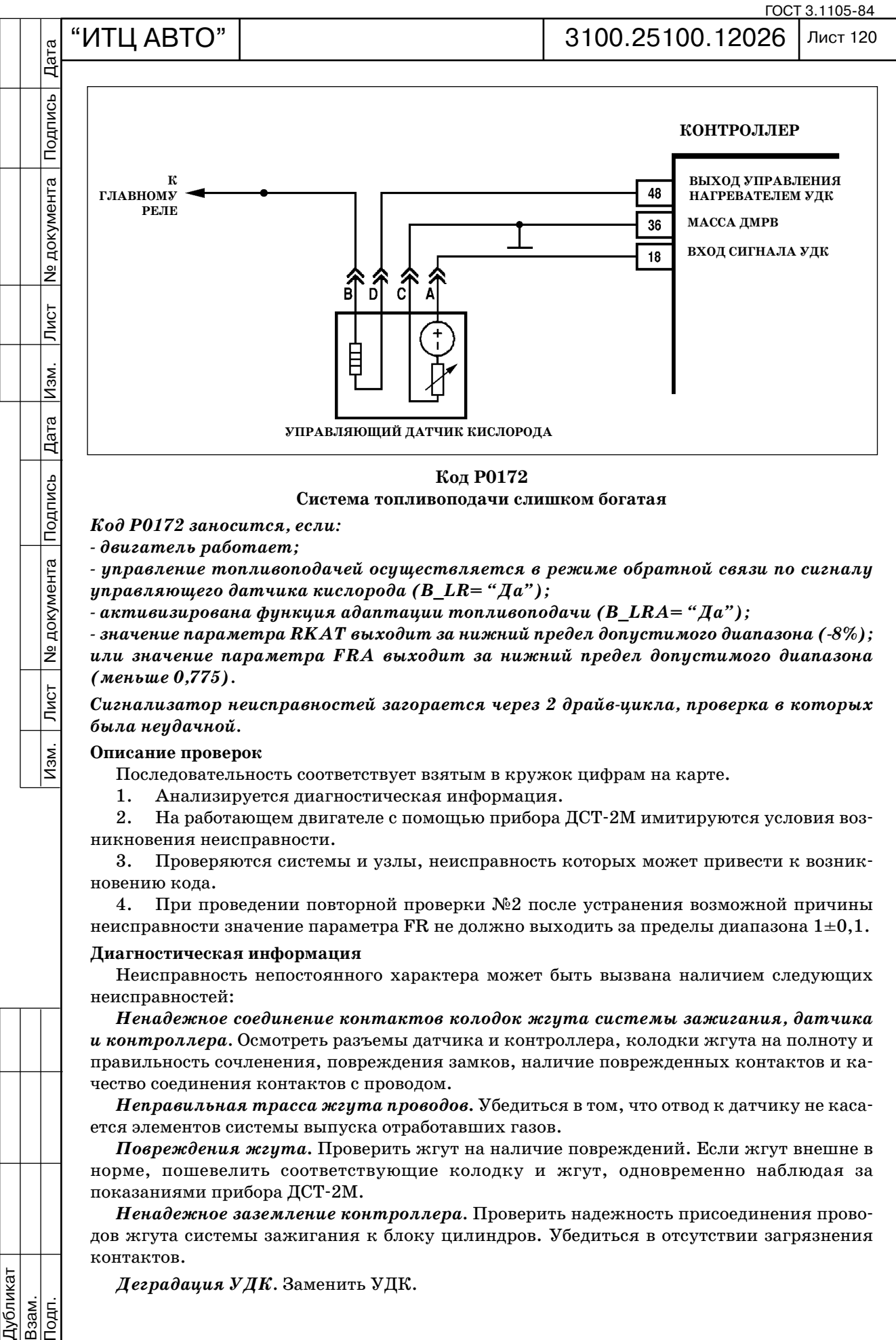

**Система топливоподачи слишком богатая** 

*Код Р0172 заносится, если:*

 *двигатель работает;*

 *управление топливоподачей осуществляется в режиме обратной связи по сигналу управляющего датчика кислорода (B\_LR= "Да");*

 *активизирована функция адаптации топливоподачи (B\_LRA= "Да");*

 *значение параметра RKAT выходит за нижний предел допустимого диапазона (8%); или значение параметра FRA выходит за нижний предел допустимого диапазона (меньше 0,775).*

*Сигнализатор неисправностей загорается через 2 драйвцикла, проверка в которых была неудачной.*

# **Описание проверок**

Последовательность соответствует взятым в кружок цифрам на карте.

1. Анализируется диагностическая информация.

2. На работающем двигателе с помощью прибора ДСТ-2М имитируются условия возникновения неисправности.

3. Проверяются системы и узлы, неисправность которых может привести к возник новению кода.

4. При проведении повторной проверки №2 после устранения возможной причины неисправности значение параметра FR не должно выходить за пределы диапазона  $1\pm0.1$ .

# **Диагностическая информация**

Неисправность непостоянного характера может быть вызвана наличием следующих неисправностей:

*Ненадежное соединение контактов колодок жгута системы зажигания, датчика и контроллера.* Осмотреть разъемы датчика и контроллера, колодки жгута на полноту и правильность сочленения, повреждения замков, наличие поврежденных контактов и ка чество соединения контактов с проводом.

*Неправильная трасса жгута проводов***.** Убедиться в том, что отвод к датчику не каса ется элементов системы выпуска отработавших газов.

*Повреждения жгута***.** Проверить жгут на наличие повреждений. Если жгут внешне в норме, пошевелить соответствующие колодку и жгут, одновременно наблюдая за показаниями прибора ДСТ-2М.

*Ненадежное заземление контроллера.* Проверить надежность присоединения прово дов жгута системы зажигания к блоку цилиндров. Убедиться в отсутствии загрязнения контактов.

*Деградация УДК.* Заменить УДК.

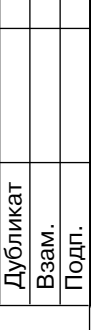

**Nº документа** 

Лист

<u>Изм.</u>

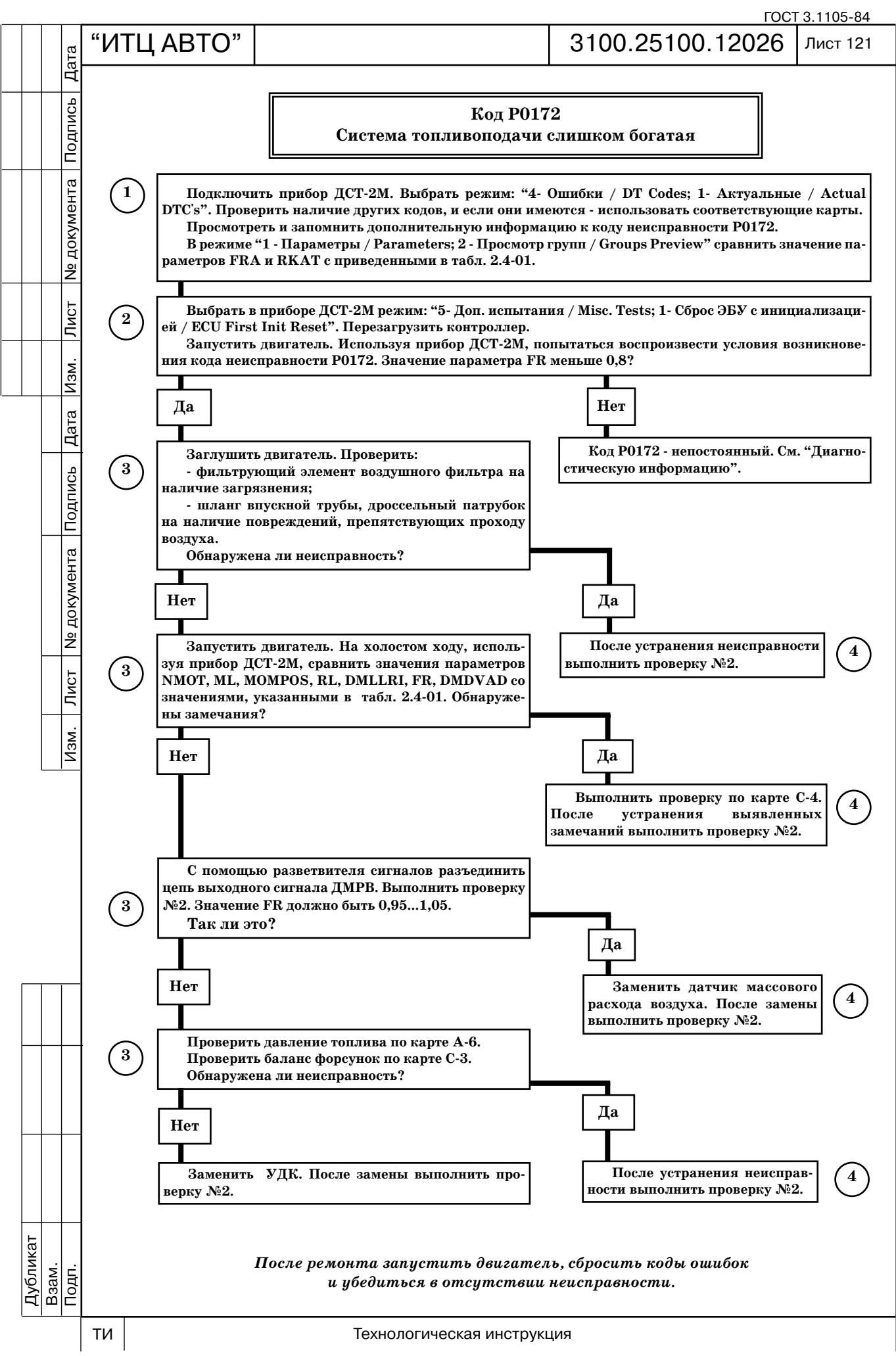

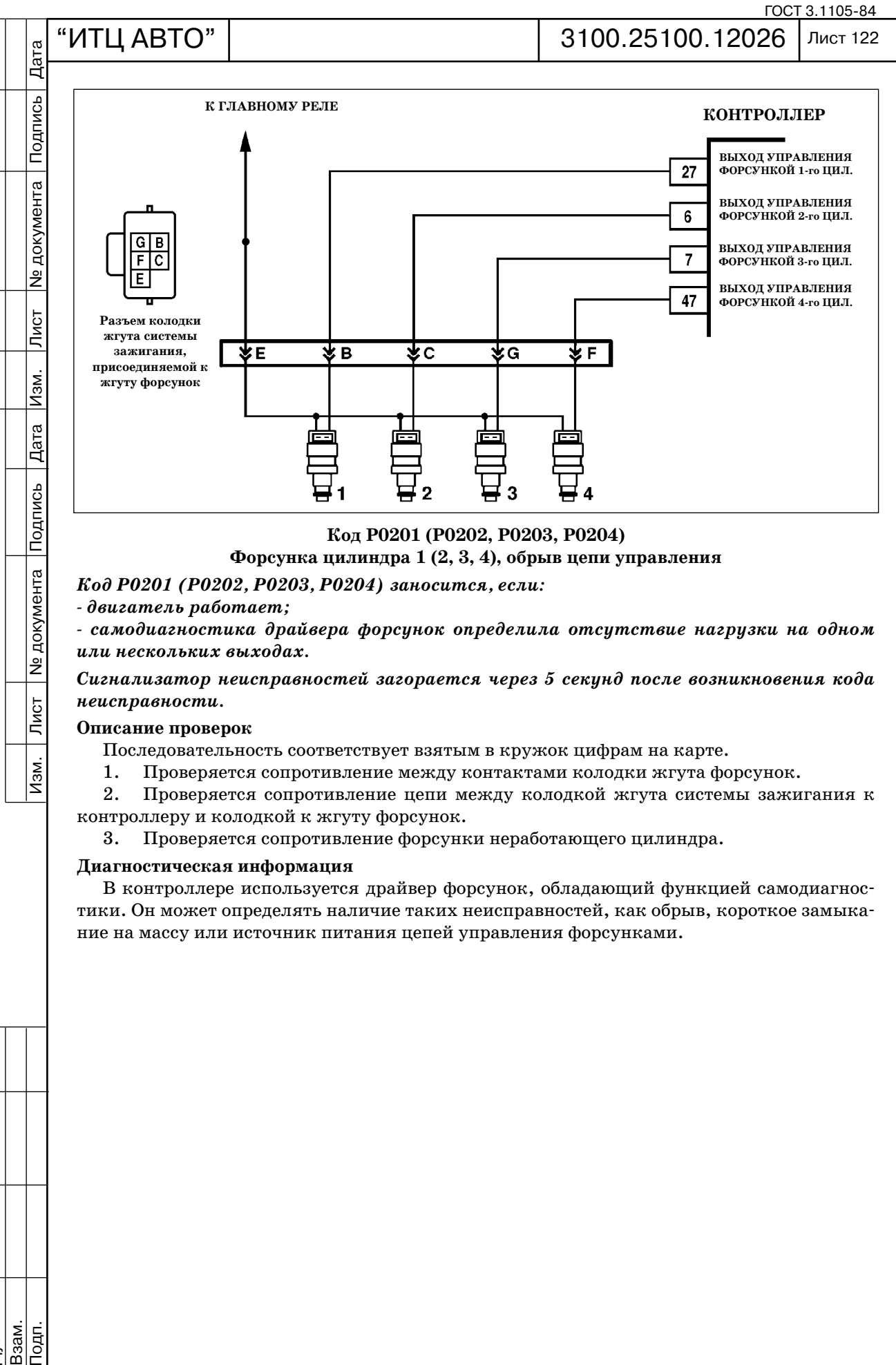

**Код Р0201 (Р0202, Р0203, Р0204)**

# **Форсунка цилиндра 1 (2, 3, 4), обрыв цепи управления**

*Код Р0201 (Р0202, Р0203, Р0204) заносится, если:*

 *двигатель работает;*

 *самодиагностика драйвера форсунок определила отсутствие нагрузки на одном или нескольких выходах.*

*Сигнализатор неисправностей загорается через 5 секунд после возникновения кода неисправности.*

# **Описание проверок**

Последовательность соответствует взятым в кружок цифрам на карте.

1. Проверяется сопротивление между контактами колодки жгута форсунок.

2. Проверяется сопротивление цепи между колодкой жгута системы зажигания к контроллеру и колодкой к жгуту форсунок.

3. Проверяется сопротивление форсунки неработающего цилиндра.

### **Диагностическая информация**

В контроллере используется драйвер форсунок, обладающий функцией самодиагнос тики. Он может определять наличие таких неисправностей, как обрыв, короткое замыка ние на массу или источник питания цепей управления форсунками.

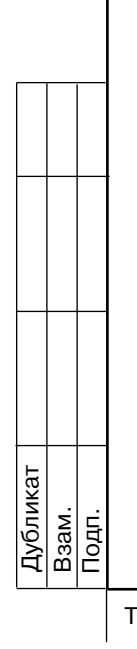

**Nº документа** 

Лист

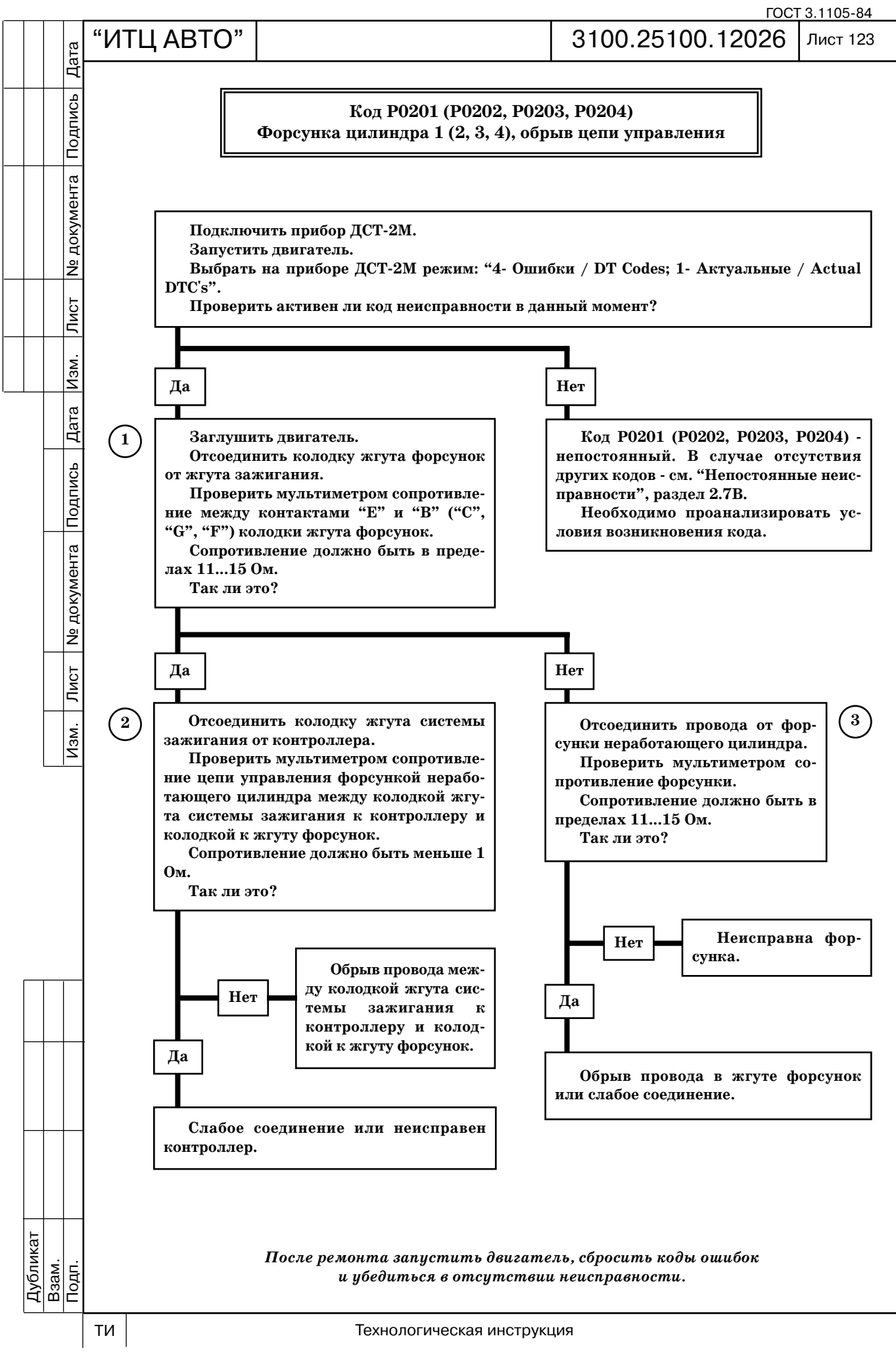

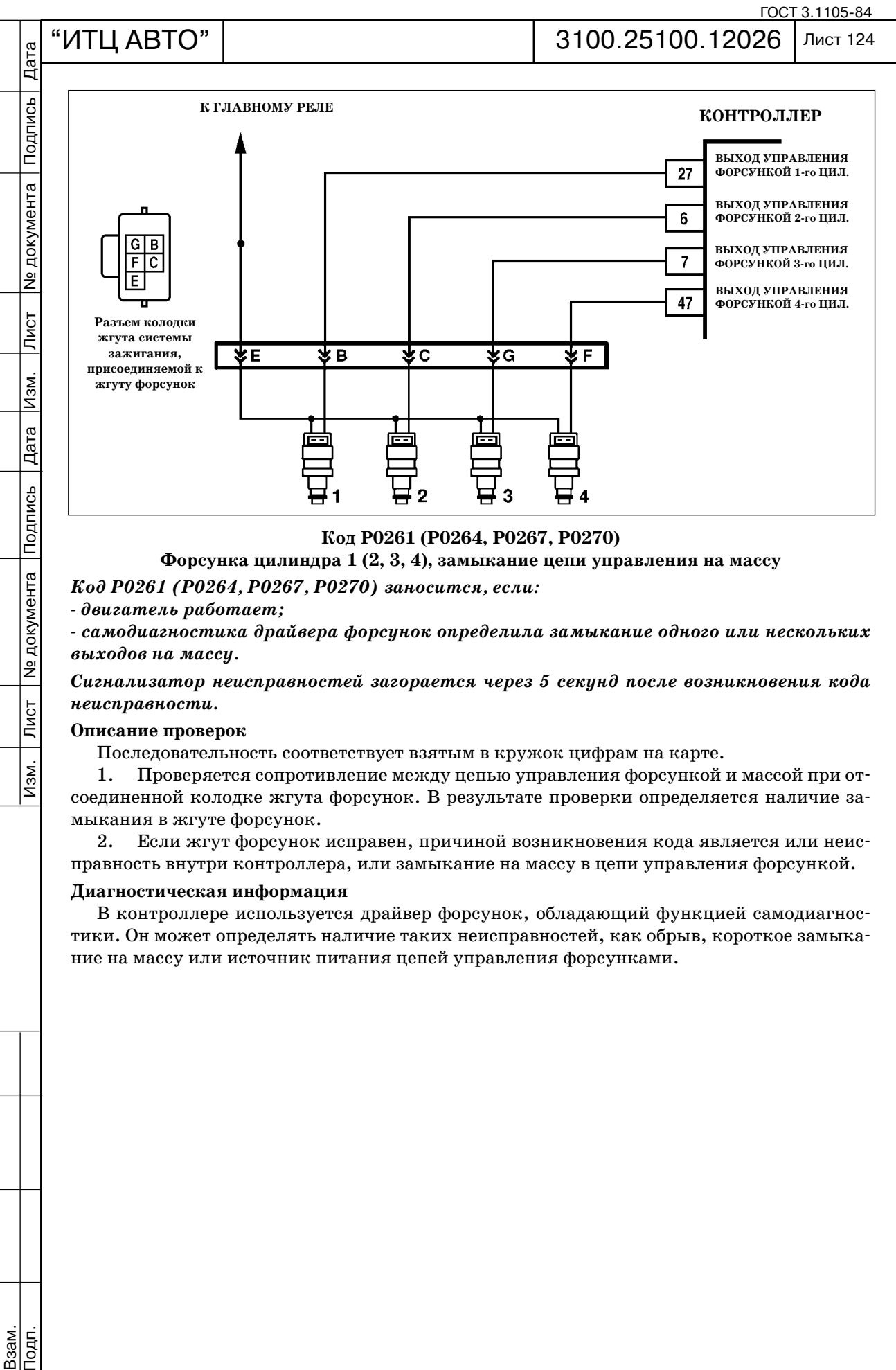

**Код Р0261 (Р0264, Р0267, Р0270)**

# **Форсунка цилиндра 1 (2, 3, 4), замыкание цепи управления на массу**

*Код Р0261 (Р0264, Р0267, Р0270) заносится, если:*

 *двигатель работает;*

 *самодиагностика драйвера форсунок определила замыкание одного или нескольких выходов на массу.*

*Сигнализатор неисправностей загорается через 5 секунд после возникновения кода неисправности.*

# **Описание проверок**

Последовательность соответствует взятым в кружок цифрам на карте.

1. Проверяется сопротивление между цепью управления форсункой и массой при от соединенной колодке жгута форсунок. В результате проверки определяется наличие за мыкания в жгуте форсунок.

2. Если жгут форсунок исправен, причиной возникновения кода является или неис правность внутри контроллера, или замыкание на массу в цепи управления форсункой.

### **Диагностическая информация**

В контроллере используется драйвер форсунок, обладающий функцией самодиагнос тики. Он может определять наличие таких неисправностей, как обрыв, короткое замыка ние на массу или источник питания цепей управления форсунками.

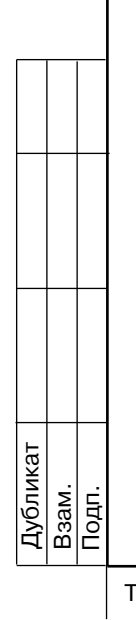

<u> Ne</u> документа

Лист

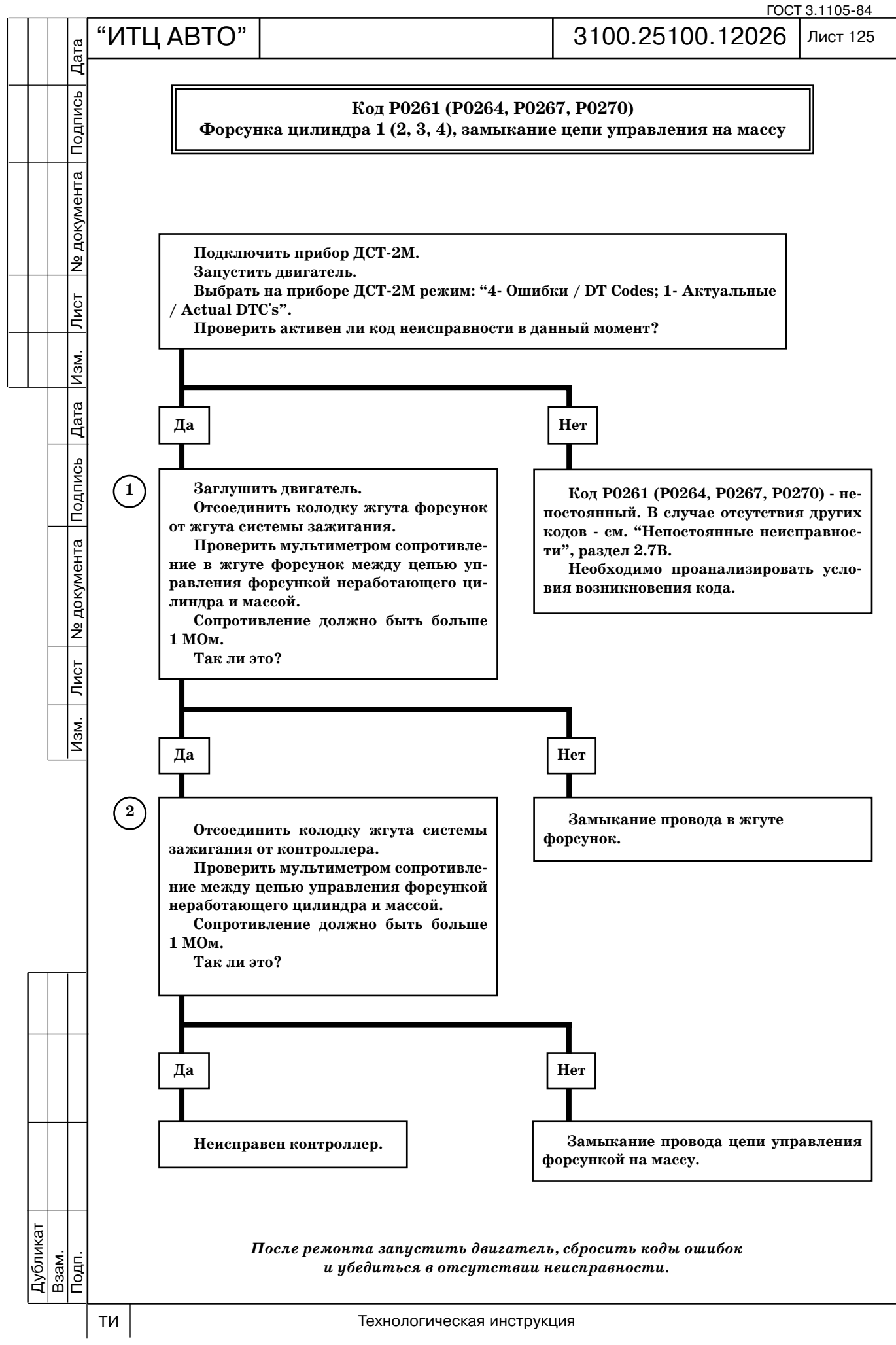

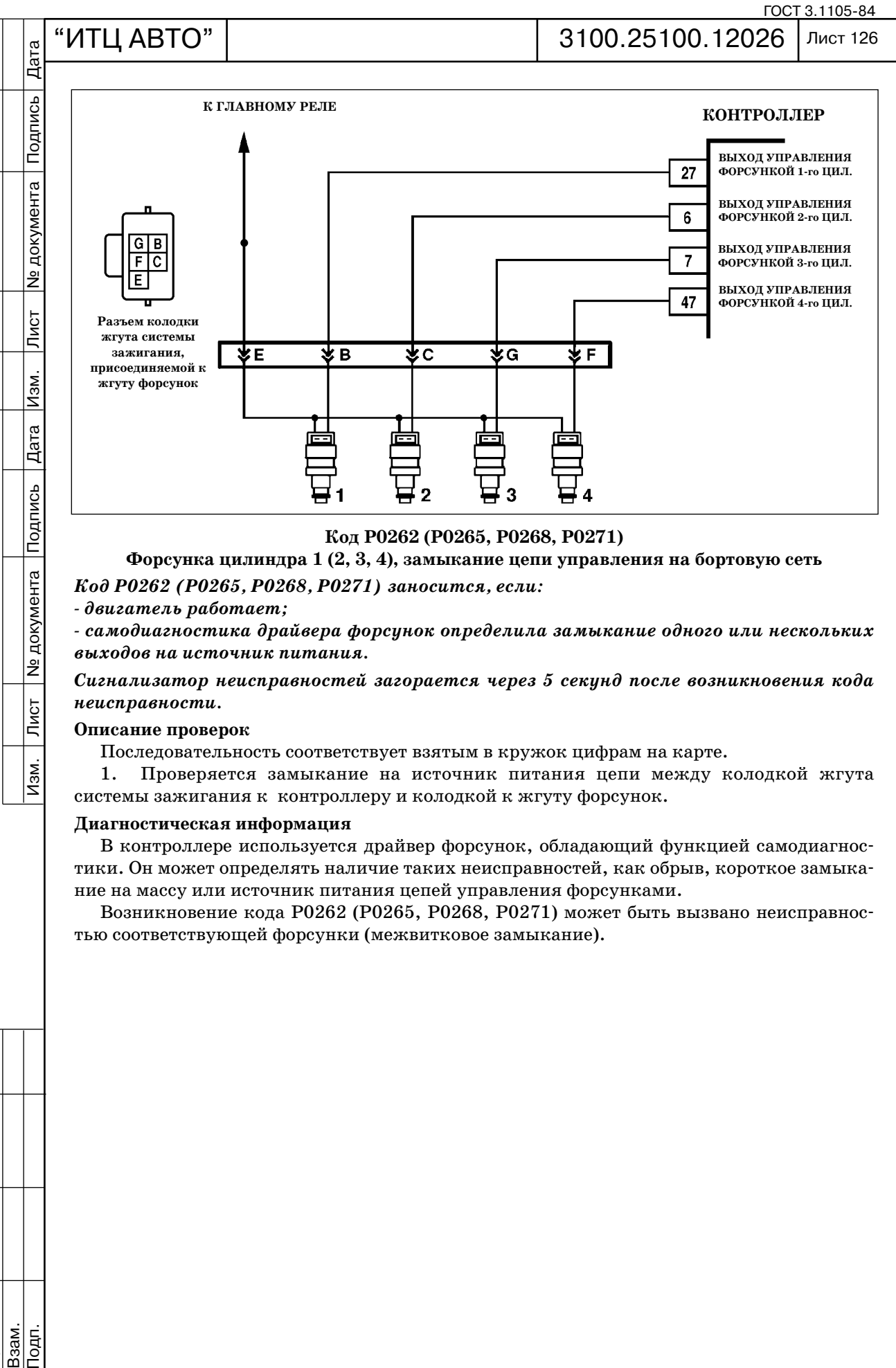

# **Код Р0262 (Р0265, Р0268, Р0271)**

**Форсунка цилиндра 1 (2, 3, 4), замыкание цепи управления на бортовую сеть**

*Код Р0262 (Р0265, Р0268, Р0271) заносится, если:*

 *двигатель работает;*

 *самодиагностика драйвера форсунок определила замыкание одного или нескольких выходов на источник питания.*

*Сигнализатор неисправностей загорается через 5 секунд после возникновения кода неисправности.*

# **Описание проверок**

Последовательность соответствует взятым в кружок цифрам на карте.

1. Проверяется замыкание на источник питания цепи между колодкой жгута системы зажигания к контроллеру и колодкой к жгуту форсунок.

# **Диагностическая информация**

В контроллере используется драйвер форсунок, обладающий функцией самодиагнос тики. Он может определять наличие таких неисправностей, как обрыв, короткое замыка ние на массу или источник питания цепей управления форсунками.

Возникновение кода P0262 (Р0265, Р0268, Р0271) может быть вызвано неисправнос тью соответствующей форсунки (межвитковое замыкание).

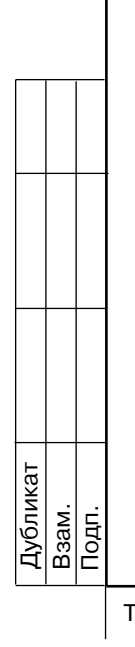

<u> Ne</u> документа

Лист

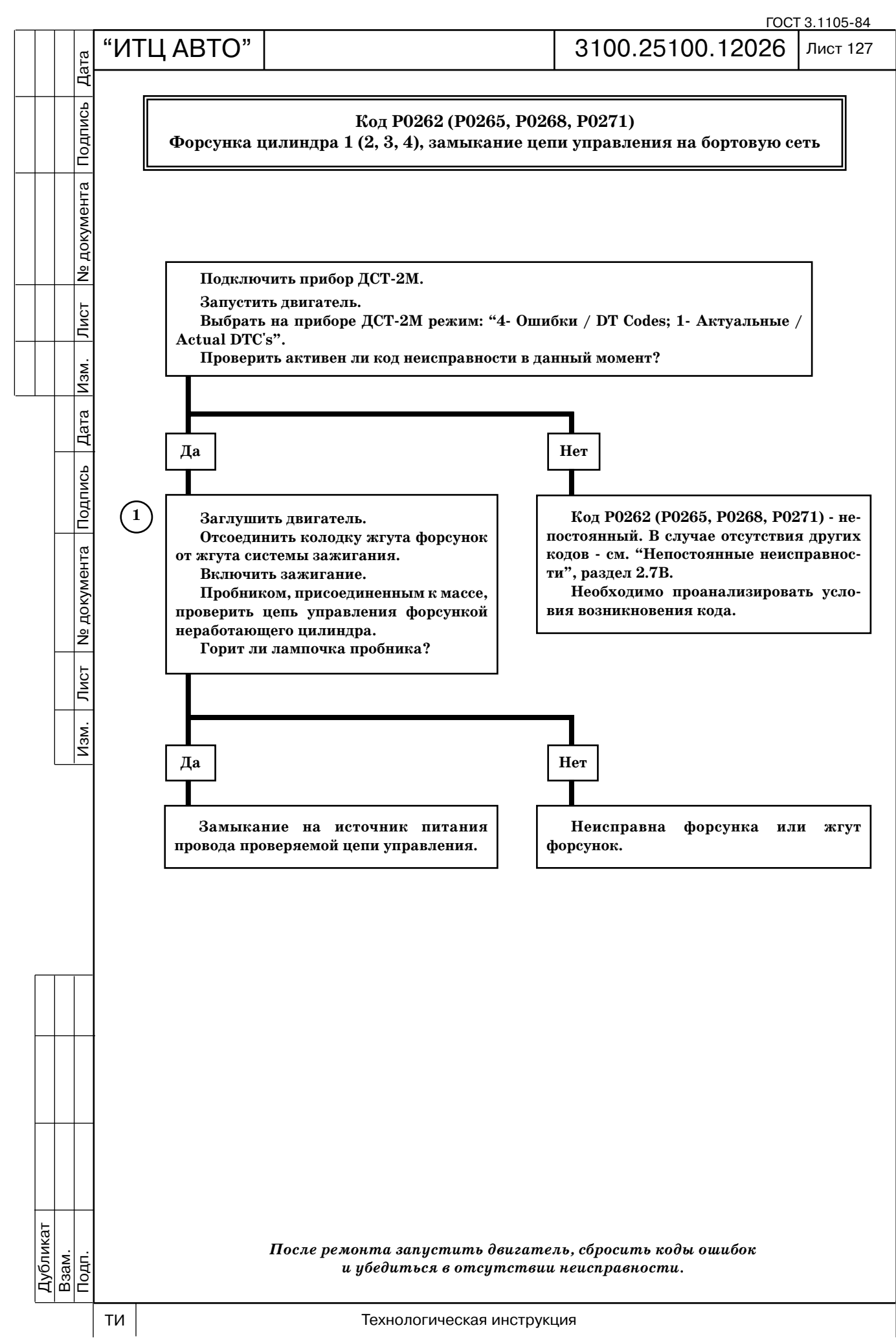

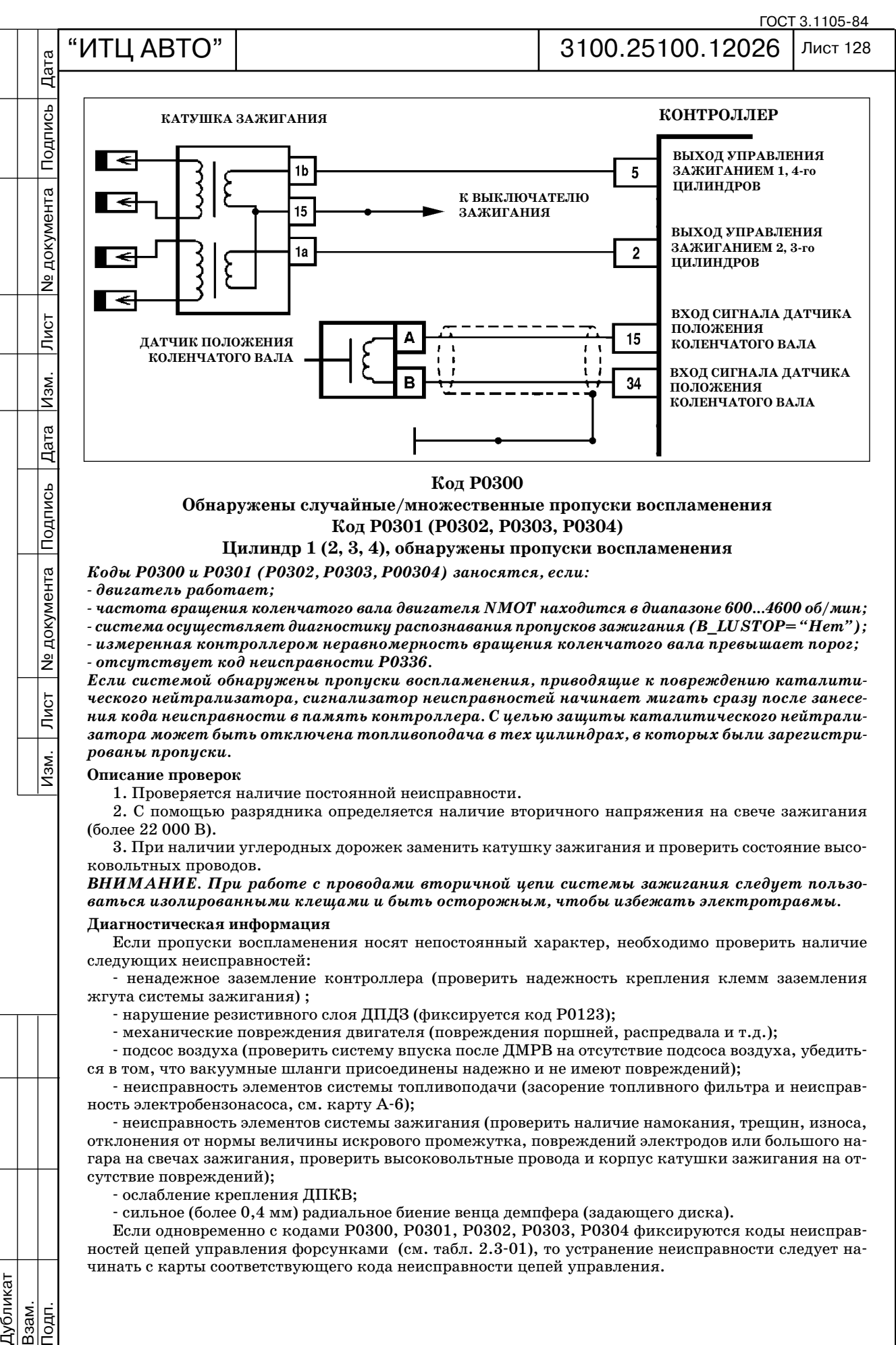

# **Обнаружены случайные/множественные пропуски воспламенения Код Р0301 (Р0302, Р0303, Р0304)**

#### **Цилиндр 1 (2, 3, 4), обнаружены пропуски воспламенения**

*Коды Р0300 и Р0301 (Р0302, Р0303, Р00304) заносятся, если:*

 *двигатель работает;*

Подпись

документа

.<br>گ

Лист

Изм.

 *частота вращения коленчатого вала двигателя NMOT находится в диапазоне 600...4600 об/мин;*

 *система осуществляет диагностику распознавания пропусков зажигания (B\_LUSTOP= "Нет"); измеренная контроллером неравномерность вращения коленчатого вала превышает порог; отсутствует код неисправности Р0336.*

*Если системой обнаружены пропуски воспламенения, приводящие к повреждению каталити ческого нейтрализатора, сигнализатор неисправностей начинает мигать сразу после занесе ния кода неисправности в память контроллера. С целью защиты каталитического нейтрали затора может быть отключена топливоподача в тех цилиндрах, в которых были зарегистри рованы пропуски.*

#### **Описание проверок**

1. Проверяется наличие постоянной неисправности.

2. C помощью разрядника определяется наличие вторичного напряжения на свече зажигания (более 22 000 В).

3. При наличии углеродных дорожек заменить катушку зажигания и проверить состояние высо ковольтных проводов.

*ВНИМАНИЕ. При работе с проводами вторичной цепи системы зажигания следует пользо ваться изолированными клещами и быть осторожным, чтобы избежать электротравмы.*

### **Диагностическая информация**

Если пропуски воспламенения носят непостоянный характер, необходимо проверить наличие следующих неисправностей:

 ненадежное заземление контроллера (проверить надежность крепления клемм заземления жгута системы зажигания) ;

нарушение резистивного слоя ДПДЗ (фиксируется код P0123);

механические повреждения двигателя (повреждения поршней, распредвала и т.д.);

 подсос воздуха (проверить систему впуска после ДМРВ на отсутствие подсоса воздуха, убедить ся в том, что вакуумные шланги присоединены надежно и не имеют повреждений);

 неисправность элементов системы топливоподачи (засорение топливного фильтра и неисправ ность электробензонасоса, см. карту А-6);

 неисправность элементов системы зажигания (проверить наличие намокания, трещин, износа, отклонения от нормы величины искрового промежутка, повреждений электродов или большого на гара на свечах зажигания, проверить высоковольтные провода и корпус катушки зажигания на от сутствие повреждений);

ослабление крепления ДПКВ;

сильное (более 0,4 мм) радиальное биение венца демпфера (задающего диска).

Если одновременно с кодами Р0300, Р0301, Р0302, Р0303, Р0304 фиксируются коды неисправ ностей цепей управления форсунками (см. табл. 2.301), то устранение неисправности следует на чинать с карты соответствующего кода неисправности цепей управления.

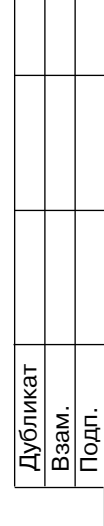

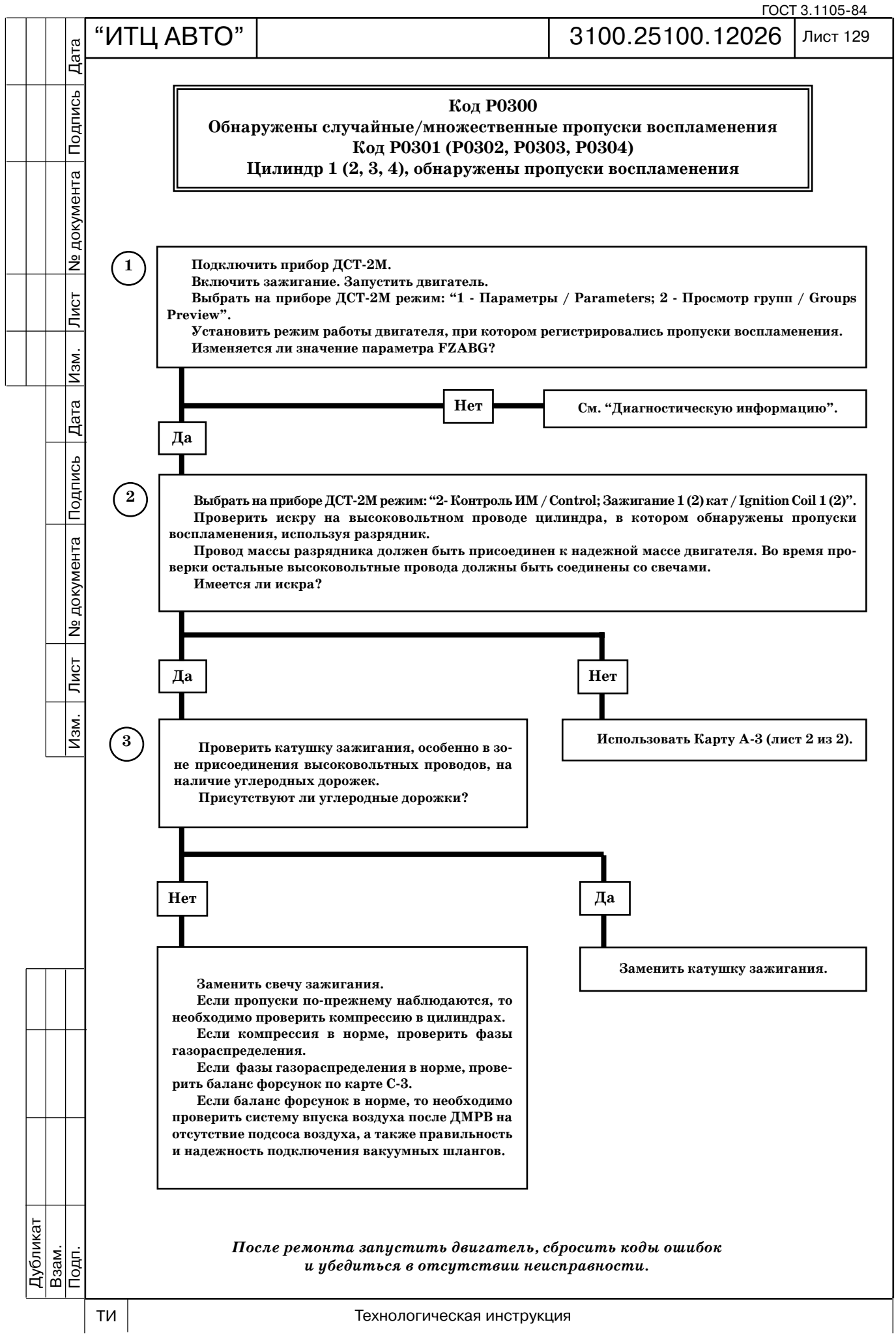

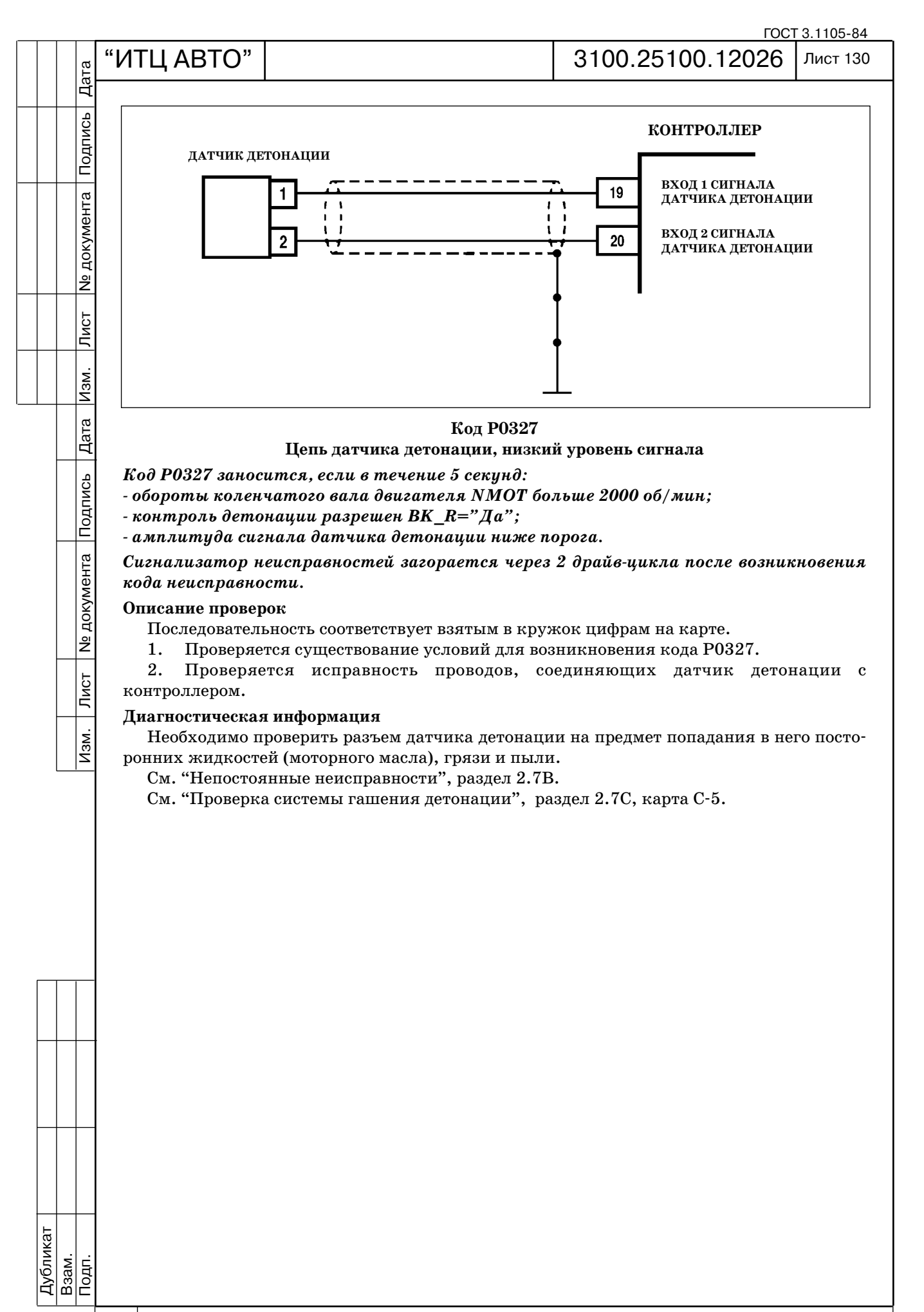

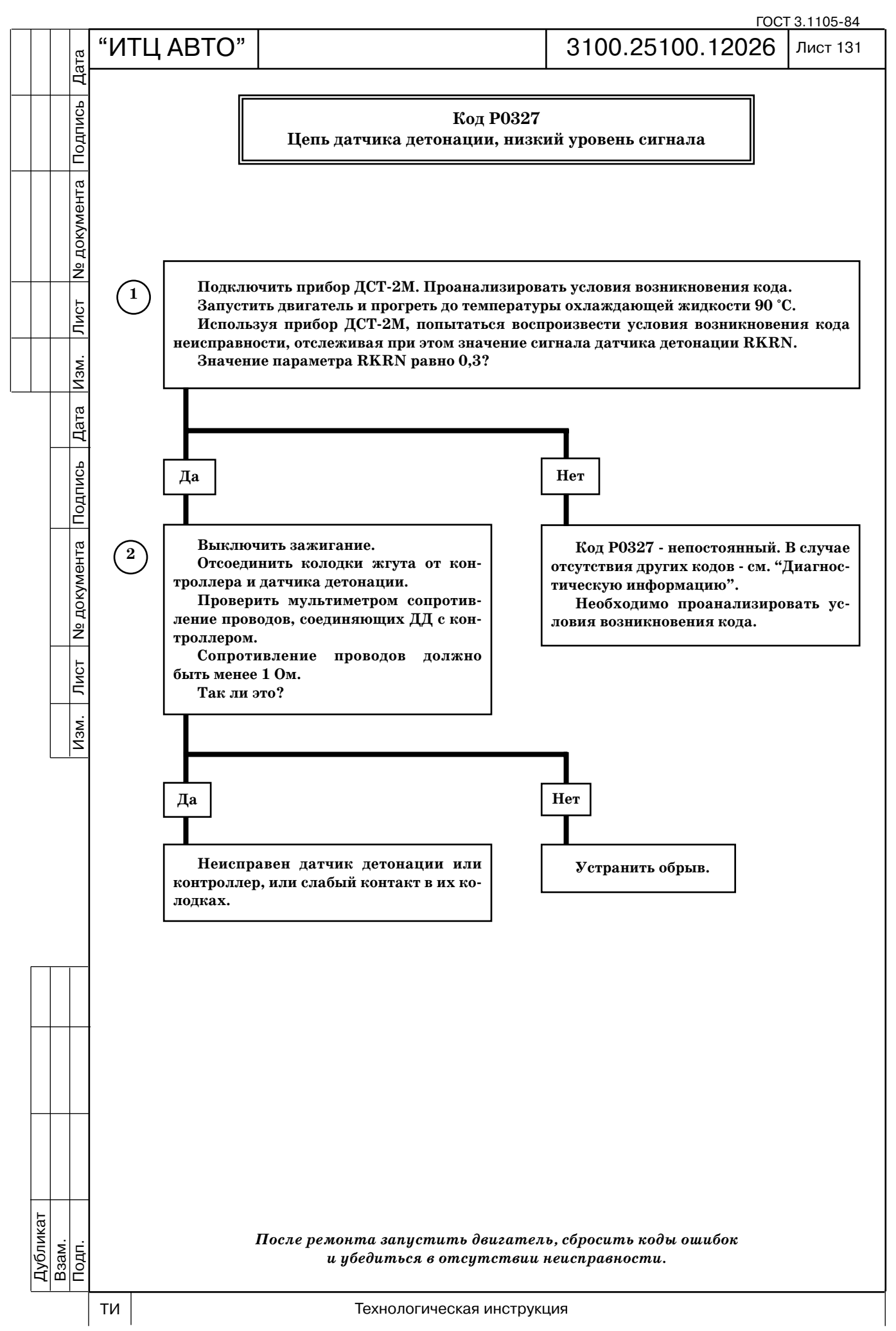

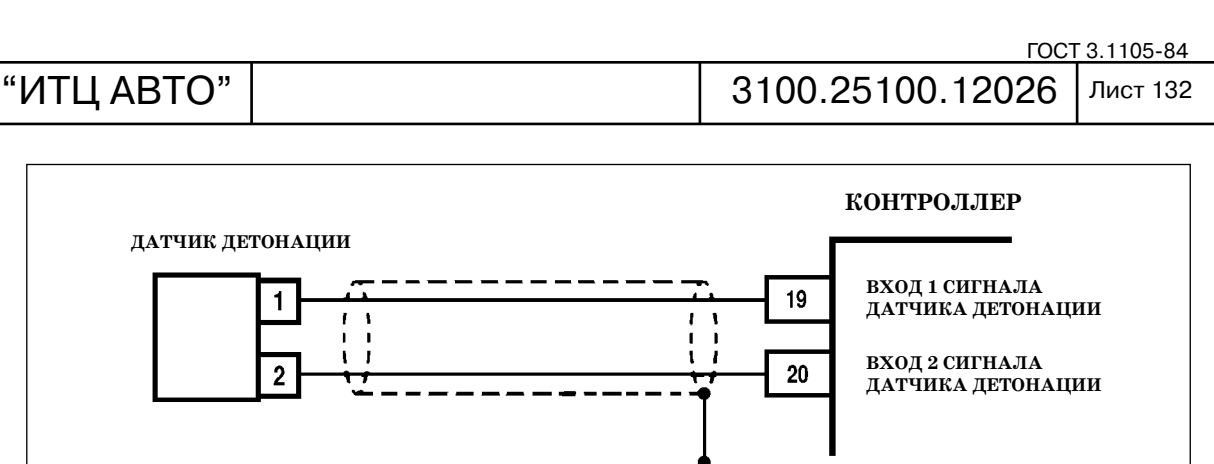

### **Цепь датчика детонации, высокий уровень сигнала**

*Код Р0328 заносится, если в течение 5 секунд:*

 *обороты коленчатого вала двигателя NMOT больше 1800 об/мин;*

 *контроль детонации разрешен BK\_R="Да";*

 *амплитуда сигнала датчика детонации выше порога.*

*Сигнализатор неисправностей загорается через 2 драйвцикла после возникновения кода неисправности.*

# **Описание проверок**

Последовательность соответствует взятым в кружок цифрам на карте.

1. Проверяется существование условий для возникновения кода Р0328.

2. Проверяется исправность экрана проводов, соединяющих датчик детонации с контроллером.

### **Диагностическая информация**

Диагностика датчика детонации в общем случае определяет исправность самого датчи ка и его подключения, включая момент затяжки датчика, неисправность в жгуте прово дов или его экранирования. Кроме того, в рамках диагностики датчика, получение от си стемы управления сигнала "повышенный шум двигателя" (код P0328) может сигнализи ровать о неисправности или ухудшении состояния деталей двигателя. В этом случае необ ходимо провести диагностику, в том числе на слух, механического состояния деталей дви гателя, обращая особое внимание на состояние элементов газораспределительного и кри вошипно-шатунного механизмов.

Убедиться в том, что жгут с проводами датчика не проложен вблизи высоковольтных проводов. См. "Проверка системы гашения детонации", раздел 2.7С, карта С-5.

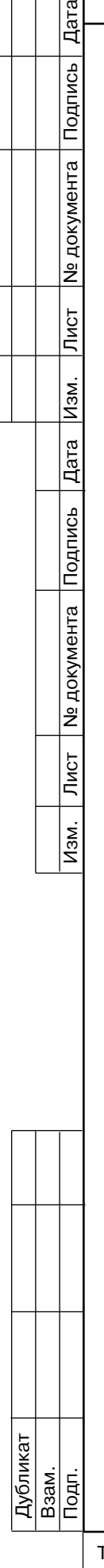

Дата

Подпись

**Ne документа** 

Лист

Изм.

Дата

Подпись

**N** документа

 $\overline{\overline{\Pi}$ ист

 $\overline{Mam}$ .

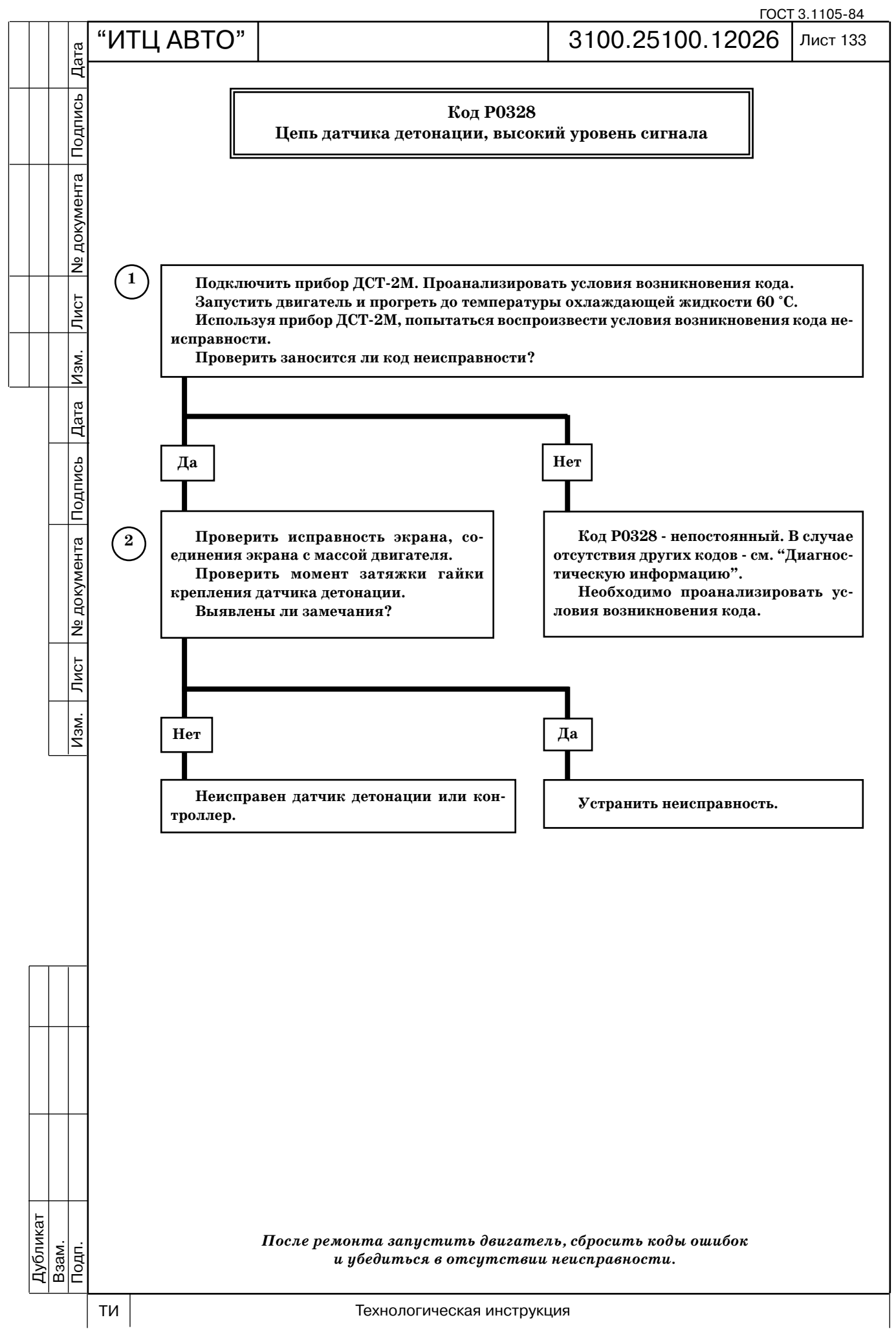

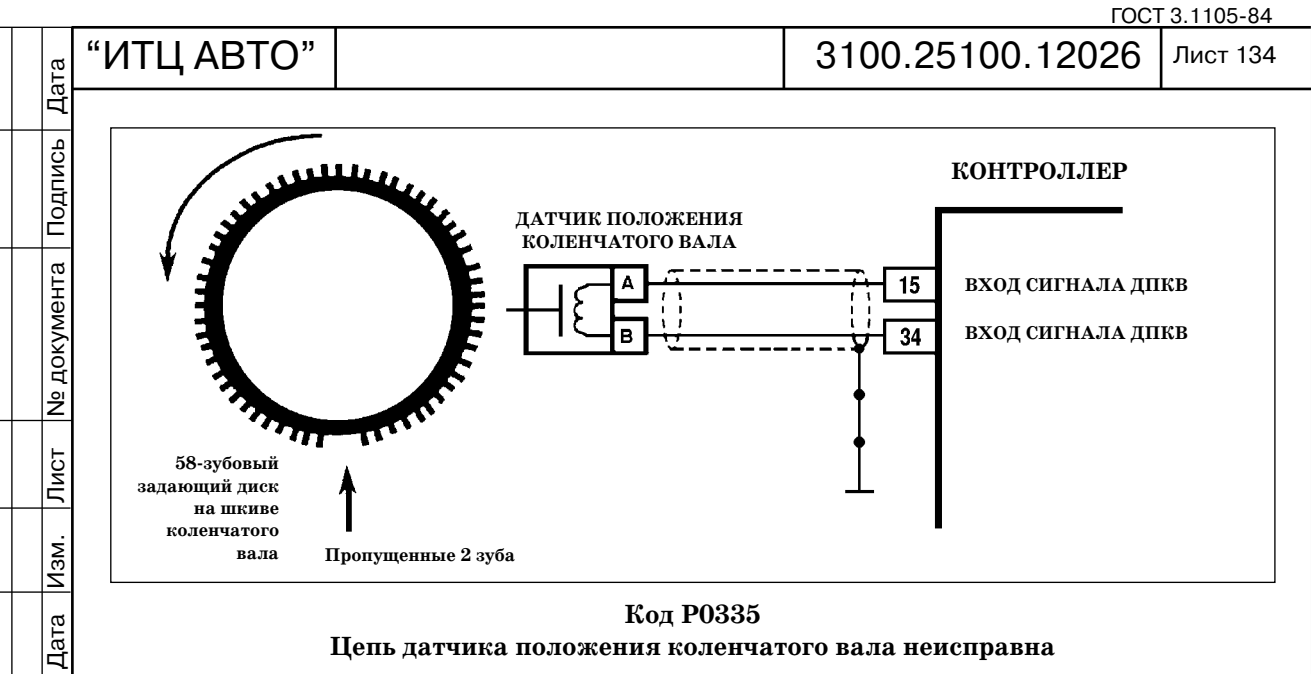

# **Цепь датчика положения коленчатого вала неисправна**

*Код Р0335 заносится, если:*

 *коленчатый вал проворачивается;*

 *есть сигнал датчика фаз;*

 *нет сигнала датчика положения коленчатого вала.* 

*При возникновении этого кода сигнализатор неисправностей не загорается.*

# **Описание проверок**

Подпись<br>Подпись

**N** документа

 $\overline{\text{JMCT}}$ 

 $\sqrt{M}$ 

Последовательность соответствует взятым в кружок цифрам на карте.

1. Проверяются провода и сопротивление датчика положения коленчатого вала. Со противление может незначительно изменяться при повышении температуры.

2. Выходной сигнал датчика должен иметь амплитуду напряжения переменного то ка не менее 0,3 В при оборотах прокручивания коленчатого вала стартером.

# **Диагностическая информация**

Нарушение контактов в колодке датчика или контроллера может вызвать занесение непостоянного кода Р0335.

Проверить задающий диск на шкиве коленчатого вала на повреждение зубьев, биение или другие повреждения.

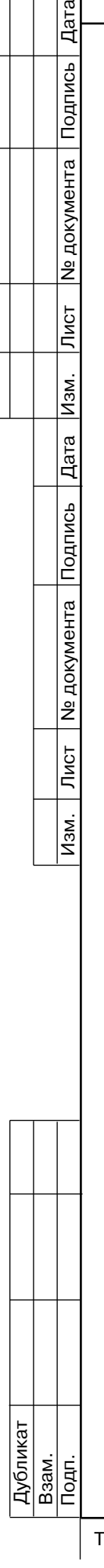

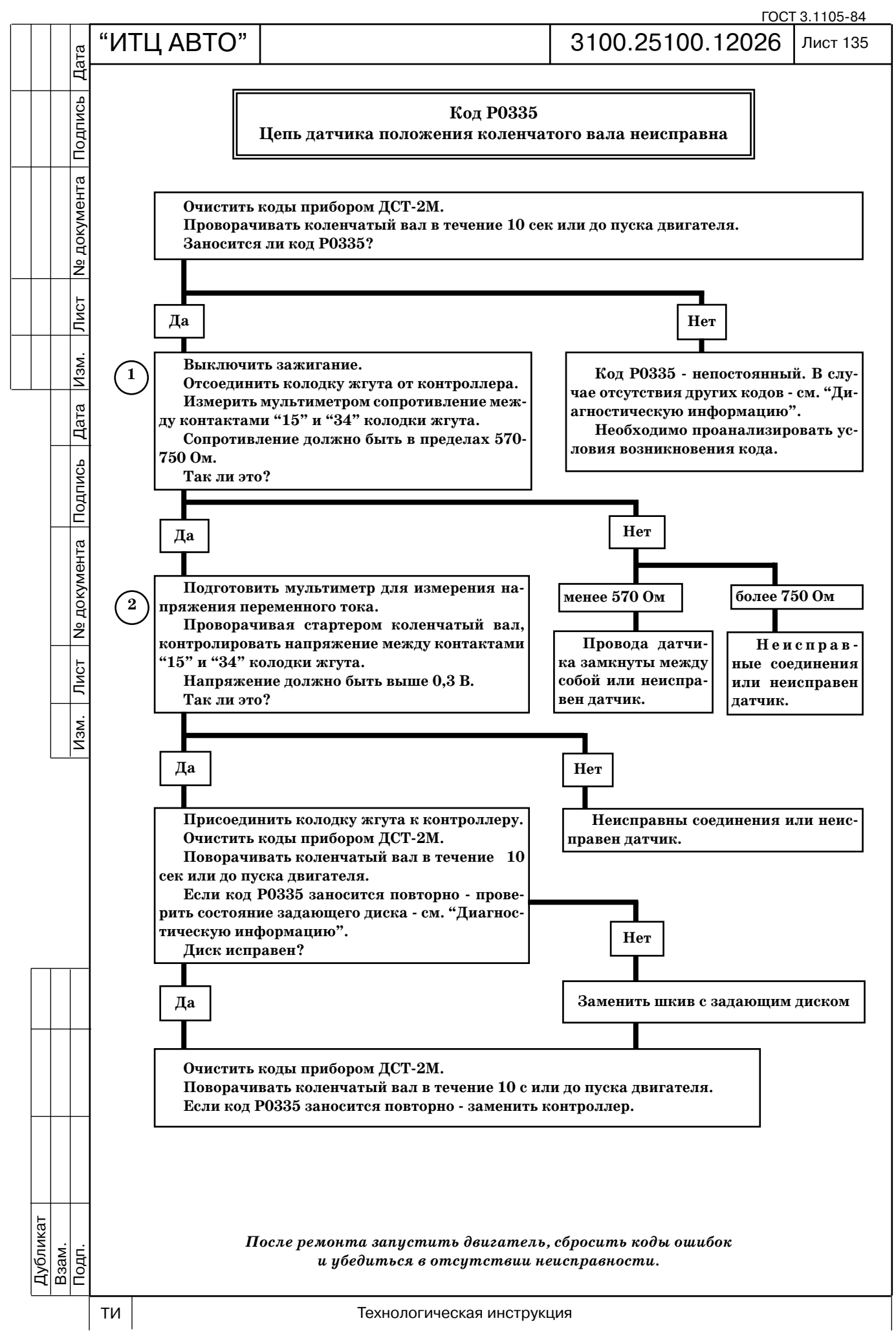

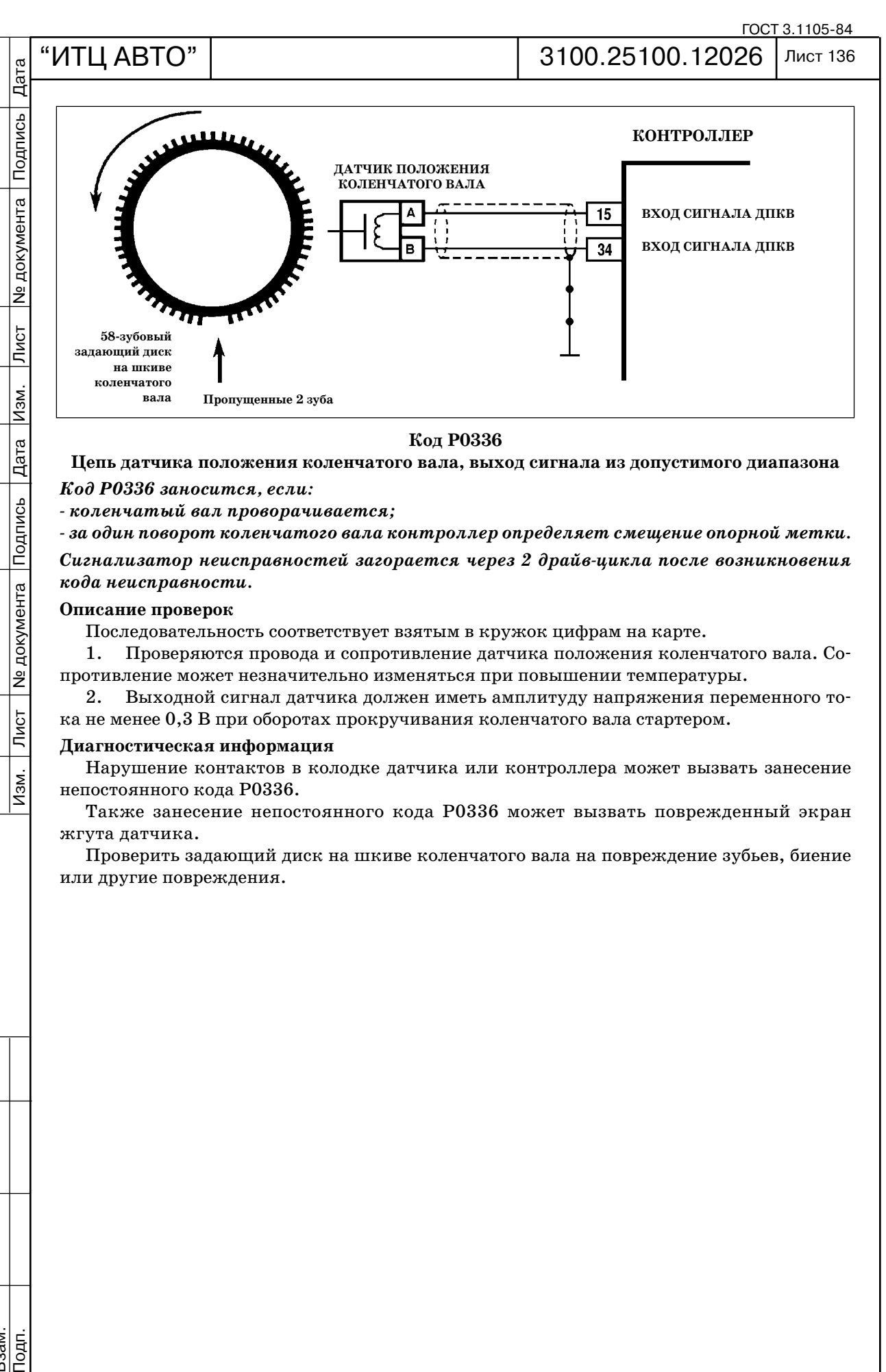

**Цепь датчика положения коленчатого вала, выход сигнала из допустимого диапазона**

*Код Р0336 заносится, если:*

 *коленчатый вал проворачивается;*

 *за один поворот коленчатого вала контроллер определяет смещение опорной метки.*

Сигнализатор неисправностей загорается через 2 драйв-цикла после возникновения *кода неисправности.*

### **Описание проверок**

Дата

Подпись

**N** документа

Лист

 $M$ 3M.

Дубликат Взам.

Подп.

Последовательность соответствует взятым в кружок цифрам на карте.

1. Проверяются провода и сопротивление датчика положения коленчатого вала. Со противление может незначительно изменяться при повышении температуры.

2. Выходной сигнал датчика должен иметь амплитуду напряжения переменного то ка не менее 0,3 В при оборотах прокручивания коленчатого вала стартером.

# **Диагностическая информация**

Нарушение контактов в колодке датчика или контроллера может вызвать занесение непостоянного кода Р0336.

Также занесение непостоянного кода Р0336 может вызвать поврежденный экран жгута датчика.

Проверить задающий диск на шкиве коленчатого вала на повреждение зубьев, биение или другие повреждения.

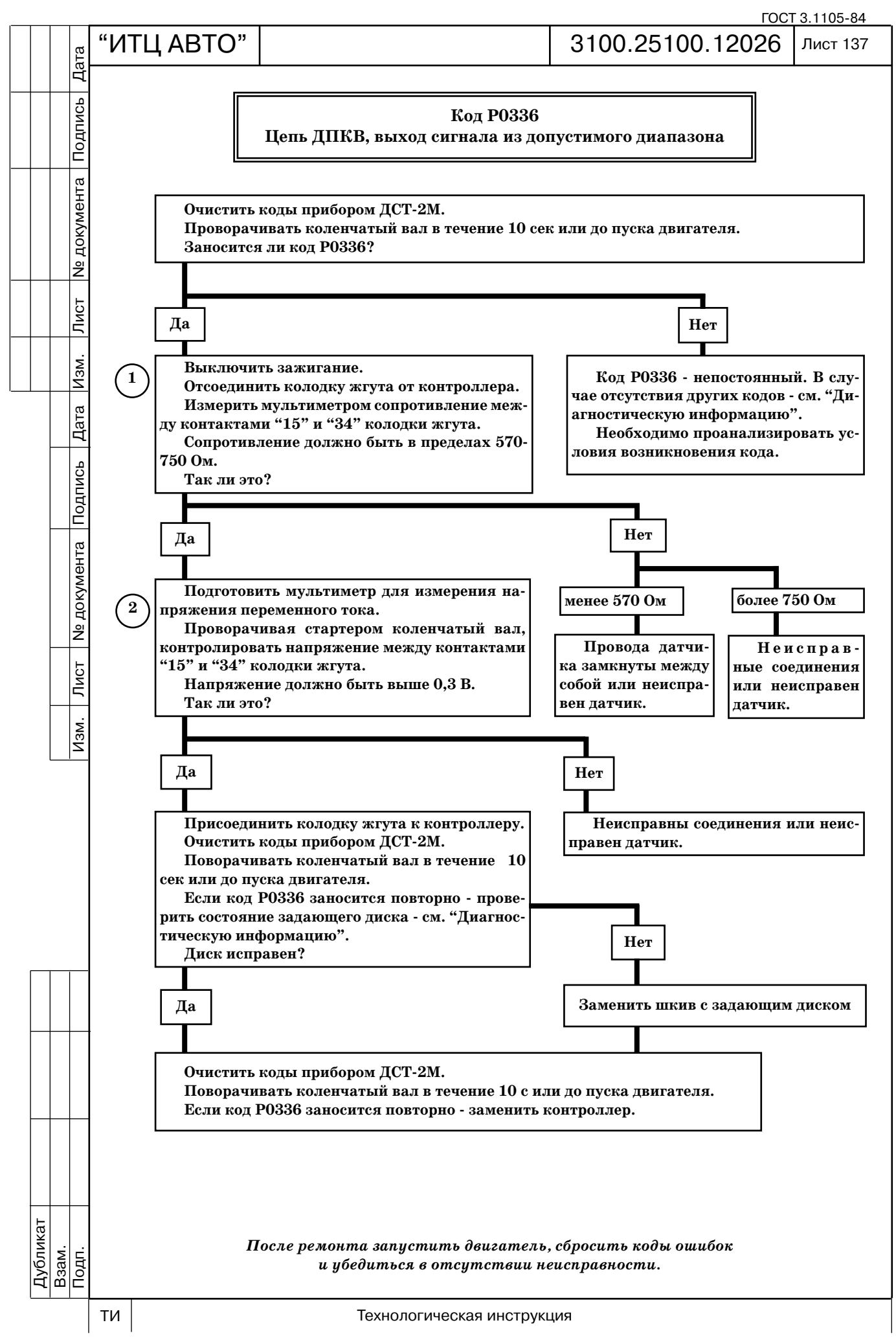

ГОСТ 3.1105-84 "ИТЦ АВТО" | З100.25100.12026 Лист 138 Дата Подп. Лист № 2001 — Дата Изм. Лист № 1991 — 1991 — 1991 — 1992 — 1992 — 1993 — 1994 — 1994 — 1994 — 1994 — 199 Подпись **КОНТРОЛЛЕРДАТЧИК ФАЗ ВЫХОД ПИТАНИЯ** 45 № документа **ДАТЧИКА ФАЗ**  $\overline{2}$ 79  $+12B$ 3 **ВХОД СИГНАЛА ДАТЧИКА ФАЗ** Лист **Разъем датчика фаз** Изм. **(вид спереди)** Дата  $\overline{2}$ Я

# **Код Р0340 Датчик фаз неисправен**

*Код Р0340 заносится, если:*

 *коленчатый вал проворачивается;*

 *последовательность импульсов имеет непериодический характер.*

*Сигнализатор неисправностей загорается через 2 драйвцикла после возникновения кода неисправности.*

*После возникновения кода неисправности контроллер будет осуществлять подачу топлива в режиме последовательного впрыска.*

# **Описание проверок**

Последовательность соответствует взятым в кружок цифрам на карте.

1. Проверяется наличие кода неисправности.

2. Проверяется надежность соединения датчика фаз со жгутом проводов.

# **Диагностическая информация**

Неисправность непостоянного характера может быть вызвана наличием следующих неисправностей.

*Ненадежное соединение контактов колодок жгута системы зажигания, датчика и контроллера.* Осмотреть разъемы датчика и контроллера, колодки жгута на надежность соединения, отсутствие повреждений замков колодок и поврежденных контактов.

*Повреждения жгута***.** Проверить жгут на наличие повреждений.

*Неисправный датчик фаз***.** Заменить на заведомо исправный и проверить на повторное возникновение кода.

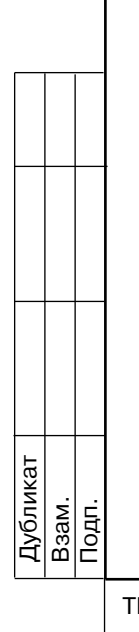

Подпись

**N** документа

 $\overline{\overline{\mathrm{N}}\mathrm{G}$ т

 $M3M.$ 

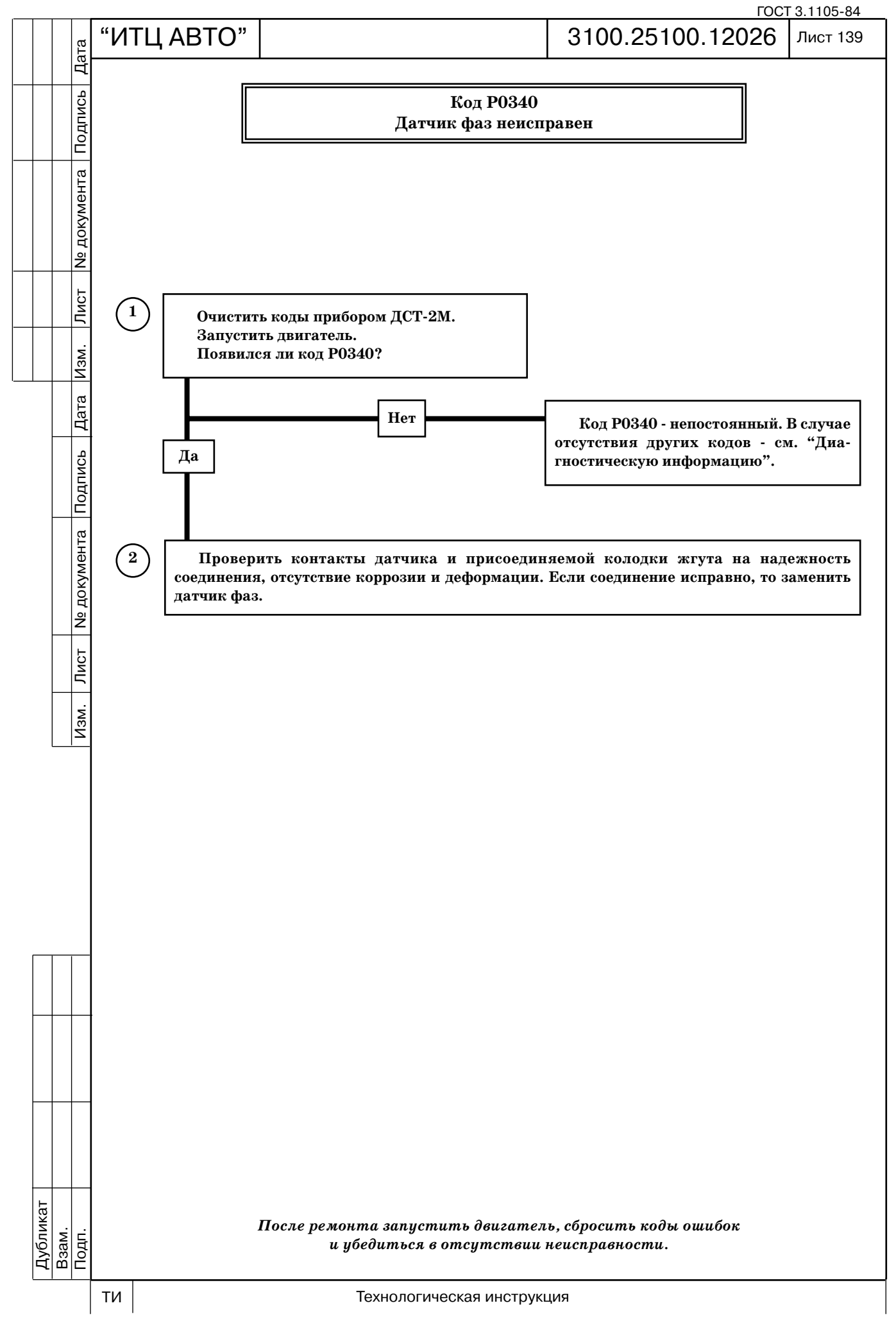
ГОСТ 3.1105-84 "ИТЦ АВТО" | З100.25100.12026 Лист 140 Дата Подп. Лист № 2001 — Дата Изм. Лист № 1991 — 1991 — 1991 — 1992 — 1992 — 1993 — 1994 — 1994 — 1994 — 1994 — 199 Подпись **КОНТРОЛЛЕРДАТЧИК ФАЗ ВЫХОД ПИТАНИЯ** 45 № документа **ДАТЧИКА ФАЗ**  $\overline{2}$  $+12B$ 3 79 **ВХОД СИГНАЛА ДАТЧИКА ФАЗ** Лист **Разъем датчика фаз** Изм. **(вид спереди)** Дата  $\overline{2}$ Ω

# **Код Р0342**

**Цепь датчика фаз, низкий уровень сигнала**

*Код Р0342 заносится, если:*

 *коленчатый вал проворачивается;*

 *на входе контроллера (контакт "79") постоянно присутствует низкий уровень сигнала.*

Сигнализатор неисправностей загорается через 2 драйв-цикла после возникновения *кода неисправности.*

## **Описание проверок**

Последовательность соответствует взятым в кружок цифрам на карте.

1. Проверяется наличие кода неисправности.

2. Проверяется исправность цепи выходного сигнала датчика.

## **Диагностическая информация**

Неисправность непостоянного характера может быть вызвана наличием следующих неисправностей.

*Ненадежное соединение контактов колодок жгута системы зажигания, датчика и контроллера.* Осмотреть разъемы датчика и контроллера, колодки жгута на надежность соединения, отсутствие повреждений замков колодок и поврежденных контактов.

*Повреждения жгута***.** Проверить жгут на наличие повреждений.

*Неисправный датчик фаз***.** Заменить на заведомо исправный и проверить на повторное возникновение кода.

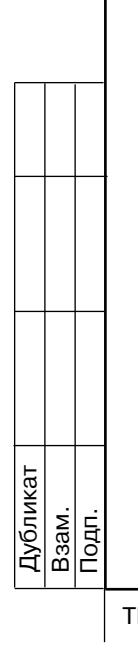

Подпись

**Nº документа** 

Лист $\overline{\phantom{a}}$ 

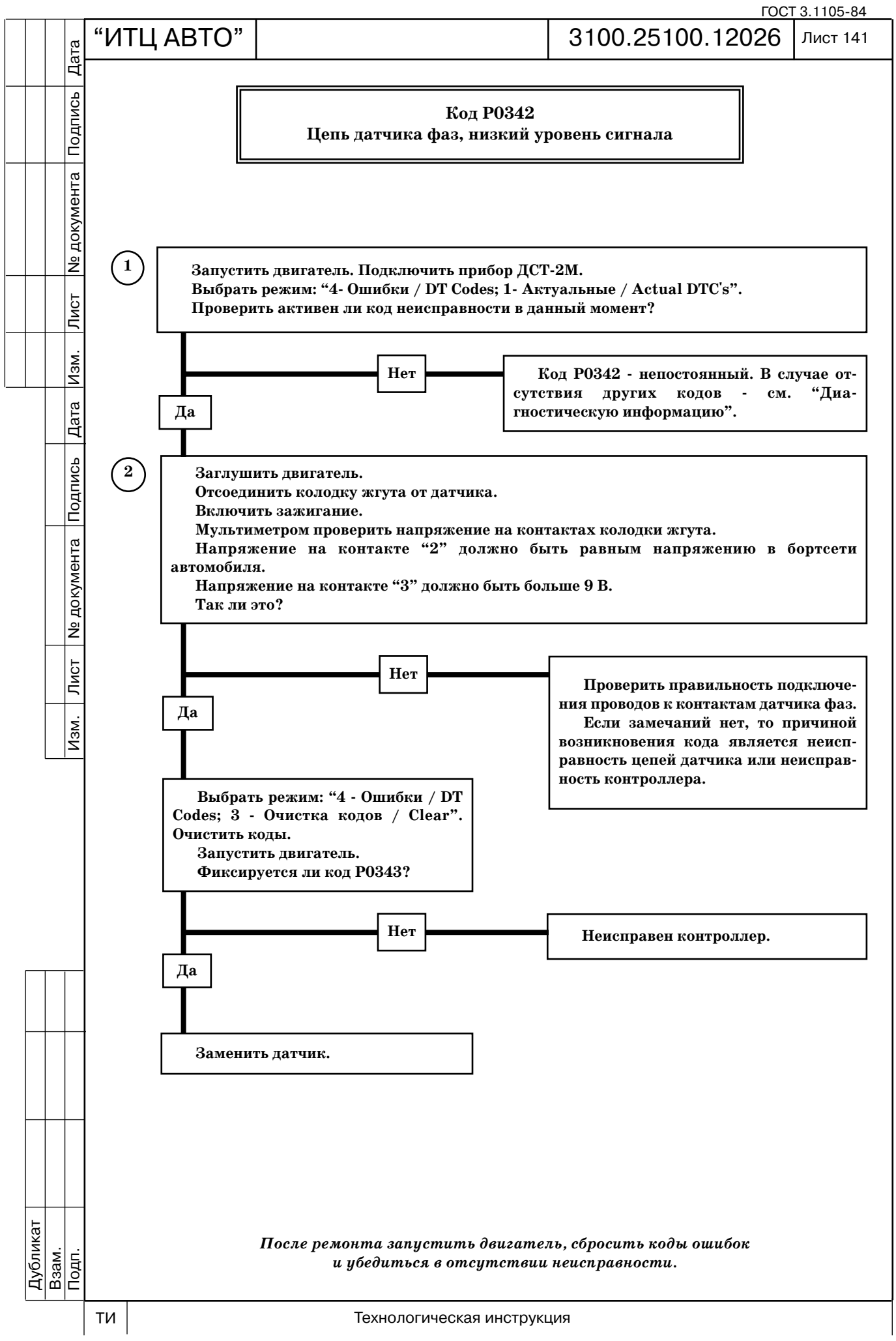

ГОСТ 3.1105-84 "ИТЦ АВТО" | З100.25100.12026 Лист 142 Дата Подп. Лист № 2001 — Дата Изм. Лист № 1991 — 1991 — 1991 — 1992 — 1992 — 1993 — 1994 — 1994 — 1994 — 1994 — 199 Подпись **КОНТРОЛЛЕРДАТЧИК ФАЗ ВЫХОД ПИТАНИЯ** 45 № документа **ДАТЧИКА ФАЗ**  $\overline{2}$  $+12B$ 3 79 **ВХОД СИГНАЛА ДАТЧИКА ФАЗ** Лист **Разъем датчика фаз** Изм. **(вид спереди)** Дата  $\overline{2}$ 

# **Код Р0343**

**Цепь датчика фаз, высокий уровень сигнала**

*Код Р0343 заносится, если:*

 *коленчатый вал проворачивается;*

 *на входе контроллера (контакт "79") постоянно присутствует высокий уровень сигнала.*

*Сигнализатор неисправностей загорается через 2 драйвцикла после возникновения кода неисправности.*

### **Описание проверок**

Последовательность соответствует взятым в кружок цифрам на карте.

1. Проверяется наличие кода неисправности.

2. Проверяется исправность цепей выходного сигнала, питания и заземления датчика.

3. Проверяется исправность датчика.

## **Диагностическая информация**

Неисправность непостоянного характера может быть вызвана наличием следующих неисправностей.

*Ненадежное соединение контактов колодок жгута системы зажигания, датчика и контроллера.* Осмотреть разъемы датчика и контроллера, колодки жгута на надежность соединения, отсутствие повреждений замков колодок и поврежденных контактов.

*Повреждения жгута***.** Проверить жгут на наличие повреждений.

*Неисправный датчик фаз***.** Заменить на заведомо исправный и проверить на повторное возникновение кода.

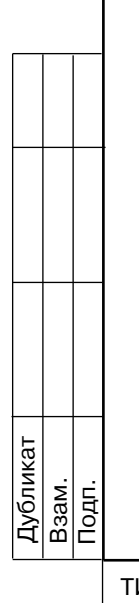

Подпись

**Nº документа** 

Лист $\overline{\phantom{a}}$ 

 $\overline{M}$ зм.

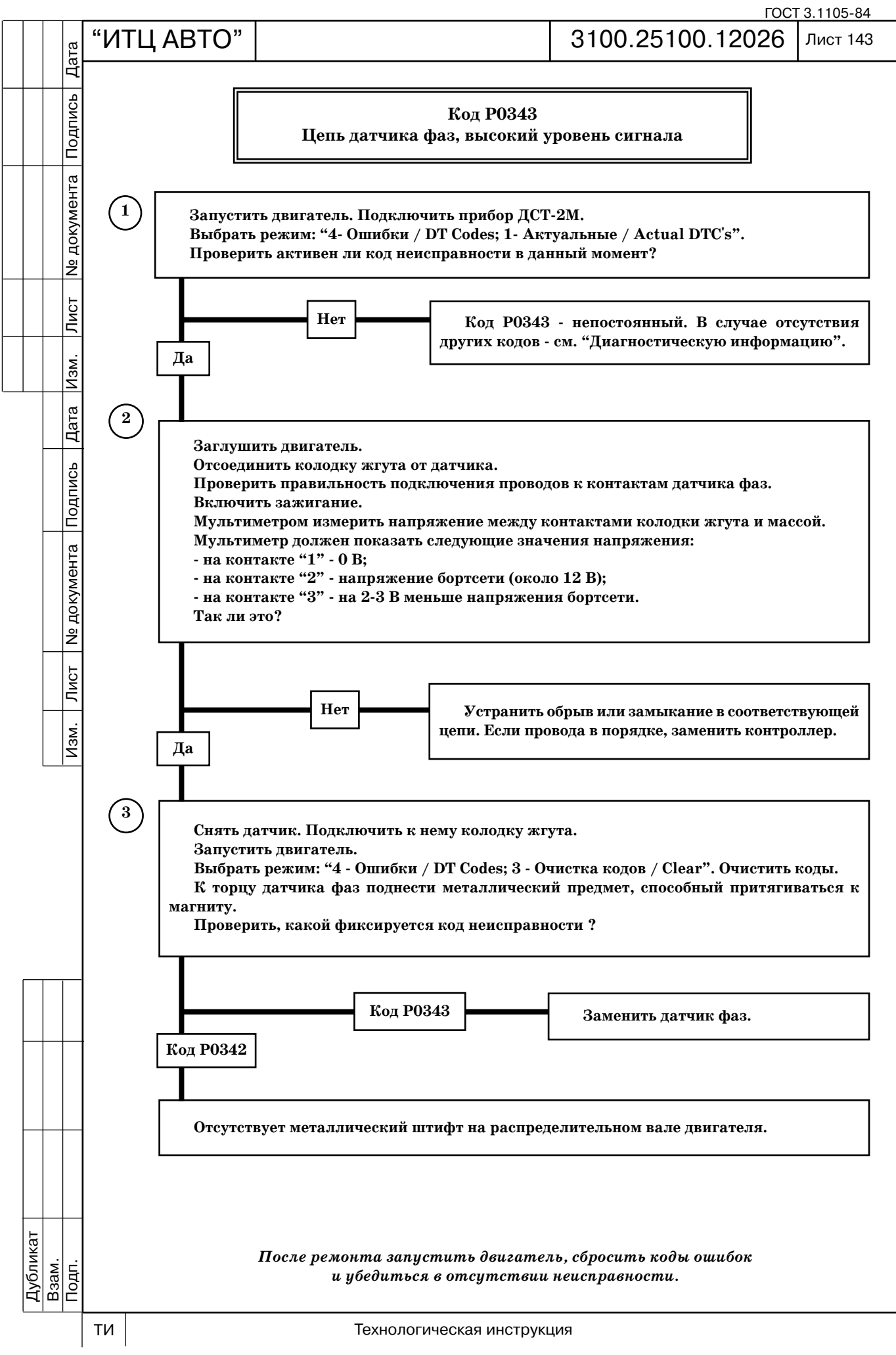

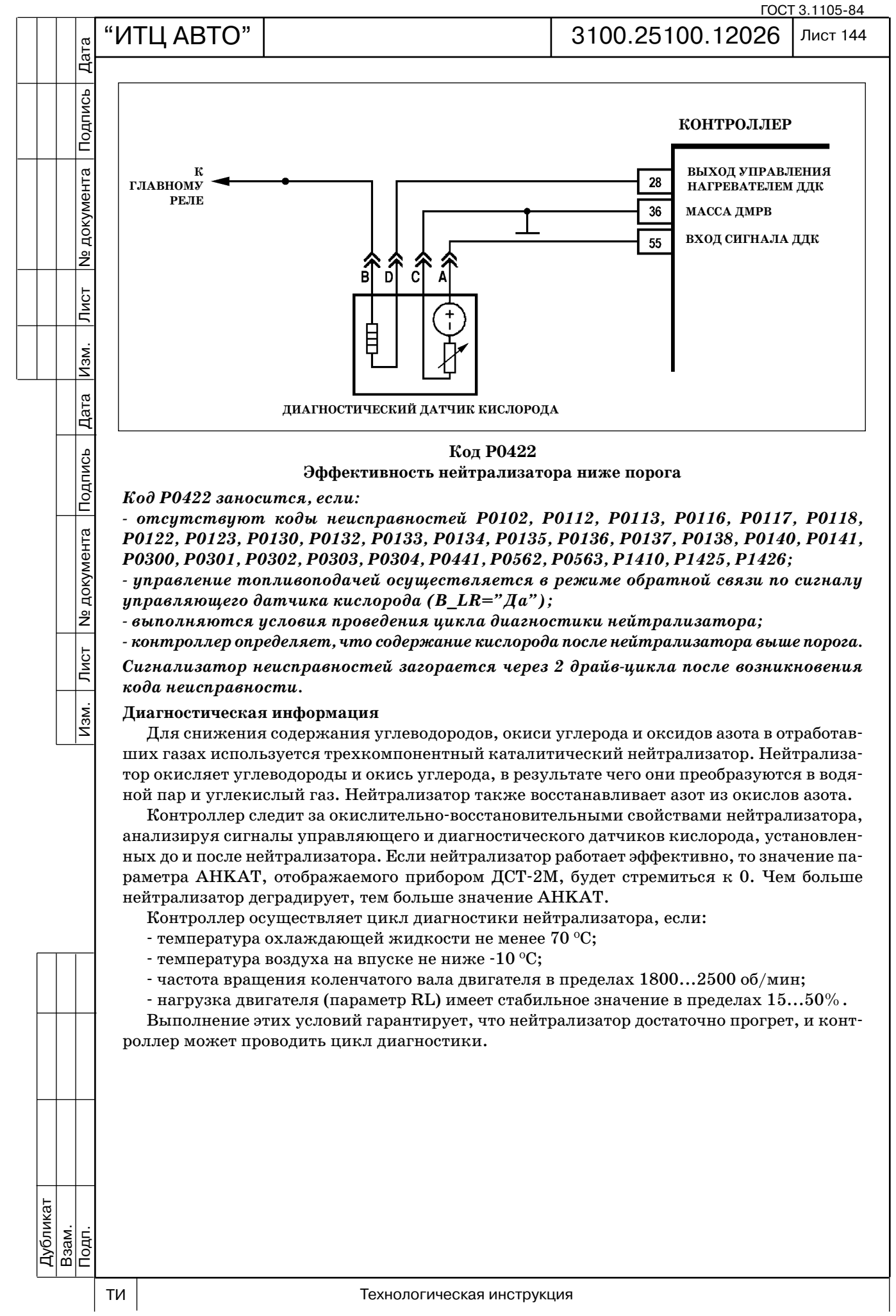

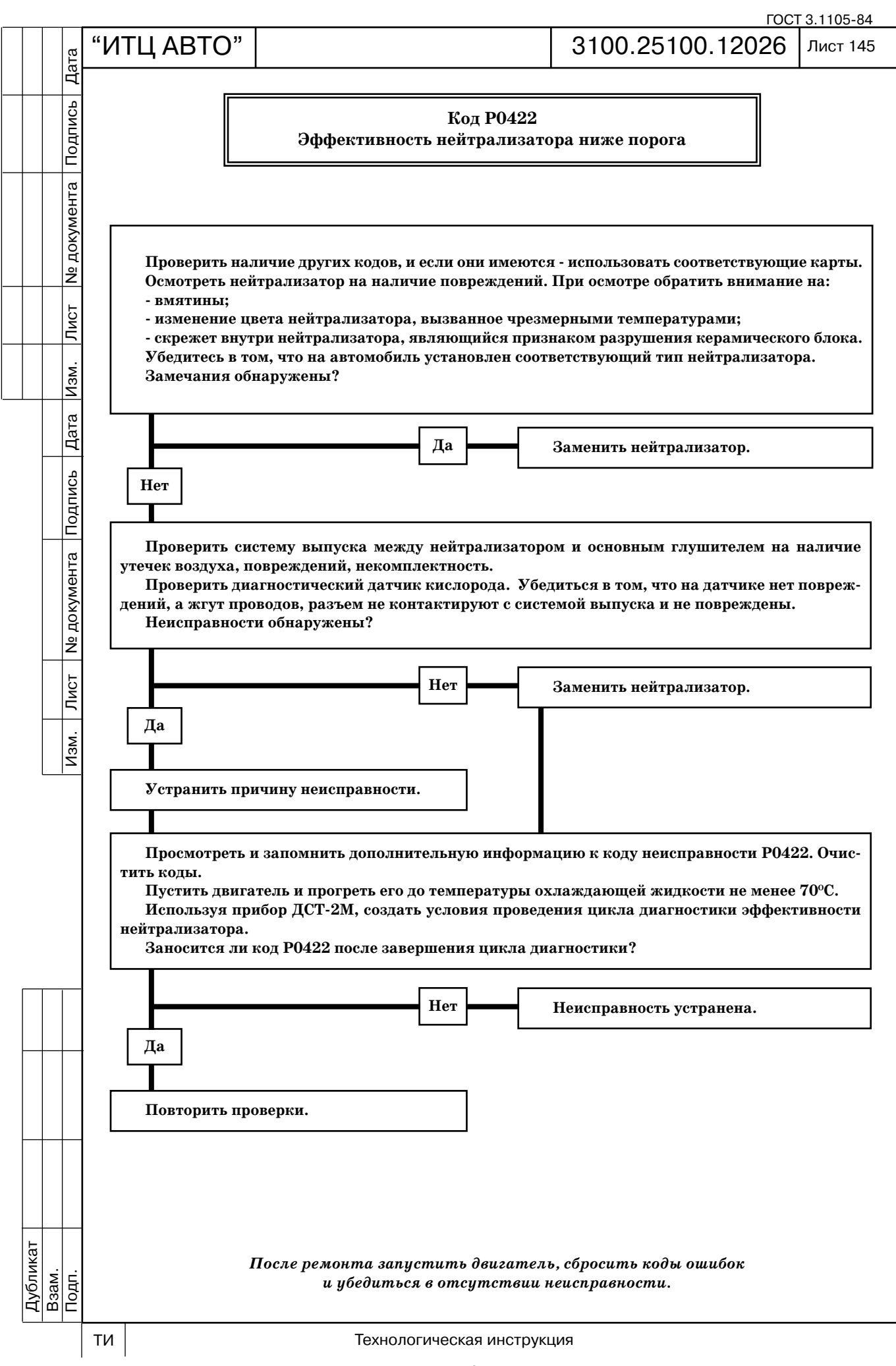

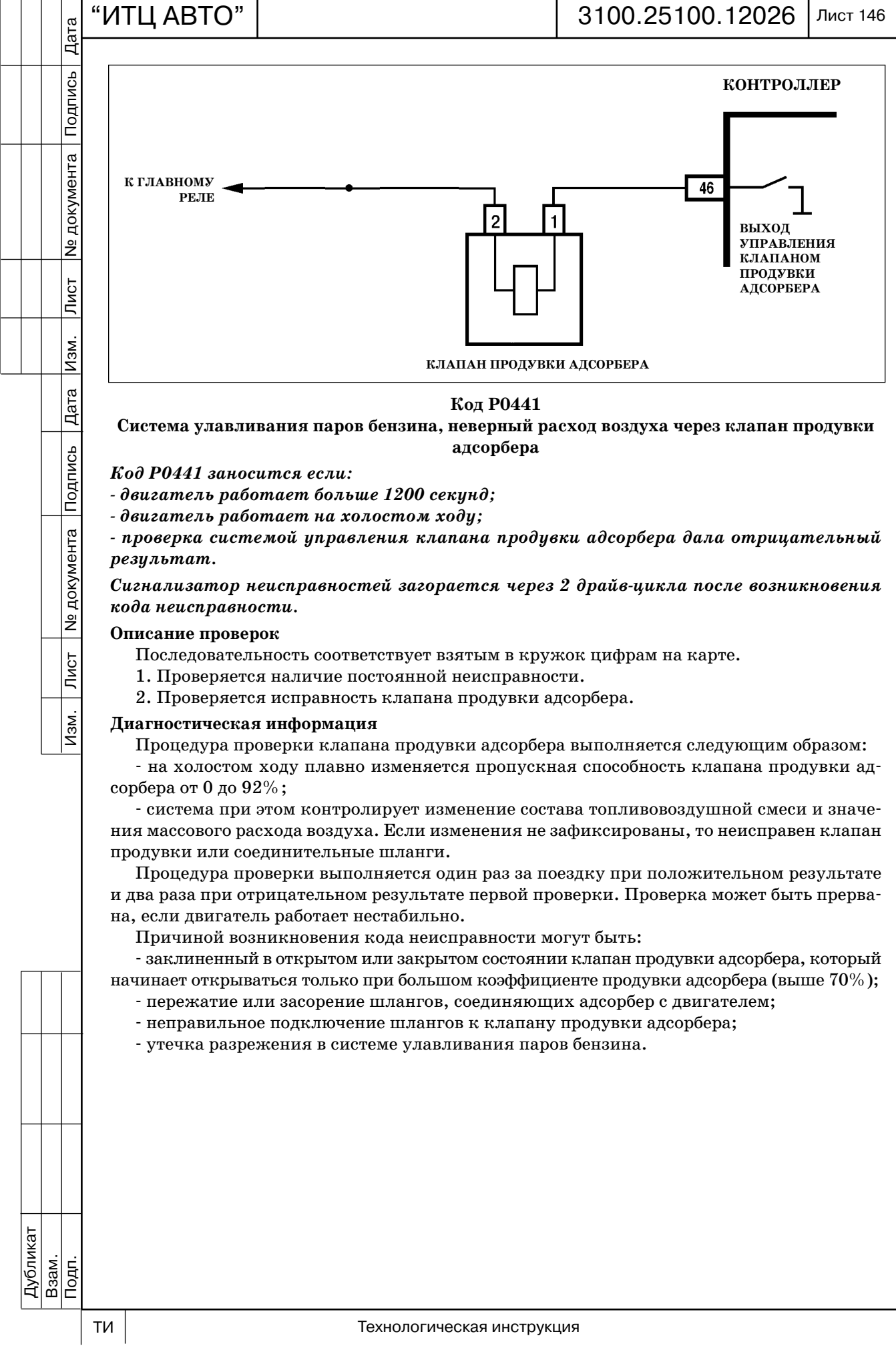

ГОСТ 3.1105-84

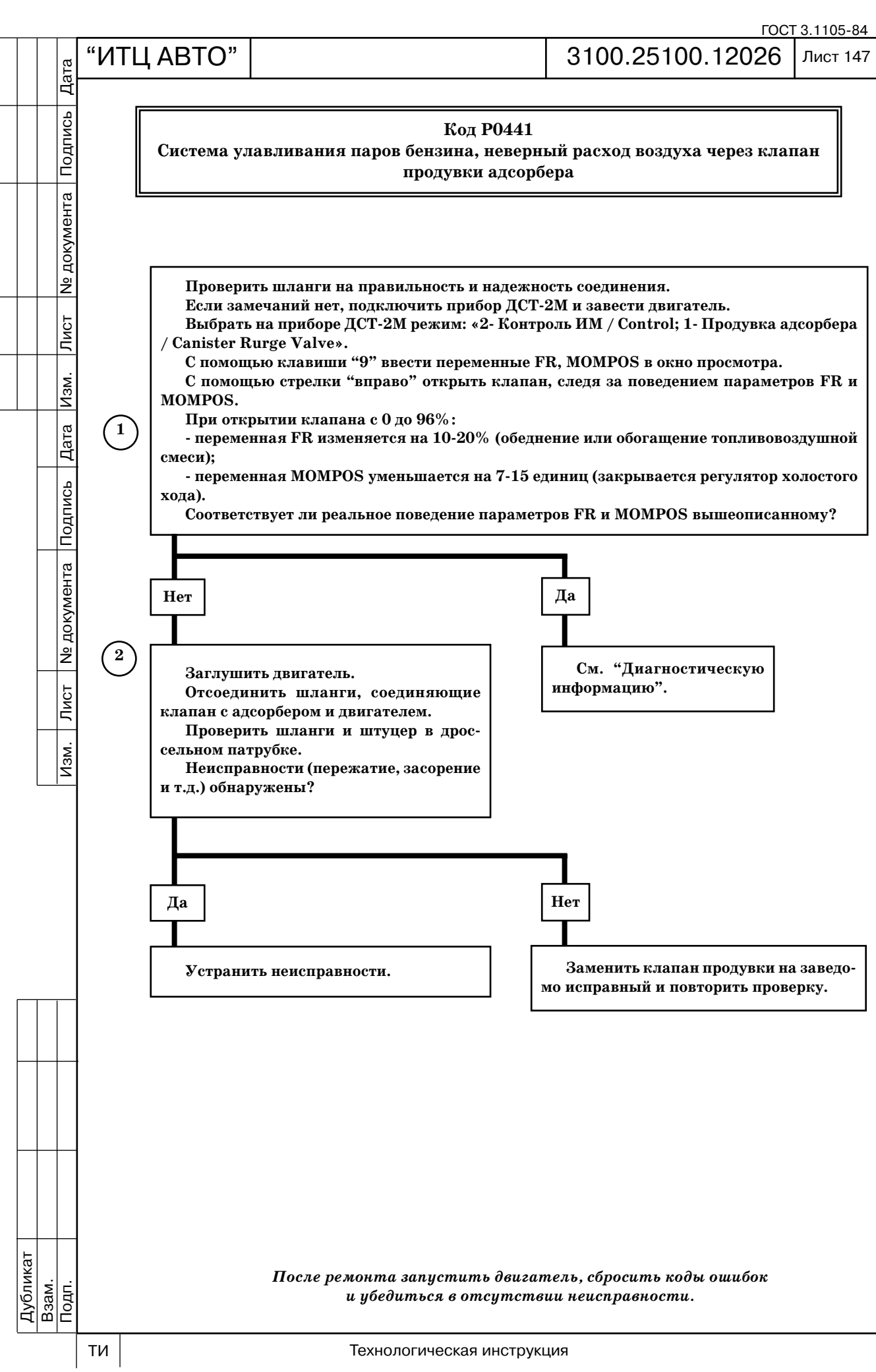

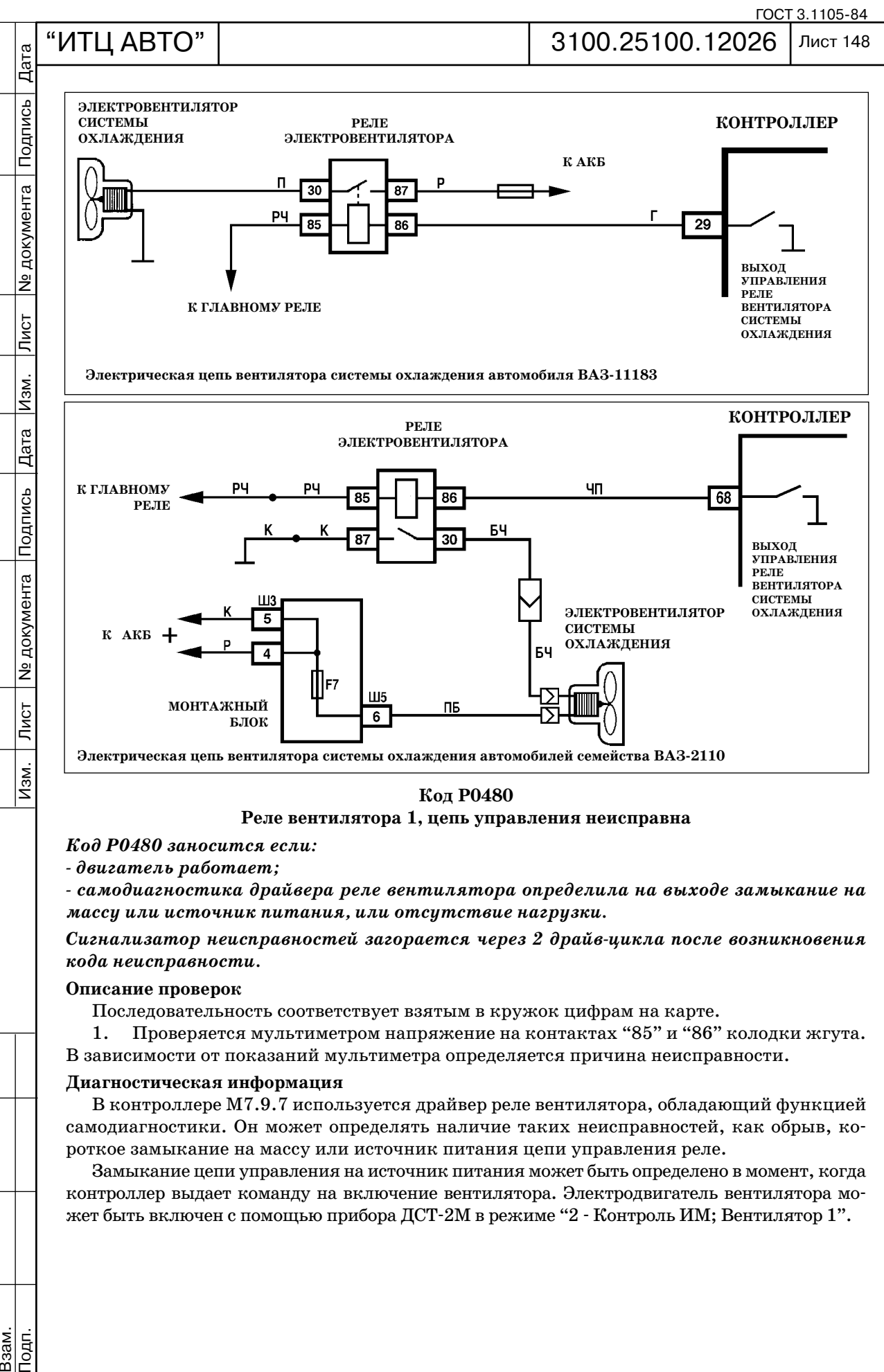

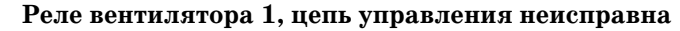

*Код Р0480 заносится если:*

 *двигатель работает;*

 *самодиагностика драйвера реле вентилятора определила на выходе замыкание на массу или источник питания, или отсутствие нагрузки.* 

*Сигнализатор неисправностей загорается через 2 драйвцикла после возникновения кода неисправности.*

### **Описание проверок**

Последовательность соответствует взятым в кружок цифрам на карте.

1. Проверяется мультиметром напряжение на контактах "85" и "86" колодки жгута.

В зависимости от показаний мультиметра определяется причина неисправности.

### **Диагностическая информация**

В контроллере М7.9.7 используется драйвер реле вентилятора, обладающий функцией самодиагностики. Он может определять наличие таких неисправностей, как обрыв, ко роткое замыкание на массу или источник питания цепи управления реле.

Замыкание цепи управления на источник питания может быть определено в момент, когда контроллер выдает команду на включение вентилятора. Электродвигатель вентилятора мо жет быть включен с помощью прибора ДСТ2M в режиме "2 Контроль ИМ; Вентилятор 1".

Подп.

Дубликат Взам.

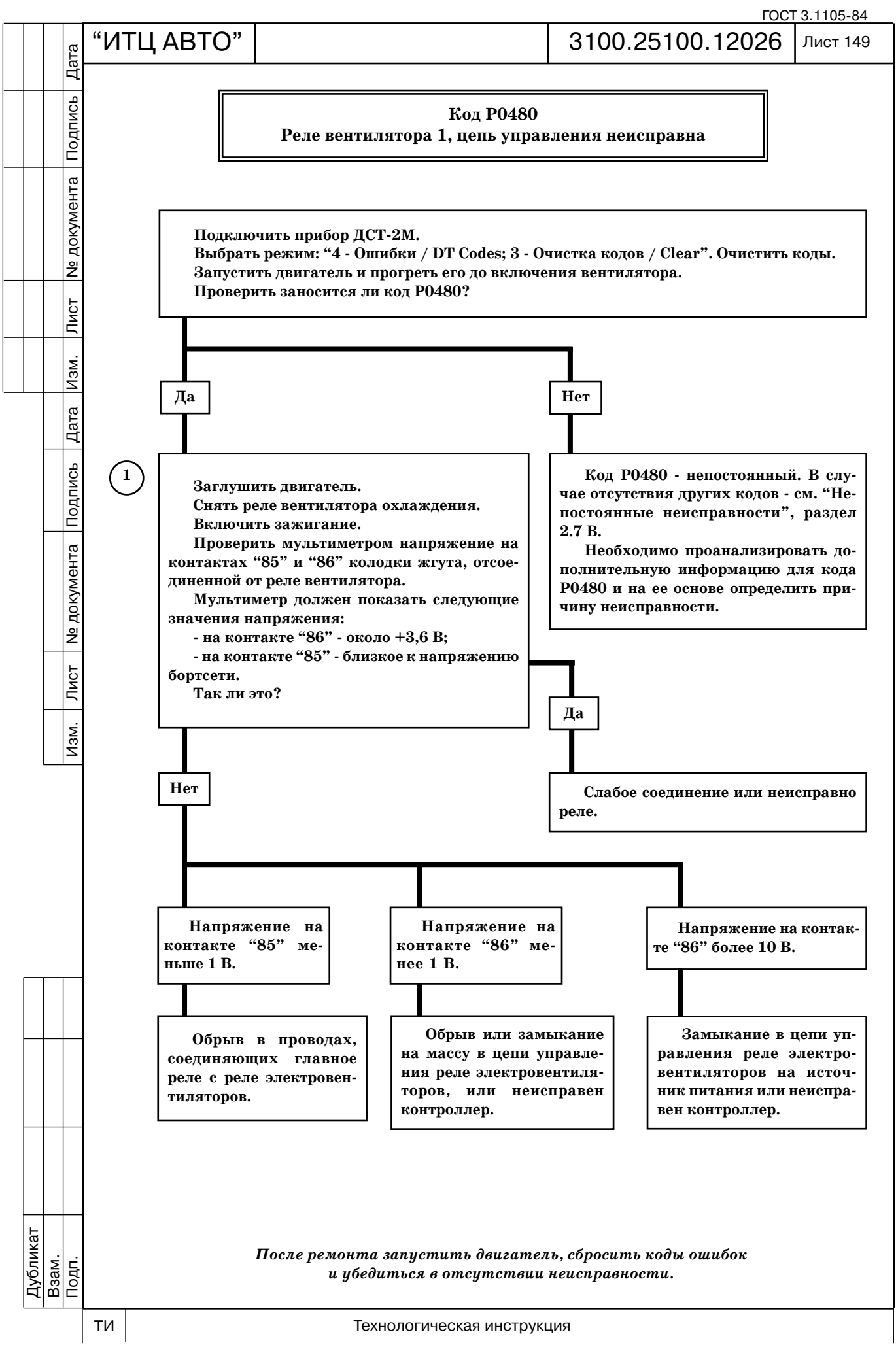

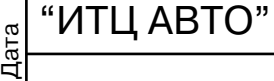

Подпись

**Ne документа** 

Лист

Изм.

Дата

Подпись

**N** документа

Лист

<u>Изм.</u>

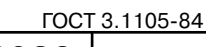

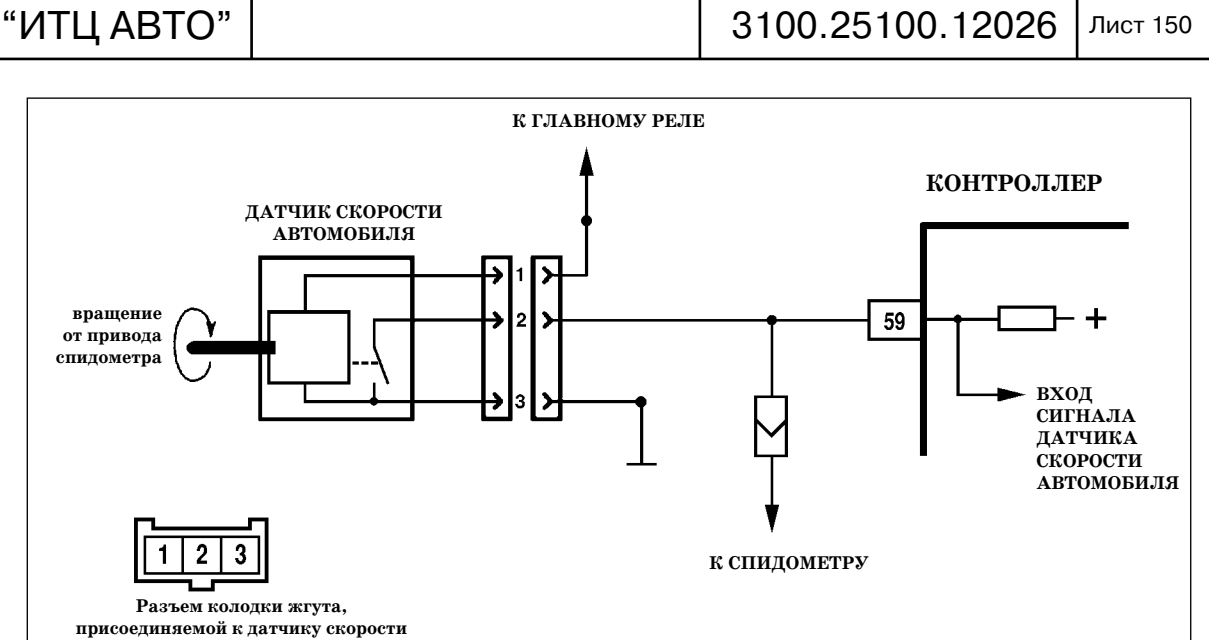

## **Код Р0500 Датчик скорости автомобиля неисправен**

*Код Р0500 заносится, если в течение 3 с:*

- *обороты коленчатого вала двигателя NMOT находятся в диапазоне 1300...3500 об/мин;*
- *температура охлаждающей жидкости TMOT выше 25 °С;*
- *сигнал скорости автомобиля VFZG соответствует 5 км/ч или менее;*
- *контроллер отключил подачу топлива (B\_SA="Да");*
- *или*
- *обороты коленчатого вала двигателя NMOT больше 1700 об/мин;*
- *значение параметра нагрузки RL больше 50%;*
- *сигнал скорости автомобиля VFZG менее 5 км/ч.*

Сигнализатор неисправностей загорается через 2 драйв-цикла после возникновения *кода неисправности.*

## **Описание проверок**

Последовательность соответствует взятым в кружок цифрам на карте.

1. Проверяется работа датчика скорости с помощью прибора ДСТ-2М.

2. Проверяется не замкнута ли цепь входного сигнала датчика скорости автомоби ля на массу или источник питания.

3. При проверке пробником цепи входного сигнала датчика скорости автомобиля не сколько раз в секунду должен генерироваться сигнал скорости автомобиля, отображае мый прибором ДСТ-2М.

- 4. Проверяется пробником исправность цепи питания датчика.
- 5. Проверяется соединение датчика с массой двигателя.

## **Диагностическая информация**

Прибор ДСТ2М должен показывать скорость автомобиля при вращении ведущих ко лес со скоростью более 3 км/ч.

Неисправность непостоянного характера может быть вызвана попаданием влаги внутрь датчика скорости.

См. "Непостоянные неисправности", раздел 2.7В.

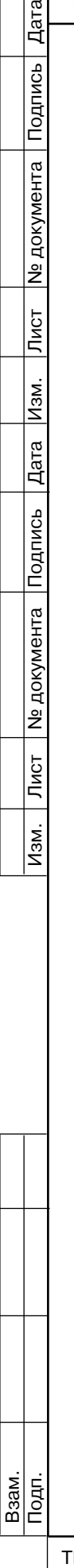

Дубликат

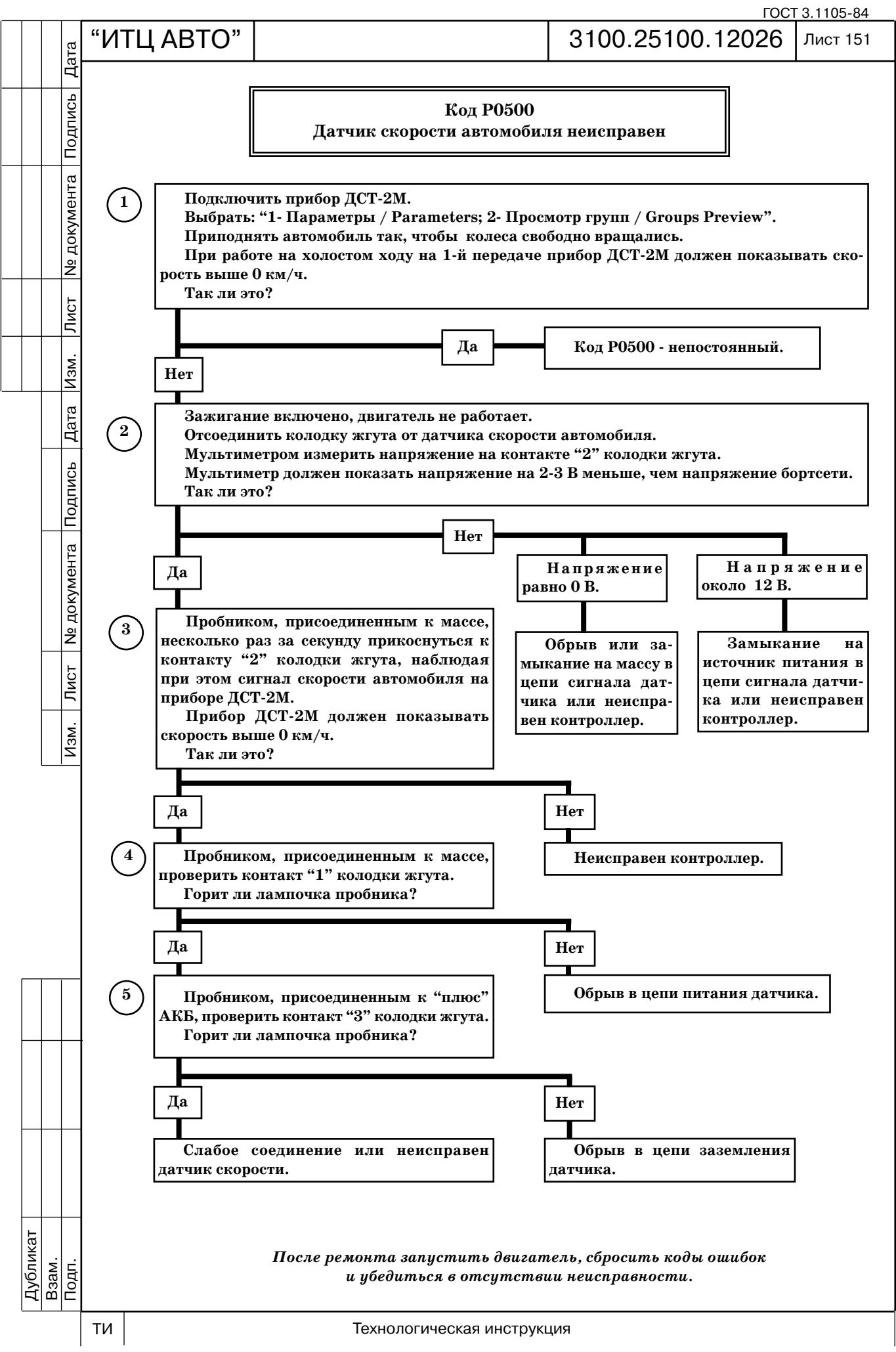

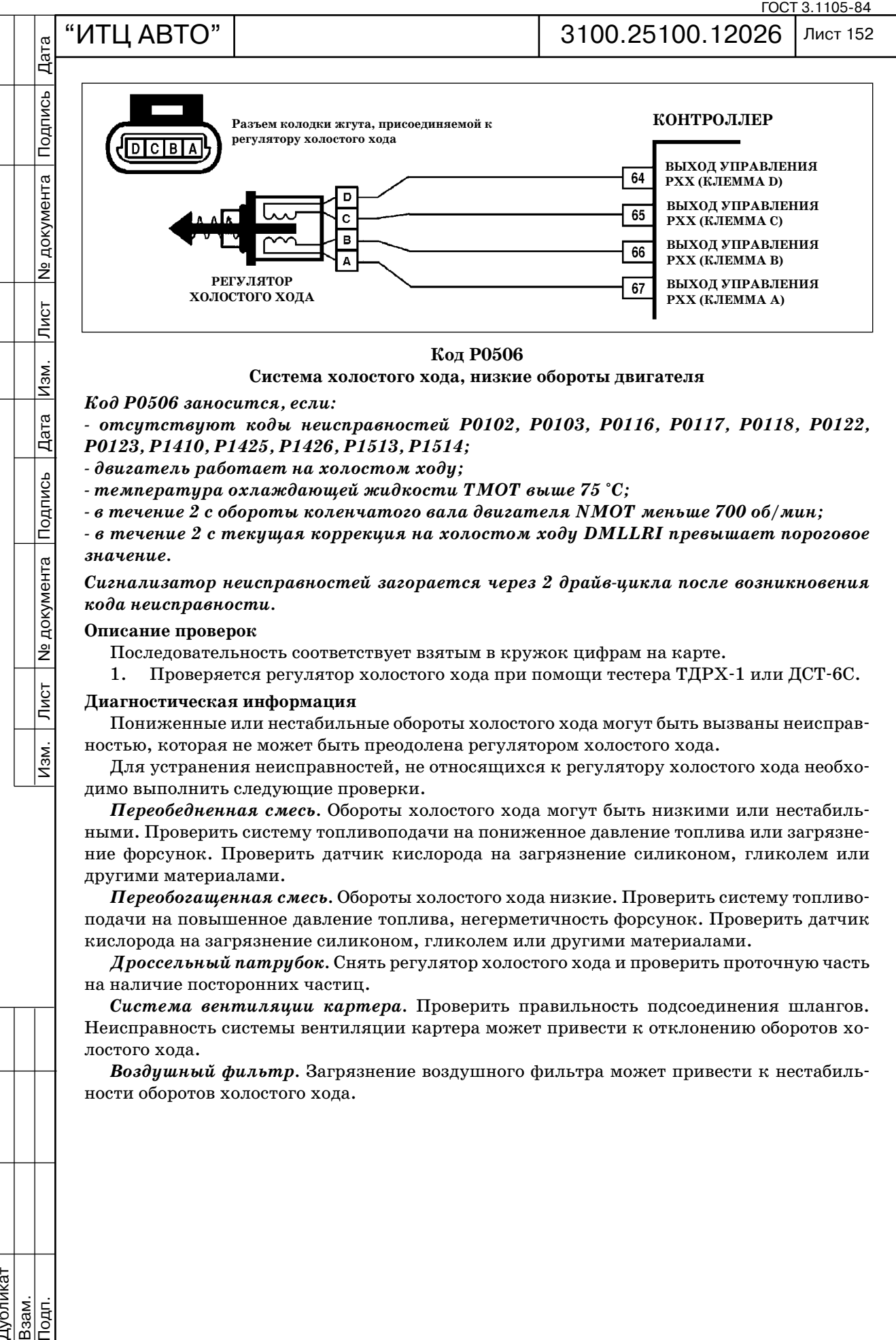

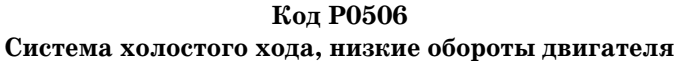

*Код Р0506 заносится, если:*

Изм.

Дата

Подпись<br>Подпись

<u> Nº</u> документа

 $\sqrt{\text{MCT}}$ 

 $\overline{M}$ зм.

 *отсутствуют коды неисправностей Р0102, Р0103, Р0116, Р0117, Р0118, Р0122, Р0123, Р1410, Р1425, Р1426, Р1513, Р1514;*

 *двигатель работает на холостом ходу;*

 *температура охлаждающей жидкости TMOT выше 75 °С;*

 *в течение 2 с обороты коленчатого вала двигателя NMOT меньше 700 об/мин;*

 *в течение 2 с текущая коррекция на холостом ходу DMLLRI превышает пороговое значение.*

*Сигнализатор неисправностей загорается через 2 драйвцикла после возникновения кода неисправности.*

### **Описание проверок**

Последовательность соответствует взятым в кружок цифрам на карте.

1. Проверяется регулятор холостого хода при помощи тестера ТДРХ-1 или ДСТ-6С.

### **Диагностическая информация**

Пониженные или нестабильные обороты холостого хода могут быть вызваны неисправ ностью, которая не может быть преодолена регулятором холостого хода.

Для устранения неисправностей, не относящихся к регулятору холостого хода необхо димо выполнить следующие проверки.

*Переобедненная смесь.* Обороты холостого хода могут быть низкими или нестабиль ными. Проверить систему топливоподачи на пониженное давление топлива или загрязне ние форсунок. Проверить датчик кислорода на загрязнение силиконом, гликолем или другими материалами.

*Переобогащенная смесь.* Обороты холостого хода низкие. Проверить систему топливо подачи на повышенное давление топлива, негерметичность форсунок. Проверить датчик кислорода на загрязнение силиконом, гликолем или другими материалами.

*Дроссельный патрубок.* Снять регулятор холостого хода и проверить проточную часть на наличие посторонних частиц.

*Система вентиляции картера.* Проверить правильность подсоединения шлангов. Неисправность системы вентиляции картера может привести к отклонению оборотов хо лостого хода.

*Воздушный фильтр.* Загрязнение воздушного фильтра может привести к нестабиль ности оборотов холостого хода.

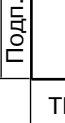

Дубликат Взам.

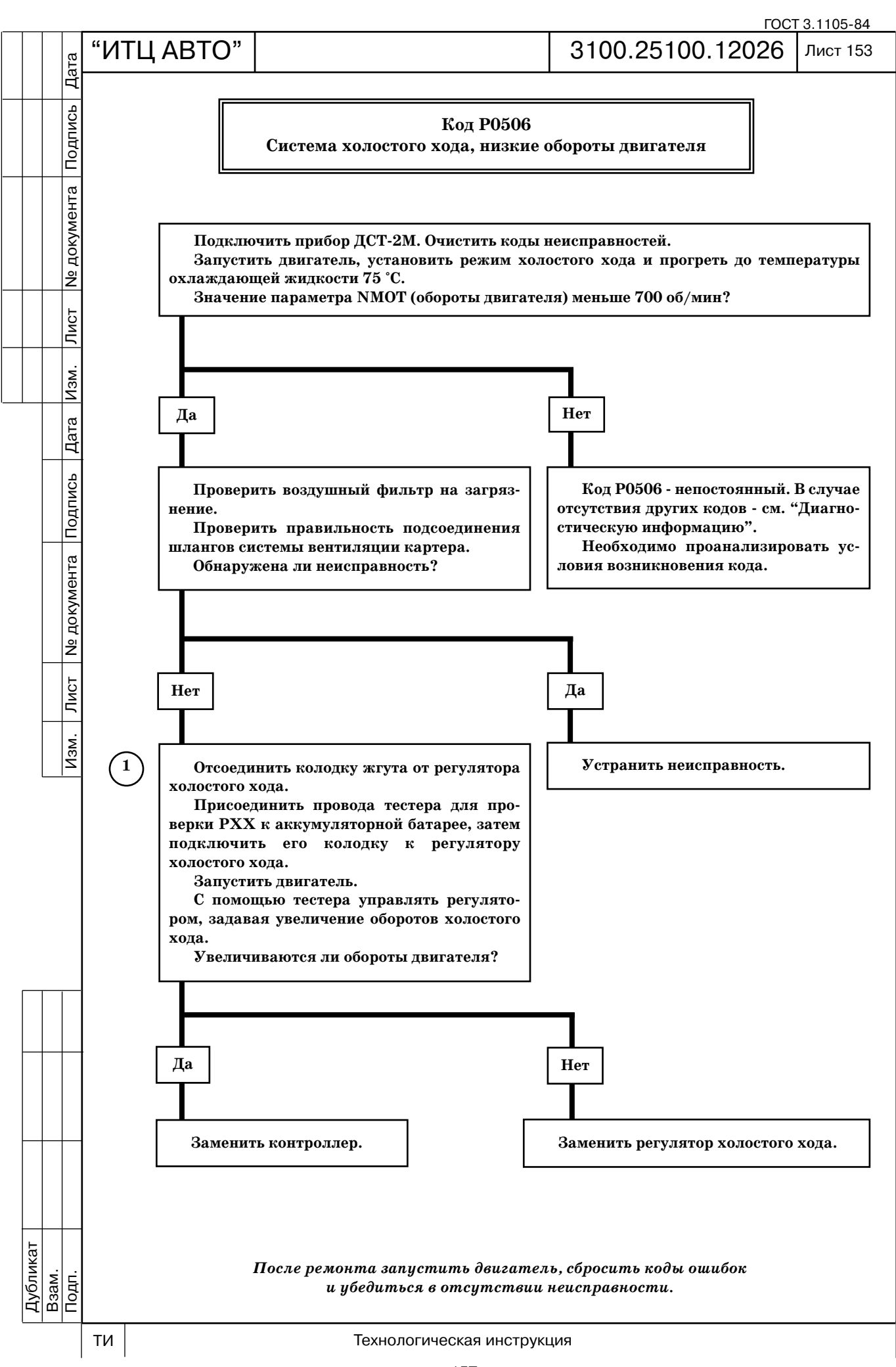

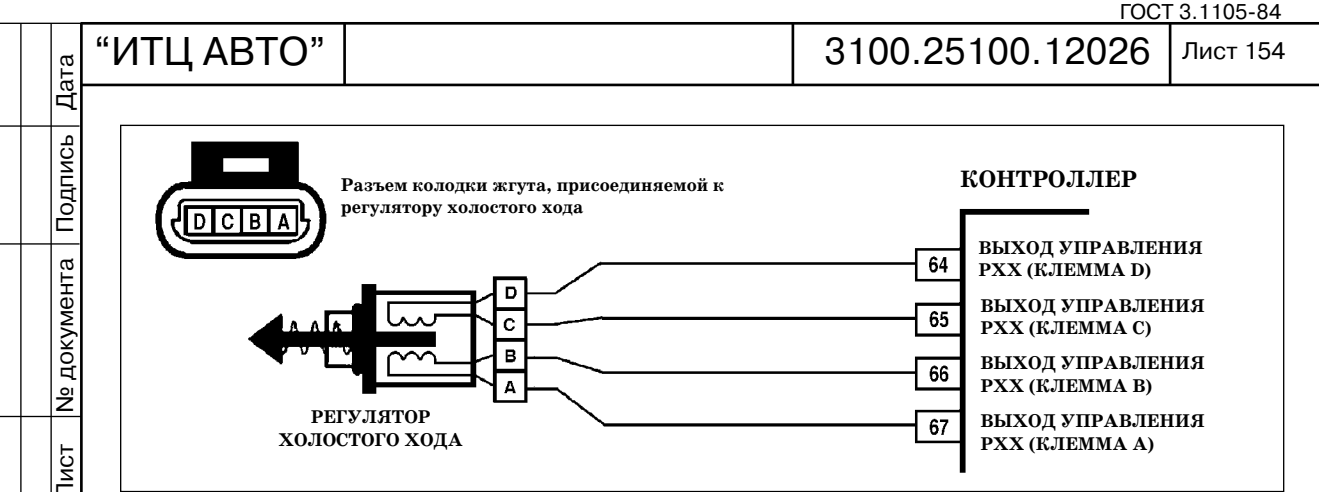

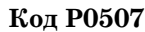

### **Система холостого хода, высокие обороты двигателя**

*Код Р0507 заносится, если:*

 *отсутствуют коды неисправностей Р0102, Р0103, Р0116, Р0117, Р0118, Р0122, Р0123, Р1410, Р1425, Р1426, Р1513, Р1514;*

 *двигатель работает на холостом ходу;*

 *температура охлаждающей жидкости TMOT выше 75 °С;*

 *в течение 2 с обороты коленчатого вала двигателя NMOT больше 1000 об/мин;*

 *в течение 2 с текущая коррекция на холостом ходу DMLLRI ниже порогового значения.*

Сигнализатор неисправностей загорается через 2 драйв-иикла после возникновения *кода неисправности.*

### **Описание проверок**

Последовательность соответствует взятым в кружок цифрам на карте.

1. Проверяется регулятор холостого хода при помощи тестера ТДРХ-1 или ДСТ-6С.

## **Диагностическая информация**

Повышенные обороты холостого хода могут быть вызваны неисправностью, которая не может быть преодолена регулятором холостого хода.

Для устранения неисправностей, не относящихся к регулятору холостого хода необхо димо выполнить следующие проверки.

*Переобедненная смесь.* Обороты холостого хода могут быть повышенными или неста бильными. Проверить систему топливоподачи на пониженное давление топлива или за грязнение форсунок. Проверить датчик кислорода на загрязнение силиконом, гликолем или другими материалами.

*Система впуска.* Проверить на отсутствие подсоса воздуха. Убедиться в том, что ваку умные шланги присоединены надежно и не имеют повреждений.

*Система вентиляции картера.* Проверить правильность подсоединения шлангов. Неисправность системы вентиляции картера может привести к отклонению оборотов хо лостого хода.

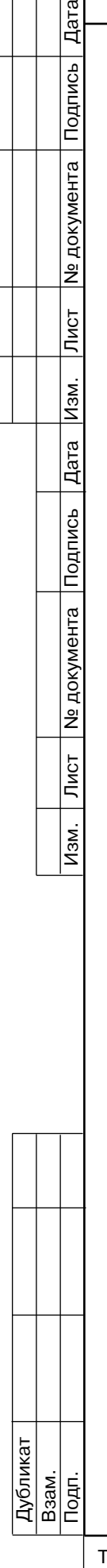

Изм.

Дата

Подпись<br>Подпись

<u> Ne</u> документа

 $\overline{\overline{\mathrm{N}}\mathrm{G}$ т

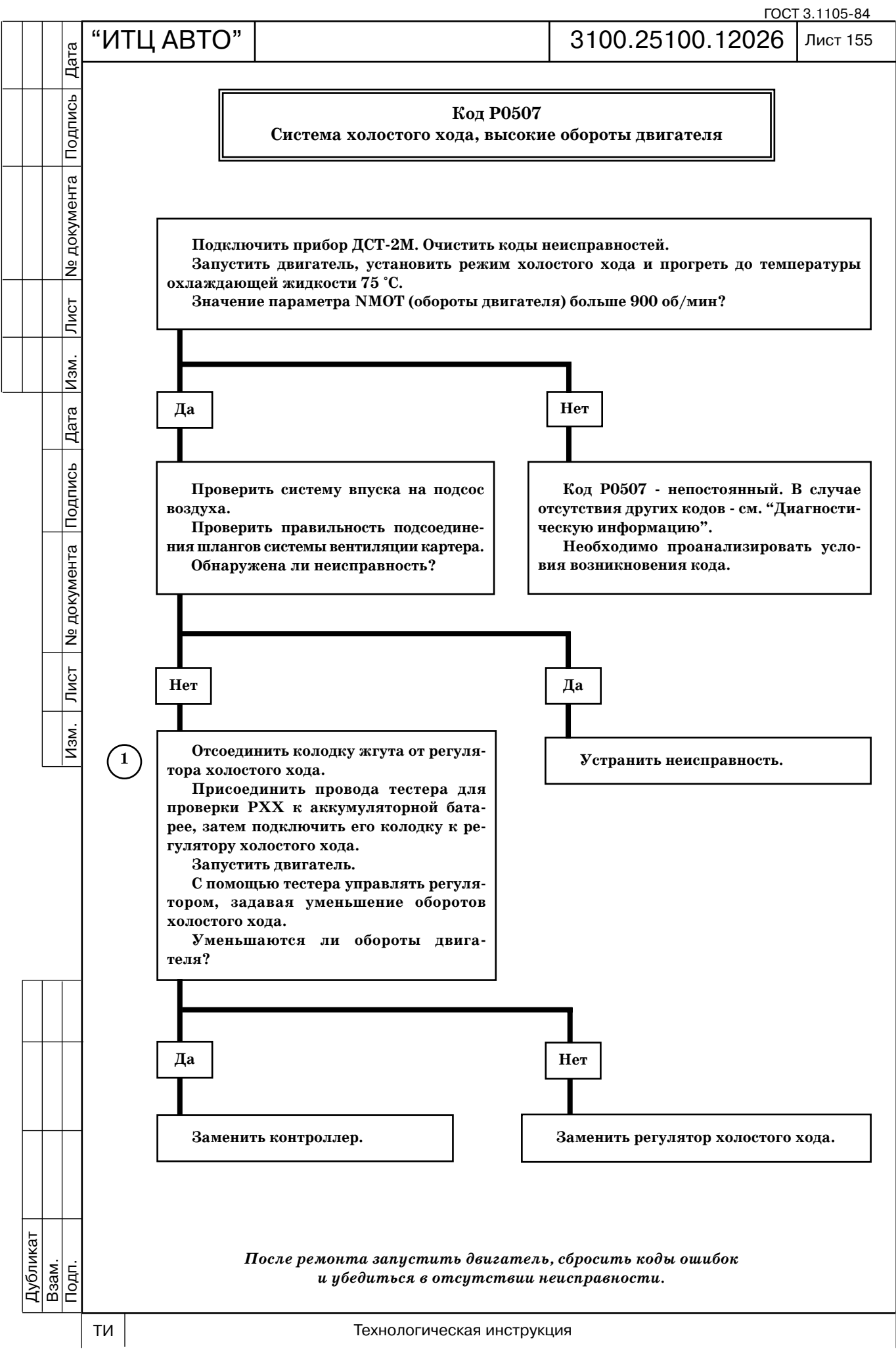

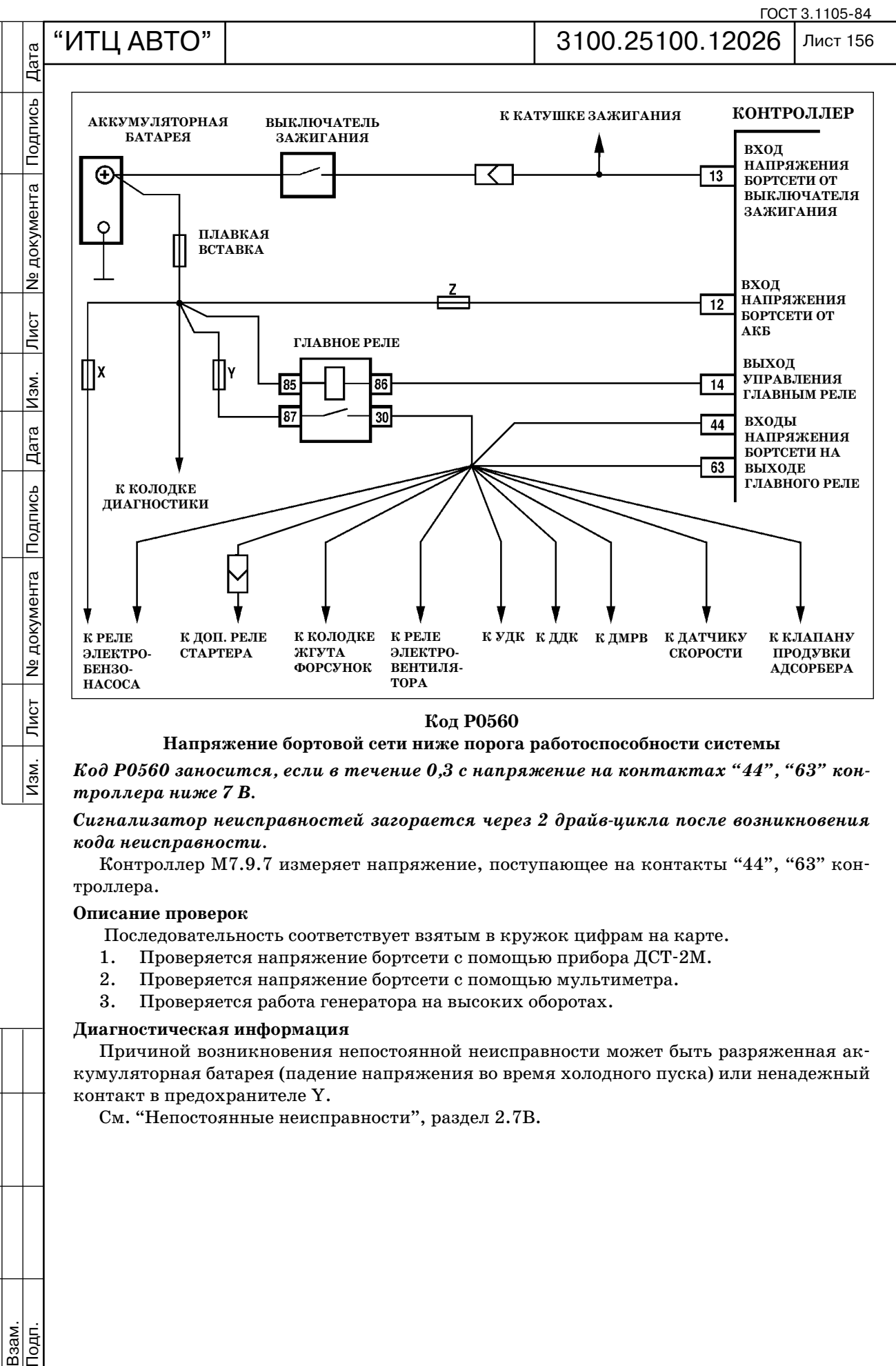

**Напряжение бортовой сети ниже порога работоспособности системы**

*Код Р0560 заносится, если в течение 0,3 с напряжение на контактах "44", "63" кон троллера ниже 7 В.*

Сигнализатор неисправностей загорается через 2 драйв-иикла после возникновения *кода неисправности.*

Контроллер М7.9.7 измеряет напряжение, поступающее на контакты "44", "63" кон троллера.

### **Описание проверок**

Последовательность соответствует взятым в кружок цифрам на карте.

- 1. Проверяется напряжение бортсети с помощью прибора ДСТ-2М.
- 2. Проверяется напряжение бортсети с помощью мультиметра.
- 3. Проверяется работа генератора на высоких оборотах.

## **Диагностическая информация**

Причиной возникновения непостоянной неисправности может быть разряженная ак кумуляторная батарея (падение напряжения во время холодного пуска) или ненадежный контакт в предохранителе Y.

См. "Непостоянные неисправности", раздел 2.7В.

 $\overline{\overline{\mathrm{R}}}$ 

Дубликат Взам.

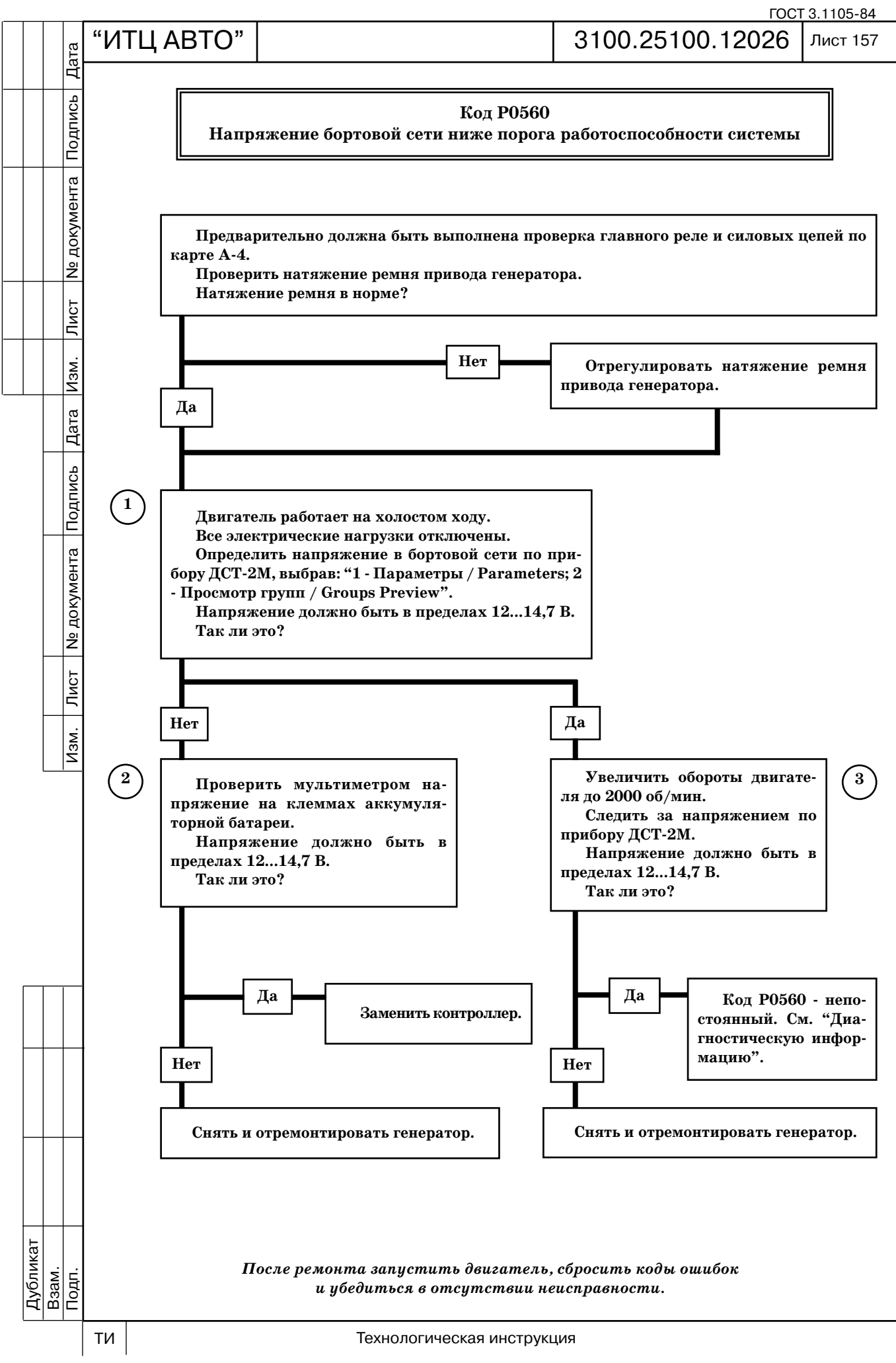

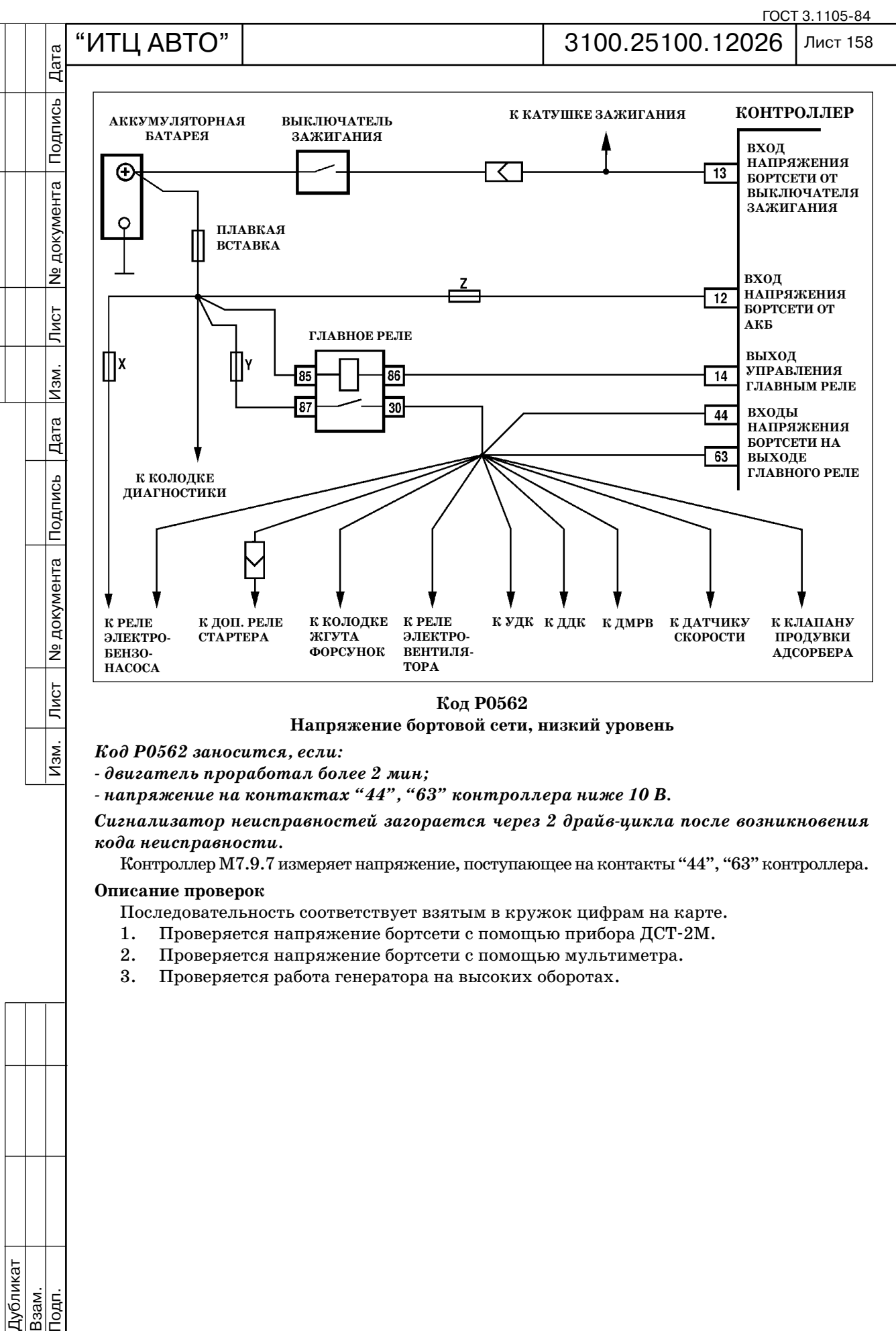

**Напряжение бортовой сети, низкий уровень**

*Код Р0562 заносится, если:*

 *двигатель проработал более 2 мин;*

 *напряжение на контактах "44", "63" контроллера ниже 10 В.*

Сигнализатор неисправностей загорается через 2 драйв-иикла после возникновения *кода неисправности.*

Контроллер М7.9.7 измеряет напряжение, поступающее на контакты "44", "63" контроллера.

# **Описание проверок**

- Последовательность соответствует взятым в кружок цифрам на карте.
- 1. Проверяется напряжение бортсети с помощью прибора ДСТ-2М.
- 2. Проверяется напряжение бортсети с помощью мультиметра.
- 3. Проверяется работа генератора на высоких оборотах.

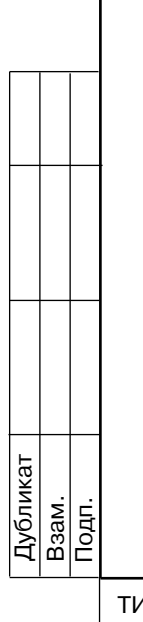

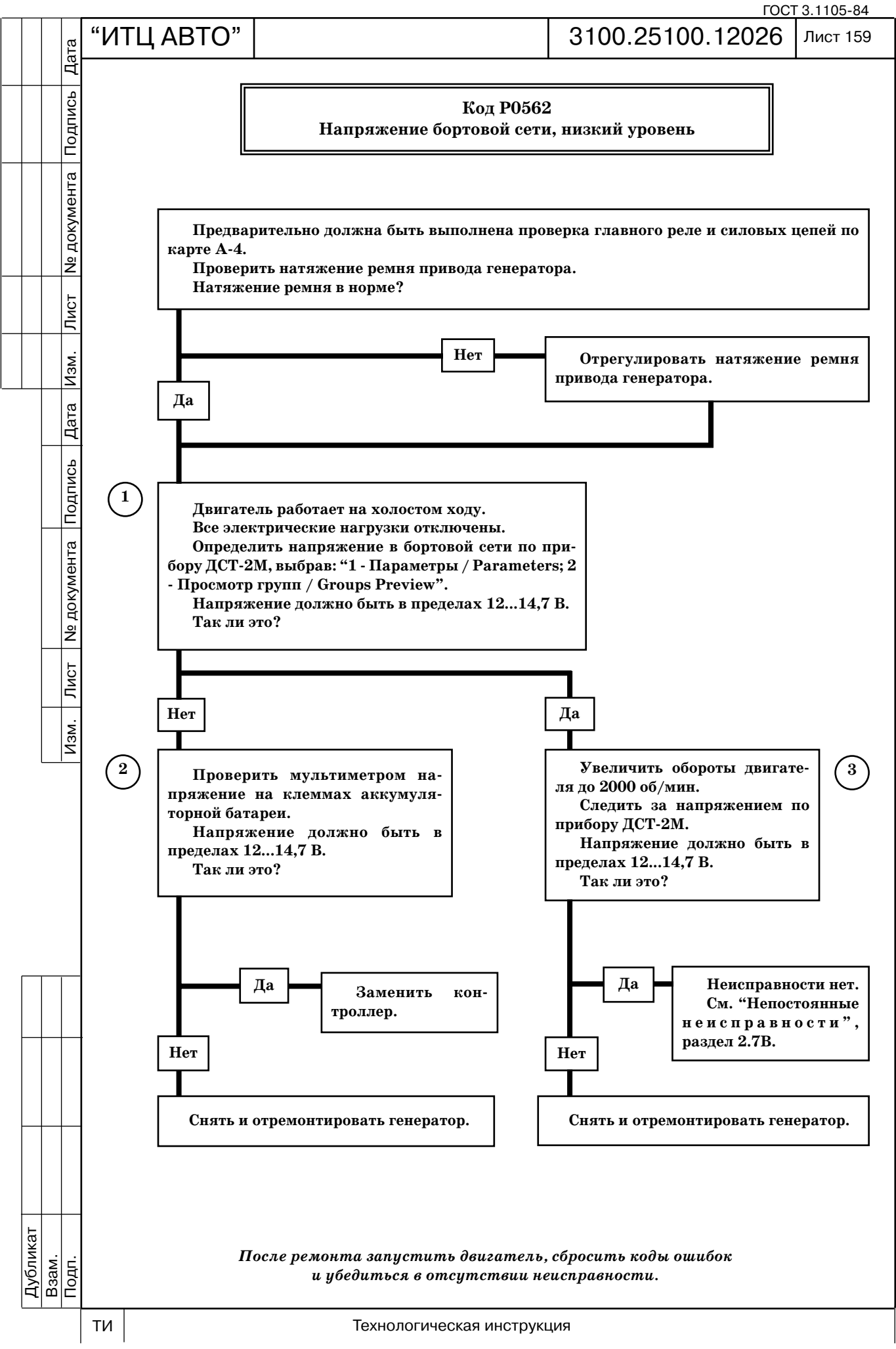

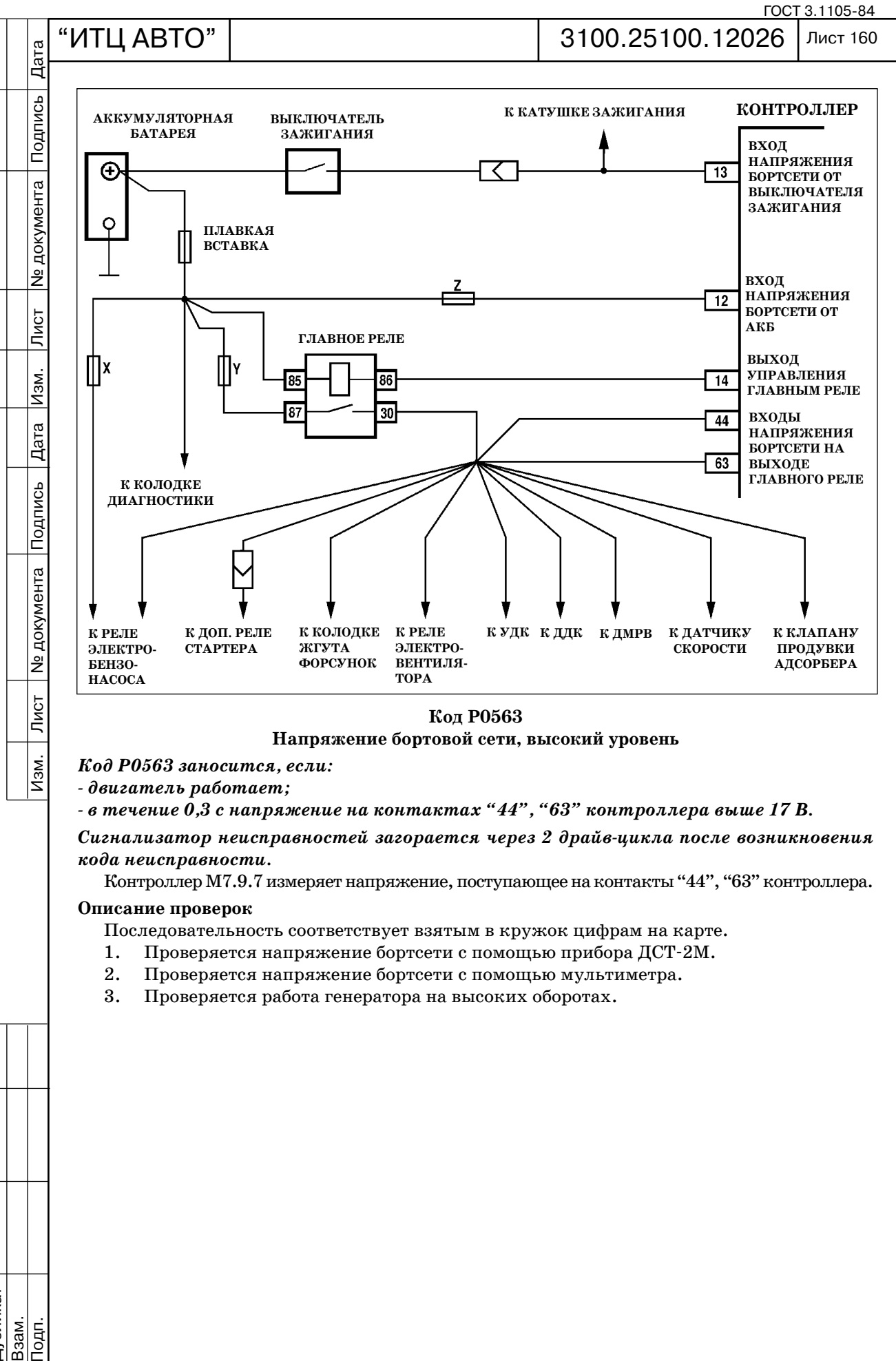

**Напряжение бортовой сети, высокий уровень**

*Код Р0563 заносится, если:*

 *двигатель работает;*

 *в течение 0,3 с напряжение на контактах "44", "63" контроллера выше 17 В.*

*Сигнализатор неисправностей загорается через 2 драйвцикла после возникновения кода неисправности.*

Контроллер М7.9.7 измеряет напряжение, поступающее на контакты "44", "63" контроллера.

# **Описание проверок**

- Последовательность соответствует взятым в кружок цифрам на карте.
- 1. Проверяется напряжение бортсети с помощью прибора ДСТ-2М.
- 2. Проверяется напряжение бортсети с помощью мультиметра.
- 3. Проверяется работа генератора на высоких оборотах.

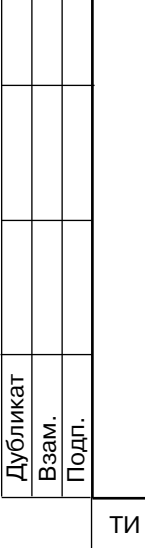

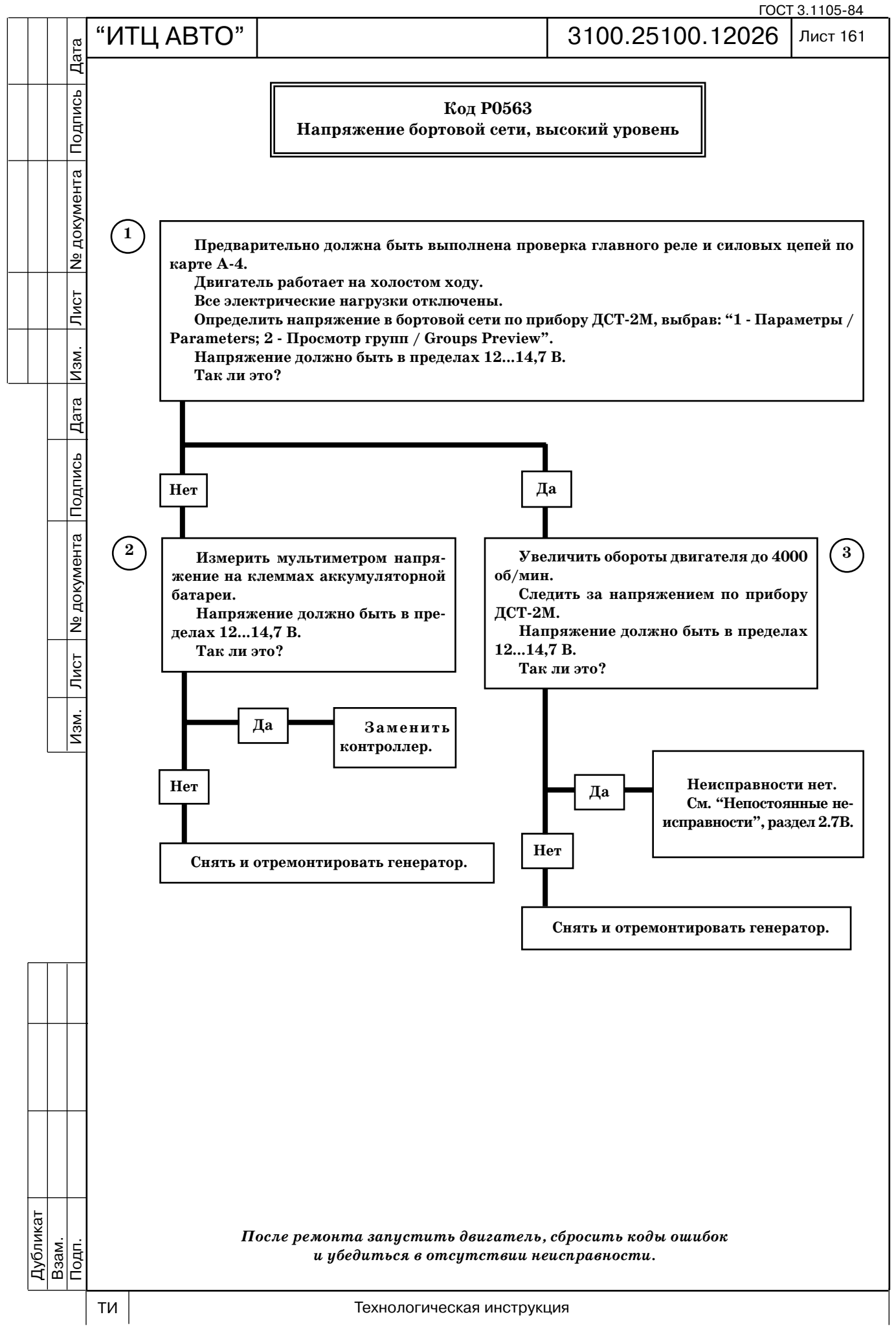

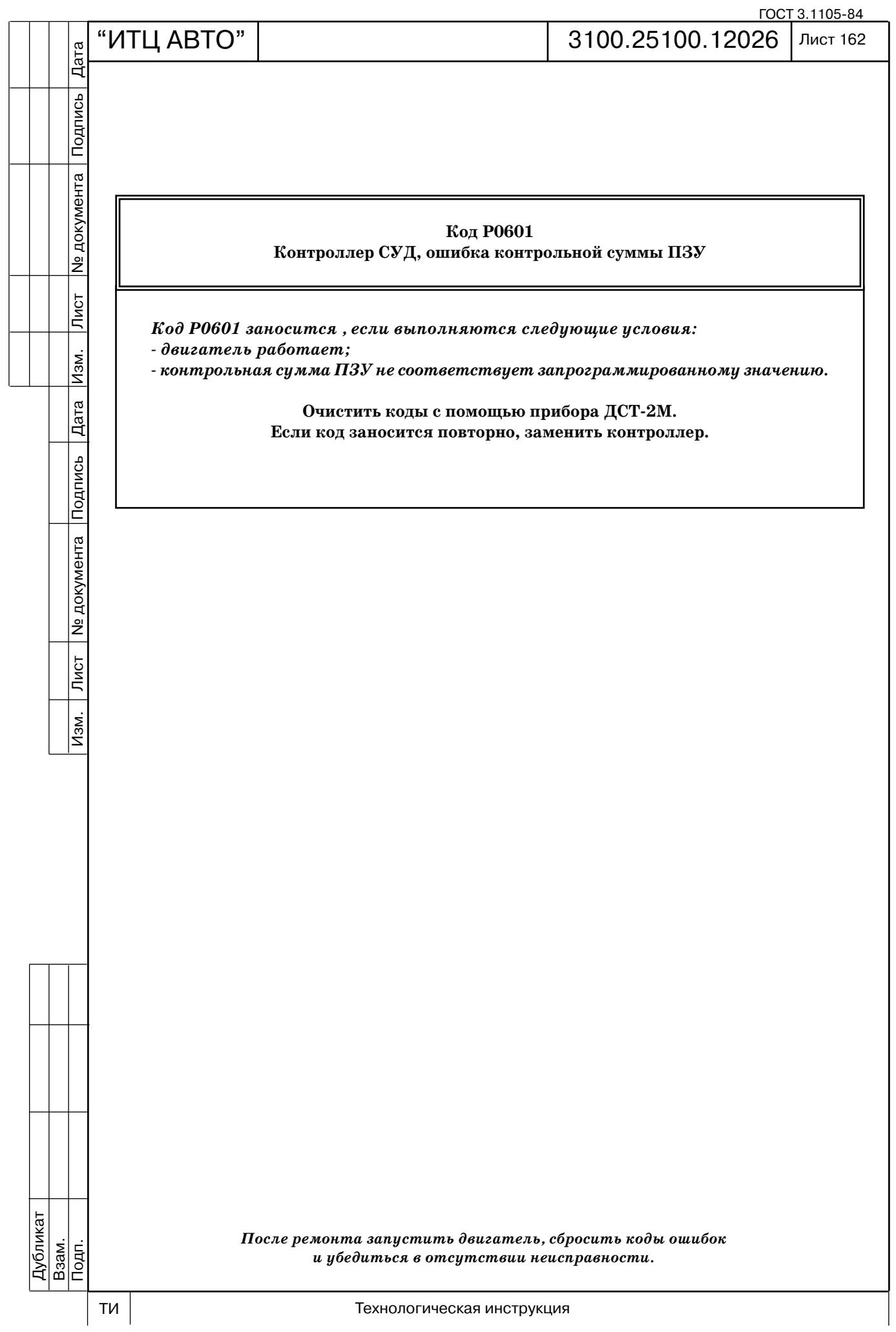

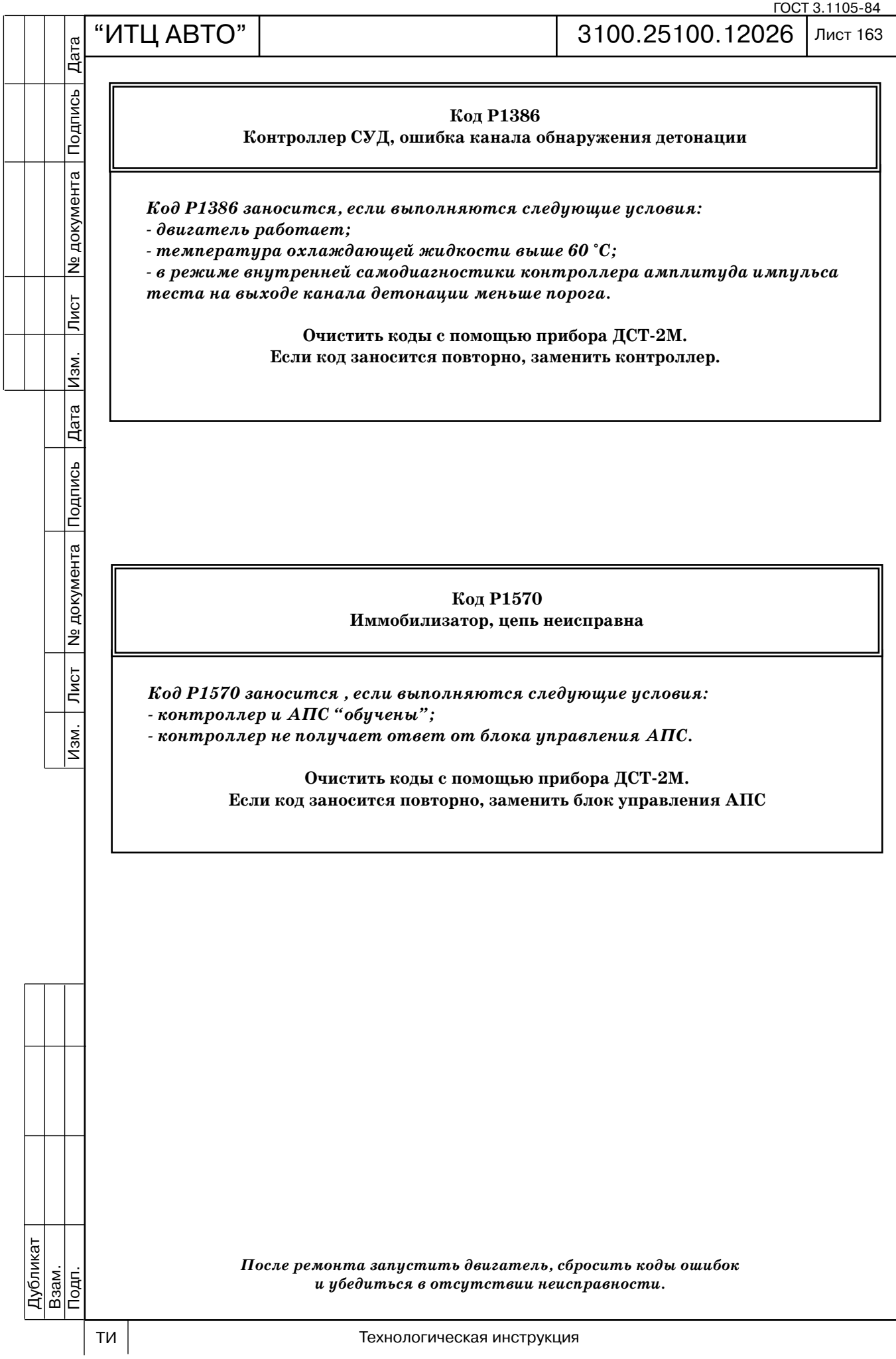

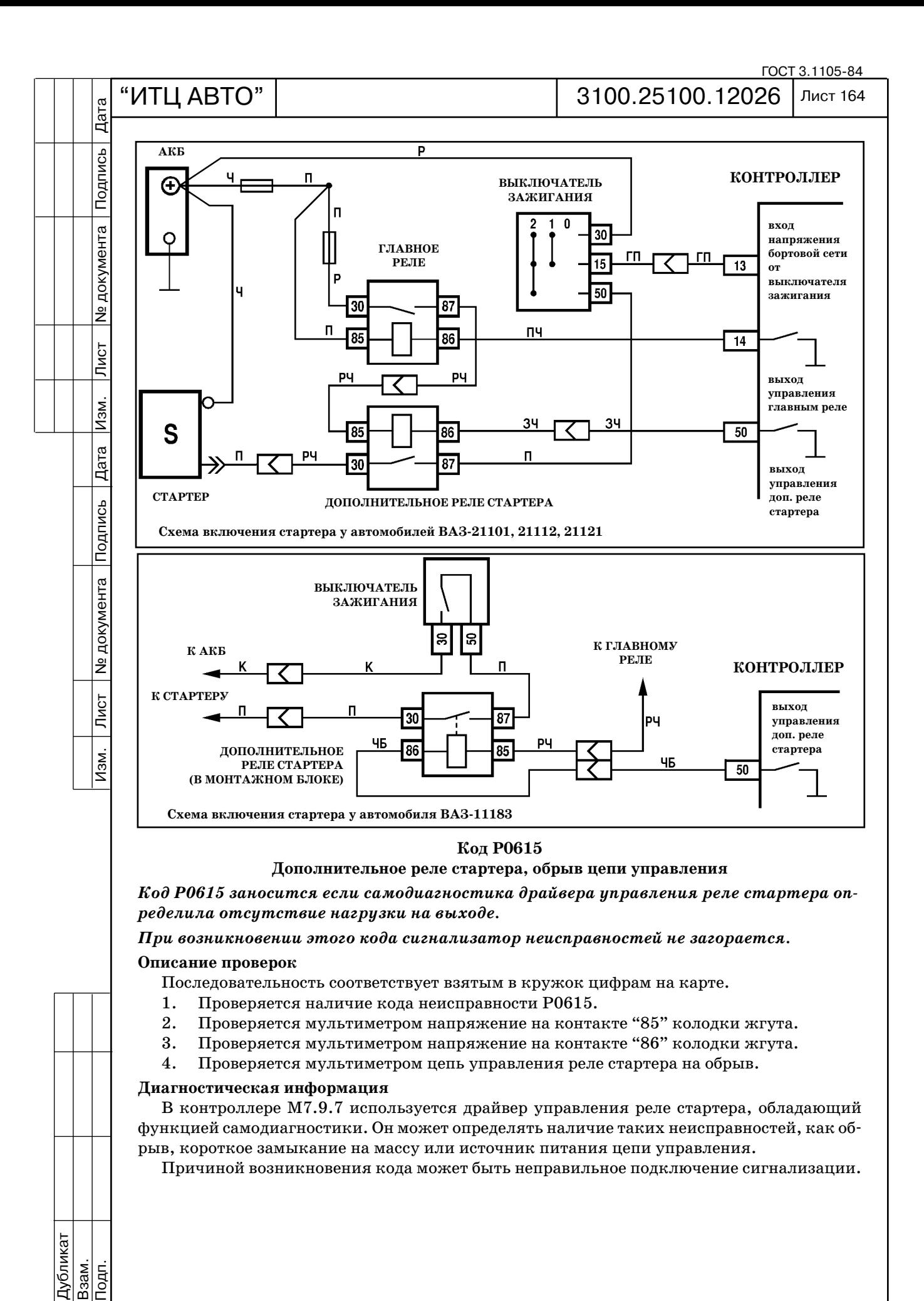

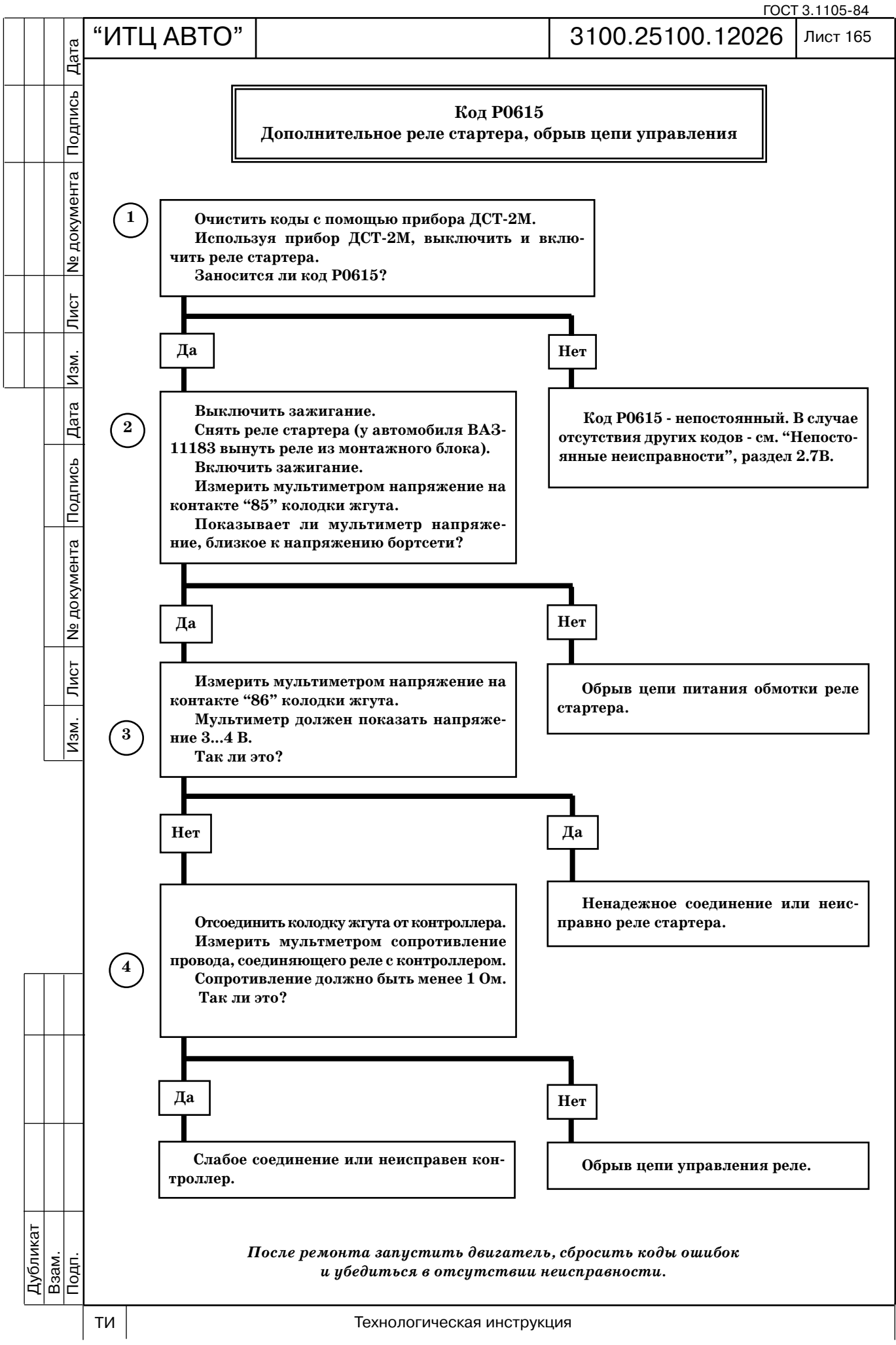

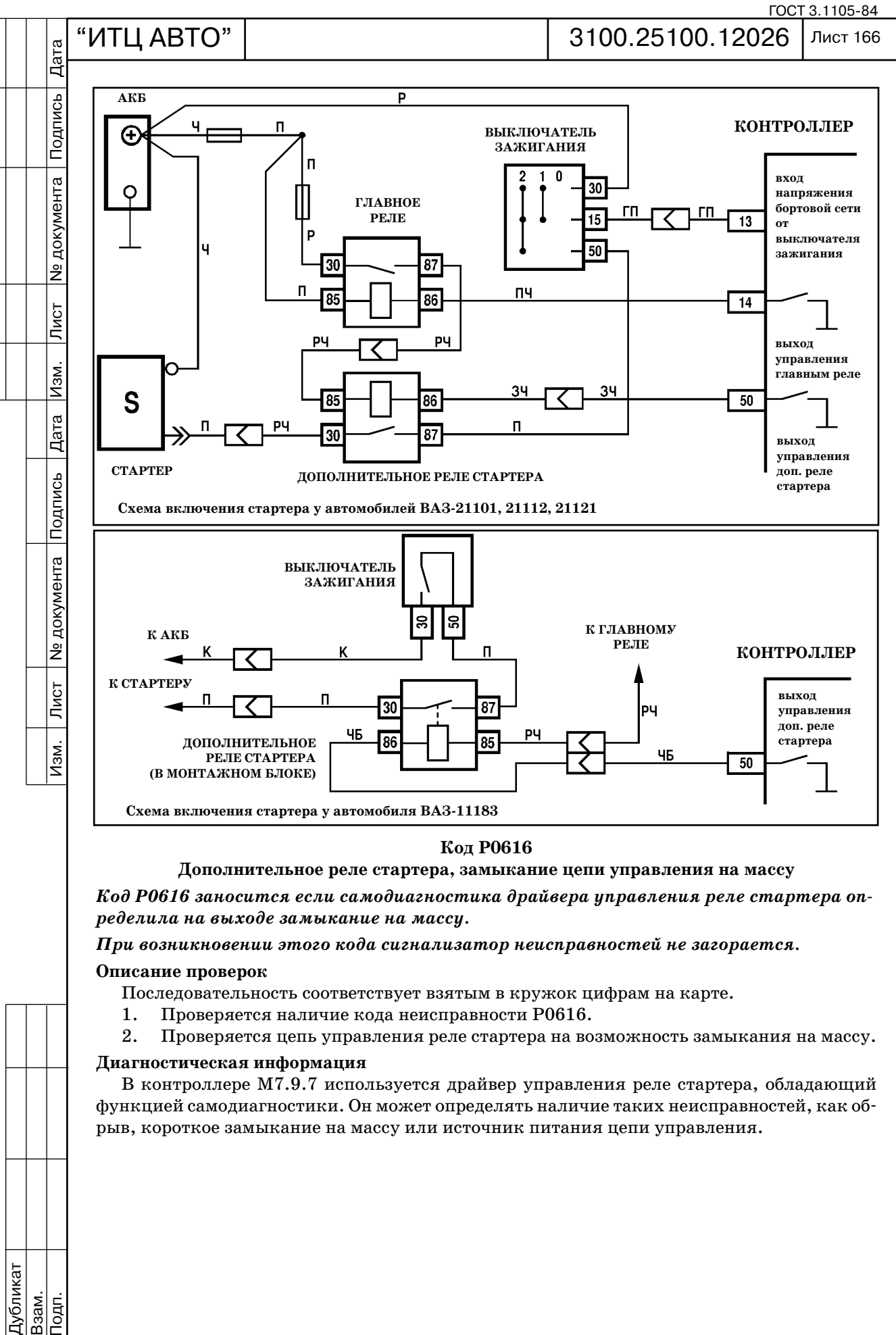

### **Дополнительное реле стартера, замыкание цепи управления на массу**

*Код Р0616 заносится если самодиагностика драйвера управления реле стартера оп ределила на выходе замыкание на массу.* 

*При возникновении этого кода сигнализатор неисправностей не загорается.*

### **Описание проверок**

Последовательность соответствует взятым в кружок цифрам на карте.

- 1. Проверяется наличие кода неисправности Р0616.
- 2. Проверяется цепь управления реле стартера на возможность замыкания на массу.

### **Диагностическая информация**

В контроллере М7.9.7 используется драйвер управления реле стартера, обладающий функцией самодиагностики. Он может определять наличие таких неисправностей, как об рыв, короткое замыкание на массу или источник питания цепи управления.

Дубликат Взам.

 $\overline{\overline{\mathrm{R}}}$ 

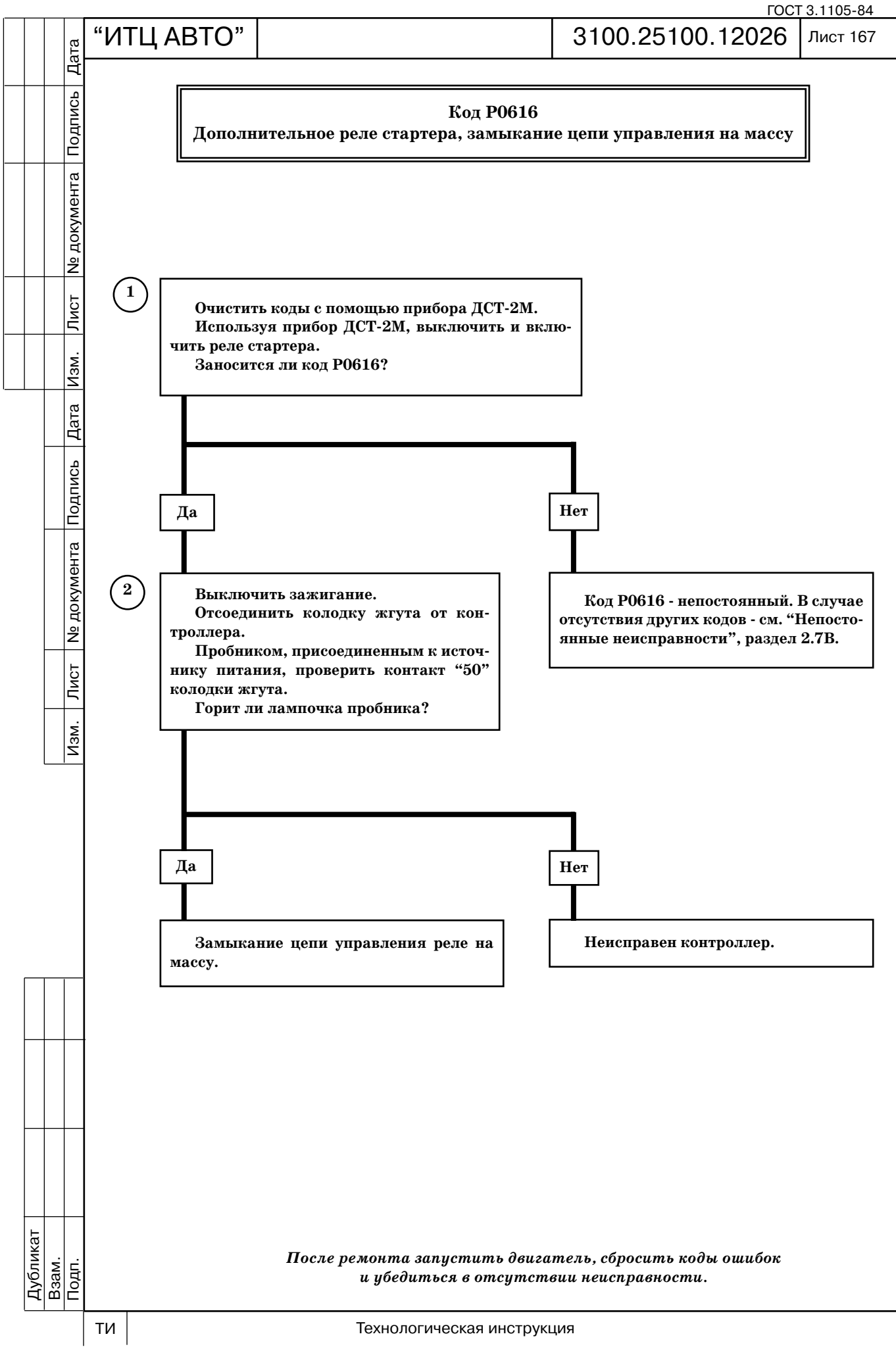

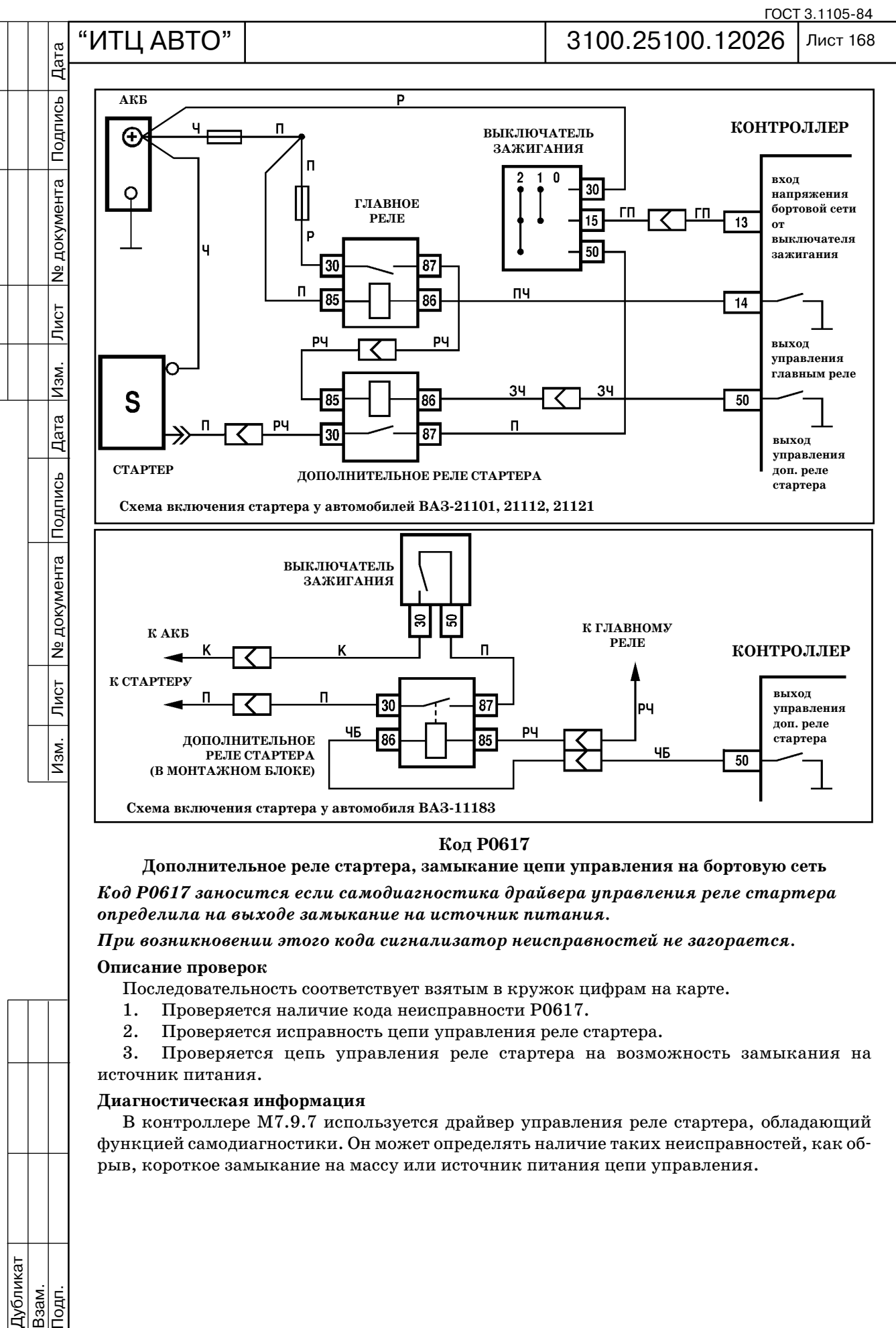

**Дополнительное реле стартера, замыкание цепи управления на бортовую сеть** *Код Р0617 заносится если самодиагностика драйвера управления реле стартера определила на выходе замыкание на источник питания.* 

*При возникновении этого кода сигнализатор неисправностей не загорается.*

## **Описание проверок**

Последовательность соответствует взятым в кружок цифрам на карте.

- 1. Проверяется наличие кода неисправности Р0617.
- 2. Проверяется исправность цепи управления реле стартера.

3. Проверяется цепь управления реле стартера на возможность замыкания на источник питания.

## **Диагностическая информация**

В контроллере М7.9.7 используется драйвер управления реле стартера, обладающий функцией самодиагностики. Он может определять наличие таких неисправностей, как об рыв, короткое замыкание на массу или источник питания цепи управления.

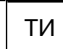

 $\overline{\overline{\mathrm{R}}}$ 

Дубликат Взам.

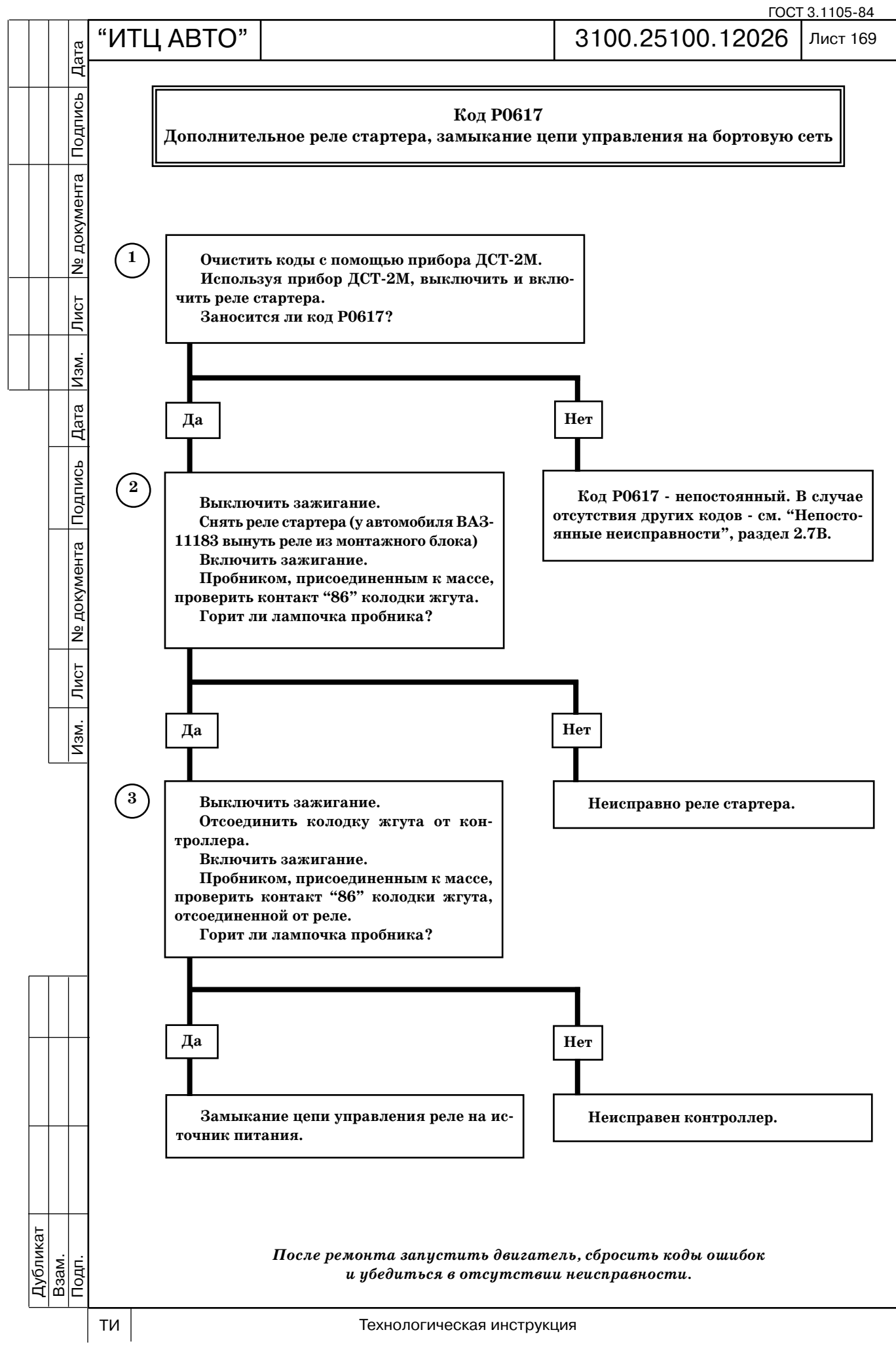

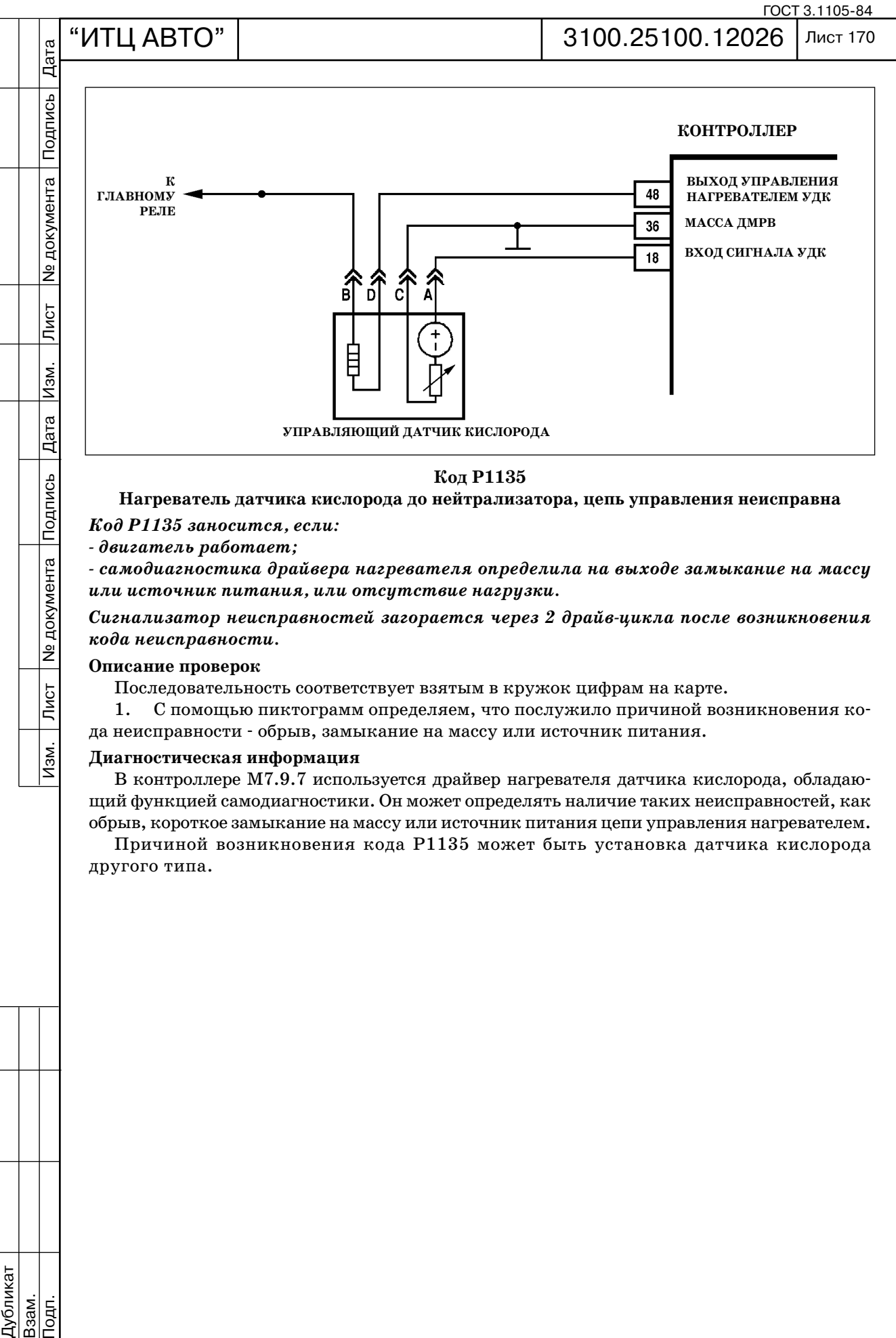

**Нагреватель датчика кислорода до нейтрализатора, цепь управления неисправна**

*Код Р1135 заносится, если:*

 *двигатель работает;*

 *самодиагностика драйвера нагревателя определила на выходе замыкание на массу или источник питания, или отсутствие нагрузки.* 

*Сигнализатор неисправностей загорается через 2 драйвцикла после возникновения кода неисправности.*

## **Описание проверок**

Последовательность соответствует взятым в кружок цифрам на карте.

1. С помощью пиктограмм определяем, что послужило причиной возникновения ко да неисправности обрыв, замыкание на массу или источник питания.

## **Диагностическая информация**

В контроллере М7.9.7 используется драйвер нагревателя датчика кислорода, обладаю щий функцией самодиагностики. Он может определять наличие таких неисправностей, как обрыв, короткое замыкание на массу или источник питания цепи управления нагревателем.

Причиной возникновения кода Р1135 может быть установка датчика кислорода другого типа.

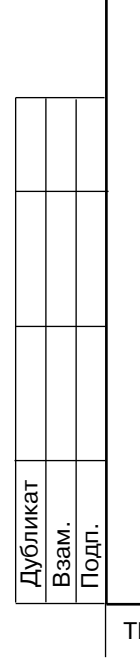

**Nº документа** 

 $\overline{\overline{\mathrm{N}}\mathrm{G}$ т

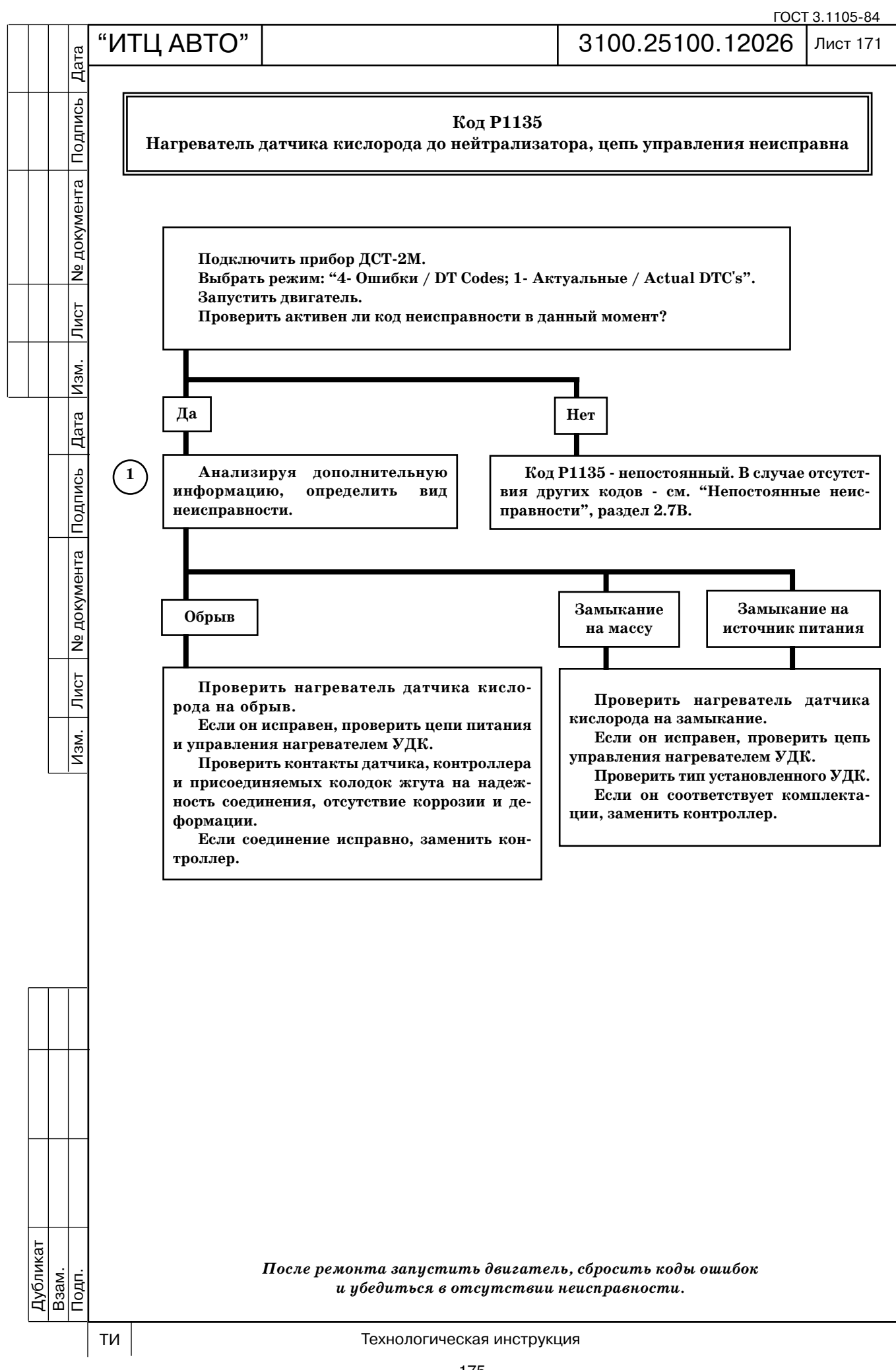

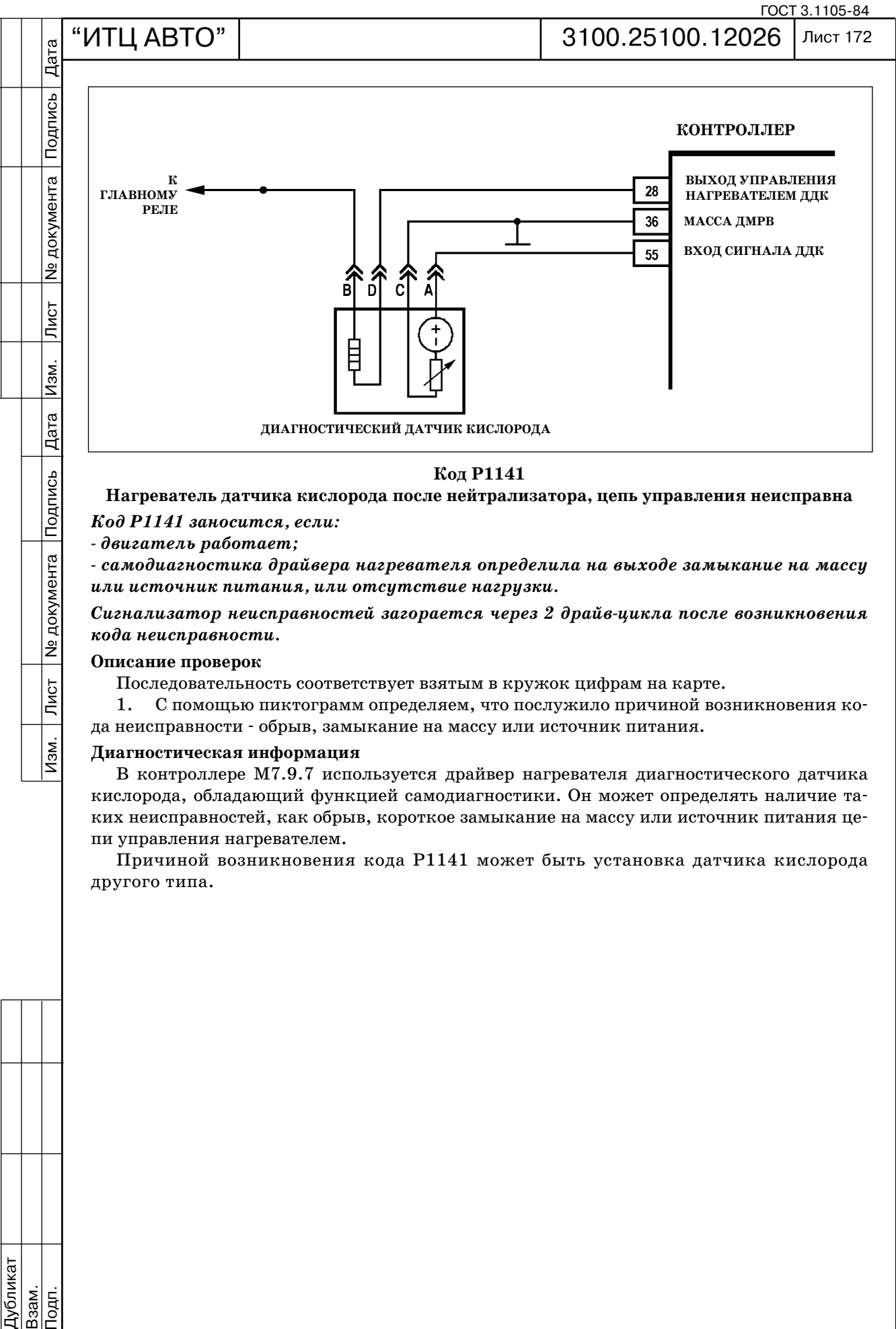

**Нагреватель датчика кислорода после нейтрализатора, цепь управления неисправна**

*Код Р1141 заносится, если:*

 *двигатель работает;*

 *самодиагностика драйвера нагревателя определила на выходе замыкание на массу или источник питания, или отсутствие нагрузки.* 

*Сигнализатор неисправностей загорается через 2 драйвцикла после возникновения кода неисправности.*

### **Описание проверок**

Последовательность соответствует взятым в кружок цифрам на карте.

1. С помощью пиктограмм определяем, что послужило причиной возникновения ко да неисправности обрыв, замыкание на массу или источник питания.

## **Диагностическая информация**

В контроллере М7.9.7 используется драйвер нагревателя диагностического датчика кислорода, обладающий функцией самодиагностики. Он может определять наличие та ких неисправностей, как обрыв, короткое замыкание на массу или источник питания це пи управления нагревателем.

Причиной возникновения кода Р1141 может быть установка датчика кислорода другого типа.

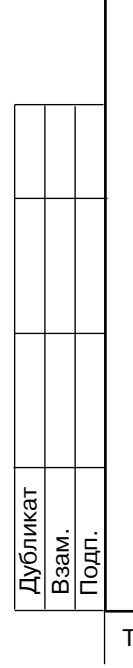

**Nº документа** 

 $\overline{\overline{\mathrm{N}}\mathrm{G}$ т

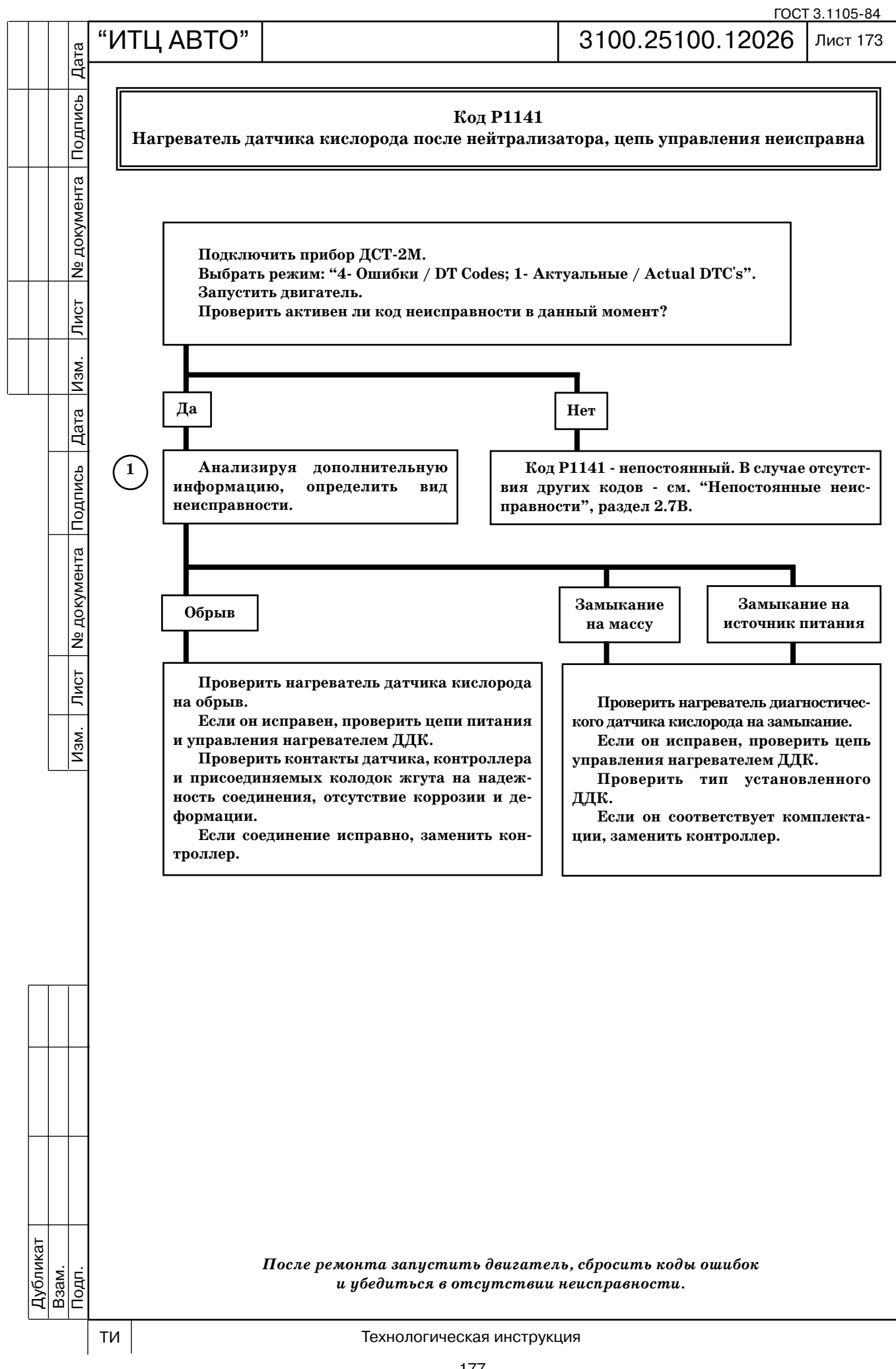

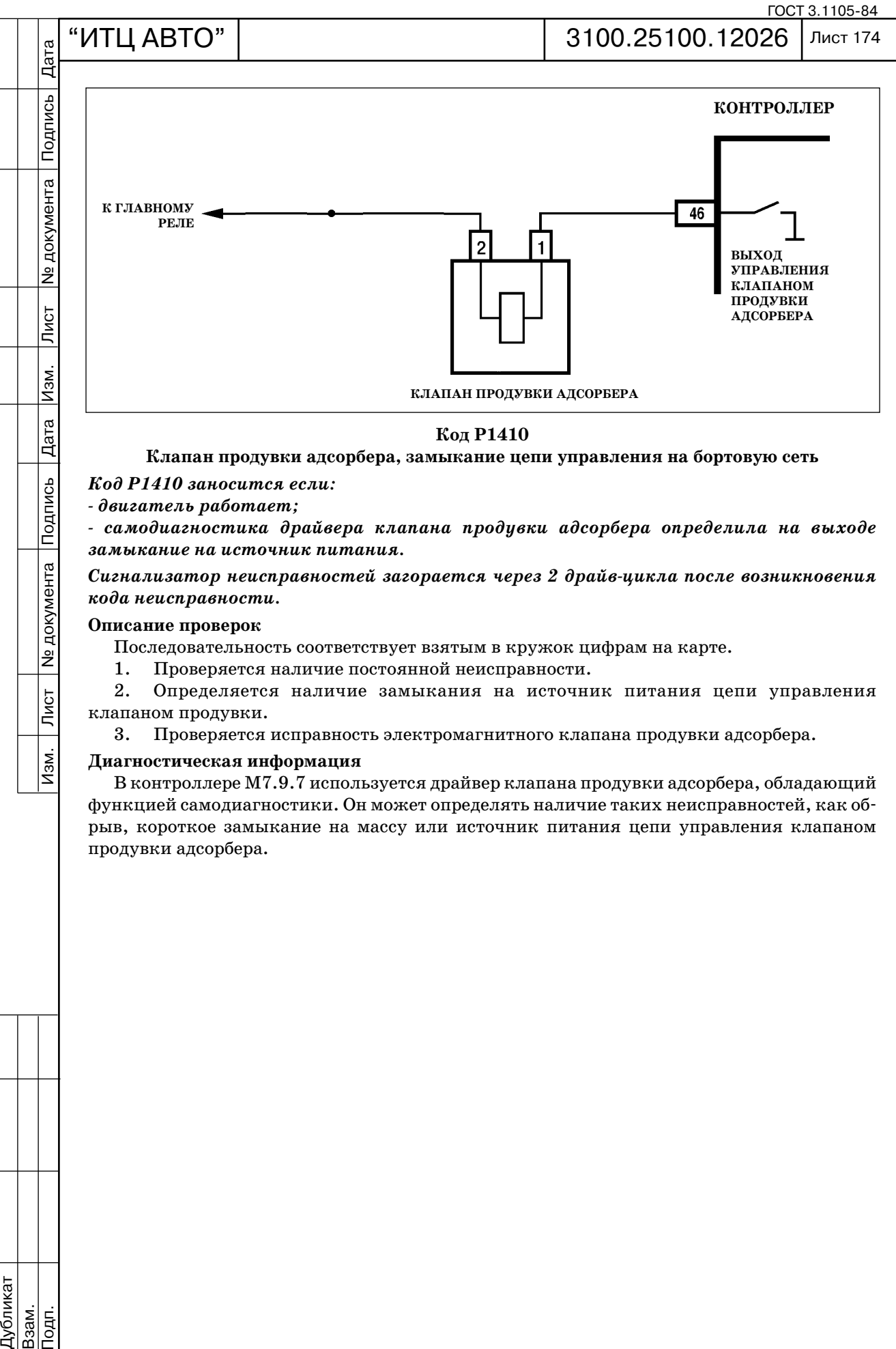

**Клапан продувки адсорбера, замыкание цепи управления на бортовую сеть**

# *Код Р1410 заносится если:*

 *двигатель работает;*

Подпись

<u> Ne</u> документа

 $\overline{\overline{\mathrm{N}}\mathrm{G}$ т

 $\overline{\mathsf{Mam}}$ 

 *самодиагностика драйвера клапана продувки адсорбера определила на выходе замыкание на источник питания.*

*Сигнализатор неисправностей загорается через 2 драйвцикла после возникновения кода неисправности.*

## **Описание проверок**

Дубликат Взам.

Подп.

Последовательность соответствует взятым в кружок цифрам на карте.

1. Проверяется наличие постоянной неисправности.

2. Определяется наличие замыкания на источник питания цепи управления клапаном продувки.

3. Проверяется исправность электромагнитного клапана продувки адсорбера.

## **Диагностическая информация**

В контроллере М7.9.7 используется драйвер клапана продувки адсорбера, обладающий функцией самодиагностики. Он может определять наличие таких неисправностей, как об рыв, короткое замыкание на массу или источник питания цепи управления клапаном продувки адсорбера.

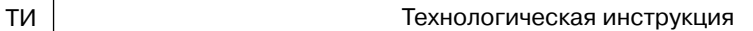

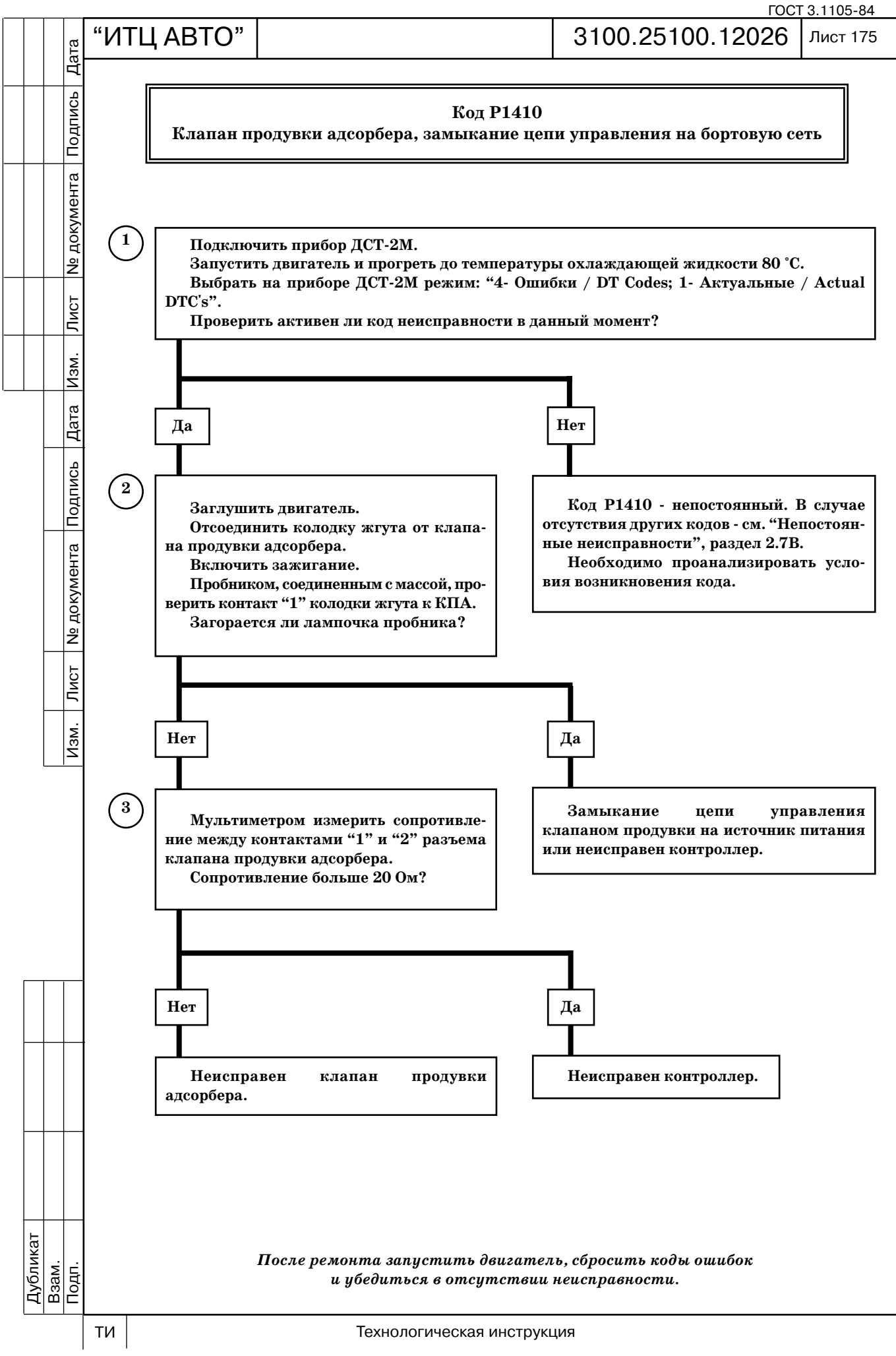
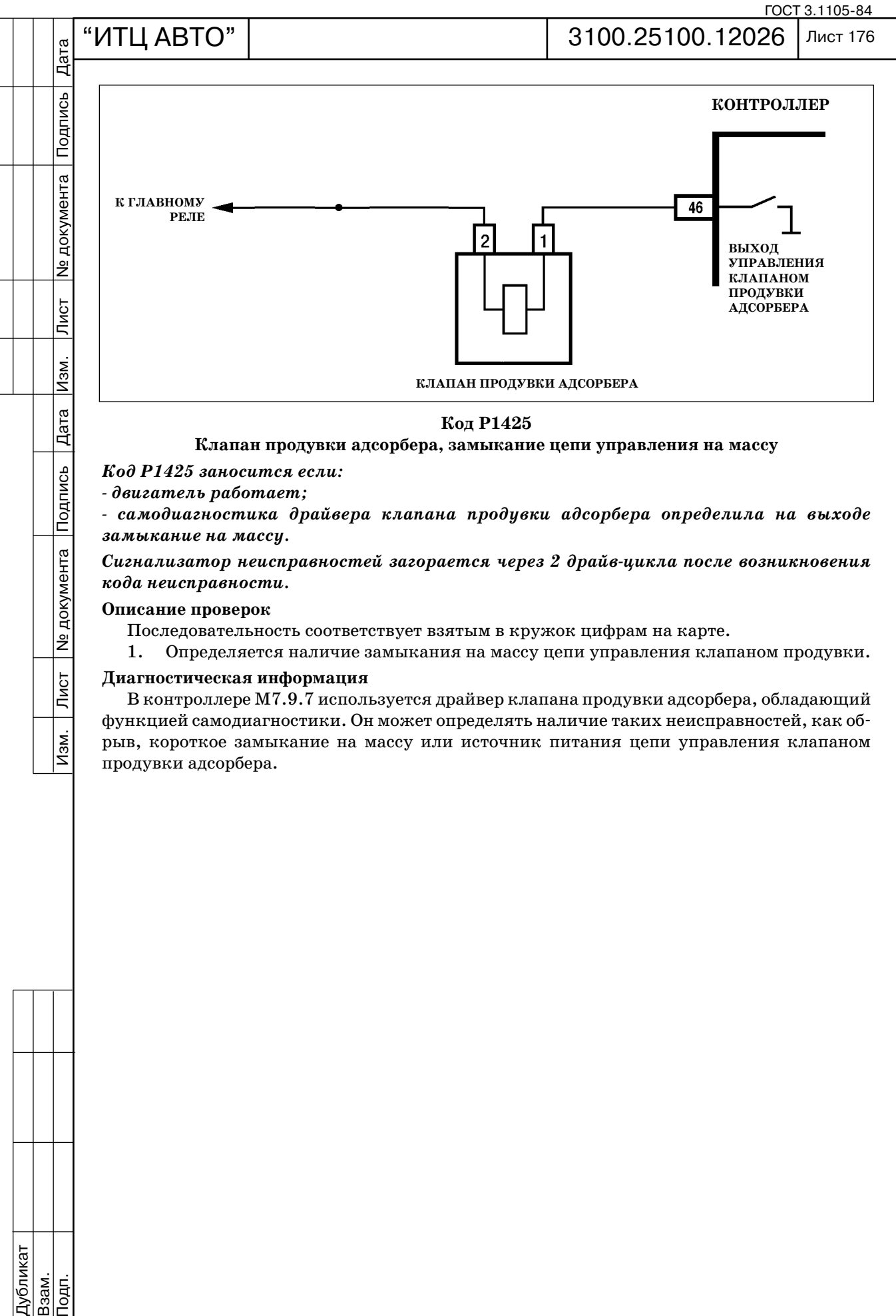

 *двигатель работает;*

 *самодиагностика драйвера клапана продувки адсорбера определила на выходе замыкание на массу.*

*Сигнализатор неисправностей загорается через 2 драйвцикла после возникновения кода неисправности.*

#### **Описание проверок**

Последовательность соответствует взятым в кружок цифрам на карте.

1. Определяется наличие замыкания на массу цепи управления клапаном продувки.

#### **Диагностическая информация**

В контроллере М7.9.7 используется драйвер клапана продувки адсорбера, обладающий функцией самодиагностики. Он может определять наличие таких неисправностей, как об рыв, короткое замыкание на массу или источник питания цепи управления клапаном продувки адсорбера.

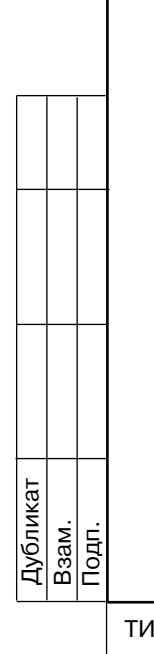

**Nº документа** 

Лист $\overline{\phantom{a}}$ 

 $M3M.$ 

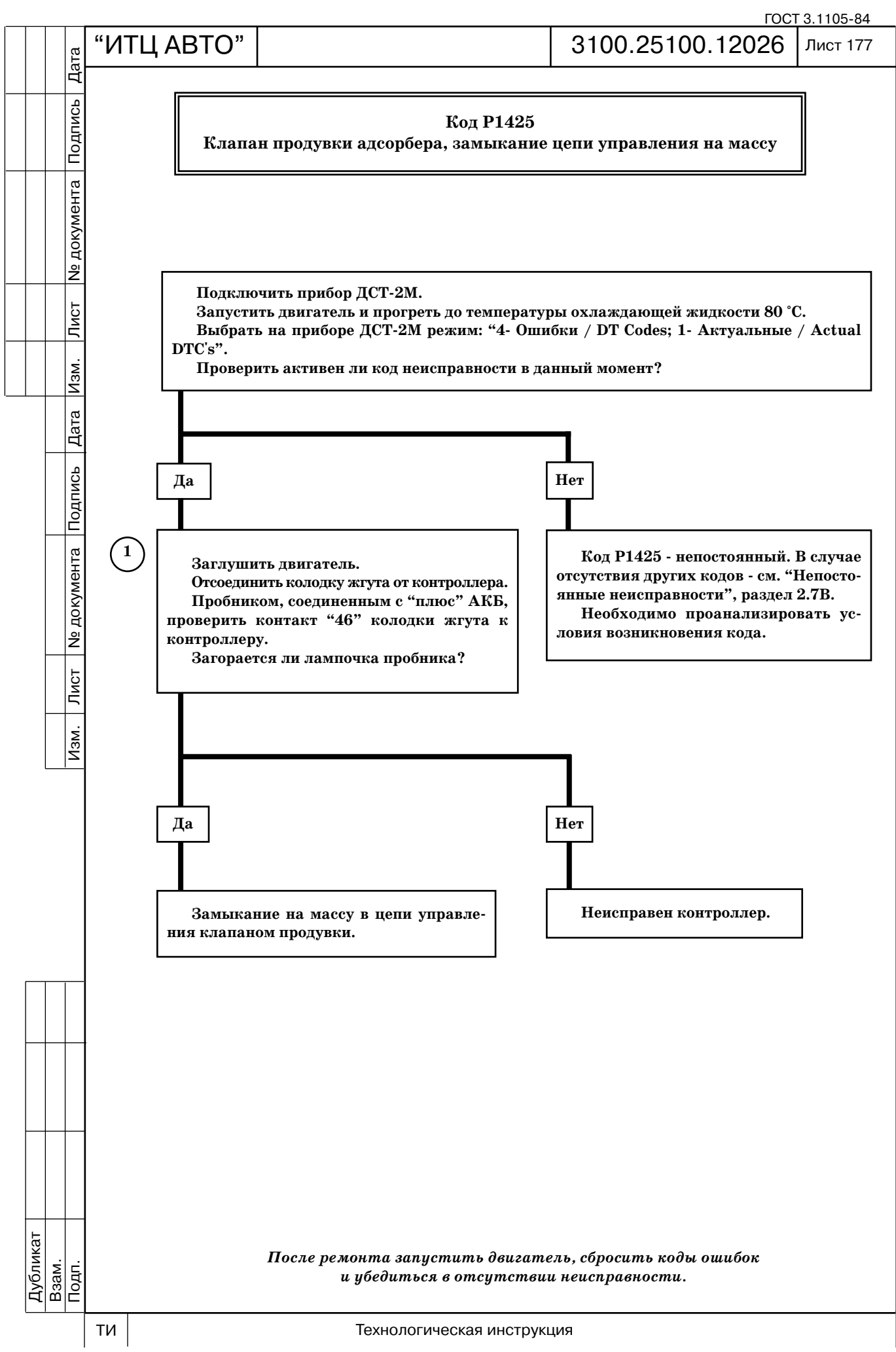

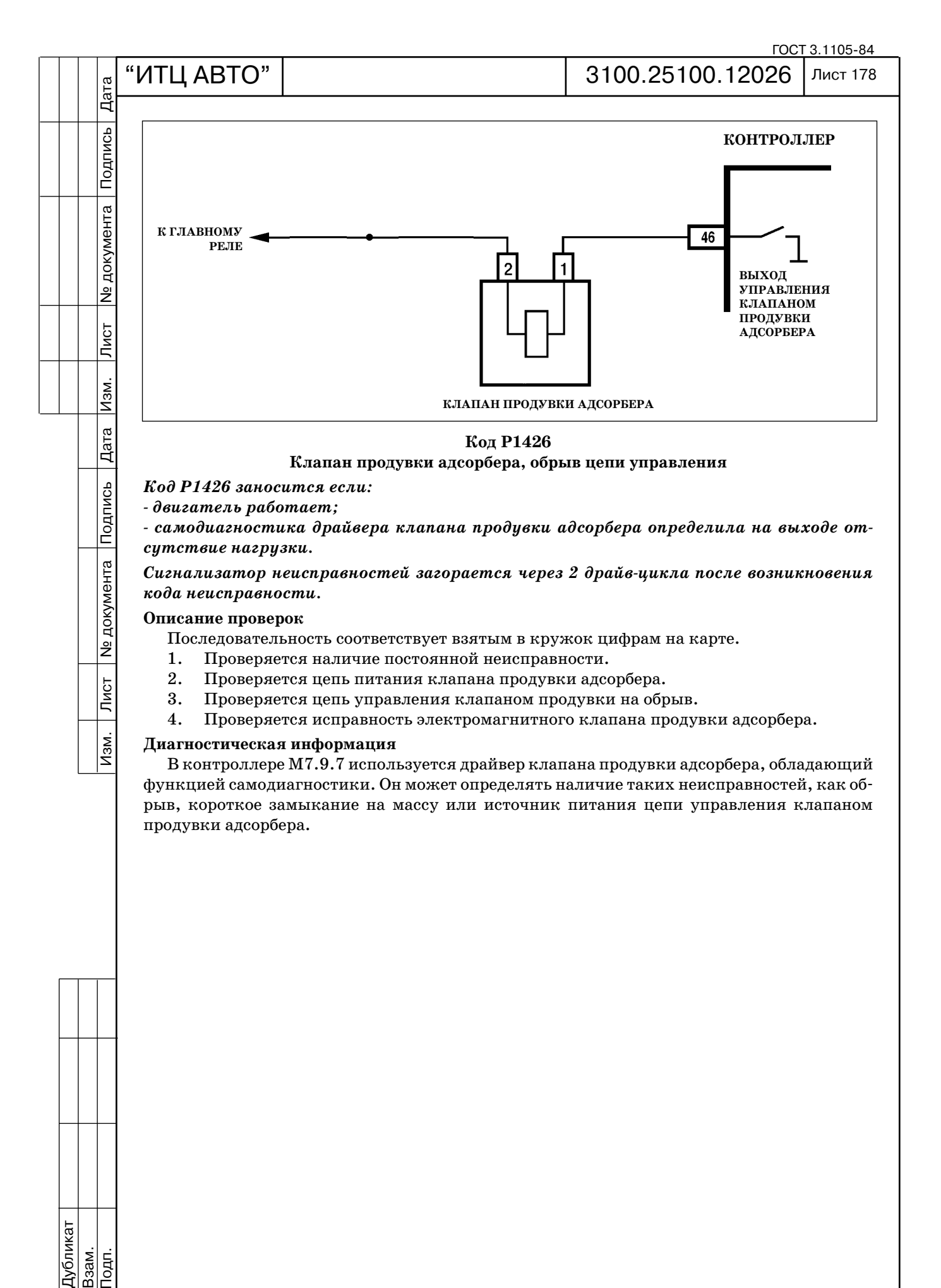

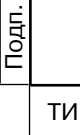

Дубликат Взам.

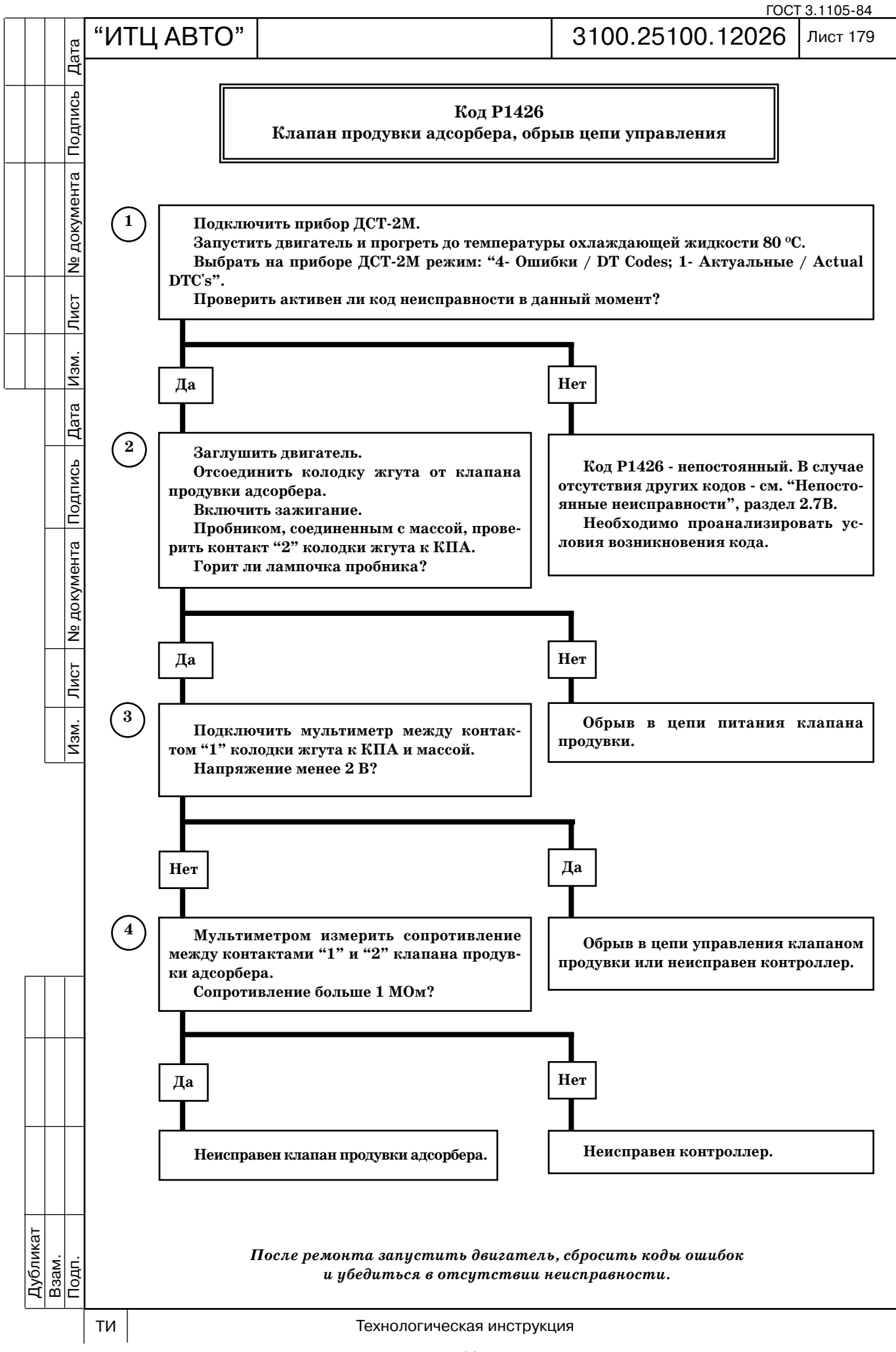

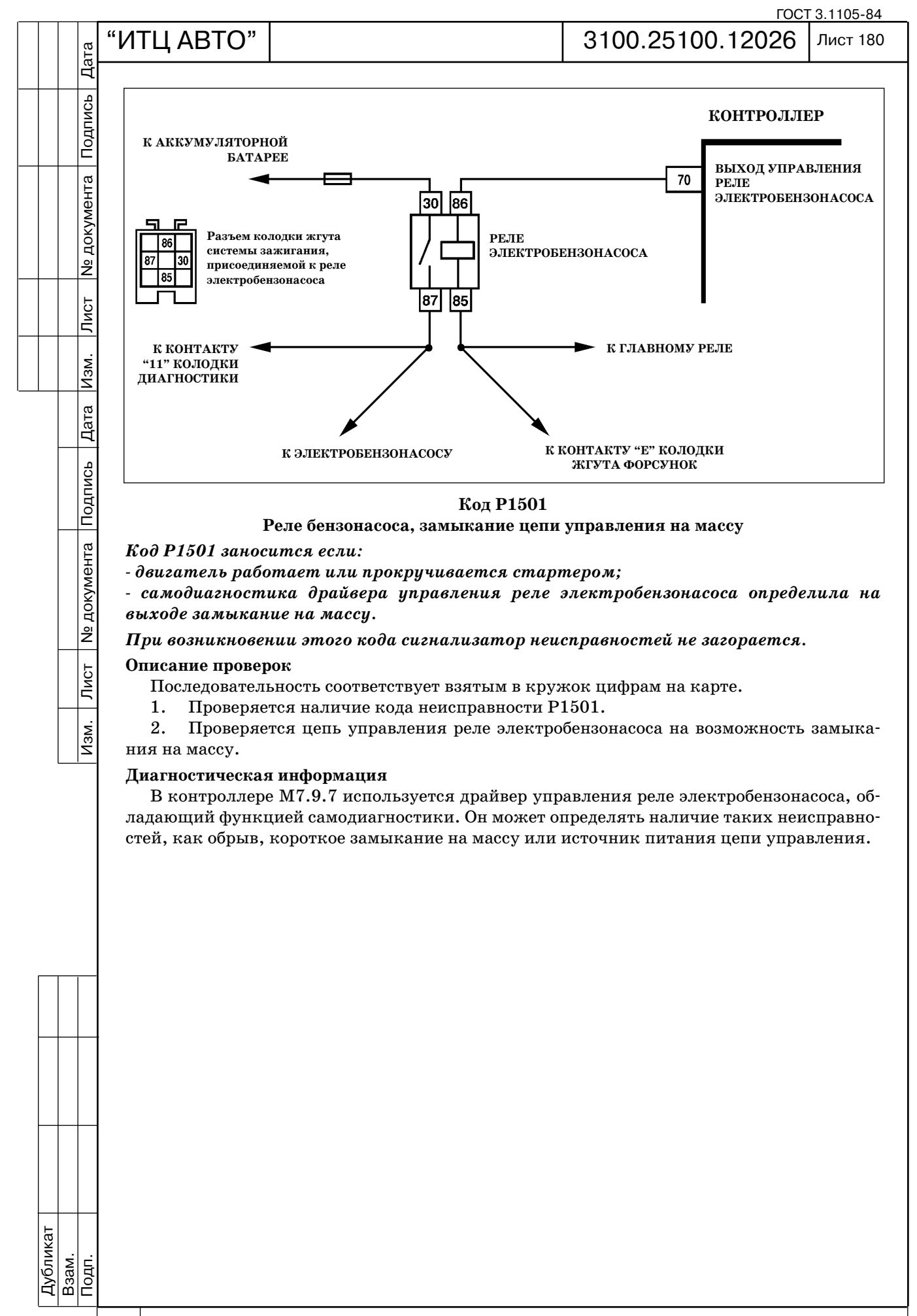

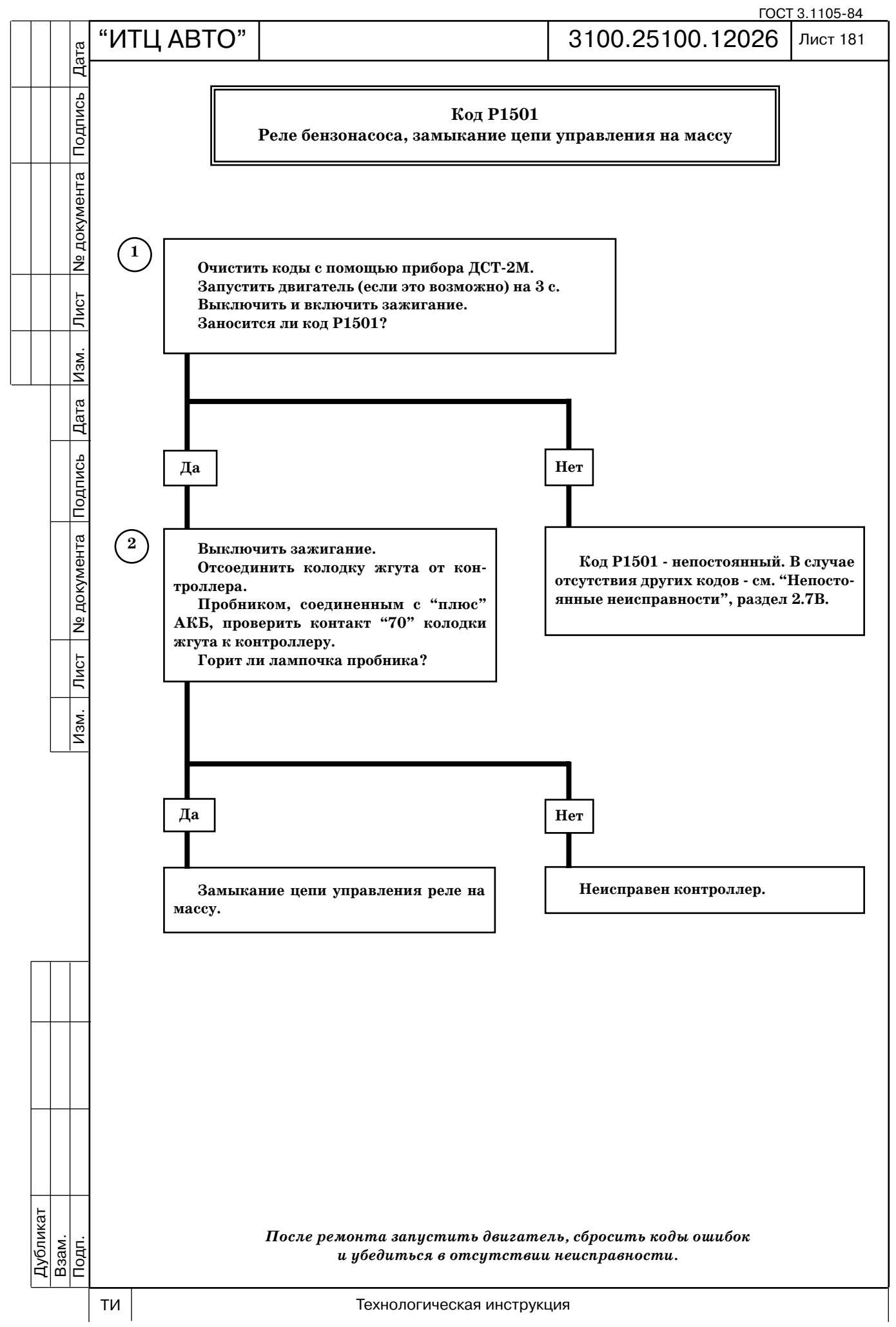

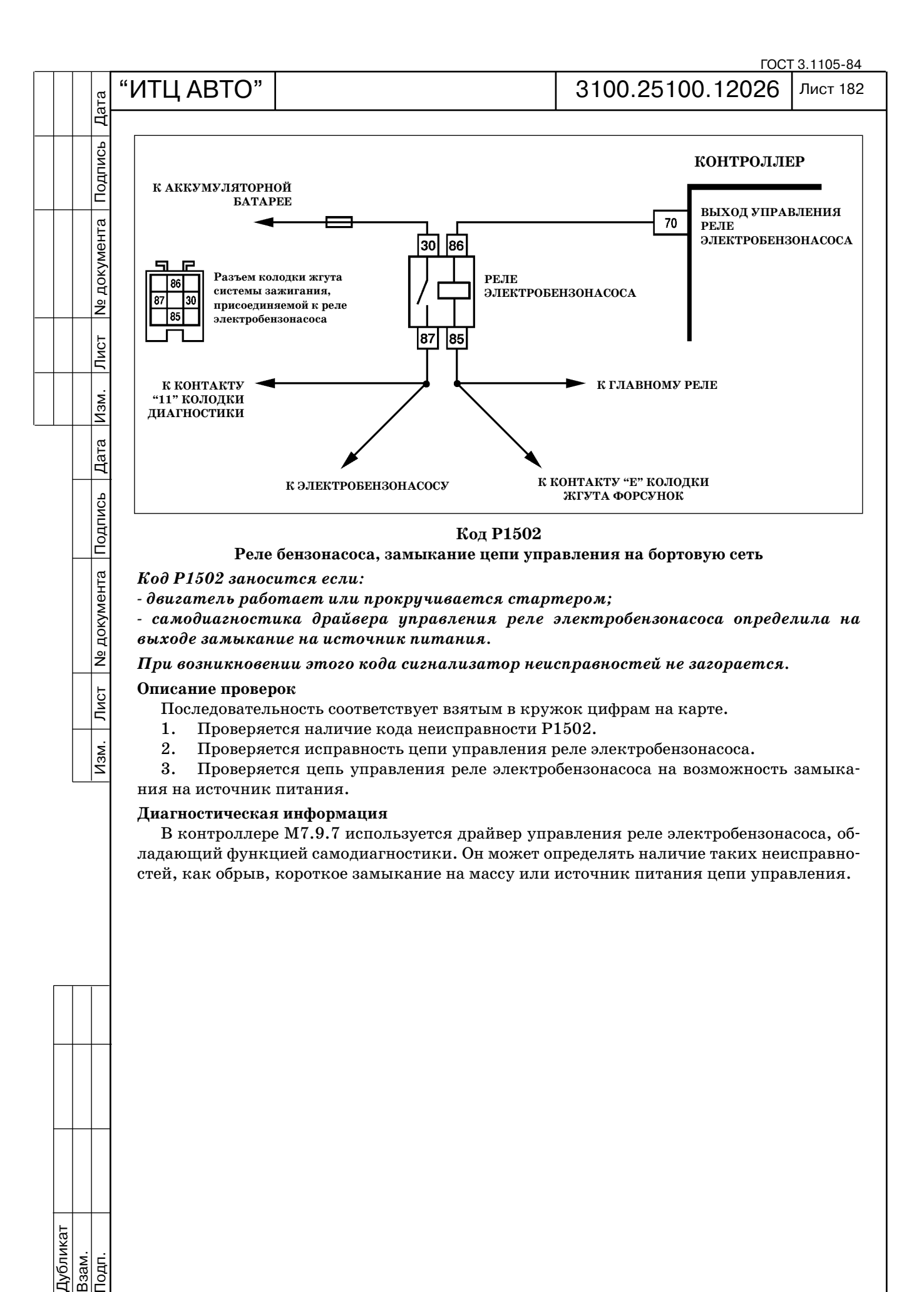

Дубликат Взам.

Подп.

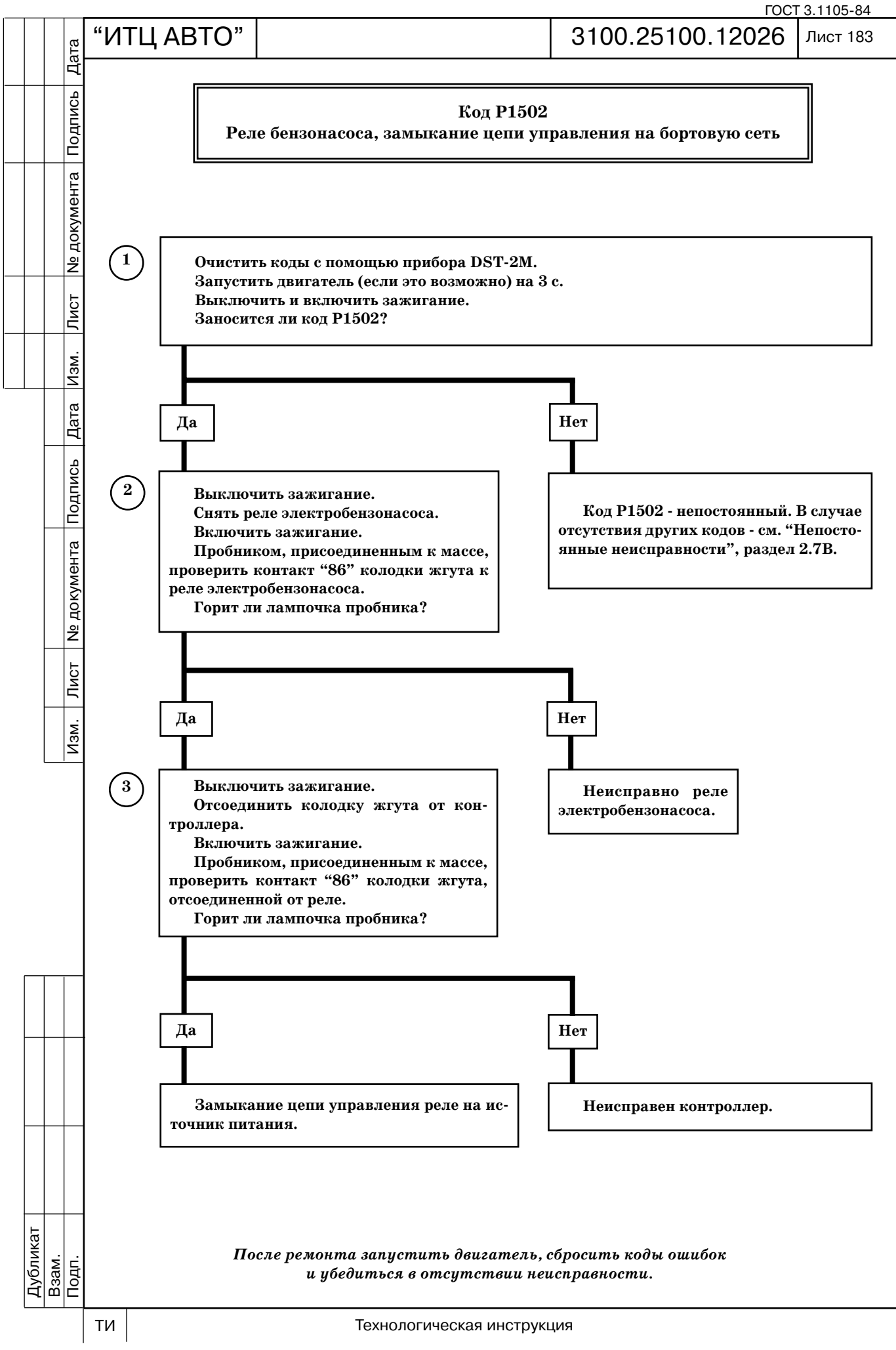

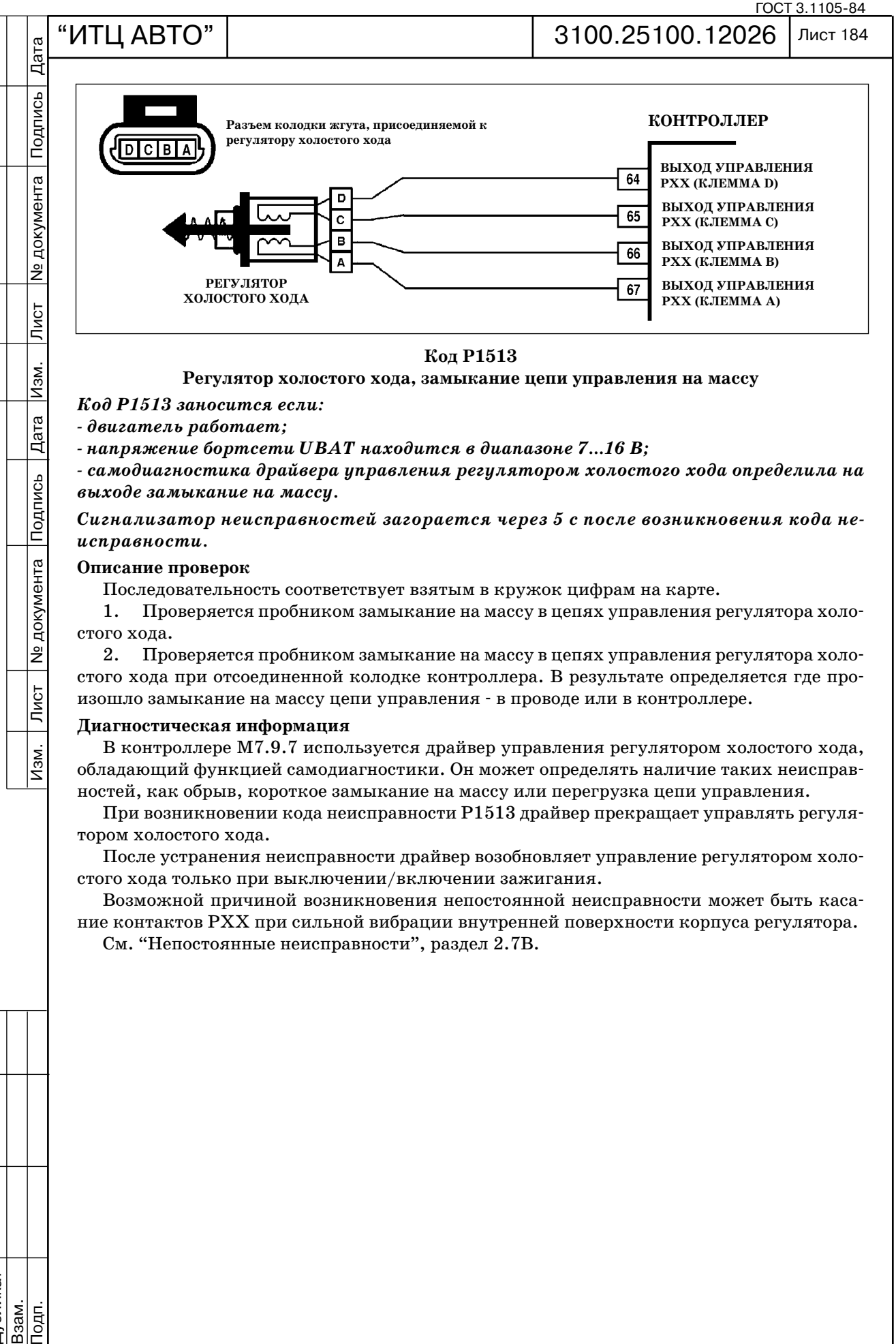

#### **Код Р1513**

#### **Регулятор холостого хода, замыкание цепи управления на массу**

*Код Р1513 заносится если:*

 *двигатель работает;*

Изм.

Дата<br>Дата

Подпись

**Nº документа** 

 $\overline{\text{JMCT}}$ 

 $M3M.$ 

 *напряжение бортсети UBAT находится в диапазоне 7...16 В;*

 *самодиагностика драйвера управления регулятором холостого хода определила на выходе замыкание на массу.* 

*Сигнализатор неисправностей загорается через 5 с после возникновения кода не исправности.*

#### **Описание проверок**

Последовательность соответствует взятым в кружок цифрам на карте.

1. Проверяется пробником замыкание на массу в цепях управления регулятора холо стого хода.

2. Проверяется пробником замыкание на массу в цепях управления регулятора холо стого хода при отсоединенной колодке контроллера. В результате определяется где про изошло замыкание на массу цепи управления в проводе или в контроллере.

#### **Диагностическая информация**

В контроллере М7.9.7 используется драйвер управления регулятором холостого хода, обладающий функцией самодиагностики. Он может определять наличие таких неисправ ностей, как обрыв, короткое замыкание на массу или перегрузка цепи управления.

При возникновении кода неисправности Р1513 драйвер прекращает управлять регуля тором холостого хода.

После устранения неисправности драйвер возобновляет управление регулятором холо стого хода только при выключении/включении зажигания.

Возможной причиной возникновения непостоянной неисправности может быть каса ние контактов РХХ при сильной вибрации внутренней поверхности корпуса регулятора.

См. "Непостоянные неисправности", раздел 2.7В.

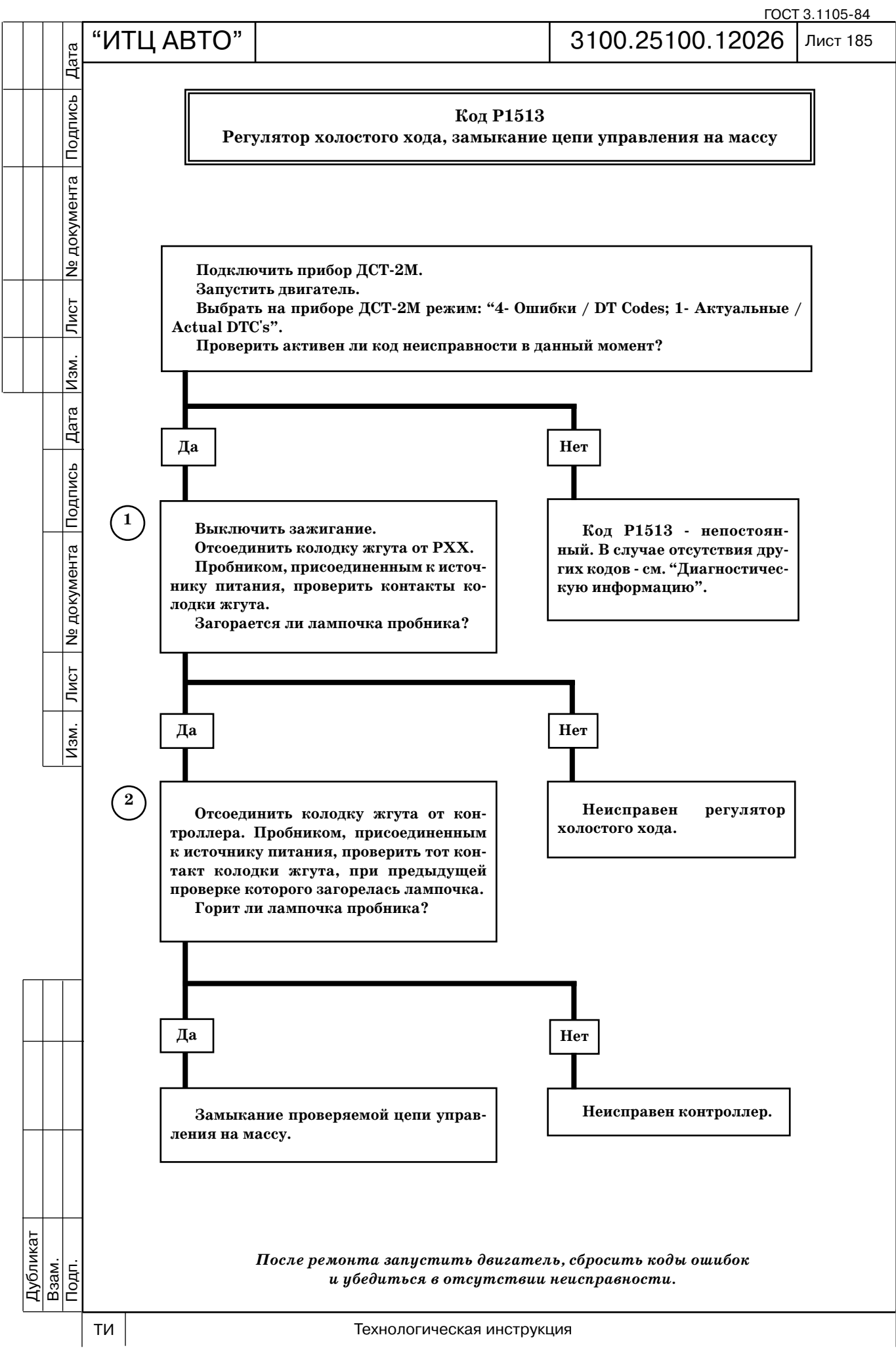

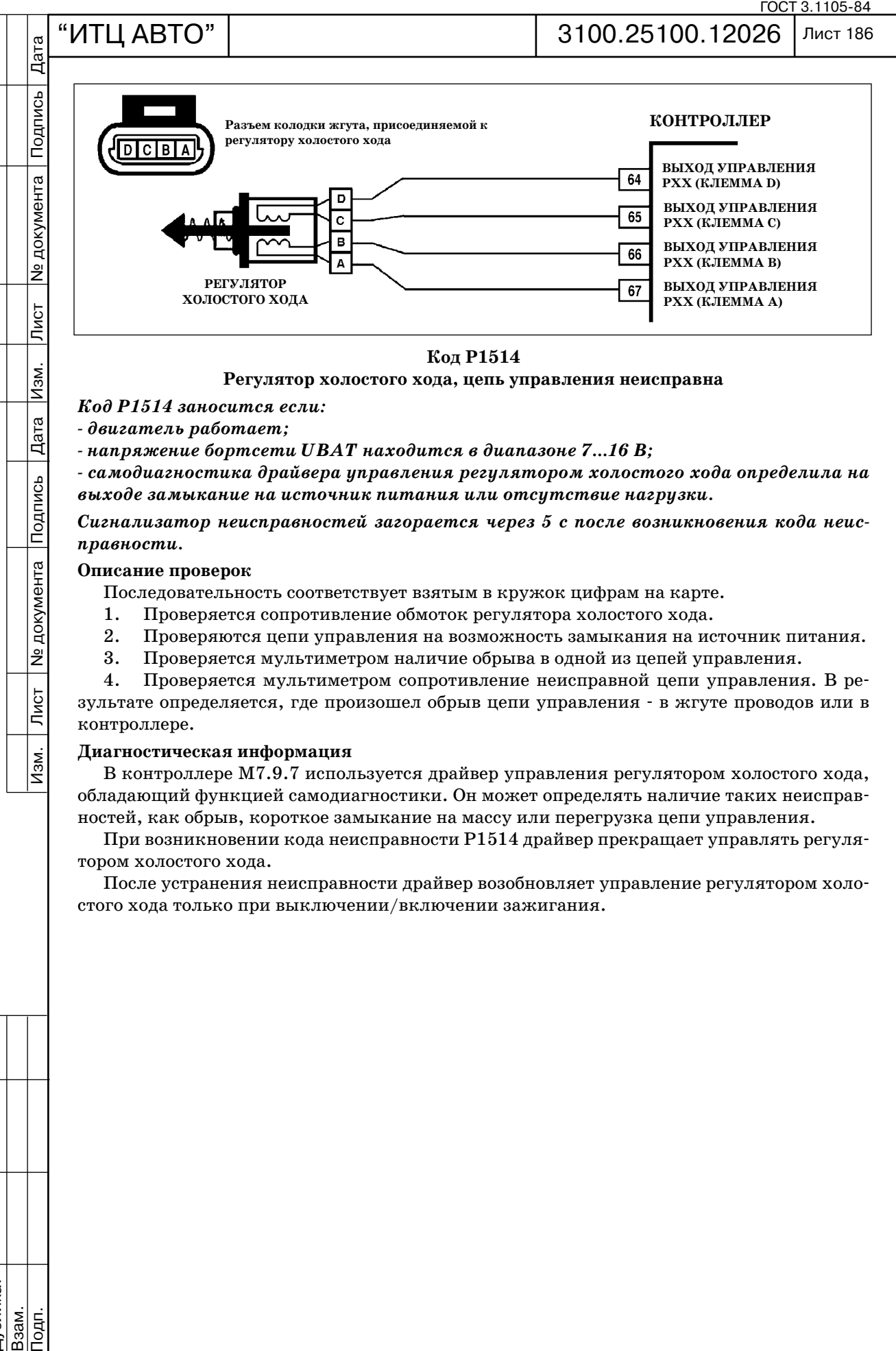

**Код Р1514**

**Регулятор холостого хода, цепь управления неисправна**

*Код Р1514 заносится если:*

 *двигатель работает;*

Изм.

Дата<br>Дата

Подпись

**Nº документа** 

 $\sqrt{\text{MCT}}$ 

 $M3M.$ 

 *напряжение бортсети UBAT находится в диапазоне 7...16 В;*

 *самодиагностика драйвера управления регулятором холостого хода определила на выходе замыкание на источник питания или отсутствие нагрузки.* 

*Сигнализатор неисправностей загорается через 5 с после возникновения кода неис правности.*

**Описание проверок**

Последовательность соответствует взятым в кружок цифрам на карте.

- 1. Проверяется сопротивление обмоток регулятора холостого хода.
- 2. Проверяются цепи управления на возможность замыкания на источник питания.
- 3. Проверяется мультиметром наличие обрыва в одной из цепей управления.

4. Проверяется мультиметром сопротивление неисправной цепи управления. В ре зультате определяется, где произошел обрыв цепи управления в жгуте проводов или в контроллере.

#### **Диагностическая информация**

В контроллере М7.9.7 используется драйвер управления регулятором холостого хода, обладающий функцией самодиагностики. Он может определять наличие таких неисправ ностей, как обрыв, короткое замыкание на массу или перегрузка цепи управления.

При возникновении кода неисправности Р1514 драйвер прекращает управлять регуля тором холостого хода.

После устранения неисправности драйвер возобновляет управление регулятором холо стого хода только при выключении/включении зажигания.

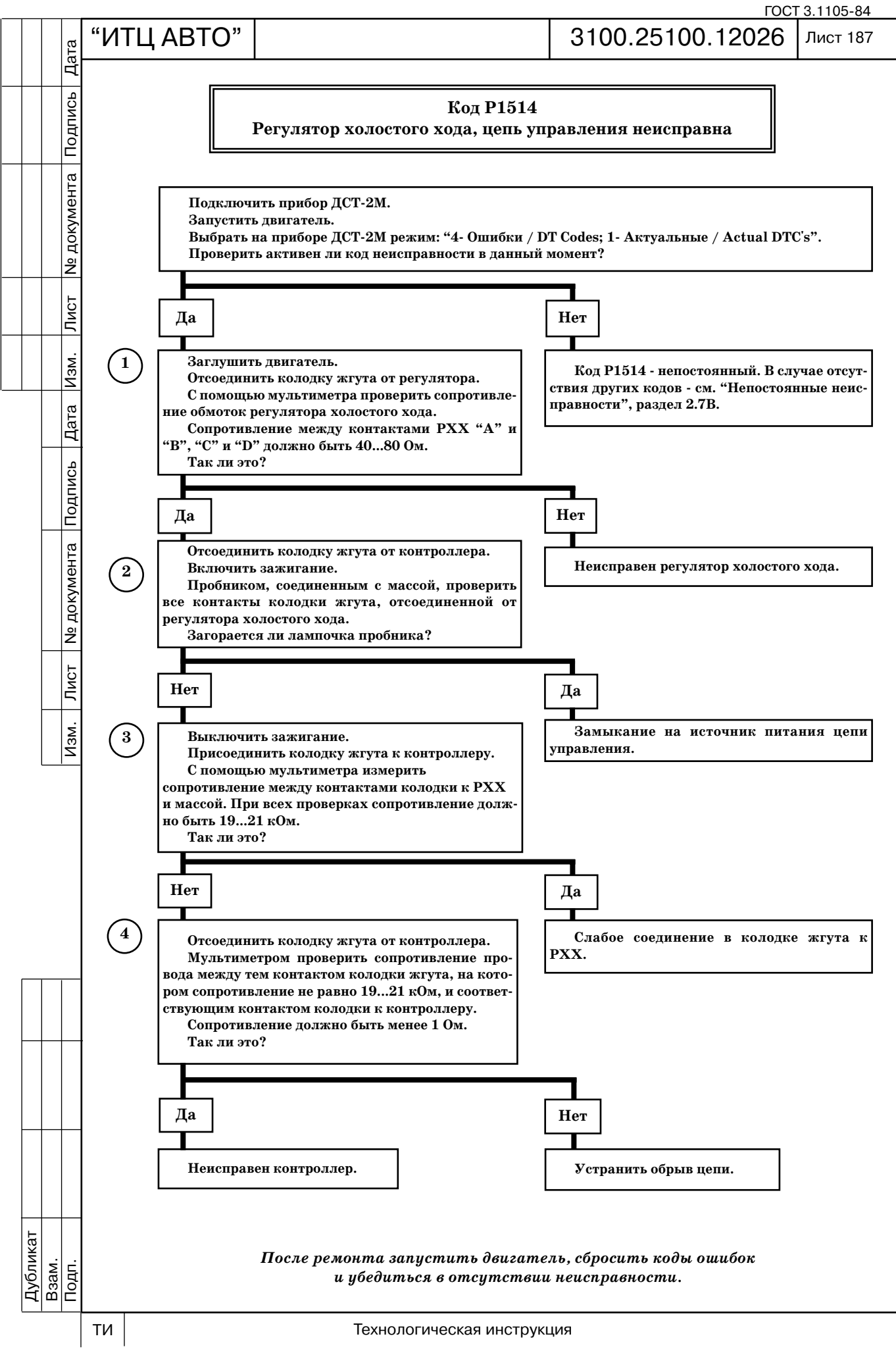

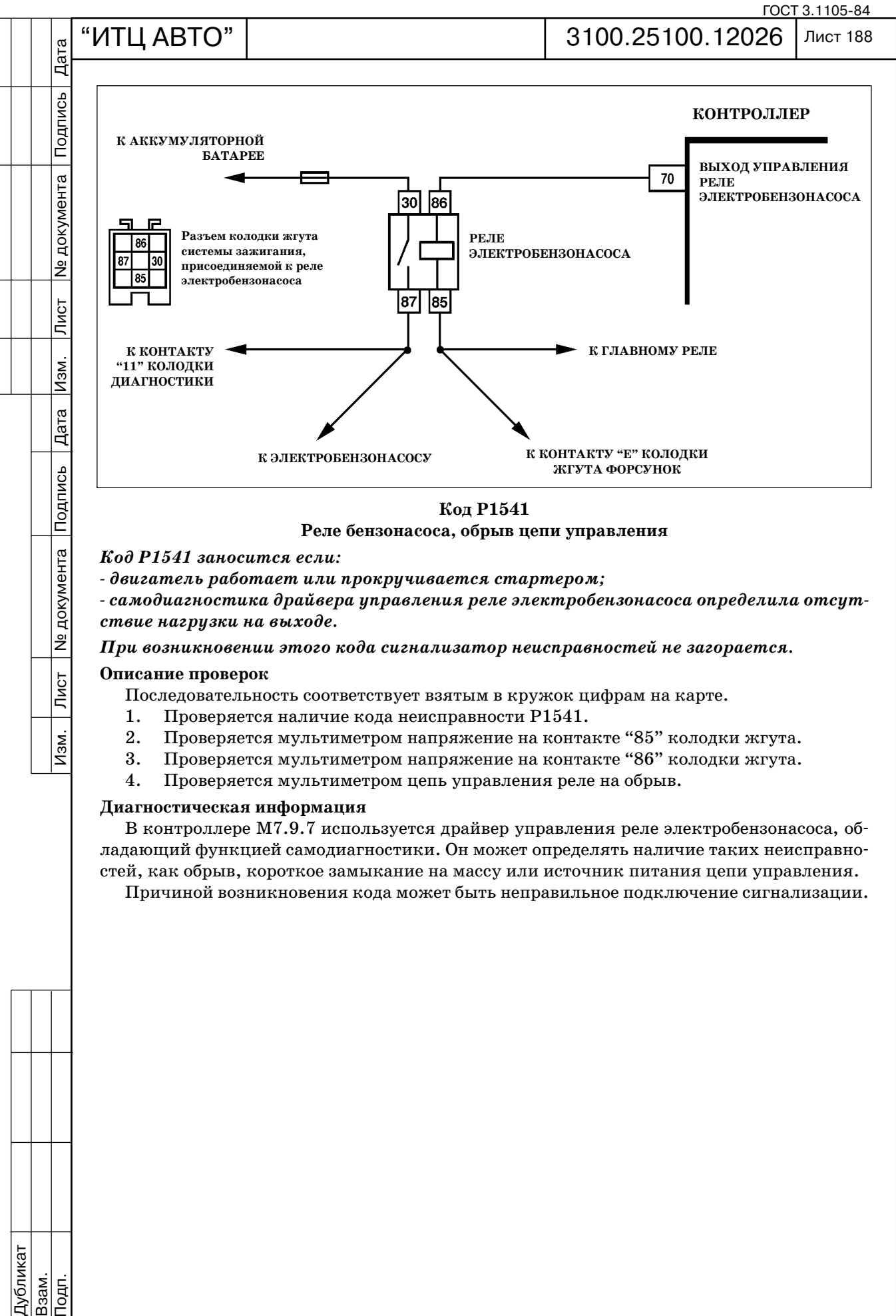

*При возникновении этого кода сигнализатор неисправностей не загорается.*

#### **Описание проверок**

Последовательность соответствует взятым в кружок цифрам на карте.

- 1. Проверяется наличие кода неисправности Р1541.
- 2. Проверяется мультиметром напряжение на контакте "85" колодки жгута.
- 3. Проверяется мультиметром напряжение на контакте "86" колодки жгута.
- 4. Проверяется мультиметром цепь управления реле на обрыв.

#### **Диагностическая информация**

В контроллере М7.9.7 используется драйвер управления реле электробензонасоса, об ладающий функцией самодиагностики. Он может определять наличие таких неисправно стей, как обрыв, короткое замыкание на массу или источник питания цепи управления.

Причиной возникновения кода может быть неправильное подключение сигнализации.

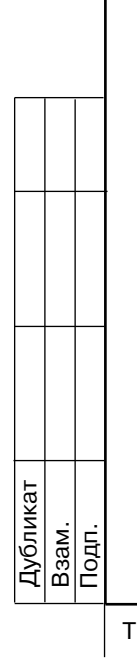

Лист

 $\sqrt{M}$ 

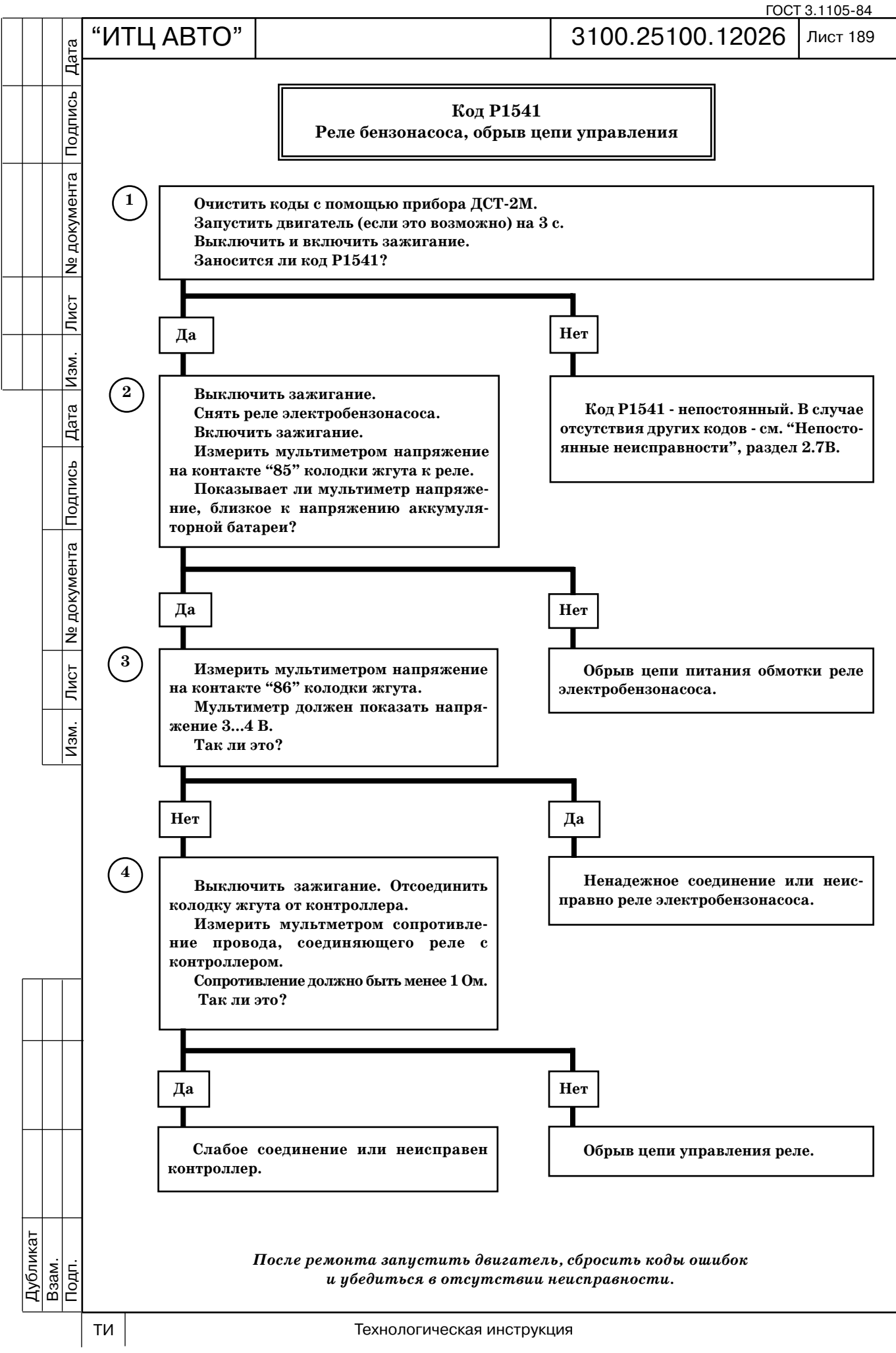

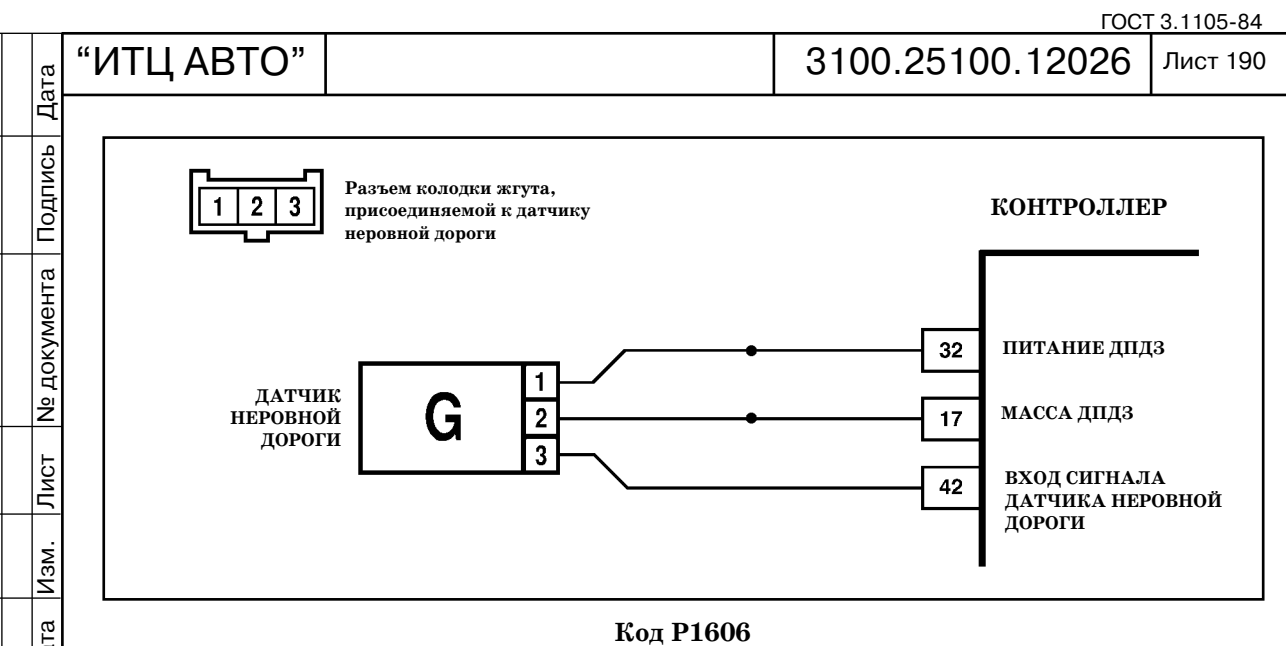

**Цепь датчика неровной дороги, выход сигнала из допустимого диапазона**

#### *Код Р1606 заносится, если:*

 *двигатель работает;*

Дã<br>Ц

Подпись

№ документа

 $\sqrt{\text{MCT}}$ 

 $\sqrt{M_{\rm SM}}$ 

 *отсутствует код неисправности Р0500;*

 *за одну поездку в течение трёх остановок автомобиля (VFZG = 0) контроллер фиксирует условие неровной дороги (B\_SWE = "Да").*

*Сигнализатор неисправностей загорается через 2 драйвцикла после возникновения кода неисправности.*

#### **Описание проверок**

Последовательность соответствует взятым в кружок цифрам на карте.

- 1. Проверяется наличие постоянной неисправности.
- 2. Имитируется обрыв цепи входного сигнала датчика.

#### **Диагностическая информация**

Неисправность непостоянного характера может быть вызвана наличием следующих неисправностей.

*Ненадежное соединение контактов колодок жгута системы зажигания, датчика и контроллера.* Осмотреть разъемы датчика и контроллера, колодки жгута на полноту и правильность сочленения, повреждения замков, наличие поврежденных контактов.

*Повреждения жгута***.** Проверить жгут на наличие повреждений. Если жгут внешне в норме, пошевелить соответствующие колодку и жгут, одновременно наблюдая за показаниями прибора ДСТ-2М.

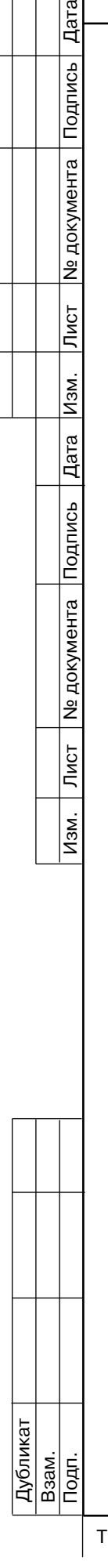

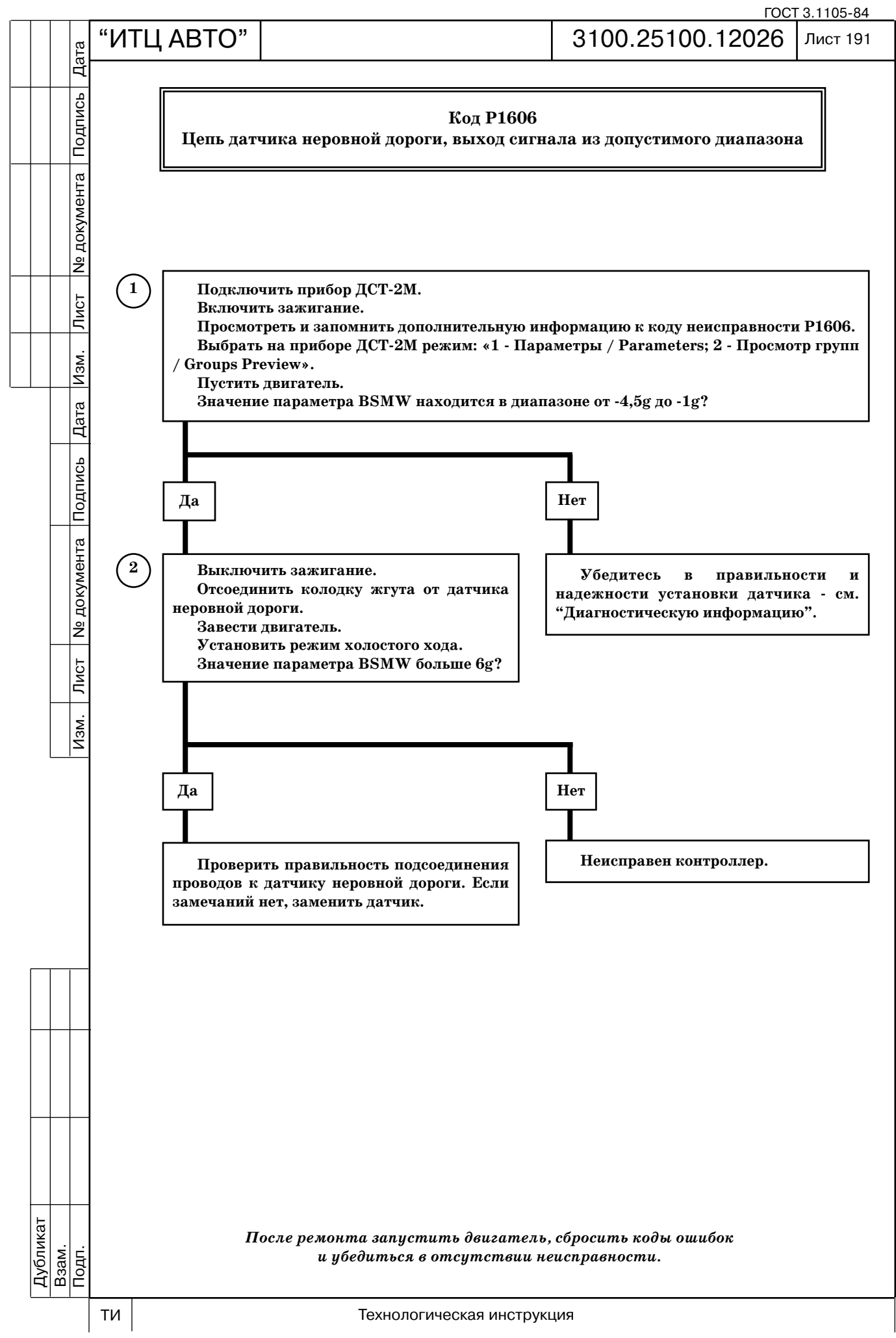

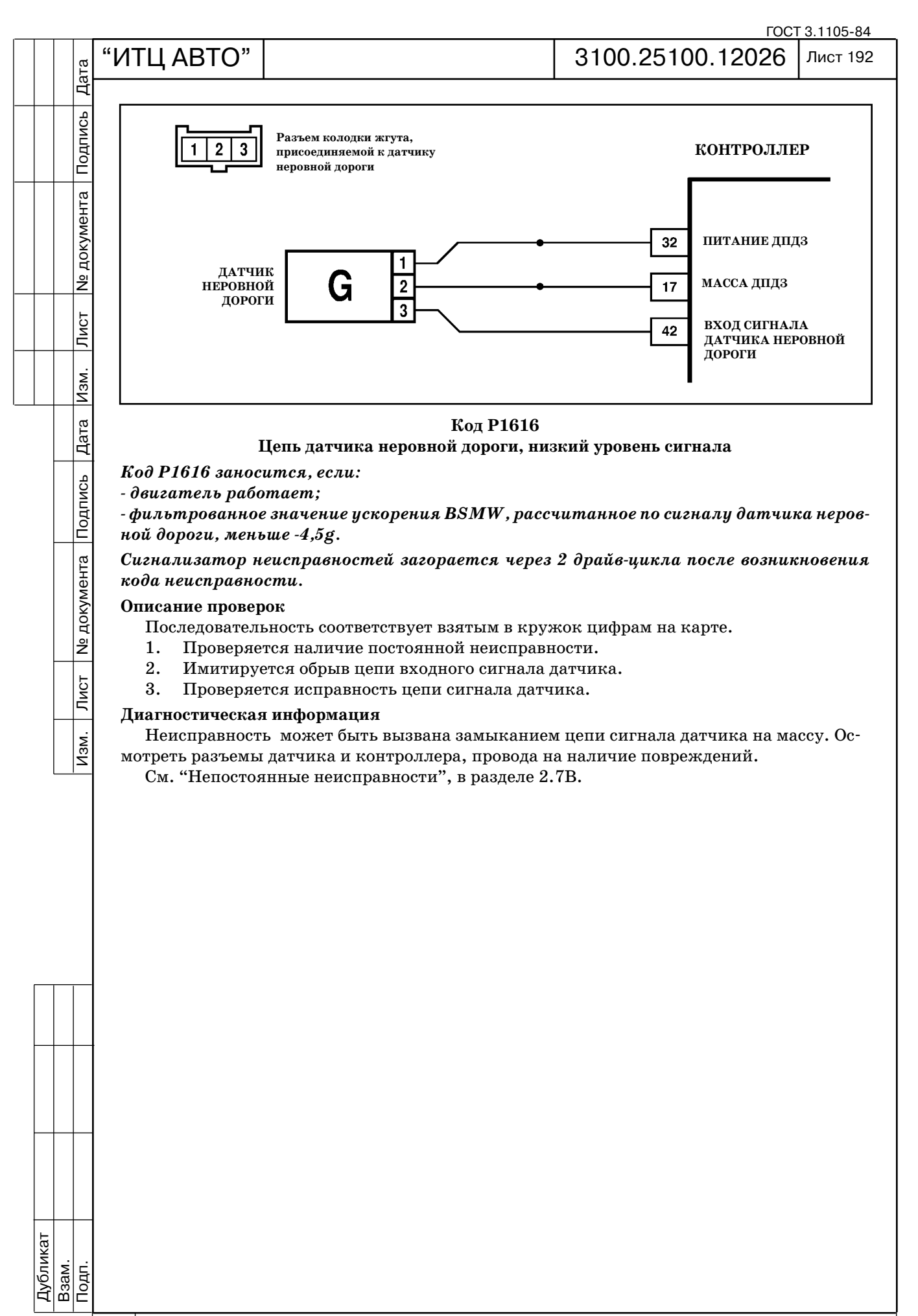

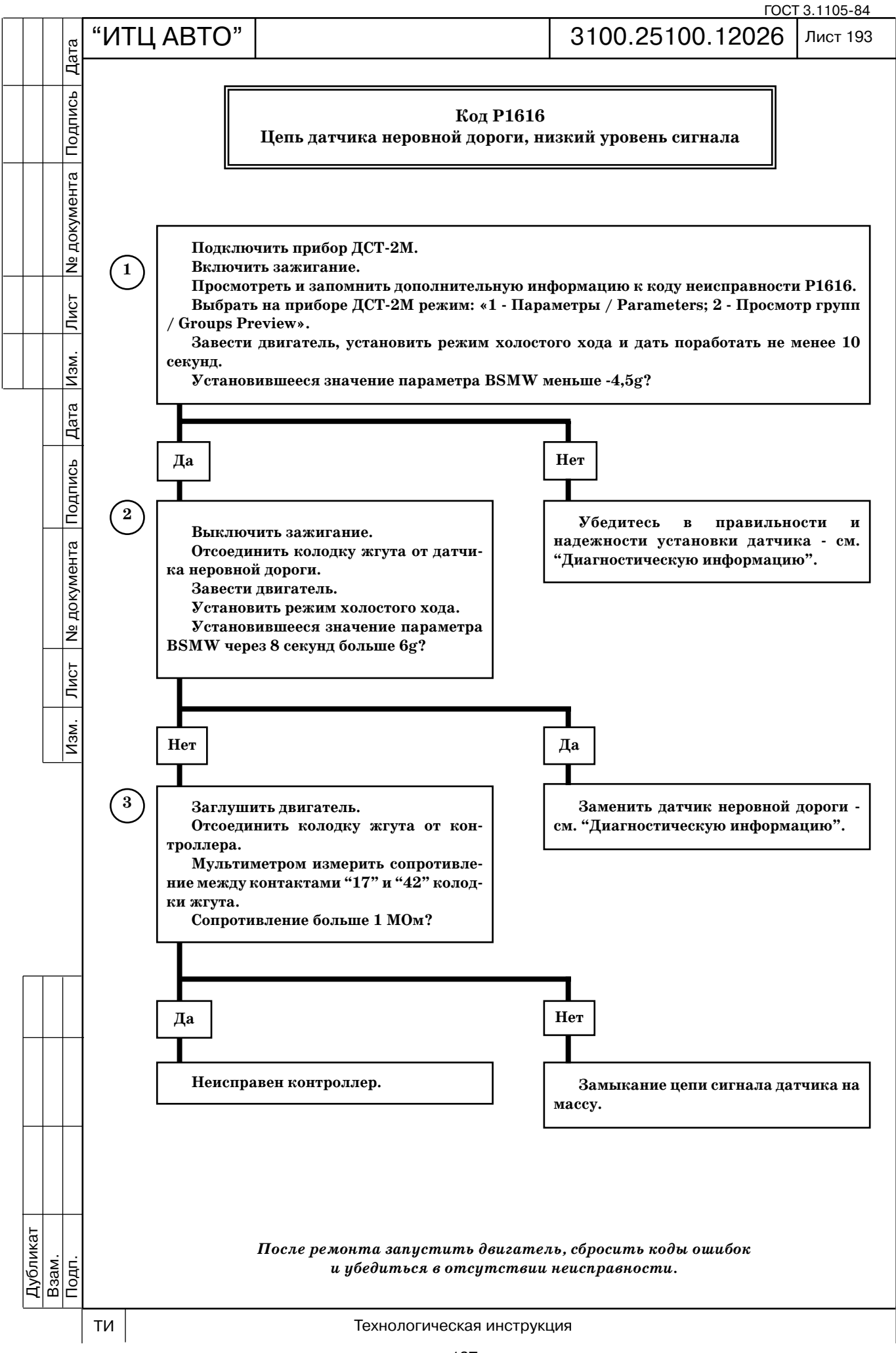

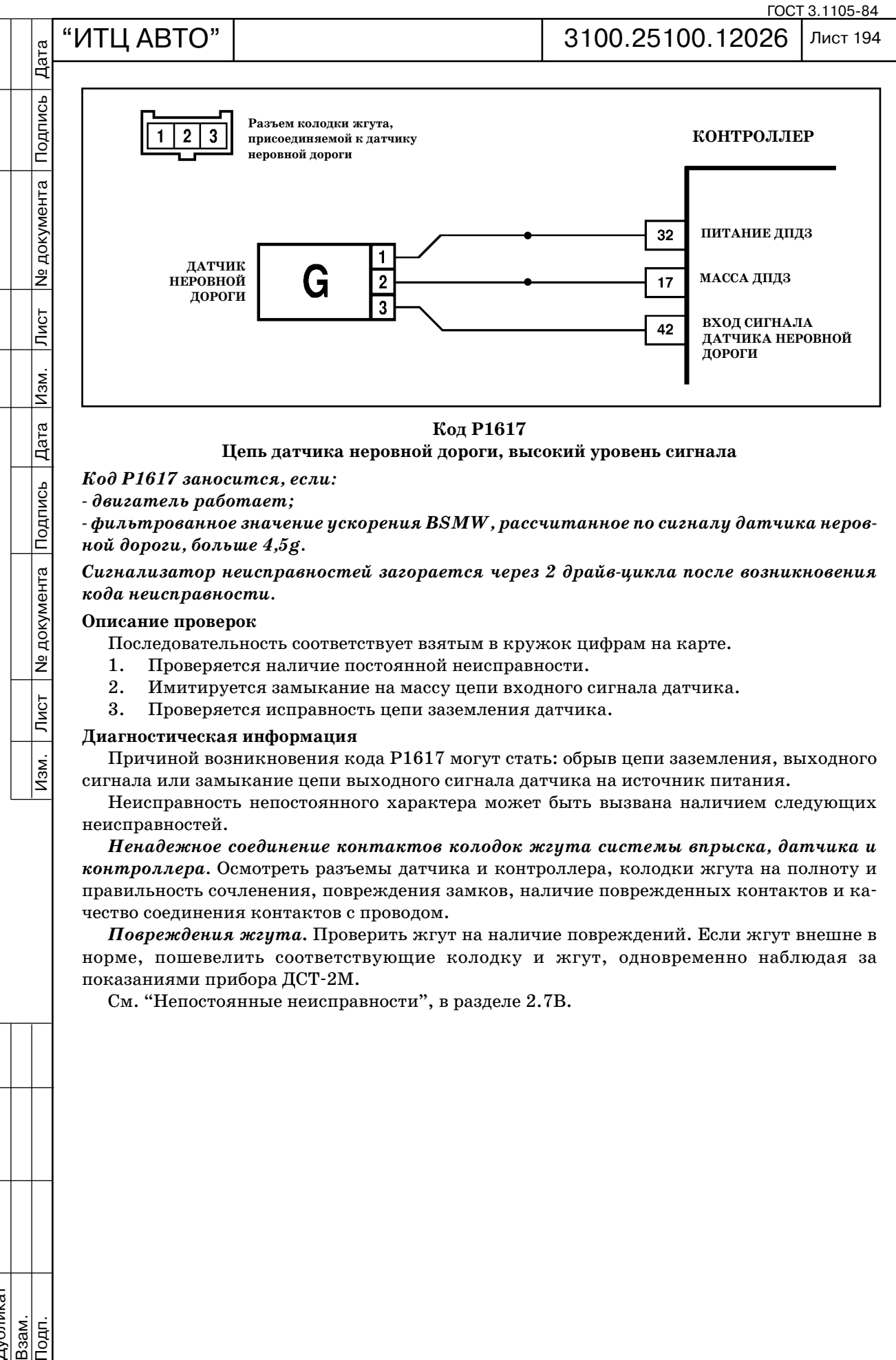

*ной дороги, больше 4,5g.*

#### Сигнализатор неисправностей загорается через 2 драйв-цикла после возникновения *кода неисправности.*

#### **Описание проверок**

**N** документа

 $\overline{\overline{\mathrm{N}}\mathrm{G}$ т

Изм.

- Последовательность соответствует взятым в кружок цифрам на карте.
- 1. Проверяется наличие постоянной неисправности.
- 2. Имитируется замыкание на массу цепи входного сигнала датчика.
- 3. Проверяется исправность цепи заземления датчика.

#### **Диагностическая информация**

Причиной возникновения кода Р1617 могут стать: обрыв цепи заземления, выходного сигнала или замыкание цепи выходного сигнала датчика на источник питания.

Неисправность непостоянного характера может быть вызвана наличием следующих неисправностей.

*Ненадежное соединение контактов колодок жгута системы впрыска, датчика и контроллера.* Осмотреть разъемы датчика и контроллера, колодки жгута на полноту и правильность сочленения, повреждения замков, наличие поврежденных контактов и ка чество соединения контактов с проводом.

*Повреждения жгута***.** Проверить жгут на наличие повреждений. Если жгут внешне в норме, пошевелить соответствующие колодку и жгут, одновременно наблюдая за показаниями прибора ЛСТ-2М.

См. "Непостоянные неисправности", в разделе 2.7В.

Дубликат Взам.

Подп.

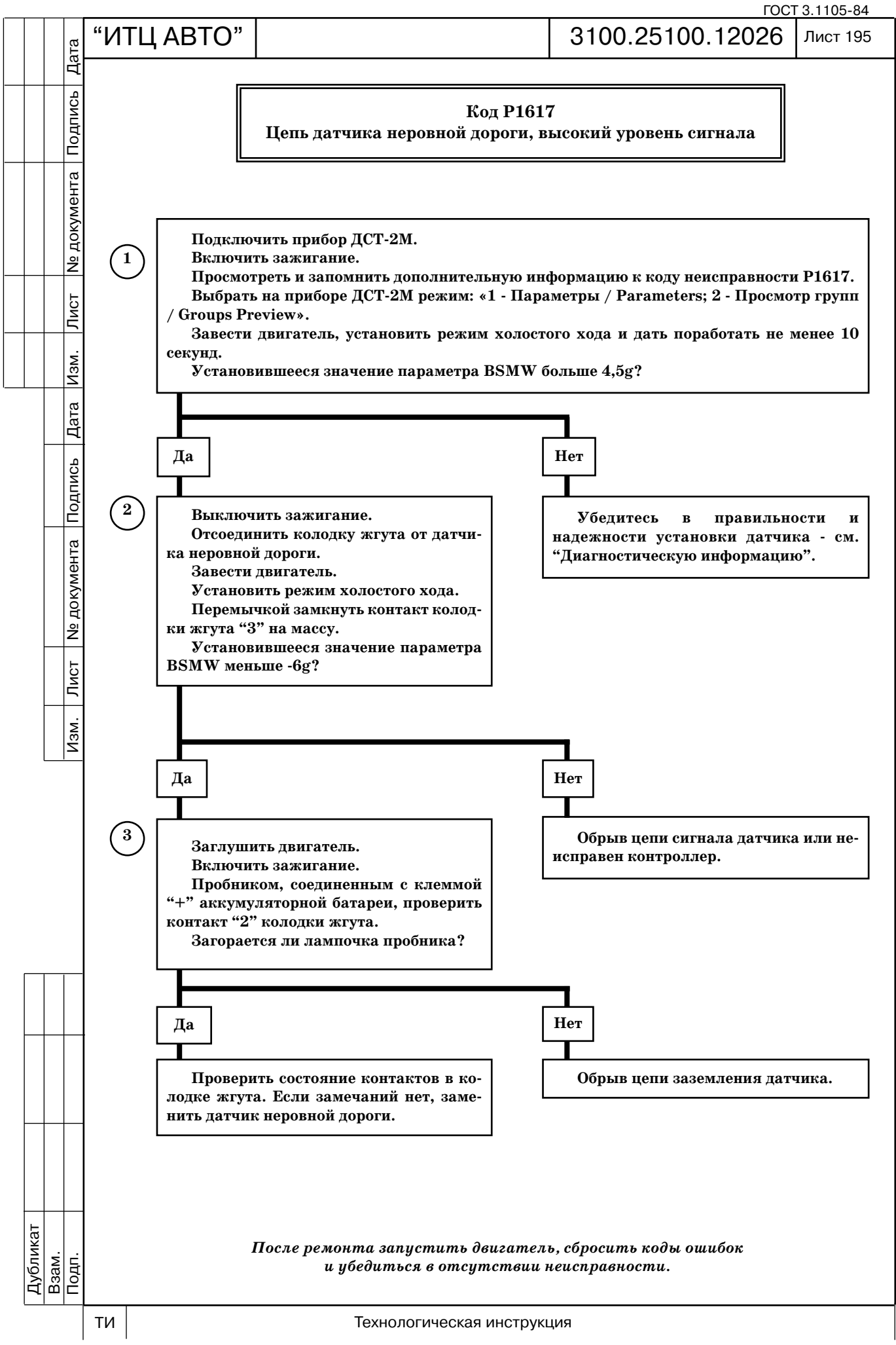

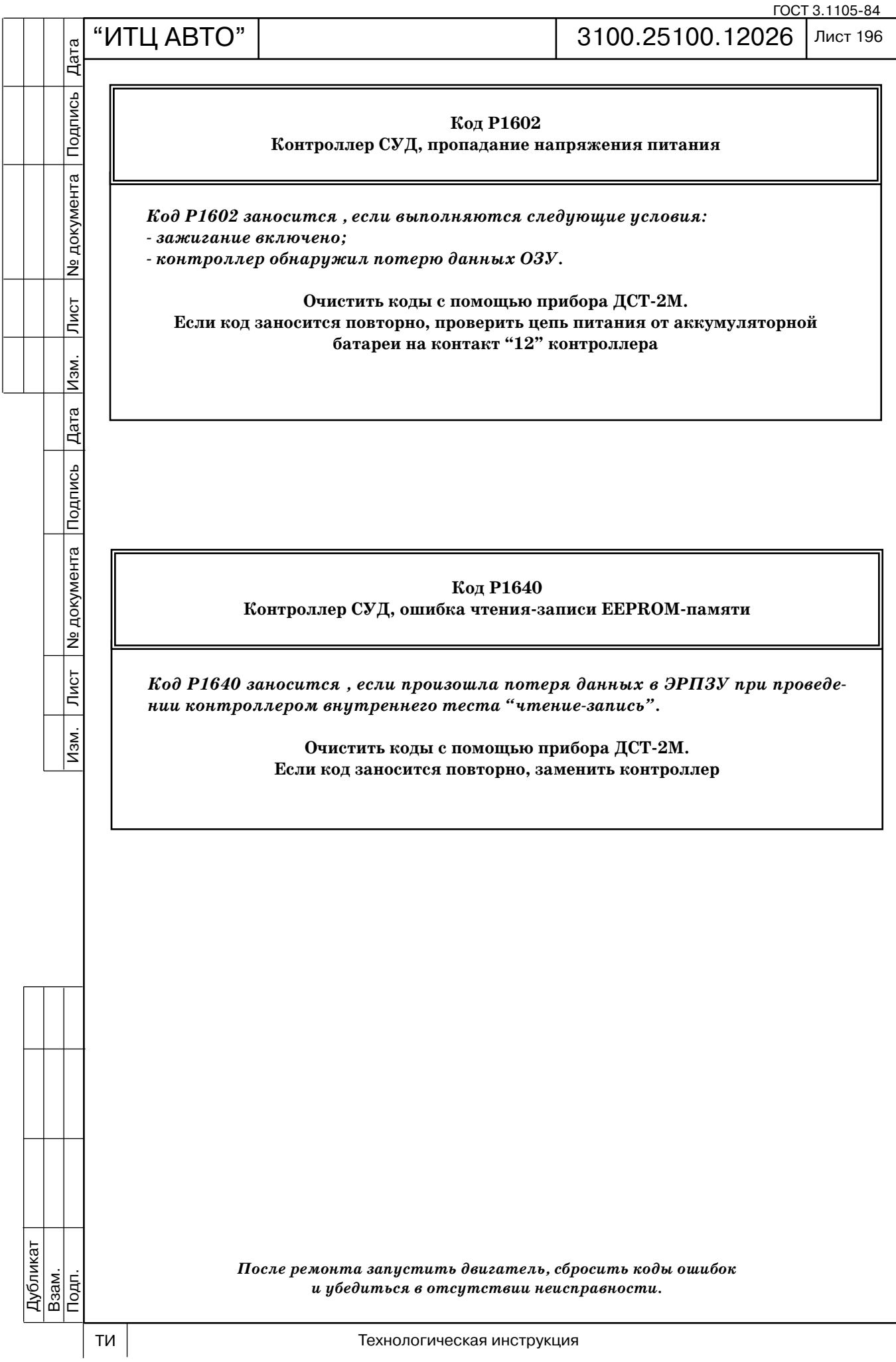

Дата

Подпись

**Nº документа** 

Лист

Изм.

Дата

Подпись

ГОСТ 3.1105-84

### **2.7В ДИАГНОСТИЧЕСКИЕ КАРТЫ НЕИСПРАВНОСТЕЙ ПРЕДВАРИТЕЛЬНЫЕ ПРОВЕРКИ**

Перед выполнением описываемых ниже проверок необходимо выполнить "Проверку диагностической цепи".

При проведении диагностики, ремонта или поиске причины неисправности всегда не обходимо произвести тщательный осмотр подкапотного пространства.

Все вакуумные шланги необходимо проверить на отсутствие пережатия, порезов или отсоединения.

Всю электропроводку, расположенную в подкапотном пространстве, необходимо про верить на надежность соединений, отсутствие обгоревших, перетершихся или деформиро ванных проводов, отсутствие контакта проводов с острыми кромками или выпускным коллектором. Обязательно проверить контакты проводов заземления на отсутствие за грязнения и надежность соединения с массой.

#### **ПРОВЕРКИ ПЕРЕД ПУСКОМ**

Проверить соединения ЭСУД на надежность контактов и правильность присоединения. Особое внимание обратить на цепи питания и заземления.

Проверить вакуумные шланги на отсутствие повреждений и перегибов, правильность соединений и герметичность.

Проверить систему впуска воздуха на отсутствие подсоса.

Проверить высоковольтные провода на отсутствие трещин и углеродных дорожек.

Проверить электропроводку на надежность соединений и отсутствие повреждений проводов.

#### **НЕПОСТОЯННЫЕ НЕИСПРАВНОСТИ**

#### *Признаки:*

подподпись — Подпись 20 дока Дата Изм. Лист № 19 дока Лист № 2000 дока Лист № дока Лист № 19 дока Лист № 19 до

Лист

 $M$ зм.

Ме документа

 *при неисправности сигнализатор неисправностей может как включаться, так и не включаться, равно как код неисправности может заноситься и может отсутствовать.*

#### **Предварительные проверки**

Тщательно выполнить визуальные/физические проверки описанные в начале настоя щего раздела.

#### **Неисправные электрические соединения или проводка**

Большинство непостоянных неисправностей вызываются неисправными электричес кими соединениями или проводкой. Цепи необходимо тщательно проверить на:

- взаимную ориентацию колодок и надежность соединения:
- отсутствие повреждений контактов;
- наличие и исправность уплотнителей соединений;
- надежность соединения контакта с проводом.

#### **Дорожные испытания**

Если при визуальном осмотре причина неисправности не выявлена, можно провести дорожное испытание с вольтметром, присоединенным к подозреваемой цепи, или с ис пользованием диагностического прибора.

Отклонение показаний вольтметра или диагностического прибора при возникновении дефекта, указывает на неисправность данной цепи.

#### **ЗАТРУДНЕННЫЙ ЗАПУСК ДВИГАТЕЛЯ**

#### *Признаки:*

 *коленчатый вал проворачивается нормально, но двигатель долго не запускается и может глохнуть сразу после пуска.*

1. Тщательно выполнить визуальные/физические проверки, описанные в начале на стоящего раздела.

- 2. Провести диагностику ЭСУД по карте А-3.
- 3. Провести техническое обслуживание свечей зажигания.
- 4. Замерить компрессию.

Дубликат Взам.

Подп.

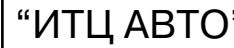

Дата

Подпись

№ документа

Лист

Изм.

Дата

Подпись

№ документа

 $\overline{\overline{\mathrm{N}}\mathrm{G}$ т

 $\overline{Mam}$ .

### **НЕУСТОЙЧИВАЯ РАБОТА ИЛИ ОСТАНОВКА НА ХОЛОСТОМ ХОДУ**

*Признаки:*

 *двигатель работает неровно на холостом ходу;*

 *повышенная вибрация двигателя.*

*Кроме того, могут колебаться обороты холостого хода.*

*Оба дефекта в крайнем проявлении могут вызывать остановку двигателя.*

1. Тщательно выполнить визуальные/физические проверки описанные в начале насто ящего раздела.

2. Провести диагностику ЭСУД по карте А-3.

3. Проверить баланс мощностей форсунок по карте С3.

4. Провести техническое обслуживание свечей зажигания.

5. Замерить компрессию.

#### **РЫВКИ ИЛИ ПРОВАЛЫ ДВИГАТЕЛЯ**

#### *Признаки:*

 *колебание мощности двигателя при постоянном положении дроссельной заслон ки или скорости;*

 *ощущение набора автомобилем скорости и торможения без изменения положе ния педали акселератора.*

1. Тщательно выполнить визуальные/физические проверки описанные в начале насто ящего раздела.

2. Проверить датчик положения дроссельной заслонки по карте С-2.

3. Проверить систему зажигания и систему топливоподачи по карте А3.

4. Провести техническое обслуживание свечей зажигания.

#### **НЕДОСТАТОЧНАЯ МОЩНОСТЬ И ПРИЕМИСТОСТЬ ДВИГАТЕЛЯ**

#### *Признаки:*

 *двигатель развивает мощность ниже ожидаемой;*

 *отсутствие или недостаточное увеличение скорости при нажатии педали акселератора.*

1. Тщательно выполнить визуальные/физические проверки описанные в начале насто ящего раздела.

2. Проверить систему топливоподачи по карте А-6.

3. Провести пробную замену ДМРВ.

4. Замерить компрессию.

#### **ПОВЫШЕННЫЙ РАСХОД ТОПЛИВА**

Повышенный расход топлива является следствием неисправностей ЭСУД, при устранении которых расход топлива нормализуется.

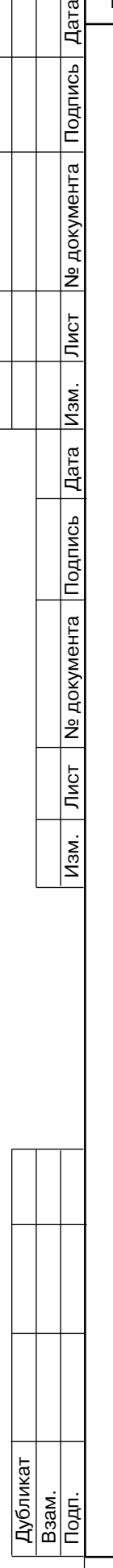

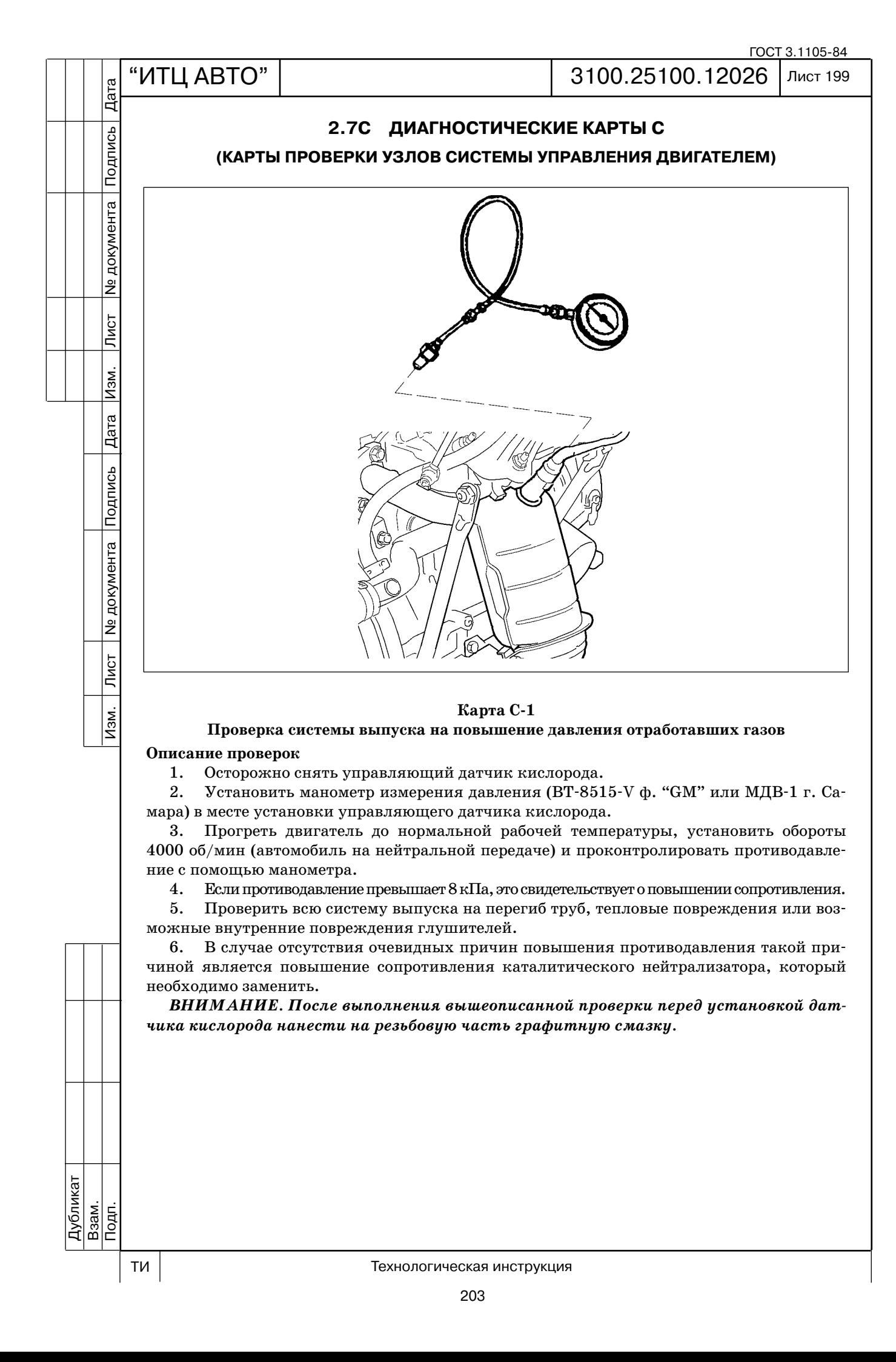

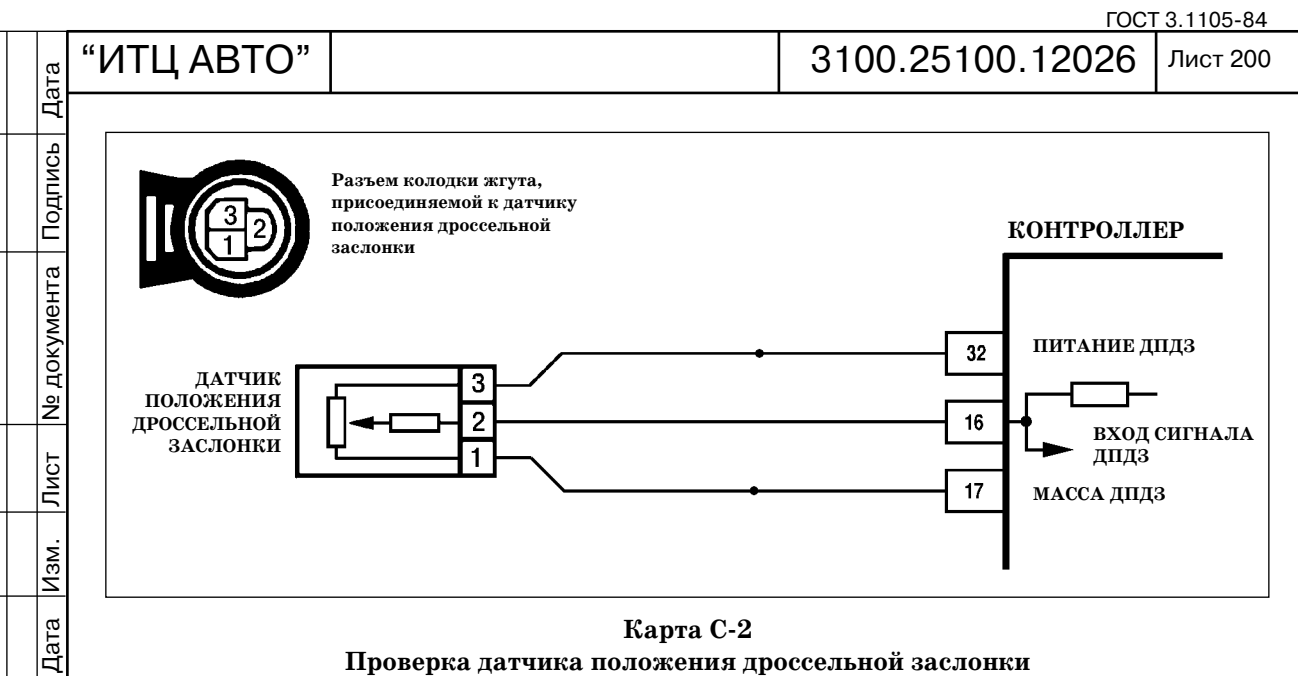

#### Карта С-2 **Проверка датчика положения дроссельной заслонки**

#### **Описание проверок**

Подпись

**N** документа

 $\sqrt{\frac{1}{100}}$ 

 $M$ 3M.

Последовательность соответствует взятым в кружок цифрам на карте.

1. Осуществляется проверка состояния датчика положения дроссельной заслонки при неработающем двигателе.

2. Напряжение сигнала датчика положения дроссельной заслонки должно увеличи ваться пропорционально открытию дроссельной заслонки.

3. При полностью открытой дроссельной заслонке напряжение выходного сигнала датчика должно быть 4,05...4,75 В.

#### **Диагностическая информация**

После замены датчика необходимо сбросить величину автоматического обнуления. Эта процедура выполняется с помощью прибора ДСТ2M в режиме: "5 Доп. испытания / Misc. Tests; 1- Сброс ЭБУ с инициализацией / ECU First Init Reset".

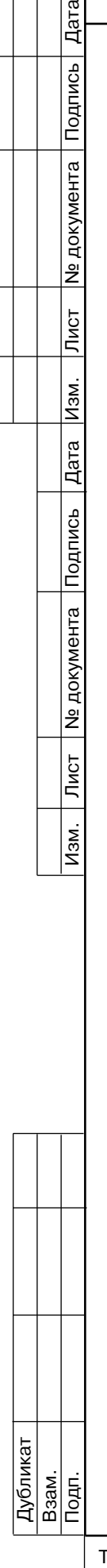

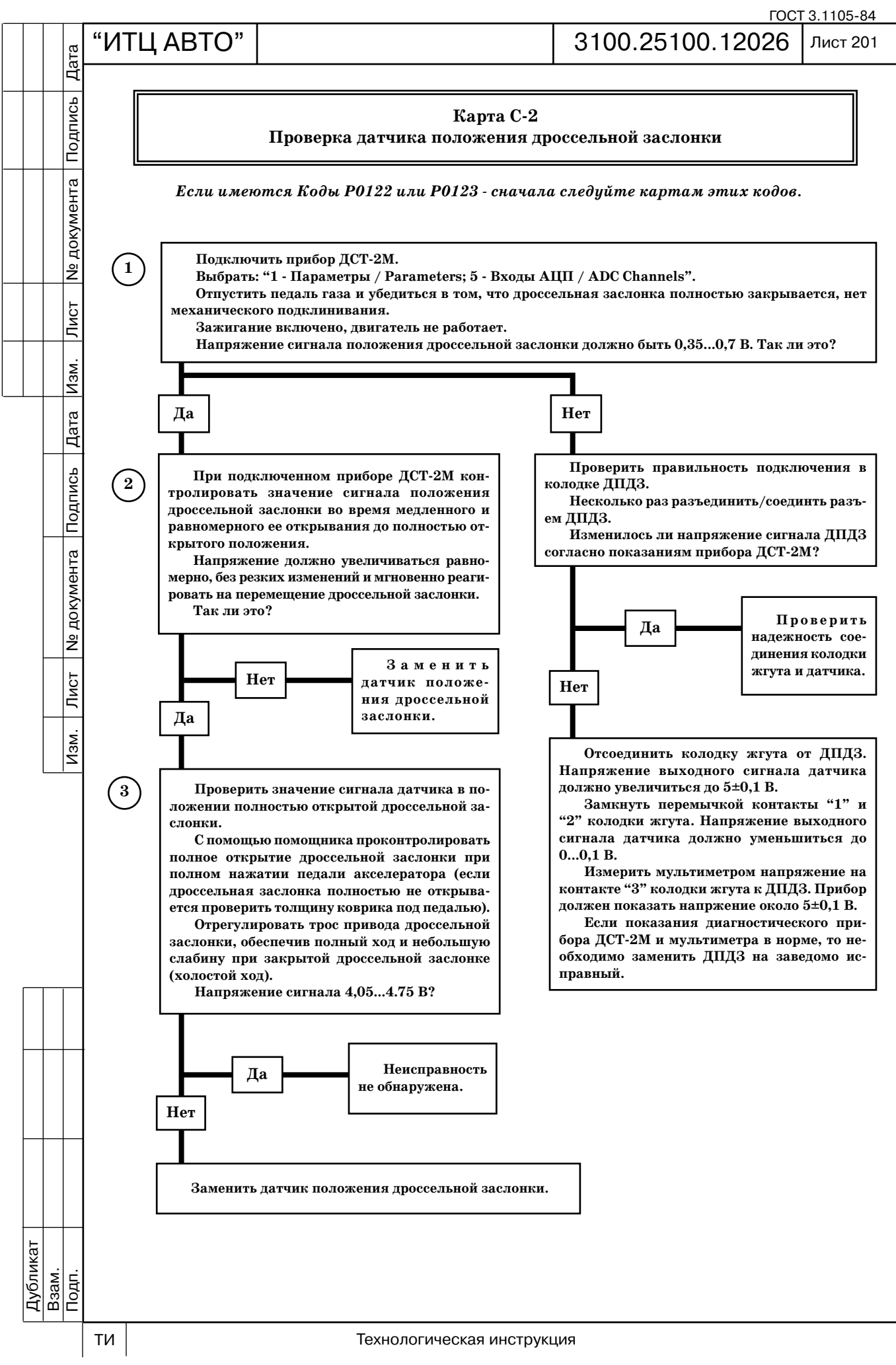

ГОСТ 3.1105-84

## Дата

Подпись

№ документа

Лист

Изм.

Дата

Подпись

**N** документа

 $\overline{\mathsf{J}\mathsf{M}\mathsf{C}\mathsf{T}}$ 

<u>Изм.</u>

# Рис. С3-01 1 штуцер для контроля давления топлива

#### "ИТЦ АВТО" 3100.25100.12026 Лист 202

#### **Карта С3 Проверка баланса форсунок**

**Оборудование, необходимое для проверки**

1. Тестеры для контроля форсу нок ТДФ-1(ПО РИА, г. Самара), ТФ-2 (НТС, г. Самара).

2. Манометр давления топлива МДФ1 (ПО РИА, г. Самара), МТА2 (НТС, г. Самара).

При проведении проверки для всех форсунок должны быть созданы оди наковые условия тестирования (ис пользование только одного тестера форсунок, одного манометра давления топлива, запитка от одного аккумуля тора, тестирование при одинаковой температуре топлива и т. д.).

Все форсунки должны вызывать одинаковое падение давления топлива

(допустимое отклонение падения давления для форсунки должно быть  $\pm 20\%$  от среднего значения, определенного для остальных трех форсунок).

#### **Порядок проверки**

До выполнения проверки баланса форсунок необходимо выполнить проверку давления топлива по Карте А-6.

#### *Этап 1*

Для исключения неверных показаний, вызываемых кипением топлива при отстое при высокой температуре необходимо дать двигателю остыть (не менее 10 мин).

A. Зажигание выключено.

В. Подсоединить манометр к штуцеру для контроля давления топлива (рис. С3-01), обернув при этом штуцер ветошью для исключения пролива топлива.

С. Подсоединить тестер для контроля форсунок в соответствии с инструкцией по его эксплуатации.

D. Включить зажигание.

Е. Включить электробензонасос с помощью подачи напряжения питания на клемму "11" колодки диагностики и выключить через 10 с. Поместить прозрачную трубку, присоединенную к клапану для выпуска воздуха, в технологический стакан. Открыть клапан и запитывать электробензонасос до исчезновения пузырьков в прозрачной трубке. Закрыть клапан для выпуска воздуха.

#### *Этап 2*

А. Включить электробензонасос с помощью подачи напряжения питания на клемму "11" колодки диагностики для получения максимального давления топлива. Зарегистри ровать значение давления после остановки электробензонасоса.

*ВНИМАНИЕ. Если после остановки насоса давление не сохраняется на одном уровне необходимо прекратить дальнейшие действия по данной карте и обратиться к карте А6.*

В. Включить форсунку №1 нажатием кнопки "ПУСК" тестера и зарегистрировать низшую точку падения давления (незначительное увеличение давления после падения до низшей точки игнорировать). Вычесть это второе значение давления от первоначального значения давления для расчета фактического падения давления форсунки.

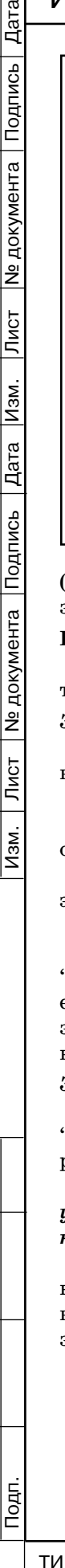

Дубликат Взам.

#### *Этап 3*

Дата

Подпись

№ документа

Лист

Изм.

Дата

№ документа Подпись

Лист

Изм.

А. Повторить этап 2 для каждой форсунки. При этом начальное (стартовое) давление в топливной рампе для всех 4х форсунок должно быть одинаковым.

В. Сравнить значения падения давления топлива. Исправные форсунки имеют прак тически одинаковое падение. Форсунки с отклонением падения давления топлива на 20% больше или меньше среднего значения для остальных форсунок проверить повторно и при подтверждении результатов заменить весь комплект форсунок.

*ВНИМАНИЕ. Перед повторным проведением полной проверки необходимо дать двигателю поработать для того, чтобы он не был залит. Это также относится к повторным проверкам отдельных форсунок.*

Если падение давления для всех форсунок находится в пределах  $\pm 20\%$  от среднего, форсунки работают нормально.

Пример проведения проверки баланса форсунок приведен ниже.

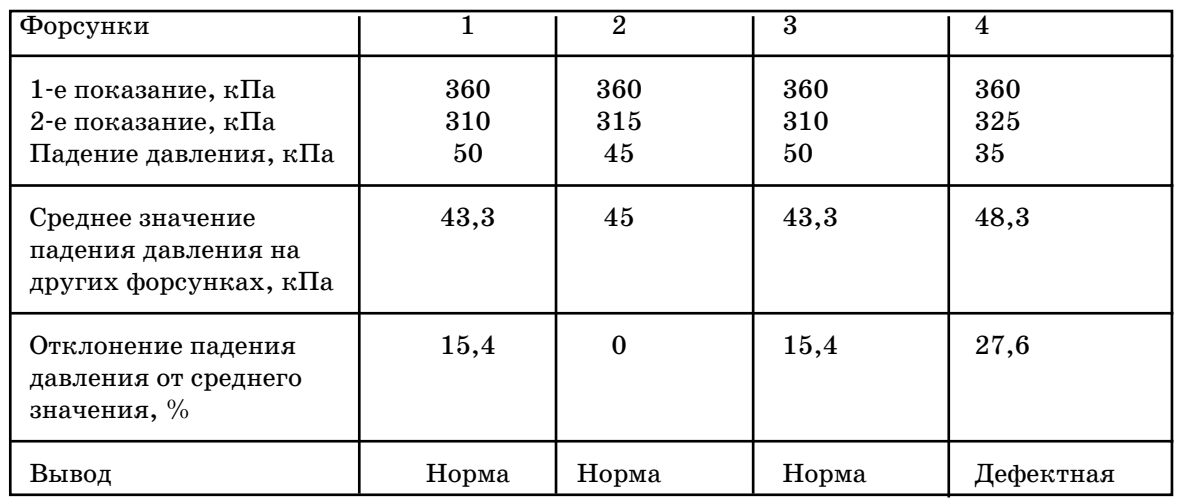

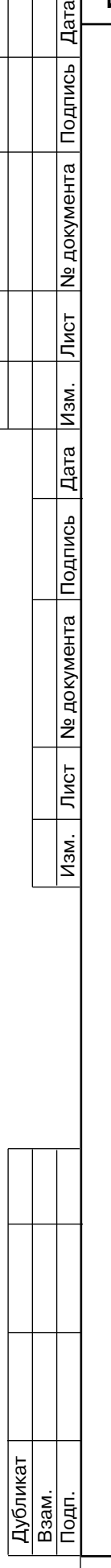

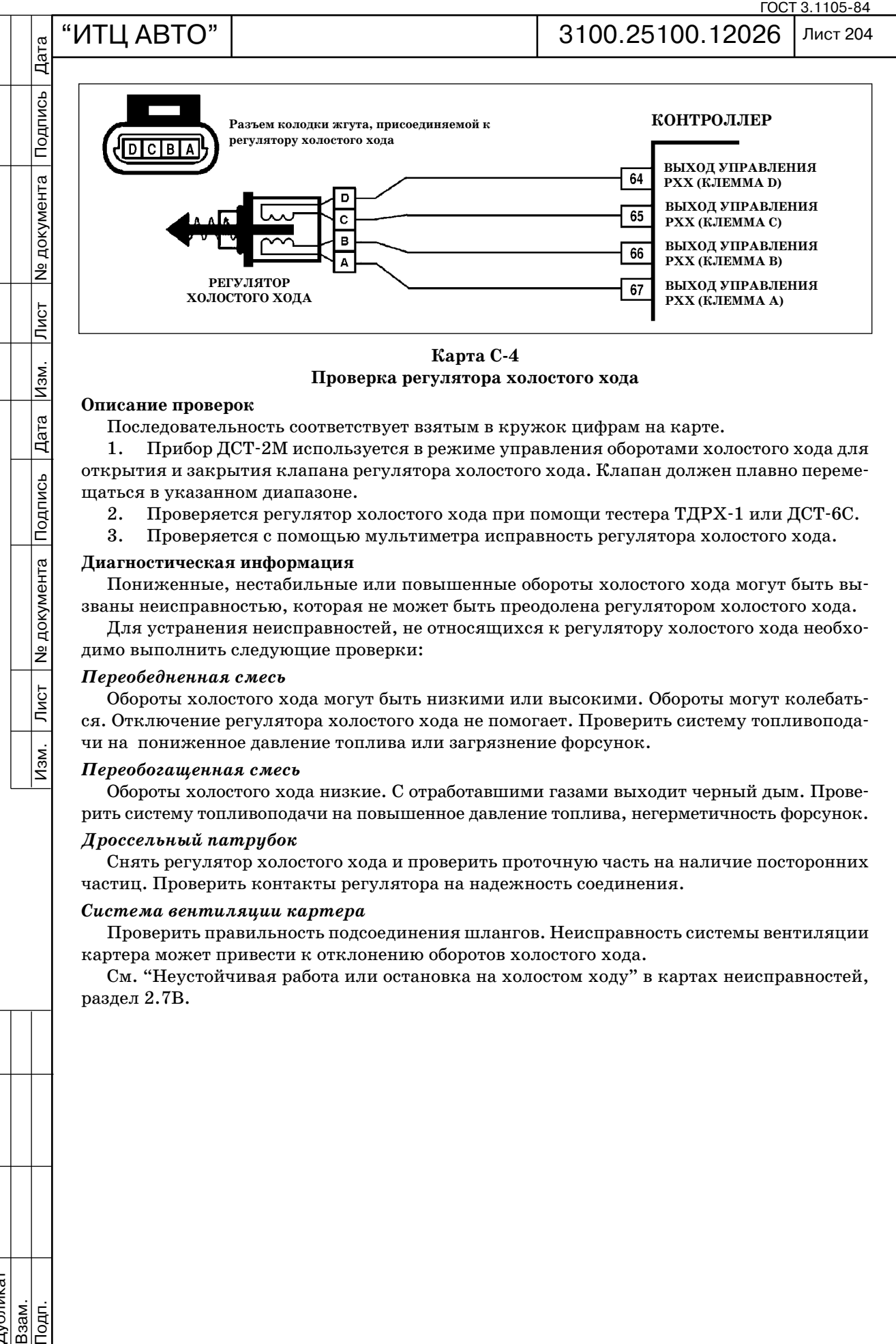

**Карта С4 Проверка регулятора холостого хода**

#### **Описание проверок**

Изм.

Дата<br>Дата

Подпись

№ документа

Лист

 $M3M.$ 

Последовательность соответствует взятым в кружок цифрам на карте.

1. Прибор ДСТ-2М используется в режиме управления оборотами холостого хода для открытия и закрытия клапана регулятора холостого хода. Клапан должен плавно переме щаться в указанном диапазоне.

- 2. Проверяется регулятор холостого хода при помощи тестера ТЛРХ-1 или ЛСТ-6С.
- 3. Проверяется с помощью мультиметра исправность регулятора холостого хода.

#### **Диагностическая информация**

Пониженные, нестабильные или повышенные обороты холостого хода могут быть вы званы неисправностью, которая не может быть преодолена регулятором холостого хода.

Для устранения неисправностей, не относящихся к регулятору холостого хода необхо димо выполнить следующие проверки:

#### *Переобедненная смесь*

Обороты холостого хода могут быть низкими или высокими. Обороты могут колебать ся. Отключение регулятора холостого хода не помогает. Проверить систему топливопода чи на пониженное давление топлива или загрязнение форсунок.

#### *Переобогащенная смесь*

Обороты холостого хода низкие. С отработавшими газами выходит черный дым. Прове рить систему топливоподачи на повышенное давление топлива, негерметичность форсунок.

#### *Дроссельный патрубок*

Снять регулятор холостого хода и проверить проточную часть на наличие посторонних частиц. Проверить контакты регулятора на надежность соединения.

#### *Система вентиляции картера*

Проверить правильность подсоединения шлангов. Неисправность системы вентиляции картера может привести к отклонению оборотов холостого хода.

См. "Неустойчивая работа или остановка на холостом ходу" в картах неисправностей, раздел 2.7В.

Дубликат

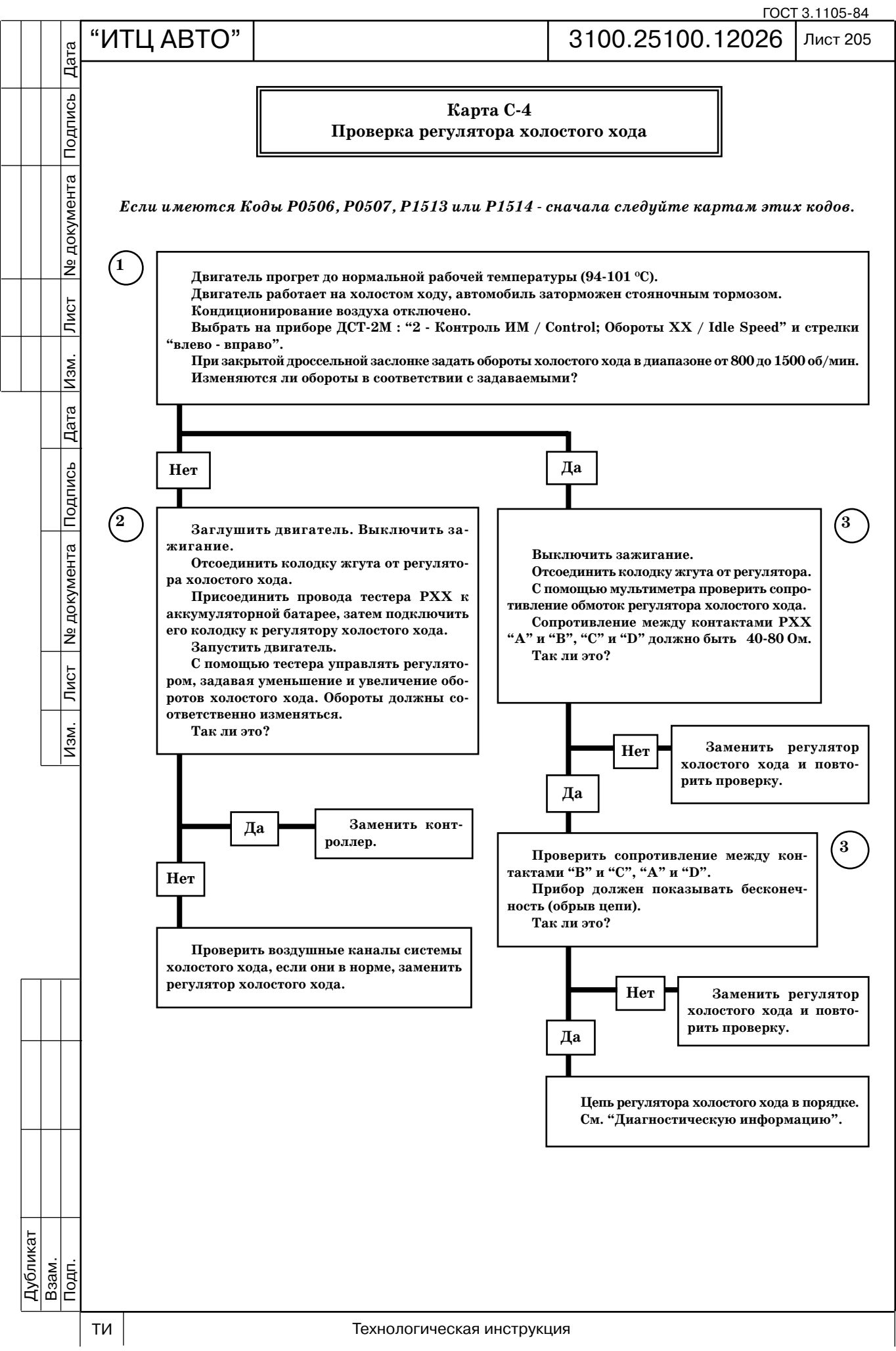

ГОСТ 3.1105-84 "ИТЦ АВТО" | З100.25100.12026 Лист 206 Дата Подпись **КОНТРОЛЛЕР ДАТЧИК ДЕТОНАЦИИВХОД 1 СИГНАЛА** 19 № документа 1 **ДАТЧИКА ДЕТОНАЦИИ ВХОД 2 СИГНАЛА**  $\overline{2}$ 20 **ДАТЧИКА ДЕТОНАЦИИ** Лист Изм.

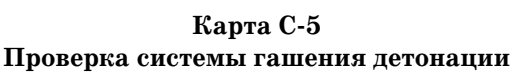

#### **Описание проверок**

Дата

Подпись

**N**<sub>2</sub> документа

 $\sqrt{\text{MCT}}$ 

 $M3M.$ 

- Последовательность соответствует взятым в кружок цифрам на карте.
- 1. При минимальных оборотах холостого хода (790890 об/мин) детонация невозможна.
- 2. Определяется какой элемент неисправен датчик детонации или контроллер.

#### **Диагностическая информация**

Датчик детонации служит для обнаружения детонационных циклов сгорания. Кон троллер на основе сигнала датчика, значения адаптационных параметров и калибровоч ных констант принимает решение об "отскоке" угла опережения зажигания для детони рующего цилиндра. Отскок угла может происходить и без детонации, в том случае, если двигатель перешел в ту рабочую зону, определяемую по нагрузке и оборотам, где ранее бы ло накоплено определенное количество отскоков при детонации. Если при этом детонации все же нет, то значение накопленных отскоков в этой рабочей зоне уменьшается.

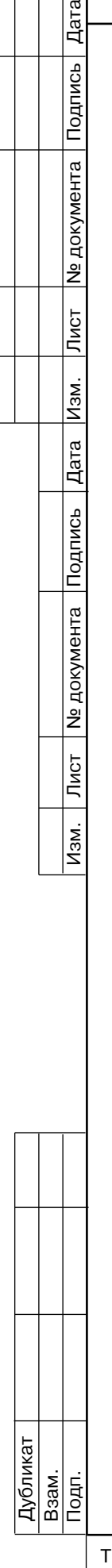

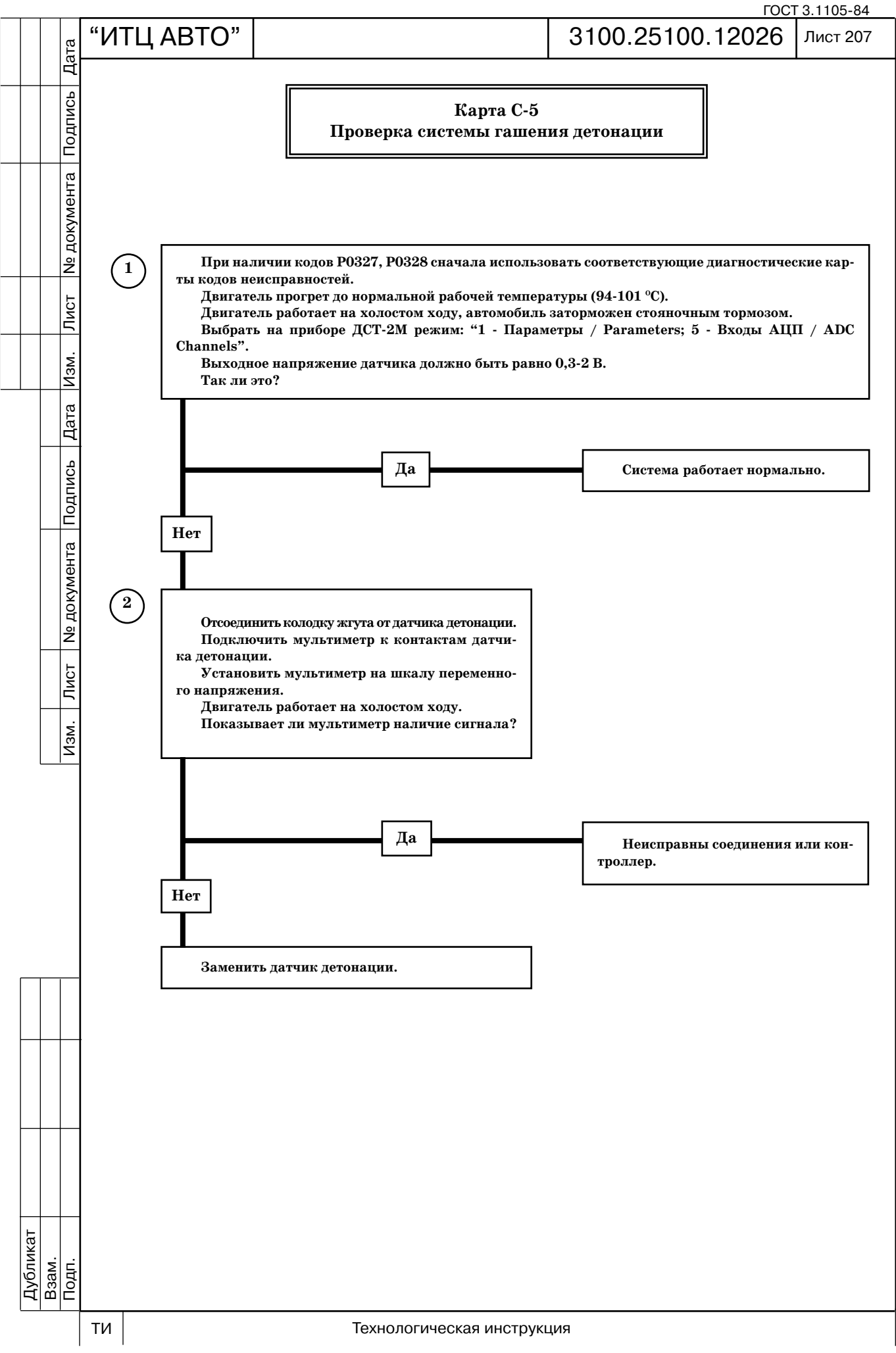

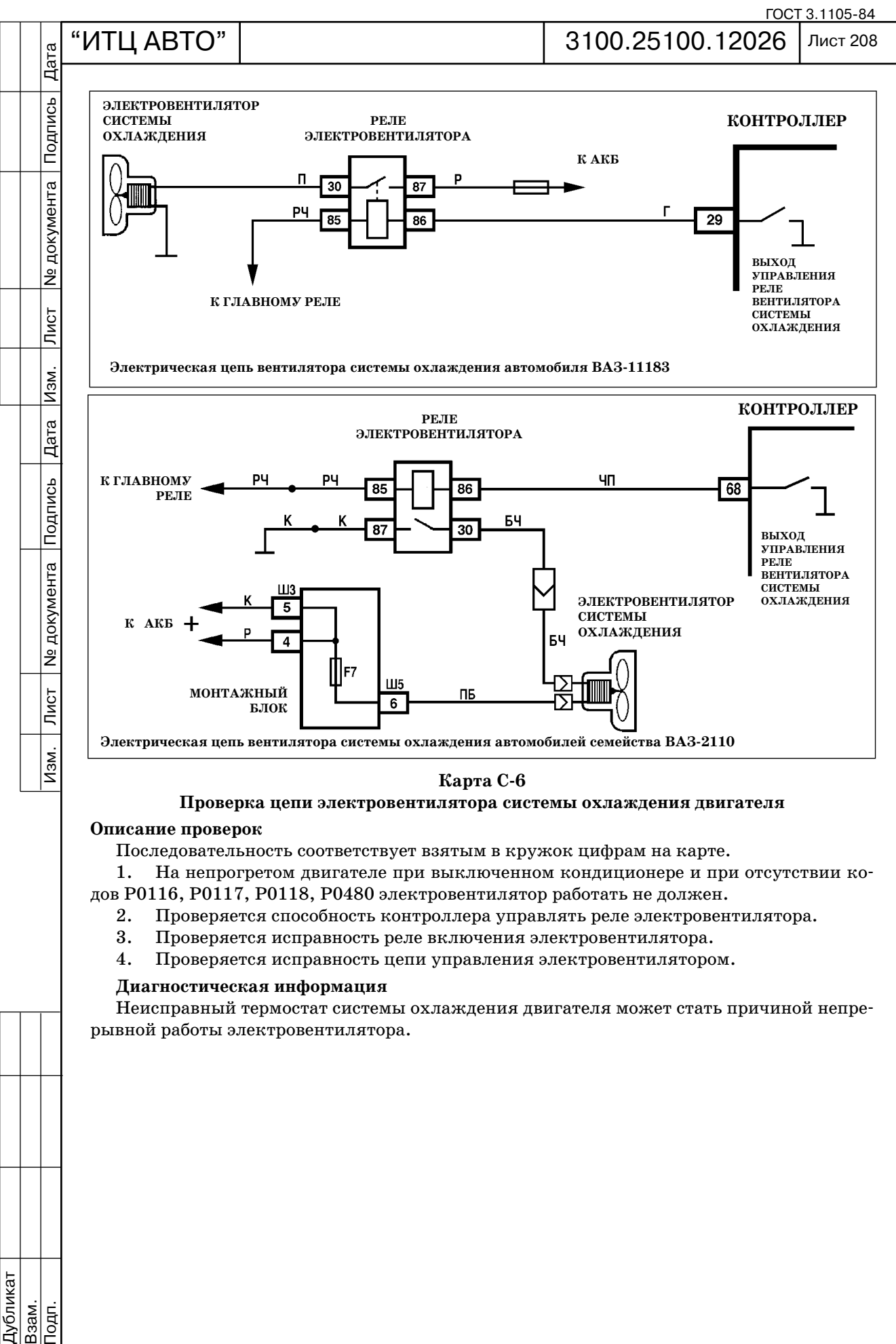

#### **Проверка цепи электровентилятора системы охлаждения двигателя**

#### **Описание проверок**

Последовательность соответствует взятым в кружок цифрам на карте.

1. На непрогретом двигателе при выключенном кондиционере и при отсутствии ко дов Р0116, Р0117, Р0118, Р0480 электровентилятор работать не должен.

- 2. Проверяется способность контроллера управлять реле электровентилятора.
- 3. Проверяется исправность реле включения электровентилятора.
- 4. Проверяется исправность цепи управления электровентилятором.

#### **Диагностическая информация**

Неисправный термостат системы охлаждения двигателя может стать причиной непре рывной работы электровентилятора.

Подп.

Дубликат Взам.

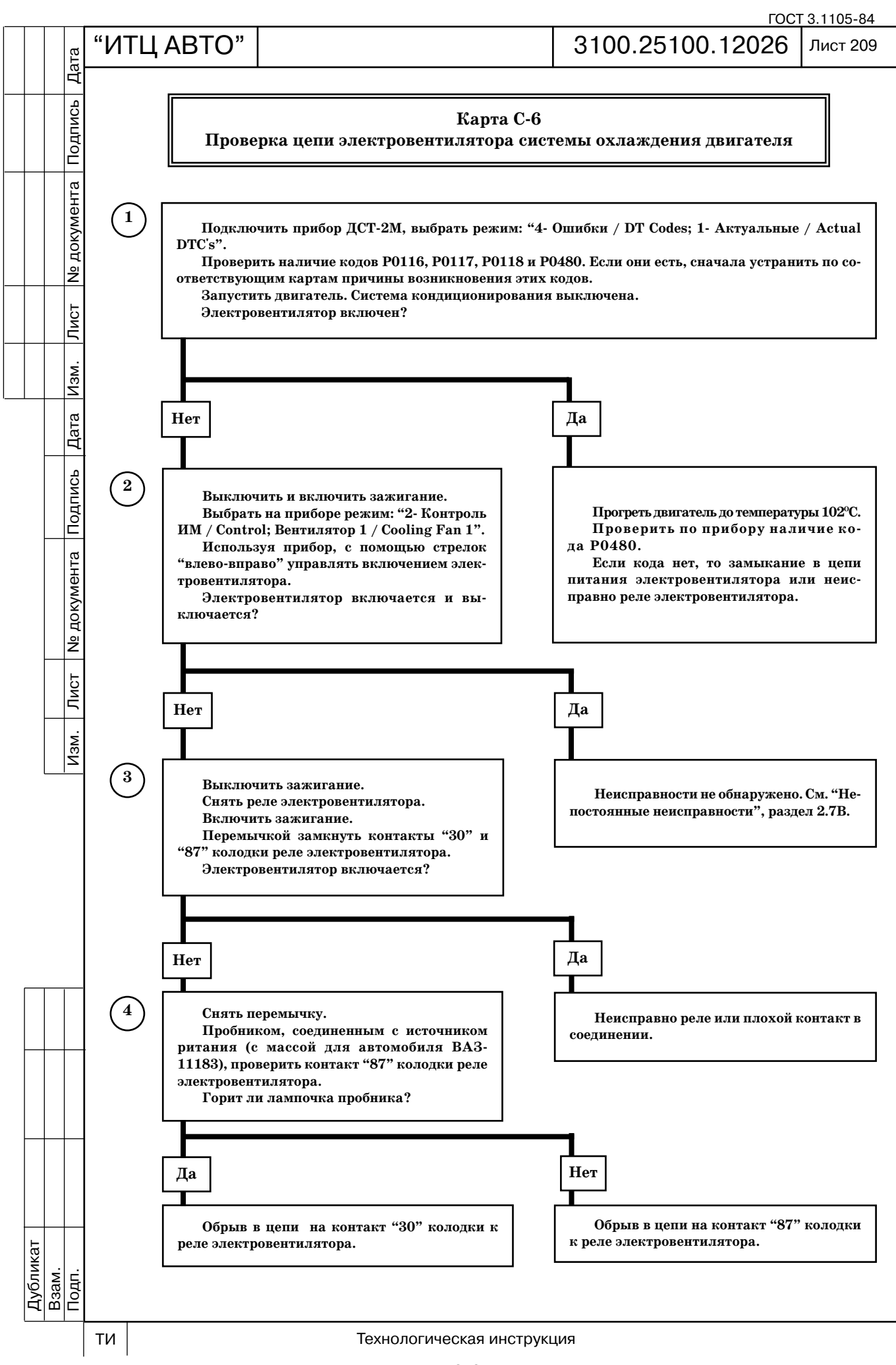

Лист 210

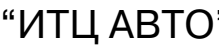

Дата

Подпись

**Ne документа** 

Лист

Изм.

Дата $\overline{a}$ 

#### **3 ОСОБЕННОСТИ УСТРОЙСТВА ЭЛЕКТРОННОЙ СИСТЕМЫ УПРАВЛЕНИЯ ДВИГАТЕЛЕМ ВАЗ21124**

Датчик фаз (рис. 3-01) двигателя ВАЗ-21124 конструктивно отличается от датчика фаз двигателя ВАЗ21114 и устанавливается на левой передней части головки блока цилиндров. Принцип действия датчика основан на эффекте Холла. На шкиве впускного распредвала расположен задающий диск с прорезью. Когда прорезь проходит через паз датчика фаз, датчик выдает на контроллер импульс напряжения уровня "земли" (около 0 В), что соответствует положению поршня 1го цилиндра в такте сжатия.

На двигателе ВАЗ21124 вместо одной четырехвыводной катушки зажигания устанавливаются четыре индивидуальные катушки (рис. 302), размещенные непосредственно на свечи зажигания в свечные колодцы.

Изменена конструкция рампы форсунок (рис.3-03).

Расположение элементов ЭСУД в подкапотном пространстве а/м семейства ВАЗ-2110 с двигателем 21124-00 показано на рис. 3-04.

Схема электрических соединений ЭСУД с контроллером 21124-1411020-10/11/12 приведена на рис. 3-05.

Перечень параметров, отображаемых диагностическим прибором и используемых для диагностики ЭСУД с контроллером  $21124-1411020-10/11/12$  приведен в таблице 2.4-01.

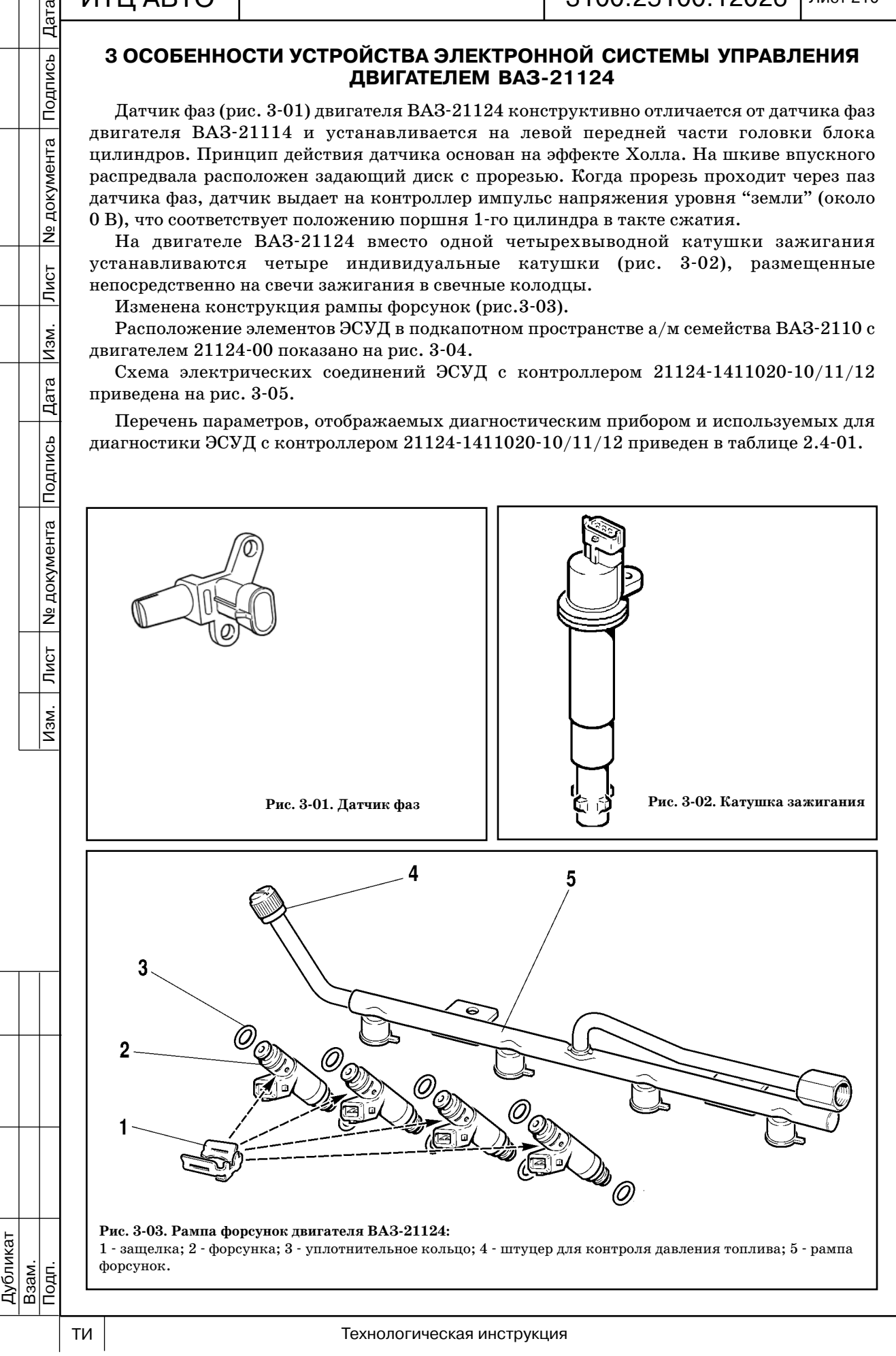

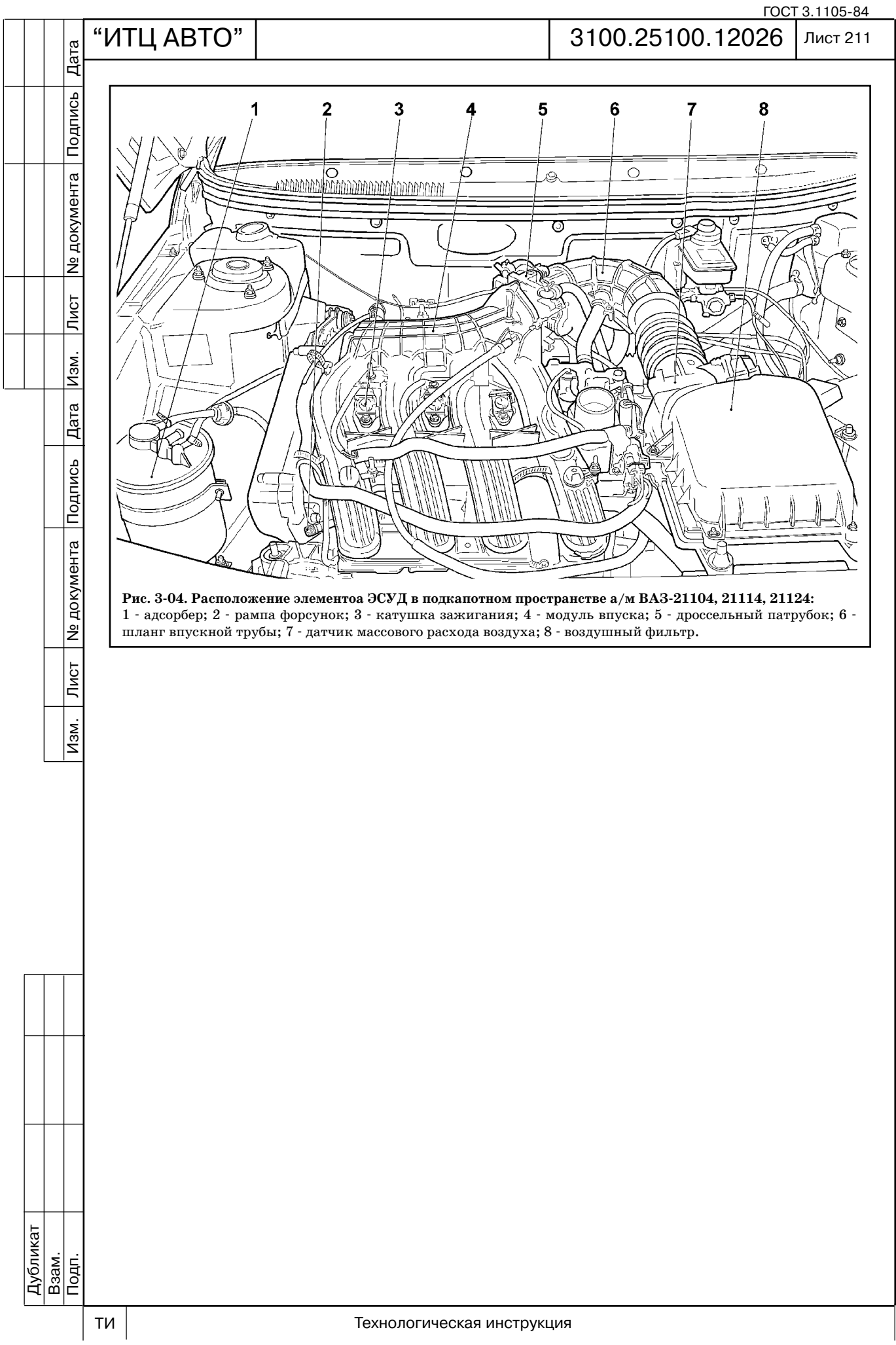
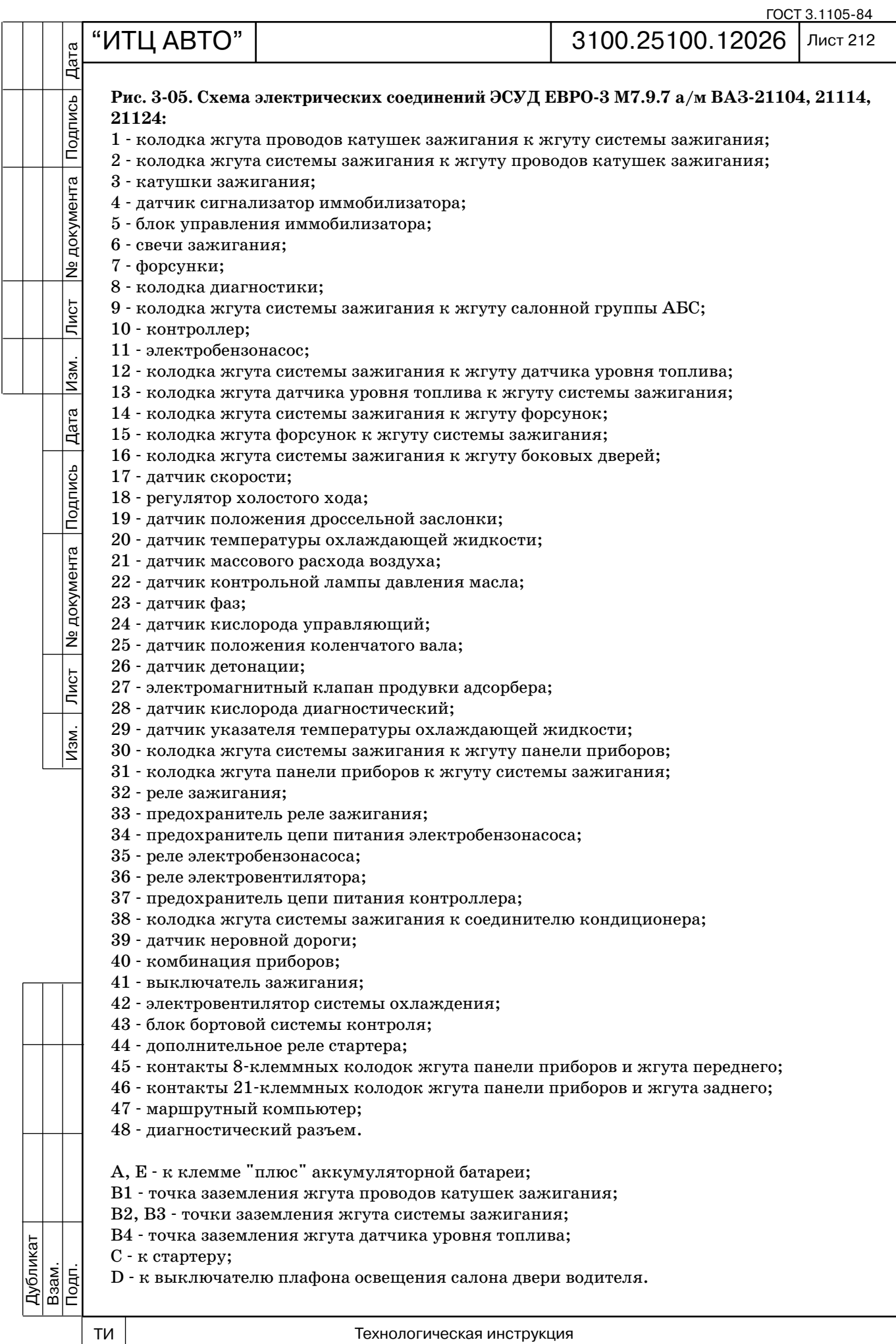

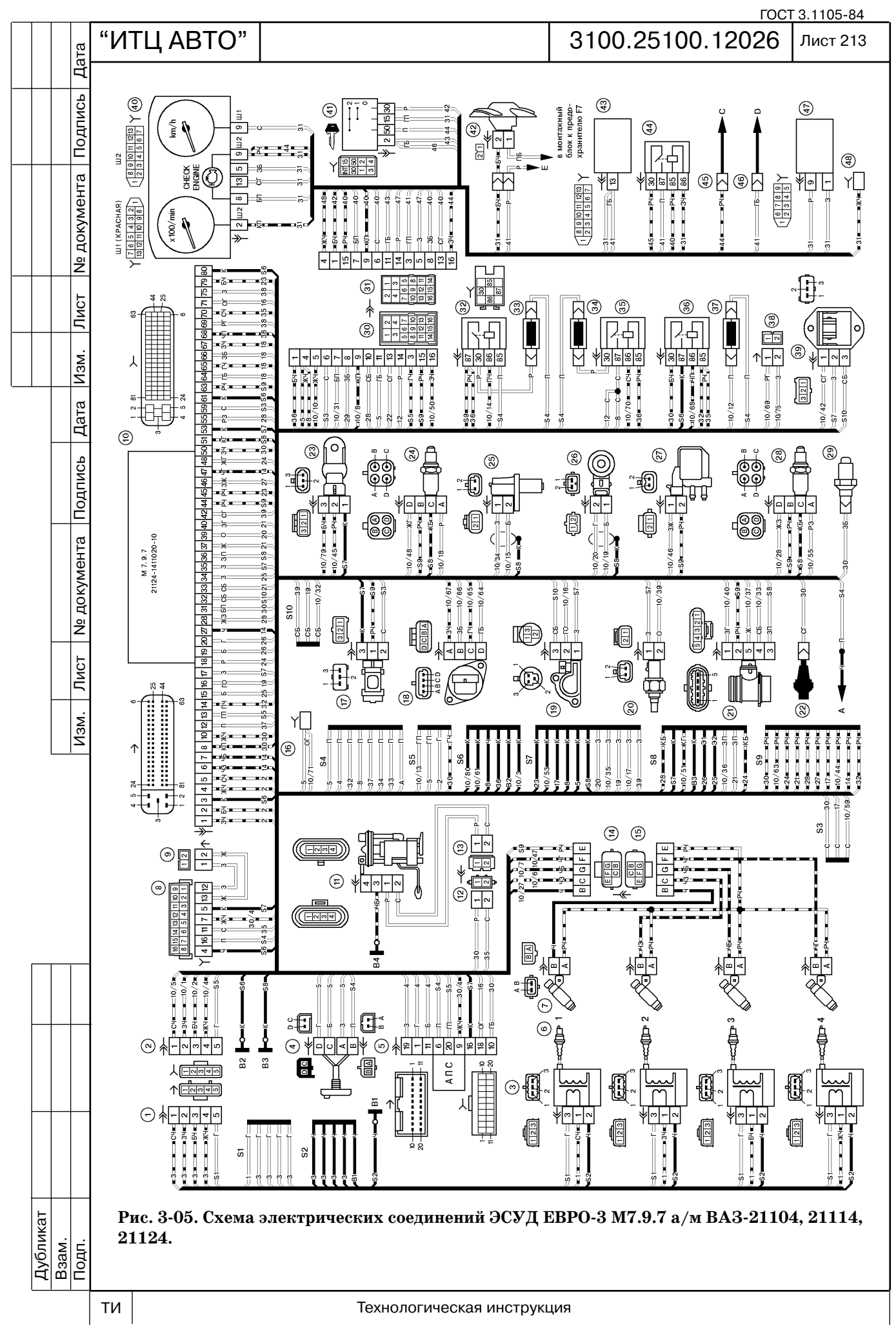

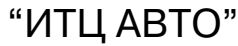

ГОСТ 3.1105-84

#### 3100.25100.12026 Лист 214 Дата Подп. Лист № 2001 — Дата Изм. Лист № 1991 — 1991 — 1991 — 1992 — 1992 — 1993 — 1994 — 1994 — 1994 — 1994 — 199 **3.1 НАЗНАЧЕНИЕ КОНТАКТОВ КОНТРОЛЛЕРА 21124141102010/11/12** Подпись **контакт цепь 1 Выход управления первичной обмоткой катушки зажигания 2 цилиндра.** Напряжение питания первич ной обмотки катушки зажигания поступает с клеммы "15" выключателя зажигания. Сигнал управления № документа импульсный, активный уровень низкий, не более 2,5 В. Длительность зависит от напряжения бортсети от нескольких до десятков миллисекунд.**. 2 Выход управления первичной обмоткой катушки зажигания 3 цилиндра.** Напряжение питания первич ной обмотки катушки зажигания поступает с клеммы "15" выключателя зажигания. Сигнал управления импульсный, активный уровень низкий, не более 2,5 В. Длительность зависит от напряжения бортсети от нескольких до десятков миллисекунд. **3 Масса цепи зажигания.** Используется для соединения массы выходных ключей управления первичными Лист обмотками катушек зажигания с кузовом автомобиля. **4 Выход управления первичной обмоткой катушки зажигания 4 цилиндра.** Напряжение питания первич ной обмотки катушки зажигания поступает с клеммы "15" выключателя зажигания. Сигнал управления Изм. импульсный, активный уровень низкий, не более 2,5 В. Длительность зависит от напряжения бортсети от нескольких до десятков миллисекунд.**. 5 Выход управления первичной обмоткой катушки зажигания 1 цилиндра.** Напряжение питания первич Дата ной обмотки катушки зажигания поступает с клеммы "15" выключателя зажигания. Сигнал управления импульсный, активный уровень низкий, не более 2,5 В. Длительность зависит от напряжения бортсети от нескольких до десятков миллисекунд. **6 Выход управления форсункой 2 цилиндра.** Напряжение питания обмотки форсунки поступает с выхода Подпись (клемма "30") главного реле. Сигнал управления импульсный, активный уровень низкий, не более 1,5 В. Длительность зависит от режима работы двигателя и составляет от нескольких до десятков миллисекунд. **7 Выход управления форсункой 3 цилиндра.** Напряжение питания обмотки форсунки поступает с выхода (клемма "30") главного реле. Сигнал управления импульсный, активный уровень низкий, не более 1,5 В. **N** документа Длительность зависит от режима работы двигателя и составляет от нескольких до десятков миллисекунд. **8 Выход сигнала частоты вращения коленчатого вала на тахометр.** Активный уровень сигнала низкий, не более 1 В. Напряжение высокого уровня сигнала равно напряжению бортсети автомобиля. Частота следования импульсов равна удвоенной частоте вращения коленчатого вала двигателя. Коэффициент за полнения по активному уровню равен 33%. **9 Не используется. 10 Выход сигнала расхода топлива на маршрутный компьютер.** Активный уровень сигнала низкий, не бо Лист лее 1 В. Напряжение высокого уровня сигнала равно напряжению бортсети автомобиля. Частота следо вания импульсов определяется текущим расходом топлива 16000 импульсов на 1 л подаваемого в дви гатель топлива. Длительность активного уровня сигнала равна 0,9 мс. Изм. **11 Не используется. 12 Вход напряжения бортсети от аккумуляторной батареи (клемма "30" выключателя зажигания).** Номи нальное напряжение при неработающем двигателе составляет 12 В. При работающем двигателе 13,514 В. **13 Вход напряжения бортсети от выключателя зажигания (клемма "15").** Номинальное напряжение при включенном зажигании и неработающем двигателе составляет 12 В. При работающем двигателе 13,514 В. **14 Выход управления главным реле.** Напряжение питания поступает на обмотку реле с клеммы "плюс" ак кумуляторной батареи. Сигнал управления дискретный, активный уровень низкий, не более 1,5 В. При впереводе замка зажигания из положения "выключено" в положение "включено" реле должно включать ся немедленно. При переводе замка зажигания из положения "включено" в положение "выключено" контроллер задерживает выключение главного реле на время около 10 сек. **15 Вход сигнала датчика положения коленчатого вала (контакт "А").** При вращении коленчатого вала дви гателя на контакте присутствует сигнал напряжения переменного тока, близкий по форме к синусоиде. Частота и амплитуда сигнала пропорциональны частоте вращения коленчатого вала. **16 Вход сигнала датчика положения дроссельной заслонки.** При включенном зажигании на входе должен быть сигнал напряжения постоянного тока, величина которого зависит от степени открытия дроссельной заслонки: при закрытой заслонке - ниже  $0.7$  В, а при полностью открытой - до  $5$  В. **17 Масса датчика положения дроссельной заслонки.** Напряжение на контакте должно быть равным нулю. **18 Вход сигнала управляющего датчика кислорода. Если датчик кислорода имеет температуру ниже 150 °C** (не прогрет) на контакте присутствует напряжение 300-600 мВ. Когда датчик кислорода прогрет, то при работающем двигателе в режиме замкнутого контура напряжение несколько раз в секунду переключает ся между низким значением 50-100 мВ и высоким 800...900 мВ. **19 Вход 1 сигнала датчика детонации.** Сигнал представляет собой напряжение переменного тока, амплиту да и частота которого зависят от вибраций блока цилиндров двигателя. **20 Вход 2 сигнала датчика детонации.** Сигнал представляет собой напряжение переменного тока, амплиту да и частота которого зависят от вибраций блока цилиндров двигателя. **2126 Не используется.**Подп.

Дубликат Взам.

ГОСТ 3.1105-84

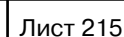

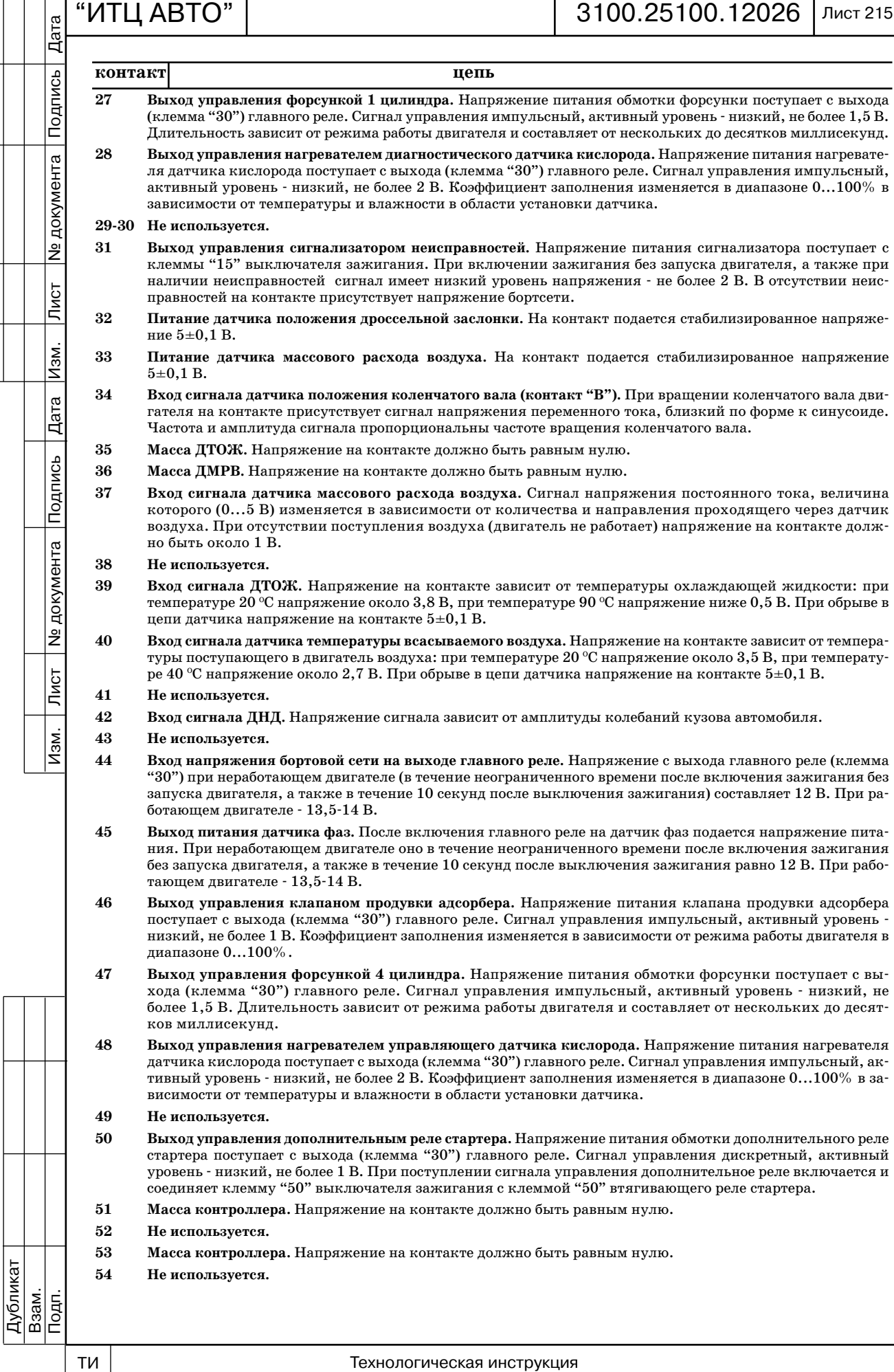

ГОСТ 3.1105-84

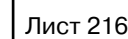

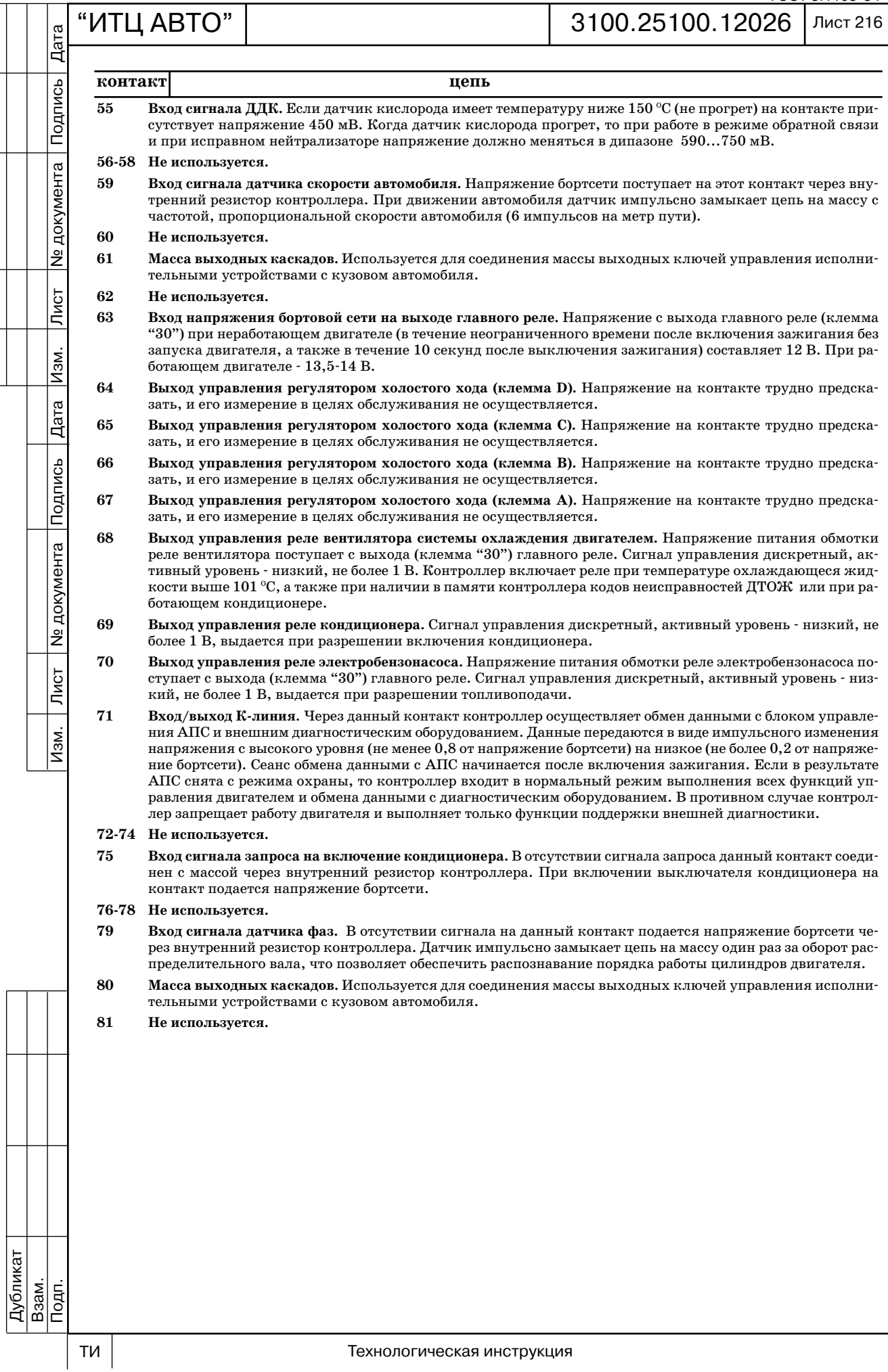

#### **4 ОСОБЕННОСТИ УСТРОЙСТВА ЭЛЕКТРОННОЙ СИСТЕМЫ УПРАВЛЕНИЯ ДВИГАТЕЛЕМ ВАЗ21214**

Система управления двигателем 21214 имеет отличия от системы управления двигате лем 21114 в устройстве и расположении элементов ЭСУД.

Главным отличием является использование системы подачи топлива со сливной магистралью.

Более подробно расположение элементов системы управления двигателем 21214 и особенности диагностирования системы подачи топлива со сливной магистралью приведены в ТИ 3100.25100.12023 "ЭСУД а/м ВАЗ2113, 2114, 2115, 21214 с контроллером М7.9.7 ЕВРО-2 - устройство и диагностика".

Расположение датчика неровной дороги и клапана продувки адсорбера на автомобиле ВАЗ-21214 приведены на рис. 4-01, 4-02.

Схема электрических соединений ЭСУД с контроллером 21214-1411020-10/11/12 приведена на рис. 4-03.

Перечень параметров, отображаемых диагностическим прибором и используемых для диагностики ЭСУД с контроллером  $21214 \cdot 1411020 \cdot 10/11/12$  приведен в таблице 4-01.

Дата

Подпись

Дублика Взам.

Подп.

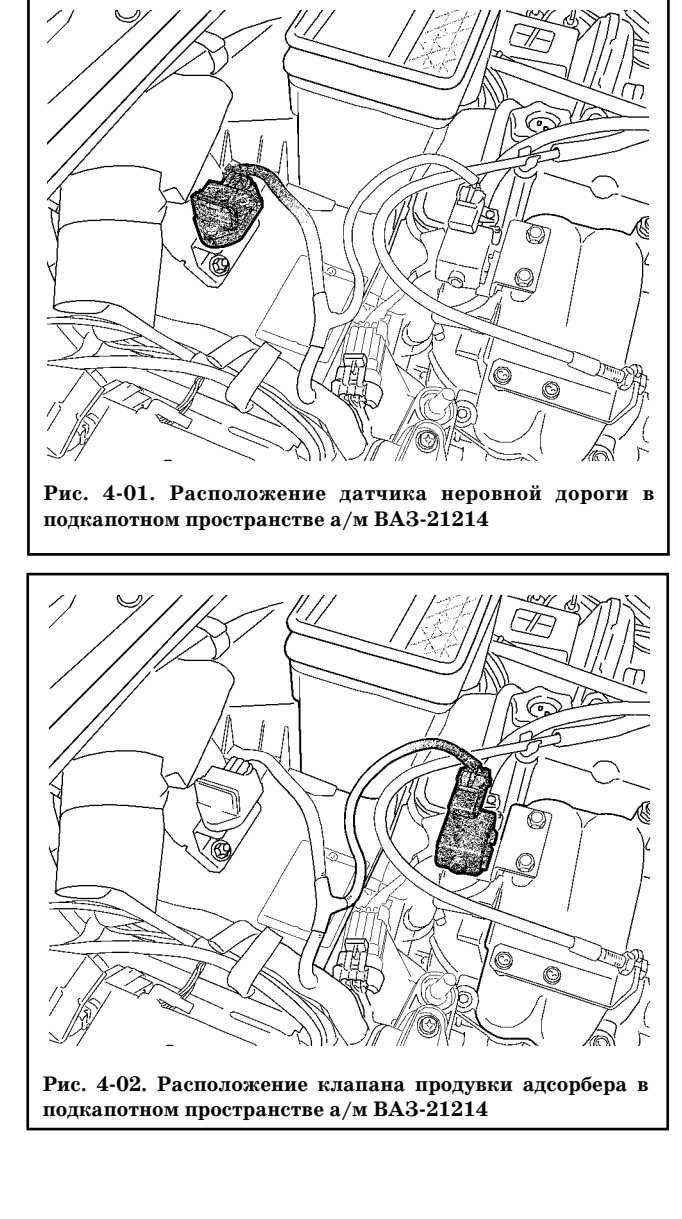

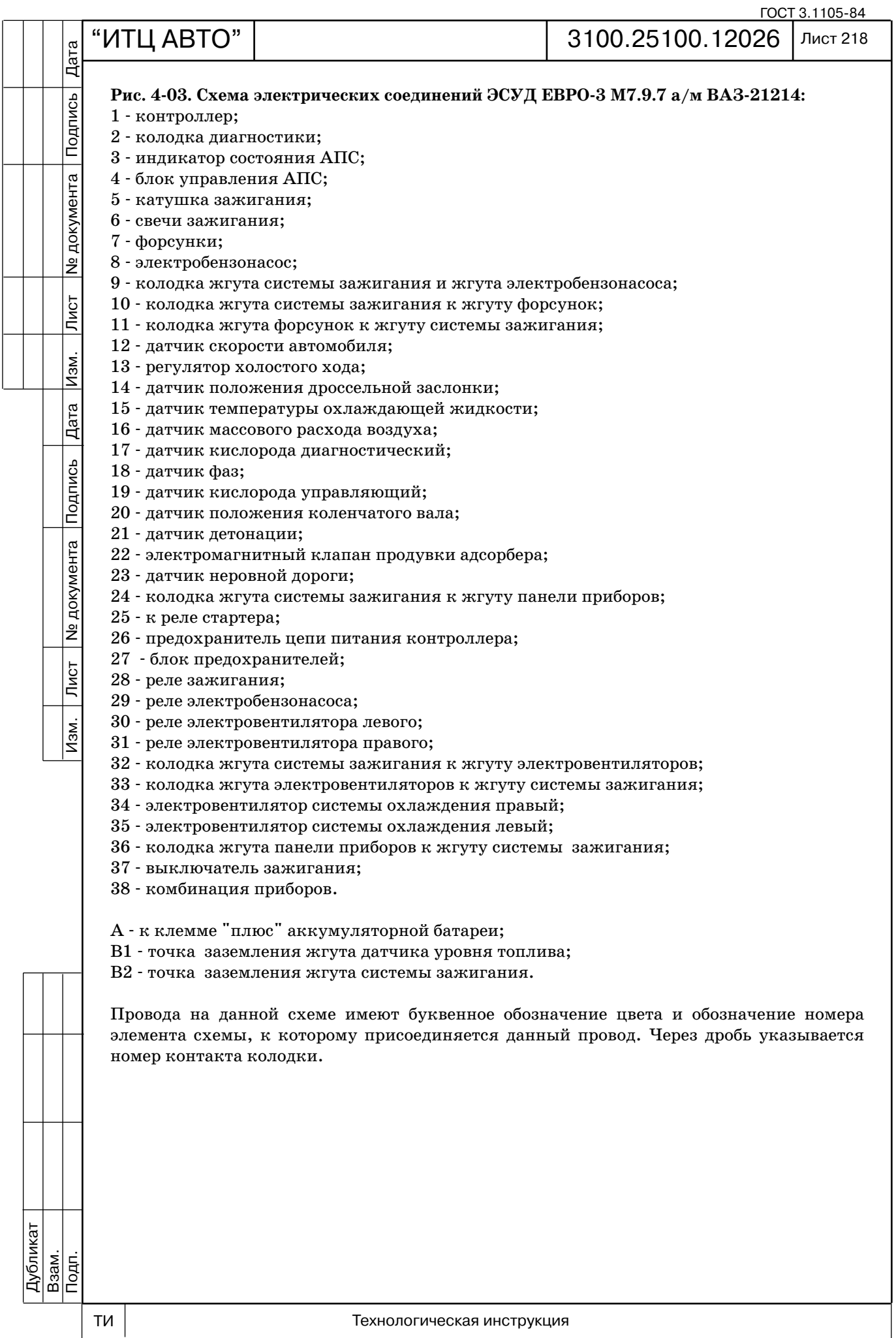

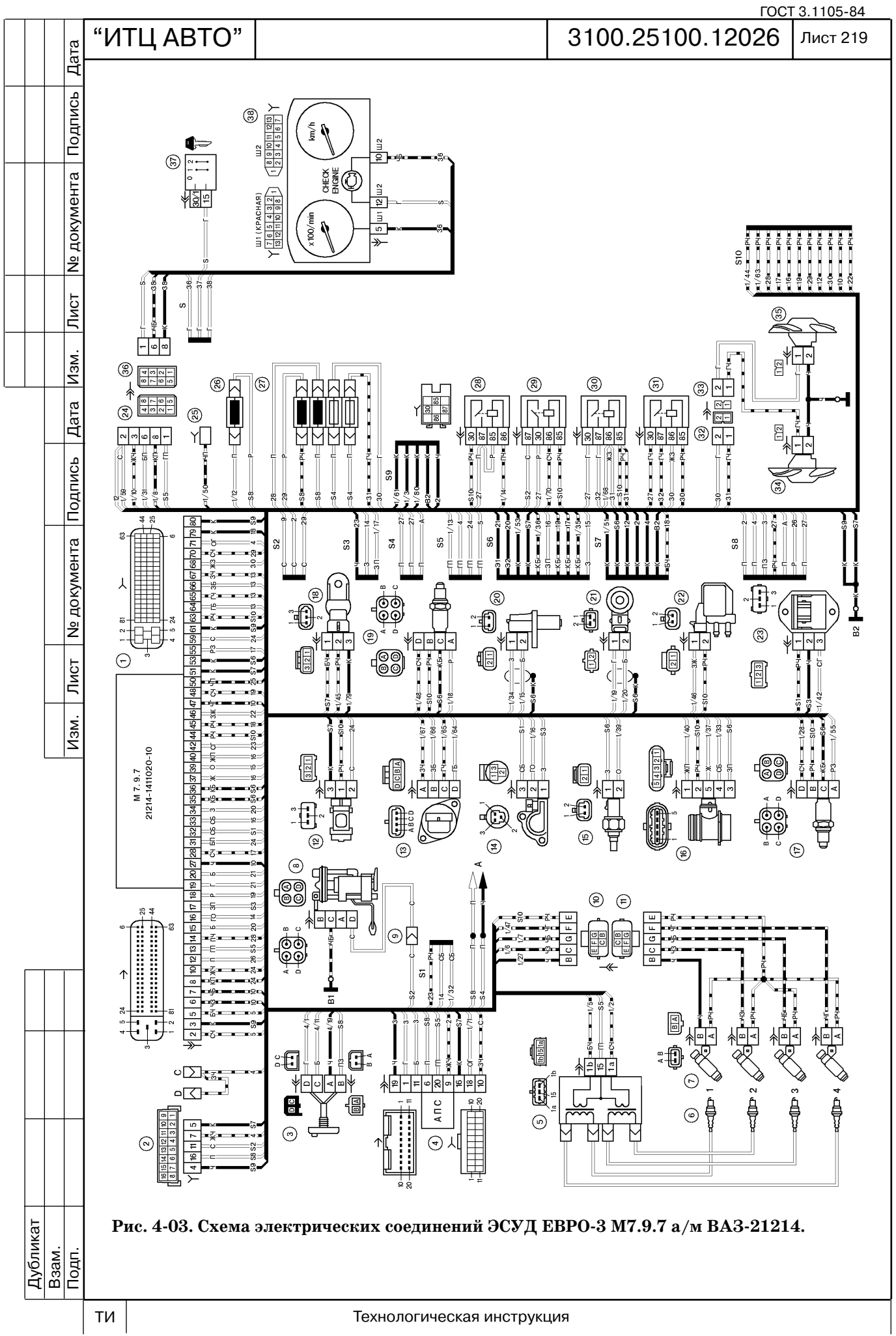

 $\overline{\overline{\mathsf{A}^{\text{ara}}}}$ 

Подпись

**Nº документа** 

 $\overline{\overline{\phantom{a}}\phantom{a}}$ лист

 $\overline{\mathtt{M3M}}$ .

ГОСТ 3.1105-84

### Лист 220

#### **Таблица 401**

#### **Перечень параметров, отображаемых диагностическим прибором и используемых для диагностики ЭСУД с контроллерами 2121410/11/12**

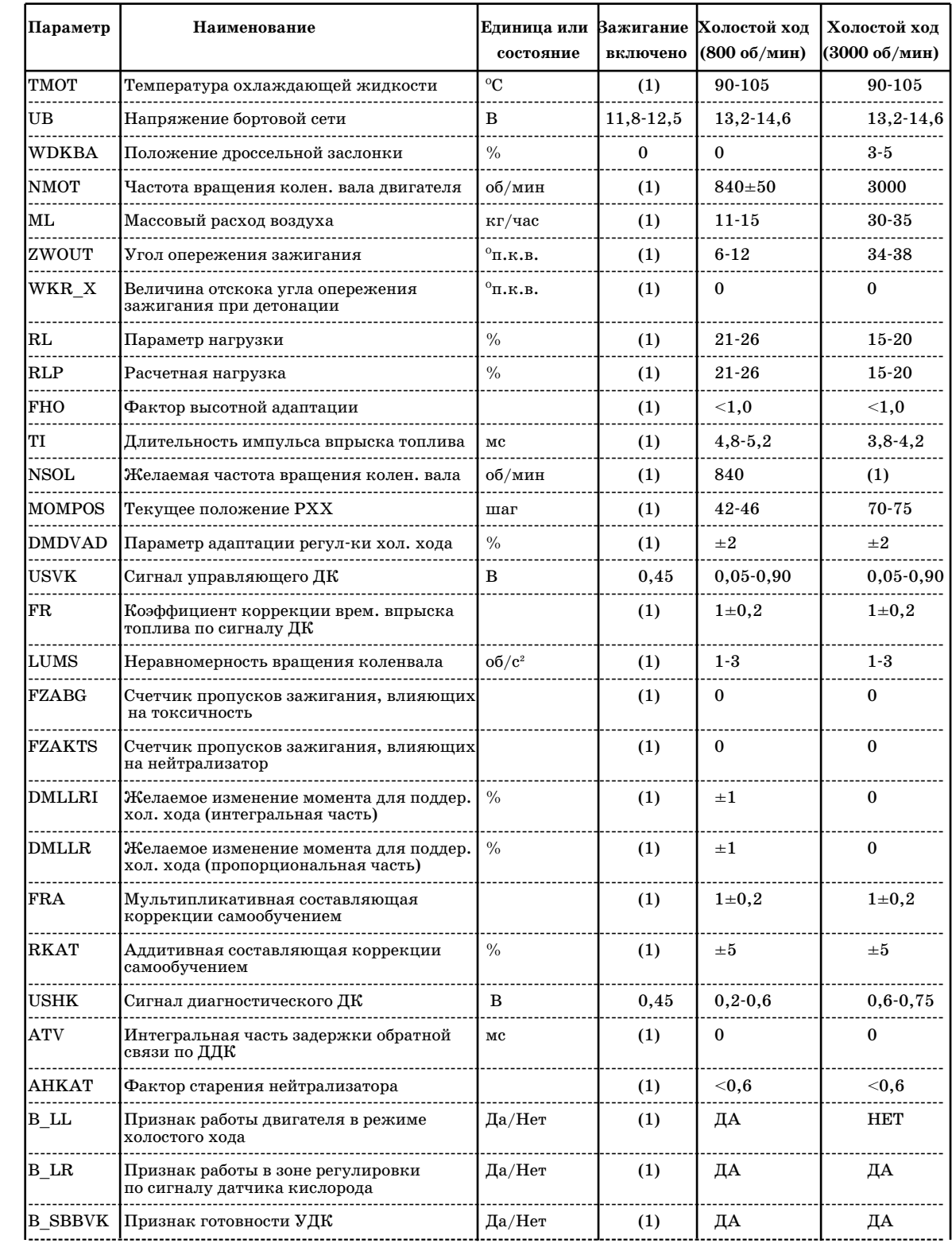

*(1) Значение параметра для диагностики системы не используется.*

*ПРИМЕЧАНИЕ. В таблице приведены значения параметров для положительной температуры окружающего воздуха.*

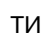

Дубликат<br>Взам.

 $\overline{\overline{\text{D}}$ 

Подп. Лист № 2001 — Дата Изм. Лист № 1991 — 1991 — 1991 — 1992 — 1992 — 1993 — 1994 — 1994 — 1994 — 1994 — 199

 $\overline{Mam}$ 

Лист № документа Подпись Дата

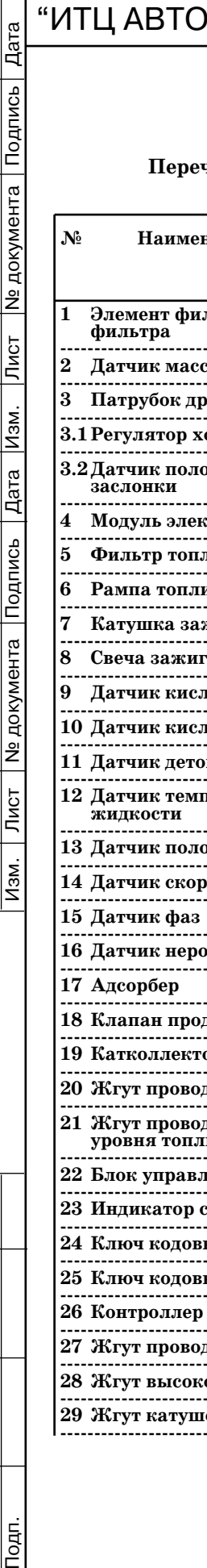

| Подпроц | в днам⁄уо¤ ам

Лист

Изм.

Дата

**N** документа Подпись

 $\sqrt{\frac{1}{2}}$ 

 $M3M.$ 

ГОСТ 3.1105-84

### Лист 221

#### **ПРИЛОЖЕНИЕ А (справочное)**

#### **Перечень деталей систем управления двигателями 2111420 и 2112410 а/м семейства ВАЗ2110**

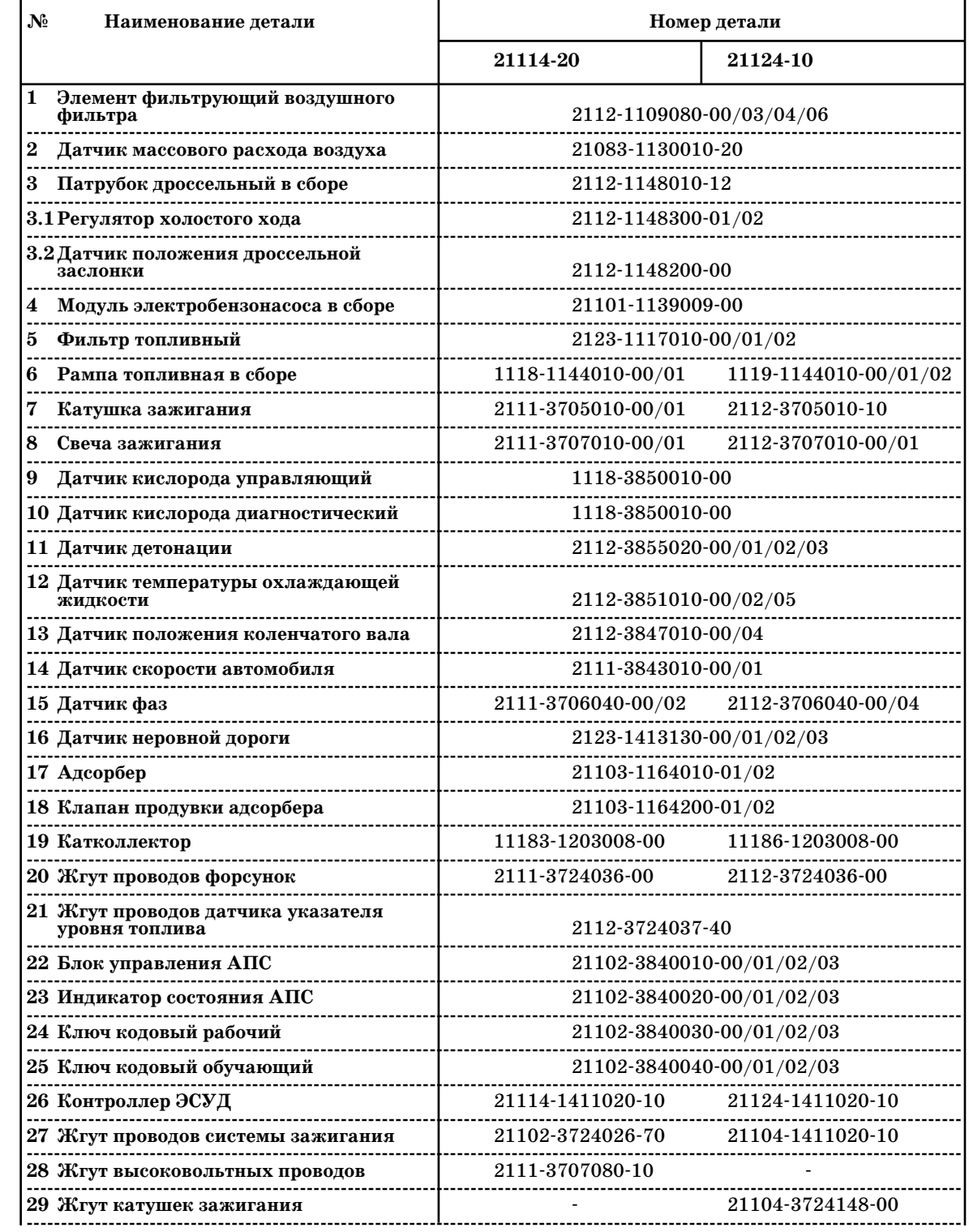

Дубликат Взам.<br>Подп.

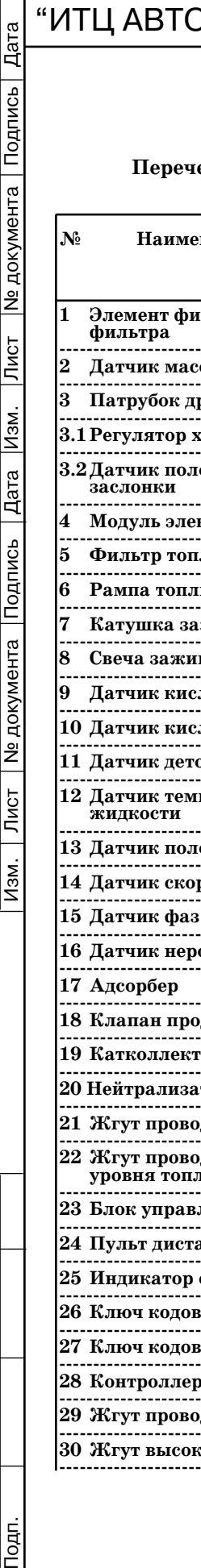

Nº документа Подпись

 $\boxed{\text{JMCT}}$ 

Лист № документа Подпись Дата Изм.

 $\overline{Mam}$ 

ГОСТ 3.1105-84 Лист 222

## **ПРОДОЛЖЕНИЕ ПРИЛОЖЕНИЯ А**

#### Перечень деталей систем управления двигателем 21114-50 а/м ВАЗ-11183 **и двигателем 2121440 а/м ВАЗ21214**

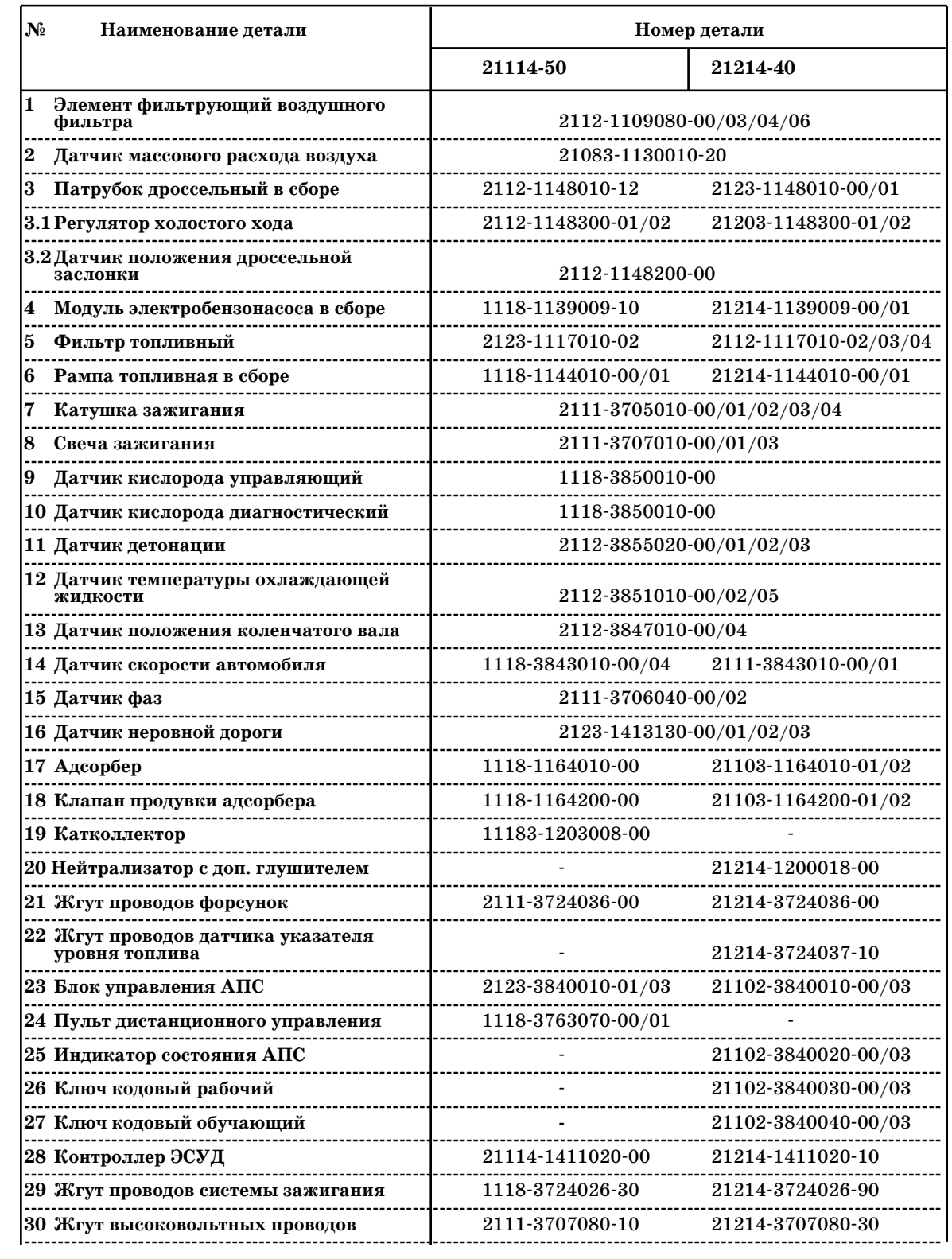

Дубликат<br>Взам.

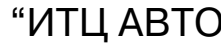

Дата

| Подпро⊔∣ втнамузо¤ ам

Лист

Изм.

Дата

Ne документа Подпись

 $JMCT$ 

 $M3M.$ 

#### **ПРИЛОЖЕНИЕ Б (справочное)**

**Перечень приборов и специнструмента для ремонта и обслуживания систем распределенного впрыска топлива автомобилей ВАЗ**

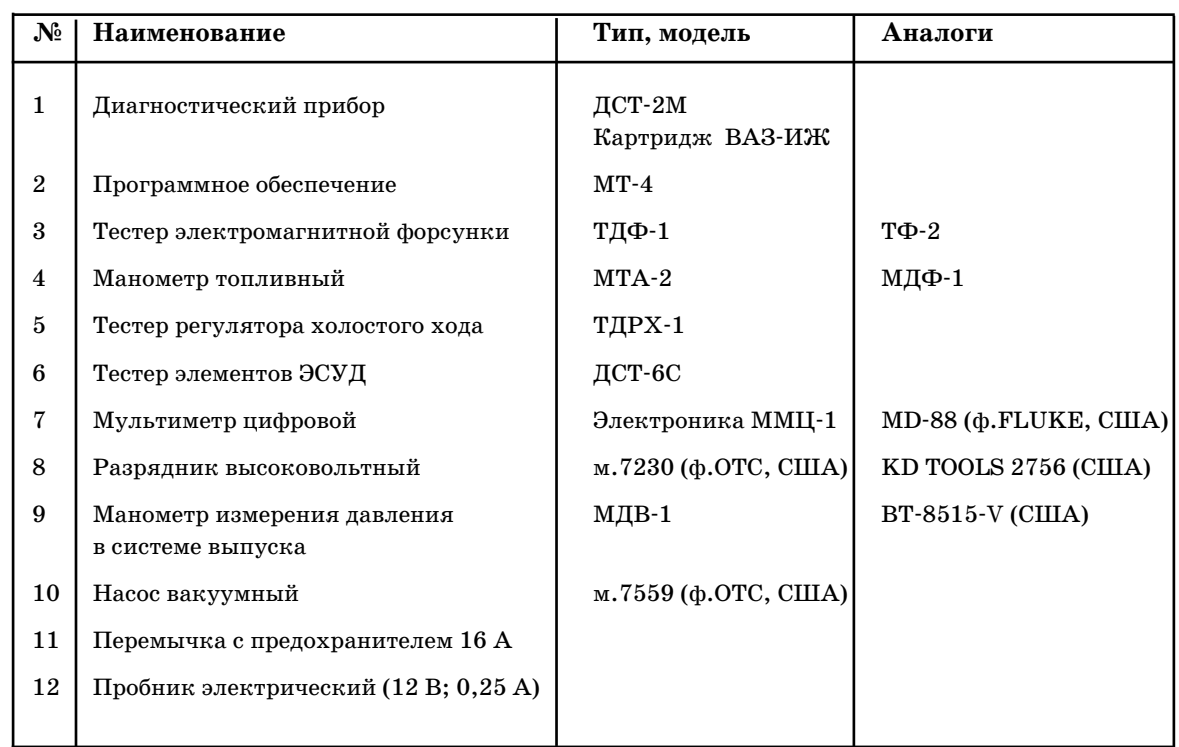

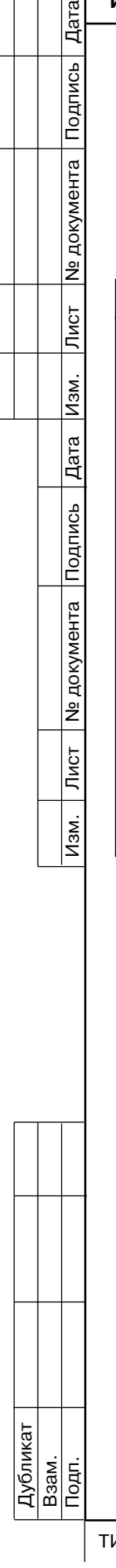

# **ЛИСТ РЕГИСТРАЦИИ ИЗМЕНЕНИЙ**

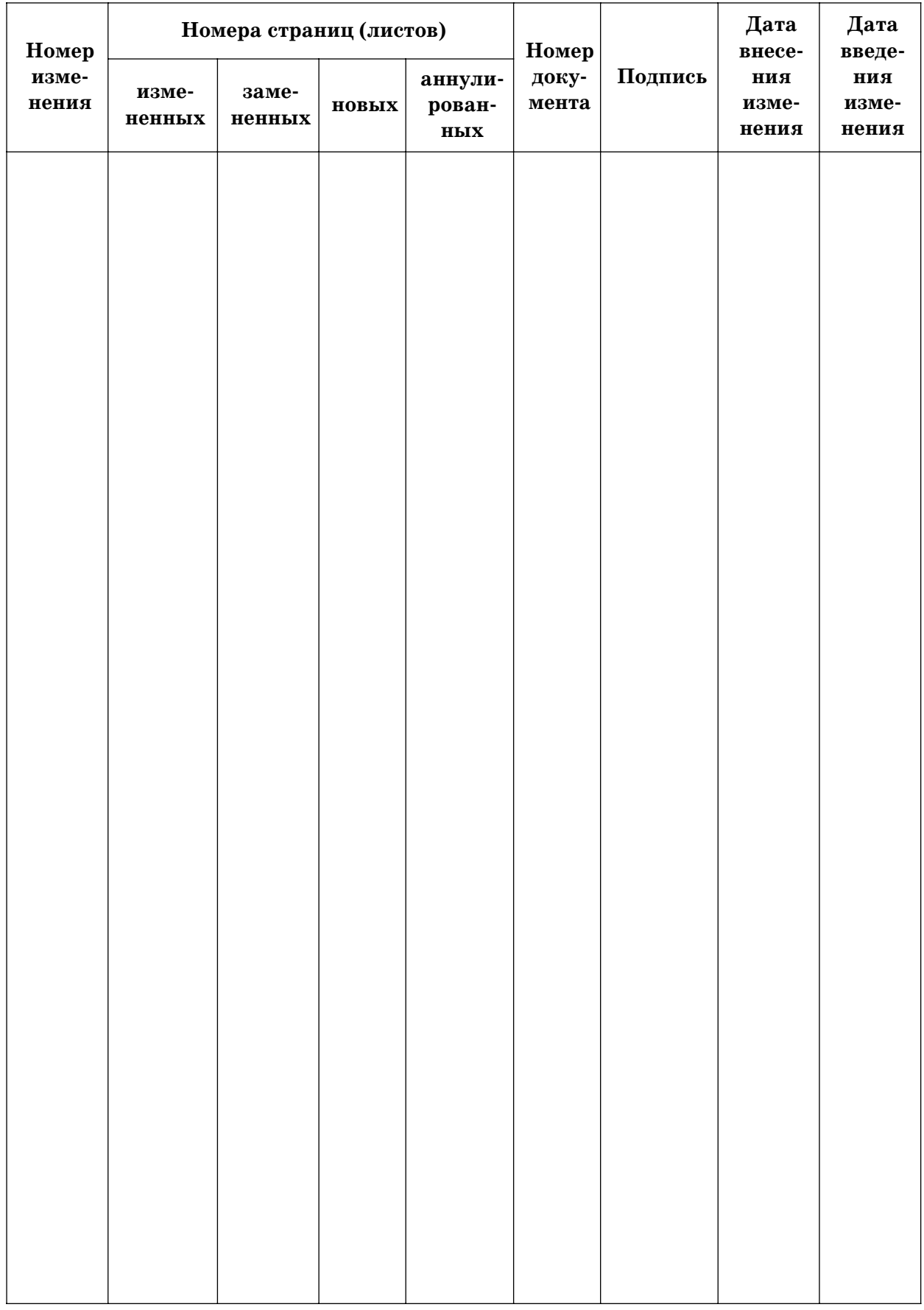